In presenting this dissertation in partial fulfillment of the requirements for an advanced degree at Idaho State University, I agree that the Library shall make it freely available for inspection. I further state that permission to download and/or print my dissertation for scholarly purposes may be granted by the Dean of the Graduate School, Dean of the College of Science and Engineering, or by the University Librarian. It is understood that any copying or publication of this dissertation for financial gain shall not be allowed without my written permission.

Signature Date

### Functional Expansions Methods: Optimizations, Characterizations, and Multiphysics Practices

Generalized Data Representation and Transfer Solutions in Multiphysics Simulations through the Characterization and Advancement of Functional Expansion Implementations

by

Brycen Linn Wendt

A dissertation

submitted in partial fulfillment

of the requirements for the degree of

Doctor of Philosophy in the Department of Nuclear Engineering

Idaho State University

Fall 2018

© 2018 Brycen Linn Wendt

To the Graduate Faculty:

The members of the committee appointed to examine the dissertation of Brycen Linn WENDT find it satisfactory and recommend that it be accepted.

> Leslie Kerby Major Advisor

Mary Lou Dunzik-Gougar Committee Member

Chad Pope Committee Member

Jaakko Leppänen Committee Member

David Beard Graduate Faculty Representative For Tanya

 $\varphi * \sim$ 

committed everything spared nothing surrenders never loves forever

 $\sim * \infty$ 

#### **Acknowledgments**

*We are like dwarfs sitting on the shoulders of giants. We see more, and things that are more distant, than they did, not because our sight is superior or because we are taller than they, but because they raise us up, and by their great stature add to ours.*

— John of Salisbury

Undoubtedly, I am who and where I am today because of all those whom I have been privileged to interact with throughout my life and education. My gratitude goes out to all those, whether named here explicitly or otherwise, who have touch my life for good.

To Dr. Leslie Kerby, who stepped in with unwavering support on the fateful day when a series of unfortunate events left me without a dissertation topic or research support. The confidence and trust instilled in me fostered daily growth. Guidance was always just an email or office visit away; kindness, calmness, compassion, and understanding defined every interaction.

To Dr. Jaakko Leppänen and Dr. Ville Valtavirta, whose patience and responsiveness prevailed always. I would not have been able to accomplish what I did in Serpent without their expertise and willingness to assist.

To Derek Gaston, Cody Permann, and the whole MOOSE development team, whose answers to my many questions paved the road to success. Their insights and guidance were always provided professionally and respectfully, both qualities I treasured deeply.

To April Novak, whose grace and humility painted every word, comment, and critique. Her assistance, wisdom, and inquiring mind helped to forge many code designs for the contributions to MOOSE.

To Dr. Mary Lou Dunzik-Gougar, who has had the patience to continuing working me since my early college days. Throughout my education, she has provided a wellspring of inspiration, kindness, trust. Fearless, passionate, and insightful; I was always courteously informed whenever an action or behavior needed reconsidering.

To Dr. Chad Pope, whose strength and dedication have driven me to seek for constant improvement. Despite an ever-hectic schedule, there was always time for one-on-one leadership, mentoring, and advice.

To Dr. David Beard, whose guiding hand has been present since my first foray into graduate studies. An everlasting passion for learning, philosophy and versatility, paired with an overwhelmingly caring persona, resulted in innumerable edifying and enjoyable interactions.

To Ken (Dr. Ken Bosworth), whose love of life and the outdoors was a frequent breath of fresh air. There was never a dull moment during any of his lectures; learning was truly and exciting and engaging pursuit with him around. Calling me "Paragon," he started me on an educational trajectory into computer science that has defined both my research and future career.

To Dr. Eric Burgett, who planted my tentative feet firmly on the path to a PhD. Under his supervision, I learned much about myself and was able to reach heights previously unreachable.

To Dr. Michael Lineberry, who provided years of advice and guidance. I believe he saw more in me than I saw in myself. I pray he is pleased with where I am today.

To Dr. Jay Kunze, whose eternal energy instilled an desire to learn something new every day. A bastion of experience and knowledge, to me he is a "renaissance man" of nuclear engineering.

To the staff of CoSE and the Graduate School, who were always kind and courteous no matter how odd my questions were. A strong force that moves silently inside the machine, they were there to just make everything work.

To my parents, who loved me unconditionally. Under their warm, watchful care I developed love of learning and a passion for science. They always wanted the best for me, and I hope I have accomplished a good work in their eyes.

To my son Lucas, who patiently understood why his dad was gone to school so much. I will forever treasure his love and undeniable cuteness. In his own way, he help by praying nightly for over a year that I would finish school and get a job.

To Tanya, who nearly gave up her life for this endeavor. She has been a constant fountain of love and support. A planner and scheduler by heart, she provided daily encouragement and motivation to progress toward completion. She selflessly managed the home so I could focus on my schooling, yet gave me freedom each night to spend quality time with Lucas before his bedtime.

Finally, to God who has granted me a life filled with faith, hope, and love. I write this today because of the many blessings I have received at His merciful hand.

*This research was supported [in part] by the Exascale Computing Project (17-SC-20-SC), a collaborative effort of two U.S. Department of Energy organizations (Office of Science and the National Nuclear Security Administration) responsible for the planning and preparation of a capable exascale ecosystem, including software, applications, hardware, advanced system engineering, and early testbed platforms, in support of the nation's exascale computing imperative.*

## <span id="page-7-0"></span>**Table of Contents**

**[List of Figures xi](#page-11-0)**

- **[List of Tables xiii](#page-13-0)**
- **[List of Files xv](#page-15-0)**

**[Acronyms and Initialisms xix](#page-19-0)**

**[List of Symbols xxi](#page-21-0)**

**[Glossary xxiii](#page-23-0)**

**[Abstract xxvii](#page-27-0)**

### **[I Introduction 1](#page-29-0)**

- **[1 Background 2](#page-30-0)**
	- [1.1 Modeling 3](#page-31-0)
	- [1.2 Digital Revolution 4](#page-32-0)
	- [1.3 Multiphysics 4](#page-32-1)

### **[2 Literature Review 7](#page-35-0)**

- [2.1 Nuclear Codes 7](#page-35-1)
- [2.2 MultiPhysics Coupling 9](#page-37-0)
- [2.3 Functional Expansions 10](#page-38-0)
- [2.4 FE-based Methods in Multiphysics 13](#page-41-0)
- [2.5 Modern Challenges 14](#page-42-0)
	- [2.5.1 Case Study: ATF, TREAT, and MAMMOTH 14](#page-42-1)
	- 2.5.2 [Case Study: Data Mapping between Dissimilar Geometries](#page-45-0) [17](#page-45-0)

#### **[3 Principles of FE Methods 20](#page-48-0)**

- [3.1 Fundamentals 21](#page-49-0)
- [3.2 Orthogonal Functions 22](#page-50-0)
	- [3.2.1 Mathematical Basis 24](#page-52-0)
	- [3.2.2 Orthonormal Variants 24](#page-52-1)
	- [3.2.3 Legendre Polynomials 26](#page-54-0)
- [3.2.4 Zernike Polynomials 28](#page-56-0) [3.3 Monte Carlo Processes 39](#page-67-0) [3.3.1 Sample Distribution 39](#page-67-1) [3.3.2 Tallies 40](#page-68-0) [3.3.3 Implementation Concerns 42](#page-70-0) [3.3.4 MC-based FE Integration 43](#page-71-0) [3.4 Statistical Properties of Tallies 43](#page-71-1) [3.4.1 Mesh Tally Errors 44](#page-72-0)
	- [3.4.2 FET Errors 45](#page-73-0)
	- [3.4.3 Advantages and Disadvantages 47](#page-75-0)
- [3.5 Sibling Principles in Image Analysis 47](#page-75-1)

### **[II Methodology 50](#page-78-0)**

### **[4 FE Algorithm Optimization 51](#page-79-0)**

- [4.1 Direct Formulae vs. Recurrence Relations 52](#page-80-0)
- [4.2 Hybrid Algorithms 53](#page-81-0)
- [4.3 Vector Approach 54](#page-82-0)
	- [4.3.1 Convolution Methods 57](#page-85-0)
	- [4.3.2 Orthonormal Adaptations 62](#page-90-0)
- [4.4 Benchmarking 67](#page-95-0)
	- [4.4.1 Standalone Performance Benchmarking 67](#page-95-1)
	- [4.4.2 Serpent Benchmark 76](#page-104-0)
- [4.5 Conclusions 86](#page-114-0)

### **[5 FET Figure of Merit 89](#page-117-0)**

- [5.1 Convergence 89](#page-117-1)
- [5.2 Methodology 92](#page-120-0) [5.2.1 Testing 92](#page-120-1)
	- [5.2.2 Comparisons and Analysis 93](#page-121-0)
- [5.3 Results 94](#page-122-0)
- [5.4 Conclusions 97](#page-125-0)

#### **[6 Functional Expansions in MOOSE 98](#page-126-0)**

- [6.1 Implementation 99](#page-127-0)
	- [6.1.1 Function Series 100](#page-128-0)
	- [6.1.2 User Objects 102](#page-130-0)
	- [6.1.3 Reconstruction Objects 104](#page-132-0)
	- [6.1.4 Mutable Coefficients Interface 105](#page-133-0)
	- [6.1.5 Coefficients Transfer 106](#page-134-0)
- [6.2 Results 106](#page-134-1)
	- [6.2.1 Volumetric FEs 106](#page-134-2)
		- [6.2.2 Boundary FEs 123](#page-151-0)
- [6.3 Conclusions 126](#page-154-0)

#### **[7 Coupling with Serpent under MOOSE 127](#page-155-0)**

- [7.1 Serpent Build System 128](#page-156-0)
- [7.2 Serpent Multiphysics Interface 129](#page-157-0)
- [7.3 MOOSE-Serpent Driver 131](#page-159-0)
	- [7.3.1 Modifications to the Functional Expansion Tools Module 132](#page-160-0)
	- [7.3.2 Serpent-Specific Additions to Chrysalis 135](#page-163-0)
- [7.4 Testing 136](#page-164-0)
	- [7.4.1 Models 137](#page-165-0)
	- [7.4.2 Coupling 137](#page-165-1)
- [7.5 Results 140](#page-168-0)
- [7.6 Conclusions 154](#page-182-0)

### **[III Outcomes 156](#page-184-0)**

### **[8 Conclusions 157](#page-185-0)**

- [8.1 Description of Work 158](#page-186-0)
- [8.2 Theory 160](#page-188-0)
- [8.3 Algorithm Optimization 161](#page-189-0) [8.3.1 Implementation 162](#page-190-0)
	- [8.3.2 Benchmarking 163](#page-191-0)
- [8.4 FET Runtime Convergence 165](#page-193-0)
	- [8.4.1 Principles 165](#page-193-1)
		- [8.4.2 Testing 166](#page-194-0)
- [8.5 Generalized Coupling Interface 167](#page-195-0)
	- [8.5.1 Implementation 168](#page-196-0)
	- [8.5.2 Testing 170](#page-198-0)
- [8.6 Multiphysics Demonstration 174](#page-202-0) [8.6.1 Implementation 174](#page-202-1)
	- [8.6.2 Testing 175](#page-203-0)
- [8.7 Outcome 176](#page-204-0)

### **[9 Future Work 179](#page-207-0)**

- [9.1 Supporting Geometries without a Matching Functional Basis 179](#page-207-1)
- [9.2 FE Coefficient Filtering 181](#page-209-0)
- [9.3 Support for Multiple Expansion Sets 182](#page-210-0)
- [9.4 Mathematical Basis for Data Flattening 183](#page-211-0)
- [9.5 MC Iteration Skipping 183](#page-211-1)

### [Appendices 185](#page-213-0)

- **[A Orthonormal Function Formulae 186](#page-214-0)**
- **[B FE Example 194](#page-222-0)**
- **[C Serpent Detector Processing Scripts 200](#page-228-0)**
- [C.1 Detector Data 201](#page-229-0)
- [C.2 FOM Data 223](#page-251-0)

### **[D Input Files 226](#page-254-0)**

- [D.1 Serpent Input Examples for FETs 227](#page-255-0)
- [D.2 MOOSE Input Examples for FEs 230](#page-258-0)
- [D.3 MOOSE-Serpent Examples for FE-based Multiphysics Coupling 239](#page-267-0)

#### **[E Chrysalis MooseApp Code 247](#page-275-0)**

- [E.1 AuxKernels 248](#page-276-0)
- [E.2 Executioners 253](#page-281-0)
- [E.3 InterfaceKernels 267](#page-295-0)
- [E.4 Kernels 271](#page-299-0)
- [E.5 TimeSteppers 275](#page-303-0)
- [E.6 Build Files 281](#page-309-0)

### **[F MOOSE Functional Expansion Module Code 286](#page-314-0)**

- [F.1 AuxKernels 287](#page-315-0)
- [F.2 BCs 289](#page-317-0)
- [F.3 Coefficients 293](#page-321-0)
- [F.4 Functions 296](#page-324-0)
- [F.5 Series 305](#page-333-0)
- [F.6 Transfers 336](#page-364-0)
- [F.7 UserObjects 342](#page-370-0)
- [F.8 Utilities 352](#page-380-0)
- [F.9 Unit Testing 354](#page-382-0)

### **[References 362](#page-390-0)**

# <span id="page-11-0"></span>**List of Figures**

- 2.1 [Comparison between a fabricated solution field, a 2D functional expansion based](#page-39-0) [on Legendre polynomials, and a mesh representation using the same number of](#page-39-0) [data points as the FE. 11](#page-39-0)
- 2.2 [A comparison of the total error present in representations of a stochastically](#page-40-0) [sampled data set plotted against the approximation order. For mesh tallies](#page-40-0) [this represents the number of evenly-spaced bins; for FETs this represents the](#page-40-0) [functional order. Each data point was generated from identical MC simulations](#page-40-0) [containing](#page-40-0) 10 000 histories. [12](#page-40-0)
- 2.3 [Model construction differences between different codes used in actual multi](#page-46-0)[physics coupling simulations. 18](#page-46-0)
- 3.1 [Plot of the first 13 orthogonal Legendre polynomials](#page-55-0)  $\{L_0(x), L_1(x), \ldots, L_{12}(x)\}\$ . [27](#page-55-0)

- 3.2 [Plot of the first 21 Zernike polynomials showing the full angular distribu](#page-57-0)[tion. 29](#page-57-0)
- [3.3 Zernike radial polynomials: computational flow of Prata's method. 32](#page-60-0)
- 3.4 [Zernike radial polynomials: computational flow of the modified Kintner's](#page-61-0) [method. 33](#page-61-0)
- [3.5 Zernike radial polynomials: computational flow of Chong's method. 34](#page-62-0)
- 3.6 Evolution of a sample distribution *[S](#page-21-1)* [as a function of the sample population](#page-69-0) *[N](#page-21-2)* [with a 20-bin histogram. 41](#page-69-0)
- [4.1 Standalone computational expense comparison of FE methods. 71](#page-99-0)
- 4.2 [Cumulative comparison of standalone computational expenses for each algorithm](#page-102-0) [type. 74](#page-102-0)
- 4.3 [Term-based comparison of standalone computational expenses for each algorithm](#page-103-0) [type. 75](#page-103-0)
- [4.4 Representations of the simulated fuel model geometries in Serpent. 78](#page-106-0)
- 4.5 [Qualitative comparison between the coarse FET and various mesh tallies.](#page-113-0) [85](#page-113-0)
- [5.1 Comparison of fine tally methods for the reflected model. 95](#page-123-0)
- 5.2 [Comparison of the total relative variances as a function of trial runtime \(both](#page-124-0) [axes are logarithmically scaled\). 96](#page-124-0)
- 5.3 [Relationship between the total relative variances and the overall relative errors](#page-124-0) [for the different trials. 96](#page-124-0)
- [6.1 The architecture of the FE module in MOOSE. 101](#page-129-0)
- 6.2 [Average and peak temperature data for the ideally-coupled simulation of the](#page-137-0) [Cartesian volume test. 109](#page-137-0)
- 6.3 [Comparison of volumetric coupling test results between differing methodolo](#page-141-0)[gies. 113](#page-141-0)
- 6.4 [Average and peak temperature data for the ideally-coupled simulation of the](#page-144-0) [cylindrical volume test. 116](#page-144-0)
- 6.5 [Visual comparison between the Direct and exponentially-transformed-data FE](#page-148-0) [coupling results, at the time of highest heat generation. 120](#page-148-0)
- 6.6 [Visual comparison between the Direct and exponentially-transformed-data FE](#page-149-0) [coupling results, at a time when the system is nea steady-state. 121](#page-149-0)
- 6.7 [Comparison of boundary coupling test results between differing methodolo](#page-153-0)[gies. 125](#page-153-0)
- 7.1 [Plot of an FE-based continuously-varying temperature field in Serpent for a](#page-159-1) [representative AP-1000 fuel pin. 131](#page-159-1)
- [7.2 Cross sections of the coupled test geometries. 138](#page-166-0)
- 7.3 [MultiApp hierarchy of the test simulation for theMOOSE-Serpent coupling.](#page-167-0) [139](#page-167-0)
- 7.4 [Results of the MOOSE-Serpent coupled multiphysics simulation, at](#page-169-0) 0.03 axial [scale. 141](#page-169-0)
- [8.1 A partial reproduction of fig. 2.1. 158](#page-186-1)
- [8.2 A reproduction of fig. 2.2. 159](#page-187-0)
- [8.3 A reproduction of fig. 4.2c. 164](#page-192-0)
- [8.4 A partial reproduction of fig. 4.5. 165](#page-193-2)
- [8.5 A reproduction of fig. 5.2. 167](#page-195-1)
- [8.6 A reproduction of fig. 5.3. 167](#page-195-1)
- [8.7 A reproduction of fig. 6.1. 169](#page-197-0)
- [8.8 A reproduction of fig. 6.3a. 172](#page-200-0)
- [8.9 A reproduction of fig. 6.5. 173](#page-201-0)
- [8.10 A reproduction of fig. 6.7. 174](#page-202-2)
- [8.11 A reproduction of fig. 7.1b. 175](#page-203-1)
- [8.12 A reproduction of fig. 7.3. 176](#page-204-1)
- 8.13 [Results of the MOOSE-Serpent coupled multiphysics simulation, at](#page-205-0) 0.03 axial [scale. 177](#page-205-0)
- 9.1 [Polygonal regions inscribed in a circular region, showing how much of the](#page-208-0) [subtended space is actually occupied by the polygonal region. 180](#page-208-0)
- 9.2 [Conformal mapping possibilities, showing the same data mapped between a](#page-209-1) [circle, triangle, and square regions. 181](#page-209-1)

## <span id="page-13-0"></span>**List of Tables**

- 3.1 [The first 20 indices for sequentially mapping the Zernike polynomials.](#page-65-0) [37](#page-65-0)
- 4.1 [Demonstration of the number of iterations required to compute all estimators](#page-82-1)  $\hat{b}_i$ , [as a function of domain dimensionality and the order of the basis set for each](#page-82-1) [dimension. 54](#page-82-1)
- 4.2 [Relative computational cost of each standalone methodology compared to the](#page-100-0) [original implementation. 72](#page-100-0)
- 4.3 [The parameters shared by both the cylindrical and square-prismatic mod](#page-106-1)[els. 78](#page-106-1)
- [4.4 The test tally orders. 80](#page-108-0)
- 4.5 [Serpent benchmark results: total average trial duration, percent increase with](#page-109-0) [respect to the baseline, and qualitative results for the Cartesian tallies.](#page-109-0) [81](#page-109-0)
- [4.6 Cylindrical FET distributive computing benchmarking. 83](#page-111-0)
- [4.7 The sizes of the detector data files. 84](#page-112-0)
- 5.1 [The granularities used, and the total number of values tracked, by each tally](#page-121-1) [type. 93](#page-121-1)
- [5.2 Raw data for the reflected benchmarks. 94](#page-122-1)
- 5.3 [Final FOMs of the tally types for each benchmark model, organized by granular](#page-123-1)[ity. 95](#page-123-1)
- 6.1 [Graphite thermal material properties used by the temperature solution for the](#page-136-0) [Cartesian volumetric coupling tests. 108](#page-136-0)
- 6.2 [Relative temperature differences between the various Cartesian MultiApp volu](#page-140-0)[metric coupling methodologies and the fully-coupled simulation. 112](#page-140-0)
- 6.3 [UO2 thermal material properties used by the temperature solution for the](#page-143-0) [cylindrical volumetric coupling tests. 115](#page-143-0)
- 6.4 [Relative temperature differences between the cylindrical MultiApp volumetric](#page-146-0) [coupling methodology and the fully-coupled simulation. 118](#page-146-0)
- 6.5 [Relative temperature differences between the exponentially-transformed cylin](#page-150-0)[drical MultiApp volumetric coupling methodology and the fully-coupled simu](#page-150-0)[lation. 122](#page-150-0)
- 6.6 [Maximum relative differences at the fuel-water interface between the fully](#page-152-0)[coupled and FE-coupled simulations. 124](#page-152-0)
- [8.1 A partial reproduction of table 4.5. 164](#page-192-1)
- [8.2 A reproduction of table 5.3. 166](#page-194-1)
- A.1 [A compilation of the first twelve orthonormal Legendre polynomial formu](#page-215-0)[lae. 187](#page-215-0)
- A.2 [A compilation of the first ten orders of the orthonormal Zernike polynomial](#page-216-0) [formulae. 188](#page-216-0)

## <span id="page-15-0"></span>**List of Files**

- B.1 FEDemonstration.py [A script that demonstrates the characteristics of FE-based](#page-223-0) [methodologies. 195](#page-223-0)
- C.1 ProcessDetectors.py [A front-end script for plotting the Serpent Cartesian](#page-229-1) [FET-based detector output. 201](#page-229-1)
- C.2 det.py [A companion library for ProcessDetectors.py with methods for parsing](#page-243-0) [and manipulating detector data. 215](#page-243-0)
- C.3 pd\_utilities.py [A companion library for ProcessDetectors.py with ancillary](#page-247-0) [utility methods. 219](#page-247-0)
- C.4 TimesVsErrors.py [A script for for plotting the data in a CSV file containing](#page-251-1) [the time and uncertainty data for detector tallies. 223](#page-251-1)
- D.1 basic.sss [An example standard Serpent input file. 227](#page-255-1)
- D.2 geometry.inp [An example Serpent geometry specifications. 227](#page-255-2)
- D.3 materials\_600K.inp [An example Serpent materials definitions. 227](#page-255-3)
- D.4 FETSlab.inp [An example Serpent Cartesian FET definition. 228](#page-256-0)
- D.5 FETCylinder.inp [An example Serpent cylindrical FET definition. 228](#page-256-1)
- D.6 FETDetectorOutput.m [A truncated example of the Serpent FET output.](#page-256-2) [228](#page-256-2)
- D.7 FXVolumeMain.i [An example MOOSE FE-based volumetric coupling.](#page-258-1) [230](#page-258-1)
- D.8 FXVolumeSub.i [An example MOOSE MultiApp for FE-based volumetric cou](#page-260-0)[pling. 232](#page-260-0)
- D.9 FXInterfaceMain.i [An exampleMOOSE FE-based interface coupling.](#page-261-0) [233](#page-261-0)
- D.10 FXInterfaceSub.i [An example MOOSE MultiApp for FE-based interface](#page-264-0) [coupling. 236](#page-264-0)
- D.11 water.i [An example main MOOSE-Serpent input file. 239](#page-267-1)
- D.12 fuel\_pin.i [An example MOOSE-Serpent MultiApp input file. 241](#page-269-0)
- D.13 serpent.i [An exampleMOOSE-Serpent SerpentExecutioner input file.](#page-273-0) [245](#page-273-0)
- D.14 basic.sss.moose [An example of the modified standard Serpent input file for](#page-273-1) [MOOSE-Serpent coupling. 245](#page-273-1)
- D.15 temps.ifc [A truncated example of the interface file generated by SerpentExe](#page-274-0)[cutioner. 246](#page-274-0)
- D.16 fet.pwr [A truncated example of the Serpent multiphysics FET output.](#page-274-1) [246](#page-274-1)
- E.1 FuelPinHeatAux.h [An AuxKernel that provides temperature-dependent heat](#page-276-1) [generation in a cylindrical region, similar to a fuel pin in a nuclear reac](#page-276-1)[tor. 248](#page-276-1)
- E.2 FuelPinHeatAux.C [An AuxKernel that provides temperature-dependent heat](#page-276-2) [generation in a cylindrical region, similar to a fuel pin in a nuclear reac](#page-276-2)[tor. 248](#page-276-2)
- E.3 KeepItTheSameAux.h [An AuxKernel that actually does nothing, but is needed](#page-277-0) [from time to time to prevent MOOSE from worrying about an AuxVariable](#page-277-0) [used for caching or other purposes. 249](#page-277-0)
- E.4 KeepItTheSameAux.C [An AuxKernel that actually does nothing, but is needed](#page-278-0) [from time to time to prevent MOOSE from worrying about an AuxVariable](#page-278-0) [used for caching or other purposes. 250](#page-278-0)
- E.5 TREATHeatAux.h [An AuxKernel that provides temperature-dependent heat](#page-278-1) [generation in a Cartesian region, similar to a fuel element in TREAT. 250](#page-278-1)
- E.6 TREATHeatAux.C [An AuxKernel that provides temperature-dependent heat](#page-279-0) [generation in a Cartesian region, similar to a fuel element in TREAT. 251](#page-279-0)
- E.7 SerpentExecutioner.h [The Executioner for transferring data with Serpent via](#page-281-1) [FEs by reading and writing coefficient data in the interface files. 253](#page-281-1)
- E.8 SerpentExecutioner.C [The Executioner for transferring data with Serpent via](#page-282-0) [FEs by reading and writing coefficient data in the interface files. 254](#page-282-0)
- E.9 InterfaceDiffusion.h [An interface kernel that provides a matching flux](#page-295-1) [condition at a shared interface between to libMesh blocks in a single MOOSE](#page-295-1) [MultiApp. 267](#page-295-1)
- E.10 InterfaceDiffusion.C [An interface kernel that provides a matching flux](#page-295-2) [condition at a shared interface between to libMesh blocks in a single MOOSE](#page-295-2) [MultiApp. 267](#page-295-2)
- E.11 FuelPinHeat.h [A Kernel that provides temperature-dependent heat genera](#page-299-1)[tion in a cylindrical region, similar to a fuel pin in a nuclear reactor. 271](#page-299-1)
- E.12 FuelPinHeat.C [A Kernel that provides temperature-dependent heat genera](#page-299-2)[tion in a cylindrical region, similar to a fuel pin in a nuclear reactor. 271](#page-299-2)
- E.13 TREATHeat.h [A Kernel that provides temperature-dependent heat generation](#page-300-0) [in a Cartesian region, similar to a fuel element in TREAT. 272](#page-300-0)
- E.14 TREATHeat.C [A Kernel that provides temperature-dependent heat generation](#page-301-0) [in a Cartesian region, similar to a fuel element in TREAT. 273](#page-301-0)
- E.15 SerpentTimeStepper.h [The TimeStepper for interacting with Serpent by call](#page-303-1)[ing the execution methods and setting internal data flags. 275](#page-303-1)
- E.16 SerpentTimeStepper.C [The TimeStepper for interacting with Serpent by call](#page-304-0)[ing the execution methods and setting internal data flags. 276](#page-304-0)
- E.17 chrysalis.mk [The makefile used to build Serpent as a library toMOOSE.](#page-309-1) [281](#page-309-1)
- E.18 update\_serpent.sh [A bash script that copies Serpent to a local directory and](#page-311-0) [modifies the files for compatibility with MOOSE. 283](#page-311-0)
- F.1 FunctionSeriesToAux.h [An AuxKernel that expands an FE into an AuxVari](#page-315-1)[able. 287](#page-315-1)
- F.2 FunctionSeriesToAux.C [An AuxKernel that expands an FE into an AuxVari](#page-315-2)[able. 287](#page-315-2)
- F.3 FXF luxBC.h [A boundary condition that expands an FE as an interface flux.](#page-317-1) [289](#page-317-1)
- F.4 FXFluxBC.C [A boundary condition that expands an FE as an interface flux.](#page-317-2) [289](#page-317-2)
- F.5 FXValueBC.h [A boundary condition that expands an FE as an interface](#page-318-0) [value. 290](#page-318-0)
- F.6 FXValueBC.C [A boundary condition that expands an FE as an interface](#page-318-1) [value. 290](#page-318-1)
- F.7 FXValuePenaltyBC.h [A boundary condition that expands an FE at an interface,](#page-319-0) [but only penalizes differences in the solution. 291](#page-319-0)
- F.8 FXValuePenaltyBC.C [A boundary condition that expands an FE at an interface,](#page-319-1) [but only penalizes differences in the solution. 291](#page-319-1)
- F.9 MutableCoefficientsInterface.h [Interface that provides methods for work](#page-321-1)[ing with coefficient values that will change throughout a simulation. 293](#page-321-1)
- F.10 FunctionSeries.h [A MOOSE function that exposes the functional expansion](#page-324-1) [capabilities of a CompositeSeriesBasisInterface instance. 296](#page-324-1)
- F.11 FunctionSeries.C [A MOOSE function that exposes the functional expansion](#page-326-0) [capabilities of a CompositeSeriesBasisInterface instance. 298](#page-326-0)
- F.12 MemoizedFunctionInterface.h [An interface that provides memoization capa](#page-330-0)[bilities to a MOOSE function class. 302](#page-330-0)
- F.13 [MutableCoefficientsFunctionInterface.h](#page-331-0) An extension of MutableCoeffi[cientsInterface that provides specific tools for functions that work with mutable](#page-331-0) [coefficients. 303](#page-331-0)
- F.14 Cartesian.h [A CompositeSeriesBasisInterface implementation that provides](#page-333-1) [an FE in Cartesian geometries. 305](#page-333-1)
- F.15 Cartesian.C [A CompositeSeriesBasisInterface implementation that provides](#page-333-2) [an FE in Cartesian geometries. 305](#page-333-2)
- F.16 [CompositeSeriesBasisInterface.h](#page-334-0) An interface that provides a generaliza[tion for constructing a multivariate FE. 306](#page-334-0)
- F.17 [CompositeSeriesBasisInterface.C](#page-336-0) An interface that provides a generaliza[tion for constructing a multivariate FE. 308](#page-336-0)
- F.18 CylindricalDuo.h [A CompositeSeriesBasisInterface implementation that pro](#page-340-0)[vides an FE in cylindrical geometries. 312](#page-340-0)
- F.19 CylindricalDuo.C [A CompositeSeriesBasisInterface implementation that pro](#page-341-0)[vides an FE in cylindrical geometries. 313](#page-341-0)
- F.20 FunctionalBasisInterface.h [An interface that provides a base for construct](#page-342-0)[ing function series. 314](#page-342-0)
- F.21 FunctionalBasisInterface.C [An interface that provides a base for construct](#page-344-0)[ing function series. 316](#page-344-0)
- F.22 Legendre.h [A SingleSeriesBasisInterface implementation that provides a 1D](#page-347-0) [Legendre polynomial series. 319](#page-347-0)
- F.23 Legendre.C [A SingleSeriesBasisInterface implementation that provides a 1D](#page-348-0) [Legendre polynomial series. 320](#page-348-0)
- F.24 SingleSeriesBasisInterface.h [An interface that provides a generalization](#page-352-0) [for constructing a single function series. 324](#page-352-0)
- F.25 SingleSeriesBasisInterface.C [An interface that provides a generalization](#page-354-0) [for constructing a single function series. 326](#page-354-0)
- F.26 Zernike.h [A SingleSeriesBasisInterface implementation that provides a 2D](#page-356-0) [Zernike polynomial series. 328](#page-356-0)
- F.27 Zernike.C [A SingleSeriesBasisInterface implementation that provides a 2D](#page-357-0) [Zernike polynomial series. 329](#page-357-0)
- F.28 MultiAppFXTransfer.h [A MOOSE transfer that operates by transferring FE](#page-364-1) [coefficients between supported implementors of MutableCoefficientsInter](#page-364-1)[face. 336](#page-364-1)
- F.29 MultiAppFXTransfer.C [A MOOSE transfer that operates by transferring FE](#page-365-0) [coefficients between supported implementors of MutableCoefficientsInter](#page-365-0)[face. 337](#page-365-0)
- F.30 FXBoundaryBaseUserObject.h [An abstract class that provides a few methods](#page-370-1) [necessary to adapting MOOSE SideIntegralVariableUserObject for use with](#page-370-1) [FXIntegralBaseUserObject. 342](#page-370-1)
- F.31 FXBoundaryBaseUserObject.C [An abstract class that provides a few methods](#page-370-2) [necessary to adapting MOOSE SideIntegralVariableUserObject for use with](#page-370-2) [FXIntegralBaseUserObject. 342](#page-370-2)
- F.32 FXBoundaryFluxUserObject.h [A UserObject that generates an FE from the flux](#page-371-0) [distribution at a boundary. 343](#page-371-0)
- F.33 FXBoundaryFluxUserObject.C [A UserObject that generates an FE from the flux](#page-372-0) [distribution at a boundary. 344](#page-372-0)
- F.34 FXBoundaryValueUserObject.h [A UserObject that generates an FE from the](#page-372-1) [value distribution at a boundary. 344](#page-372-1)
- F.35 FXBoundaryValueUserObject.C [A UserObject that generates an FE from the](#page-373-0) [value distribution at a boundary. 345](#page-373-0)
- F.36 FXIntegralBaseUserObject.h [A polymorphic UserObject that provides an](#page-373-1) [abstracted approach to generating an FE from any integral performed by](#page-373-1) [another UserObject. 345](#page-373-1)
- F.37 [FXIntegralBaseUserObjectParameters.C](#page-377-0) A class that provides the input pa[rameters needed by FXIntegralBaseUserObject. 349](#page-377-0)
- F.38 FXVolumeUserObject.h [A UserObject that generates an FE from the value](#page-378-0) [distribution in a volume. 350](#page-378-0)
- F.39 FXVolumeUserObject.C [A UserObject that generates an FE from the value](#page-379-0) [distribution in a volume. 351](#page-379-0)
- F.40 Hashing.h [A utility class that provides unique hashses for locations and times](#page-380-1) [in a finite element mesh. 352](#page-380-1)
- F.41 Cartesian.C [Provides unit testing of the Cartesian function series. 354](#page-382-1)
- F.42 CylindricalDuo.C [Provides unit testing of the CylindricalDuo function se](#page-384-0)[ries. 356](#page-384-0)
- F.43 Hashing.C [Provides unit testing of the location hashing utilities. 359](#page-387-0)
- F.44 Setup.h [Provides some common definitions used in the module's unit tests.](#page-389-0) [361](#page-389-0)

# <span id="page-19-0"></span>**Acronyms and Initialisms**

<span id="page-19-5"></span><span id="page-19-4"></span><span id="page-19-3"></span><span id="page-19-2"></span><span id="page-19-1"></span>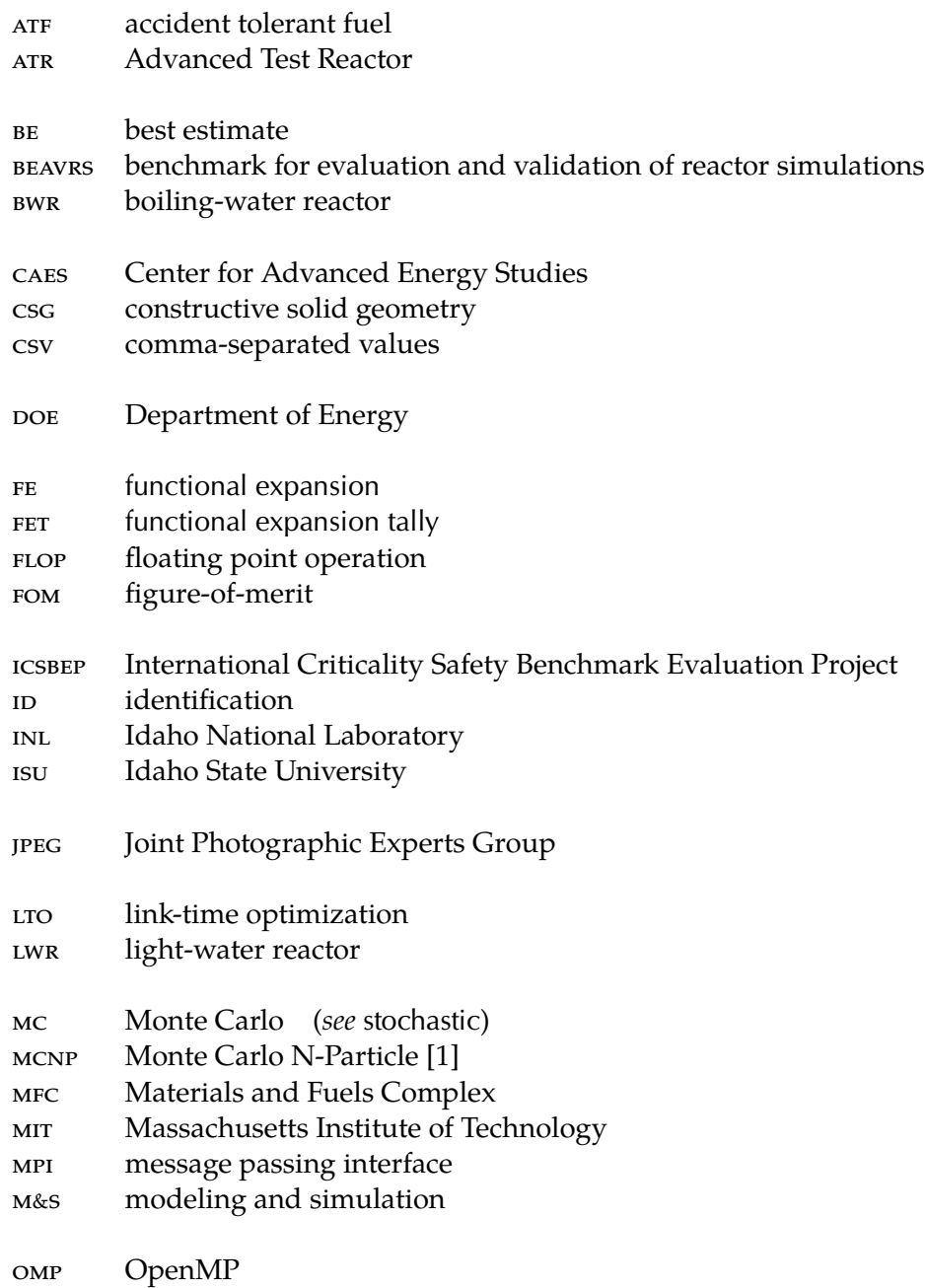

<span id="page-20-3"></span><span id="page-20-2"></span><span id="page-20-1"></span><span id="page-20-0"></span>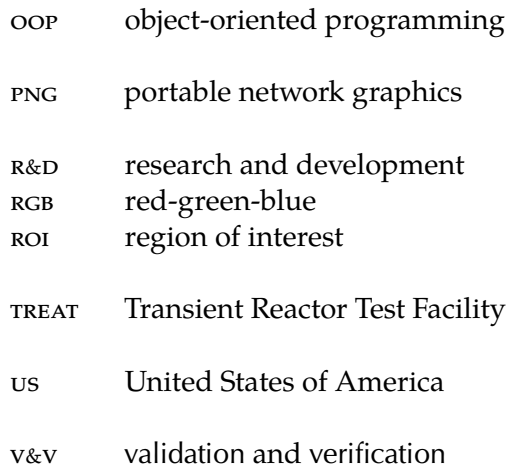

# <span id="page-21-0"></span>**List of Symbols**

### **Greek**

<span id="page-21-4"></span>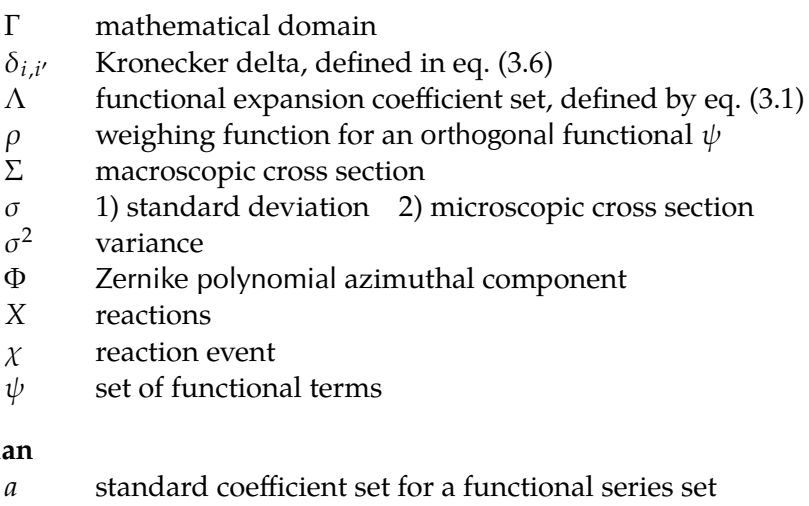

### <span id="page-21-7"></span><span id="page-21-5"></span><span id="page-21-3"></span>**Roman**

- eries set
- *b* orthonormalized coefficient set for a functional series set<br> **C** total computational cost of an algorithm measured in FLO
- total computational cost of an algorithm measured in FLOPS
- *c* [orthonormalization](#page-25-2) constant, defined by [eq. \(3.13\)](#page-53-0)
- *F* true distribution
- *j* linear Zernike polynomial index defined by [eq. \(3.48\)](#page-64-0)
- *l* Legendre polynomial term order
- $\ell^2$ Euclidian norm
- *m* Zernike polynomial rank defined by [eq. \(3.29\)](#page-58-0)
- <span id="page-21-2"></span>*N* 1) population 2) Zernike polynomial series order
- *n* Zernike polynomial order defined by [eq. \(3.28\)](#page-58-1)
- *P* Legendre polynomial set
- *p* 1) particle 2) absolute Zernike polynomial order defined by [eq. \(3.32\)](#page-58-2)
- <span id="page-21-6"></span>*R* 1) [Zernike polynomial](#page-26-2) radial component 2) reaction rate
- <span id="page-21-1"></span>*S* sampled distribution
- *s* value of reaction [χ](#page-21-5)
- *t* time
- *V* volume
- *w* stochastic weight
- <span id="page-21-8"></span>**x** event coordinates

*Z* [2D](#page-23-1) Zernike polynomial set, a combination of radial components *[R](#page-21-6)* and azimuthal components [Φ](#page-21-7)

### **Symbol Modifiers**

- 
- $\frac{abc}{abc}$  mean value<br>orthonormali *abc* [orthonormalized](#page-25-2)<br>*abc* statistical estima<br>*abc* expected value
- <span id="page-22-0"></span>statistical estimate
- expected value

# <span id="page-23-0"></span>**Glossary**

- **1D** one dimensional
- <span id="page-23-1"></span>**2D** two dimensional
- <span id="page-23-14"></span>**3D** three dimensional
- <span id="page-23-6"></span>**abstract** in [oop,](#page-20-0) a [class](#page-23-2) in which all the procedures are [declared](#page-23-3) but at least one is [virtual](#page-26-3) and lacking a [definition](#page-23-4) (*comp*: [interface](#page-24-2))
- <span id="page-23-16"></span>**bloat** an increase in [code](#page-23-5) size and features in an attempt to appease a broader user base
- <span id="page-23-2"></span>**class** in [oop,](#page-20-0) a collection of data and procedures that are closely related
- <span id="page-23-5"></span>**code 1** *noun* **a:** a computer program **b:** the instruction set of a computer program in a human-readable form (*also:* source *or* source code) **c:** the compiled and machineinstruction binary counterpart of source code
	- **2** *verb* to write the source code to a computer program
- <span id="page-23-11"></span>**concrete** in [oop,](#page-20-0) a [class](#page-23-2) in which all procedures have a [definition](#page-23-4) (*comp*: [abstract](#page-23-6))

<span id="page-23-4"></span><span id="page-23-3"></span>**declaration** in [code](#page-23-5), the description of a procedure by its name, input(s), and output(s) **definition** in [code](#page-23-5), the instruction set that comprises a procedure or function **deterministic** a purely mathematical model of a system that depends on the state history

- <span id="page-23-13"></span>of the variables (*comp*: [stochastic](#page-25-0))
- <span id="page-23-7"></span>**domain** a region characterized by its properties [\[2,](#page-390-2) p. 198]
- <span id="page-23-12"></span>**exascale** a system capable of  $1 \times 10^{18}$  FLOPS per second (*rel*: [petascale](#page-25-3))
- <span id="page-23-10"></span>**explicit coupling** a time-discretized coupling method in which the input data are the results from the previous time steps (*comp*: [implicit coupling](#page-24-3)) [\[3\]](#page-390-3)
- **extensive** a property of a system with physical quantities that are additive and based on the amount of material in the system
- **extrema** the largest and smallest values of a function within a [domain](#page-23-7), determined either locally or globally also

<span id="page-23-9"></span>**field** a set of physics, or physical behavior, modeled by a system of equations

- <span id="page-23-8"></span>**finite element** a single element in the discretized mesh of a [finite element analysis](#page-23-8) solution **finite element analysis** a numerical method for solving a set of equations using a discretized mesh of a continuous domain
- <span id="page-23-15"></span>**first principle** a basic and established scientific proposition that is not based on assumptions, empirical models, or fitted parameters
- <span id="page-24-6"></span>**full coupling** a time-independent coupling method in which distinct [fields](#page-23-9), operating within a shared [domain](#page-23-7) and length [scale](#page-25-4), are solved simultaneously (*comp*: [loose coupling](#page-24-4), [tight coupling](#page-25-5))
- <span id="page-24-0"></span>functional expansion a representation of data using a series of functions, similar to a representation of periodic data by a Fourier series (*acronym*: [fe\)](#page-19-2)
- <span id="page-24-1"></span>**functional expansion tally** an application of [functional expansions](#page-24-0) to represent a distribution of discreet events generated by a simulation (*acronym*: [fet\)](#page-19-3)
- **hash value** a value that is a smaller and (ideally) unique converted/collapsed representation of a much larger data type/set
- <span id="page-24-3"></span>**implicit coupling** a time-discretized coupling method in which all the governing equations for each [field](#page-23-9), including time derivatives, are assembled together and solved simultaneously (*comp*: [explicit coupling](#page-23-10)) [\[3\]](#page-390-3)
- <span id="page-24-5"></span>**inheritance** in [oop,](#page-20-0) the process of deriving a new [class](#page-23-2) from an existing [class](#page-23-2) to reuse the functionality while adding additional features
- **intensive** a property of a system with values that are independent of the amount of material in the system
- <span id="page-24-2"></span>**interface** in [oop,](#page-20-0) a description of the actions that an [inheriting](#page-24-5) [class](#page-23-2) must implement via [virtual](#page-26-3) procedures (*see*: [abstract](#page-23-6), [concrete](#page-23-11))
- <span id="page-24-4"></span>**loose coupling** a time-independent coupling method in which distinct [fields](#page-23-9), operating within a shared [domain](#page-23-7) and length [scale](#page-25-4), are solved sequentially in a one-pass approach (*comp*: [full coupling](#page-24-6), [tight coupling](#page-25-5)) [\[4\]](#page-390-4)
- <span id="page-24-8"></span>**macroscale** a length scale with features visible to the naked eye
- **map** in C++ (and many other [oop](#page-20-0) languages), a data storage class that references a (usually larger) data set by a (suaully simple) key value
- **maxima** the largest values of a function within a [domain](#page-23-7), determined either locally or globally also
- **memoize** to store the result of a (usually complex) calculation for easy recall later, effectively attempting to prevent repeated calculations by incurring a slight memory storage and access cost instead
- **mesh tally** a tally that represents a sampled distribution by subdividing the [roi](#page-20-1) into discrete bins, then recording events on a bin-by-bin level (*also*: histogram, histogram tally)
- **minima** the smallest value of a function within a [domain](#page-23-7), determined either locally or globally also
- **moment** a scalar quantity used to characterize the similarity in features of an object w.r.t. a basis function; mathematically this is the projection of that object onto the corresponding function [\[5,](#page-390-5) p. 26]
- **multidomain** a system characterized by interactions between different [domains](#page-23-7), i.e., regions with drastically different properties [\[2,](#page-390-2) p. 198]
- **multifield** a system characterized by simultaneous excitation and response to multiple physical [fields](#page-23-9), such as electric, magnetic, heat, and pressure [\[2,](#page-390-2) p. 198]
- <span id="page-24-7"></span>**multiphysics** a solution space consisting of multiple [domains](#page-23-7), [fields](#page-23-9), and/or [scales](#page-25-4) [\[2,](#page-390-2) p. 198–199]

**naive** an intuitive, fundamental, or common approach

<span id="page-25-9"></span>**nanoscale** a small length scale measured in nanometers

**norm** a mathematical quality that describes the extent of an object, herein the square root

of the inner product  $\sqrt{\langle f(x), g(x) \rangle}$  over an defined interval [*a*, *b*] [\[6\]](#page-390-6)[\[7,](#page-390-7) pp. 500]

<span id="page-25-13"></span>**object** a runtime instance of a [concrete](#page-23-11) class that has a location in an application's memory **open source** a [codebase](#page-23-5) that is free, within the limitations of a designated license, for all to view, use, modify, and submit improvements

- <span id="page-25-1"></span>**orthogonal** a set of polynomials whose inner product is equal to zero [\[7,](#page-390-7) p. 500]
- <span id="page-25-2"></span>**orthonormal** a specialization of [orthogonal](#page-25-1) functions  $\psi$  such that the norms  $\|\cdot\|$  $\ddot{\phantom{0}}$  $\widetilde{\psi}_i$ 2 are equal to one [\[7,](#page-390-7) p. 500]
- **override** in [oop,](#page-20-0) the replacement of a parent [class's](#page-23-2) existing method [definition](#page-23-4) by a new [definition](#page-23-4) within a deriving [class](#page-23-2)

<span id="page-25-3"></span>**petascale** a system capable of  $1 \times 10^{15}$  FLOPS per second (*rel*: [exascale](#page-23-12))

- <span id="page-25-7"></span>**Picard iteration** an iteration at a single time step in an [explicitly coupled](#page-23-10) context, typically used to drive a [multiphysics](#page-24-7) result toward the ideal [implicit](#page-24-3) solution (*also*: fixed-point iteration; *rel*: [tight coupling](#page-25-5)) [\[3\]](#page-390-3)
- **Pu<sup>x</sup>** a mixture of unspecified Plutonium isotopes
- **policy-based** in [oop,](#page-20-0) a [polymorphic](#page-25-6) [class](#page-23-2) design in which the templated parameter provides the realizatation of one or more actions required by the templating [class](#page-23-2)
- <span id="page-25-6"></span>**polymorphism** in [oop,](#page-20-0) the ability to extend an [interface](#page-24-2) to multiple data types
- **pulse** a nuclear reactor operation characterized by a brief superprompt supercritical reaction, usually terminated via intrinsic feedback mechanisms
- <span id="page-25-8"></span>**realm** a distinct attribute space spanning a single [domain](#page-23-7), [field](#page-23-9), and [scale](#page-25-4)
- **recurrence relation** a property of a series that enables the calculation of a term using the values of previously evaluated terms
- <span id="page-25-4"></span>**scale** the length or time characterization of a system defined by the smallest possible measurable feature
- **standardized** a function set  $\psi(x)$  $\psi(x)$  $\psi(x)$  scaled such that  $|\psi(x)| \leq Y$  over the interval  $[x_1, x_2]$ ; typically  $Y = 1$  and  $x_2 = -x_1 = 1$  $x_2 = -x_1 = 1$

<span id="page-25-10"></span>**static** a type of analysis characterized by a lack of a time domain

- <span id="page-25-11"></span>**steady-state** a type of analysis in which time is allowed to advance while holding operations parameters fixed, ideally allowing the system to converge on a single operational mode
- <span id="page-25-0"></span>**stochastic** a mathematical model of a system that utilizes randomness to mimic natural processes (*comp*: [deterministic](#page-23-13); *rel*: [mc\)](#page-19-4)

<span id="page-25-5"></span>**tight coupling** a time-independent coupling method in which distinct [fields](#page-23-9), operating within a shared [domain](#page-23-7) and length [scale](#page-25-4), are iteratively solved sequentially until convergence criteria are met (*comp*: [full coupling](#page-24-6), [loose coupling](#page-24-4); *rel*: [Picard iteration](#page-25-7)) [\[4\]](#page-390-4)

<span id="page-25-12"></span>**transient** a type of analysis characterized by both changes in operational parameters and advancement of time

- <span id="page-26-4"></span>**uniphysics** a solution space consisting of a single [realm](#page-25-8), typically for generating a [field](#page-23-9) solution (*comp*: [multiphysics](#page-24-7))
- **UO<sup>2</sup>** Uranium dioxide
- <span id="page-26-0"></span>**validation** a demonstration that a model or simulation is solved accurately, or that the physics are implemented correctly [\[8\]](#page-390-8)
- **vector** in C++ (and many other [oop](#page-20-0) languages), a array-type data storage [class](#page-23-2) with a dynamic size that is internally managed
- <span id="page-26-1"></span>**verification** a demonstration that the chosen model or simulation represents the desired system, usually established via comparison to test data from a real system [\[8\]](#page-390-8)
- <span id="page-26-3"></span>**virtual** in [oop,](#page-20-0) a [declared](#page-23-3) procedure that is lacking a [definition](#page-23-4) and/or has a [definition](#page-23-4) that can be overridden via [inheritance](#page-24-5)

<span id="page-26-2"></span>**Zernike polynomials** a specialized class of [2D](#page-23-1) [orthogonal](#page-25-1) polynomials on the unit disk [\[9\]](#page-390-9)

### <span id="page-27-0"></span>Functional Expansions Methods: Optimizations, Characterizations, and Multiphysics Practices

Dissertation Abstract—Idaho State University (2018)

Modern [modeling and simulation](#page-19-5) efforts are becoming larger and more complex with corresponding evolutionary advances in computation hardware. High-fidelity physics data representation and communication are critical issues to any [multiphysics](#page-24-7) simulation, no matter the scale. [Functional expansions](#page-24-0) have been previously shown to have characteristics desirable for these situations.

In this dissertation, the understanding of [functional expansion tallies](#page-24-1) was advanced through characterization in the Serpent reactor physics [Monte Carlo](#page-19-4) [code.](#page-23-5) New algorithms were developed that significantly improved the computational efficiency of [functional](#page-24-0) [expansion-](#page-24-0)based data representation methodologies. Next, a figure-of-merit was developed for [functional expansion tallies,](#page-24-1) which was then used to demonstrate their advantage in overall computational time.

[Functional expansion](#page-24-0) tools were then developed as a module in MOOSE, a [finite element](#page-23-8) [analysis](#page-23-8) framework. Developments included [classes](#page-23-2) to generate, store, and reconstruct variable [fields.](#page-23-9) These [functional expansion](#page-24-0) tools were then adapted in MOOSE to couple with Serpent's [multiphysics](#page-24-7) interface. All these developments were accompanied by testing to demonstrate both the viability and use of these tools.

This work is unique in the sense that it: 1) characterized—and improved upon—the computational efficiency of [functional expansion](#page-24-0) algorithms, 2) developed a generalized [functional expansion-](#page-24-0)based coupling framework in MOOSE, 3) coupled MOOSE and Serpent using [functional expansions,](#page-24-0) and 4) performed all these functions in a fully[-3D](#page-23-14) fully-multivariate context.

Key Words: functional expansions (FEs), functional expansion tallies (FETs), algorithm optimization, statistical convergence, multiphysics coupling, MOOSE, Serpent

**Part I**

# <span id="page-29-0"></span>**Introduction**

### <span id="page-30-0"></span>**Chapter 1**

# **Background**

*A painter should begin every canvas with a wash of black, because all things in nature are dark except where exposed by the light.*

— Leonardo da Vinci

For millennia humankind has sought for answers to explain the mysteries that surround us. Conceptualization of Truth is scattered throughout our history: mythological deities as sources of natural events; Earth as the center of the Universe; air, water, earth, and fire as the basic components of matter. Today we are still on that quest, yet with each new answer we expose an entirely new set of questions.

A basic understanding of gravity is rooted in experiences we can all draw upon—gravity is an accepted phenomenon, observable both on earth and in the heavens. Much like Sir Isaac Newton and his anecdotal apple [\[10,](#page-390-10) pp. 15–16], objects falling toward Earth's center are daily experiences, routine and expected. But why does an apple, freed from its mother tree, descend to earth and not 'fall' toward the sky or another arbitrary direction? Classical mechanics have been used for centuries to define principles of interactions between different bodies. Albert Einstein, a few centuries later, reformed humankind's understanding of the Universe with his general theory on relativity.

Similar statements can be made in each field, from biological sciences to computer science, and from quantum physics to astrophysics. Everyday, respected and knowledgeable scientists are questing for more meaningful answers. For example, [nanoscale](#page-25-9) research has garnered huge interest in the past few decades. By delving into smaller scales and characterizing fundamental interactions, researchers hope to be able to explain and engineer [macroscale](#page-24-8) behaviors. Various methodologies have been employed to parametrize and define these systems of behaviors.

### <span id="page-31-0"></span>**1.1 Modeling**

The Universe is the best representation of itself. Such tautology is self evident from these astronomical distances down to the size of a simple protozoa and beyond. The only guaranteed method to completely characterize and decompose a system—whether real or conceptual—is to actually observe and perturb it while in action. This is widely applicable, ranging from simple [\[11\]](#page-390-11) to complex [\[12\]](#page-390-12), incorporating elements biological [\[13\]](#page-391-0) or artificial [\[14\]](#page-391-1), and spanning the infinitesimal [\[15\]](#page-391-2) to astronomical [\[16\]](#page-391-3).

**Maxim** *Divining the behavior of a system within a desired state often requires assembly and configuration of the system itself. Adopting this approach for all situations would require limitless availability of three critical resources: time, material, and labor. Since these resources are not obtainable* ad infinitum*, predictive approaches must be used.*

Prototypes have been used extensively for this purpose. A significant amount of information can be gained by fabricating a smaller replica of a system and then testing the behaviors. The consumption of these three key resources—time, material, and labor—is drastically reduced, and the results of the testing can be used to design the optimal full-scale system [\[17\]](#page-391-4).

[Modeling and simulation \(m](#page-19-5)&s) is another alternative for predicting a system's behavior. This approach ideally requires fewer resources while producing quasi-representative evaluations. If constructing a system is the end-goal, then [m](#page-19-5)&s can be used to establish an expansive characterization and optimal design prior to full resourcal commitment. This can also be used to evaluate the safety/risk balance of using an existing system in a new or modified operational regime.

### <span id="page-32-0"></span>**1.2 Digital Revolution**

The advent of the Digital Age has revolutionized science-based modeling for system prediction and analysis. A system can be assembled and tested in a *virtual* reality. [First](#page-23-15) [principles](#page-23-15) provide the foundational governing equations. Data from integral and separate effects experiments are incorporated where [first principles](#page-23-15) are impractical or not available.

Virtual [m](#page-19-5)&s methodologies are now well-established, and continued [research and](#page-20-2) development (R&D) efforts continue to expand and improve the current capabilities. Key areas of focus are: 1) support hardware, 2) parallelization, 3) [validation](#page-26-0), 4) optimization, and 5) fidelity.

Computer science continues to innovate in stride with hardware developments. Parallelized software is largely equipped to leverage the raw computational power of massive [petaflop](#page-25-3) supercomputing centers appearing world-wide [\[18\]](#page-391-5). Additional performance optimizations are effected through parametrization studies, improved [coding](#page-23-5), and enhanced models. Research is now underway with a focus on developing the next generation of [exascale](#page-23-12)-level hardware and software capabilities [\[19\]](#page-391-6).

The ultimate prize, however, is the fidelity to reality: is the behavior of the digital system equivalent to the physical system? Experience indicates that, when reducing analyses with aggressive simplifications, unforeseen localized behaviors can remain undiscovered until actually observed in reality [\[20\]](#page-391-7). A significant requirement for production-level [code](#page-23-5) validation and [verification](#page-20-3) (v&v)—ensures the virtual results can be trusted by certifying both functionality in design ([validation](#page-26-0)) and capability in simulation ([verification](#page-26-1)). [Multiphysics](#page-24-7) approaches, enabled by advancements in computing capabilities over the last decade, are answering the call for high-fidelity [m](#page-19-5)&s [\[21\]](#page-391-8).

### <span id="page-32-1"></span>**1.3 [Multiphysics](#page-24-7)**

[Multiphysics](#page-24-7) [m](#page-19-5)&s developments provide the foundation of next generation of high-fidelity tools. A [multiphysics](#page-24-7) simulation, as described in *[Modeling and Simulation of Multiphysics](#page-390-2) [Systems](#page-390-2)* [\[2\]](#page-390-2), is a solution space consisting of multiple [domains](#page-23-7), [fields](#page-23-9), and/or [scales](#page-25-4). The

converse approach, herein termed [uniphysics](#page-26-4), often involves assumptions regarding the behaviors of all but a few tightly related aspects of a system.

Primarily [uniphysics](#page-26-4) [m](#page-19-5)&s capabilities were developed historically due to limited computing power. These [uniphysics](#page-26-4) methods are designed with a specific purpose, frequently intended for a [static](#page-25-10) or [steady-state](#page-25-11) process analysis. However, the [uniphysics](#page-26-4) breadth of applicability is severely limited by the underlying specialization and assumptions; certain parameters may be deemed inconsequential because of the [scale](#page-25-4) or scope of the simulation, even without computing limitations.

A [multiphysics](#page-24-7) approach is designed to study the complex relationships between different [domains](#page-23-7), [fields](#page-23-9), and [scales](#page-25-4). This intrinsically realizes a larger scope of system behaviors, enabling high-fidelity [transient](#page-25-12) analyses while also improving on the quality and applicability of [static](#page-25-10) and [steady-state](#page-25-11) simulations. [Transient](#page-25-12) analyses in [multiphysics](#page-24-7) simulations importantly depend on the coupling mechanism between time steps. Two approaches are commonly used to produce a [multiphysics](#page-24-7) simulation: [explicit coupling](#page-23-10) and [implicit coupling](#page-24-3).

[Implicit coupling](#page-24-3) is a time-discretized coupling method in which all the governing equations for each [field](#page-23-9), including time derivatives, are assembled together and solved simultaneously. This is frequently an integral approach, in which all the desired [fields](#page-23-9), [scales](#page-25-4), and [domains](#page-23-7) management schemes are organized within a single application. These [codes](#page-23-5) are often purpose-built for a single problem. As such, they can be optimized with a specific purpose in mind, and are often the ideal [m](#page-19-5)&s tools within their verified scope. However, the underlying [codebase](#page-23-5) may be very large, and extending or expanding it can become arduous and result in significant [bloat](#page-23-16). Further, these codes are often commercially-developed products, and come with a large price tag.

From a holistic [m](#page-19-5)&s standpoint, an integral or[impicitly coupled](#page-24-3) approach is often ideal but not always possible—especially in the case where separate and independently-developed [uniphysics](#page-26-4) [codes](#page-23-5) are coupled together to create a [multiphysics](#page-24-7) solution. This other case is an [explicitly coupled](#page-23-10) approach, in which each set of equations are solved independently using the results from the previous time step's solution. Such approaches can even leverage

smaller independently-created [open source](#page-25-13) projects, each created to solve a particular set of [uniphysics](#page-26-4) or [multiphysics](#page-24-7), to assemble a broadly applicable [multiphysics](#page-24-7) solution.

In the [explicitly coupled](#page-23-10) approach, each [code](#page-23-5) may have separate or distinct [domains](#page-23-7), [fields](#page-23-9), and [scales](#page-25-4). An additional application layer, the driver, is therefore required to form the communication platform between the [codes](#page-23-5) and set the order of execution [\[22–](#page-391-9)[25\]](#page-392-0). Additional attention is required to determine at which points information is passed between the individual [codes](#page-23-5), especially when the simulation involves multiple time [scales](#page-25-4). [Picard](#page-25-7) [iterations](#page-25-7), for example, are a simple scheme that can be used to converge the combined state of several separate solutions to nearly the same result as would have been produced with an [implicit](#page-24-3) approach [\[3\]](#page-390-3). Occasionally one of the independent [codes](#page-23-5) is already capable, or can be augmented accordingly, to function as the driver [\[26,](#page-392-1) [27\]](#page-392-2).

### <span id="page-35-0"></span>**Chapter 2**

## **Literature Review**

*Very rarely is something done that has not been done before.*[1](#page-35-2)

— Author

[Multiphysics](#page-24-7) simulations are use in many disciplines to model everything from molecular bonding interactions to the merging of galaxies. A quick search for [multiphysics](#page-24-7) applications yields literature in many research disciplines such as: astrophysics [\[25\]](#page-392-0), cancer research [\[13\]](#page-391-0), combustion dynamics [\[28\]](#page-392-3), electronics [\[29\]](#page-392-4), energy systems [\[15\]](#page-391-2), fluids engineering [\[30\]](#page-392-5), materials science [\[31\]](#page-392-6), plasma physics [\[32\]](#page-392-7), plate tectonics [\[33\]](#page-392-8), and weather prediction [\[34\]](#page-392-9).

### <span id="page-35-1"></span>**2.1 Nuclear [Codes](#page-23-5)**

Narrowing the focus, computational tools enable the work of nuclear researchers and professionals alike. These tools, frequently referred to as [codes](#page-23-5), exist for every conceivable need: energy balance economics [\[35\]](#page-392-10), fuel burnup [\[36,](#page-393-0) [37\]](#page-393-1), criticality calculations [\[38](#page-393-2)[–40\]](#page-393-3), data acquisition [\[41,](#page-393-4) [42\]](#page-393-5), isotope depletion [\[36\]](#page-393-0), materials and fuels performance [\[26,](#page-392-1) [43\]](#page-393-6), neutronics and particle tracking [\[40,](#page-393-3) [44\]](#page-393-7), nuclear fuel cycle [\[45\]](#page-393-8), probabilistic risk assessment [\[46\]](#page-393-9), radionuclide identification [\[41\]](#page-393-4), release pathways [\[47\]](#page-393-10), spectra analysis [\[48\]](#page-393-11), and thermal hydraulics [\[49,](#page-393-12) [50\]](#page-393-13).

<span id="page-35-2"></span><sup>1</sup>Coincidentally, these exact words were probably uttered by other more-notable historical figures.
Nuclear technology research and industry activities are focused on one key factor: ensuring the public safety. Utilities, vendors, and other associated industry entities must balance the insurance of public safety in line with their business economics. Conservative models, developed at the inception of nuclear technologies, help ensure this safety. However, these analyses can inhibit the implementation of (otherwise) safe practices for flexible and efficient operations. More recently, these conservatisms are being replaced by [best estimate](#page-19-0) [\(be\)](#page-19-0) methodologies [\[21,](#page-391-0) [51\]](#page-394-0). Even non-revenue seeking entities, such as the [United States of](#page-20-0) [America \(us\)](#page-20-0) Navy, have adopted [be](#page-19-0) practices in their safety analyses due to the enhanced benefits.

The technological innovations in advanced nuclear technologies have continued to stretch or surpass the limits of validity for the current fleet of nuclear [codes](#page-23-0) and supporting benchmark data. One example is the safety analyses required for licensing a molten-salt reactor, another is the safety and performance analyses of advanced accident tolerant materials. To keep pace with these technology developments, [multiphysics](#page-24-0) tools must be able to correctly model behaviors on shorter time [scales](#page-25-0), under more extreme environmental conditions, and with smaller uncertainties. [Transient](#page-25-1) simulations are needed to capture events lasting only nanoseconds, then advance the same models for weeks or months and predict the long-term material responses to variable conditions [\[52\]](#page-394-1).

Lastly, high availability of massive supercomputing systems [\[18\]](#page-391-1) have enabled [code](#page-23-0) developers to integrate more physics at smaller [scales](#page-25-0). These have manifested in many ways, such as the [multidomain](#page-24-1)-[multifield](#page-24-2) coupling between reactor neutronics and thermal hydraulics [\[53](#page-394-2)[–60\]](#page-394-3). Other efforts have expanded on this by incorporating fuel performance/burnup models [\[61](#page-394-4)[–63\]](#page-395-0). These included the addition of model parameters such as [Pu](#page-25-2)<sup>x</sup> rim concentrations [\[61,](#page-394-4) [64\]](#page-395-1) or Doppler broadening [\[65\]](#page-395-2) effects. Many of these aspects are simultaneously modeled in an expansive, high-fidelity fuels and materials performance modeling [code](#page-23-0) called BISON [\[66\]](#page-395-3). Another group has further developed a comprehensive modeling package for existing light-water reactor (LWR) technologies [\[67\]](#page-395-4).

### **2.2 [Multiphysics](#page-24-0) Coupling**

[Domain](#page-23-1) coupling of [field](#page-23-2) data in [multiphysics](#page-24-0) applications typically come in two flavors: volumetric and surface. In volumetric couplings, the different [fields](#page-23-2) operate over the same [domain](#page-23-1) and volumetric state data are mapped between the separate models. An example of a simulation based on volumetric data is a temperature-dependent feedback study of a fuel element using a fission event generator (which provides a heat generation term) coupled to a heat conduction [code](#page-23-0). Surface-based scenarios intersect the [field](#page-23-2) interactions only at [domain](#page-23-1) boundaries, providing information about both [intensive](#page-24-3) property states or flow of [extensive](#page-23-3) quantities between [domains](#page-23-1). An example of a simulation based on surface data is a temperature study of a fuel pin by a fuel performance [code](#page-23-0) (which both produces and transports heat) coupled to a thermal-hydraulics [code](#page-23-0) (which transports heat away from the outside surface).

The simplest implementation of volumetric coupling utilizes identical [domains](#page-23-1) and model structures for each [field](#page-23-2) in all [domains](#page-23-1) [\[68,](#page-395-5) [69\]](#page-395-6). Another approach join models in which the model structures are not aligned. This requires an interpolation or translation mechanism to properly map data between the disparate models [\[56,](#page-394-5) [57,](#page-394-6) [70,](#page-395-7) [71\]](#page-395-8). In some cases modifications are required to normalize or refine the data to ensure conservation of [extensive](#page-23-3) properties [\[61,](#page-394-4) [72\]](#page-395-9). As another layer of complications, different codes use widely varying geometrical constructions. Most systems are designed based on the underlying solver method; for example, many [Monte Carlo \(mc\)](#page-19-2) codes use [constructive solid geometry](#page-19-3) [\(csg\)](#page-19-3) while [finite element](#page-23-4) codes use mesh-based models. Even mesh-based models with identical [domain](#page-23-1) dimensions are not guaranteed to be equivalent, as a number of different element shapes are available; libMesh, a library used in many [finite element](#page-23-4) analysis [codes](#page-23-0), contains no less than 14 basic element shapes [\[73\]](#page-395-10).

A simple implementation of surface coupling computes the average (zeroth-order) representation of the [field](#page-23-2) at the [domain](#page-23-1) boundary [\[74\]](#page-395-11). This results in a single easy-totransfer value for each interface, assuming that the [domain](#page-23-1) boundary is similarly defined in the other corresponding [code](#page-23-0). Again, however, this is not always the case. One model

may divide the [domain](#page-23-1) interface into multiple sections, or layers, and collect zeroth-order information for each. These multiple individual values will then need converted into a value, or set of values, compatible to the other [codes](#page-23-0)' models within the [multiphysics](#page-24-0) framework.

#### **2.3 [Functional Expansions](#page-24-4)**

Many [multiphysics](#page-24-0) [m](#page-19-4)&s R&D projects include a directive to develop and advance current, new, or novel coupling mechanisms. [Functional expansions](#page-24-4) come from a recent branch of research seeking to identify desirable alternatives to zeroth-order data quantification and communication. Such zeroth-order techniques include histogram bins, meshed data, and integrated average quantities. Initial [functional expansion](#page-19-5) (FE) research was based on methods already established in theory but revolutionary in implementation [\[75,](#page-396-0) [76\]](#page-396-1).

A [functional expansion](#page-24-4) [\(fe\)](#page-19-5) is a representation of data using a series of functions, similar to a representation of periodic data by a Fourier series. These representations are defined by sets of coefficients to the function series. Suitable basis sets include orthogonal polynomial series such as the Legendre and Hermite polynomials [\[77\]](#page-396-2). Coincidentally, bounded Fourier series can also be used as a functional basis set.

A derivative concept is the [functional expansion tally](#page-24-5) [\(fet\)](#page-19-6), which is an application of [functional expansions](#page-24-4) to represent a distribution of discreet events generated by a simulation. It is important to establish a usage distinction between these two terms. [Fes](#page-19-5) use an integral equation, which can be evaluated explicitly or numerically, to generate the coefficients of representation. [Fets](#page-19-6) are an extension of [fe](#page-19-5) methodologies for use in a [mc](#page-19-2) context, the difference being that the coefficient-generating integral equation is evaluated via stochastic sampling. The principles of both approaches are provided in [chapter 3.](#page-48-0) For now, it is sufficient to establish that these methods are especially suitable for representing continuous data. In support of this claim, [fig. 2.1](#page-39-0) shows a [2D](#page-23-5) [fe](#page-19-5) built with Legendre polynomials.

Under most conditions, [fets](#page-19-6) also provide superior convergence and uncertainty reduction when compared to a [mesh tally](#page-24-6) [\[76\]](#page-396-1). This is illustrated in [fig. 2.2.](#page-40-0) The weaknesses of using [fets](#page-19-6) are exposed when the underlying data: 1) are collected over an unusual geometry,

<span id="page-39-0"></span>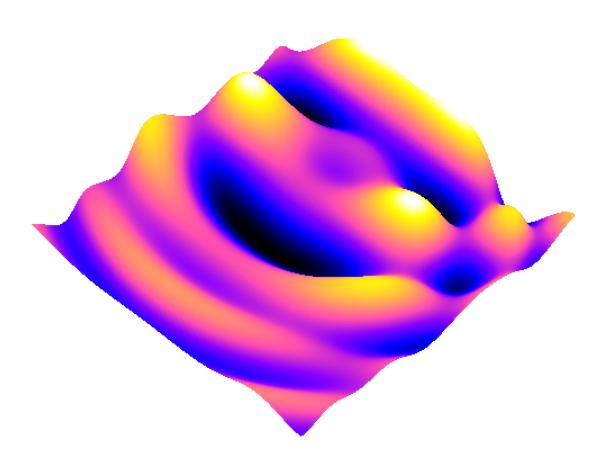

**(a)** [3D](#page-23-6) representation of the fabricated solution **(b)** [2D](#page-23-5) plot of the fabricated solution

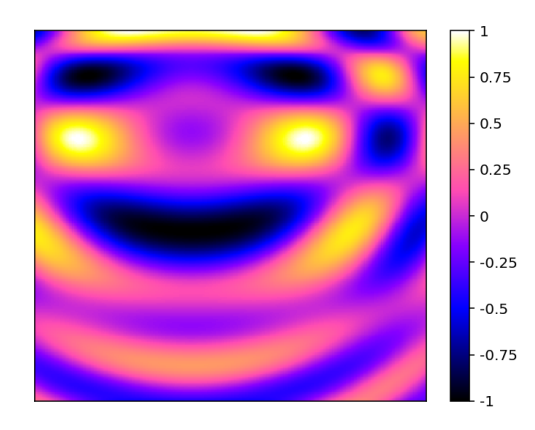

**(c)** Optically resolved [fe](#page-19-5) representation using 225 coefficients

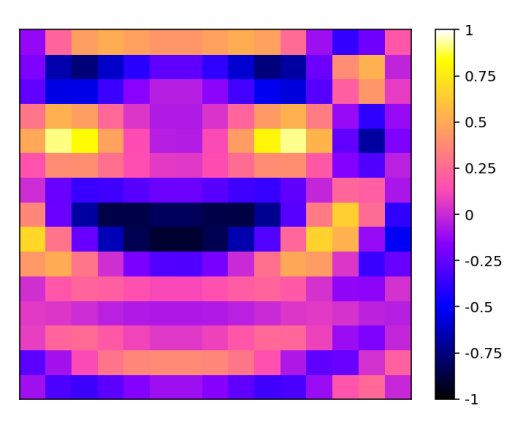

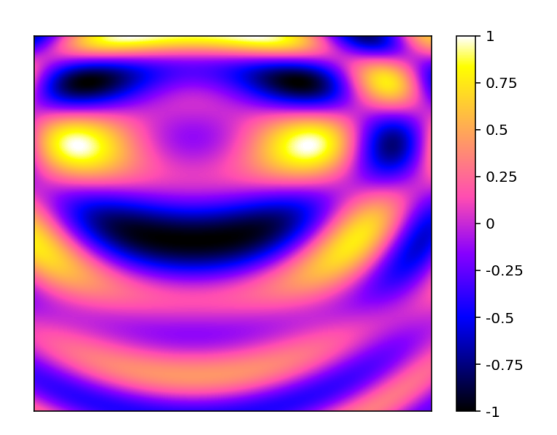

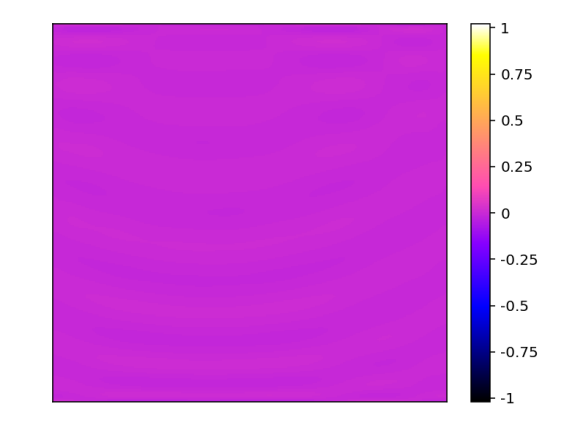

**(d)** The [fe](#page-19-5) difference compared to the solution

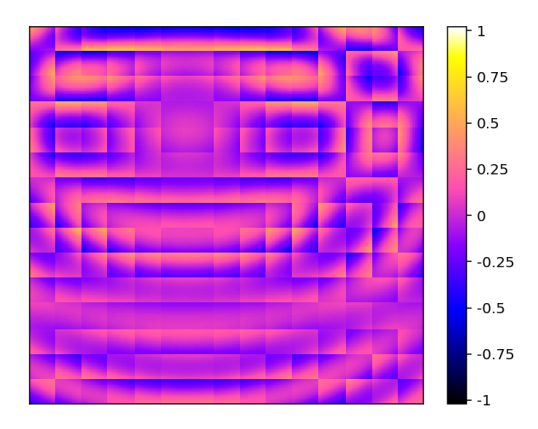

**(e)** Mesh representation using 225 elements **(f)** The mesh difference compared to the solution

**Figure 2.1** – Comparison between a fabricated solution field, a [2D](#page-23-5) [functional expansion](#page-24-4) based on Legendre polynomials, and a mesh representation using the same number of data points as the [fe.](#page-19-5)

<span id="page-40-0"></span>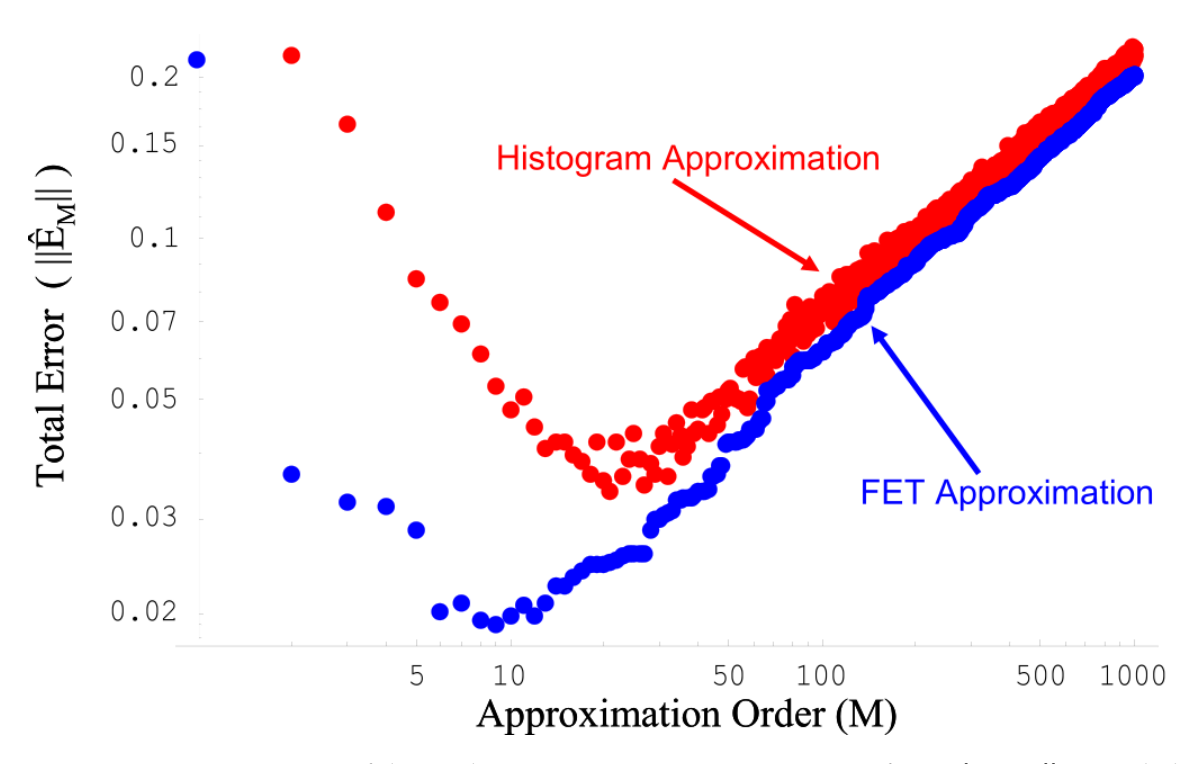

**Figure 2.2** – A comparison of the total error present in representations of a [stochastically](#page-25-3) sampled data set plotted against the approximation order. For [mesh tallys](#page-24-6) this represents the number of evenly-spaced bins; for FETS this represents the functional order. Each data point was generated from identical [mc](#page-19-2) simulations containing 10 000 histories. Image used with permission from *[Functional Expansion Tallies for Monte Carlo Simulations](#page-396-1)* [\[76\]](#page-396-1).

2) contain numerous steep gradients, or 3) are piecewise continuous. Conformal mapping techniques may be applied to transform the data from an unusual geometry into a shape supported by the underlying functional basis. In the case of steep gradients, the comparison [mesh tally](#page-24-6) must have expertly- or serendipitously-placed bin edges to also capture the distribution features. However, under both circumstances a piecewise [fet](#page-19-6) can outperform both the [mesh tally](#page-24-6) and continuous FET [\[76,](#page-396-1) Ch. 3].

Many re[fe](#page-19-5)rences to  $FE/FE$ r implementations are high-fidelity data storage mechanisms, from cross section input formats to output tally/detector results [\[58,](#page-394-7) [78–](#page-396-3)[80\]](#page-396-4). Other applica-tions similar to FETS have yielded results such as accelerated reduced source sampling [\[81\]](#page-396-5). Studies reconfirm that there are an optimal number of coefficients and geometrical regions that can be used to represent a distribution [\[71\]](#page-395-8).

Another group tested FETS in the MC simulation of a large region containing material discontinuities. This test included a parametric study on both the functional basis and

number of coefficients used. Legendre polynomials were shown to generally perform better than their Laguerre counterpart. A higher number of coefficients enabled a higher resolution in the resulting distribution, but it also introduced significant levels of noise into the results [\[82\]](#page-396-6). A generalized lesson learned is that unphysical results may occur, such as regions with negative values, when using too many coefficients. Fortunately, when an [orthogonal](#page-25-4) function series is used as the basis set—which is often the case—then any unreasonable terms can be conveniently discarded without impacting the remaining coefficients. Methods for checking the validity of these terms was commented on previously [\[76\]](#page-396-1).

#### **2.4 [FE-](#page-19-5)based Methods in [Multiphysics](#page-24-0)**

In one of the earliest [multiphysics](#page-24-0) applications, [functional expansions](#page-24-4) based on [Zernike](#page-26-0) [polynomials](#page-26-0) were used in Denovo, a deterministic neutron transport code, to: 1) smooth a coarse-mesh deterministic power profile, and 2) establish a communication mechanism in a [multiphysics](#page-24-0) environment with dissimilar meshes. Specifically, a [functional expansion](#page-24-4) derived from a coarse mesh was compared to the solution generated using a fine mesh. Denovo was able to perform the coarse-mesh solve much faster than the fine-mesh solve. The final outcome was positive, demonstrating a 50x speed-up with "very little loss in accuracy" [\[71\]](#page-395-8).

Further developments using [fe-](#page-19-5)based methods for full [multiphysics](#page-24-0) coupling have recently surfaced [\[83\]](#page-396-7). OpenMC, a testbed [mc](#page-19-2) [code](#page-23-0) spearheaded by [Massachusetts Institute](#page-19-7) [of Technology \(mit\),](#page-19-7) was coupled to the deterministic multipurpose MOOSE framework using [fets.](#page-19-6) The MOOSE results were then coupled back into OpenMC with fe derived from the [finite element analysis](#page-23-7) solution. The relevant aspects include:

- [Steady-state](#page-25-5) [2D](#page-23-5) FE-based [multiphysics](#page-24-0) coupling
- Utilization of Legendre and [Zernike polynomials](#page-26-0) as functional basis sets
- Testing based on the MIT [benchmark for evaluation and validation of reactor simulations](#page-19-8) [\(beavrs\)](#page-19-8) geometry and material definitions [\[84\]](#page-396-8)
- Investigation of the impact on fidelity and convergence by varying simulation parameters in a [mc](#page-19-2) simulation
	- [Fet](#page-19-6) orders
	- Sample population sizes

However, as yet each of these FES-in-[multiphysics](#page-24-0) applications have been performed only with localized implementations. The creation of a generalized FE-based coupling framework into MOOSE, which can be used as a [multiphysics](#page-24-0) [code](#page-23-0) driver, is presented in [chapter 6.](#page-126-0) Such an implementation allows MOOSE to act as a hub for connecting various [fe-](#page-19-5)enabled [codes](#page-23-0) for [multiphysics](#page-24-0) [m](#page-19-4)&s based purely on coefficient transfers.

#### **2.5 Modern Challenges**

The grand expectation of  $M\&s$  is to support both existing and future technologies. For exa[m](#page-19-4)ple, relicensing and longeterm operation of the current nuclear reactor fleet is depending on a concerted effort utilizing both high-fidelity [m](#page-19-4)&s and experiments. Specifically, the industry is seeking to demonstrate a capability to operate nuclear power plants far longer than originally anticipated, while still improving margins of safety [\[85\]](#page-396-9). These include performance, reliability, and economics. One key component of establishing these characteristics as part of any  $R&D$  process is through high-fi[d](#page-20-1)elity [multiphysics](#page-24-0) [m](#page-19-4)&s [\[86\]](#page-396-10). Despite the need for high-fi[d](#page-20-1)elity models, and the accompanying  $R&D$  performed to provide solutions, many challenges still exist in performing [multiphysics](#page-24-0) simulations [\[3,](#page-390-0) [25,](#page-392-0) [70,](#page-395-7) [87,](#page-396-11) [88\]](#page-396-12).

#### **2.5.1 Case Study: [ATF,](#page-19-9) [TREAT,](#page-20-2) and MAMMOTH**

An essential path to establishing the longevity and viability of current and future nuclear reactors is the development of accident tolerant fuels. Accident tolerant fuels (ATFS) are being engineered to maintain integrity while undergoing the extreme reactor conditions resulting from beyond design basis accident scenarios [\[52,](#page-394-1) [89\]](#page-397-0). The paramount importance of developing [atfs](#page-19-9) was punctuated by events in Japan during March of 2011. A combined earthquake and tsunami natural disaster duo led to a sequence of unfortunate events at the Fukushima Daiichi nuclear power plants that resulted in fuel failures, radioactive releases, and widespread public panic.

In response to these demonstrated needs, the [us](#page-20-0) Department of Energy (poe) has established an ATF development program. This program is tasked with developing new fuels that can be emplaced in current nuclear reactors by 2020 [\[90\]](#page-397-1). A fundamental component of this program is a rigorous testing programme to ensure accident tolerant characteristics. The Idaho National Laboratory (INL) is leading the development program, leveraging its expertise and existing facilities.

One significant player at INL is the Advanced Test Reactor (ATR) complex, housing a uniquely designed reactor. The reactor itself enables the performance evaluation of fuels and materials in meticulously designed experimental modules with carefully controlled and characterized conditions [\[91\]](#page-397-2). Additional companion locations at INL, such as the [Materials](#page-19-13) [and Fuels Complex \(mfc\)](#page-19-13) and [Center for Advanced Energy Studies \(caes\),](#page-19-14) complement this capability with world-class destructive and nondestructive analysis facilities and researchers.

Another reactor at INL, Transient Reactor Test Facility (TREAT), was brought back online in November 2017. It is designed to perform a broader range of transient tests, capable even of pushing materials to failure in well controlled and characterized conditions. These tests are focused on next-generation fuel development and certification [\[92\]](#page-397-3). TREAT, placed into standby in 1994, was designed specifically for [pulsed](#page-25-6) [transient](#page-25-1) experiments. In practice, each experiment required numerous correction factors to perform [transient](#page-25-1) analysis calculations. These were approximated using several time-consuming low-power operations before and after each experiment. Now back online in the modern era, the availability of [multiphysics](#page-24-0) methods enable [m](#page-19-4)&s efforts to reduce the operational burden of each experiment; researchers at [inl](#page-19-11) are engaged in developing a full [multiphysics](#page-24-0) modeling capability [\[63\]](#page-395-0). An emphasis has been placed on using [m](#page-19-4)&s to ensure effective and safe operations while minimizing time and costs [\[93\]](#page-397-4).

In order to accomplish these tasks, an ideal [multiphysics](#page-24-0) model of [treat](#page-20-2) must satisfy the following requirements:

• Validated core neutronics within the temporal operational regime of TREAT

- [Pulse](#page-25-6) duration
- Time-dependent energy release
- Neutronic distinction between the TREAT reactor core and experiment vessel
- Capture material changes, transitions, or migrations
	- Temperatures
	- States of matter
	- Crystalline phases
	- Chemistry
	- Isotopics

As a result, a representation of the [treat](#page-20-2) reactor has been assembled utilizing MAM-MOTH, a [multiphysics](#page-24-0) [code](#page-23-0) based on the MOOSE framework [\[93,](#page-397-4) [94\]](#page-397-5). MAMMOTH itself is a herd (a collection of multiple MOOSE applications) for reactor physics analysis. This herd consists of neutronics (Rattlesnake), material and fuel performance (MARMOT and BISON), and thermal hydraulics (RELAP-7) applications [\[72\]](#page-395-9).

The beauty of MAMMOTH is that, because all the subset [codes](#page-23-0) are MOOSE-based applications, [multiphysics](#page-24-0) coupling is natively supported and orchestrated via the standard input files. Rattlesnake generates the neutron flux and power profiles, which are then fed into RELAP-7 and BISON. RELAP-7 takes the power profile and uses it to solve the temperature and fluid profiles in the core. BISON uses the neutron flux with the temperature and power profiles to calculate material and geometry changes in the core. These feed back into the inputs for Rattlesnake and RELAP-7 for additional simultaneous solves until convergence is reached.

One current challenge facing MAMMOTH-based modeling of [treat](#page-20-2) centers on one of the underlying applications: Rattlesnake, a diffusion-based deterministic neutron transport solver. The cross-sections and geometry homogenization inputs for Rattlesnake must be generated by an external program with access to nuclear data libraries and core geometry. The reactor physics [code](#page-23-0) Serpent (Leppänen *et al.* [\[37\]](#page-393-0)) is often used to generate these

inputs for Rattlesnake. Interestingly enough, Rattlesnake calculations are frequently crosschecked against Serpent simulations for verification. Further, the core construction of [treat](#page-20-2) introduces geometrical anisotropies that are difficult for a diffusion [code](#page-23-0) like Rattlesnake to handle natively without artificial modification of parameters [\[63\]](#page-395-0).

These deficiencies are a handicap to high-fidelity simulations, even though the coupling of Rattlesnake and MAMMOTH was straightforward because of the MOOSE commonality. Rattlesnake [m](#page-19-4)ay be best suited, perhaps, for investigative m&s where simplicity and speed are desired. However, high-fidelity [multiphysics](#page-24-0) [m](#page-19-4)&s for the TREAT reactor requires a solution that can provide the necessary physics while effectively coupling to the MOOSE framework. Much  $R_{\text{w}}$  has been put into solving such issues that plague [d](#page-20-1)eterministic codes, but a large number of approximations and assumptions (such as angular discretization) are still required. [Monte Carlo](#page-19-2) [codes](#page-23-0), on the other hand, are capable of naturally using continuous data, such as pointwise-continuous cross-sections and spatially-varying data, throughout the simulation process. These characteristics are ideal for high-fidelity [multiphysics](#page-24-0) [m](#page-19-4)&s of reactor cores.

#### **2.5.2 Case Study: Data Mapping between Dissimilar Geometries**

A fundamental requirement of [multiphysics](#page-24-0) is the capability to sensibly move data between different models. To ensure accurate and precise coupling, the data contained in different model constructions must be communicated with care.

Conservation of [extensive](#page-23-3) property values must be maintained throughout any sort of mapping/conversion process. A failure to account for the entirety of the property valuation will change the apparent state in the other coupled models. For example, if a mapping methodology fails to correctly account for mass transfer through a volume or over an interface then the simulation may begin to exhibit unrealistic feedback effects related to a deficiency in total system mass. In such circumstances a scaling factor is often introduced that normalizes the property to an expected value, completely disregarding the inconsistency that lead to the deficiency in the first place.

#### <span id="page-46-1"></span><span id="page-46-0"></span>2. LITERATURE REVIEW

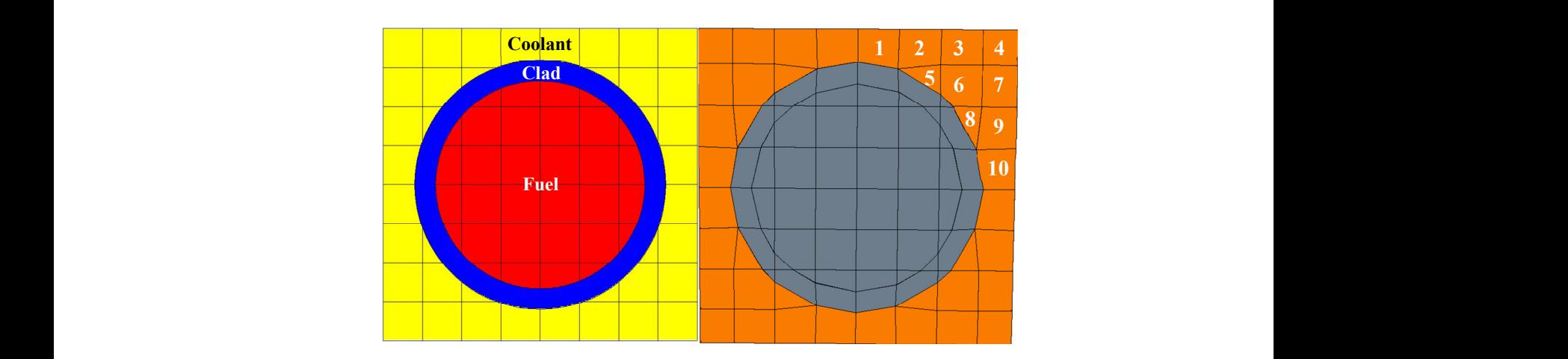

Etc.

2011 International Conference on Mathematics and Computational Methods Applied to *[STAR-CCM+](#page-394-6)* [\[57\]](#page-394-6)) (a) Mostly similar meshes, with MCNP5 on the left and STAR-CCM+ on the right<br> $(f_{\text{new}})$  and  $f_{\text{new}}$  and  $f_{\text{new}}$  and  $f_{\text{new}}$  and  $f_{\text{new}}$  and  $f_{\text{new}}$  and  $f_{\text{new}}$  and  $f_{\text{new}}$  and  $f_{\text{new}}$  and  $f_{\text{new}}$  and  $f_{$ (from *[Nuclear Reactor Multi-Physics Simulations With Coupled MCNP5 and](#page-394-6)*

<span id="page-46-2"></span>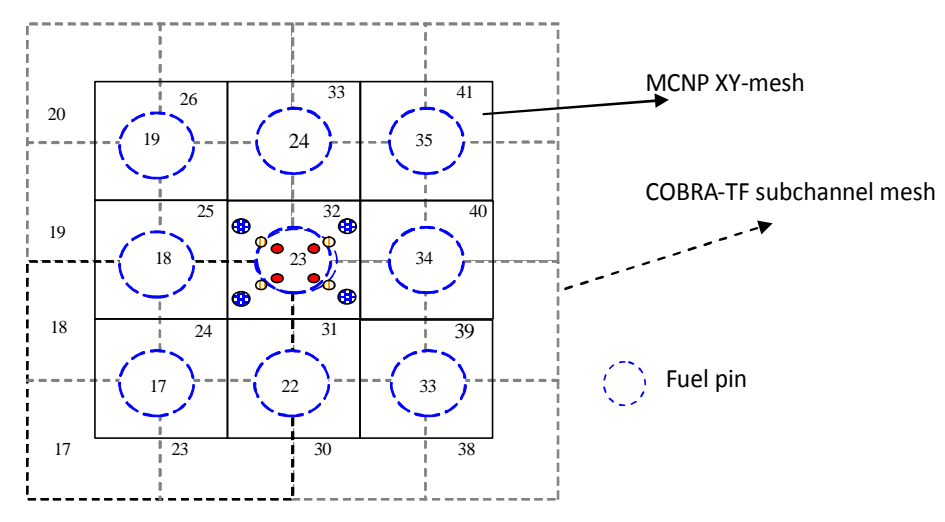

**(b)** Completely dissimilar meshes (from *[Development of a Coupling Scheme Between MCNP](#page-394-5) [and COBRA-TF for the Prediction of the Pin Power of a PWR Fuel Assembly](#page-394-5)* [\[56\]](#page-394-5))

**Figure 2.3** – Model construction differences between different [codes](#page-23-0) used in actual [multiphysics](#page-24-0) coupling simulations.

[fields](#page-23-2) they represent. This becomes an issue, for example, when transferring the information information. This approximation may be acceptable if the [field](#page-23-2) values are near-uniform or the reedback mechanisms are very weak. If these assumptions are uniounded, nowever, the relation of the current of the current of the current of the current of the current of the current of the current of the current of th and the last of this zeroil order value will blus the simulation outcome away from the fruction  $p_{\text{c}}$  fuel temperature (Tff  $\alpha$ Conversely, [intensive](#page-24-3) property evaluations must accurately reflect the actual state of the of a spatially-varying temperature field. A single average value conserves only zeroth-order the feedback mechanisms are very weak. If these assumptions are unfounded, however, then the use of this zeroth-order value will bias the simulation outcome away from the true solution.

[Figure 2.3](#page-46-0) uses previously published [multiphysics](#page-24-0) coupling scenarios to illustrate these issues. In [fig. 2.3a,](#page-46-1) two similar meshes are presented. The left mesh was used in the [mc](#page-19-2) neutronics code MCNP5, and the right mesh from the thermal-hydraulics code STAR-CCM+. The mesh used for STAR-CCM+ was generated internally, and then a roughly equivalent MCNP model was generated using a helper Fortran program. Information was passed back and forth between cells with the nearest centroids, although not all the cells have equivalent volumes. This means that the MCNP fission heat generation had the potential to create 'hotspots' in the fractional cells that have a volumetrically smaller counterpart in the STAR-CCM+ mesh. Further, the cladding temperature is transferred as a volume weighted average, which will ignore any temperature profile shaping in the cladding region. In [fig. 2.3b](#page-46-2) only average values can be used because of the dissimilarity. This severely constrains the maximum fidelity of the simulation.

## <span id="page-48-0"></span>**Chapter 3**

# **Principles of [Functional Expansion](#page-24-4) Methods**

*All the truths of mathematics are linked to each other, and all means of discovering them are equally admissible.*

— Adrien-Marie Legendre

The use of series in mathematical analysis, whether constructed of values or functions, is not a new concept by any stretch of the imagination. Infinite series and other equivalent concepts have been used throughout history to solve some of humankind's most fundamental problems.

One of the first known applications of [functional expansions](#page-24-4) principles used Fourier series to represent a distribution. In his work on random noise, [Rice](#page-397-6) used an approach similar to [functional expansions](#page-24-4) and quantified the distribution of noise present in an electrical signal as a Fourier series expansion:

$$
I(t) = \frac{a_0}{2} + \sum_{n=1}^{N} \left( a_n \cos\left(\frac{2\pi nt}{T}\right) + b_n \sin\left(\frac{2\pi nt}{T}\right) \right)
$$

for the random current noise *I*(*[t](#page-21-0)*) measured over the interval *T*.

Later, [functional expansions](#page-24-4) were implemented in [mc](#page-19-2) processes. The earliest known reference was in [1975,](#page-396-0) in which [functional expansions](#page-24-4) techniques were used to estimate the

spherical harmonics expansion coefficients representing the angular distribution of x-ray photoemission in electron transport simulations [\[75\]](#page-396-0). The motivating case for developing FETS was MC variance reduction and reduced sample size. It was further acknowledged that expansion into [orthonormal](#page-25-7) polynomials was a powerful technique that had been applied to solve many classes of problems in 'mathematical physics.' However, the existing approach was extended into the realms of [mc](#page-19-2) sampling to directly calculate statistical estimates of the expansion coefficients. Subsequently, the first known use of [functional expansions](#page-24-4) as [functional expansion tallies](#page-24-5) for neutron transport [mc](#page-19-2) simulations was published in [1984.](#page-397-7) [fets](#page-19-6) were used to estimate the angular and spatial distributions of the neutron flux in [1D](#page-23-8) shielding problems. One significant result was the demonstration that the FET's statistical variance was much lower—by a factor of 3 on average—than the traditional tally's variance.

[fets](#page-19-6) techniques have not yet found wide-spread adoption, although the number of instances are growing. The most likely reason is lack of exposure; [fet](#page-19-6) techniques have not yet been implemented in the de-facto standard neutron transport code, [Monte Carlo](#page-19-15) [N-Particle \(mcnp\),](#page-19-15) nor is implementation likely in the near future. Until this point, the primary source of information about the behavior of [fets](#page-19-6) lay in the qualitative claims of the researchers. Chadsey *et al.* [\[75\]](#page-396-0) had provided a statement on evaluating [fet](#page-19-6) uncertainties, which was perpetuated in Noel and Wio [\[96\]](#page-397-7); however, it was originally presented using canonical statistical rationale rather than being forged from the properties of the functions themselves. Not until [Griesheimer's](#page-396-1) PhD dissertation *[Functional Expansion Tallies for Monte](#page-396-1) [Carlo Simulations](#page-396-1)* in [2005](#page-396-1) were the statistical properties and fundamental behaviors of FETS firmly established mathematically.

#### **3.1 Fundamentals**

Given a distribution *[F](#page-21-1)* and a set of basis functions  $\psi$ , there exists a [functional expansion](#page-24-4) coefficient set  $\Lambda$  such that:

<span id="page-49-0"></span>
$$
F \wedge \psi \implies \Lambda = \{a_0, a_1, \ldots\} \tag{3.1}
$$

where  $a_i$  $a_i$  are the expansion coefficients, or moments, of  $\psi$  over *[F](#page-21-1)*. These moments are calculated as:

<span id="page-50-0"></span>
$$
a_i = \int \psi_i(x) \rho_{\psi}(x) F(x) dx \qquad (3.2)
$$

where  $\rho_{\psi}(x)$  is the weight function of  $\psi$ . The coefficient set  $\Lambda$  and basis function set  $\psi$  can be used to recreate the distribution *[F](#page-21-1)* as:

<span id="page-50-1"></span>
$$
F \propto \Lambda \cdot \psi = \sum_{i=0}^{\infty} a_i \psi_i
$$
 (3.3)

The proportionality is based on the [orthonormalization](#page-25-7) of  $\psi$ , as defined in [section 3.2.2.](#page-52-0)

However, it is highly improbable that explicitly evaluating an infinite number of terms will be realistic within the lifetime of this universe. Thus, truncated [functional expansions](#page-24-4) are used instead. The error of the approximation involved with this approach is discussed in [section 3.4.2.2.](#page-74-0) Interestingly, the application of truncated [functional expansions](#page-24-4) provides properties both advantageous and obstructive. A discussion of these tradeoffs is found in [section 3.4.3.](#page-75-0)

#### **Order**

The term 'order' will be used herein referring to the functional term number, or degree. The order corresponds to the highest power of the non-zero terms in a function's definition. This order of a term is indicated by the subscript. For example, the function  $P_0$  $P_0$  is a zeroth-order Legendre polynomial, while  $P_3$  is the third-order Legendre polynomial.

#### **3.2 [Orthogonal](#page-25-4) Functions**

[Orthogonal](#page-25-4) function series have traditionally been used in the application of [functional](#page-24-4) [expansions](#page-24-4), although this is not a mathematical requirement. Using an [orthogonal](#page-25-4) function basis simply equips the [functional expansion](#page-24-4) to represent an unknown distribution accurately; as an [orthogonal](#page-25-4) function series, each term  $\psi_i$  contributes unique and independent information to the solution. Thus, although not a requirement of [functional expansion](#page-24-4)

methods, it must be understood that throughout this work that *only* [orthogonal](#page-25-4) functions are assumed.

Further, in the computational world there are two specific properties of [orthogonal](#page-25-4) functions that make them highly desirable: [recurrence relations](#page-25-8) and [standardization](#page-25-9). These properties: 1) enable computational optimizations for improved algorithmic performance, and 2) provide a bounded domain for mapping transformations between the spaces of a [functional expansion](#page-24-4) and the computer model. Many polynomial-class function series are either inherently [orthogonal](#page-25-4) or can be [orthogonalized](#page-25-4) [\[97\]](#page-397-8).

#### **[Recurrence Relations](#page-25-8)**

[Recurrence relations](#page-25-8) are [a property of a series that enables the calculation of a term](#page-25-8) [using the values of previously evaluated terms](#page-25-8). In practice, [recurrence relations](#page-25-8) allow algorithmic implementations to quickly iterate through the series and calculate the required values in a single pass. The usual form of the recurrence relation for a polynomial function set  $\psi$  is [\[5,](#page-390-1) p. 435]:

$$
\psi_i(x) = (A_{\psi_i} x + B_{\psi_i}) \psi_{i-1}(x) + C_{\psi_i} \psi_{i-2}(x)
$$
\n(3.4)

with series- and order-specific constants  $A_{\psi_i}$ ,  $B_{\psi_i}$ , and  $C_{\psi_i}$ . Initial cases are always provided, often of the form  $\psi_0(x) = 1$  and  $\psi_1(x) = x$ .

#### **[Standardization](#page-25-9)**

Most [orthogonal](#page-25-4) function sets  $\psi$  are intrinsically [standardized](#page-25-9), viz. are [a function set](#page-25-9)  $\psi(x)$ scaled such that  $|\psi(x)| \leq Y$  [over the interval](#page-25-9)  $[x_1, x_2]$ ; typically  $Y = 1$  and  $x_2 = -x_1 = 1$ . The [standardization](#page-25-9) of a functional set  $\psi$  over a specified interval is a property that is essential to implementation of FETS for an arbitrarily-sized geometry.

#### **3.2.1 Mathematical Basis**

*The following discussion is adapted from* [Advanced Engineering Mathematics](#page-390-2)*, pp. 500–501.*

A functional set  $\psi = \{ \psi_i \mid i = 0, 1, 2, \dots \}$  is considered [orthogonal](#page-25-4) over the interval  $[x_1, x_2]$ if it satisfies the following relation:

<span id="page-52-1"></span>
$$
\int_{x_1}^{x_2} \psi_i(x) \psi_{i'}(x) \rho_{\psi}(x) dx = ||\psi_i||^2 \delta_{i,i'} = ||\psi_{i'}||^2 \delta_{i,i'}
$$
 (3.5)

where  $\delta_{i,i'}$  is the [Kronecker delta](#page-21-7):

$$
\delta_{i,i'} = \begin{cases}\n0 & i \neq i' \\
1 & i = i'\n\end{cases}
$$
\n(3.6)

and  $\|\psi_i\|$ <sup>2</sup>, the  $\ell^2$  $\ell^2$  $\ell^2$  [norm](#page-25-10) of  $\psi_i$ , is non-zero and defined as:

$$
\|\psi_i\|^2 = \int_a^b \psi_i^2(x)\rho_{\psi}(x)dx
$$
\n(3.7)

In other words, a functional series is considered [orthogonal](#page-25-4) if [eq. \(3.5\)](#page-52-1) evaluates to zero for all  $i \neq i'$ . Note that for many functional series (Legendre, Fourier) the weight function  $\rho(x) = 1$ . Under this condition [eq. \(3.5\)](#page-52-1) can be simplified as:

<span id="page-52-3"></span>
$$
\int_{x_1}^{x_2} \psi_i(x) \psi_{i'}(x) dx = ||\psi_i||^2 \delta_{i,i'} = ||\psi_{i'}||^2 \delta_{i,i'}
$$
 (3.8)

Based on these relations, a definite form of [eq. \(3.2\)](#page-50-0) can be rewritten as:

<span id="page-52-2"></span>
$$
a_i = \int_{x_1}^{x_2} \psi_i(x) \rho_\psi(x) F(x) dx \tag{3.9}
$$

The [domain](#page-23-1) of the distribution *[F](#page-21-1)* in simulation space is rarely the same as the [orthogonal](#page-25-4) series [domain](#page-23-1), and must often be mapped into the space defined by  $[x_1, x_2]$ . Fortunately this is a lossless and simple linear transformation.

#### <span id="page-52-0"></span>**3.2.2 [Orthonormal](#page-25-7) Variants**

*The following discussion is adapted from* [Advanced Engineering Mathematics](#page-390-2)*, pp. 504–509.*

A set of [orthonormal](#page-25-7) relations are required to close the proportionality loop between [eqs. \(3.3\)](#page-50-1) and [\(3.9\).](#page-52-2) The decorator  $\widetilde{abc}$  $\widetilde{abc}$  $\widetilde{abc}$  will be to indicate an [orthonormalized](#page-25-7) component.

First, [eq. \(3.3\)](#page-50-1) is rewritten as an equality by inserting a constant:

$$
F = \sum_{i'=0}^{\infty} a_{i'} c_{\psi_{i'}} \psi_{i'}
$$
 (3.10)

This result is then inserted into [eq. \(3.9\)](#page-52-2) and simplified:

$$
a_{i} = \int_{x_{1}}^{x_{2}} \psi_{i}(x) \rho_{\psi}(x) F(x) dx
$$
  
\n
$$
= \int_{x_{1}}^{x_{2}} \psi_{i}(x) \rho_{\psi}(x) \left( \sum_{i'=0}^{\infty} a_{i'} c_{\psi_{i'}} \psi_{i'}(x) \right) dx
$$
  
\n
$$
= \sum_{i'=0}^{\infty} a_{i'} c_{\psi_{i'}} \int_{x_{1}}^{x_{2}} \psi_{i}(x) \psi_{i'}(x) \rho_{\psi}(x) dx
$$
(3.11)

$$
a_i = a_i c_{\psi_i} ||\psi_i||^2 \tag{3.12}
$$

Because of [orthogonality](#page-25-4) in  $\psi$  the only non-zero term in [eq. \(3.11\)](#page-53-0) is when  $i = i'$ . Upon inspection of [eq. \(3.12\),](#page-53-1) the term  $c_{\psi_i}\left\|\psi_i\right\|^2$  $c_{\psi_i}\left\|\psi_i\right\|^2$  must equal unity, resulting the complete solution:

<span id="page-53-1"></span><span id="page-53-0"></span>
$$
c_{\psi_i} = \left\| \psi_i \right\|^{-2} \tag{3.13}
$$

The [c](#page-21-9)onstant  $c_{\psi_i}$  is known as the [orthonormalization](#page-25-7) constant, and has an explicit form for each polynomial series  $\psi$  based on the order *i*. Later, these forms will be specified along with the definitions of the actual polynomial series.

For clarity, the closed forms of [eqs. \(3.3\)](#page-50-1) and [\(3.9\)](#page-52-2) will be rewritten using the coefficient *[b](#page-21-10)i* :

$$
b_i = \int_{x_1}^{x_2} \widetilde{\psi}_i(x) \rho_{\psi}(x) F(x) dx \qquad (3.14)
$$

<span id="page-53-4"></span>
$$
F(x) = \sum_{i=0}^{\infty} b_i \psi_i(x)
$$
 (3.15)

with the implied [orthonormal](#page-25-7) relationships:

$$
\widetilde{\psi}_i = \frac{\psi_i}{\|\psi_i\|^2} = c_{\psi_i}\psi_i
$$
\n(3.16)

<span id="page-53-3"></span><span id="page-53-2"></span>
$$
b_i = c_{\psi_i} a_i \tag{3.17}
$$

These [orthonormalized](#page-25-7) coefficients can also be used to compose a coefficient set  $\Lambda$ , just like  $a_i$  $a_i$  are used in [eq. \(3.1\).](#page-49-0)

#### **[Orthonormality](#page-25-7)**

In essence, the [orthonormal](#page-25-7) relationships ensure that each term contributes equally to the representation in  $l^2$  $l^2$  [norm](#page-25-10) space. While the range of an [orthogonal](#page-25-4) functional set  $\psi$  is typically [standardized](#page-25-9), the [orthonormal](#page-25-7) variant  $\widecheck{\psi}$  $\widecheck{\psi}$  $\widecheck{\psi}$  is not. Scaling by  $c_{\psi_i}$ , as shown in [eq. \(3.16\),](#page-53-2) causes greater [minima](#page-24-7) and [maxima](#page-24-8) over the [standardized](#page-25-9) interval  $[x_1, x_2]$  $[x_1, x_2]$  $[x_1, x_2]$ , i.e., the [extrema](#page-23-9) of  $\widecheck{\psi}_i(x)$  are equal-to or greater than the extrema of  $\widecheck{\psi}_{i-1}(x)$ .

#### **3.2.3 Legendre Polynomials**

Legendre polynomials are employed a wide range of established uses. As such, a number of definitions exist for generating the polynomial orders *[P](#page-21-6)[l](#page-21-12)* . One compact [naive](#page-25-11) form is:

<span id="page-54-0"></span>
$$
P_l = \sum_{n=0}^{l} {l \choose n} {-l-1 \choose n} {1-x \choose 2}^{n}
$$
 (3.18)

where the binomial coefficient is calculated as:

$$
\binom{a}{b} = \frac{a!}{b!(a-b)!} \tag{3.19}
$$

The subscript *[l](#page-21-12)* is adopted to indicate individual polynomial terms *[P](#page-21-6)[l](#page-21-12)* .

Note that the Legendre set of polynomials as defined by [eq. \(3.18\)](#page-54-0) are inherently [standardized](#page-25-9), ranging between  $[-1, 1]$  over the bounded [domain](#page-21-13)  $[-1, 1]$ . [Figure 3.1](#page-55-0) plots the first thirteen [orthogonal](#page-25-4) Legendre polynomials in this functional space.

#### **3.2.3.1 [Recurrence Relation](#page-25-8)**

The recurrence relation for calculating a Legendre polynomial is:

$$
P_0 = 1\tag{3.20}
$$

$$
P_1 = x \tag{3.21}
$$

$$
P_l(x) = \frac{(2l-1)xP_{l-1}(x) - (l-1)P_{l-2}(x)}{l}
$$
\n(3.22)

which is numerically stable within the range of orders that are practical for FE methods.

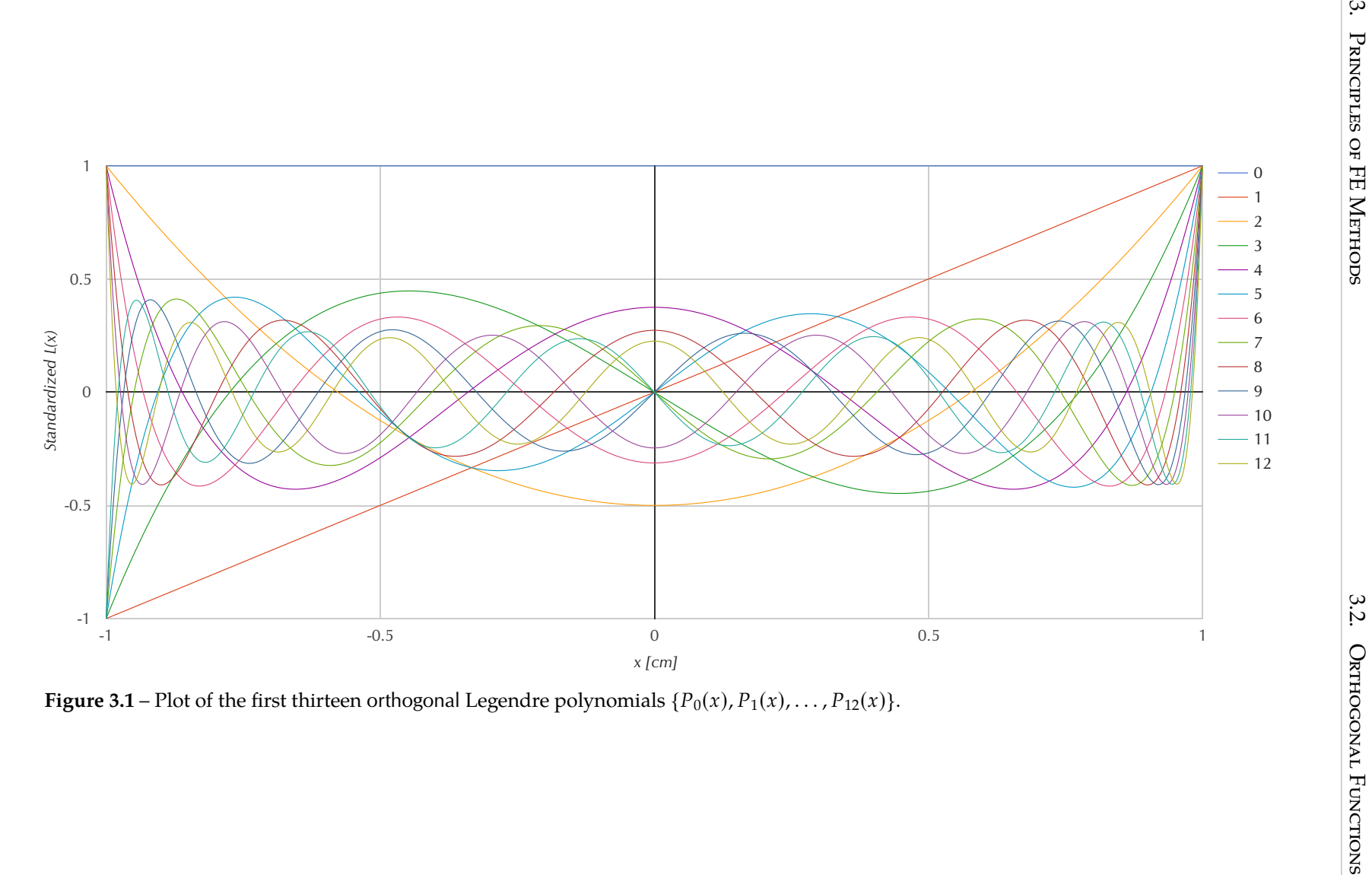

<span id="page-55-0"></span>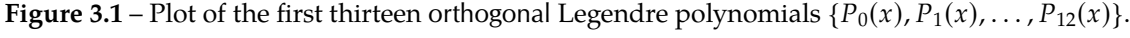

#### **3.2.3.2 [Orthonormalization](#page-25-7)**

The Legendre polynomials obey the [orthonormal](#page-25-7) relationship:

<span id="page-56-0"></span>
$$
\int_{-1}^{1} P_{l}(x) P_{l'}(x) \rho_{P}(x) dx = \frac{2}{2l+1} \delta_{l,l'} \tag{3.23}
$$

The form of the [orthonormalization](#page-25-7) [c](#page-21-9)onstant  $c_{P_l}$  $c_{P_l}$  $c_{P_l}$  $c_{P_l}$  $c_{P_l}$  can be extracted form this known relationship; when [eq. \(3.23\)](#page-56-0) is compared to [eq. \(3.8\),](#page-52-3) the  $l^2$  $l^2$  [norm](#page-25-10) is found to be:

$$
||P_l||^2 = \frac{2}{2l+1}
$$
 (3.24)

yielding the Legendre [orthonormalization](#page-25-7) [c](#page-21-9)onstant  $c_{P_l}$  $c_{P_l}$  $c_{P_l}$  $c_{P_l}$  $c_{P_l}$  as:

$$
c_{P_l} = \frac{2l+1}{2} \tag{3.25}
$$

The resulting [orthonormalized](#page-25-7) Legendre relationships, corresponding to [eqs. \(3.16\)](#page-53-2) and [\(3.17\),](#page-53-3) are:

$$
\widetilde{P}_l(x) = \frac{2l+1}{2} P_l(x) \tag{3.26}
$$

$$
b_l = \frac{2l+1}{2}a_l \tag{3.27}
$$

#### **3.2.4 [Zernike Polynomials](#page-26-0)**

[Zernike polynomials](#page-26-0) are [a specialized class of 2D orthogonal polynomials on the unit disk](#page-26-0). As polynomials on the unit disk, they are functions of radius  $r$  and azimuthal angle  $\phi$ , respectively over the intervals [0, 1] and  $[0, 2\pi)$ . They are named in honor of Fritz Zernike, a Dutch physicist, who pioneered their use to characterize wavefront aberrations in optical systems. Zernike is often more well-known as the inventor of the phase-contrast microscope, for which he won the Nobel Prize for Physics in 1953 [\[98\]](#page-397-9).

An excellent review of [Zernike polynomials](#page-26-0) and their properties can be found in a [2011](#page-397-10) review by [Lakshminarayanan and Fleck,](#page-397-10) published in [Journal of Modern Optics.](#page-397-10) Although the [Zernike polynomials](#page-26-0) are commonly used in optics application, they exhibit an optimal set of characteristics in the unit disk that have resulted in an expanded use far beyond their original design. A [2D](#page-23-5) representation is of the [Zernike polynomials](#page-26-0) is shown in [fig. 3.2.](#page-57-0)

<span id="page-57-0"></span>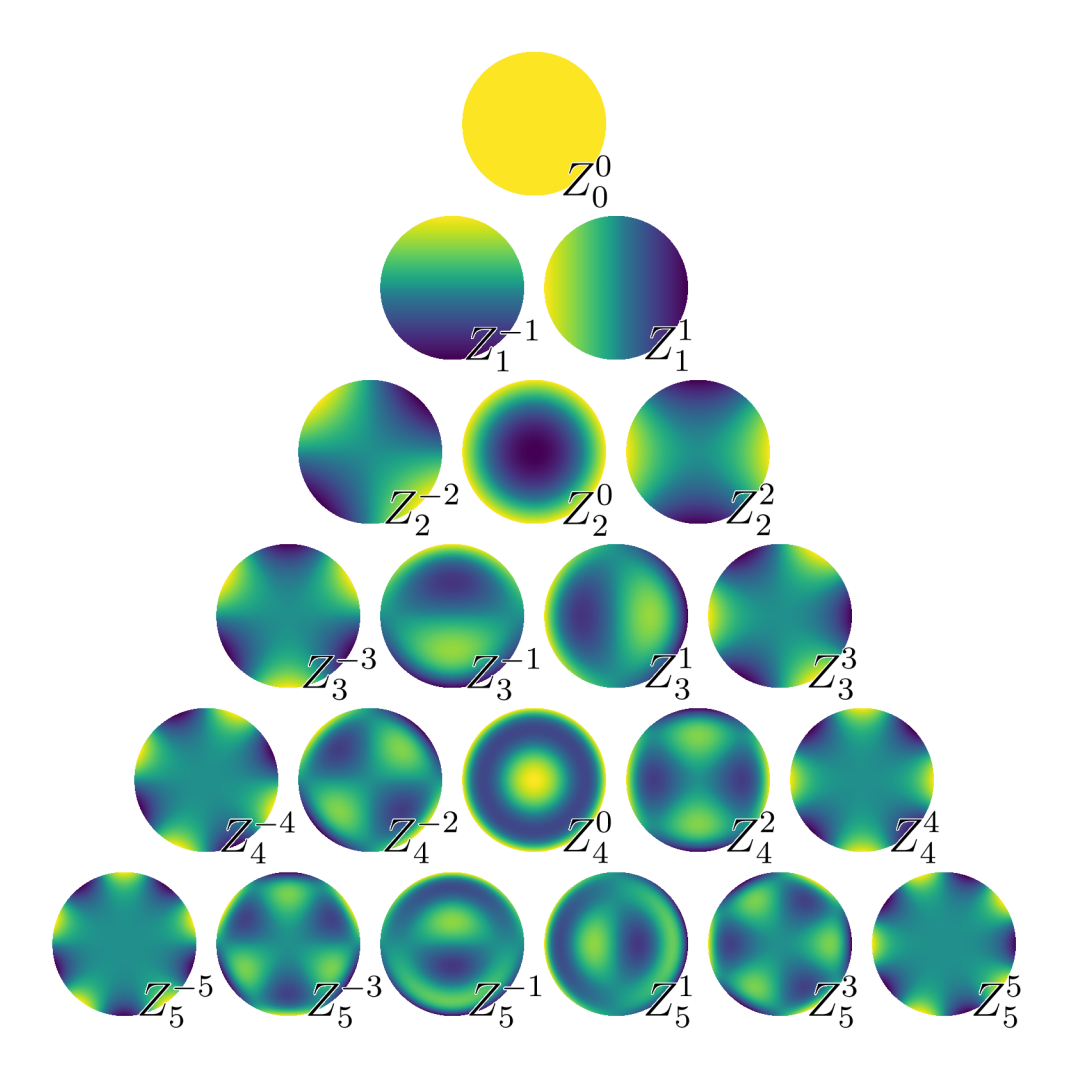

**Figure 3.2** – Plot of the first twenty-one [Zernike polynomials](#page-26-0) showing the full angular distribution. Attribution: From [Zernike polynomials2](https://commons.wikimedia.org/wiki/File:Zernike_polynomials2.png) by [Zom-B](https://en.wikipedia.org/wiki/User:Zom-B) / [CC BY 3.0,](https://creativecommons.org/licenses/by/3.0/deed.en) modified in GIMP to use 'viridis' colormap

#### **3.2.4.1 Definition**

Because [Zernike polynomials](#page-26-0) are [2D](#page-23-5), two terms are required to identify the dimensionality of a particular term. 'Order' will be used for the radial polynomial degree and represented by the subscript *[n](#page-21-15)* or *[p](#page-21-16)*. 'Rank' will be used for the azimuthal angular frequency and represented by the superscript *[m](#page-21-17)* or *[q](#page-0-0)*. The orders *[n](#page-21-15)* and *[p](#page-21-16)* are equivalent in all respects, only separated for contextual clarity. Namely, the notations *[n](#page-21-15)* and *[m](#page-21-17)* are used in contexts where the rank *[m](#page-21-17)* is allowed to be negative. Conversely, *[p](#page-21-16)* and *[q](#page-0-0)* are used in contexts where the rank *[q](#page-0-0)* is always non-negative.

Formally, the order and rank representations are defined as:

$$
n \in \mathbb{N} \tag{3.28}
$$

$$
m \in \mathbb{Z} \tag{3.29}
$$

$$
|m| \le n \tag{3.30}
$$

$$
n - |m| \text{ is even} \tag{3.31}
$$

The rank *[q](#page-0-0)* is always positive and still bounded by the order *[p](#page-21-16)*:

$$
q \le p \tag{3.32}
$$

$$
|q| = q \tag{3.33}
$$

#### **Ps and Qs**

An advantage of the positive-only notation using *[p](#page-21-16)* and *[q](#page-0-0)* is that it recognizes the reflective property of the [Zernike polynomials](#page-26-0). Only the positive rank radial polynomials are required to be calculated when evaluating a large set of [Zernike polynomials](#page-26-0). The results can then can be mapped over and reused for the negative-rank polynomials, with the azimuthal component providing the [orthogonality](#page-25-4) condition. For example, inspection of [fig. 3.2](#page-57-0) will reveal the radial symmetry between the positive- and negativeranked terms.

This characteristic can be leveraged when optimizing computational evaluations.

The radial and azimuthal variables are independent. As such, each can be defined and operated on separately. The radial polyno[m](#page-21-17)ials  $R_n^{|m|}$  $_n^{|m|}(r)$  $_n^{|m|}(r)$  $_n^{|m|}(r)$  are:

<span id="page-58-0"></span>
$$
R_p^q(r) = \sum_{k=0}^{\frac{p-q}{2}} (-1)^k {p-k \choose k} {p-2k \choose \frac{p-q}{2}-k} r^{p-2k}
$$
 (3.34)

The azimuthal components are represented as:

$$
\Phi_m(\phi) = \begin{cases}\n\cos(m\phi) & m > 0 \\
1 & m = 0 \\
\sin(|m|\phi) & m < 0\n\end{cases}
$$
\n(3.35)

<span id="page-58-1"></span>J.

The combined [naive](#page-25-11) definition of the [Zernike polynomials](#page-26-0) is:

<span id="page-59-0"></span>
$$
Z_n^m(r,\phi) = \begin{cases} R_n^m(r)\Phi_m(\phi) & m > 0\\ R_n^0(r) & m = 0\\ R_n^{|m|}(r)\Phi_m(\phi) & m < 0 \end{cases}
$$
(3.36)

#### **3.2.4.2 [Recurrence Relations](#page-25-8)**

Unfortunately, and notwithstanding powerful hardware, the computational requirement for calculating a single [Zernike polynomial](#page-26-0)  $Z_n^m$  $Z_n^m$  $Z_n^m$  usi[n](#page-21-15)g [eqs. \(3.34\)](#page-58-0) and [\(3.36\)](#page-59-0) is relatively time consuming and inefficient. Using the [naive](#page-25-11) form, the number of [floating point operations](#page-19-16) ( $FLOPS$ ) required to compute all polynomials  $Z$  up through a certain order  $N$  increases exponentially as  $\mathcal{O}(N^3)$  $\mathcal{O}(N^3)$  $\mathcal{O}(N^3)$ .

Many have devoted extensive research into developing computationally fast numerical algorithms for the [Zernike polynomials](#page-26-0). This is a natural yet critical requirement for implementation in any [code](#page-23-0)—further discussion is provided in [section 3.3.3](#page-70-0) with regards to use in [functional expansions](#page-24-4) applications. In summary, no 'best' algorithm exists. Rather the optimal choice depends on the application and use [\[5,](#page-390-1) p. 436].

#### **[Zernike](#page-26-0) Savings**

All known 'fast' methods require at least  $O(n^2)$  rLOPS, likely because the [Zernike](#page-26-0) [polynomials](#page-26-0) *[Z](#page-22-1)* exist on the [2D](#page-23-5) unit disk. Conveniently, [Zernike polynomials](#page-26-0) represent a [2D](#page-23-5) space more efficiently than the standard practice of melding two [1D](#page-23-8) polynomial function bases to create a new [2D](#page-23-5) basis. An order *[N](#page-21-19)* [Zernike](#page-26-0) function set approximately requires only half as many terms.

For any series order *[N](#page-21-19)*, the [Zernike polynomials](#page-26-0) functional basis uses  $(N+1)(N+2)/2$ terms to represent the [2D](#page-23-5) space. A square 2D basis would use  $(N + 1)^2$  $(N + 1)^2$  $(N + 1)^2$ . The result is a savings ratio of  $2 - \frac{2}{\lambda}$  $\frac{2}{N+2}$  $\frac{2}{N+2}$  $\frac{2}{N+2}$  in favor of the [Zernike polynomials](#page-26-0).

<span id="page-60-2"></span>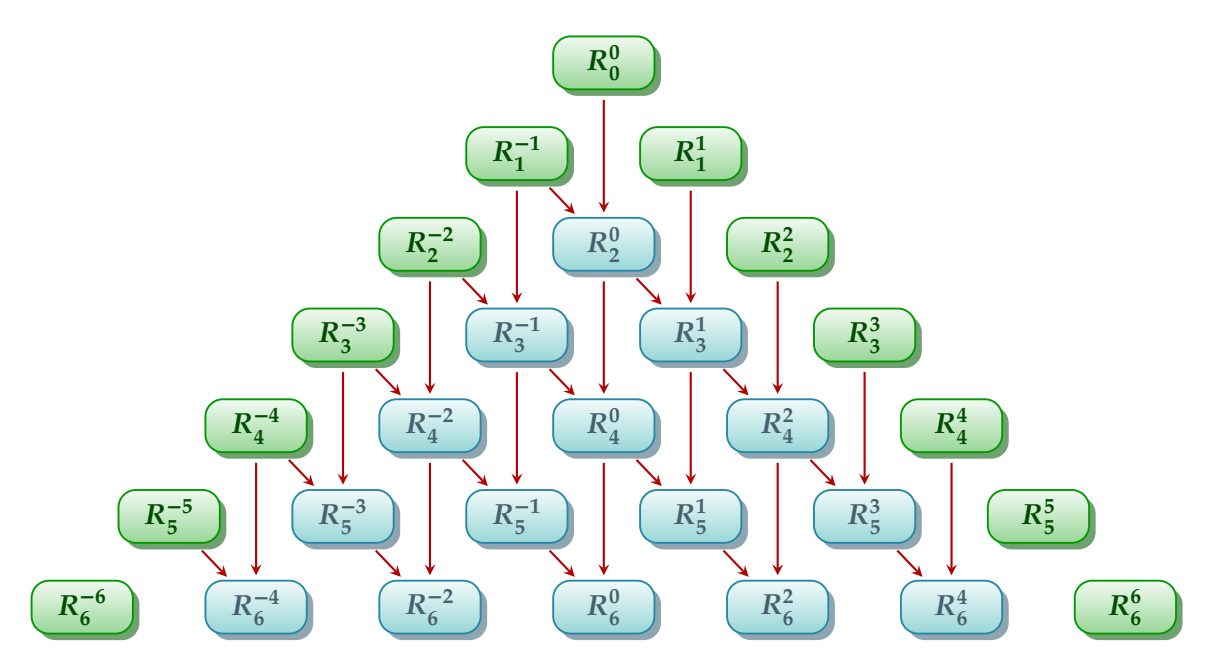

**Figure 3.3** – [Zernike](#page-26-0) radial polynomials: computational flow of Prata's method. The colors indicate the equation used to calculate the radial polynomial: green is [eq. \(3.37\),](#page-60-0) and blue is [eq. \(3.38\).](#page-60-1)

Before presenting the available [recurrence relations](#page-25-8), a standard definition is used by all i[m](#page-21-17)pleme[n](#page-21-15)tations for the radial polynomials  $R_n^m$  $R_n^m$  when the order and rank are identical:

<span id="page-60-0"></span>
$$
R_n^{m=n}(r) = r^n \tag{3.37}
$$

**Prata's Method** The simplest [recurrence relation](#page-25-8), known as Prata's method, has better performance than [eq. \(3.36\)](#page-59-0) with  $\mathcal{O}(n^2)$  $\mathcal{O}(n^2)$  $\mathcal{O}(n^2)$  multiplications to calculate all *[Z](#page-22-1)* for any order *n*:

<span id="page-60-1"></span>
$$
R_n^m(r) = \frac{(2rn)R_{n-1}^{m-1}(r) - (n-m)R_{n-2}^m(x)}{n+m}
$$
\n(3.38)

A diagram of the computational flow is depicted in [fig. 3.3.](#page-60-2)

Although it is the simplest implementation, Prata's method is challenged by a high recursive complexity. This is observable in [fig. 3.3](#page-60-2) by the dependence of all inner radial polynomials *[R](#page-21-20) [m](#page-21-17) [n](#page-21-15)* on previous polynomials of both different order and rank.

**Modified Kintner's Method** The most common [recurrence relation](#page-25-8) is the Modified Kintner's method[.1](#page-60-3) This method starts an edge nodes, i.e., nodes sharing the same order *[p](#page-21-16)* and

<span id="page-60-3"></span><sup>1</sup>The original Kintner's method did not include the relation in [eq. \(3.40\),](#page-61-0) and thus depended on a different calculation method such as direct calculation via [eq. \(3.34\)](#page-58-0)

<span id="page-61-2"></span>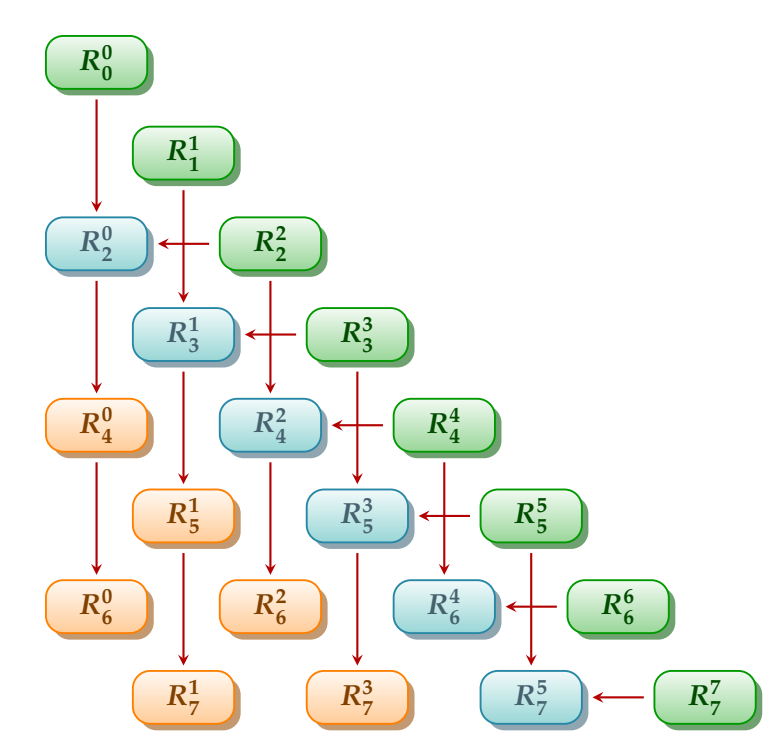

**Figure 3.4** – [Zernike](#page-26-0) radial polynomials: computational flow of the modified Kintner's method. Only the solutions for  $m \ge 0$  is shown; the terms for  $m < 0$  differ only in the angular component and can be generated from these evaluations. The colors indicate the equation used to calculate the radial polynomial: green is [eq. \(3.37\),](#page-60-0) blue is [eq. \(3.40\),](#page-61-0) and orange is [eq. \(3.41\).](#page-61-1)

rank *[q](#page-0-0)*, and recurses to the request polynomial through ascending orders *[p](#page-21-16)* as shown in [fig. 3.4.](#page-61-2) The number of steps required to calculate a specific polynomial of order *[p](#page-21-16)* and rank *[q](#page-0-0)* is:

<span id="page-61-3"></span><span id="page-61-1"></span><span id="page-61-0"></span>
$$
\frac{p-q}{2} + 1\tag{3.39}
$$

The definition for the radial polynomial *[R](#page-21-20)* using the Kintner method is:

$$
R_{q+2}^{q}(r) = (q+2)R_{q+2}^{q+2}(r) - (q+1)R_{q}^{q}(r)
$$
\n(3.40)

$$
R_p^q(r) = \frac{(K_2r^2 + K_3) R_{p-2}^q(r) + K_4 R_{p-4}^q(r)}{K_1}
$$
\n(3.41)

<span id="page-62-0"></span>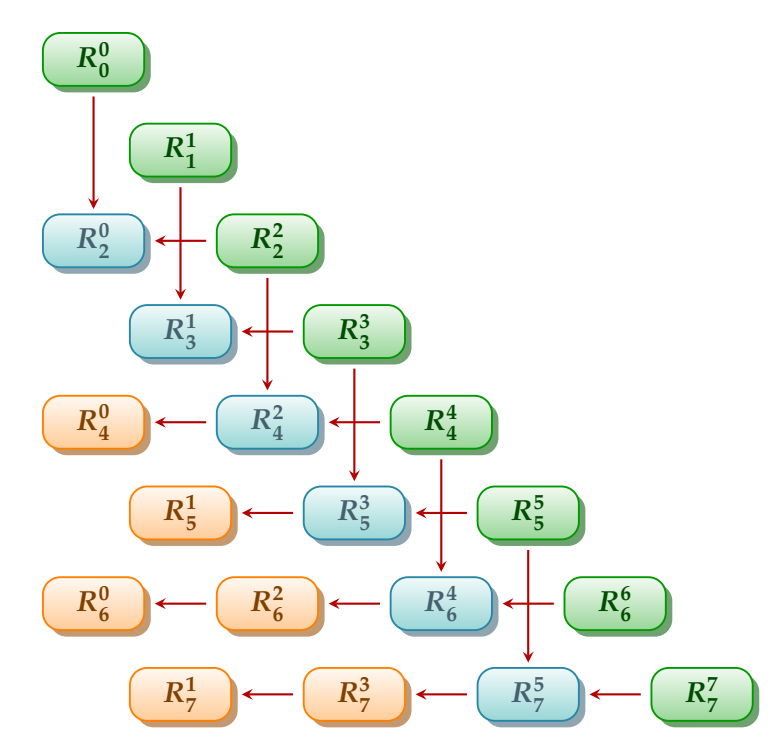

**Figure 3.5** – [Zernike](#page-26-0) radial polynomials: computational flow of Chong's method. Only the solutions for  $m \geq 0$  is shown; the terms for  $m < 0$  differ only in the angular component and can be generated from these evaluations. The colors indicate the equation used to calculate the radial polynomial: green is [eq. \(3.37\),](#page-60-0) blue is [eq. \(3.42\),](#page-63-0) and orange is [eq. \(3.43\).](#page-63-1)

where:

$$
K_1 = \frac{(p+q)(p-q)(p-2)}{2}
$$
  
\n
$$
K_2 = 2p(p-1)(p-2)
$$
  
\n
$$
K_3 = -q^2(p-1) - p(p-1)(p-2)
$$
  
\n
$$
K_4 = \frac{-p(p+q-2)(p-q-2)}{2}
$$

**Chong's Method** A algorithm named 'q-recursive' was presented by [Chong](#page-397-11) *et al.* in [2003](#page-397-11) [\[100\]](#page-397-11). Herein it will be referred to as Chong's method following the terminology set by *[2D](#page-390-1) [& 3D image analysis by moments](#page-390-1)* [\[5\]](#page-390-1). Chong's method starts its recursion from the edge nodes and recurses through descending ranks *[q](#page-0-0)* as illustrated in [fig. 3.5.](#page-62-0) The number of recurrence steps required to calculate a specific polynomial of order *[p](#page-21-16)* and rank *[q](#page-0-0)* is actually the same as the Modified Kintner's method, defined in [eq. \(3.39\).](#page-61-3)

The [recurrence relation](#page-25-8) for the radial polynomial *[R](#page-21-20)* is:

<span id="page-63-1"></span><span id="page-63-0"></span>
$$
R_p^{p-2}(r) = pR_p^p(r) - (p-1)R_{p-2}^{p-2}(r)
$$
\n(3.42)

<span id="page-63-4"></span>
$$
R_p^{q-4}(r) = H_1 R_p^q(r) + \left(H_2 + \frac{H_3}{r^2}\right) R_p^{q-2}(r)
$$
\n(3.43)

where:

$$
H_3 = \frac{-4 (q - 2) (q - 3)}{(p + q - 2) (p - q + 4)}
$$
\n(3.44)

$$
H_2 = \frac{H_3 (p+q) (p-q+2)}{4 (q-1)} + (q-2)
$$
\n(3.45)

$$
H_1 = \frac{q (q - 1)}{2} - q H_2 + \frac{H_3 (p + q + 2) (p - q)}{8}
$$
\n(3.46)

Again, [eq. \(3.37\)](#page-60-0) is used for the case  $q = p$  $q = p$  $q = p$ .

A special condition must be defined for  $r = 0$  due to the  $r^{-2}$  term in [eq. \(3.43\).](#page-63-1) Fortunately,  $R_p^q$  $R_p^q$  $R_p^q$  $p_{p}^{q}(0)$  $p_{p}^{q}(0)$  ca[n](#page-21-15) be directly deter[m](#page-21-17)ined from the values of *n* and *m*:

<span id="page-63-3"></span><span id="page-63-2"></span>
$$
R_n^m(0) = \begin{cases} 0 & m \neq 0 \\ -1 & n/2 \text{ is odd} \\ 1 & \text{otherwise} \end{cases}
$$
 (3.47)

Finally, note that [eq. \(3.40\)](#page-61-0) and [eq. \(3.42\)](#page-63-0) are equivalent in nature but defined differently; the first uses *[q](#page-0-0)* as the indexing basis, the second uses *[p](#page-21-16)*. These minor differences better match the [recurrence relationship](#page-25-8) of each methodology. However, in a purely computational world, [eq. \(3.42\)](#page-63-0) has one less arithmetic operation than [eq. \(3.40\).](#page-61-0) Further, as will be seen later, Chong's method has some advantages when using an [orthonormalized](#page-25-7) form of the [recurrence](#page-25-8) [relation](#page-25-8). Therefore, Chong's method is the pre[fe](#page-19-5)rred option for FE implementations.

#### **3.2.4.3 Indexing**

[Zernike polynomials](#page-26-0) are often remapped to a sequence requiring only a single index. This simplifies the representation when storing data in linear form, e.g., as coefficients in a program's data array. One such mapping—the most common sequential indexing scheme was introduced by Noll. It has properties suitable for optical applications, namely: 1) similar but opposite-ranked polynomials are neighbors, and 2) negative-ranked polynomials are assigned an odd index while positive-ranked polynomials are assigned an even index.

However, these properties are not actually needed nor convenient for the non-optical implementation of a [functional expansion](#page-24-4). First, the algorithms to map between the orderrank notation and Noll's indices are complicated and require multiple conditional checks. Second, the indexing starts at one. This may not initially seem important, but in most programming languages this requires an additional arithmetic operation for conversion to a zero-based array index.

An alternative indexing scheme was found that is much more suitable [\[99,](#page-397-10) p. 458]. The mapping can be performed in one line of [code](#page-23-0)—without impacting readability<sup>2</sup>—and starts with zero as the first index. The forward conversion from order-rank notation (*[n](#page-21-15)*, *[m](#page-21-17)*) to single index *[j](#page-21-21)* is:

$$
j = \frac{n(n+2) + m}{2}
$$
 (3.48)

The reverse co[n](#page-21-15)version fro[m](#page-21-17) single index  $j$  to order-rank notation  $(n, m)$  is:

<span id="page-64-2"></span><span id="page-64-1"></span>
$$
n = \left\lceil \frac{\sqrt{9+8j}-3}{2} \right\rceil \tag{3.49}
$$

$$
m = 2j - n(n + 2)
$$
 (3.50)

where [eq. \(3.50\)](#page-64-1) requires the result for *[n](#page-21-15)* from [eq. \(3.49\).](#page-64-2) This mapping was verified via brute-force methods to be self-consistent through  $j = 1 \times 10^9$  $j = 1 \times 10^9$ . The first 21 mappings are shown in [table 3.1.](#page-65-0)

This introduces another benefit to using Chong's method. The linear index *[j](#page-21-21)* groups all the ranks *[m](#page-21-17)* of an order *[n](#page-21-15)* together, just like Chong's method recurses based on order and not on rank like Kinter's method. This makes the in-algorithm indexing implementation simpler to work with for Chong's method.

<span id="page-64-0"></span><sup>&</sup>lt;sup>2</sup>One-liners can be performed in any [code](#page-23-0) that uses a line-end character, such as C or  $C^*$  which use the ';' character. However, just because it *can* be done means that it *should* be done, nor that the [code](#page-23-0) is legible. Consider the case of *[The International Obfuscated C Code Contest](#page-397-12)* [\[101\]](#page-397-12).

|              | Rank $m$ |          |          |          |           |                            |  |          |                         |          |          |
|--------------|----------|----------|----------|----------|-----------|----------------------------|--|----------|-------------------------|----------|----------|
| Order $n$    | $-5$     | $-4$     | $-3$     |          | $-2$ $-1$ | $\theta$                   |  | 1 2      | $\overline{\mathbf{3}}$ | 4        | 5        |
| $\mathbf{0}$ |          |          |          |          |           | $i=0$                      |  |          |                         |          |          |
|              |          |          |          |          |           | $i=1$ $i=2$                |  |          |                         |          |          |
|              |          |          |          | $i=3$    |           | $i=4$                      |  | $i = 5$  |                         |          |          |
| 3            |          |          | $i = 6$  |          |           | $i = 7$ $i = 8$            |  |          | $i = 9$                 |          |          |
| 4            |          | $i = 10$ |          | $i = 11$ |           | $i = 12$                   |  | $i = 13$ |                         | $i = 14$ |          |
| 5            | $i = 15$ |          | $i = 16$ |          |           | $i = 17$ $i = 18$ $i = 19$ |  |          |                         |          | $i = 20$ |

<span id="page-65-0"></span>**Table 3.1** – The first 20 indices for sequentially mapping the [Zernike polynomials](#page-26-0)

#### **3.2.4.4 [Orthonormalization](#page-25-7)**

Recalling that the variables are independent and can be operated on separately, the [Zernike](#page-26-0) [polynomials](#page-26-0) can be split into the radial and angular components. Further, the radial [orthonormal](#page-25-7) relationship is dependent solely on the order *[n](#page-21-15)*, while the angular component depends only on the rank *[m](#page-21-17)*. Individual [orthonormalization](#page-25-7) constants *[c](#page-21-9)[R](#page-21-20)[n](#page-21-15)* and *[c](#page-21-9)*[Φ](#page-21-18)*[m](#page-21-17)* will be developed for ea[c](#page-21-9)h co[m](#page-21-17)po[n](#page-21-15)ent, then used to find a relation for the combined constant  $c_{Z_n^m}$  $c_{Z_n^m}$  $c_{Z_n^m}$ .

**Radial Component** The radial component obeys the [orthogonal](#page-25-4) relationship:

<span id="page-65-1"></span>
$$
\int_0^1 R_n(r) R_{n'}(r) \rho_R(r) r dr = \frac{1}{2(n+1)} \delta_{n,n'} \tag{3.51}
$$

The form of the [orthonormalization](#page-25-7) [c](#page-21-9)o[n](#page-21-15)stant  $c_{R_n}$  $c_{R_n}$  $c_{R_n}$  can be extracted form this known relationship; when [eq. \(3.51\)](#page-65-1) is compared to [eq. \(3.8\),](#page-52-3) the  $\ell^2$  $\ell^2$  $\ell^2$  [norm](#page-25-10) is found to be:

$$
||R_n||^2 = \frac{1}{2(n+1)}
$$
 (3.52)

yielding the [Zernike's](#page-26-0) radial [orthonormalization](#page-25-7) constant *[c](#page-21-9)[R](#page-21-20)[n](#page-21-15)* as:

<span id="page-65-3"></span>
$$
c_{R_n} = 2(n+1) \tag{3.53}
$$

**Angular Component** The angular component is, interestingly, slightly more complex:

<span id="page-65-2"></span>
$$
\int_0^{2\pi} \Phi^m(\phi) \Phi^{m'}(\phi) \rho_{\Phi}(\phi) d\phi = \int_0^{2\pi} \begin{cases} \cos(m\phi)\cos(m'\phi) \\ \sin(m\phi)\sin(m'\phi) \\ \cos(m\phi)\sin(m'\phi) \\ \sin(m\phi)\cos(m'\phi) \end{cases} d\phi = \begin{cases} \pi (1 + \delta_{m,0}) \delta_{m,m'} \\ \pi \delta_{m,m'} \\ 0 \\ 0 \end{cases}
$$
(3.54)

From [eq. \(3.35\)](#page-58-1) it is observed that  $sin()$  is used only for  $m < 0$  $m < 0$ , likewise  $cos()$  for  $m > 0$ . Thus, the zero terms are implicitly so via [orthogonality](#page-25-4), and [eq. \(3.54\)](#page-65-2) can be reduced to:

<span id="page-66-0"></span>
$$
\int_0^{2\pi} \Phi^m(\phi) \Phi^{m'}(\phi) \rho_{\Phi}(\phi) d\phi = \int_0^{2\pi} \left\{ \frac{\cos(m\phi)\cos(m'\phi)}{\sin(m\phi)\sin(m'\phi)} \right\} d\phi = \begin{cases} \pi (1 + \delta_{m,0}) \delta_{m,m'} \\ \pi \delta_{m,m'} \end{cases}
$$
(3.55)

The form of the [orthonormalization](#page-25-7) [c](#page-21-9)onstant  $c$ <sub>[Φ](#page-21-18)</sub>*[m](#page-21-17)* can be extracted form this known relationship; when [eq. \(3.55\)](#page-66-0) is compared to [eq. \(3.8\),](#page-52-3) the  $\ell^2$  $\ell^2$  $\ell^2$  [norm](#page-25-10) is found to be:

$$
\|\Phi^m\|^2 = \begin{cases} 2\pi & m = 0\\ \pi & \text{otherwise} \end{cases}
$$
 (3.56)

yielding the [Zernike's](#page-26-0) angular [orthonormalization](#page-25-7) [c](#page-21-9)onstant  $c_{Φ<sup>m</sup>}$  $c_{Φ<sup>m</sup>}$  $c_{Φ<sup>m</sup>}$  $c_{Φ<sup>m</sup>}$  $c_{Φ<sup>m</sup>}$  as:

<span id="page-66-1"></span>
$$
c_{\Phi^m} = \begin{cases} \frac{1}{2\pi} & m = 0\\ \frac{1}{\pi} & \text{otherwise} \end{cases} \tag{3.57}
$$

**Combined** Multiplying [eqs. \(3.53\)](#page-65-3) and [\(3.57\)](#page-66-1) produces the combined [orthonormalization](#page-25-7) [c](#page-21-9)o[n](#page-21-15)stant  $c_{Z_n^m}$  $c_{Z_n^m}$  $c_{Z_n^m}$  $c_{Z_n^m}$  $c_{Z_n^m}$  as:

<span id="page-66-2"></span>
$$
c_{Z_n^m} = c_{R_n} c_{\Phi^m} = \begin{cases} \frac{n+1}{\pi} & m = 0\\ \frac{2(n+1)}{\pi} & \text{otherwise} \end{cases} \tag{3.58}
$$

 The resulting [orthonormalized](#page-25-7) [Zernike polynomial](#page-26-0) relationship, implied from [eqs. \(3.16\)](#page-53-2) and [\(3.58\)](#page-66-2) is:

$$
\widetilde{Z}_{n}^{m}(r,\phi) = \begin{cases}\n\frac{n+1}{\pi} Z_{n}^{m}(r,\phi) & m = 0 \\
\frac{2(n+1)}{\pi} Z_{n}^{m}(r,\phi) & \text{otherwise}\n\end{cases}
$$
\n(3.59)\n
$$
b_{n}^{m} = \begin{cases}\n\frac{n+1}{\pi} a_{n}^{m} & m = 0 \\
\frac{2(n+1)}{\pi} a_{n}^{m} & \text{otherwise}\n\end{cases}
$$
\n(3.60)

#### **3.3 Monte Carlo Processes**

[mc](#page-19-2) processes sample from unknown 'true' distributions *[F](#page-21-1)* using complex stochastic techniques to produce representative distributions *[S](#page-21-22)*. A sampled distribution *[S](#page-21-22)* can be said to provide an estimate of the true distribution *[F](#page-21-1)*:

$$
S = \widehat{F} \tag{3.61}
$$

Often the true distribution *[F](#page-21-1)* is analytically intractable, i.e., an explicit solution is not readily available or possible due to complexities in geometries, materials, etc... of the model. This is often the primary motivation for using [mc](#page-19-2) sampling techniques. Further, herein the notation is adopted that the distribution *[S](#page-21-22)* can be sampled to produce a representative stochastic valuation such that:

<span id="page-67-0"></span>
$$
S(p_{\chi}) = s_{p_{\chi}} w_{p_{\chi}} \tag{3.62}
$$

[w](#page-21-25)here  $s_{p_{\chi}}$  $s_{p_{\chi}}$  $s_{p_{\chi}}$  $s_{p_{\chi}}$  and  $w_{p_{\chi}}$  are the stochastic value and weight, respectively, of particle  $p'$ s reaction  $\chi$ . Note that there is an inherent event location  $\mathbf{x}_{p_{\chi}}$  $\mathbf{x}_{p_{\chi}}$  $\mathbf{x}_{p_{\chi}}$  $\mathbf{x}_{p_{\chi}}$  $\mathbf{x}_{p_{\chi}}$  associated with each sample.

#### **3.3.1 Sample Distribution**

The number of samples *[N](#page-21-19)* corresponds to the confidence of the sampled distribution *[S](#page-21-22)*; according to the law of large numbers:

<span id="page-67-1"></span>
$$
S \to F \quad \text{when} \quad N \to \infty \tag{3.63}
$$

Small sample sets are statistically unlikely to produce a sampled distribution *[S](#page-21-22)* even remotely similar to the true distribution *[F](#page-21-1)*, especially if *[F](#page-21-1)* has complex characteristics. Conversely, the sampled distribution *[S](#page-21-22)* continues to better approximate the true distribution *[F](#page-21-1)* with an increasing number of samples. Although it is impossible to make a general statement about how many samples *[N](#page-21-19)* are 'enough,' many [mc](#page-19-2) tools are equipped with metrics to help evaluate the quality of the sampled distribution *[S](#page-21-22)*. Further scrutiny—even a qualitative analysis such as an inspection of plotted data—can provide information about if the sample population *[N](#page-21-19)* is sufficient.

Consider [fig. 3.6](#page-69-0) as an example of a visual verification process. This demonstrates the evolution of a 20-bin histogram, the sampled distribution *[S](#page-21-22)*, as a function of the sample population *[N](#page-21-19)*. A rounded dome-type shape is expected based on prior knowledge of the model description; the true distribution *[F](#page-21-1)* is unknown. At a mere  $2 \times 10^5$  samples [\(fig. 3.6a\)](#page-69-0), the sampled distribution has some obvious defects. Increasing the sample population *[N](#page-21-19)* to  $2 \times 10^6$  [\(fig. 3.6b\)](#page-69-1) resolves some of the more glaring issues, but still exhibits anomalous features. Next, at  $2 \times 10^7$  samples [\(fig. 3.6c\)](#page-69-2), the distribution *[S](#page-21-22)* looks comparable to what is expected. In many cases, this could be considered sufficient; however, the centroid of the distribution *[S](#page-21-22)* is shifted slightly to the left. Applications requiring ultra-high fidelity representation would demand an even larger population [N](#page-21-19). Finally, a large  $2 \times 10^8$  sample population *[N](#page-21-19)* [\(fig. 3.6d\)](#page-69-3) results in a near-perfect distribution; it is statistically unlikely that increasing the sample population *[N](#page-21-19)* would add any more information to the sampled distribution *[S](#page-21-22)*. Thus, inference based on visual information alone shows that the optimal sample population [N](#page-21-19) likely lies between  $2 \times 10^7$  and  $2 \times 10^8$ .

#### **3.3.2 Tallies**

[Mc](#page-19-2) processes typically use mesh tallies, such as those shown in [fig. 3.6,](#page-69-0) to track properties of interest. In nuclear applications these include, but are not limited to: dose rates, fission heat generation, fission source terms, collision densities, flux rates, and angular distributions. The tracking is performed by segmenting the region of interest (ROI) into smaller tallying volumes, hence the term 'mesh'. The bins are usually equally-spaced throughout, although not necessarily so. A [roi](#page-20-3) can be defined in an arbitrary number of dimensions—it could be as a simple as a line in [1D](#page-23-8), or more complex than a [3D](#page-23-6) volumetric phase space with additional dimensionality for time, energy, and angular dependencies.

Recording a tally is conceptually simple. Each event is checked to see if it occurred within the [roi.](#page-20-3) If so, the corresponding bin value is incremented. Primitive tallies' algorithms may simply add '1' to the bin's value, while advanced tallies may compute the addend from geometrical-, material-, or event-based properties. For example, a collision-based tally for

<span id="page-69-0"></span>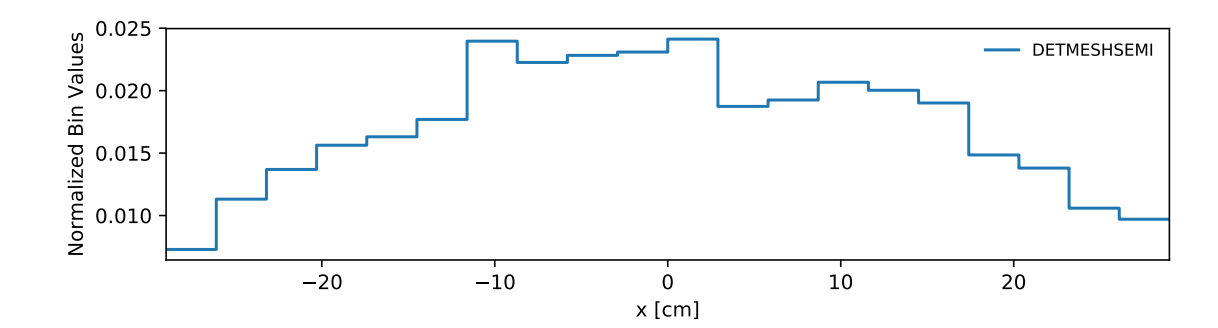

<span id="page-69-1"></span>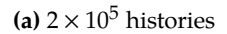

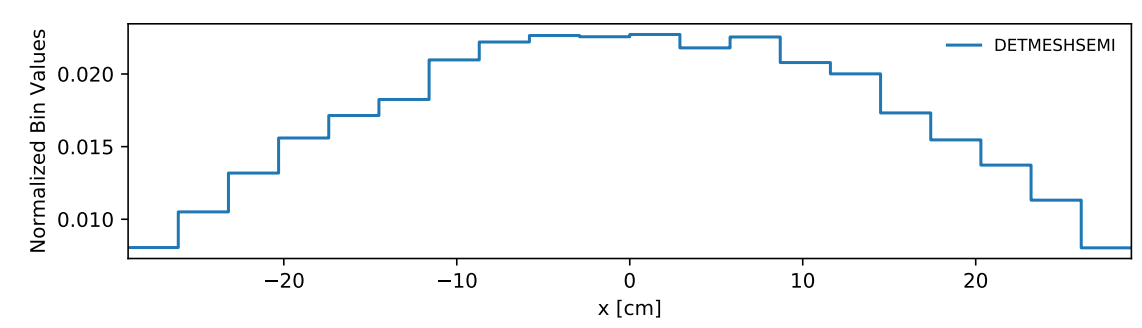

<span id="page-69-2"></span>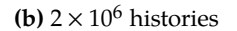

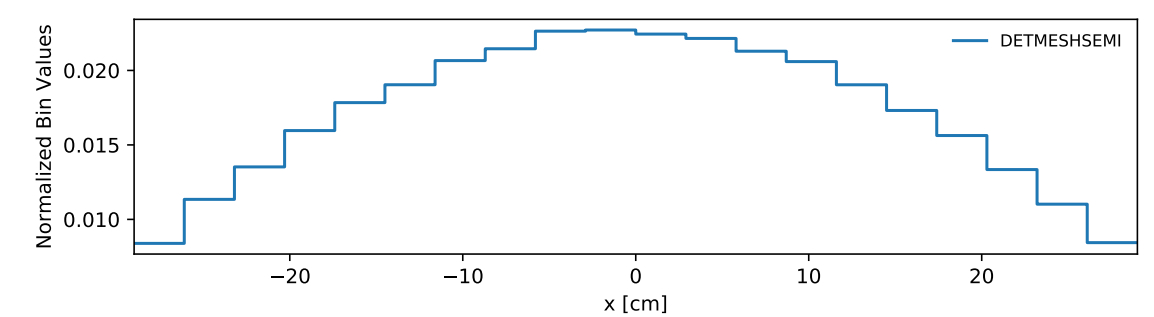

<span id="page-69-3"></span>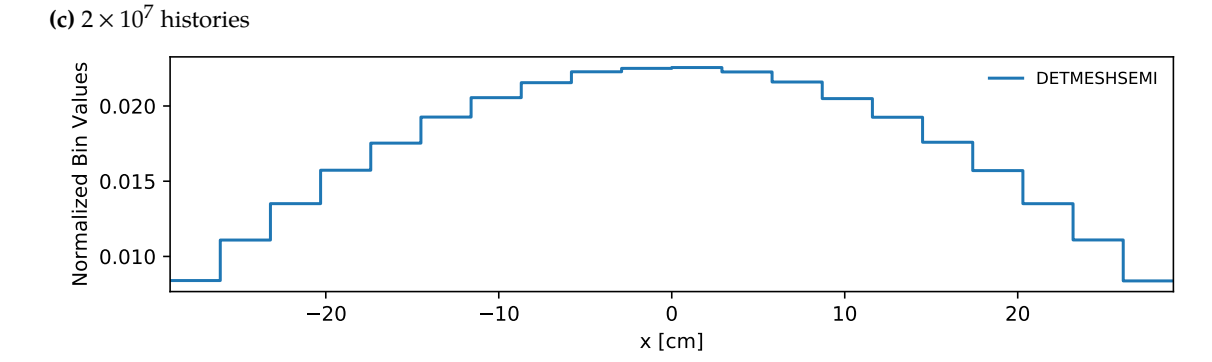

**(d)**  $2 \times 10^8$  histories

**Figure 3.6** – Evolution of a sample distribution *[S](#page-21-22)* as a function of the sample population *[N](#page-21-19)* with a 20-bin histogram, where the true underlying distribution *[F](#page-21-1)* is a concave function.

the oft-used flux distribution estimate of a bin *b*'s value  $\widehat{\phi}_b$  uses the form:

$$
\widehat{\phi}_b = \frac{1}{NV_b\Sigma_{t,b}}\sum_{p=1}^N\sum_{\chi=1}^{p_{X,b}}S(p_\chi)
$$

where *[N](#page-21-19)* is the number of [p](#page-21-16)articles *p* simulated,  $V_b$  $V_b$  is the bin volume,  $\Sigma_{t,b}$  is the total macrosco[p](#page-21-16)ic cross section of the interaction material in bin  $b$ ,  $p_{X,b}$  $p_{X,b}$  $p_{X,b}$  is the number of events  $\chi$ from [p](#page-21-16)article  $p$  in bin  $b$ , and  $S(p_x)$  $S(p_x)$  is the event's stochastic valuation from [eq. \(3.62\).](#page-67-0)

Intended as distribution representations themselves, [functional expansions](#page-24-4) are highly suitable for stochastic sampling processes. As mentioned previously, the [mc](#page-19-2) specialization of [functional expansions](#page-24-4) is the [fet,](#page-19-6) or [functional expansion tally](#page-24-5). [Fets](#page-19-6) can be generated for any number of dimensions, even expanded beyond physical space to cover the phase space of other parameters. For example, an [fet](#page-19-6) could be applied to track energy-dependent neutron flux through a [2D](#page-23-5) slab problem as easily as fission heat in a [3D](#page-23-6) cylinder.

The primary limitation is the availability of suitable function series. Both the [roi](#page-20-3) geometry and the underlying distribution's expected shape are factors for consideration when selecting a basis set  $\psi$ .

#### <span id="page-70-0"></span>**3.3.3 Implementation Concerns**

The exact representations of most functional bases  $\psi$  are incredibly computationally cumbersome. Consider the [naive](#page-25-11) definitions for the Legendre and [Zernike polynomials](#page-26-0): [eqs. \(3.18\)](#page-54-0) and [\(3.36\).](#page-59-0) Each presents a perfectly valid and mathematically true method for calculating polynomials, but should only be used when expenditure of time is not a concern or in research situations where a pedantic approach is required (see the [opening maxim](#page-31-0) in [section 1.1](#page-31-0) for a statement on the availability of time with regards to [m](#page-19-4)&s).

Algorithmic burden is a significant concern in [mc](#page-19-2) applications; a smaller computational load improves sampling efficiency, meaning a increased number of samples produced per unit time. A larger sample population effects better statistics, which improves confidence in the results per the [law of large numbers.](#page-67-1) Thus, care must exacted when selecting an algorithm for computing polynomial values. Faster algorithms are almost always optimal—as long as they maintain accuracy within the intended scope.

#### **3.3.4 [Monte Carlo-](#page-19-2)based [Functional Expansion](#page-24-4) Integration**

Founded on [functional expansion](#page-24-4) theory, the generation of FETs for a sampled distribution [S](#page-21-22) are rooted in [eq. \(3.14\).](#page-53-4) Instead of an explicit solution, however, the integral is numerically sampled using [mc](#page-19-2) techniques:

$$
b_i = \lim_{N \to \infty} \frac{1}{N} \sum_{n=0}^{N} S(n) \widetilde{\psi}_i(\mathbf{x}_n) \rho_{\psi}(\mathbf{x}_n)
$$
 (3.64)

where  $x_p$  $x_p$  $x_p$  are the event coordinates for sample  $n$  mapped into the space of the functional basis set  $\psi$ . *[S](#page-21-22)*(*n*) is generalization of [eq. \(3.62\);](#page-67-0) unbiased sampling is assumed, meaning each sample *n* is independent and uncorrelated to all other samples.

Unfortunately, resourcal constraints mean that an infinite number of samples is not feasi[b](#page-22-2)le. Instead, the statistical estimator  $\hat{b}_i$  for a finite number of samples *[N](#page-21-19)* is used:

$$
\widehat{b}_i = \frac{1}{N} \sum_{n=0}^{N} S(n) \widetilde{\psi}_i(\mathbf{x}_n) \rho_{\psi}(\mathbf{x}_n)
$$
\n(3.65)

#### **3.4 Statistical Properties of Tallies**

The basis for the statistic properties of FETS in MC contexts were established in a seminal work by [Griesheimer](#page-396-1) in his PhD thesis *[Functional Expansion Tallies for Monte Carlo Simulations](#page-396-1)*. Often the approximation order, i.e., number of [mesh tally](#page-24-6) bins or the functional basis order, can be increased to improve the resolution and accuracy of the model. However, the statistical error and truncation error are inversely related. A higher order approximation means fewer events per bin or [moment](#page-24-9) with a fixed sample population *[N](#page-21-19)*. The obvious solution is to increase the sample population *[N](#page-21-19)*, but finite computing resources and time often enforce an upper limit on the population size. Sure, a million-order [mesh tally](#page-24-6) or [fet](#page-19-6) has the potential to capture every conceivable characteristic of the true distribution *[F](#page-21-1)*, but who has time to wait an eternity to collect enough samples for good statistics?
#### **3.4.1 [Mesh Tally](#page-24-0) Errors**

Consider the [mesh tally](#page-24-0) divided into *B* bins, with  $x_{b-1}$  and  $x_b$  as the boundaries and width  $\Delta x_b$  $\Delta x_b$  $\Delta x_b$  for bin *b*. The expected value  $\tilde{j}$ , also the average value  $\tilde{j}$  over the interval [ $x_{b-1}$ ,  $x_b$ ], is:

$$
\widetilde{J} = \overline{J}_b = \frac{\int_{x_{b-1}}^{x_b} F(x) dx}{\Delta x_b}
$$
\n(3.66)

#### **3.4.1.1 Statistical Error**

The estimate  $\widehat{J}_b$  realizes the shape of the distribution *[F](#page-21-0)*(*x*) as events  $\chi_b$  are collected within *b*:

$$
\widehat{J}_b = \frac{\chi_b}{N} \tag{3.67}
$$

The statistical error of the estimate  $\widehat{j}_b$  $\widehat{j}_b$  is calculated as the variance  $\sigma_b^2$  $\int_{b,s}^{2}$  of the bin. One relation for the variance is:

$$
\sigma_{b,s}^2 = (\widetilde{J}_b - \widehat{J}_b)^2 \propto \frac{1}{\chi_b} \tag{3.68}
$$

The statistical error vanishes as  $N \to \infty$  $N \to \infty$ , which implies that  $\chi_b \to \infty$ , such that the estimator  $\widehat{h}$  approaches to the expected value:

$$
\lim_{N \to \infty} \widehat{f}_b \to \widetilde{f}_b \tag{3.69}
$$

Finally, assuming negligible covariances, the total statistical error  $\sigma_s^2$  of the [mesh tally](#page-24-0) can be calculated as:

<span id="page-72-0"></span>
$$
\sigma_s^2 = \sum_B \sigma_{b,s}^2 \tag{3.70}
$$

#### **3.4.1.2 Truncation Error**

The truncation error  $\sigma_h^2$  $\int_{b,t}^{2}$  is represented as the variance due to the discontinuous nature of the [mesh tally](#page-24-0). This is quantified at each bin *b* by taking a measure of the difference between the true distribution  $F(x)$  $F(x)$  and the expected value  $\widetilde{\jmath}_b$ :

$$
\sigma_{b,t}^2 = \frac{\int_{x_{b-1}}^{x_b} (F(x) - \widetilde{J}_b)^2 dx}{\Delta x_b}
$$
\n(3.71)

Note that as the bin width  $\Delta x_b$  → 0 (which implies that  $B \to \infty$ ), the instantaneous value  $F(x) \rightarrow \tilde{j}_b$  $F(x) \rightarrow \tilde{j}_b$  $F(x) \rightarrow \tilde{j}_b$  $F(x) \rightarrow \tilde{j}_b$ , thus the truncation error also vanishes.

Again assuming no covariances between bins, the total truncation error  $\sigma_t$  can be written as:

<span id="page-73-0"></span>
$$
\sigma_t^2 = \sum_B \sigma_{b,t}^2 \tag{3.72}
$$

#### **3.4.1.3 Combined Error**

There is an obvious negative correlation between the statistical and truncation errors. With large bin widths each bin is able to collect a higher portion of samples; however, large bin widths drive up the truncation error. Conversely, the truncation error benefits from smaller bins, but to the degradation of the statistical error as fewer total samples are collected by the proportionally smaller bins.

The total error  $\sigma_T^2$  $T<sub>T</sub><sup>2</sup>$  for a [mesh tally](#page-24-0), combined from [eqs. \(3.70\)](#page-72-0) and [\(3.72\)](#page-73-0) (again simplified by neglecting any covariances), is:

$$
\sigma_T^2 = \sigma_s^2 + \sigma_t^2 \tag{3.73}
$$

A sample distribution *[S](#page-21-5)* with negligible error—a high-fidelity estimate of *[F](#page-21-0)*—occurs in the limits of infinitely many infinitesimal [mesh tally](#page-24-0) bins and an infinite number of samples. Unfortunately the hardware to perform such a flawless calculation will probably not exist in the lifetime of this universe (again, see the [opening maxim](#page-31-0) in [section 1.1\)](#page-31-0).

#### **3.4.2 [FET](#page-19-0) Errors**

In his PhD thesis, Griesheimer [\[76\]](#page-396-0) provided a quantitative derivation for the statistical error of an [fet](#page-19-0) based on the mathematical underpinnings of [fes](#page-19-1) themselves. Additionally, [Griesheimer](#page-396-0) demonstrated that FETS have a much faster convergence rate than a similarlyranked [mesh tally](#page-24-0) (as shown in [fig. 2.2\)](#page-40-0). These proofs were followed-up with an actual demonstration comparing the convergence rates between the two types of tallies as a function of the number of samples.

#### **3.4.2.1 Statistical Variance**

First, a the statistical variance estimator  $\widehat{\sigma}_{\widehat{b}}^2$  $\widehat{\sigma}_{\widehat{b}}^2$  $\widehat{\sigma}_{\widehat{b}}^2$  $\widehat{b}_i^2$  $\widehat{b}_i^2$  $\widehat{b}_i^2$  of the estimate  $\widehat{b}_i$  was derived. [Griesheimer'](#page-396-0)s result, modified for the [orthonormal](#page-25-0) approach presented in [eq. \(3.17\),](#page-53-0) is:

<span id="page-74-0"></span>
$$
\widehat{\sigma}_{\widehat{b}_i}^2 = \frac{\sum_{p=1}^N \left( \sum_{\chi=1}^{p_X} S(p_\chi) \widetilde{\psi}_i(\mathbf{x}_{p_\chi,i}) \rho_{\psi_i}(\mathbf{x}_{p_\chi,i}) \right)^2 - \frac{1}{N} \left( \sum_{p=1}^N \sum_{\chi=1}^{p_X} S(p_\chi) \widetilde{\psi}_i(\mathbf{x}_{p_\chi,i}) \rho_{\psi_i}(\mathbf{x}_{p_\chi,i}) \right)^2}{N \left( N-1 \right)} \tag{3.74}
$$

Again, as with eq.  $(3.70)$  for the statistical error of [mesh tallys](#page-24-0), the  $FET$  statistical error decreases with an increasing number of samples *[N](#page-21-2)*.

#### **3.4.2.2 Truncation Error**

As expected, all finite [functional expansion](#page-24-1) are also subject to truncation error effects. Theoretically, any distribution could be represented by an infinite-order [functional expansion](#page-24-1). Conversely, the [functional expansion](#page-24-1) is only an approximation if only a finite number of terms *I* are included. [F](#page-22-2)or any approximated distribution  $\widehat{F}(x)$ :

$$
\widehat{F}(x) = \sum_{i=0}^{I} b_i \widetilde{\psi}_i(x)
$$
\n(3.75)

where the approximation is represented as:

$$
\widehat{F}(x) = F(x) + \epsilon_I(x) \tag{3.76}
$$

and for the error of truncation  $\epsilon_I(x)$  is:

$$
\epsilon_I(x) = \sum_{i=I+1}^{\infty} b_i \widetilde{\psi}_i(x)
$$
\n(3.77)

[Griesheimer](#page-396-0) developed a methodology for determining an upper-limit on the error from a truncation approximation. Generically, it was demonstrated that setting a general form of the truncation error's upper bound is not possible because the infinity-[norm](#page-25-1) convergence cannot be assumed for all [orthogonal](#page-25-2) functional bases. However, a relation for the upper bound of the error in  $l^2$  $l^2$  space was possible:

$$
\|\epsilon_I(x)\|^2 \le \sum_{i=I+1}^{\infty} \frac{b_i^2}{c_i}
$$
 (3.78)

#### **3.4.3 Advantages and Disadvantages**

An infinite functional series is not just unobtainable but actually undesirable due to the statistical uncertainty of the [mc](#page-19-2) process. Higher order functions create higher order terms in the [functional expansion](#page-24-1). Using the actual function definition of a distribution to generate the expansion coefficients, as shown in [eq. \(3.14\),](#page-53-1) produces perfect reconstruction via [eq. \(3.15\).](#page-53-2) However, in [mc](#page-19-2) processes the expansion coefficients are randomly sampled from the distribution and are subject to statistical error. [Equation \(3.74\)](#page-74-0) demonstrates that the variance of the expansion coefficient  $\widehat{\sigma}_{\widehat{b}}^2$  $\widehat{\sigma}_{\widehat{b}}^2$  $\widehat{\sigma}_{\widehat{b}}^2$ [b](#page-22-2)*bi* is dependent on the values of the [orthonormalized](#page-25-0) function  $\psi_i(\mathbf{x}_{p_X,i})$  $\psi_i(\mathbf{x}_{p_X,i})$  $\psi_i(\mathbf{x}_{p_X,i})$  $\psi_i(\mathbf{x}_{p_X,i})$  $\psi_i(\mathbf{x}_{p_X,i})$ . As discussed in [section 3.2.2,](#page-53-0) the [extrema](#page-23-0) of the [orthonormal](#page-25-0) functions  $\widecheck{\psi}_i$  increase with higher orders. The net results is that the statistical error for an expansion coefficient  $\widehat{\sigma}_{\widehat{a}}^2$ b*[a](#page-22-2)i* naturally increases with order. According to [eq. \(3.74\),](#page-74-0) this can only be brought down with a larger sample population *[N](#page-21-2)*.

Thus, the use of truncated functional sets in [fets](#page-19-0) is a blessing with caveats. The regrettable aspect is that the true distribution *[F](#page-21-0)* is only approximated. The benefit is that, by using a carefully selected truncated function set, the sampled distribution *[S](#page-21-5)* can be a *very close* approximation with only a finite number of samples *[N](#page-21-2)*. [Griesheimer](#page-396-0) demonstrated both theoretically and numerically—that the approximation of FETS are superior to their conventional [mesh tally](#page-24-0) counterparts. In addition, FETS are continuous, a benefit that [mesh](#page-24-0) [tallys](#page-24-0) simply cannot provide except toward the limit of an infinitely-many number of bins.

# **3.5 Sibling Principles in Image Analysis**

An analogue to the [functional expansion](#page-24-1) technique is the [2D](#page-23-1) analysis of images by [moments](#page-24-2) [\[5\]](#page-390-0). In this shared context, [moments](#page-24-2) are [a scalar quantity used to characterize the similarity](#page-24-2) [in features of an object w.r.t. a basis function; mathematically this is the projection of that](#page-24-2) [object onto the corresponding function](#page-24-2). The zeroth-order moment is typically called the 'piston', and provides the average value of the image. The first-order [moments](#page-24-2) provide information about the image's centroid. Additional [moments](#page-24-2) continue to add details as the order approaches infinity.

Equivalently in [functional expansions](#page-24-1), the zeroth-order coefficient provides the average value of the distribution over the [domain](#page-23-2). Comparing the remaining process to [eq. \(3.3\),](#page-50-0) image [moments](#page-24-2) and [functional expansions](#page-24-1) are different contextual approaches based on similar principles.

Both techniques are capable of working in multiple dimensions, although image analysis in [1D](#page-23-3) is meaningless because the medium itself is not presented in anything less that two dimensions. The [2D](#page-23-1) analysis of images are typically performed using a normalized representation of images, such as pixel luminosity or hue. Additional information, such as red-green-blue ( $RGB$ ) channels, are not considered as dimensions of the representation. Instead, the channels are considered a subset of the [2D](#page-23-1) image, and each pixel is represented with a vector instead of a single scalar value.

These [moments](#page-24-2) are used primarily for analysis of the images. One aspect in particular is in pattern recognition and object matching using only the moments, a notoriously difficult challenge for artificial intelligence. [Moment](#page-24-2)-based analysis of images seeks to create a representation of an image that is easily comparable to other [moment](#page-24-2) sets, whether directly or through transformation (reflection, rotation, scaling, translation) and deformation (ballooning, pinching, projection distortion, shearing). These approaches are also tolerant to information loss including blurring, poor contrast/illumination, (de)saturation, noise, and occlusion. Simplistically, analyses are performed by mathematically transforming or deforming an image's set of [moments](#page-24-2), then comparing to another image's [moment](#page-24-2) set.. The image [moments](#page-24-2) data are also more compact than the original image, creating a 'thumbprint' characteristic of the image. This thumbprint has minimal storage requirements, can be used as an indexer for the full image, and enables quick and efficient comparisons among a large set of images via the other thumbprints.<sup>3</sup>

<span id="page-76-0"></span><sup>3</sup>Note that image [moment](#page-24-2) sets are not meant—nor designed—to store actually store images. To do so would be the digital equivalent of reading a plot synopsis for *[Les Miserables](#page-397-0)*, then presume a deep appreciation for [Hugo'](#page-397-0)s detailed account for the Battle of Waterloo. Image [moments](#page-24-2) are meant to provide only a high-level tool for analysis and comparison.

Theoretically, higher-order [moments](#page-24-2) *could* be employed until the original image is recreated faithfully. In reality, this approach is very inefficient—both computationally and storage-wise—compared to most standard image formats that are specifically designed for storing images. Common examples include the lossy [jpeg](#page-19-3) or lossless [png](#page-20-1) formats. Nevertheless, reconstructions based on Chebyschev [moments](#page-24-2) have been demonstrated to duplicate the original image flawlessly [\[5,](#page-390-0) p. 374-377].

[3D](#page-23-4) image analysis cases are historically less studied, but have attracted interest in the past two decades with the emergence of numerous imaging technologies. The most prominent area is the medical field, where [3D](#page-23-4) images are generated by technologies such as magnetic resonance imaging or x-ray computed tomography. Surface mapping technologies are more common; even household items like the Kinect<sup>4</sup> can be used to generate  $2.5D$ images.<sup>5</sup>

Notwithstanding, the same function series used for image moments can be used, or easily converted for use, with [functional expansions](#page-24-1) methods. The primary difference between the two approaches is in the usage intent. In image analyses the moments are calculated once for an image, thus the methodology is not overly concerned with finding the lowest polynomial order that can accurately represent an image in order to save on repetitive evaluations. These moments are not reproductions of the original image,<sup>6</sup> but intended to provide a reduced-order mathematically robust thumbprint. [Functional expansions](#page-24-1), on the other hand, seek to preserve or recreate the shape of the represented distribution *[F](#page-21-0)* as closely as possible. [Fets](#page-19-0) are designed to replace or augment the established storage mechanism, mesh tallies, in [mc](#page-19-2) applications. It is also important to note that images are defined by edges, or discontinuities in the distribution. Conversely, [functional expansions](#page-24-1) are most successful when they are applied to a [domain](#page-23-2) in which the represented distribution is smooth. A model known or expected to contain quickly changing features is often subdivided at the anticipated discontinuities and an independent FET assigned to each.

<span id="page-77-0"></span><sup>4</sup>The Kinect sensor is a motion controller for the Xbox gamins system, but has been adapted by researchers and hobbyists alike for a broader range of purposes [\[103\]](#page-397-1).

<span id="page-77-1"></span><sup>5</sup>The classification 2.5D is used because surface mapping provides depth, i.e., a [3D](#page-23-4) description of the object's exterior, but cannot provide information about features within of the object's volume.

<span id="page-77-2"></span><sup>6</sup>Nevertheless, [moments](#page-24-2) *could* be used to reproduce an image (see [footnote 3\)](#page-76-0).

**Part II**

**Methodology**

# **Chapter 4**

# **[Functional Expansion](#page-24-1) Algorithm Optimization**

*If you find that you're spending almost all your time on theory, start turning some attention to practical things; it will improve your theories. If you find that you're spending almost all your time on practice, start turning some attention to theoretical things; it will improve your practice.*

— Donald Knuth

One pillar of the [opening maxim](#page-31-0) is that time is a limited resource. This is also true in [m](#page-19-4)&s environments, where and optimal balance is sought between computation time and simulation fidelity.

The current availability of [petascale](#page-25-3) computing, and the imminent advent of [exascale](#page-23-5) resources [\[105\]](#page-397-2), will only dull the disadvantages of inefficient algorithms. Supercomputing resources are not free, either, and these inefficiencies are reborn monetarily as operational electricity costs. Thus, it is important to produce efficient and well-designed [code](#page-23-6).

[Functional expansions](#page-24-1) are not isolated from efficiency issues. A few optimizations were discovered and implemented that significantly improved the computational efficiency of [fe](#page-19-1) calculations.

This chapter is adapted from Wendt *et al.* [\[104\]](#page-397-3).

### **4.1 Direct Formulae vs. [Recurrence Relations](#page-25-4)**

In many cases, the direct calculation of a polynomial term is faster than any other algorithmic form. By direct calculation, it is meant the evaluation through a hard-[coded](#page-23-6) formula such as:

<span id="page-80-1"></span>
$$
P_4 = \frac{1}{8}(35x^4 - 30x^2 + 3)
$$
\n(4.1)

for the fourth Legendre polynomial. Unfortunately, this approach limits the maximum functional order available to the user. It can also become incredibly cumbersome to code and maintain multidimensional functional bases; a full 18th-order Zernike polynomial definition can easily span over 1000 lines of code. A single erroneous algebra operation can quickly get lost in the swamp of formula after formula[.1](#page-80-0)

Alternatively, as described in [section 3.2,](#page-50-1) most functional bases used for [fes](#page-19-1) will inherently have one or more [recurrence relation](#page-25-4) forms. The primary benefits of [recurrence relations](#page-25-4) are two-fold. First, toward higher-order terms they become increasingly efficient when compared to a function's corresponding [naive](#page-25-5) algorithm. Second, they provide a single-fail point that can be checked and verified; a corrected bug in the algorithm will instantly correct the computation of all terms throughout the functional series.

The performance of the [recurrence relation](#page-25-4) is superseded by the pure performance of a direct calculation formula for lower-order functional terms. However, there is a trade-off order at which computing a term using the [recurrence relation](#page-25-4) becomes more efficient than the direct calculation. Using pure FLOPS as the measurement metric, each direct calculation will have a larger cost than the previous order; conversely, the recurrence relation cost is constant for each order. For a hypothetical [orthogonal](#page-25-2) basis (ignoring the overhead costs for looping and memory operations), the first two terms are typically just assignment operations as shown in [eqs. \(3.20\)](#page-54-0) and [\(3.21\).](#page-54-1) Beyond these initializations, the *i*th term of an optimized direct formula will require about  $i + 1$  [flops;](#page-19-5) conversely, based on eq.  $(3.4)$ , the [recurrence](#page-25-4) [relation](#page-25-4) will require around 9 FLOPS per order up through *i*.

<span id="page-80-0"></span><sup>1</sup>Direct calculation formulae were already used in the OpenMC FET implementation [\[106\]](#page-398-0). Legendre polynomials were implemented through order 10 and Zernike polynomials through order 18.

If just a single term is to be calculated then the direct formula has an obvious advantage. However, the situation becomes more complex if all terms are required. Using the symbol  $\mathfrak C$  $\mathfrak C$  to represent the [total computational cost of an algorithm measured in](#page-21-15)  $F_{\text{LOPS}}$ , for direct calculations the relation is:

$$
\mathfrak{C}_d(i) \approx \frac{i^2 + 3i}{2} \tag{4.2}
$$

while the [recurrence relation](#page-25-4) requires:

$$
\mathfrak{C}_r(i) \approx 9i - 1 \tag{4.3}
$$

Equating the two and solving shows an inflection at  $i = 14$ . As expected, for lower-order terms the pure direct formula is more efficient, while the pure [recurrence relation](#page-25-4) is optimal when moving to higher-order terms.

To emphasize the point, consider the specific case of the Legendre polynomials. The symbol c will be used to indicate the individual contributing cost of the *i*th order calculation. When evaluating one order at a time, the direct Legendre polynomial calculations have a FLOP cost equal to the order value:

<span id="page-81-2"></span><span id="page-81-0"></span>
$$
c_d(i) = \begin{cases} 1 & i = 1, 2 \\ i & \text{otherwise} \end{cases}
$$
 (4.4)

$$
\mathfrak{C}_d(i>1) = \frac{i^2 + i + 2}{2} \tag{4.5}
$$

while the [recurrence relation](#page-25-4) is:

<span id="page-81-3"></span><span id="page-81-1"></span>
$$
c_r(i) = \begin{cases} 1 & i = 1, 2 \\ 10 & \text{otherwise} \end{cases}
$$
 (4.6)

$$
\mathfrak{C}_r(n > 1) = 10i - 8\tag{4.7}
$$

Equating [eqs. \(4.5\)](#page-81-0) and [\(4.7\)](#page-81-1) shows an inflection point at order 18.

## **4.2 Hybrid Algorithms**

A hybrid calculation approach can be leveraged to extract the maximum available performance from both methods. The direct calculation can be used for lower-order evaluations,

|                          | <b>Functional Order per Dimension</b> |      |       |         |
|--------------------------|---------------------------------------|------|-------|---------|
| <b>Dimensions</b>        |                                       |      |       | 15      |
| 1D                       |                                       |      | 8     | 16      |
| 2D                       | 4                                     | 16   | 64    | 256     |
| 3D                       | 8                                     | 64   | 512   | 4096    |
| $4D(3D + energy)$        | 16                                    | 256  | 4096  | 65536   |
| $5D(3D + energy + time)$ | 32                                    | 1024 | 32768 | 1048576 |

<span id="page-82-0"></span>**Ta[b](#page-22-2)le 4.1** – Demonstration of the number of iterations required to compute all estimators  $b_i$  as a function of [domain](#page-23-2) dimensionality and the order of the basis set for each dimension.

Note that the presence of a zeroth order term means that the number of iterations—and thus expansion coefficients—is one greater than the order, an assumption is based on using a generic [1D](#page-23-3) functional series as the basis set for each dimension. Additionally, the example [domains](#page-23-2) for the 4D and 5D cases are purely illustrative, not a fixed requirement. Any [domain](#page-23-2) could conceivably be used to match the problem dimensionality. A standard [2D](#page-23-1) [domain](#page-23-2) in Euclidean space could even be expanded to a higher phase space by the addition of a non-spatial [domain](#page-23-2) such as time, energy, or angular dependence.

and the recurrence relations for all others. This approach, consequently, removes any fixed ceiling for accessible functional orders if only a direct calculation approach were employed.

Considering the case of the Legendre polynomials again, the direct calculation would be used as long as [eq. \(4.4\)](#page-81-2) is less than [eq. \(4.6\);](#page-81-3) otherwise, the [recurrence relation](#page-25-4) would be used. The means that an optimal swap-over would occur at order 10; the direct calculations should be used for  $i \leq 10$ , after which orders the [recurrence relation](#page-25-4) should take over by using the direct calculation values for  $i = 9, 10$  to seed the algorithm. It should be noted that, in practice, the [recurrence relation](#page-25-4) often incurs some additional overhead cost from condition checks, looping, and indexing increments. In effect, the optimal swap-over point is actually slightly higher.

# **4.3 Vector Approach**

The sampling of an estimator  $\widehat{b}_i$  $\widehat{b}_i$  $\widehat{b}_i$  for the expansion coefficient  $b_i$  is often a multi-dimensional pro[b](#page-22-2)lem. The estimates  $\hat{b}$  have exactly the same dimensionality as the functional basis set  $\psi$ . Thus, the entire dimension space must be iterated over for each event in order to calculate the contri[b](#page-22-2)ution to each estimator  $\widehat{b}_i$ . The problem becomes exponentially more intensive with the addition of dimensions or orders, as shown in [table 4.1.](#page-82-0)

#### **[FE](#page-19-1) Orders**

Squareness in the number of functional terms per dimension is not required, but just used here for simplicity. Realistically, a [3D](#page-23-4) Cartesian functional basis set could contain a different number of terms in each of *x*, *y*, and *z*. For example, a [3D](#page-23-4) [fe](#page-19-1) with corresponding orders of 7, 4, and 13, respectively, could contain 364 expansion coefficients. The functional order in any dimension can be tuned to best represent the projection of the true distribution *[F](#page-21-0)* in that dimension. A smooth or otherwise featureless projection will require a simple low-order functional basis set, while a complex or unknown projection may use a higher-order basis to capture the desired features.

Up to this point all known  $F_F/FET$  applications have performed functional evaluations in a sequential manner. This means that each term is completely evaluated independently of all other term evaluations in the series set. Of necessity, [recurrence relationships](#page-25-4) use all terms in a series up to the requested order *I*. This means that a request for the *I*th term will also compute all terms  $i$  in  $0 \le i \le I$ . Thus, in a sequential Fe evaluation approach, the  $i<sup>th</sup>$ -term will be calculated *I* − *i* + 1 times. All but the final evaluation is discarded in the process, effectively wasting a significant amount of computing resources.

When using a [recurrence relation](#page-25-4), only the highest-order term *I* needs to be requested. All terms *i* can be collected into an array as they are calculated in consequence of recursing up to the highest order term *I*. An appropriately enabled calling routine will be able to efficiently use this set of vector data, rather than sequentially requesting each term one at a time. This approach is termed herein as 'vector-based' but is also commonly known as [memoization](#page-24-3).

Additionally, the hybrid optimization can be used with a vector-based approach. In fact, the utilization of a vector array greatly simplifies the implementation of a hybrid approach. This is most easily implemented as a switch-case statement coupled with a [recurrence](#page-25-4) [relation](#page-25-4). The switch-case statement should be configured to start at the highest possible direct calculation order and fall through to any lower-order terms. If all requested terms

are [coded](#page-23-6) in as direct calculations then this enables a single-shot collection of all terms without any additional overhead processing. Otherwise, the [recurrence relation](#page-25-4) continues the evaluations beyond the maximum term in the switch-case statement by using the two highest direct calculations as the previous terms.

This approach is demonstrated by the following C [code](#page-23-6) chunk for the Legendre polynomials, based on a highest-implemented direct calculation order of 8:  $\frac{1}{2}$   $\frac{1}{2}$ 

```
1 # define MAX_ORDER 8
2 void HybridVectorLegendre ( const unsigned int order , const double x , double * const vector )
3 \mid \{4 unsigned int i ;
5 const double x2 = x \cdot x; /* Saves FLOPS when "order > 2", a very common situation. */
6
     switch (order)
8 {
9 default: /* Fill in "vector" with direct calculations when "order > MAX_ORDER" */
10 case MAX_ORDER : /* MAX_ORDER = 8 */
11 vector [8] = (((6435 * x2 - 12012) * x2 + 6930) * x2 - 1260) * x2 + 35) / 128;12 /* No "break;" means all higher orders automatically drop thru to lower orders */
13 case 7:
14 vector [7] = (((429 * x2 - 693) * x2 + 315) * x2 - 35) * x / 16;15
16
      .
      .
      .
17
18 case 2:
19 vector [2] = (3 * x2 - 1) / 2;20
21 case 1:
22 vector [1] = x ;
23
24 case 0:
25 vector [0] = 1;
26 }
27
28 for (i = MAX_ORDER + 1; i <= order; ++i) /* Only evaluate when "order > MAX_ORDER" */
29 vector [i] = ((i + i - 1) * x * vector [i - 1] - (i - 1) * vector [i - 2]) / i;
30 }
```
 $\overline{\mathcal{N}}$ 

Complete evaluation of all requested terms is enabled by the numerically reverse case ordering, the default statement on line 9, and a conspicuous lack of inter-case break statements. All requested/available direct calculations are collected from the top down using a single conditional check. A precomputation of  $x^2$  on line 5 allows for additional FLOP reductions throughout the direct calculations. The [recurrence relation](#page-25-4) for-loop, on lines 28 to 29, only evaluates if the requested order is higher than what was provided by the direct computations. Further, the first two iterations (when i equals 9 or 10) depend on the 7th- and 8th-order vector values computed via direct calculation. Finally, it is assumed that the vector array vector is allocated outside of the routine, is appropriately sized to order + 1, and is passed in as a valid pointer.

#### <span id="page-85-0"></span>**4.3.1 Convolution Methods**

A critical component of computing higher-order [fe](#page-19-1) coefficients is the convolution algorithm used to generate the cross-terms and form a multivariate [3D](#page-23-4) functional series. The options are dependent on the term evaluation methods presented previously. This is especially true of the vector-based approach, which requires a carefully-crafted convolution method to maximize the potential efficiency.

The progressive derivation of the vector-enabled convolution method will start with the [naive](#page-25-5) sequential algorithm alluded to previously. A three-series convolution will be demonstrated, which can be adapted to fewer/more series by removing/adding nested loop levels. The focus will be on generating the expansion coefficients, but an adaptation will be demonstrated afterward for reconstructing an expansion.

#### **4.3.1.1 Basic Looping**

The basic looping is a [naive](#page-25-5) implementation. Nested loops iterate over the orders in all three series, and the functional evaluations are performed within the deepest loop. This approach is captured by [algorithm 1.](#page-86-0) All together, this algorithm requires 3*I JK* term evaluations. The computational cost  $\mathfrak C$  $\mathfrak C$  of this algorithm increases exponentially with higher-order bases.

[57](#page-7-0)

<span id="page-86-0"></span>**Algorithm 1** Convolution algorithm applying deeply-nested loop calculations to generate coefficients for a [3D](#page-23-4) [fe](#page-19-1) using three [1D](#page-23-3) functional series, evaluated out to the maximum term {*I*, *J*, *K*}, agaisnt a generic value *[s](#page-21-16)*.

```
procedure BasicMakeFE(x, y, z, s, Λ)
   for all i in I do
       for all j in J do
           for all k in K do
               s * \text{S}{\text{ERIES}}(i, x) * \text{S}{\text{ERIES}}(j, y) * \text{S}{\text{ERIES}}(k, z)end for
       end for
   end for
   return Λ
end procedure
```
#### **4.3.1.2 Modified Looping**

It was observed that the functional evaluations could be moved out to the loop corresponding to their dimensionality. This is because the corresponding order of each term is not modified by deeper-nested loops. This approach is outlined in [algorithm 2.](#page-86-1)

<span id="page-86-1"></span>**Algorithm 2** Convolution algorithm leveraging split-nested calculations to generate coefficients for a [3D](#page-23-4) [fe](#page-19-1) using three [1D](#page-23-3) functional series, evaluated out to the maximum term {*I*, *J*, *K*}, against a generic value *[s](#page-21-16)*.

```
procedure MODIFIEDMAKEFE(x, y, z, sΛ)
   for all i in I do
       a \leftarrow SERIES1(i, x)
       for all j in J do
          b \leftarrow SERIES2(j, y)
          for all k in K do
              c \leftarrow Series 3(k, z)
              s * a * b * cend for
       end for
   end for
   return Λ
end procedure
```
#### **4.3.1.3 Precomputation Looping**

The next step is enabled by the realization that *x*, *y*, and *z* are constant throughout the scoring algorithm. Even though it may add more lines of [code](#page-23-6), the number of function evaluations

can be further reduced by pre-calculating all the values prior to the primary loop. Evaluation still requires the fully nested for-loops to iterate over the entire phase space. However, each term evaluation is acquired from the pre-computed vectors. This approach is outlined in [algorithm 3.](#page-87-0) This algorithm requires  $I(1 + I(1 + K))$  term evaluations. Compared to [algorithm 1](#page-86-0) this is a savings of  $I$  ( $J$  ( $2K - 1$ ) − 1).

<span id="page-87-0"></span>**Algorithm 3** Convolution algorithm leveraging split-nested calculations to generate coefficients for a [3D](#page-23-4) [fe](#page-19-1) using three [1D](#page-23-3) functional series, precomputed out to the maximum term {*I*, *J*, *K*} into corresponding vectors {I, J, K}, against a generic value *[s](#page-21-16)*.

```
procedure MODIFIEDMAKEFE(x, y, z, sΛ)
   for all i in I do
       \mathbb{I}[i] ← SERIES1(i, x)
   end for
   for all i in I do
       \mathbb{J}[j] \leftarrow SERIES 2(j, y)end for
   for all i in I do
       \mathbb{K}[i] ← SERIES3(k, z)
   end for
   for all i in I do
       for all j in J do
           for all k in K do
               s * \mathbb{I}[i] * \mathbb{J}[j] * \mathbb{K}[k]end for
       end for
   end for
   return Λ
end procedure
```
#### **4.3.1.4 Vector Looping**

As mentioned before, the [recurrence relations](#page-25-4) intrinsically evaluate all preceding terms. These can be accumulated in one go rather than evaluating each term individually as in [algorithm 3.](#page-87-0) The resulting algorithm is demonstrated in [algorithm 4.](#page-88-0) The overall result reduces the number of term evaluations to the minimum possible:  $I + J + K$  per each algorithm execution. The cost savings will be especially noticeable with higher order polynomial sets.

<span id="page-88-0"></span>Algorithm 4 Convolution algorithm to generate coefficients for a [3D](#page-23-4) FE that precalculates the term evaluations of three [1D](#page-23-3) functional series, evaluated out to the maximum term {*I*, *J*, *K*} into corresponding vectors {I, J, K}, against a generic value *[s](#page-21-16)*.

```
procedure VECTORMAKEFE(x, y, z, sΛ)
   \mathbb{I} \leftarrow \text{Vectors}ERIES1(I, x)J \leftarrow VectorSeries2(J, y)
   K \leftarrow VectorSeries3(K, z)for all i in I do
       for all j in J do
           for all k in K do
                s * \mathbb{I}[i] * \mathbb{J}[j] * \mathbb{K}[k]end for
       end for
   end for
   return Λ
end procedure
```
#### **4.3.1.5 Vector Looping 2**

A modification to [algorithm 4](#page-88-0) can reduce the number of FLOPS. This is presented in [algorithm 5.](#page-88-1) The improvement requires two extra temporary variables in memory, an insignificant cost on modern computing systems, for a reduction of  $I$  ( $J$  ( $2K - 1$ ) – 1) FLOPS per algorithm execution.

```
 algorithm 4 to reduce the number of FLOPS.
```

```
procedure VECTORMAKEFE(x, y, z, sΛ)
    \mathbb{I} \leftarrow \text{Vectors}ERIES1(I, x)J \leftarrow VECTORSERIES 2(J, y)K \leftarrow VectorSeries3(K, z)
    for all i in I do
        s * \mathbb{I}[i]for all j in J do
             b ← a ∗ \mathbb{I}[i]for all k in K do
                  \Lambda[i, j, k] \leftarrow \Lambda[i, j, k] + b * \mathbb{K}[k]end for
        end for
    end for
    return Λ
end procedure
```
#### **4.3.1.6 Vector-based Expansion**

A promised, [algorithm 5](#page-88-1) can also be repurposed to expanding an [fe](#page-19-1) about a point. This is shown in [algorithm 6,](#page-89-0) which could even use the same set of coefficients  $\Lambda$  calculated in [algorithm 5.](#page-88-1)

<span id="page-89-0"></span>**Algorithm 6** A reapplication of [algorithm 5](#page-88-1) to expand an [fe](#page-19-1) at a point using a set of previously-generated coefficients  $\Lambda$ .

```
procedure VECTOREXPANDFE(x, y, z, \Lambda)s \leftarrow 0.0\mathbb{I} \leftarrow \text{Vectors}ERIES1(I, x)J \leftarrow VectorSeries2(J, y)
    K \leftarrow VectorSeries3(K, z)
    for all i in I do
        a \leftarrow \mathbb{I}[i]for all j in J do
             b ← a ∗ \mathbb{J}[i]for all k in K do
                 s ← s + b ∗ K[k] ∗ Λ[i, j, k]
             end for
        end for
    end for
    return s
end procedure
```
Again, this works as long as the appropriate functional forms are used. For example, if the coefficient set  $\Lambda$  was generated from an [orthonormalized](#page-25-0) function series then [algorithm 6](#page-89-0) would use the corresponding [standardized](#page-25-6) function forms. Conversely, if the coefficients  $\Lambda$  were generated from [standardized](#page-25-6) functions then either: 1) [algorithm 6](#page-89-0) would need to utilize [orthonormalized](#page-25-0) functions, or 2) an intermediate preprocessing step to [algorithm 6](#page-89-0) would be required to multiply the appropriate [orthonormalization](#page-25-0) coefficients *[c](#page-21-13)* into the coefficient set [Λ](#page-21-17).

#### **4.3.1.7 Resource Implications**

Finally, two implications of the vector-based algorithms for computing resources must be mentioned for completeness: [looping](#page-90-0) and [memory.](#page-90-1)

<span id="page-90-0"></span>**Looping** The nested loops themselves are still required, as the evaluation process must iterate through the entire space of the [functional expansion](#page-24-1) basis set and calculate the contribution to each coefficient. What has been done via the vectorization process is to move as much of the computation as possible outside of the loop [code](#page-23-6). Thereby, the performance of the iterative environment is improved by eliminating unnecessary repetitive calculations. The number of iterations still increases exponentially as shown in [table 4.1,](#page-82-0) but externalizing as many operations as possible to outside the loops significantly decreases the *rate* of growth.

<span id="page-90-1"></span>**Memory** The full functional evaluation of [algorithm 3,](#page-87-0) and subsequently [algorithms 4](#page-88-0) and [5,](#page-88-1) have the largest memory requirement. This is an inevitable effect of individually storing each [recurrence relation](#page-25-4) step in a vector array. However, the incremental demand in memory resources is essentially negligible on modern computing systems. Any exponential increase in memory consumption—due to either higher-order terms or more dimensions is comparatively dwarfed by the corresponding and significantly larger increase in the processing power demands. For example: given a [3D](#page-23-4) functional basis set of order 16 in each dimension, the vectors  $\mathbb{I}$ ,  $\mathbb{J}$ , and  $\mathbb{K}$  will require only 408 bytes on a modern 64-bit system.

The primary concern is *how* the storage arrays are created. Overhead for dynamic memory allocation can be considerable if performed repetitively, i.e., within each call to the algorithm. Instead, pre-allocating the arrays before beginning any [fe](#page-19-1) evaluations is highly recommended.

#### <span id="page-90-2"></span>**4.3.2 [Orthonormal](#page-25-0) Adaptations**

It is paramount to recognize that the end-use of the convolved series will determine whether [standardized](#page-25-6) or [orthonormalized](#page-25-0) functional series are used. For example, a reconstruction routine following [eq. \(3.15\)](#page-53-2) will use the [standardized](#page-25-6) functional series forms in the convolution. Conversely, a coefficient-generation routing following [eq. \(3.14\)](#page-53-1) or [eq. \(3.65\)](#page-71-0) will use the [orthonormalized](#page-25-0) forms so that the coefficients *[c](#page-21-13)* are already incorporated into the evaluations.

Both direct and [recurrence relations](#page-25-4) expressions need to be converted to [orthonormalized](#page-25-0) forms. The direct calculations are very straighforward, as the *[c](#page-21-13)<sup>i</sup>* are known for each term

and can be simply inserted during [coding](#page-23-6). For example, generating the [orthonormalized](#page-25-0) form of [eq. \(4.1\),](#page-80-1) the fourth-order Legendre polynomial, can be performed by using [eq. \(3.27\)](#page-56-0) to [c](#page-21-13)alculate  $c_{P_4}$  $c_{P_4}$  $c_{P_4}$  and multiplying:

$$
c_{P_4} = \frac{9}{2}
$$
  
\n
$$
\widetilde{P}_4 = \frac{73}{8}(35x^4 - 30x^2 + 3)
$$
\n(4.8)

The [recurrence relations](#page-25-4) are more challenging to implement efficiently. The solution is to algebraically insert the [orthonormalization](#page-25-0) constant equation into the [recurrence relation](#page-25-4) itself and simplify. A full [orthonormalization](#page-25-0) of the [recurrence relation](#page-25-4) also enables explicit linking to the [orthonormalized](#page-25-0) direct calculations without any intermediate steps. Further, this preserves algorithmic resiliency against unwanted round-off error in the floatingpoint operations; the forms of [recurrence relations](#page-25-4) are often configured to minimize error contributions from round-off error [\[99\]](#page-397-4). In one case a *low-order* [orthonormalized](#page-25-0) [Zernike](#page-26-0) [polynomial](#page-26-0) [recurrence relation](#page-25-4) actually required *fewer* operations than the corresponding direct calculation.

#### **4.3.2.1 Legendre Polynomials**

The direct calculation forms of the first 12 [orthonormalized](#page-25-0) Legendre polynomials are collected in [table A.1.](#page-215-0)

The vector-based process is designed to calculate each required value only once, but [eq. \(3.22\)](#page-54-2) does not generate [orthonormal](#page-25-0) terms. Thus, it is necessary to develop a modified [recurrence relation](#page-25-4) form suitable for use with [algorithm 5.](#page-88-1) This optimized vector-based version of the [recurrence relation](#page-25-4) must be able to accept the two previous [orthonormalized](#page-25-0) terms,  $\widecheck{P}_{l-1}$  $\widecheck{P}_{l-1}$  $\widecheck{P}_{l-1}$  $\widecheck{P}_{l-1}$  $\widecheck{P}_{l-1}$  and  $\widecheck{P}_{l-2}$ , then return the next [orthonormal](#page-25-0) term  $\widecheck{P}$  $\widecheck{P}_l$  $\widecheck{P}_l$  $\widecheck{P}_l$  $\widecheck{P}_l$  in the sequence.

[Equation \(3.26\)](#page-56-1) is inverted to produce:

<span id="page-91-0"></span>
$$
P_l(x) = \frac{2}{2l+1} \widetilde{P}_l(x)
$$
\n(4.9)

This result is substituted in while algebraically manipulating [eqs. \(3.22\)](#page-54-2) and [\(3.26\):](#page-56-1)

<span id="page-92-0"></span>
$$
\widetilde{P}_l(x) = \frac{2l+1}{2} P_l(x)
$$
\n
$$
= \frac{2l+1}{2} \frac{(2l-1) x P_{l-1}(x) - (l-1) P_{l-2}(x)}{l}
$$
\n
$$
= \frac{2l+1}{2} \frac{(2l-1) x (\frac{2}{2(l-1)+1} \widetilde{P}_{l-1}(x)) - (l-1) (\frac{2}{2(l-2)+1} \widetilde{P}_{l-2}(x))}{l}
$$
\n
$$
= \frac{2l+1}{2} \frac{(2l-1) x \frac{2}{2l-1} \widetilde{P}_{l-1}(x) - (l-1) \frac{2}{2l-3} \widetilde{P}_{l-2}(x)}{l}
$$
\n
$$
= \frac{2l+1}{2l} ((2l-1) x \frac{2}{2l-1} \widetilde{P}_{l-1}(x) - (l-1) \frac{2}{2l-3} \widetilde{P}_{l-2}(x))
$$
\n
$$
\widetilde{P}_l(x) = \frac{2l+1}{l} \left( x \widetilde{P}_{l-1}(x) - \frac{l-1}{2l-3} \widetilde{P}_{l-2}(x) \right)
$$
\n(4.10)

Care must be taken with each substitution of [eq. \(4.9\)](#page-91-0) to ensure that the proper polynomial order is used, especially as shown in step 3.

#### **4.3.2.2 [Zernike Polynomials](#page-26-0)**

The direct calculation forms of the first 10 [orthonormalized](#page-25-0) [Zernike polynomials](#page-26-0) are collected in [table A.2.](#page-216-0)

Similar to the [orthonormalization](#page-25-0) of the Legendre [recurrence relation](#page-25-4) in [eq. \(4.10\),](#page-92-0) [eqs. \(3.42\)](#page-63-0) and [\(3.43\)](#page-63-1) need alteration to produce an [orthonormal](#page-25-0) result in a recursive manner. For convenience, both the radial and angular [orthonormalization](#page-25-0) constants were incorporated in the radial component:

<span id="page-92-1"></span>
$$
\widetilde{R}_{n}^{m}(r) = \begin{cases} \frac{n+1}{\pi} R_{n}(r,\phi) & m = 0\\ \frac{2(n+1)}{\pi} R_{n}(r,\phi) & \text{otherwise} \end{cases}
$$
(4.11)

while the angular component remains as shown in eq.  $(3.35)$  such that:

$$
\widetilde{Z}_n^m(r,\phi) = \widetilde{R}_n^m(r)\Phi^m(\phi)
$$
\n(4.12)

As stated in [sections 3.2.4.2](#page-59-0) and [3.2.4.3,](#page-63-2) Chong's method was selected as the preferred implementation. In summary, 1) the performance was on-par with, or better than, the other best-available methods, 2) it was formulated to calculate by traversing the [2D](#page-23-1) rank-order set by orders, 3) the [recurrence relations](#page-25-4) in [eq. \(4.11\)](#page-92-1) are also a function of the order, and 4) the best-available indexing scheme is easily adapted to order-based relations.

All three stages of the [recurrence relations](#page-25-4)[—eqs. \(3.37\),](#page-60-0) [\(3.42\)](#page-63-0) and [\(3.43\)—](#page-63-1)will be considered twice, once for each of the cases in [eq. \(4.11\).](#page-92-1) Explicit definitions as pure functions of the radius *r* can be found in some cases through simplification and substitution of previously established relations.

**First Stage** The first stage is used when the rank and order values are identical. The [standardized](#page-25-6) [recurrence relation](#page-25-4) for the first stage is [eq. \(3.37\).](#page-60-0)

**Zero Rank:**  $(m = 0 : p = 0)$  $(m = 0 : p = 0)$  $(m = 0 : p = 0)$  $(m = 0 : p = 0)$  $(m = 0 : p = 0)$  This is always calculated directly (see [table A.2\)](#page-216-0), so a [recurrence relation](#page-25-4) is not needed. However, for completeness:

$$
\widetilde{R}_p^p(r) = \frac{(p+1)}{\pi} R_p^p(r)
$$
\n
$$
\widetilde{R}_0^0(r) = \frac{1}{\pi} R_0^0(r)
$$
\n
$$
= \frac{r^0}{\pi}
$$
\n
$$
\widetilde{R}_0^0(r) = \frac{1}{\pi}
$$
\n(4.13)

Other Ranks:  $(m \neq 0 : p > 0)$  $(m \neq 0 : p > 0)$  $(m \neq 0 : p > 0)$  $(m \neq 0 : p > 0)$  $(m \neq 0 : p > 0)$ 

<span id="page-93-0"></span>
$$
\widetilde{R}_p^p(r) = \frac{2(p+1)}{\pi} R_p^p(r)
$$
\n
$$
\widetilde{R}_p^p(r) = \frac{2(p+1)}{\pi} r^p
$$
\n(4.14)

**Second Stage** The second stage is used when the rank value is two less than the order value. The [standardized](#page-25-6) [recurrence relation](#page-25-4) for the second stage is [eq. \(3.42\).](#page-63-0)

**Zero Rank:**  $(m = 0 : p = 2)$  $(m = 0 : p = 2)$  $(m = 0 : p = 2)$  $(m = 0 : p = 2)$  $(m = 0 : p = 2)$  This can be calculated directly (see [table A.2\)](#page-216-0), so a [recurrence relation](#page-25-4) is not always needed for this term.

<span id="page-94-1"></span>
$$
\widetilde{R}_p^{p-2}(r) = \frac{(p+1)}{\pi} \left( p R_p^p(r) - (p-1) R_{p-2}^{p-2}(r) \right)
$$
  

$$
\widetilde{R}_2^0(r) = \frac{3}{\pi} \left( 2R_2^2(r) - R_0^0(r) \right)
$$
  

$$
\widetilde{R}_2^0(r) = \frac{3}{\pi} \left( 2r^2 - 1 \right)
$$
 (4.15)

Other Ranks:  $(m \neq 0 : p > 2)$  $(m \neq 0 : p > 2)$  $(m \neq 0 : p > 2)$  $(m \neq 0 : p > 2)$  $(m \neq 0 : p > 2)$ 

<span id="page-94-0"></span>
$$
\widetilde{R}_{p}^{p-2}(r) = \frac{2(p+1)}{\pi} \left( p R_{p}^{p}(r) - (p-1) R_{p-2}^{p-2}(r) \right)
$$
\n
$$
= \frac{2(p+1)}{\pi} \left( p \frac{\pi}{2(p+1)} \widetilde{R}_{p}^{p} - (p-1) \frac{\pi}{2(p-1)} \widetilde{R}_{p-2}^{p-2} \right)
$$
\n
$$
= (p+1) \left( \frac{p}{p+1} \widetilde{R}_{p}^{p} - \widetilde{R}_{p-2}^{p-2} \right)
$$
\n
$$
\widetilde{R}_{p}^{p-2}(r) = p \widetilde{R}_{p}^{p} - (p+1) \widetilde{R}_{p-2}^{p-2}
$$
\n(4.16)

Conceptually, [eq. \(4.16\)](#page-94-0) could be reduced to a direct calculation by substituting in the result of [eq. \(4.14\).](#page-93-0) However, it was discovered that this reduction actually introduced more complexity. Consequently, the [recurrence relation](#page-25-4) is retained here.

**Remaining Stages** The remaining stages are used whenever the first and second stages do not a[p](#page-21-6)ply, i.e.,  $p - q \ge 4$  $p - q \ge 4$  $p - q \ge 4$ . The [standardized](#page-25-6) [recurrence relation](#page-25-4) for all other stages is [eq. \(3.43\).](#page-63-1)

*Zero Rank:* $(m = 0 : q = 4)$  $(m = 0 : q = 4)$  $(m = 0 : q = 4)$  $(m = 0 : q = 4)$  $(m = 0 : q = 4)$ 

$$
\widetilde{R}_{p}^{q-4}(r) = \frac{(p+1)}{\pi} \left( H_{1} R_{p}^{q}(r) + \left( H_{2} + \frac{H_{3}}{r^{2}} \right) R_{p}^{q-2}(r) \right)
$$
\n
$$
\widetilde{R}_{p}^{0}(r) = \frac{(p+1)}{\pi} \left( H_{1} R_{p}^{4}(r) + \left( H_{2} + \frac{H_{3}}{r^{2}} \right) R_{p}^{2}(r) \right)
$$
\n
$$
= \frac{(p+1)}{\pi} \left( H_{1} \frac{\pi}{2(p+1)} \widetilde{R}_{p}^{4}(r) + \left( H_{2} + \frac{H_{3}}{r^{2}} \right) \frac{\pi}{2(p+1)} \widetilde{R}_{p}^{2}(r) \right)
$$
\n
$$
\widetilde{R}_{p}^{0}(r) = \frac{1}{2} \left( H_{1} \widetilde{R}_{p}^{4}(r) + \left( H_{2} + \frac{H_{3}}{r^{2}} \right) \widetilde{R}_{p}^{2}(r) \right)
$$
\n(4.17)

**Other Ranks:**  $(m \neq 0 : q > 4)$  $(m \neq 0 : q > 4)$  $(m \neq 0 : q > 4)$  $(m \neq 0 : q > 4)$  $(m \neq 0 : q > 4)$ 

$$
\widetilde{R}_{p}^{q-4}(r) = \frac{2(p+1)}{\pi} \left( H_{1} R_{p}^{q}(r) + \left( H_{2} + \frac{H_{3}}{r^{2}} \right) R_{p}^{q-2}(r) \right)
$$
\n
$$
= \frac{2(p+1)}{\pi} \left( H_{1} \frac{\pi}{2(p+1)} \widetilde{R}_{p}^{q}(r) + \left( H_{2} + \frac{H_{3}}{r^{2}} \right) \frac{\pi}{2(p+1)} \widetilde{R}_{p}^{q-2}(r) \right)
$$
\n
$$
\widetilde{R}_{p}^{q-4}(r) = H_{1} \widetilde{R}_{p}^{q}(r) + \left( H_{2} + \frac{H_{3}}{r^{2}} \right) \widetilde{R}_{p}^{q-2}(r) \tag{4.18}
$$

Because of the use of Chong's method, the final [orthonormal](#page-25-0) [recurrence relations](#page-25-4) are actually remarkably similar to their parent [standardized](#page-25-6) relations. This is due to the orderbased approach of Chong's method. [Equation \(4.15\)](#page-94-1) is just [eq. \(3.43\)](#page-63-1) scaled by a factor of one-half. Further, the [orthonormalization](#page-25-0) whe[n](#page-21-20)  $m \neq 0$  $m \neq 0$  is a function of order *n* only, thus identical for all same-order terms in Chong's relations. As a result, [eq. \(4.16\)](#page-94-0) is operationally identical to [eq. \(3.43\).](#page-63-1) Thus the implementation in [code](#page-23-6) required only minor modification when adapting already-implemented [standardized](#page-25-6) algorithms to generate [orthonormalized](#page-25-0) results.

#### **4.4 Benchmarking**

The benchmarking was performed on an 8-core processor. The host operating system was an Arch Linux base customized for development and testing. Core frequencies were locked at 3.7 GHz, and the turbo features were disabled, to ensure consistency throughout the testing.<sup>2</sup> The actual core frequencies were monitored throughout the testing. No deviation greater than 0.49 MHz (0.013 %) was observed, and such deviations were uncommon.

All benchmarking binaries were compiled with the flag -03 for aggressive optimization. Link-time optimization was also enabled.

#### **4.4.1 Standalone Performance Benchmarking**

An FE calculation methodology can be realized as the combination of two component algorithms. The first component, termed evaluation in this section, is the algorithm used

<span id="page-95-0"></span><sup>2</sup>The maximum core frequency was 4.2 GHz. Using a lower value ensured that the system cooling was sufficient to prevent hardware-imposed limitations from setting in.

to calculate the functional terms in the FE basis set. This component encompasses the polynomial [recurrence relations](#page-25-4) and direct calculation methods. The second component, hereafter termed convolution, is the algorithm used to combine the individual function terms with the to create the [fe](#page-19-1) coefficients. Convolution comprises the looping algorithms described in [section 4.3.1.](#page-85-0)

Both single-function performances and a cylindrical convolution were benchmarked. This generated performance data for the [1D](#page-23-3) Legendre polynomials, [2D](#page-23-1) [Zernike polynomials](#page-26-0), and a [3D](#page-23-4) convolved cylindrical functional basis. All the benchmarks were run once each with the four established methodologies: 1) original, 2) hybrid, 3) [standard](#page-25-6) vector, and 4) [orthonormal](#page-25-0) vector.

The [1D](#page-23-3) Legendre benchmark was performed up to polynomial order 25; the monodimensional nature provides a one-to-one ratio between the order number and the number of terms evaluated. This results in a linear computational load with increasing order. The [2D](#page-23-1) Zernike benchmark was performed up to polynomial order 21; the multidimensional nature of the [Zernike polynomials](#page-26-0) means that, for any given order,  $(n + 1)(n + 2)/2$  terms must be evaluated. This results in an exponentially growing computational load with increasing order. Finally, the [3D](#page-23-4) cylindrical was performed up to polynomial order 21 for both the Legendre and Zernike components, stepped up equally in order. The cylindrical case results in an exponential computational load growth proportional to the product of the individual Legendre and Zernike growth rates.

The selection of the maximum orders in no way implies a limitation of the underlying code. Rather, it is highly unlikely that any  $F_F/FET$  application will use higher orders. Thus, these are deemed sufficient to span the use cases while establishing behavior trends for thereafter.

The raw [fe](#page-19-1) benchmarking data has been published via [Mendeley Data](https://data.mendeley.com) [\[107\]](#page-398-1).

#### **4.4.1.1 Configuration**

Evaluating the performance of a single evaluation is unrealistic on modern computing systems, as most expressions can be evaluated faster than most internally-available timers. Thus, a dedicated loop-based testing program was created. It employed thousands of calculations to evaluate the average performance of each methodology. This produced a realistically measurable time proportional to the underlying algorithm's performance. The per-evaluation time was calculated by dividing the total time by the number of evaluations performed.

The C builtin function clock() was used to measure the duration of each set. The test data were written to a CSV file outside of the timing block. This ensured that disk  $I/O$ —a completely inconsistent activity time-wise—was not factored into the measured durations.

It has been observed that a compiler optimizer can and will eliminate entire blocks of code. This is done only if the code is found to have no side-effects, such as wait loops designed to consume processor cycles or a computation that returns an unused result. The benchmarking was protected against these unwanted 'optimizations' by adding the result of each FE evaluation to a dummy variable. The dummy variable was then recorded in the [comma-separated values \(csv\)](#page-19-6) file as the 'answer'.

Conveniently, this answer also carried a tertiary benefit. Different methodologies were checked against each other using this value—much like using an MD5 checksum to verify a file's integrity—since each should be mathematically equivalent and generate identical sums. The answer was recorded at an order-level granularity, and all algorithms were checked against the output of the original implementation code.

#### **4.4.1.2 Methodologies**

Four different methodologies were applied to each benchmark test. The first methodology is a reproduction of the original implementation by Tumulak in the preliminary studies [\[108\]](#page-398-2). The second is the optimized hybrid evaluation approach employed in subsequent research [\[109\]](#page-398-3). The last two are variations on vector-based computations.

**Original** This evaluation methodology mirrors the original implementation in Serpent. The evaluation component uses a recurrence relation for the Legendre polynomials and the

naive formulation for the [Zernike polynomials](#page-26-0). The convolution component is likewise a naive looping algorithm as shown by [algorithm 1.](#page-86-0)

**Hybrid** The hybrid methodology represents the foundational work that was presented in the parent paper. The evaluation component uses a hybrid methodology for both the Legendre and [Zernike polynomials](#page-26-0). Chong's method is used as the recurrence relation for the [Zernike polynomials](#page-26-0). The convolution method used is presented in [algorithm 2.](#page-86-1)

**Vector** The vector methodology is a completely new development. Because of the vector approach the evaluation and convolution components are tightly integrated; the evaluation component must generate vector data that can be used by the convolution component. The hybrid approach is embedded in the evaluation component. But, instead of returning a single value, an array is filled with the term evaluations. The convolution is performed as outlined by [algorithm 4.](#page-88-0) Both relational forms presented in [section 4.3.2—](#page-90-2)[standard](#page-25-6) and [orthonormal](#page-25-0)—were explored for efficacy in vector-based calculations.

#### **4.4.1.3 Results and Analysis**

**Overall** [Figure 4.1](#page-99-0) shows the average time required to perform a full Fe calculation over all benchmarked orders. This provides a rough guide to the performance that is expected from each methodology for any given order. The behavior trends are the same across all methodologies. As expected, the vector evaluation and convolution algorithms significantly reduced the computation time. The vector-based approaches are the fastest overall. Next, the hybrid method times are within an order of magnitude to the vector methodologies. Finally, the original implementation lags far behind, especially for the cylindrical convolution case in which the average time per evaluation was longer than *eight seconds*.

**Breakdown** The computational cost of the new methodologies, relative to the original implementation, are shown in [table 4.2.](#page-100-0) Any time increases with respect to the original implementation are colored in red. These increases are present only in the lower orders, and

<span id="page-99-0"></span>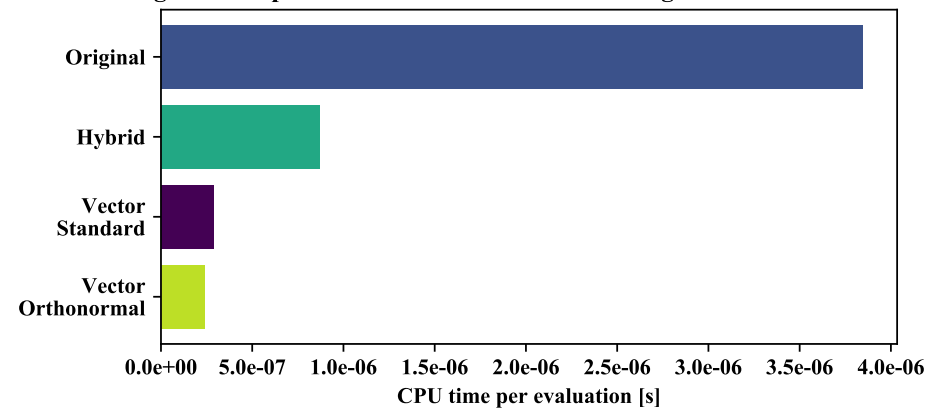

**Legendre Implementation Performance: Average across Orders 0 to 25**

**(a)** Legendre polynomials

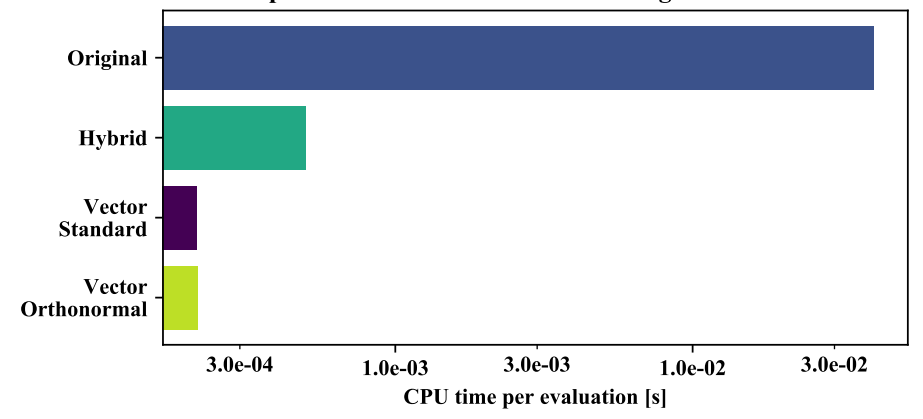

**Zernike Implementation Performance: Average across Orders 0 to 21**

**<sup>(</sup>b)** [Zernike polynomials](#page-26-0) (log scale)

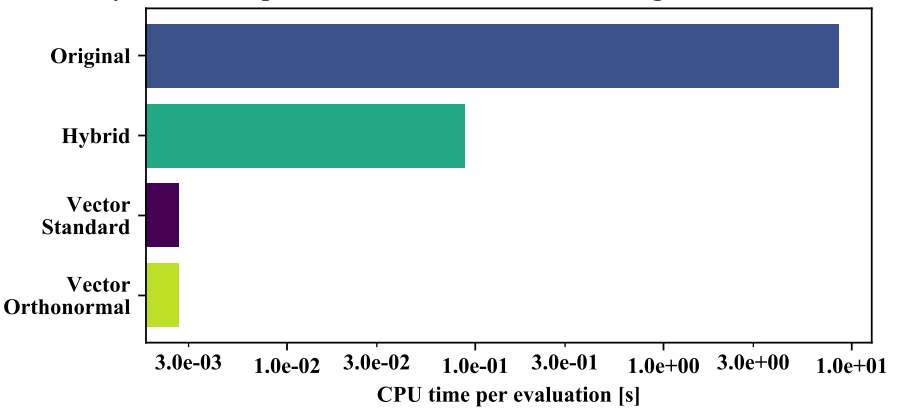

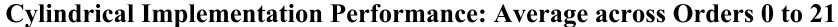

**(c)** Cylindrical polynomial basis (log scale)

**Figure 4.1** – The average computational times of various standalone FE methods, calculated from the individual times of each order's evaluation expense. The colors represent the actual value, ranging from blue (low) to gold (high).

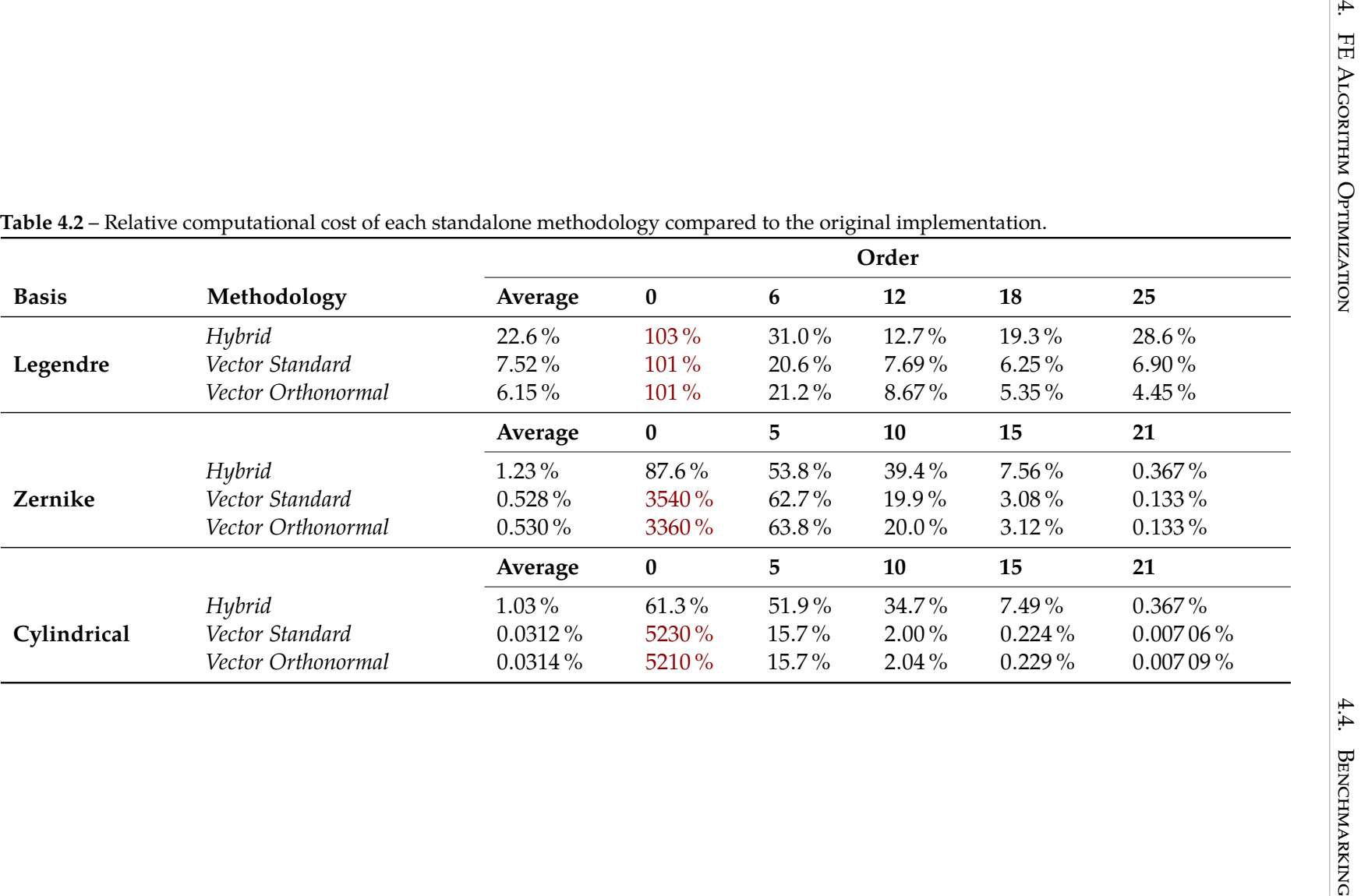

<span id="page-100-0"></span>

predominantly in the vector forms. The cause of this is the initialization overhead associated with the vector operations, such as zeroing arrays and additional condition checks.

Fortunately, these fixed costs do not invalidate the use case for vector FE evaluations. First, note that the actual computation costs are very low. Although a relative speed cost of  $5.23 \times 10^3$ % is extremely large (cylindrical vector [standard](#page-25-6), order 0), the actual costs are small  $(1.33 \times 10^{-5} \text{ s vs. } 6.97 \times 10^{-4} \text{ s})$ . Second, the benefit of using vector-based methodologies quickly overcomes these fixed costs at low orders. [Figure 4.2](#page-102-0) illustrates these treads for all implementations. Thus, vector-based approaches should be adopted whenever possible; the most common use cases for [fes](#page-19-1) and [fets](#page-19-0) will be orders 5 or higher. Even if the underlying evaluation algorithm is unoptimized or resource-demanding, the utilization of a vector-based convolution algorithm will significantly reduce the overall computational time of any implementation.

[Figures 4.2](#page-102-0) and [4.3](#page-103-0) plot the benchmark data as a function of the order for all tested methodologies. [Figure 4.2](#page-102-0) shows the total time required by a particular methodology to completely evaluate all terms within the requested polynomial order. [Figure 4.3](#page-103-0) charts the incremental duration added to a full evaluation by increasing the requested order. In other words, the plots in [fig. 4.2](#page-102-0) can be reproduced by summing the order-wise results of [fig. 4.3.](#page-103-0)

**Interpretation** There are a few interesting features worth highlighting among the data presented in [table 4.2,](#page-100-0) [fig. 4.2,](#page-102-0) and [fig. 4.3.](#page-103-0) First, the vector methodologies exhibit the least growth in computation time with increasing order, i.e., a majority of the computation times are within an order of magnitude to each other. [Figure 4.2](#page-102-0) demonstrates this characteristic.

Second, both the [standard](#page-25-6) and [orthonormal](#page-25-0) vector methodologies have remarkably similar performance. The only exception is in the Legendre benchmarks, in which the [standard](#page-25-6) form outperforms the [orthonormal](#page-25-0) variant until order 15 which thereafter the [orthonormal](#page-25-0) variant has better performance. This is due to the more efficient form of the [orthonormal](#page-25-0) Legendre [recurrence relation](#page-25-4) that assumes control after order 12. Overall, the comparison of the [standard](#page-25-6) and [orthonormal](#page-25-0) [fe](#page-19-1) forms does not warrant a recommendation of one method as superior to the other. Instead, each situation should be considered

<span id="page-102-0"></span>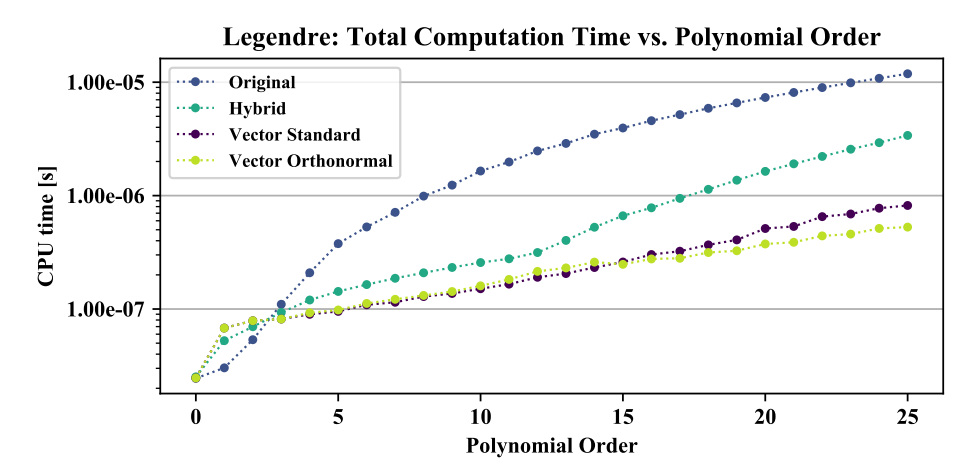

**(a)** Legendre polynomials

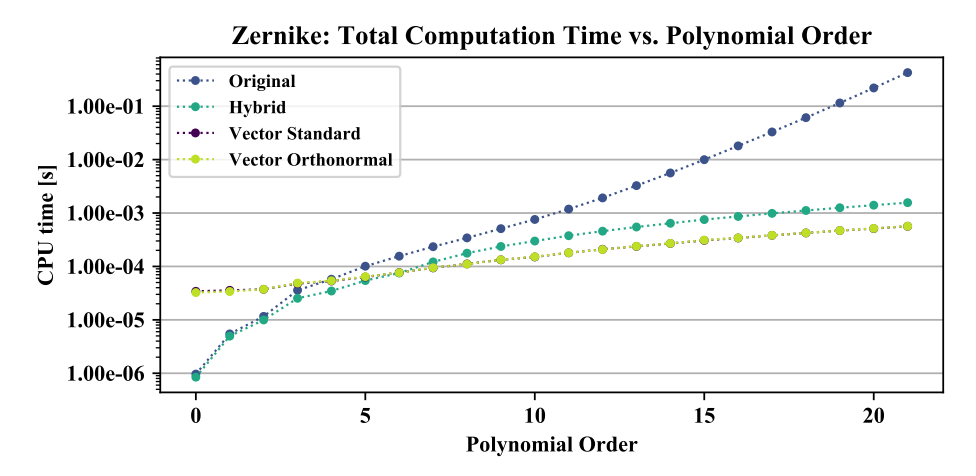

**(b)** [Zernike polynomials](#page-26-0)

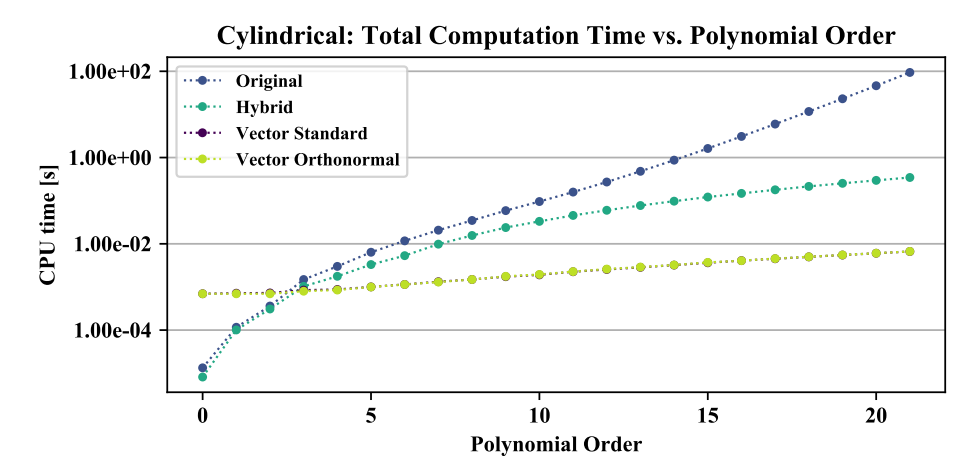

**(c)** Cylindrical polynomial basis

**Figure 4.2** – The cumulative computational expense for each algorithm as a function of the polynomial order, evaluated in a standalone context.

<span id="page-103-0"></span>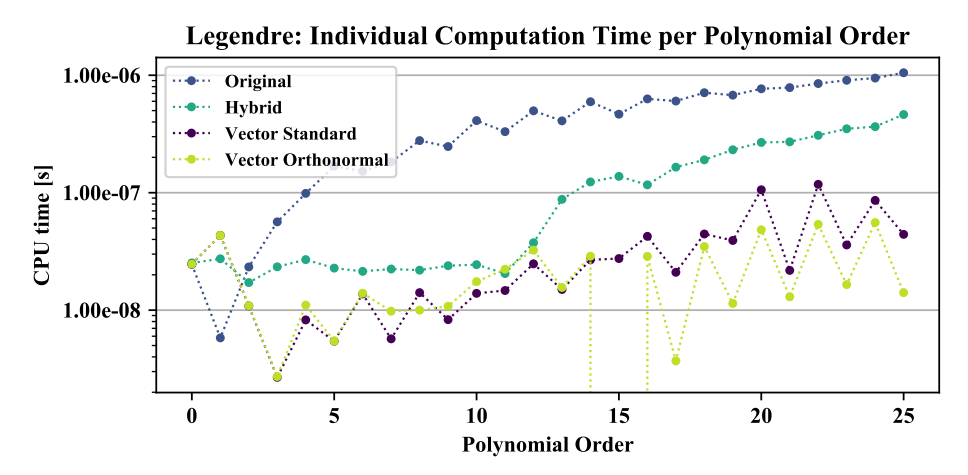

**(a)** Legendre polynomials

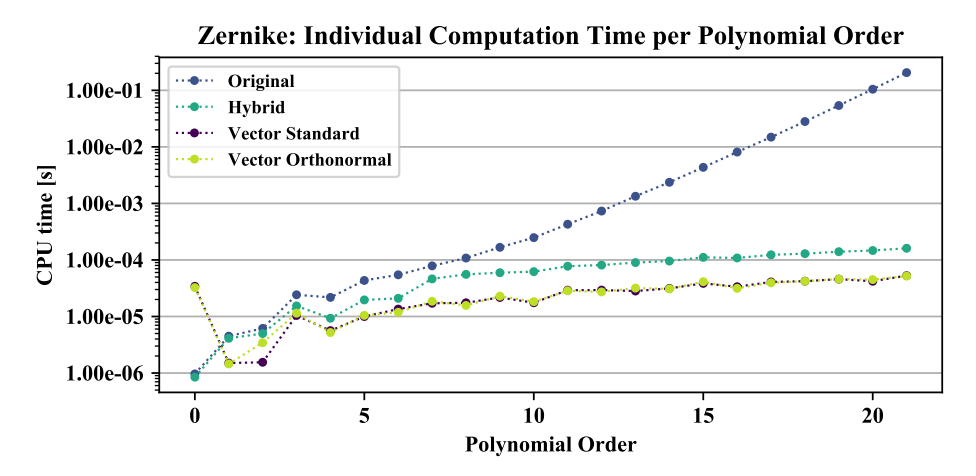

<span id="page-103-1"></span>**(b)** [Zernike polynomials](#page-26-0)

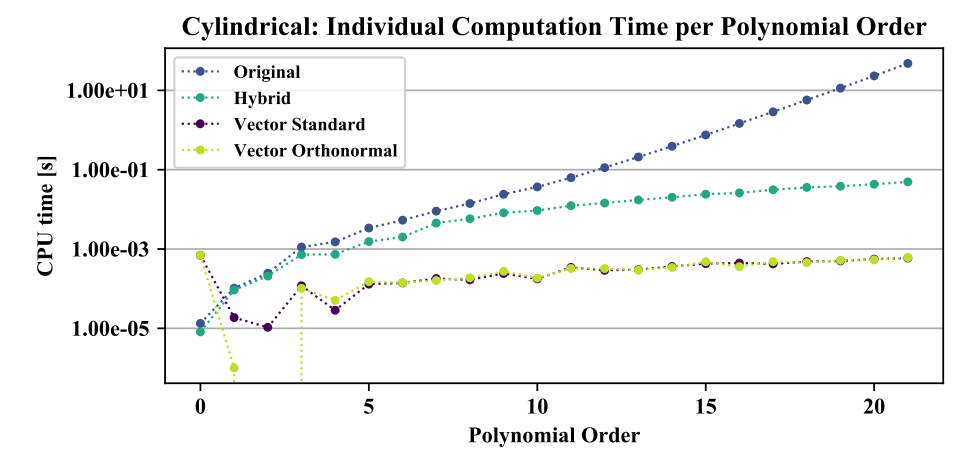

**(c)** Cylindrical polynomial basis

**Figure 4.3** – The term-wise computational expense for each algorithm type as a function of polynomial order, evaluated in a standalone context.

specifically with the decision resting on the application. The [standard](#page-25-6) forms may be most useful if the corresponding function evaluations will be needed elsewhere in the same code. For example, this may include setting an initial or boundary condition using the functional series' shapes. Conversely, the [orthonormal](#page-25-0) variants may simplify implementation if [fes](#page-19-1) are the only use case for the functional evaluations.

Third, a couple [orthonormal](#page-25-0) vector test orders were actually evaluated faster then the preceding orders. These are represented by the infinite drops in [fig. 4.3a](#page-103-0) ([orthonormal](#page-25-0) vector order 15) and [fig. 4.3c](#page-103-1) ([orthonormal](#page-25-0) vector order 2). These are not actual features of the methodology but artifacts of the compiler optimization and unique to each data run. The affected orders were inconsistent over multiple data runs, and could mostly be eliminated by changing the compiler flag to -O2.

Lastly, the relative performance of the vector Legendre polynomials decreases for higher orders. This is because all the evaluations use the [recurrence relation](#page-25-4) for higher orders. Therefore, from the hybrid switch-over order between direct calculation to [recurrence](#page-25-4) [relation](#page-25-4), all evaluations converge to the same rate of increase. However, these results still demonstrate that there are advantages to using the hybrid approach since only the lower-to-mid-order terms will be used a majority of the time.

#### **4.4.2 Serpent Benchmark**

In addition to being the focus of this work, Serpent provided a legitimate [mc-](#page-19-2)based testing platform for assessing the performance of the presented methodologies.

The vector [fet](#page-19-0) implementation was benchmarked to provide a quantitative characterization of the computational demands. Both mesh-based tallies and the original FET algorithms were benchmarked for comparison. All benchmarks were performed using two [OpenMP](#page-19-7) [\(omp\)](#page-19-7) threads. Computational time was the only metric used, and the reported values were the duration average over five trials. Baseline performance benchmarks—created by running Serpent with all tallies off—provided the standard of performance for comparison.

Additionally, considerations must be made for [fe-](#page-19-1)based approaches utilized in massively parallel simulations. Thus, multi-process performance was evaluated with various [omp](#page-19-7) and [message passing interface \(mpi\)](#page-19-8) options. The quality and quantity of the mesh and [fe](#page-19-1) tally data were discussed. These also have an impact on distributive computing performance considering at least both speed and fidelity contributions.

#### **4.4.2.1 Benchmark Settings**

All data were generated by running Serpent in criticality source simulation mode. Reproducibility was not enabled: unlike many other [mc](#page-19-2) codes, Serpent does not guarantee reproducibility for [mpi-](#page-19-8)parallelized contexts by default. This is a result of emphasizing scalability for large computing platforms. Conversely, [omp](#page-19-7) processes are reproducible as long as the random number seed is explicitly defined. As a result of this paradigm, trials without reproducibility should run much faster. Nevertheless, multiple non-reproducible trials will yield similar results to within a small statistical deviation (as would be expected with an [mc](#page-19-2) [code](#page-23-6)). The starting seed was still set identically in each trial.

The run parameters were set with 40 inactive generations to populate the fission source, then 500 active generations to collect results.<sup>3</sup> The neutron population was set to  $2 \times 10^4$  per generation. Consequently, each tally was generated with approximately  $10 \times 10^6$  neutron histories.

Tally methods were tested at four different grades: coarse, medium, fine, and ultrafine. The corresponding tally orders are defined in [table 4.4.](#page-108-0) The chosen orders for each grade were empirically chosen to be representative of typical parameters that might be used for the desired tally resolution[.4](#page-105-1)

#### **4.4.2.2 Model Descriptions**

Two models were used for the Serpent benchmarking, one for each of the currently supported [fet](#page-19-0) geometries: cylindrical and square-prismatic. These were based on the AP-1000 design specifications [\[110\]](#page-398-4). The relevant parameters are provided in [table 4.3.](#page-106-0) Tallying was

<span id="page-105-0"></span><sup>&</sup>lt;sup>3</sup>Inspecting of the Shannon entropy results indicated that at least 380 (of 400) inactive cycles were required to converge the axial fission distribution of the fission source. The outcomes of both 40 and 400 inactive cycles were similar enough that the smaller batch-size was selected for time-savings.

<span id="page-105-1"></span><sup>4</sup>These gradations are not previously established definitions; rather, they are qualitatively used in this context to distinguish the different levels of tally fineness.

| Parameter                | Value                                              |
|--------------------------|----------------------------------------------------|
| <b>Fuel Height</b>       | 366 cm                                             |
| <b>Fuel Density</b>      | $10.424$ g cm <sup>-3</sup><br>4.45 wt-% $U^{235}$ |
| <b>Fuel Enrichment</b>   |                                                    |
| <b>Fuel-Clad Gap</b>     | 0.008 255 cm                                       |
| <b>Clad Thickness</b>    | $0.05715$ cm                                       |
| <b>Cladding Material</b> | <b>ZIRLO™</b>                                      |
| <b>Lattice Pitch</b>     | 1.259 84 cm                                        |

<span id="page-106-0"></span>**Table 4.3** – The parameters shared by both the cylindrical and square-prismatic models.

<span id="page-106-1"></span>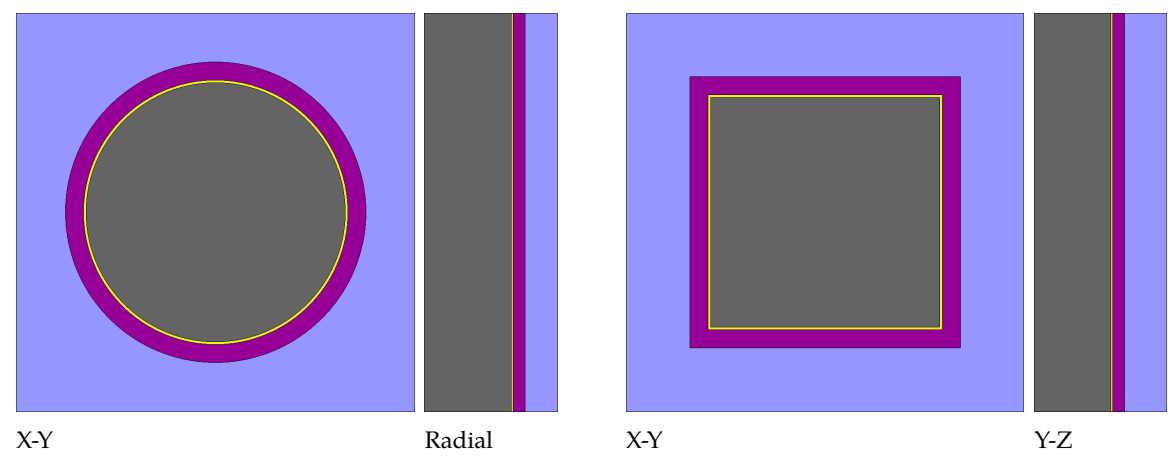

**(a)** Cross section of the cylindrical fuel pin model.

<span id="page-106-3"></span><span id="page-106-2"></span>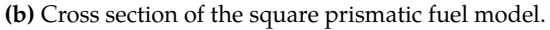

**Figure 4.4** – Representations of the simulated fuel model geometries in Serpent. Colors identify the different materials. From the center out, fuel is gray:  $\Box$ , helium is yellow:  $\Box$ , cladding is purple:  $\Box$ , and water is blue:  $\Box$ .

performed only in the fuel regions. A significant portion of the models used herein are based on those created by Tumulak for the original Serpent studies.[\[108\]](#page-398-2)

Both models were simulated in an infinite square lattice. The fuel-clad gap was filled with helium, and the volume between the cladding and lattice edge was filled with light water. Neutron moderation in the coolant used data evaluated at 600 K.

Cross sections of the models, generated directly in Serpent, are plotted in [figs. 4.4a](#page-106-1) and [4.4b.](#page-106-2) The left sides, [section 4.4.2.2,](#page-106-2) are cuts in the X-Y plane looking in the axial direction. The right sides, [section 4.4.2.2](#page-106-3) (vertical not to scale), are cuts in the Y-Z plane from the axial center to the outside edge of the cell.

The cylindrical fuel pin is shown in [fig. 4.4a.](#page-106-1) The fuel radius was 0.409 575 cm (0.161 25 in). This geometry tested the multivariate [3D](#page-23-4) cylindrical Legendre-Zernike [fe](#page-19-1) basis convolution.

The square-prismatic model is shown in [fig. 4.4b.](#page-106-2) The half-width was set to 0.362 975 cm (0.142 90 in) so that the total fuel volume was equal to the cylindrical fuel pin. This model was designed to test the multivariate 3D Cartesian [fet](#page-19-0) assembled from three [1D](#page-23-3) Legendre polynomials.

#### **4.4.2.3 Raw Computational Speed**

The durations of different tally types and grades were benchmarked. Serpent's self-reported transport cycle times were used as the measurement value; simply, a faster methodology will produce a shorter trial duration. The results are shown in [table 4.5.](#page-109-0)

Before continuing the discussion, it is imperative to mention that the effectiveness of [fets](#page-19-0) cannot be determined solely by comparing the computational time. The results of the benchmarking are a solid demonstration of the [fet](#page-19-0) speed improvements, but do not represent the convergence efficiency. An actual quantitative comparison of the tally convergence will be presented in [chapter 5.](#page-117-0) Regardless, it can be reconfirmed qualitatively that, when comparing methodologies based on the number of histories, [fets](#page-19-0) outperform mesh tallies. These implications of this are discussed further in [section 4.4.2.5.](#page-112-0)

Also, these mesh tallies use collision-based estimators. Using track-length estimators would likely improve on the mesh tallies' qualities presented herein; unfortunately, track length estimators cannot be used in Serpent because of the underlying delta-tracking methodology[.5](#page-107-0) Further, it is very difficult to implement track length estimators for the continuously-varying properties that are allowed in Serpent [\[111,](#page-398-5) [112\]](#page-398-6). This inherent support for variable properties in Serpent is a critical feature for enabling the use of [fe-](#page-19-1)based methods in Serpent's [multiphysics](#page-24-4) interface; these developments are presented and discussed in [chapter 7.](#page-155-0)

**Mesh vs. Vector [FE](#page-19-1)** The results of the coarse, medium and fine cylindrical mesh tallies are so similar that it is likely the actual performance cost is within the noise of the benchmarking;

<span id="page-107-0"></span><sup>5</sup>There are a few edge cases that employ limited use of track length estimators in Serpent, particularly the dtl-type detector for use within a single surface. Serpent does have the capability to perform surface-tracking, but it is not the primary method.
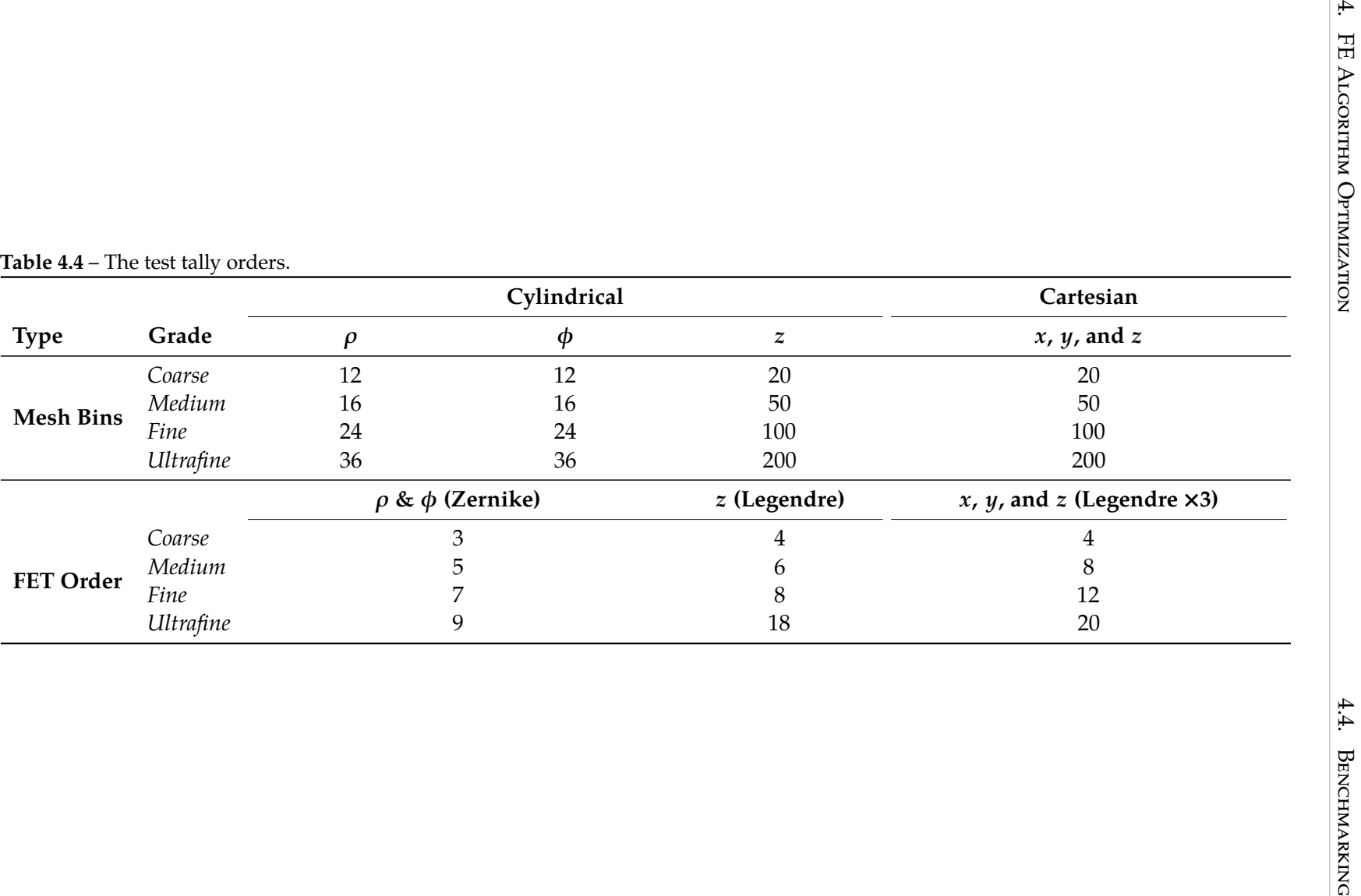

[80](#page-7-0)

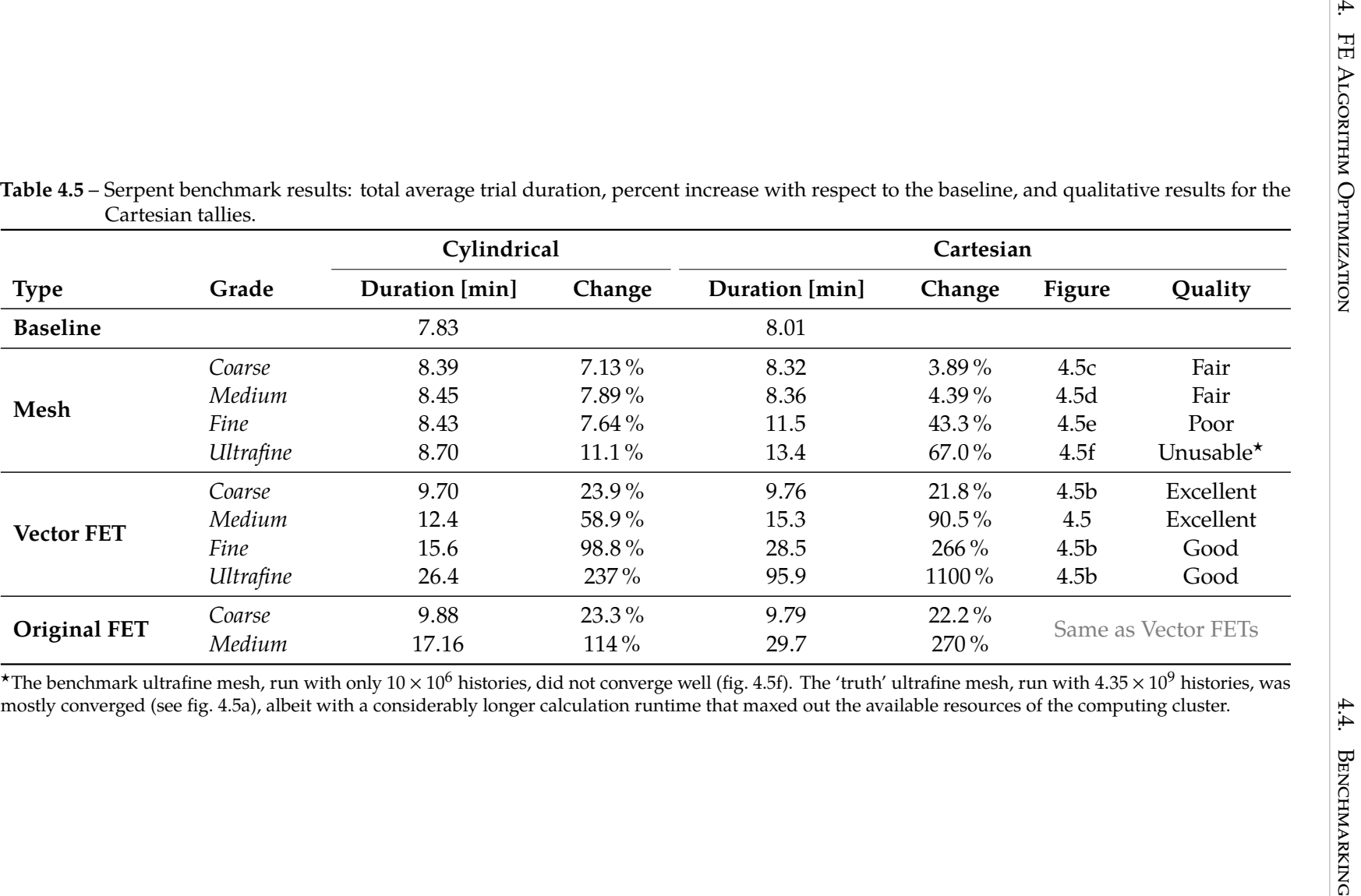

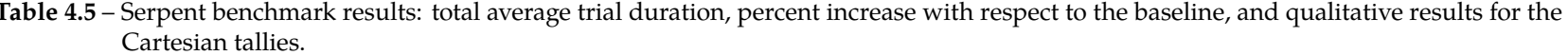

<span id="page-109-0"></span>

most of the additional computational cost is likely due to the overhead when any tallying mechanism is enabled. The largest increase is 67.0 % for the ultrafine Cartesian mesh tally.

The performance of the vector  $F$ ers is as anticipated: utilization of the vector-based methodology drastically improved the computational performance of the FETS. The computational costs of the coarse and medium grades are actually very close to the computational cost of the mesh tallies, while the higher-order [fet](#page-19-0) took longer as expected.

It is recognized that, based on the qualitative convergence results shown in [fig. 4.5,](#page-113-6) the fine and ultrafine tests use a much higher order specification than is required to reproduce the distribution. However, it was important to include them on principle of demonstrating the results of the algorithmic modifications.

**Original [FE](#page-19-1)** Original methodology trials were also performed, but not with the full suite of grades. Only the coarse and medium [fet](#page-19-0) were benchmarked. The higher grades were actually started, but observed to have a much longer run time than was desired for carrying through to completion. Additional data points would be redundant, and the data from the coarse and medium grades were enough to demonstrate that these trends were also present with the Serpent implementation: the vector-based approach is better.

### **4.4.2.4 Parallelized Performance**

Parallel benchmarking was performed with the options shown in [table 4.6.](#page-111-0) These benchmarks were all performed on Plexi, a Beowulf cluster at [Idaho State University \(isu\).](#page-19-2) The objective was to provide an actual distributed computing environment. All tests were run with the equivalent of six processes. Additionally, just one trial was performed (instead of five) for each configuration. Only the ultrafine grade cylindrical geometry model was evaluated. This testing also used  $10 \times 10^6$  neutron histories.

The different trials seem fairly consistent among the different parallel options. The only exception is the -omp 1 -mpi 6 option that splits the tasks up among six different nodes. The 'sweet spot' of distributive computing contains a mix of [omp](#page-19-3) threads and [mpi](#page-19-4) tasks; both of the mixed option trials (-omp 3 -mpi 2 and -omp2 -mpi 3) have the fastest times overall.

[82](#page-7-1)

|                                               | <b>Baseline</b> | <b>Ultrafine Mesh</b> |          | <b>Ultrafine FET</b> |         |
|-----------------------------------------------|-----------------|-----------------------|----------|----------------------|---------|
| Parallel Options Time [min] Time [min] Change |                 |                       |          | Time [min] Change    |         |
| -omp 6 $*$                                    | 20.9            | 23.1                  | $10.5\%$ | 48.9                 | 134%    |
| $-omp$ 3 $-mpi$ 2                             | 20.6            | 22.8                  | $10.7\%$ | 49.3                 | $139\%$ |
| $-omp$ 2 $-mpi$ 3                             | 20.2            | 22.1                  | $9.41\%$ | 49.6                 | 146%    |
| $-omp$ 1 $-mpi$ 6                             | 25.1            | 27.3                  | $8.76\%$ | 59.8                 | 138%    |

<span id="page-111-0"></span>Table 4.6 – Cylindrical FET distributive computing benchmarking.

\*Serpent was unable to run with the option '-mpi 1' so it was omitted. This was tried for consistency even though it is contextually meaningless.

No direct comparisons can be made between the local benchmarks reported in [sec](#page-107-0)[tion 4.4.2.3.](#page-107-0) Not only are the cluster hardware components several years older than the local benchmarking platform, but the computing environment and architectures are completely different. An estimation of the slowdown can be inferred from the durations. The baseline test run with -omp 6 is the closest analog to the local benchmarks and required 125 CPU-minutes to run, compared to the local two-threaded baseline that required 15.7 CPU-minutes. This demonstrates that the slowdown factor is around 8 times; conservatively, a value of 20 can be used.

Conveniently, relative performance changes between tests on the two platforms can be used to compare the performance of different methodologies in various environments. The duration of the mesh tally was roughly the same: 11.1 % local vs. 9.8 % average distributive, an overall slight improvement of 11.7%. Surprisingly, the FET was comparatively much faster in a distributive environment: 237 % local vs. 139 % average distributive, an improvement of 41.4%. This comparison provides encouragement that [fets](#page-19-0) are may be more suitable for a parallelized environment due to more efficient computation costs.<sup>6</sup>

Finally, it is noted that these duration results are not purely quantitative due to the fluctuating nature of the test environment. Specifically, controlling the CPU clock speed of each node in the cluster was simply not possible. They were manually checked throughout the benchmarking, and the range of operation observed was  $2010 \pm 1$  MHz. Fluctuating

<span id="page-111-1"></span><sup>6</sup>These are preliminary results based on a data set that requires additional research. It is possible that, at these sparse task/thread and lower history levels, process overhead dominates the computational demands. Using more histories and larger parallelization options will shift the balance toward the actual sampling process, thereby revealing more information about the scalability.

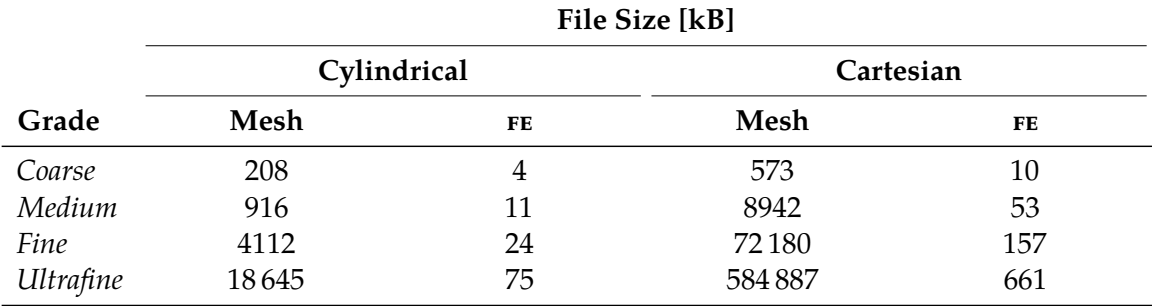

<span id="page-112-0"></span>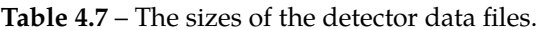

heat loads and network communications (from other users' concurrent jobs) also likely influenced the localized performance of each distributed task. Nevertheless, the qualitative results indicate that the distributive computing performance of both mesh and [fe](#page-19-1) tallies are: 1) comparable or better than the local benchmarks performed, and 2) consistent over multiple parallelized configurations.

### **4.4.2.5 Data Quantity and Representation Quality**

In a slight divergence from the core topic of raw computing performance, the file sizes of the meshes and FES detector outputs were compared. Serpent detector output files are set in the m-file format, a text-based script file that can be used to load the arrays into MATLAB $\circledR$ memory. The convergence of each tally type was also compared using visually-established qualitative statements about how closely each represented the underlying distribution.

One of the key features of [fe](#page-19-1) is the ability to represent a distribution with a smaller data set. This plays an important role in large-scale computing where network bandwidth and latency are crucial factors of multi-task performance. Smaller data sets are communicated much faster between tasks/nodes than large data sets. The sizes of these files, shown in [table 4.7,](#page-112-0) qualitatively represent the amount of data that will need to be exchanged in multi-task and/or coupled multiphysics simulations.

Data size becomes even more relevant when weighing the maximum transmission unit (MTU) of the interlink between tasks/nodes, e.g.  $\approx$  1.4 kB for Ethernet and 256 B-4 kB for InfiniBand™. Larger data sets implies more network transmissions required to transfer data, which means an increased potential for network saturation and/or communication

<span id="page-113-6"></span>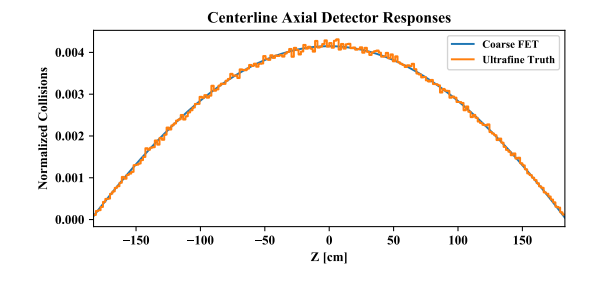

**(a)** Coarse [FET](#page-19-0) (19.5 min) vs. Ultrafine 'truth' mesh using  $4.35 \times 10^9$  histories (66 400 min).

<span id="page-113-10"></span><span id="page-113-2"></span><span id="page-113-0"></span>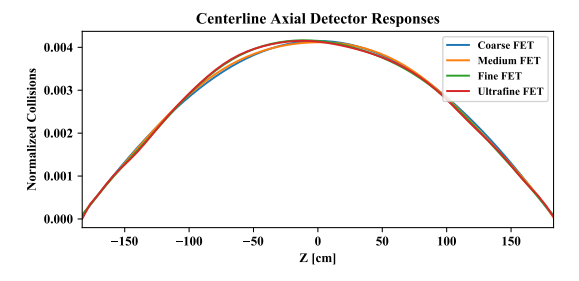

**(b)** Coarse, medium, fine, and ultrafine [FETs](#page-19-0) (respectively 19.5 min, 30.6 min, 57.0 min, and 192 min). Note that the fine and ultrafine [FETs](#page-19-0) exhibit over-sampling error.

**Centerline Axial Detector Responses**

<span id="page-113-5"></span><span id="page-113-4"></span><span id="page-113-1"></span>**Coarse FET Medium Mesh**

<span id="page-113-7"></span>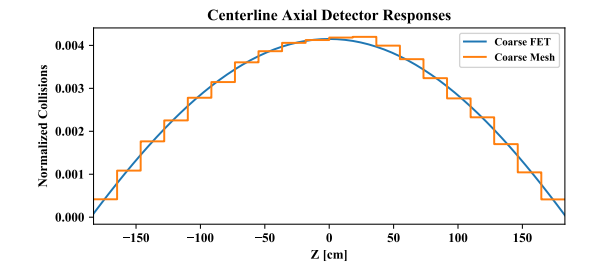

**Normalized Collisions** zed **0.002** ē **0.001 0.000 150 100 50 0 50 100 150 Z [cm]**

**(c)** Coarse [FET](#page-19-0) (19.5 min) vs. coarse mesh (16.6 min).

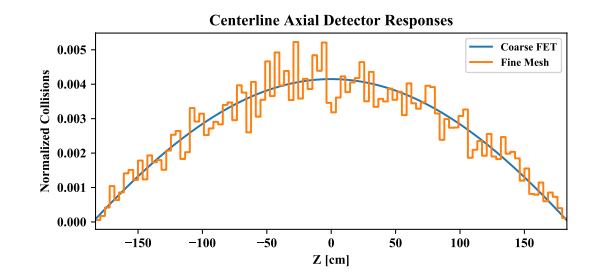

**(e)** Coarse [FET](#page-19-0) (19.5 min) vs. fine mesh (23.0 min).

**(d)** Coarse [FET](#page-19-0) (19.5 min) vs. medium mesh (16.7 min).

<span id="page-113-9"></span>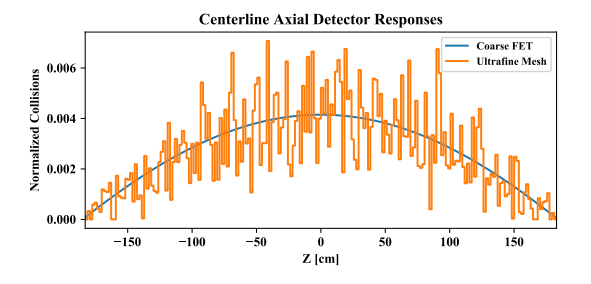

**(f)** Coarse [FET](#page-19-0) (19.5 min) vs. ultrafine mesh (26.8 min).

**Figure 4.5** – Qualitative comparison between the coarse [FET](#page-19-0) and various mesh tallies. The plots show a [1D](#page-23-0) slice of [3D](#page-23-1) Serpent detector datasets. All tallies are collected over  $10 \times 10^6$  histories unless otherwise noted. The values in parenthesis are the CPU minutes required to generate each tally, calculated as the product of thread count and the runtime.

<span id="page-113-8"></span><span id="page-113-3"></span>**0.003 0.004** bottlenecks. This scenario is aggravated exponentially with an increasing number of individual tasks/nodes.

The most dramatic entry is the ultrafine Cartesian mesh detector—the detector output file is over 500 MB. Yet comparatively, the mesh tally has no additional resolution to offer over any of the [fets.](#page-19-0) This is poignantly illustrated in [fig. 4.5,](#page-113-6) in which multiple tallies are plotted against a coarse-grade FET. [Table 4.5](#page-109-0) also provides comparative qualitative statements about the Cartesian-based tallies.

The 'truth' plot, [fig. 4.5a](#page-113-6) shows this [fet](#page-19-0) overlayed with an ultrafine mesh generated from  $4.35 \times 10^9$  histories, the maximum that could be simulated on Plexi. This run required 13 nodes, each with 16 cores and 32 GB of memory. This much memory was needed because the simulation was run in source-term mode; any attempt to increase the number of histories resulted in memory allocation errors. The total runtime was 5.32 h. In [fig. 4.5c](#page-113-7) the coarse mesh actually does a fairly decent job of capturing the general distribution, however there is a slight positive skew in the tally. The higher-grade meshes [\(figs. 4.5d](#page-113-8) to [4.5f\)](#page-113-9) exhibit larger variances in the bin values; some of the bins in [fig. 4.5f](#page-113-9) have no score at all.

Conversely, [fig. 4.5b](#page-113-10) plots the medium, fine, and ultrafine [fet](#page-19-0) grades against the coarse [fet.](#page-19-0) These are all very similar, which indicates that lower-order [fes](#page-19-1) are still highly-suitable to most applications. In the case of the ultra-fine Cartesian tallies, the FETS produce a sampled distribution that is just as good or better than the 'truth' result with an order of hundreds to thousands fewer histories. Higher-order [fes](#page-19-1) become more relevant as the underlying distributions become asymmetric or more complex.

These results reinforce the proven characteristics of  $Fers$ —now augmented with vectorbased algorithms—and equip them to expand their role in data storage and transmission systems.

### **4.5 Conclusions**

[fe](#page-19-1) are promising and mathematically rigorous tools that can improve the fidelity of [multiphysics](#page-24-0) [m](#page-19-5)&s. Significant strides have been made to improve the performance of [fe-](#page-19-1)based

methods. Different functional bases, such as the Legendre or [Zernike polynomial](#page-26-0) series, can be used to construct composite series to represent a variety of geometrical shapes.

Previous work performed demonstrated that FE can be used in a multiphysics coupling context [\[106,](#page-398-0) [113,](#page-398-1) [114\]](#page-398-2). Additional work was performed herein to reduce the computational burden of using [fe-](#page-19-1)based methods. This was effected through the applications of: 1) a hybrid evaluation approach that efficiently melds the immediate benefits of direct calculations and the far-reaching impact of [recurrence relations](#page-25-0) for functional term evaluations, and 2) a vector-based process that greatly improves the computation efficiency of evaluating all the terms in a functional series.

A known [recurrence relation](#page-25-0) for the Legendre polynomials was already adapted in the Serpent [fet](#page-19-0) customization. Chong's method, a [Zernike polynomial](#page-26-0) [recurrence relation](#page-25-0) developed for efficiency, was implemented in place of the [naive](#page-25-1) expression [\[5,](#page-390-0) [100\]](#page-397-0). Two forms of the vector-based [recurrence relations](#page-25-0)—[standard](#page-25-2) and [orthonormal](#page-25-3)—were also created.

An application was created for the sole purpose of benchmarking various [fe](#page-19-1) evaluation methodologies. It was designed to independently test each existing approach at evaluating an [fe.](#page-19-1) Benchmarking demonstrated that the vector methodologies were ideal with a slight preference toward the orthonormal forms.

The ability to use vector [fe-](#page-19-1)based tallies was added to Serpent in the version 2.1.29 release. These tally mechanisms are available through the detector det card as the dfet detector type. This first release contained only a Legendre-based Cartesian detector type, with additional geometries and options planned for later releases. A second type, the composite Legendre-Zernike cylindrical [fet,](#page-19-0) has been subsequently developed.

Next, the performance of the vector [fets,](#page-19-0) both Cartesian and cylindrical, were benchmarked in Serpent. The baseline of performance was an identical simulation model with all tallying disabled. Both mesh tallies and the original [fet](#page-19-0) algorithms were similarly benchmarked for comparison. It was concluded that the vector algorithms are significantly faster than the original implementation. The qualitative advantages of [fets](#page-19-0) over mesh tallies was also reconfirmed.

[87](#page-7-1)

Finally, FES lay the groundwork for easily transferring high-fidelity data between individual codes with different geometrical constructions. With these performance improvements in place, [fe-](#page-19-1)based methods are poised for coupling use in the next generation of [multi](#page-24-0)[physics](#page-24-0) reactor core modeling. Furthermore, these improvements expand the potential roles [fe-](#page-19-1)based methods can fill within large scale distributive multiphysics [m](#page-19-5)&s endeavors.

## **Chapter 5**

# **[FET](#page-19-0) Figure of Merit**

*We build too many walls and not enough bridges.*

— Isaac Newton

One frequently-voiced concern of using FETS arises from the expensive computational cost caused by evaluating the entire functional basis set for each score to the tally. Do the computational expenses of [fets](#page-19-0) outweigh the benefits of a reduced sample set? The purpose of this chapter is to study and quantify the time-to-convergence of FETS. Recently optimized FETS in the MC reactor physics code Serpent will be used (see [chapter 4\)](#page-79-0). Specifically, it will be shown that FETS have a significant advantage over mesh tallies using computational runtime vs. convergence as a metric. These results will also inherently reconfirm prior convergence studies, in which the convergence of  $Fers$  was discussed as a function of sample population.

## **5.1 Convergence**

Like all [mc-](#page-19-6)based tallying methods, FETS are subject to both truncation and statistical errors. Another important realization is that some terms may be [orthogonal](#page-25-4)—or nearly [orthogonal](#page-25-4)—to the sampled distribution *F*. Accordingly, the variance estimators for these terms can be statistically large even though the coefficient estimators may be small or zero.

This chapter is adapted from Wendt and Kerby [\[115\]](#page-398-3).

The challenge is to accurately represent the total uncertainty without an unreasonable bias toward less-meaningful terms.

A cost-to-benefit ratio has been proposed to evaluate the worth of each coefficient (note the use of  $\widehat{a}_n$  instead of  $\widehat{b}_n$ ) [\[76\]](#page-396-0):

$$
R_n = \frac{\widehat{\sigma}_{\widehat{a}_n}^2 c_n}{\widehat{a}_n^2} \tag{5.1}
$$

The accompanying recommendation was to accept coefficients with  $R_n \ll 1$  and reject those with  $R_n \gg 1$ . Unfortunately, the fate of coefficients with  $R_n \approx 1$  is unsettled. One solution is to set an arbitrary limit, e.g.  $R_n = 2.0$ , as a cutoff. Without detailed insight into the sampled distribution *F* itself, though, this cutoff approach can be unsatisfactory as it does not optimize the balance between information and uncertainty contributions. Prior searches for an optimal cutoff are situation-specific [\[76,](#page-396-0) [83\]](#page-396-1), implying that prescribing a generalized cutoff value is highly speculative. Other possible heuristics are still being investigated that may provide more generalized filtering recommendations than a manually-fixed cutoff value.

The need for an unbiased uncertainty measure—a quantitative metric of the data quality vs. uncertainty significance—induced development of a new approach to managing the statistical uncertainty analysis of an FET. First, it was decided that all evaluated values should be included in the analysis. Next, an equivalent measure must exist for mesh tallies. Finally, it must be evaluated in  $\ell^2$  space to capture the effects of non-zeroth (higher order) terms in [orthogonal](#page-25-4) functional bases.

The proposed metric is a total relative variance *U*, which measures the uncertainty contribution  $\|\sigma_i\|^2$  of each term with respect to the aggregated information  $\sum \|v_i\|^2$  provided by the values themselves:

$$
U_i = \frac{\|\sigma_i\|^2}{\sum \|\sigma_i\|^2}
$$
\n(5.2)

$$
U = \sum U_i = \frac{\sum ||\sigma_i||^2}{\sum ||\sigma_i||^2}
$$
 (5.3)

This metric is not a "true" uncertainty, but a sensible measure found to be very useful for this time-to-convergence analysis.

*U***FET Derivation** The uncertainty and value contributions, with the resulting total relative variance, are:

$$
\|\sigma_i\|^2 = \|\widehat{\sigma}_{\widehat{b}_i}\|^2 = \int_{\Gamma} \left(\widehat{\sigma}_{\widehat{b}_i}\psi_i\right)^2 \omega_i = \frac{\widehat{\sigma}_{\widehat{b}_i}^2}{c_i}
$$
(5.4)

$$
||v_i||^2 = ||\widehat{b}_i||^2 = \int_{\Gamma} \left(\widehat{b}_i \psi_i\right)^2 \omega_i = \frac{\widehat{b}_i^2}{c_i}
$$
 (5.5)

<span id="page-119-1"></span><span id="page-119-0"></span>
$$
U_{\text{FET}} = \frac{\sum \frac{\widehat{\sigma}_{\widehat{b}_i}}{c_i}}{\sum \frac{\widehat{b}_i^2}{c_i}}
$$
(5.6)

Note that the bias of  $\sigma \approx$ √  $\overline{\sigma^2}$ , a variance to standard deviation relation used in [eq. \(5.4\),](#page-119-0) is less than 0.03 % when the sample size is greater than 1000 (a condition satisfied for nearly all [mc-](#page-19-6)derived distri[b](#page-22-0)utions). For clarity, the coefficient value  $\widehat{b}_i$  is collected during the sampling process using [eq. \(3.65\),](#page-71-0) and the corresponding statistical variance  $\widehat{\sigma}_{\widehat{b}_i}$  $\widehat{\sigma}_{\widehat{b}_i}$  $\widehat{\sigma}_{\widehat{b}_i}$  using [eq. \(3.74\).](#page-74-0)

*U***mesh Derivation** The equivalent mesh tally form is:

$$
\|\sigma_i\|^2 = \int_b \sigma_b^2 dV = \sigma_b^2 V_b \tag{5.7}
$$

<span id="page-119-2"></span>
$$
||v_i||^2 = \int_b v_b^2 dV = v_b^2 V_b
$$
\n(5.8)

$$
U_{\text{mesh}} = \frac{\sum \sigma_b^2 V_b}{\sum v_b^2 V_b} \xrightarrow{\text{uniform } V_b} U_{\text{mesh}} = \frac{\sum \sigma_b^2}{\sum v_b^2}
$$
(5.9)

for bin *b* and volume *V*.

Figure of Merit A figure-of-merit (FOM) is appropriate for this context, in which the effectiveness of an approach is measured against the runtime. Using the total relative variance *U* as the uncertainty measure, the time-to-convergence [fom](#page-19-7) is:

<span id="page-119-3"></span>
$$
FOM_x = \frac{1}{U_x t}
$$
\n(5.10)

where *[t](#page-21-0)* is the trial's runtime. In this context, a higher rom means better performance.

## **5.2 Methodology**

From the [International Criticality Safety Benchmark Evaluation Project \(icsbep\),](#page-19-8) benchmarks PU-COMP-MIXED-001 case 5 (unreflected) and PU-COMP-MIXED-002 case 23 (reflected) were selected as the base models for testing [\[116\]](#page-398-4). These were selected due to: 1) uncomplicated models, 2) reflected and unreflected configurations, and 3) common dimensions.

### **5.2.1 Testing**

The benchmark trials were run on a Beowulf cluster, constructed of nodes containing eight CPU cores clocked at 2.0 GHz and 16 GB RAM. Each trial was run on a separate node from the others to isolated each trial's performance and ensure the highest level of computational environment similarity. Serpent was run with 8 [omp](#page-19-3) threads to fully utilize each node's CPU resources, and its self-reported transport cycle duration was collected as the runtime metric.

All tallies were generated using Serpent's detector functionality. Each trial contained 1100 generations with the first 100 discarded; the Shannon entropy initially verified to ensure source term convergence before the active cycles were begun. The FETS were based on a convolution of three Legendre polynomial series (one for each dimension) to create a fully multivariate 3D functional basis. The mesh tallies were uniformly divided so that the bin volumes were equal. Well-resolved high-resolution "truth" mesh tallies were also generated to provide a sensible and accurate approximation of the underlying sampled distribution *[S](#page-21-1)*. These "truth" tallies were utilized to provide an additional comparative measurement of the trial tallies' overall statistical and truncation error.

The "truth" tallies were recorded with  $1 \times 10^{10}$  total particles during the active cycle. Coarse and fine trial tally granularities were defined as shown in [table 5.1;](#page-121-0) the "truth" tally specifications are also provided. Since the objective was to research the time-based convergence of each tally type, short, medium, and long trial runtimes were performed with respective total particle sources of  $1 \times 10^6$ ,  $1 \times 10^7$ , and  $1 \times 10^8$ .

| <b>Type</b>       |             | Specification               | <b>Total Values</b> |
|-------------------|-------------|-----------------------------|---------------------|
| <b>FET</b>        |             | ORDER                       |                     |
|                   | Coarse      | $4 \times 4 \times 4$       | 125                 |
|                   | Fine        | $8 \times 8 \times 8$       | 729                 |
| <b>Mesh Tally</b> |             | <b>B</b> INS                |                     |
|                   | Coarse      | $8 \times 8 \times 8$       | 512                 |
|                   | Fine        | $32 \times 32 \times 32$    | 32768               |
|                   | $''$ Truth" | $100 \times 100 \times 100$ | 1 000 000           |

<span id="page-121-0"></span>**Table 5.1** – The granularities used, and the total number of values tracked, by each tally type.

Note: the Cartesian domain correlation of the tally specification is:  $x \times y \times z$ 

### **5.2.2 Comparisons and Analysis**

All tallies were normalized to a count density of 1 over the detector volume. For the FETS this required a transformation from the functional domain to the physical model. The total relative uncertainties were calculated using [eqs. \(5.6\)](#page-119-1) and [\(5.9\).](#page-119-2)

The trial tally results were then compared to the "truth" tally to individual accuracies. A full [3D](#page-23-1) comparison was not performed; instead, [2D](#page-23-2) data slices were evaluated using perpendicular planes passing though 29.5 %, 45.5 %, 79.5 %, and 95.5 % of each dimension's length, resulting in twelve slices per trial mesh comparison. These positions were chosen from the nearest common bin centroids shared among the three mesh tally granularities, enabling the most accurate comparison between the mesh tallies. Each FET's error was found by numerically evaluating the expansion using [eq. \(3.75\)](#page-74-1) over a fine quadrature, calculating average values over "truth" tally bin ranges, then accumulating the differences with the corresponding "truth" tally bin values. Each mesh tally's errors were evaluated at a resolution constructed as the union of the bin-edge sets from itself and the "truth" tally. The bin values were projected onto this common mesh and the errors accumulated as the volume-weighted difference with the collocated "truth" bin. The standard deviation of these accumulations represented the degree to which a trial tally deviated from the "truth"; therefore, it was used as the measure of overall relative error.

| Tally       | Time [h] | U                     | Error $[\%]$ |
|-------------|----------|-----------------------|--------------|
| "Truth"     | 285.4    |                       |              |
|             | 0.04194  | $6.23 \times 10^{-5}$ | 2.13         |
| Coarse FET  | 0.3842   | $6.21 \times 10^{-6}$ | 1.65         |
|             | 3.812    | $6.20 \times 10^{-7}$ | 1.50         |
|             | 0.08917  | $2.37 \times 10^{-4}$ | 2.39         |
| Fine FET    | 0.8647   | $2.37 \times 10^{-5}$ | 1.02         |
|             | 8.589    | $2.36 \times 10^{-6}$ | 0.58         |
|             | 0.03083  | $2.50 \times 10^{-4}$ | 7.52         |
| Coarse Mesh | 0.2844   | $2.51 \times 10^{-5}$ | 7.25         |
|             | 2.749    | $2.48 \times 10^{-6}$ | 7.19         |
|             | 0.03888  | $6.47 \times 10^{-3}$ | 9.21         |
| Fine Mesh   | 0.2917   | $6.49 \times 10^{-4}$ | 3.41         |
|             | 2.771    | $6.48 \times 10^{-5}$ | 2.04         |

<span id="page-122-0"></span>**Table 5.2** – Raw data for the reflected benchmarks; plots are presented on the right sides of [figs. 5.2](#page-124-0) and [5.3.](#page-124-0)

### **5.3 Results**

The eigenvalues reported by Serpent were in agreement with the benchmarks, indicating that the models were correctly defined in the input files. The analysis results of PU-COMP-MIXED-002 Case 23 are shown in [table 5.2.](#page-122-0) Also, [fig. 5.1](#page-123-0) compares two fine tally trials—the [fet](#page-19-0) medium-runtime and mesh tally long-runtime—to the "truth" tally. The full analysis for both benchmarks plotted in [figs. 5.2](#page-124-0) and [5.3;](#page-124-0) the optimal performance region is in the lower-left corner of each graph.

First, and foundationally requisite to these results and analyses, [fig. 5.2](#page-124-0) and [table 5.2](#page-122-0) exhibit a near-perfect  $U \propto \frac{1}{t}$  $\frac{1}{t}$  $\frac{1}{t}$  $\frac{1}{t}$  relationship in log-log space. This indicates that  $U$  is a sensible measure for evaluating the statistical convergence of both FETS and mesh tallies. This also means that *U* is an appropriate uncertainty measure for use in calculating the [fom](#page-19-7) according to [eq. \(5.10\).](#page-119-3) The final [fom](#page-19-7) for each tally type, shown in [table 5.3,](#page-123-1) was calculated as the average of the individual roms from each trial duration. The FET FOMS are consistently higher than the mesh [foms,](#page-19-7) sometimes by more than a factor of ten.

Second, [fig. 5.2](#page-124-0) reconfirms that the time-based [fet](#page-19-0) performance is consistently better than the mesh tallies as indicated by the [foms.](#page-19-7) This is apparent when comparing the

| Granularity | Tvpe | Unreflected           | Reflected             |
|-------------|------|-----------------------|-----------------------|
| Coarse      | FET  | $3.57 \times 10^{+6}$ | $9.80 \times 10^{+6}$ |
|             | Mesh | $6.70 \times 10^{+5}$ | $3.33 \times 10^{+6}$ |
| Fine        | FET  | $6.92 \times 10^{+5}$ | $1.16 \times 10^{+6}$ |
|             | Mesh | $2.99 \times 10^{+4}$ | $1.19 \times 10^{+5}$ |

<span id="page-123-1"></span>**Table 5.3** – Final roms of the tally types for each benchmark model, organized by granularity.

<span id="page-123-0"></span>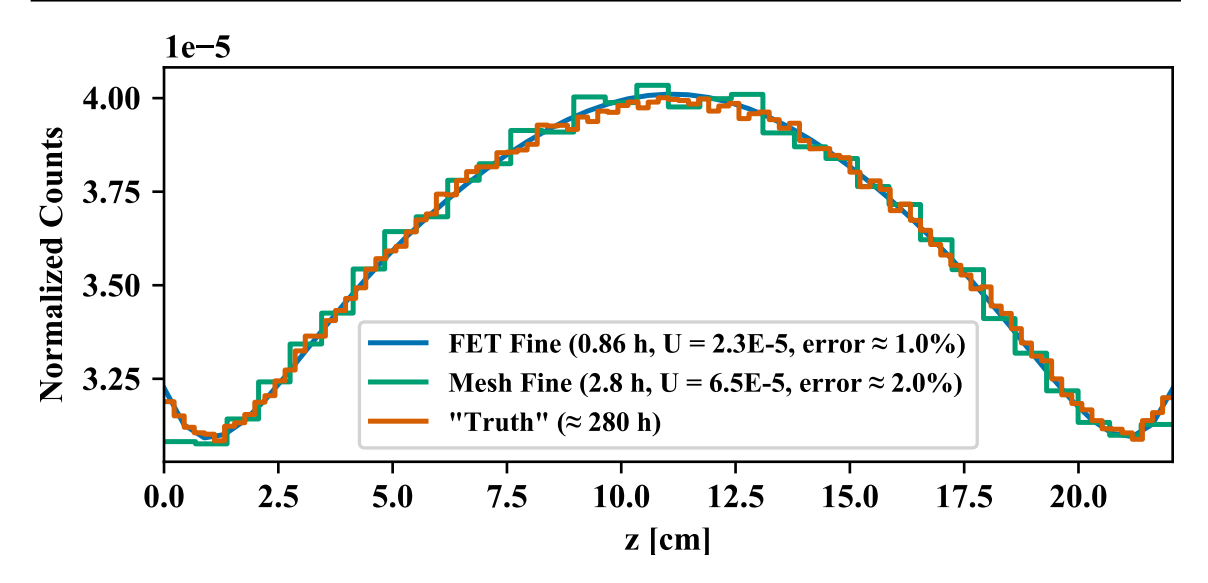

**Figure 5.1** – Comparison of fine tally methods for the reflected model, with the [3D](#page-23-1) data sliced at 45.5% of the X and Y axes to produce a [1D](#page-23-0) plot in Z. The numbers in parenthesis provide information about each tally's results. The values for *U* are taken from [table 5.2,](#page-122-0) and the reported error values are the average relative error compared to the "truth" tally.

short runtime *FETS* to the long runtime mesh tallies: the short *FETS* require only minutes of runtime to surpass the quality of data provided by the mesh tallies running for over two hours. [Figure 5.1](#page-123-0) is an especially poignant demonstration, in which the fine FET tally shows remarkable similarity to the "truth" tally. Further, it requires only a fraction of the fine mesh tally's longer runtime and produces a more accurate result. This is a strong confirmation of the hypothesis: despite a heavier per-sample computational footprint, rers have a faster time-to-convergence rate than mesh tallies.

Third, inspection of [fig. 5.3](#page-124-0) reveals that the coarser tallies have a lower *U* but a higher overall relative error due to truncation effects. Interestingly enough, [fig. 5.2](#page-124-0) shows that, for the unreflected case, the coarse mesh tally and fine [fet](#page-19-0) have exactly the same convergence rate; however, when checking the overall relative errors in [fig. 5.3](#page-124-0) it is apparent that the

<span id="page-124-0"></span>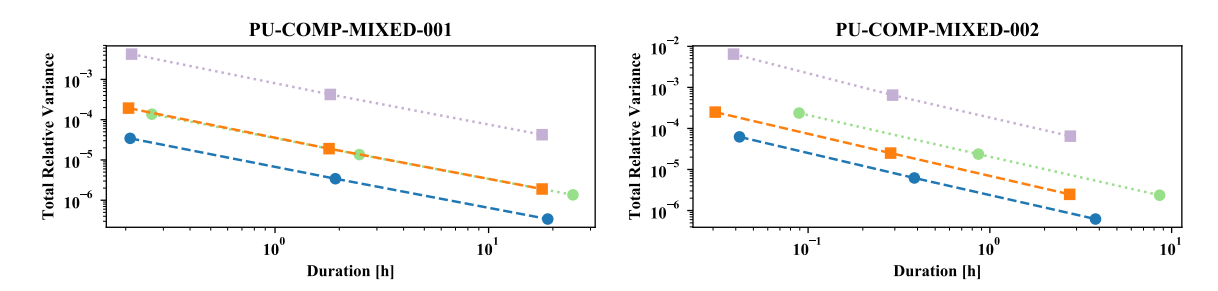

**Figure 5.2** – Comparison of the total relative variances as a function of trial runtime (both axes are logarithmically scaled).

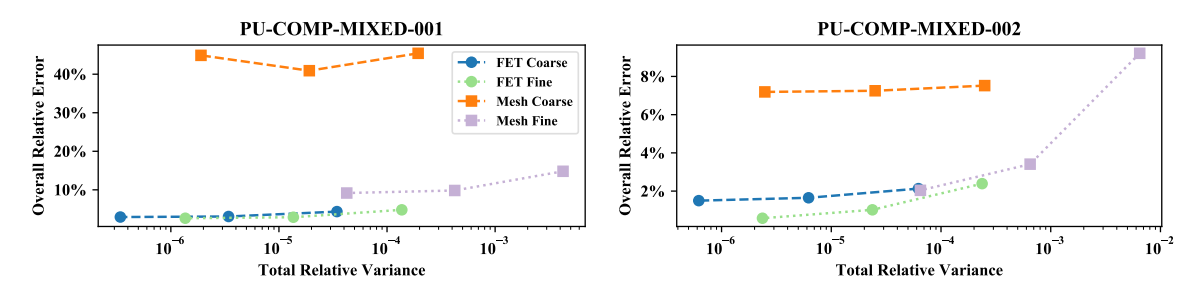

**Figure 5.3** – Relationship between the total relative variances and the overall relative errors for the different time-to-convergence trials (the horizontal axis is logarithmically scaled; the legend is common for [figs. 5.2](#page-124-0) and [5.3\)](#page-124-0).

FET provides a much better representation. The fine FET is tracking 729 coefficient values, compared to the coarse mesh tally's 512 bins. This places the [fet](#page-19-0) at a statistical disadvantage, making the outcome in favor of the FET even more impressive.

Fourth, the reflected trials have better overall results. This is primarily because the reflection causes the neutron profile to be less varying throughout the detector volumes. Paying particular attention to the y-axis scale, comparing the left and right sides of [fig. 5.3](#page-124-0) demonstrates how both tally methods benefit from this effect.

Finally, the trial tallies appear to asymptotically approach a minimum error-to-"truth" value for longer computational times, especially for the unreflected benchmark (PU-COMP-MIXED-001). It is inferred via [fig. 5.3](#page-124-0) that all the mesh tallies—with the exception of the reflected fine trial—are unlikely to reach the minimal error values of the [fets;](#page-19-0) finer resolutions (needing a significantly longer runtime) would be required.

## **5.4 Conclusions**

[fets](#page-19-0) have been verified be computationally advantageous due to superior convergence qualities, despite an algorithmically heavier tallying methodology. They showed a performance speedup of several times over a fine mesh—and hundreds over a "truth" tally (see [table 5.2\)](#page-122-0)—while consistently providing a higher-quality representation than a coarse mesh. Low-order FETS are suitable to capture high-fidelity information of simple distributions with very short runtimes. Higher-order FETS are required when capturing more complex distributions, yet can still provide suitable results with medium-length runtimes.

In high-performance computing contexts, gains of 10 % to 20 % are significant; the performance advantages of [fets](#page-19-0) are monumental: often several times faster (or more) than mesh tallies providing a comparable quality. Consequently, [fets](#page-19-0) have an impressive case for consideration as the primary [mc](#page-19-6) tally mechanism. Finally, these results firmly support the role of FET methods in MC-coupled multiphysics simulations seeking reduced computational time and statistical error while insuring or improving fidelity.

## **Chapter 6**

# **[Functional Expansions](#page-24-1) in MOOSE**

*All the mathematical sciences are founded on relations between physical laws and laws of numbers, so that the aim of exact science is to reduce the problems of nature to the determination of quantities by operations with numbers.*

— James C. Maxwell

Finite element solutions—used for numerically solving differential equations over an analytically-challenging geometry—may contain a large number of elements for highfidelity [multiphysics](#page-24-0) simulations. Coupling between decomposed (split) [domains](#page-23-3), and/or separate physics modules, can involve substantial communication as variable values are transferred for each quadrature point or element average. Conversely, the desired use of [fe](#page-19-1) data transfers is motivated primarily by the fact that a complex spatial distribution can be reduced to a handful of expansion coefficients. Only these coefficients need to be transferred for communicating the underlying data.

MOOSE is an [open source](#page-25-5) [finite element](#page-23-4)-based code, and thus does not stochastically sample data as a series of events like the Serpent [mc](#page-19-6) [code](#page-23-5). Instead, a solve is performed by numerically evaluating and minimizing a solution [field](#page-23-6) over a set of quadrature points based on differential equations supplied by the user [\[118\]](#page-398-5). A MOOSE simulation is constructed

This chapter is adapted from Wendt *et al.* [\[117\]](#page-398-6).

from action parameters that are specified in an input file. For example, the Mesh action is used to create or import the mesh structure used to solve the simulation. Another, Variables, defines the variables that are used in the solution. The Kernels actions define the physics equations that will be solved in the simulation. The associated ICs and BCs actions specify initial conditions and boundary conditions, respectively.

Non-MOOSE [codes](#page-23-5) can also be coupled to MOOSE applications due to the flexibility of the MOOSE MultiApp system, available via the MultiApp action. Transfers between different MultiApps are performed by Transfers action items. For data transfers with external [codes](#page-23-5), there is no guarantee of a simple quadrature point-to-quadrature point, or element-to-element correspondence. MOOSE makes no assumptions and establishes no constraints on the model space used in external apps; the information exchange is entirely the responsibility of the researcher. In this case, the use of [fe](#page-19-1) transfers is particularly useful for exchanging data between the MOOSE application and other [codes](#page-23-5). Describing solution [fields](#page-23-6) in terms of an [fe](#page-19-1) greatly simplifies the conversion and mapping process between [codes](#page-23-5) with distinct model constructions. In this research, a generalized framework will be provided for capturing, transferring, and expanding data into/from variable [fields](#page-23-6) using [functional expansions](#page-24-1).

## <span id="page-127-0"></span>**6.1 Implementation**

It is extremely desirable to implement [fe-](#page-19-1)based coupling that is flexible, simple-to-use, and widely available. A module to the MOOSE framework was identified as the best fit to these criteria, as it would make the methodology accessible to all users without causing [bloat](#page-23-7) in the base framework. This module was created with the name functional\_expansion\_tools, and became an official part of the MOOSE [open source](#page-25-5) [codebase](#page-23-5) on February 15, 2018.

An underlying architecture to simplify future additions was required. Support for different types of [fes](#page-19-1) was also necessary, as [multiphysics](#page-24-0) simulations depend on both volumetric- and surface-based coupling methodologies. These requirements were fulfilled by leveraging [inheritance](#page-24-2) and [polymorphism](#page-25-6). [Interfaces](#page-24-3) were used to specify behaviors for inter-[class](#page-23-8) interactions. [Concrete](#page-23-9) [classes](#page-23-8) were provided, which implemented these [interfaces](#page-24-3) to perform the [fe-](#page-19-1)related operations. A high-level organizational structure is shown in [fig. 6.1.](#page-129-0)

However, it is important to highlight a slight shift in nomenclature from the convention adopted elsewhere in this dissertation. The initialism 'FE' is often understood within the MOOSE ecosystem to mean '[finite element](#page-23-4)'. To avoid confusion, the developers of MOOSE recommended that the initialism 'FX' be used instead for [functional expansions](#page-24-1). Thus, many [class](#page-23-8) names described throughout this chapter use 'FX' to maintain consistency with this suggested nomenclature.

### **6.1.1 Function Series**

FunctionSeries is the core of the [fe-](#page-19-1)related capabilities in the functional\_expansion\_tools module. Because FunctionSeries is a child [class](#page-23-8) of Function (one of the standard MOOSE [class](#page-23-8) types), it can be used wherever a MOOSE Function would be used. Some applications include setting variable ICs, contributing to Kernels calculations, or defining BCs in non[-fe](#page-19-1) contexts. FunctionSeries also contains a capability to [memoize](#page-24-4) evaluations for reuse in repetitive evaluations. This [memoization](#page-24-4) stores the results of an FE evaluation in a [map](#page-24-5) using a [hash value](#page-24-6) of the quadrature point as the key. As long as the coefficients remain unchanged, these evaluations can be quickly retrieved without re-computing the entire [fe.](#page-19-1) This is particularly useful when a certain evaluation needs to be performed repeatedly in a calculation, such as when used directly by a physics solver [object](#page-25-7) like a Kernel or BC. The [memoization](#page-24-4) capability is disabled by default—a majority of the use cases require only a single evaluation for each quadrature point after each [Picard iteration](#page-25-8) and coefficient transfer.

The design of the FunctionSeries and associated [classes](#page-23-8) is based on the principle that a multivariate function (a "composite" series) can be constructed by convolving one or more individually-defined functions (a "single" series). Examples of composite series are the Cartesian and CylindricalDuo [classes](#page-23-8), which are [concrete](#page-23-9) implementations of the CompositeSeriesBasisInterface (CSBI) [interface](#page-24-3). Each CSBI [object](#page-25-7) contains a [vector](#page-26-1) of references to one or more SingleSeriesBasisInterface (SSBI)-derived single series, from

<span id="page-129-0"></span>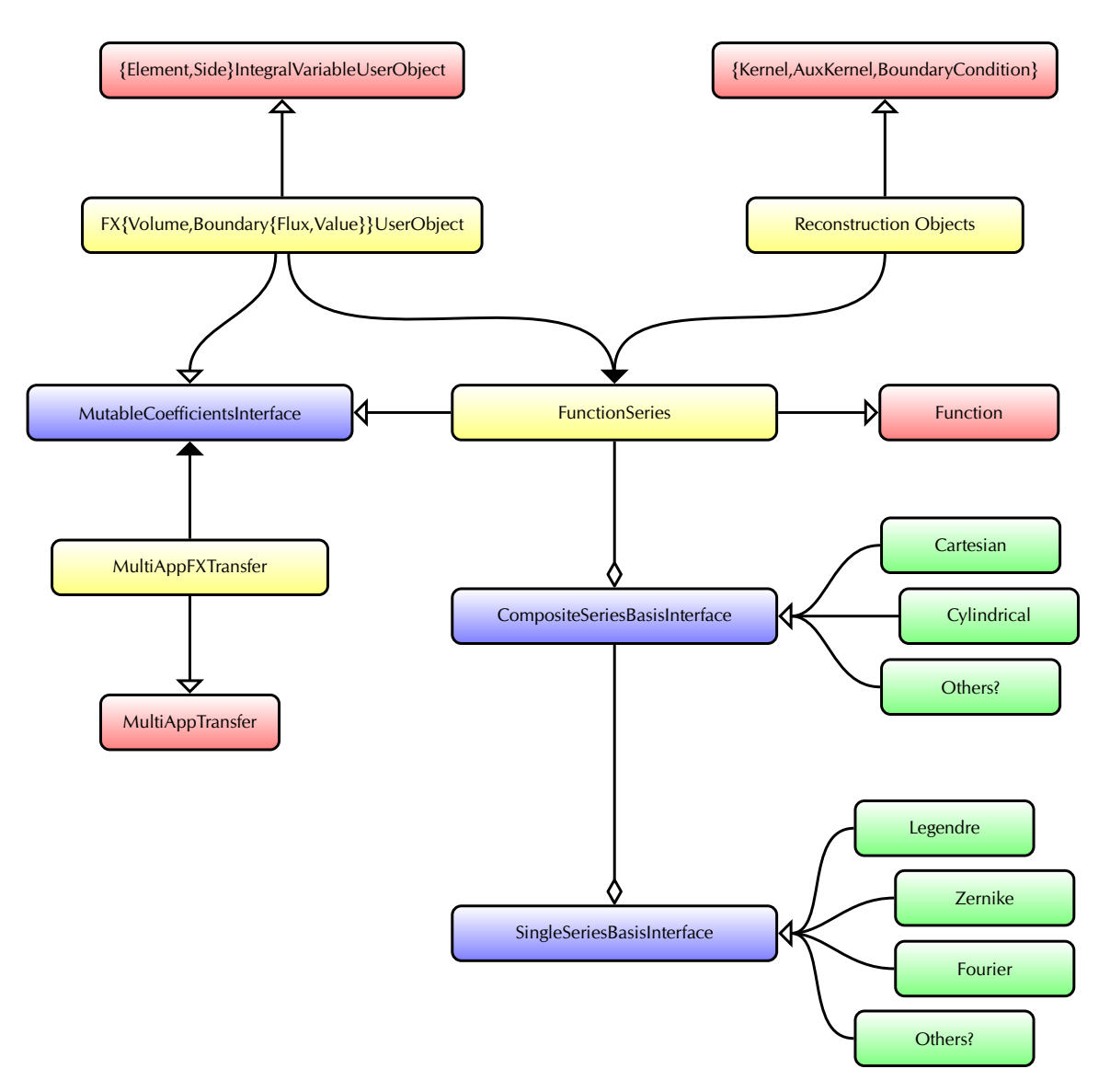

**Figure 6.1** – The architecture of the FE module in MOOSE. The boxes are colored based on [class](#page-23-8) type: red = existing MOOSE [classes](#page-23-8); blue = new [interface](#page-24-3) definitions; yellow = external [concrete](#page-23-9) [classes](#page-23-8) available to users; green = internal [concrete](#page-23-9) [classes](#page-23-8). The tips represent the relationships: filled arrow = a requires/uses association, open arrow = [inheritance](#page-24-2); diamond = composition.

which the composite series is constructed. The dimensionality of a single series is not limited to [1D](#page-23-0); any series described by a single expansion order, such as the [2D](#page-23-2) [Zernike polynomials](#page-26-0) or [3D](#page-23-1) spherical harmonics, can be fully implemented through the SSBI [interface](#page-24-3). Each CSBI implementation must provide a full-[3D](#page-23-1) functional basis; however, lower-dimensional composite bases can still be accessed by setting the corresponding order(s) of the unneeded dimension(s) to zero. Both Legendre and [Zernike](#page-26-0) polynomials are currently implemented as single SSBI series. From these can be constructed both Cartesian and cylindrical composite series.

In the MOOSE input file, the user specifies the type of composite series to be constructed using the FunctionSeries parameter 'series\_type'. The underlying single series are specified using the parameters 'disc', 'x', 'y', and 'z'. The choice of composite series dictates the allowable single series to use. For example, it is not possible to use the [Zernike](#page-26-0) [polynomials](#page-26-0) when creating a Cartesian composite series [fe;](#page-19-1) error checking is performed to ensure that the series' specifications are sane. The 'orders' parameter is then used to specify the orders for each of the single series. Finally, 'physical\_bounds' is used to specify the [fe](#page-19-1) [domain](#page-23-3) in the MOOSE model space. Multiple FunctionSeries can be defined in a single input file, each with a unique name and providing a distinct [fe](#page-19-1) instance. This may be useful if multiple  $FES$  are needed to: 1) communicate with more than one MultiApp, 2) evaluate the same variable [field](#page-23-6) with a different series or order basis, and/or 3) collect data from multiple variable [fields](#page-23-6).

### **6.1.2 User Objects**

UserObject-based [classes](#page-23-8) provide the infrastructure for generating the [fe](#page-19-1) coefficients from a variable [field](#page-23-6). A [policy-based](#page-25-9) [class](#page-23-8), FXIntegralBaseUserObject, was created to facilitate future implementations. The [polymorphic](#page-25-6) [policy-based](#page-25-9) design also enables [fe](#page-19-1) coefficient generation from the numerical integration routines provided by most UserObjects. The only requirements are that the [policy](#page-25-9) [class](#page-23-8): 1) be a child of the MOOSE UserObject [class](#page-23-8), 2) provide the numerical integration methods computeIntegral() and computeQpIntegral(), and 3) provide information about the [finite element](#page-23-4) objects being integrated over via the methods getCentroid() and getVolume().

Primarily, the UserObjects ElementIntegralUserObject and SideIntegralUserObject intrinsically satisfy the first and second requirements. ElementIntegralUserObject also meets the third requirement by default; however, more [coding](#page-23-5) is needed for SideIntegralbased [policies](#page-25-9). To provide assistance to any future SideIntegral-based implementations, these methods were completed and added to the module as the FXBoundaryBaseUserObject [policy](#page-25-9) [class](#page-23-8). Any new SideIntegral-based [functional expansion](#page-24-1) [classes](#page-23-8) are encouraged to derive from this [policy](#page-25-9).

As long as these three requirements are met, FXIntegralBaseUserObject-derived [objects](#page-25-7) can be applied to render any sort of scalar distribution in a MOOSE problem as an [fe.](#page-19-1) Examples of possible scalar quantities include temperature, density, concentration, energy, power, speed, pressure, dose, and luminosity. It is conceivable for the functional\_expansion\_tools module implementation to be extended for use with vector quantities; however, the current implementation is focused on representing scalar quantities in up to three dimensions.

Further, FXIntegralBaseUserObject depends on a FunctionSeries instance to provide the functional basis used when generating the expansion coefficients via numerical integration. These numerical integration algorithms are adapted from existing [classes](#page-23-8) in MOOSE. All integrals can be calculated using the quadrature capabilities of libMesh in the [finite](#page-23-4) [element](#page-23-4) structures of MOOSE via its UserObject action [classes](#page-23-8). Because of the [policy-based](#page-25-9) design centered on MOOSE UserObjects, further specialization for parallel computations is not required. In other words, this design inherently permits multi-subdomain evaluation and aggregation of [fe](#page-19-1) coefficients from [field](#page-23-6) data distributed across many nodes and processes in [mpi](#page-19-4) and/or [omp](#page-19-3) contexts.

Three basic [policies](#page-25-9) were provided with the first functional\_expansion\_module commit. First, the [class](#page-23-8) FXVolumeUserObject inherits from FXIntegralBaseUserObject using ElementIntegralUserObject as the [policy](#page-25-9). It is used to generate a volumetric [fe](#page-19-1) from one variable [field](#page-23-6). Second, FXBoundaryValueUserObject inherits from FXBoundaryBaseUserObject without any further specialization. It generates an FE using a variable [field](#page-23-6)'s values at a named

boundary. Third, FXBoundaryFluxUserObject inherits from FXBoundaryBaseUserObject with additional specialization to adapt the integration to a flux calculation, particularly by [overriding](#page-25-10) the existing [code](#page-23-5) for computeQpIntegral(). It generates an FE from a variable [field](#page-23-6) gradient at a boundary to calculate the flux across the boundary; this flux calculation also requires a MOOSE-Material with a diffusion coefficient to be provided in the MOOSE input file.

### **6.1.3 Reconstruction Objects**

The reconstruction [objects](#page-25-7) use a FunctionSeries instance to evaluate an [fe,](#page-19-1) then insert the result into the problem solution. Explicitly supported MOOSE actions currently include Kernels, AuxKernels, and BCs; other components may be added in the future as needed.

**FunctionSeriesToAux (AuxKernel)** Using FunctionSeriesToAux, derived from the standard MOOSE [class](#page-23-8) AuxKernel, an [fe](#page-19-1) can be expanded into an AuxVariable [field](#page-23-6). This automatically expands the [fe](#page-19-1) at the appropriate times throughout the solve, and can be useful for secondary measures that are evaluated in the auxiliary variable space. Further, an AuxVariable solution [field](#page-23-6) can be inserted into a Variable's solution using the existing CoupledForce Kernel class in MOOSE. However, AuxVariables are numerically simplified over regular Variables within the MOOSE [finite element](#page-23-4) framework, so using this approach may incur some information loss.

**BodyForce (Kernel)** [Fes](#page-19-1) can be incorporated directly into a Variable's solution using BodyForce, which is the recommended approach over the FunctionSeriesToAux  $\rightarrow$ AuxVariable  $\rightarrow$  CoupledForce method. BodyForce itself is already part of the MOOSE framework, and is used to insert the output of a Function into a Variable's solution. Accordingly, it is mentioned here for completeness although it is not part of the functional\_expansion\_tools module. As such, it is strongly encouraged to enable the [memoization](#page-24-4) feature of the associated FunctionSeries when coupling directly via BodyForce. Otherwise, each solve step

will be slower since the corresponding FunctionSeries will be required to re-evaluate the entire [fe](#page-19-1) during each linear and nonlinear iteration.

**Boundary conditions (BCs)** Direct use of a FunctionSeries is required for [fe-](#page-19-1)based boundary conditions. Thus, all the BC reconstruction [objects](#page-25-7) automatically enable the [memoization](#page-24-4) feature of the associated FunctionSeries. Three [classes](#page-23-8) have been created for this purpose.

**FXValueBC** This [class](#page-23-8) is derived from FunctionDirichletBC. It enforces a value boundary condition on a sideset of the solution model by using the reconstructed [fe](#page-19-1) distribution to set the a Variable's value at the [finite element](#page-23-4) faces.

**FXValuePenaltyBC** This [class](#page-23-8) is derived from FunctionPenaltyDirichletBC. Rather than enforcing a boundary condition, it 'encourages' matching values by penalizing differences between the Variable [field](#page-23-6) and to the [fe](#page-19-1) reconstruction.

**FXFluxBC** This [class](#page-23-8) is derived from FunctionNeumannBC. Similar to FEValuePenaltyBC, it likewise 'encourages' a flux boundary condition by penalizing differences in the solution gradient compared to the [fe](#page-19-1) reconstruction.

### **6.1.4 Mutable Coefficients Interface**

MutableCoefficientsInterface was created to provide a universally-applicable [interface](#page-24-3) for working with vectors of non-constant values, but especially FE coefficients. It contains methods for getting, setting, and transferring vectors of coefficients. It also provides functionality for a compatibility check with another MutableCoefficientsInterface instance. This checking is performed by comparing: 1) the sizes of the coefficient vectors, and 2) the contents of a characteristics vector. Currently, the characteristics array is a simple list of the orders in each dimension. Both the FXIntegralBaseUserObject and FunctionSeries [classes](#page-23-8) inherit from this interface, enabling them and any derived [classes](#page-23-8) to be used with MultiAppFXTransfer.

### **6.1.5 Coefficients Transfer**

The FE coefficients trans[fe](#page-19-1)r [class](#page-23-8), MultiAppFXTransfer, provides a universal mechanism to copy a vector of coefficients between compatible [objects](#page-25-7). MutableCoefficientsInterfacebased [classes](#page-23-8) are inherently compatible with this transfer method. It is not necessary to specify the [object](#page-25-7) type in the MOOSE input file, only the [object](#page-25-7) name. At runtime each MultiAppFXTransfer instance automatically searches the problem description of its parent and the child MultiApps for the named [objects](#page-25-7). Matching characteristics are also ensured once the [objects](#page-25-7) are located. Finally, the transfer ensures that all [mpi](#page-19-4) processes and [omp](#page-19-3) threads receive the required information among the parallelized subdomains.

### **6.2 Results**

Test scenarios were created to demonstrate the fidelity and accuracy of [multiphysics](#page-24-0) [fe](#page-19-1) coupling methods within MOOSE. Both volumetric and boundary [fes](#page-19-1) were tested by comparing the results with existing mesh-based MOOSE data transfer methods.

### **6.2.1 Volumetric [FEs](#page-19-1)**

A simulation was contrived that emulated the [transient](#page-25-11) thermal feedback behavior of a simplified graphite fuel element from the  $T_{\text{REAT}}$  at the  $I_{\text{INL}}$  [\[92\]](#page-397-1). The simulation included a solution of two coupled physics [fields](#page-23-6), temperature and heat generation. The [transient](#page-25-11) duration was 20 s. No boundary conditions for heat loss were applied due to the simulation's short timeframe, a reasonable assumption given  $T_{\text{RRT}}$ 's air-cooled design.

The temperature [field](#page-23-6) was solved using the already available HeatConduction and HeatConductionTimeDerivative [classes](#page-23-8). Both are Kernels provided by the heat\_conduction module to the MOOSE framework. Thermal material properties, required for the temperature solution, were inserted using the GenericConstantMaterial action.

The heat generation calculations were provided by TREATHeat, a MOOSE Kernel written specifically for this test. An equivalent TREATHeatAux was created for use with MOOSE's AuxVariable-AuxKernel system. These used an empirical calculation for heat generation that was inversely related to temperature for an approximation of actual feedback effects in [treat.](#page-20-0) Further, the heat generation profile was shaped by: 1) decreasing the power at the edges, and 2) radially shifting the peak power toward the −*y* and −*z* edge. These two adjustments applied a simplified estimation of the expected neutron flux profile in a fuel element: the first due to leakage out of the top and bottom of the core, while the second due the element's position in a radial-shaped core that has a higher flux toward the center. Another important reason for not excluding these effects—especially the non-symmetrical second adjustment—was to provide some spatially-varying features that high-fidelity [multiphysics](#page-24-0) simulations are expected to capture.

Temporal behaviors were also part of the heat generation solution. This includes a linear ramp-up to full power during the first 3.3 s, then a power quench at 10.0 s effected by multiplying the empirical calculation result by  $1 \times 10^{-4}$ . Both the reaction ramp-up and quenching behaviors were intended to represent the effects of control rods being respectively withdrawn from and inserted into the core. Between 3.3 s to 10.0 s the temperature-driven feedback was allowed to independently drive the simulation. Finally, after the quench, the temperatures were allowed to equilibrate for the remaining 10 s of the [transient](#page-25-11) simulation.

This simulation setup provided an excellent setup for testing the [fe-](#page-19-1)based coupling methodology. First, it contained both symmetric and asymmetric features. Second, it required representation of [field](#page-23-6) values over a wide range. Third, it demonstrated the efficacy of using [fe](#page-19-1) methodologies in a [tightly-coupled](#page-25-12) simulation. Finally, it provided a scenario for straightforward comparison to other coupling methodologies.

### <span id="page-135-1"></span>**6.2.1.1 Cartesian**

The model was  $120 \text{ cm} \times 10 \text{ cm} \times 10 \text{ cm}$ , representative of a basic fuel element used in the TREAT facility at the INL. The standard mesh was respectively divided into 100, 25, and 25 elements, for a total of 62 500 elements; the default [3D](#page-23-1) hexahedral [finite element](#page-23-4) shape was used, each containing  $8$  quadrature points.<sup>1</sup> This model was created using the

<span id="page-135-0"></span><sup>1</sup>The GeneratedMesh action does have the ability generate meshes with different element shapes via the elem\_type parameter. However, for much of this research this parameter was unspecified, thus MOOSE defaulted to the linear shape which best corresponded to the problem dimensionality.

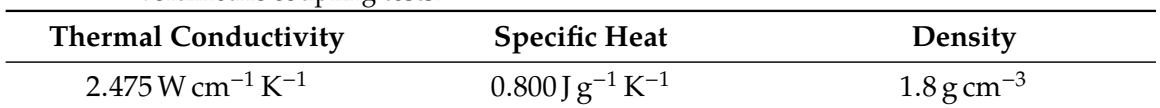

<span id="page-136-0"></span>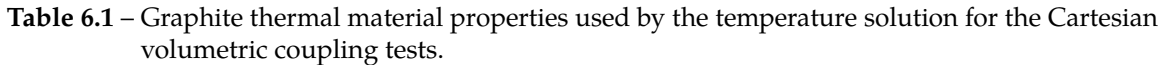

GeneratedMesh action of the MOOSE framework. The thermal material properties used in the simulation are shown in [table 6.1.](#page-136-0)

First, an ideal solution was generated by a [fully-coupled](#page-24-7) simulation that solved both temperature and heat generation in the same MOOSE MultiApp. The TREATHeat Kernel included the heat generation as part of the temperature [field](#page-23-6) calculations. This provided the best-possible solution and represents the 'gold-standard' when comparing the accuracy of the remaining [tightly-coupled](#page-25-12) dual-MultiApp simulations (described later). A plot of the average and peak temperatures from the [fully-coupled](#page-24-7) simulation are shown in [fig. 6.2.](#page-137-0) The effects of the linear ramp-up are especially noticeable by the corresponding linear increase in temperatures during 0.5 s to 3.0 s, as well as the quench at 10 s. The feedback between temperature and heat generation is also shown by the concave portion of the curves between 4 s to 10 s. Finally, the average temperature is constant throughout the equilibration phase while the peak temperature asymptotically approaches the average temperature.

Four different [tight coupling](#page-25-12) methodologies were compared to the ideal [fully-coupled](#page-24-7) case: Direct, Interpolation, Layered, and [fe.](#page-19-1) Each was tested in a simulation built from two MultiApps. [Picard iterations](#page-25-8) were used to converge these dual-MultiApp solutions. The first MultiApp solved the temperature [field](#page-23-6) problem, and was also the driver for the coupled simulation. The second MultiApp calculated the heat generation profile using TREATHeatAux. Transitioning to the AuxVariable-AuxKernel system in the second MultiApp was required because the empirical heat generation calculation was not a differential equation, thus could be performed in one pass. The main Variable-Kernel system is designed to solve differential and/or complex relations, and will actually fail the convergence check if the [field](#page-23-6) is solved in the first nonlinear step and remains constant throughout the nested linear passes. The [fully-coupled](#page-24-7) MultiApp was able to use the TREATHeat Kernel because it included other Kernels that solved the differential heat transfer equations for the temperature [field](#page-23-6), whereas

<span id="page-137-0"></span>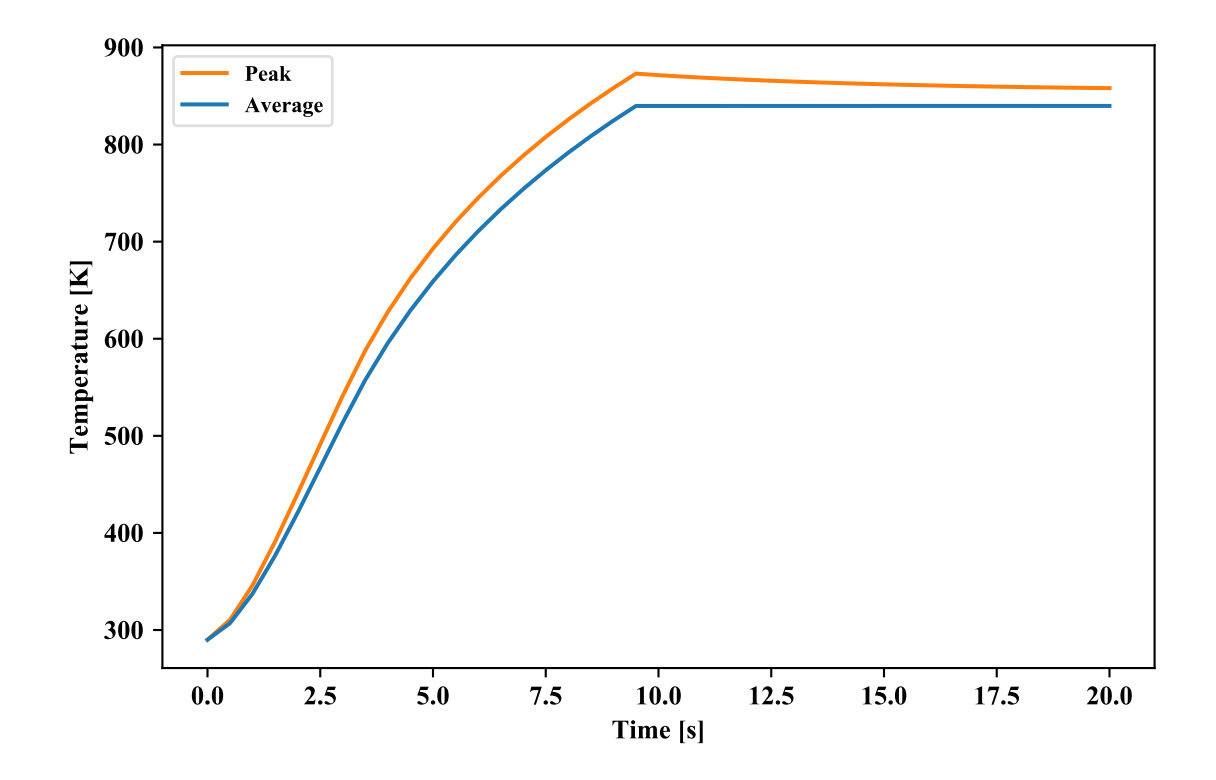

**Figure 6.2** – Average and peak temperature data for the ideally-coupled simulation of the Cartesian volume test.

the [tightly-coupled](#page-25-12) dual-MultiApp simulations calculated only the heat generation in the second MultiApp.

The Direct methodology used MultiAppCopyTransfer to copy the variable [field](#page-23-6) values between the meshes in each MultiApp, the closest possible equivalent to the [fully-coupled](#page-24-7) solution in a [tightly-coupled](#page-25-12) simulation. Data was passed at the quadrature-point resolution, for a total of 500 000 floating point values (62 500 elements with 8 quadrature points each) per transfer. This methodology also served as a test platform to ensure that TREATHeatAux was functioning equivalently to TREATHeat.

The Interpolation methodology used the MultiAppInterpolationTransfer mechanism. It behaves like the Direct methodology if both MultiApp meshes are the same. Otherwise, it interpolates the required local [field](#page-23-6) value from the closes quadrature points in the other MultiApp's mesh.

The Layered methodology is based on the LayeredAverage UserObject in MOOSE. It is one of the standard coupling approaches used in many [multiphysics](#page-24-0) simulations, in which the solution is averaged over a user-specified number of discrete blocks or layers along a chosen axial orientation. Ten layers in the *x* direction were used to represent both the temperature and heat generation solutions. It utilized the transfer MultiAppUserObjectTransfer to send the [field](#page-23-6) representations between the temperature and heat generation apps. Although this approach has the capability of providing excellent axial resolution, it also unfortunately eliminates any information in the axially-[orthogonal](#page-25-4) directions and is non-optimal for many high-fidelity simulations.

The final methodology utilizes the [fe](#page-19-1) [classes](#page-23-8) and methods described in [section 6.1,](#page-127-0) and is the actual focus of this testing suite. An FXVolumeUserObject [object](#page-25-7) was used to generate an [fe](#page-19-1) from the temperature [field](#page-23-6) solution in the first MultiApp. This [fe](#page-19-1) was transfered to the second MultiApp using MultiAppFXTransfer, and then expanded into the heat generation solution using a FunctionSeriesToAux [object](#page-25-7). The heat generation [field](#page-23-6) was evaluated, converted into an [fe,](#page-19-1) transferred back to the primary MultiApp, and then inserted into the solution using the recommended BodyForce-FunctionSeries approach. An identically-defined FunctionSeries [object](#page-25-7) was used in each MultiApp for both generation and expansion calculations. Further, two dif[fe](#page-19-1)rent FE grades were tested—coarse and fine—to provide a small parametric study on the benefits of using higher-order [fe](#page-19-1) series to reduce truncation error. The coarse FE was built using a 5×3×3 ordered Cartesian functional series, while the fine  $F_{\rm E}$  was built from an  $11\times5\times5$  ordered series.

Initially, these tests were performed with uniform element sizes and identical meshes in the coupled MultiApps. Additional simulations were then begun to test the adaptability of [fes](#page-19-1) and compare them with the other transfer methods already available in MOOSE. To accomplish this, the mesh in the heat-generation MultiApp was changed in the all dimensions, meaning that few (if any) of the elements had a matching element in the temperature-solver MultiApp. Again, the simulation outcomes were compared against the [fully-coupled](#page-24-7) simulation; very minor differences were expected due to the change in the numerical solution of the heat-generation MultiApp. Both test types were designed to

[110](#page-7-1)

simultaneously: 1) check the volumetric FE implementation, and 2) demonstrate their utility and efficacy in [multiphysics](#page-24-0) coupling simulations.

The comparison results are compiled in [table 6.2,](#page-140-0) highlighting the maximum relative temperature differences with respect to the idealized [fully-coupled](#page-24-7) case. Both the identical and the nonidentical mesh coupling results are shown together. The 'Max. Overall' column shows the maximum temperature difference for all quadrature points over the entire transient simulation. The other two columns represent integral quantities. The 'Averaged' column uses data computed by the ElementAverageValue UserObject, which can be used in MOOSE to calculate the average value of a variable [field](#page-23-6) at each timestep. The 'Peak' column uses data computed by the ElementExtremeValue UserObject, which can be used in MOOSE to identify the highest value of a variable [field](#page-23-6) at each timestep. All the relative difference data was reported by the exodiff comparison utility that is compiled alongside MOOSE.

**Identical Meshes** These test are performed with identical meshes in both the temperature and heat generation solver MultiApps. All are compared against the ideal [fully-coupled](#page-24-7) case. The relative difference data are shown in [table 6.2](#page-140-0) as the first row of each methodology. For the most part, each methodology was quite accurate. As anticipated, the Direct and Interpolation results were identical, and generally had the smallest relative differences.

The fine [fe](#page-19-1) results were in very close agreement to the [fully-coupled](#page-24-7) case, still at or below 0.1 % differences. As expected, the truncation error of coarse [fe](#page-19-1) is more noticeable compared to the fine [fet.](#page-19-0) Yet, the results are still quite good; the highest relative difference is the maximum overall temperature at a 2.26 % difference, but the other two values are within acceptable levels. Interestingly, both [fe](#page-19-1) methodologies have average temperature differences that are smaller than all the other methodologies. This is likely a direct result of the [fe](#page-19-1) ability to dampen noise, a by-product of truncation error from capturing a finite number of corresponding [moments](#page-24-8) from the variable [fields](#page-23-6). Lastly, the commonly-used Layered methodology, while still boasting an impressive average temperature result, has 9.4 % and 3.3 % differences for the maximum overall and peak temperature results, respectively. As

|                      |              | <b>Mesh Variations</b> |                        |                        |                        |
|----------------------|--------------|------------------------|------------------------|------------------------|------------------------|
| Methodology          | More         | <b>Skew</b>            | Max. Overall           | Averaged               | Peak                   |
|                      |              |                        | $4.426 \times 10^{-4}$ | $7.082 \times 10^{-5}$ | $6.388 \times 10^{-5}$ |
| Direct               |              |                        |                        | Failed                 |                        |
|                      |              | $\checkmark$           | $8.076 \times 10^{-2}$ | $1.971 \times 10^{-3}$ | $1.150 \times 10^{-2}$ |
|                      |              | $\checkmark$           |                        | Failed                 |                        |
|                      |              |                        | $4.426 \times 10^{-4}$ | $7.082 \times 10^{-5}$ | $6.388 \times 10^{-5}$ |
|                      | $\checkmark$ |                        | $4.306 \times 10^{-3}$ | $4.304 \times 10^{-4}$ | $2.630 \times 10^{-5}$ |
| Interpolation        |              | $\checkmark$           | $1.070 \times 10^{-2}$ | $2.620 \times 10^{-4}$ | $4.107 \times 10^{-5}$ |
|                      | $\checkmark$ | $\checkmark$           | $1.108 \times 10^{-2}$ | $3.965 \times 10^{-4}$ | $6.628 \times 10^{-5}$ |
|                      |              |                        | $9.420 \times 10^{-2}$ | $9.311 \times 10^{-4}$ | $3.335 \times 10^{-2}$ |
|                      | $\sqrt{}$    |                        | $9.450 \times 10^{-2}$ | $9.834 \times 10^{-4}$ | $3.334 \times 10^{-2}$ |
| Layered              |              | $\checkmark$           | $9.314 \times 10^{-2}$ | $6.001 \times 10^{-4}$ | $3.333 \times 10^{-2}$ |
|                      | $\checkmark$ | $\checkmark$           | $9.285 \times 10^{-2}$ | $3.939 \times 10^{-4}$ | $3.333 \times 10^{-2}$ |
|                      |              |                        | $2.261 \times 10^{-2}$ | $2.462 \times 10^{-5}$ | $7.337 \times 10^{-3}$ |
| $5\times3\times3$ FE |              |                        | $2.266 \times 10^{-2}$ | $1.780 \times 10^{-5}$ | $7.340 \times 10^{-3}$ |
|                      |              | $\checkmark$           | $2.300\times10^{-2}$   | $1.229\times10^{-4}$   | $7.433\times10^{-3}$   |
|                      |              | $\checkmark$           | $2.301 \times 10^{-2}$ | $1.147 \times 10^{-4}$ | $7.433 \times 10^{-3}$ |
|                      |              |                        | $1.016 \times 10^{-3}$ | $5.849 \times 10^{-5}$ | $4.718\times10^{-4}$   |
|                      | $\checkmark$ |                        | $9.641 \times 10^{-4}$ | $4.851\times10^{-5}$   | $4.775\times10^{-4}$   |
| 11×5×5 FE            |              | $\checkmark$           | $3.031 \times 10^{-3}$ | $1.837 \times 10^{-4}$ | $4.695\times10^{-4}$   |
|                      |              | $\checkmark$           | $2.959 \times 10^{-3}$ | $1.742 \times 10^{-4}$ | $4.727 \times 10^{-4}$ |

<span id="page-140-0"></span>**Table 6.2** – Relative temperature differences between the various Cartesian MultiApp volumetric coupling methodologies and the [fully-coupled](#page-24-7) simulation.

a side note, this is an indication of the risk that is involved when using a Layered-type approach, and the 10 layers used herein is more that the typical 3 to 5 layers.

Some snapshots of the simulation states between a selected coupling methodologies is also shown in [fig. 6.3](#page-141-0) at 3.5 s and 9.5 s. The results are spatially separated to visualize the variable profiles of temperature and heat generation. No heat generation profile is available for the [fully-coupled](#page-24-7) test because, as stated previously, the physics were already integral to the temperature solution. All the results are remarkably similar. Slight undulations are detectable in the coarse [fe,](#page-19-1) a result of the truncation errors mentioned previously; the characteristic is significantly reduced in the fine FE representation. Nevertheless, the results of the [fe-](#page-19-1)based coupling methodologies are very satisfactory, while simultaneously demonstrating that the algorithms have been correctly implemented.

<span id="page-141-0"></span>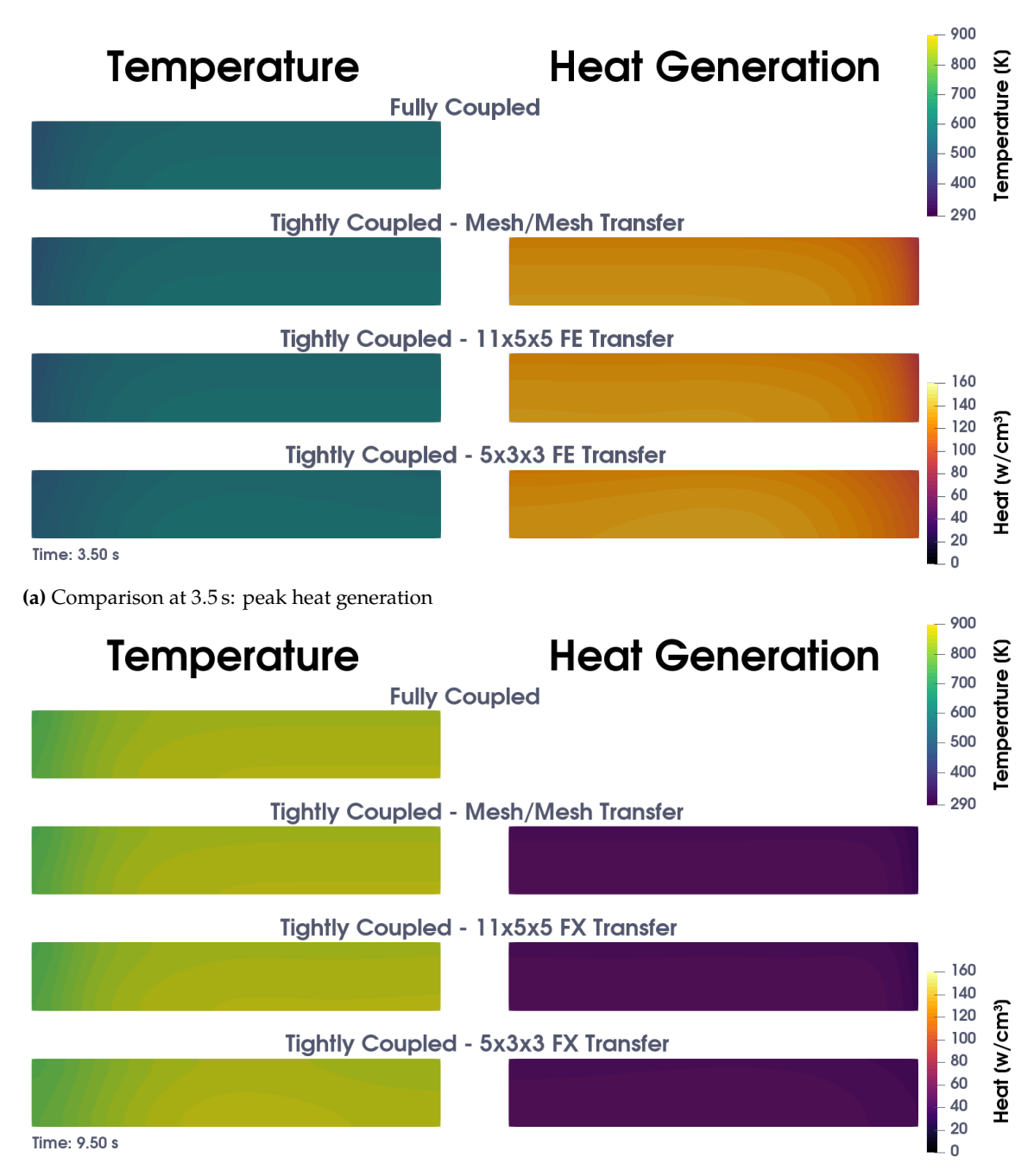

**(b)** Comparison at 9.5 s: near-peak temperature before quenching

**Figure 6.3** – Comparison of volumetric coupling test results between differing methodologies. Shown are [2D](#page-23-2) axial cross sections along the fuel element center, divided symmetrically to illustrate the relationship between temperature and heat generation.

**Nonidentical Meshes** The temperature mesh was left identical to the previous set of simulations so that it could still provide the basis for comparison with the original [full](#page-24-7) [coupling](#page-24-7) simulation. The differences were achieved by perturbing the mesh generation in the heat generation solver MultiApp. Two types of mesh division variations were evaluated, simply termed 'Skew' and 'More' herein. The 'Skew' tests have a non-uniformity in the mesh elements effected via setting values for x\_bias, y\_bias, and z\_bias—all parameters of the GeneratedMesh action—to 1.025, 1.05, and 1.1, respectively. The 'More' tests were generated by increasing the number of elements in the *x*, *y*, and *z* directions to 107, 29, and 31, respectively. The number of mesh elements were increased, rather than decreased, to preserve the numerical fidelity of the heat generation solver. Care was taken to not increase the number of elements by large steps because too fine a mesh has the potential to destabilize or impede the numerical solution.

First, the Direct tests with the 'More' variation actually failed to run because the number of elements in each MultiApp was different. Even further, although the 'Skew' variation ran, it produced very skewed results. The number of elements and element [identifications](#page-19-10) (ips) were the same, but the skewness of the meshes caused the equivalent elements of each mesh to occupy separate physical spaces. This provides a cautionary message against using this type of transfer when the two involved meshes are not explicitly identical.

Second, the Interpolation tests results were most impacted by the 'Skew'-type variation. Differences of 1 % were evident in the maximum overall temperature analysis. Conversely, the average and peak temperature results were very similar to the identical mesh test case.

Third, the Layered test results were essentially unchanged. This is expected since the layering works at a much coarser granularity than the mesh elements in both MultiApps. However, it is still the most undesirable performer of the tests.

Fourth, the [fe-](#page-19-1)based coupling results for the maximum overall and peak temperature differences are all remarkably similar to the identical mesh results. Strangely, the average temperature differences did increase; however, they were still better than any of the other methodologies' average temperature difference results. This is a strong confirmation of the adaptability of [fe-](#page-19-1)based methodologies to non-identical mesh assemblies.

| <b>Thermal Conductivity</b>                               | <b>Specific Heat</b>               | Density                                |
|-----------------------------------------------------------|------------------------------------|----------------------------------------|
| $0.053 \,\mathrm{W} \,\mathrm{cm}^{-1} \,\mathrm{K}^{-1}$ | $0.233$ J $g^{-1}$ K <sup>-1</sup> | $10.5 \,\mathrm{g} \,\mathrm{cm}^{-3}$ |

<span id="page-143-0"></span>**Table 6.3** –  $UO<sub>2</sub>$  $UO<sub>2</sub>$  thermal material properties used by the temperature solution for the cylindrical volumetric coupling tests.

#### **6.2.1.2 Cylindrical**

The cylindrical test model was not constructed to represent any physical system, but rather used to demonstrate: 1) the [finite element](#page-23-4)-type agnosticity of FES, 2) the correctness of the [Zernike](#page-26-0) implementation, and 3) the adaptability of [fes](#page-19-1) when mesh-refinement methods are used. The actual model already exists within the MOOSE framework examples as cyl-tet.e. This mesh file stores a cylinder composed of tetrahedral elements, each containing 4 quadrature points, in an unstructured grid. The base model contained 4193 elements, was 5 cm tall, and had a radius of 1 cm.

A level 1 uniform mesh refinement was used for most of the cylindrical tests This increased the total element count to 33 544. Using this existing mesh provides the foundation needed to test the [finite element](#page-23-4)-type agnosticity of [fe](#page-19-1) methodologies: the tetrahedral element shape is very different from the hexahedral elements used in [section 6.2.1.1.](#page-135-1) A successful demonstration will occur if the existing algorithms tested in [section 6.2.1.1](#page-135-1) can work properly, without further modification or need to specify the element shape, on a mesh using a different element shape.

Despite being very different dimensionally, some analogues to a fuel pin were used since the model is cylindrical. The thermal material properties used in the simulation are shown in [table 6.3.](#page-143-0)

Again, an ideal solution was generated using a [fully-coupled](#page-24-7) simulation that solved both temperature and heat generation in the same MOOSE MultiApp. A level 2 uniform mesh refinement was used for this ideal simulation, which increased the element count to 2 146 816. The physics of this simulation were similar to those used in the Cartesian test case: [multiphysics](#page-24-0) feedback between temperature and heat generation. The corresponding heat generation [classes](#page-23-8) created were FuelPinHeat and FuelPinHeatAux. Similar shaping was used, but the edge-oriented center-of-power offset was replaced by a radially-centered distribution

[115](#page-7-1)
<span id="page-144-0"></span>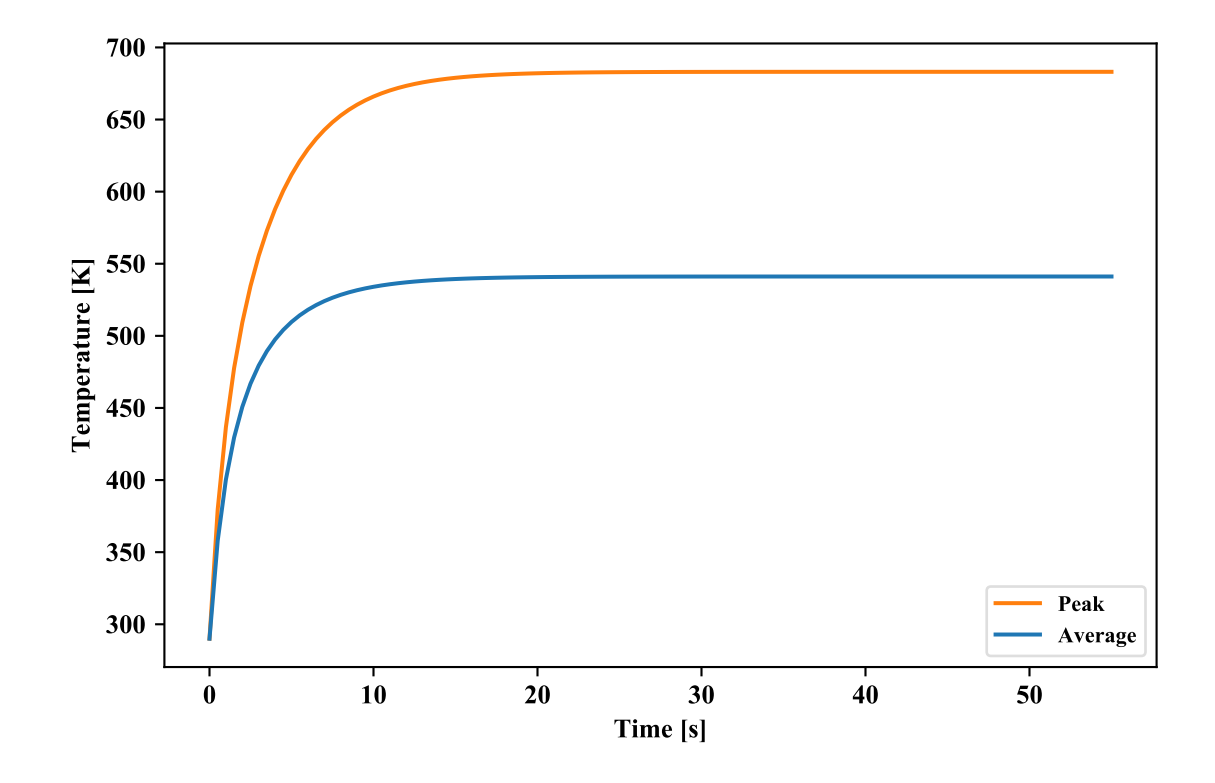

**Figure 6.4** – Average and peak temperature data for the ideally-coupled simulation of the cylindrical volume test.

that could be shifted anywhere throughout the volume; for these tests the center of power was located at (0.15, 0.15, −0.2) cm. The radial shift in the center-of-power provides a good asymmetric test of the Zernike implementation, as well as the CylindricalDuo composite series class.

No power adjustments were enforced; instead, a boundary condition was applied to the outside to represent a heat flux across the 'pin' edges. The CoupledConvectiveFlux [class](#page-23-0) from the heat\_conduction module was used, with the far fluid temperature  $T_{\infty} = 290 \text{ K}$ and heat transfer coefficient  $h = 0.8 \,\text{W cm}^{-2} \,\text{K}^{-1}$ . No boundary conditions were applied at the top or bottom edges. These boundary conditions also provide a great test of the [Zernike](#page-26-0) [polynomials](#page-26-0) by introducing a strong radially-varying effect. Finally, [steady-state](#page-25-0) detection was enabled in the Executioner action, which caused the simulation to stop once the correct conditions were met. [Figure 6.4](#page-144-0) shows the profiles of the average and peak temperature data as a function of time.

Additionally, a different way of representing the [field](#page-23-1) data was prototyped and tested for use during coefficient generation and expansion. In particular, it was observed in running the standard tests (described in [section 6.2.1.2\)](#page-145-0) that the physics of this experiment created a very steep gradient at the top and circumference of the model. This was caused by both the flux boundary condition and the center of the heat generation. As mentioned before, large gradients can be a challenge to [fe-](#page-19-0)based methods. Although in some cases this can be managed through careful selection of the underlying functional bases, another approach to mitigate this deficiency is to transform the data using exponential powers. Given an exponential value *f* , the modified form of [eq. \(3.14\)](#page-53-0) to use when generating the coefficients is:

<span id="page-145-1"></span>
$$
b_i = \int_{x_1}^{x_2} \widetilde{\psi}_i(x) \rho_{\psi}(x) (F(x))^f dx \qquad (6.1)
$$

and the modified form of [eq. \(3.15\)](#page-53-1) to use when expanding the distribution is:

<span id="page-145-2"></span>
$$
F(x) = \left(\sum_{i=0}^{\infty} b_i \psi_i(x)\right)^{\frac{1}{f}}
$$
\n(6.2)

This approach was tested and demonstrated in [section 6.2.1.2.](#page-147-0) One main caveat exists: this approach is ill-suited for distributions that contain negative numbers unless *f* or its inverse is an odd integer.

<span id="page-145-0"></span>**Standard Coupling** A number of [tightly-coupled](#page-25-1) tests were evaluated. [Steady-state](#page-25-0) detection was replaced by a [transient](#page-25-2) duration of 55 s, the actual time at which the ideal [fully-coupled](#page-24-0) simulation reached [steady-state](#page-25-0) conditions and stopped. The only non[-fe](#page-19-0) type coupling performed was a single Direct coupling simulation to verify the proper functionality of FuelPinHeatAux. Four [fe](#page-19-0) coupling order granularities were tested (using the format Legendre×Zernike): 5×3, 7×5, 7×7, and 11×7. Additional simulations were also performed using MOOSE's internal mesh-refinement capability for the temperature MultiApp's mesh. This allowed MOOSE to dynamically modify the mesh after each time step based on the comparative magnitude of the [field's](#page-23-1) gradient change within each element; a high value results in mesh refinement by splitting the element evenly into smaller elements,

| Methodology    | Mesh Refinement Averaged |                                                  | Peak                                             |
|----------------|--------------------------|--------------------------------------------------|--------------------------------------------------|
| Direct         |                          | $1.616 \times 10^{-3}$                           | $2.565 \times 10^{-3}$                           |
| $5\times3$ FE  |                          | $3.135 \times 10^{-3}$<br>$1.500 \times 10^{-3}$ | $3.516 \times 10^{-2}$<br>$3.931 \times 10^{-2}$ |
| $7\times5$ FE  |                          | $5.290 \times 10^{-3}$<br>$2.101 \times 10^{-3}$ | $1.136 \times 10^{-2}$<br>$1.296 \times 10^{-2}$ |
| $7\times7$ FE  |                          | $1.010 \times 10^{-2}$<br>$2.670 \times 10^{-3}$ | $5.658 \times 10^{-3}$<br>$5.974 \times 10^{-3}$ |
| $11\times7$ FE |                          | $1.011 \times 10^{-2}$<br>$2.655 \times 10^{-3}$ | $5.734 \times 10^{-3}$<br>$6.752 \times 10^{-3}$ |

<span id="page-146-0"></span>**Table 6.4** – Relative temperature differences between the cylindrical MultiApp volumetric coupling methodology and the [fully-coupled](#page-24-0) simulation.

while a low proportionality may result in a group of elements being merged together to create a single larger element. Such a refinement methodology is incompatible with many coupling methodologies that depend on identical or near-identical meshes. The heat generation MultiApp's mesh was not dynamically refined, but both the temperature and heat generation meshes started with a uniform refinement of 2.

The comparison results are compiled in [table 6.4.](#page-146-0) The exodiff tool could not be used since the various refinement levels caused too great a difference between the different tests' meshes. Instead, the average and peak temperature calculations were dumped into a [csv](#page-19-1) file and analyzed using a Python script for comparison to the [fully-coupled](#page-24-0) results.

The results of the Direct test, with both values less than  $1\%$ , are small enough to demonstrate that the actions of FuelPinHeat and FuelPinHeatAux are indistinguishable within the tolerance of a coupled [multiphysics](#page-24-1) simulation. Again, like in [section 6.2.1.1,](#page-135-0) the average temperature results of the lower-ordered [fes](#page-19-0) are slightly better than the higherordered tests. The strong radially-varying behavior, introduced by the boundary conditions, is demonstrated by the reduced difference of the peak temperature scores with the higherordered [Zernike polynomial](#page-26-0) tests. This is demonstrated even further by the essentially identical results for the 7×7 and 11×7 tests, in which no added benefit was obtained when increasing the order of the axial Legendre series. Mesh refinement did serve to improve the

simulation fidelity, in some cases bringing the results very close to those of the Direct test case.

<span id="page-147-0"></span>**Flattened Distribution** At first, the relatively high near-1 % results of [section 6.2.1.2](#page-145-0) were thought to be either a result of numerical integration error when generating the coefficients. This is essentially caused when the quadrature is not fine enough to capture the [fe](#page-19-0) [moments](#page-24-2) of the variable [field](#page-23-1). Another possibility was that the data required a higher-ordered [fe](#page-19-0) to provide all the information. Tests were performed to check each theory, but increasing neither the mesh refinement level nor the [fe](#page-19-0) order improved the results. Since they were not significantly better, the tests using mesh refinement corroborated the evidence that numerical integration error was not fully to blame. It was then realized, through visual inspection, that the heat [field](#page-23-1) was strongly-varying at the top and circumference of the model. These effects were a natural cause of the physics used in the simulation.

[Equations \(6.1\)](#page-145-1) and [\(6.2\)](#page-145-2) were implemented respectively into FXIntegralBaseUserObject and FunctionSeries. Preliminary testing revealed that an exponential value *f* of 0.5 was optimal for transforming the data in this simulation, providing a good balance between allowing the [fe](#page-19-0) to capture the highly-varying regions while still retaining fidelity in the slowly-varying areas. The optimal order number for each [fe-](#page-19-0)based series was searched for via parametric testing. A 7×7 functional series was found to be optimal when using temperature as the criterion, and a 13×7 functional series was optimal when considering the heat generation. Both of these ordered sets, along with a 5×3 for completeness, were tested using the exponentially transformed [field](#page-23-1) distribution. Uniform mesh refinements of 1 and 2 were used for the temperature and heat generation MultiApps, respectively.

[Figures 6.5](#page-148-0) and [6.6](#page-149-0) show the results of the test runs compared to the Direct test case from [section 6.2.1.2.](#page-145-0) The Direct case, not the [fully-coupled](#page-24-0) case, was used because the heat generation [field](#page-23-1) was separately available for comparison due to the requirements of the dual-MultiApp simulation. It also provided an analogue because of the shared dual-MultiApp [Picard iteration](#page-25-3)-converged simulation approach. Interestingly, the boundary condition induced a much lower temperatures at the outside edges. This is especially

<span id="page-148-0"></span>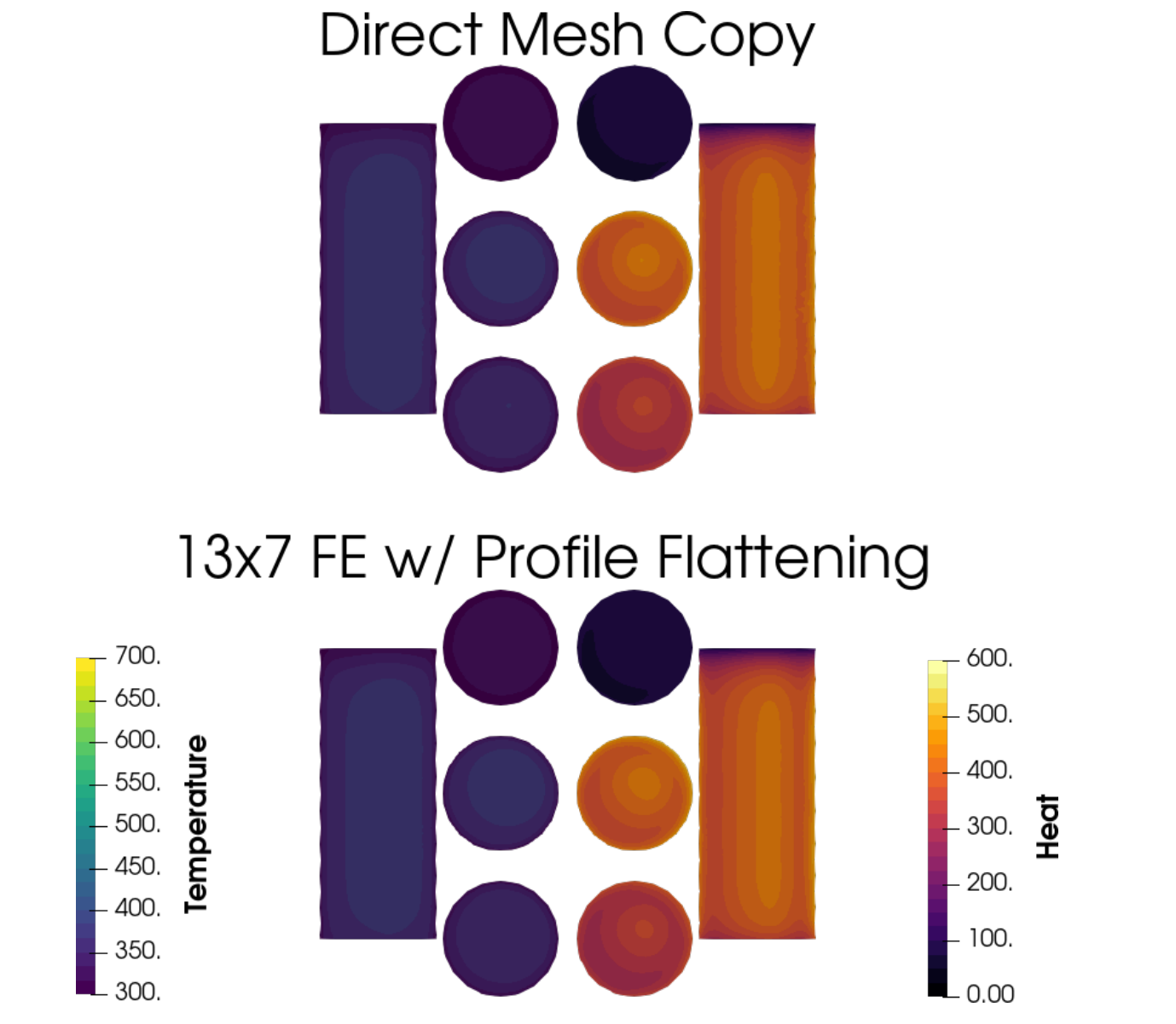

Figure 6.5 – Visual comparison between the Direct and exponentially-transformed-data FE coupling results, at the time of highest heat generation. On the outside edges are [2D](#page-23-2) axial slices of the [field](#page-23-1) profiles. In the center are [2D](#page-23-2) radial slices of the [field](#page-23-1) profiles at the bottom, middle, and top of the axial lengths.

noticeable in [fig. 6.6,](#page-149-0) which also caused a relatively high localized heat generation due to the empirical temperature feedback model used. The [field](#page-23-1) profile of the flattened [fe-](#page-19-0)based coupling agrees very well with Direct simulation results.

[Table 6.5](#page-150-0) provides the calculated results of these tests. The non-flattened tests results from [table 6.4](#page-146-0) for the Direct, 5×3, and 7×7 are also included for comparison. Both demonstrate that

<span id="page-149-0"></span>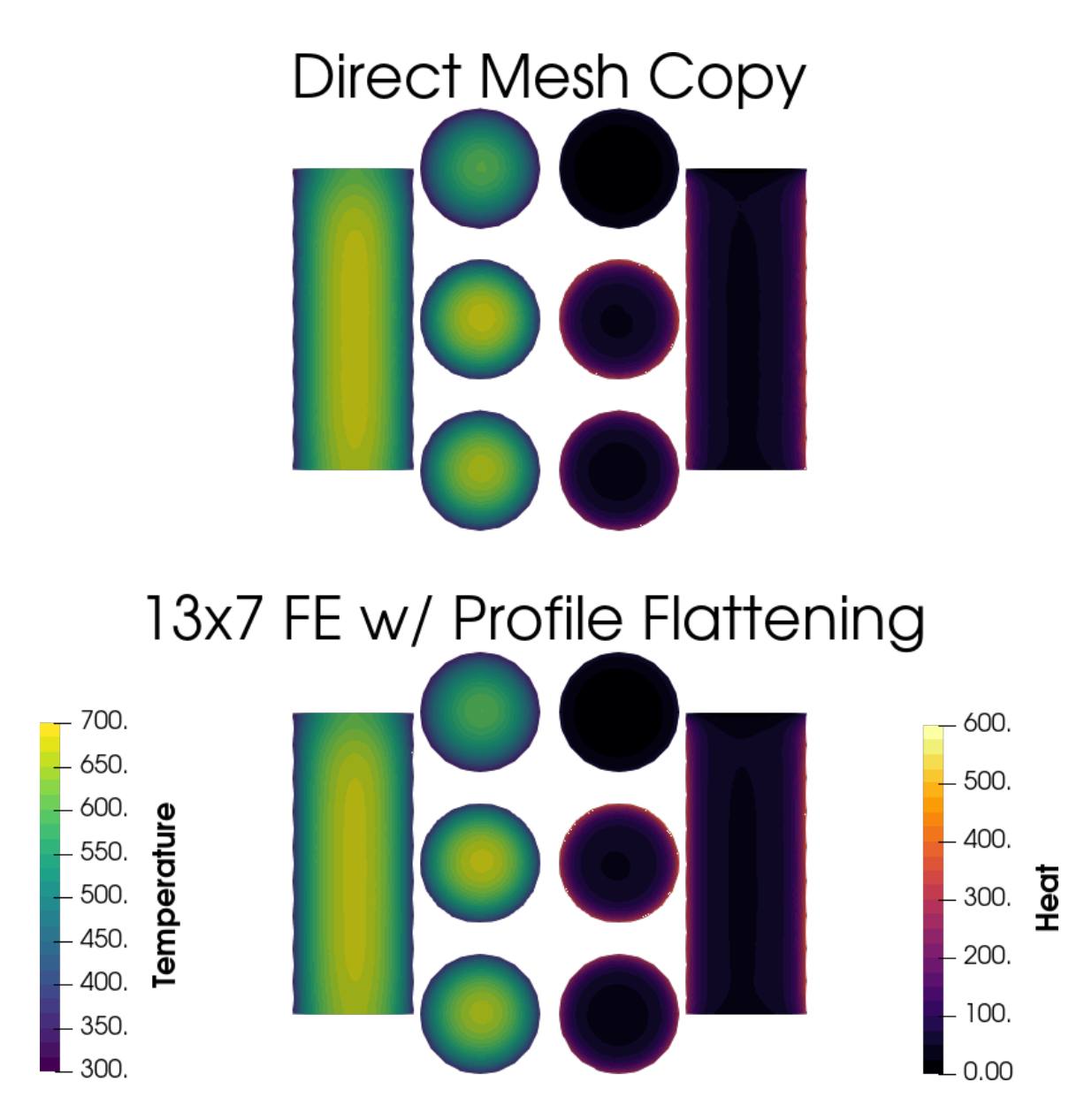

Figure 6.6 - Visual comparison between the Direct and exponentially-transformed-data FE coupling results, at a time when the system is near [steady-state](#page-25-0). On the outside edges are [2D](#page-23-2) axial slices of the [field](#page-23-1) profiles. In the center are [2D](#page-23-2) radial slices of the [field](#page-23-1) profiles at the bottom, middle, and top of the axial lengths.

| Methodology    | Exponentially-transformed | Averaged                                         | Peak                                             |
|----------------|---------------------------|--------------------------------------------------|--------------------------------------------------|
| Direct         |                           | $1.616 \times 10^{-3}$                           | $2.565 \times 10^{-3}$                           |
| $5\times3$ FE  |                           | $3.135 \times 10^{-3}$<br>$9.463 \times 10^{-4}$ | $3.516 \times 10^{-2}$<br>$1.800 \times 10^{-2}$ |
| $7\times7$ FE  | $\checkmark$              | $1.010 \times 10^{-2}$<br>$1.398 \times 10^{-3}$ | $5.658 \times 10^{-3}$<br>$1.234 \times 10^{-3}$ |
| $13\times7$ FE |                           | $1.339 \times 10^{-3}$                           | $3.452 \times 10^{-3}$                           |

<span id="page-150-0"></span>**Table 6.5** – Relative temperature differences between the exponentially-transformed cylindrical MultiApp volumetric coupling methodology and the [fully-coupled](#page-24-0) simulation. The nonexponentially-transformed results are included here from [table 6.4](#page-146-0) for easier comparison.

the use of an exponential transform to 'flatten' the underlying distribution is one possible solution when using [fes](#page-19-0) to represent widely-varying data. The improvement between the standard and exponentially-transformed coupling results is especially compelling. In fact, the relative differences are very similar to the Cartesian [fe](#page-19-0) results presented in [table 6.2](#page-140-0)

**Meeting of Cylindrical Test Objectives** These results confirm the three main objectives of the cylindrical [fe](#page-19-0) methodology test cases.

First, the FE-based methodologies were demonstrated to be agnostic to the [finite element](#page-23-3) shape used, requiring no extra configuration or specialization whatsoever. By inheriting from existing UserObject [classes](#page-23-0) in the MOOSE framework, the numerical integration routines are performed correctly.

Second, the [Zernike polynomials](#page-26-0) were correctly implemented. This was demonstrated by the similitude of the simulation results to the [fully-coupled](#page-24-0), and by the fact that the [fe-](#page-19-0)coupled simulation converged. It can also be seen in [figs. 6.5](#page-148-0) and [6.6,](#page-149-0) in which the temperature and heat generation profiles of the Direct and FE methodologies match; improperly-implemented [Zernike polynomial](#page-26-0) algorithms would exhibit either an angular rotation and/or an unexpected distribution shape.

Third, dynamic mesh adaptivity did not confuse nor compromise the behavior of the [fe-](#page-19-0)coupled MultiApps. Actually, in some cases it served to improve the simulation fidelity through the action of refining the mesh for improved [finite element analysis](#page-23-4), as well as by refining the numerical integration quadrature for a higher-quality FE coefficient generation.

With all three objects met, the cylindrical volume [fe-](#page-19-0)based coupling tests were determined to be successful.

#### **6.2.2 Boundary [FEs](#page-19-0)**

A simulation was contrived to simulate, in a [2D](#page-23-2) representation, the [1D](#page-23-5) heat flow from a hot uranium fuel segment into pressurized water in order to test the boundary condition [fes.](#page-19-0) Cladding was ignored for simplicity; the relatively high thermal conductivity of typical cladding materials renders them effectively invisible to heat transport problems. The model size was  $2.4 \text{ cm} \times 10 \text{ cm}$ , respectively divided into 36 and 80 hexahedral elements, again constructed using the GeneratedMesh MOOSE action. The fuel region was in the left 0.4 cm of the model, and water in the right 2.0 cm.

The entire model was initialized to a uniform temperature of 290 K. Heat was generated in the fuel region with a rate of  $600 \,\mathrm{W \, cm^{-2}}$  at the center, which was decreased toward the interface, top, and bottom. The heat was then conducted throughout the fuel, across the interface, and into the water. The boundary conditions were set as: 1) a zero flux on the fuel block's left side, 2) a matching temperature and heat flux at the interface, and 3) a temperature that ranged linearly from 290 °C to 390 °C at the water block's far right side. The simulation was run for 100 s to reach a quasi [steady-state](#page-25-0) condition.

MOOSE's built-in MeshModifier capability was used to create a [fully-coupled](#page-24-0) model by: 1) splitting the GeneratedMesh construction into two separate solution blocks, and 2) fabricating a named interface between the two blocks. A suitable InterfaceKernel, designed to couple the fluxes between two variables in opposite blocks at an interface, was found among the example [source](#page-23-6) files in MOOSE and used for this test.

For the [tightly-coupled](#page-25-1) tests, the model was again solved by two separate MultiApps. This time, instead of physically overlapping as in the volumetric tests, one MultiApp was created for each material region with its separate physical location. MOOSE does not have any other straightforward methods for transferring non-scalar boundary conditions between MultiApps. Thus, only [fe](#page-19-0) coupling was compared against the [fully-coupled](#page-24-0) reference solution.

[123](#page-7-0)

| Test                     | <b>Average Interface Temperature</b> | <b>Heat Transfer Rate</b> |
|--------------------------|--------------------------------------|---------------------------|
| 0 <sup>th</sup> order FE | $9.647 \times 10^{-3}$               | $5.391 \times 10^{-2}$    |
| 7 <sup>th</sup> order FE | $1.322 \times 10^{-2}$               | $2.096 \times 10^{-2}$    |

<span id="page-152-0"></span>**Table 6.6** – Maximum relative differences at the fuel-water interface between the [fully-coupled](#page-24-0) and [fe-](#page-19-0)coupled simulations.

Two FE grades were tested,  $0<sup>th</sup>$  and  $7<sup>th</sup>$  order Legendre expansions. The water MultiApp acted as the MasterApp for the [fe-](#page-19-0)based [tightly-coupled](#page-25-1) simulations. The heat conduction was solved in the water, and the temperature at the interface was captured as an [fe](#page-19-0) using FXBoundaryValueUserObject. The temperature [fe](#page-19-0) was then transferred to the fuel MultiApp and inserted as a boundary condition using FXValueBC. Heat conduction and generation were then solved simultaneously within the temperature variable [field](#page-23-1), then the resulting heat flux at the interface was captured as an [fe](#page-19-0) using FXBoundaryFluxUserObject. This [fe](#page-19-0) was then transferred to the water MultiApp using MultiAppFXTransfer, where it was converted to a boundary condition using FXFluxBC. [Picard iterations](#page-25-3) were again used to converge the solution.

A visual comparison of the [fully-coupled](#page-24-0) and 7th-order [fe-](#page-19-0)coupled simulations is shown in [fig. 6.7](#page-153-0) at 100 s. The results of the two methods are visually identical. Two integrated values were also generated in the fuel MultiApp: average interface temperature and total heat transfer rate. These values were calculated using the SideAverageValue and SideFluxIntegral [classes](#page-23-0) in MOOSE, then saved to a [csv](#page-19-1) file. The analysis results are provided in [table 6.6.](#page-152-0) These were generated by comparing the contents of the [csv](#page-19-1) files and searching for the timestep with the largest dif[fe](#page-19-0)rence. The  $7<sup>th</sup>$ -order  $F<sub>E</sub>$  methods perform very well in comparison to the reference solution, with relative errors of 1.3 % and 2.1 % for the average interface temperature and heat transfer rates, respectively. As in previous results, the lower  $0<sup>th</sup>$ -ordered  $FE$  exhibits the lowest dif[fe](#page-19-0)rence for the average temperature, but has a larger difference for the heat transfer rate. This is because the heat transfer rate is dependent on the spatially-varying temperatures at the fuel and water interface.

Additional [fe-](#page-19-0)based coupling simulations (not shown here) were run to investigate possible causes of these differences, which are large compared against the volumetric

<span id="page-153-0"></span>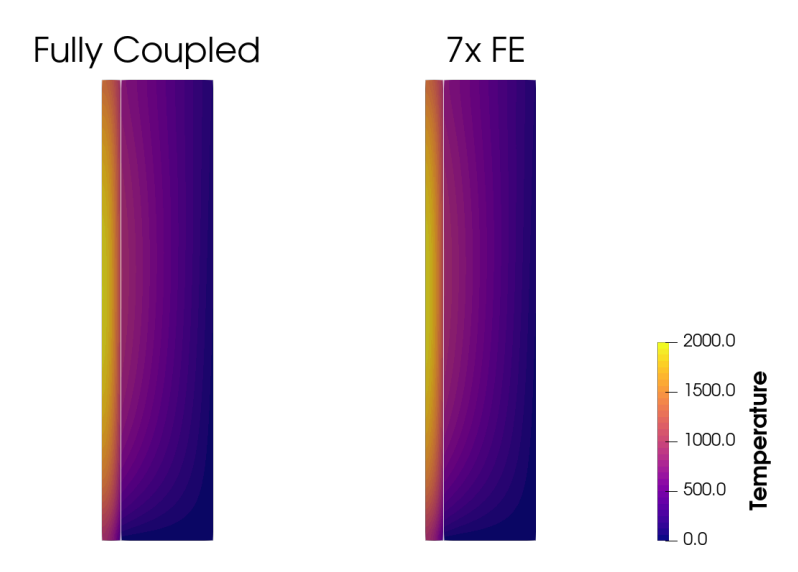

**Figure 6.7** – Comparison of boundary coupling test results between differing methodologies. A thin white line marks the MultiApp interface between the fuel (left) and the water (right).

coupling results in [section 6.2.1.1.](#page-135-0) Further investigation was performed by using varying combinations of increased [fe](#page-19-0) order and mesh divisions in the 'y' direction. The [fe-](#page-19-0)based coupling solution remained essentially unchanged, which indicated that the cause was not due to the [fe-](#page-19-0)based data. Instead, it is suspected that these differences were caused by numerical discrepancies in the [Picard iteration](#page-25-3)-based [tightly-coupled](#page-25-1) approach. Unfortunately, lack of an equivalent MultiApp transfer methodology in MOOSE precludes any study to confirm this hypothesis.

However, and even with these differences, the outcome is a resoundingly positive demonstration of [fe-](#page-19-0)based [multiphysics](#page-24-1) boundary coupling. As mentioned in [chapter 2,](#page-35-0) many boundary-coupled [multiphysics](#page-24-1) simulations employ a simple average-based approach in which the spatial fidelity is lost. In such cases, the  $0<sup>th</sup>$ -order  $F_{\text{E}}$ -coupled simulation provides a good approximation of the expected errors: 0.96 % and 5.4 % for the average interface temperature and heat transfer rates, respectively. For high-fidelity simulations, however, nonzero-ordered FES are more desirable because they provide spatially-correlated data.

# **6.3 Conclusions**

[Fes](#page-19-0) are an excellent coupling solution because they are: 1) agnostic to the underlying mesh structures, 2) continuous in space, and 3) promising techniques for achieving lowdata-density transfers with high accuracy. Further, they eliminate the need to implement mesh interpolation algorithms. This permits great flexibility in running [uniphysicss](#page-26-1) codes on widely disparate mesh refinement levels. [Fe-](#page-19-0)based coupling methods have been implemented within the MOOSE framework, allowing great flexibility for small-data high-fidelity trans[fe](#page-19-0)rs between MOOSE applications and external codes that support FE representations. Both volumetric- and boundary-type [fes](#page-19-0) were developed, tested, and demonstrated to be effective.

# **Chapter 7**

# **Coupling with Serpent under MOOSE**

*Any working composer or painter or sculptor will tell you that inspiration comes at the eighth hour of labour rather than as a bolt out of the blue. We have to get our vanities and our preconceptions out of the way and do the work in the time allotted.*

— John Williams

A primary purpose of implementing FES in MOOSE and FETS in Serpent was to study the possibility of using [fe-](#page-19-0)based methods for [multiphysics](#page-24-1) coupling between separate [codes](#page-23-6). With due diligence, such an outcome should actually be accomplished and demonstrated.

Previous studies in [fe-](#page-19-0)based couplings have performed full [3D](#page-23-7) simulations but not utilized [fe-](#page-19-0)based methods for all data transfers [\[119\]](#page-398-0), or fully-utilized [fe-](#page-19-0)based couplings but only for lower-dimensional simulations [\[83\]](#page-396-0). This was the first fully-[3D](#page-23-7) complete [fe-](#page-19-0)based coupling known of in published literature. It was also the first to use fully-convolved, i.e., non-separable or multivariate, [functional expansions](#page-24-3).

This was a culmination of the methods developed in [chapters 4](#page-79-0) to [6.](#page-126-0) Extensions of MOOSE [classes](#page-23-0), from both the core framework and the functional\_expansion\_module, were developed so that Serpent could be incorporated as a MOOSE-wrapped application. Additional modifications of the build system were incorporated to simplify the compilation of Serpent as a shared library within MOOSE. These developments utilized MOOSE as a [multiphysics](#page-24-1) driver for [tightly-coupled](#page-25-1) simulations with Serpent.

# <span id="page-156-0"></span>**7.1 Serpent Build System**

In the MOOSE ecosystem, a MooseApp is used to implement the functionality of the MOOSE framework as a usable simulation application. Under this paradigm a new MooseApp was created. Following the convention encouraged by the core MOOSE developers of using animal-related names, this new MooseApp was called chrysalis to represent the anticipation that something beautiful and beneficial would emerge.

Before proceeding, it is imperative to recognize that Serpent is written in C while MOOSE is developed in  $C^+$ . Although syntactically similar, this slight difference in languages immediately introduced some complexities into the build process. Thus, some modification of the Serpent [source](#page-23-6) files was required for Serpent to be built as a MOOSEwrapped application. Namely, there were a few [declaration](#page-23-8) collisions that needed repairing. A couple conflicting compiler directives were also found. These were resolved via: 1) writing an automated update\_serpent.sh script to refactor the Serpent [source](#page-23-6), and 2) modification of the standard Makefile that accompanied chrysalis.

The Makefile is what directs the build process when chrysalis is compiled. It was modified so that one of the first actions is to call the update\_serpent. Sh script. The script depends on the same environment variable as Serpent: SERPENT\_HOME, which contains the directory path that houses the Serpent files. This script copies the required files to a local directory in order to prevent any unintended alteration of the original files. The required modification are also performed by the script once it has copied the files.

Conveniently, serpent\_update.sh only copies/updates those files that are missing or out of date. Such information is returned back to the Makefile, which leverages that knowledge to optimize the build process. For example, if any header files are modified then the entire [source tree](#page-23-6) need recompiled. Conversely, if nothing was updated then no further action is

required nor taken. The Makefile also specifies some customized building options, such as flagging whether or not link-time optimization  $(100)$  should be used.<sup>1</sup> Further, MOOSE build options for debugging, [mpi,](#page-19-4) and [omp](#page-19-5) capabilities are automatically detected and integrated into the build options for Serpent. The Serpent [source](#page-23-6) files are actually compiled within the MOOSE system to ensure full compatibility, then linked into the final chrysalis binary executable.

With these developments, compiling and linking Serpent into MOOSE is now a trivial process. Further, this build process will likely be compatible with future releases of both MOOSE and Serpent. Essentially, little or no modifications will be required to maintain compatibility with most future developments.

# **7.2 Serpent [Multiphysics](#page-24-1) Interface**

It may be recalled that the preliminary implementation of FETS into Serpent was performed using the existing [multiphysics](#page-24-1) interface. The ensuing optimization studies and additional development work for inclusion into the globally-released Serpent [codebase](#page-23-6) was performed within the detector framework (see [chapter 4\)](#page-79-0). Work on the fully-featured [multiphysics](#page-24-1) interface implementation was begun only after the detector framework was satisfactorily completed and tested.

First, the necessary input options were added into the [multiphysics](#page-24-1) interface parsing routines. For example, integers are used in Serpent files to specify [multiphysics](#page-24-1) input types; 31 and 32 were added as values to represent density and temperature [fe](#page-19-0) inputs, respectively. Additional routines were added for reading the .ifc interface input files containing the input [functional expansion](#page-24-3) parameters and coefficients Although technically optional, the parameter specifications for the fission power density data [fet](#page-19-2) were also supported; output routines were added for printing the  $F^2$ s coefficients and other information to a text file.

<span id="page-157-0"></span><sup>&</sup>lt;sup>1</sup>LTO is a compilation process that reduces redundant instructions by checking was is not used during linking and stripping it out. It has been observed that using tro has improved the computational efficiency of Serpent by 20 % to 40 % beyond standard compiler optimization options.

Second, the existing [fe-](#page-19-0)oriented routines in the detector framework were updated and/or redesigned to be cross-compatible for use by the [multiphysics](#page-24-1) routines. For example, a common data structure was defined that was capable of storing the description and parameters unique to each [fe](#page-19-0) utilized in Serpent. This common structure supports both detector or [multiphysics](#page-24-1) interface instances, regardless of whether the intended use is for input or output data. The scoring routine ScoreFET() was also generalized so that it could be used by both the FET detector and the [multiphysics](#page-24-1) interface coefficient tally estimators. The underlying routines for the Legendre and [Zernike](#page-26-0) polynomials were likewise reused.

Finally, these routines were tested and demonstrated to be functional. Although still under private development, it is anticipated that the [code](#page-23-6) will be integrated into the mainstream release of Serpent in the near future.

Serpent's capability to plot [multiphysics](#page-24-1) feedback data was used to test the implementation validity; an example of the output is shown in [fig. 7.1.](#page-159-0) The plot was generated throughout a [multiphysics](#page-24-1) simulation with a continuously-varying temperature profile provided via [fes.](#page-19-0) Each pixel represents a collision event, and the color indicates the temperature that sampled from the [fe.](#page-19-0) No output [fet](#page-19-2) was requested, for the sole purpose was to visually inspect the output and compare the results to the expected shape of the distribution defined by the input [fe](#page-19-0) coefficients. The influence of the [fe-](#page-19-0)based temperature sampling is immediately evident, as demonstrated by the orange color variations going from dark to light while traversing from right to left.

[Figure 7.1](#page-159-0) is just one example, but in all the trials performed each plotted temperature profile matched the expected shape described by the input [fe](#page-19-0) coefficients. Conveniently, this testing was simplified since the input coefficients were expected to be in [orthonormalized](#page-25-4) form. In other words, using manually-set coefficients to test the implementation was straightforward because Serpent expects the [orthonormalization](#page-25-4) constant to be already included; each coefficient value corresponds directly to its magnitude of influence relative to the zeroth-order coefficient value. This is a reconfirmation of the justification provided in [section 3.2.2](#page-53-2) for the distinct uses of [orthonormalized](#page-25-4) and [standardized](#page-25-5) variants input and output contexts.

<span id="page-159-1"></span><span id="page-159-0"></span>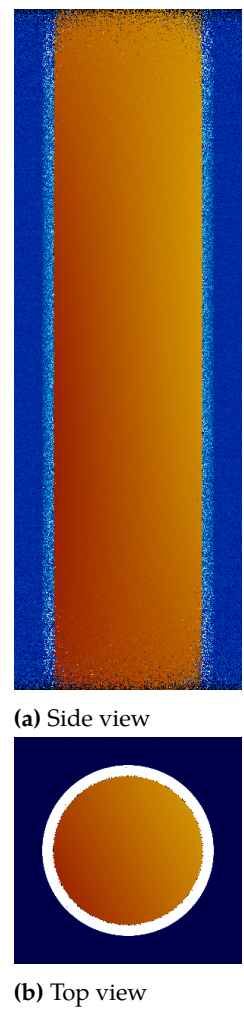

**Figure 7.1** – Plot of an [fe-](#page-19-0)based continuously-varying temperature field in Serpent for a representative AP-1000 fuel pin. Note that the image scale of [fig. 7.1a](#page-159-1) has been reduced in *z*.

# **7.3 MOOSE-Serpent Driver**

Establishing MOOSE as a [multiphysics](#page-24-1) driver for Serpent was split into two development activities. The first activity was focused on new local additions to the functional\_expansion\_tools module that will be generally applicable to [fe-](#page-19-0)based methods. These modifications may later be integrated into MOOSE, although currently they exist in a separately forked repository. The second activity was centered on implementing any Serpent-specific requirements.

#### **7.3.1 Modifications to the Functional Expansion Tools Module**

As described in [chapter 6,](#page-126-0) the foundational [interface](#page-24-4) for managing coefficients in the functional\_expansion\_tools module is MutableCoefficientsInterface. In this context, the relevant aspects are the coefficient storage and transfer mechanisms. Thus, any MOOSE action seeking to leverage [fe-](#page-19-0)based capabilities should inherit from this [interface](#page-24-4). Extending the existing FE trans[fe](#page-19-0)r mechanism to work with external applications similarly requires use of this [interface](#page-24-4).

#### **7.3.1.1 FXExecutioner**

Creating a MOOSE-wrapped application required the development of a specialized Multi-App. The specifics of this will be addressed in [section 7.3.2;](#page-163-0) however, for now it sufficient to highlight that the MOOSE Executioner action [class](#page-23-0) is responsible for executing solve steps in each MultiApp. A generalized FE-enabled Executioner was created by [inheriting](#page-24-5) from both Transient (a [concrete](#page-23-9) implementation of the MOOSE Executioner action) and MutableCoefficientsInterface. The resulting [class](#page-23-0) was called FXExecutioner, using 'FX' in keeping with the nomenclature suggested by the MOOSE development team.

Further, the [fe-](#page-19-0)parameter specification [code](#page-23-6) was refactored from FunctionSeries into a new base [class](#page-23-0) FXInputParameters. Both [classes](#page-23-0) need the ability to parse [fe](#page-19-0) parameters in the MOOSE input file. Using this adaptation, both FunctionSeries and FXExecutioner could inherit from FXInputParameters. This provided the ability to ensure a common [fe](#page-19-0) parameter specification while preventing [code](#page-23-6) duplication.

Next, the transfer [class](#page-23-0) MultiAppFXTransfer was expanded to scan MultiApps for Executioner instances. As part of enabling this functionality, each FXExecutioner is required to be given a unique name by the user; this name is used by MultiAppFXTransfer to locate the specified instance. Other than the additional scan functionality, the remainder of MultiAppFXTransfer's behavior for interacting with FXExecutioner is identical to the already supported MOOSE action [classes](#page-23-0).

#### **7.3.1.2 Relaxation**

Relaxation approaches were then incorporated into FXExecutioner. The methods were assembled within RelaxationBuffer, a new data storage [class](#page-23-0). Three different options were provided in the initial implementation, and can be applied to both coefficients exported to an external [code](#page-23-6) as well as those imported into MOOSE. First, the 'none' option is applied by default. As could be inferred, it leaves the coefficients unaltered. Second, the 'weighted' option uses a user-specified weight  $\rho$  to apply a contribution from the updated coefficients as:

$$
\widehat{b}_{n,p} = \rho b_{n,p} + (1 - \rho) \widehat{b}_{n,p-1}
$$
\n(7.1)

where  $\hat{b}_{n,p}$  $\hat{b}_{n,p}$  $\hat{b}_{n,p}$  is the relaxed coefficient for iteration  $p$ ,  $b_{n,p}$  is the newly-calculated coefficient, and  $\widehat{b}_{n,p-1}$  $\widehat{b}_{n,p-1}$  $\widehat{b}_{n,p-1}$  is the previously-relaxed coefficient. Third, the 'windowed' option takes a user-specified width *X* and averages that many most recent coefficients together as:

$$
\widehat{b}_{n,p} = \frac{\sum_{i=p-x}^{p} b_{n,i}}{x}
$$
\n(7.2)

where *x* is the smallest of the window width *X* and the current number of iterations *P*. Additional approaches will be trivial to add in the future, as needed.

#### **7.3.1.3 Fourier Series**

A Fourier functional series was added to compliment the existing Legendre and [Zernike](#page-26-0) implementations. As described in [chapter 6,](#page-126-0) it must be a [concrete](#page-23-9) implementation of SingleSeriesBasisInterface. It contains two parameterized forms that are applicable to the various use cases. The first variant can be used for a linear single series, much in the same way the Legendre polynomials depend on just a single dimension. The second variant is a radial form that is used to represent only composite angle-dependent data on a plane defined by two dimensions. On other words, the radius is ignored. The actual angle is calculated as the arctan from the coordinates in the plane.

This Fourier series was used to create AxialShell, an [concrete](#page-23-9) implementation of CompositeSeriesBasisInterface, which is designed to work with [3D](#page-23-7) boundary data in

cylindrical systems. A radius-agnostic series was desired in order to be able to specify the [fe](#page-19-0) parameters in terms of a mesh sideset[.2](#page-162-0) Alternatively, a range could potentially be provided to specify where the [fe](#page-19-0) is valid. Together, these two series additions were [coded](#page-23-6) in a matter of hours, a demonstration of the ease an flexibility provided by the design architecture of the functional\_expansion\_toosl module.

#### **7.3.1.4 Iteration Skipping**

Finally, one more addition was performed that was immediately useful for reducing the overall simulation computation time. Namely, [mc](#page-19-6) simulations are notoriously slow compared to numerical methods. One possible technique to employ when coupling a [stochastic](#page-25-6) [code](#page-23-6) (like Serpent) to a numerical solver (like MOOSE) is skipping some of the [mc](#page-19-6) solves while performing [Picard iterations](#page-25-3) to converge the solutions. Thus, a parameter was added to FXExecutioner that permits the skipping of solve steps for subtended MOOSE-wrapped applications. The first [Picard iteration](#page-25-3) will always be evaluated by the wrapped application, but then it will sleep for the specified number of iterations. The cycle is repeated throughout the [multiphysics](#page-24-1) convergence process. This allows a much faster convergence for the total problem, as the [mc](#page-19-6) runs are performed less frequently but still can provide the required [multiphysics](#page-24-1) feedback.

This feature may also prove interesting for future characterization and research into convergence studies.

<span id="page-162-0"></span><sup>2</sup>There are two approaches to using a [fe-](#page-19-0)based boundary condition for a curved surface of a mesh. This is necessary because of the challenge of representing non-linear geometries with linear elements.

The first approach is to define a radius range over which the FE is valid. This would be required when the underlying functional basis depends on all three [3D](#page-23-7)  $r$ ,  $\theta$ , and  $z$  components. In this implementation, the radius *r* would be given a minimum and maximum value over which the FE is valid. A radius range would be necessary because the element sides are never created with infinite floating-point precision nor curved such that all quadrature points lie on a the surface of a cylinder. This works for the most part, but may require some *a priori* knowledge of the necessary tolerances in the model curvature; if the ratio of angular mesh divisions to the radius is low, then the tolerances must be larger. Such an approach may also be used when defining the operational parameters for an annular series.

The second approach, and that which is implemented in AxialShell, is to define a functional basis that is dependent on  $\theta$  and  $z$  only. In MOOSE contexts, this means that the coordinates normal to the axial direction are converted into an angular value only. This provides infinite tolerance for boundary conditions on a mesh sideset, regardless of whether the functional expansion is being used to generate coefficients or expand the distribution. Conveniently, it also reduces the number of terms in the functional series be eliminating the radial terms—while maintaining the fidelity in θ and *z*—which acts to reduce the overall error. These errors could be either due to numerical integration discrepancies or statistical uncertainties.

#### <span id="page-163-0"></span>**7.3.2 Serpent-Specific Additions to Chrysalis**

With FXExecutioner in place, the Serpent driver could be developed in chrysalis (the Serpent MOOSE-wrapped application described in [section 7.1\)](#page-156-0). A Serpent-specific executioner, SerpentExecutioner, was created along with a matching SerpentTimeStepper. SerpentExecutioner extends FXExecutioner by providing input requirements for Serpent. SerpentTimeStepper extends TimeStepper by making the appropriate method calls for the simulation initialization, execution, and finalization.

#### **7.3.2.1 SerpentExecutioner**

SerpentExecutioner is responsible for providing the high-level interface between MOOSE and Serpent. Serpent's [multiphysics](#page-24-1) interface is file-bound, so SerpentExecutioner is responsible for generating the files that Serpent will require to participate in [multiphysics](#page-24-1) simulations. It fulfills three primary roles.

First, it exposes and interprets the FE definition parameters. These are parsed by the inherited FXInputParameters [class](#page-23-0) of FXExecutioner.

Second, it generates the requisite Serpent [multiphysics](#page-24-1) interface file. To do this, it requires the path to a Serpent input file that defines the [mc](#page-19-6) problem; the use of Serpent's 'include' directive is still supported. SerpentExecutioner duplicates this input file, then appends the required options that engage with Serpent's [multiphysics](#page-24-1) interface. These information fields are filled out by SerpentExecutioner using the parameters provided via FXInputParameters and coefficients stored in MutableCoefficientsInterface. Completing the interface file also requires names for the materials defined in Serpent; these are provided to SerpentExecutioner via additional mandatory input parameters.

Third, it provides options for normalizing the fission power density coefficient values. There are two normalization options available: 1) scale, which simply scales all the coefficients equally by a single value, and 2) level, which normalizes the coefficients such that the average of the expanded distribution will equal the user-specified value. Both

of these normalization types can have the value specified as a constant, or as a MOOSE Function with more complex behavior.

Subsequently, a simple coefficient filter was enabled based off the *R<sup>n</sup>* factor as referenced by eq.  $(5.1)$ . This is evaluated as the  $FET$  coefficients are being read in from the Serpent output. The filter value is currently hard-coded in with an acceptance relation of  $R_n \leq 1$ ; any higher-valued coefficients are zeroed out.

#### **7.3.2.2 SerpentTimeStepper**

SerpentTimeStepper is responsible for actually running Serpent using the shared library built into chrysalis as described in [section 7.1.](#page-156-0) The calls to Serpent methods are split into three operational regimes: initialization, execution, and finalization. These were implemented using [virtually](#page-26-2) [overidden](#page-25-7) methods from the base class, each containing the program flow from Serpent's main(). The flow of main() was analyzed and split up according to its functional regime. Method calls, conditional checks, and assignment operations not relevant to the [multiphysics](#page-24-1) coupling simulations were excluded.

Due to software export controls, the specifics of the actual method calls cannot be provided. It is hoped that, in the future, the content of SerpentTimeStepper will either be cleared for open release or be made available upon request from the Serpent development team. Until then, the restricted content of SerpentTimeStepper.C (provided in [file E.16\)](#page-304-0) has been redacted.

# **7.4 Testing**

A [multiphysics](#page-24-1) simulation was created that involved three MOOSE MultiApps—water, fuel, and neutronics—to simulate a 365.76 cm long [boiling-water reactor \(bwr\)](#page-19-7) fuel pin. The fuel radius was 0.605 79 cm. Cladding was neglected for simplicity, and the total thermal transport effects were approximated by a 0.194 21 cm thick sheath of water. It approximation partially represented the combined effect of the fast thermal conductivity of Zircaloy-2 and with the gap heat transfer effects. The outside border of the water MultiApp had a convective

heat flux boundary condition applied using a heat transfer coefficient of 3.5 W cm<sup>-2</sup> K<sup>-1</sup> and a  $T_{\infty}$  ranging as 330 °C to 360 °C from bottom to top. The initial conditions of the entire system were at an equilibrium temperature of 300 ℃. A [transient](#page-25-2)-type simulation was run for 5 0s with the fuel pin producing heat at a constant rate of 30 kW.

#### **7.4.1 Models**

[Figure 7.2a](#page-166-0) shows an XY cross section of the model meshes used in MOOSE; blue identifies the water MultiApp mesh and yellow identifies the fuel MultiApp mesh. Both the water and fuel meshes were defined using the AnnularMesh action, combined with the MeshExtruder and Transform invocations of the MeshModifier action set. The Serpent model was constructed using the typical [csg](#page-19-8) approach for nuclear [mc](#page-19-6) [codes](#page-23-6); and XY cross section of the model is shown in [fig. 7.2b.](#page-166-1) Note that, in simulation space, the dimensions of the fuel region in the Serpent model are identical to the fuel region in the meshed MOOSE model.

The gas gap between the fuel and cladding, which corresponds to the Serpent model's void region (see [fig. 7.2b\)](#page-166-1), has been removed from the MOOSE model for simplicity (see [figs. 7.2a](#page-166-0) and [7.2c\)](#page-166-2). The focus of this test is to effectively demonstrate the [fe-](#page-19-0)based coupling capabilities, not to create a "real-world complete" model. Introducing too many complexities into the model would blur the distinction between the actual [fe-](#page-19-0)based coupling behavior and each [field's](#page-23-1) solution. Using such a simplification aids the demonstration by targeting the testing and evaluation to the coupling method itself, thereby preserving a clear separation from the remaining [multiphysics](#page-24-1) effects.

#### **7.4.2 Coupling**

This test will leverage the three types of coupling available via [fes:](#page-19-0) boundary flux, boundary value, and volume value. The organization hierarchy is shown in [fig. 7.3.](#page-167-0)

The water MultiApp is the main MasterApp for the simulation, acting as a driver, so it performs a solution step first (1). Next, the heat flux at the boundary is rendered as an FE using AxialShell and trans[fe](#page-19-0)rred to the fuel pin MultiApp (2). Heat conduction is performed in the fuel pin (3.a), then the temperature [field](#page-23-1) is rendered as an [fe](#page-19-0) and transferred

### 7. Coupling with Serpent under MOOSE 7.4. Testing

<span id="page-166-0"></span>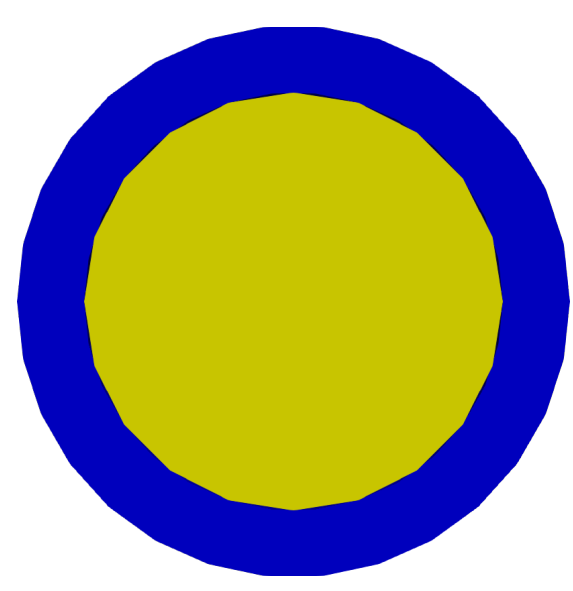

<span id="page-166-2"></span>**(a)** XY cross section of the coupled MOOSE test meshes.

<span id="page-166-1"></span>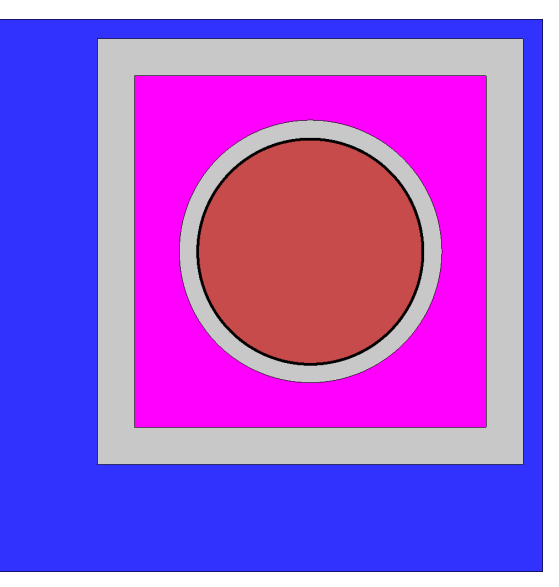

**(b)** XY cross section of the coupled Serpent test model. From inside to outside the material regions are: fuel, void, Zircaloy-2, coolant, coolant channel wall, moderator.

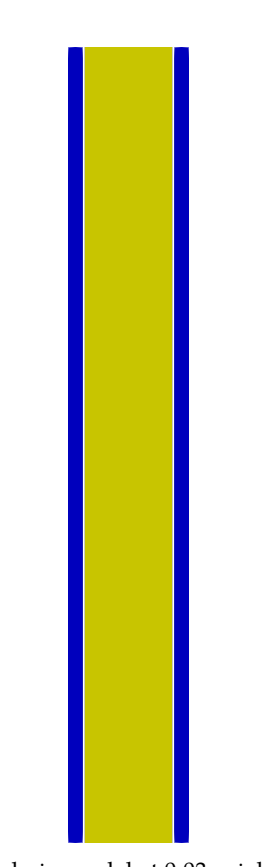

**(c)** MOOSE fuel pin model at 0.03 axial scale, with the water mesh exploded out slightly for clarity.

**Figure 7.2** – Cross sections of the coupled test geometries.

<span id="page-167-0"></span>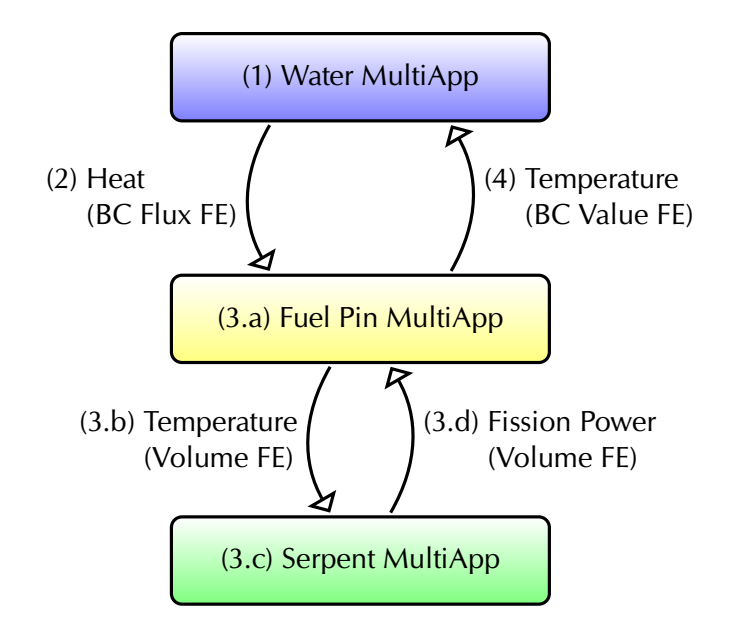

**Figure 7.3** – MultiApp hierarchy of the test simulation for the MOOSE-Serpent coupling. Steps 3.a–d represent an inner iteration that was converged using [Picard iterations](#page-25-3), and then steps 1–4 are part of an outer iteration cycle that was also converged using [Picard iterations](#page-25-3).

to the Serpent() MultiApp (3.b), which then performs a [stochastic](#page-25-6) simulation (3.c) and sends the fission power distribution [fe](#page-19-0) back to the fuel pin MultiApp (3.d). This fission power distribution from Serpent, directly related to the [mc-](#page-19-6)simulated neutron interaction rate and fission events, is explicitly treated as the heat generation term in MOOSE. [Picard iterations](#page-25-3) are used in step 3 to loop through all the substeps until the convergence criteria are met at substep 3.a. The temperatures on the boundary are then collected and sent back to the water MultiApp for inclusion in its solution (4). [Picard iterations](#page-25-3) are again used to cycle through the upper tier until the convergence criteria are met at step 1. The transfers 3.b and 3.d were relaxed using the 'windowed' option, with a window width of 4 and 60, respectively. Such a large window on the Serpent fission data transfer improves the quality of the FET coefficients. The relatively small window on the MOOSE temperature [fes](#page-19-0) served only to dampen any oscillatory feedback introduced by coefficient estimators.

## **7.5 Results**

The fully-coupled simulation required 19.9 h to complete. Visualization of the results are shown in [fig. 7.4,](#page-169-0) which shows a cut of the simulation down the axial length of the model. Temperature is shown on the right, with the water mesh separated slightly for clarity, and the heat generation on the left. From  $t = 1.0$  s on, the heat generation and temperature [fields](#page-23-1) changes with respect to the previous timestep are shown on the outside edges for comparison; again, temperature is on the right and heat generation is on the left.

As could be anticipated, the neutronics-driven heat generation is axially focused toward the center. The effect of the moderation and reflection by the water is further visible as the heat generation tends to increase towards the outside edge of the fuel pin. Although this was as expected, it provided a confirmation that the Serpent simulation was configured correctly.

Also, most of the increases in heat generation tended to be away from the center of the fuel pin. This is an expected [multiphysics](#page-24-1) feedback effect; as the temperature in the center of the fuel pin increases, the impact of Doppler broadening in the Serpent simulation pushes the fission reaction away from hot spots. Of all the timesteps, only  $t = \{10.0 \text{ s}, 12.0 \text{ s}\}\$ [\(figs. 7.4u](#page-179-0) and [7.4y\)](#page-181-0) have a concentration of increasing heat generation near the center of the fuel pin; in all the others, any increases at the center are fringe effects from other nearby hot spots.

Further, the localized changes in heat generation tend to be highest where, in the previous timestep, they were lowest. This is yet another effect of a temperature-dependent localized feedback in the neutron interaction rate. This is generally true for the duration of the simulation [\(figs. 7.4c](#page-170-0) to [7.4z\)](#page-181-1), but is especially apparent by comparing timesteps  $t = \{2.5 \text{ s}, 7.0 \text{ s}, 9.5 \text{ s}, 11.0 \text{ s}\}$  [\(figs. 7.4f,](#page-171-0) [7.4o,](#page-176-0) [7.4t](#page-178-0) and [7.4w\)](#page-180-0) to the previous timestep. A partial cause of this behavior is admittedly due to forcing the total heat generation to a constant total power for each iteration; because the integral power of the fuel pin is fixed, the heat generation in localized hot spots is depressed only relatively in comparison to the total heat generation. In a more realistic simulation, the total heat generation at each timestep

<span id="page-169-0"></span>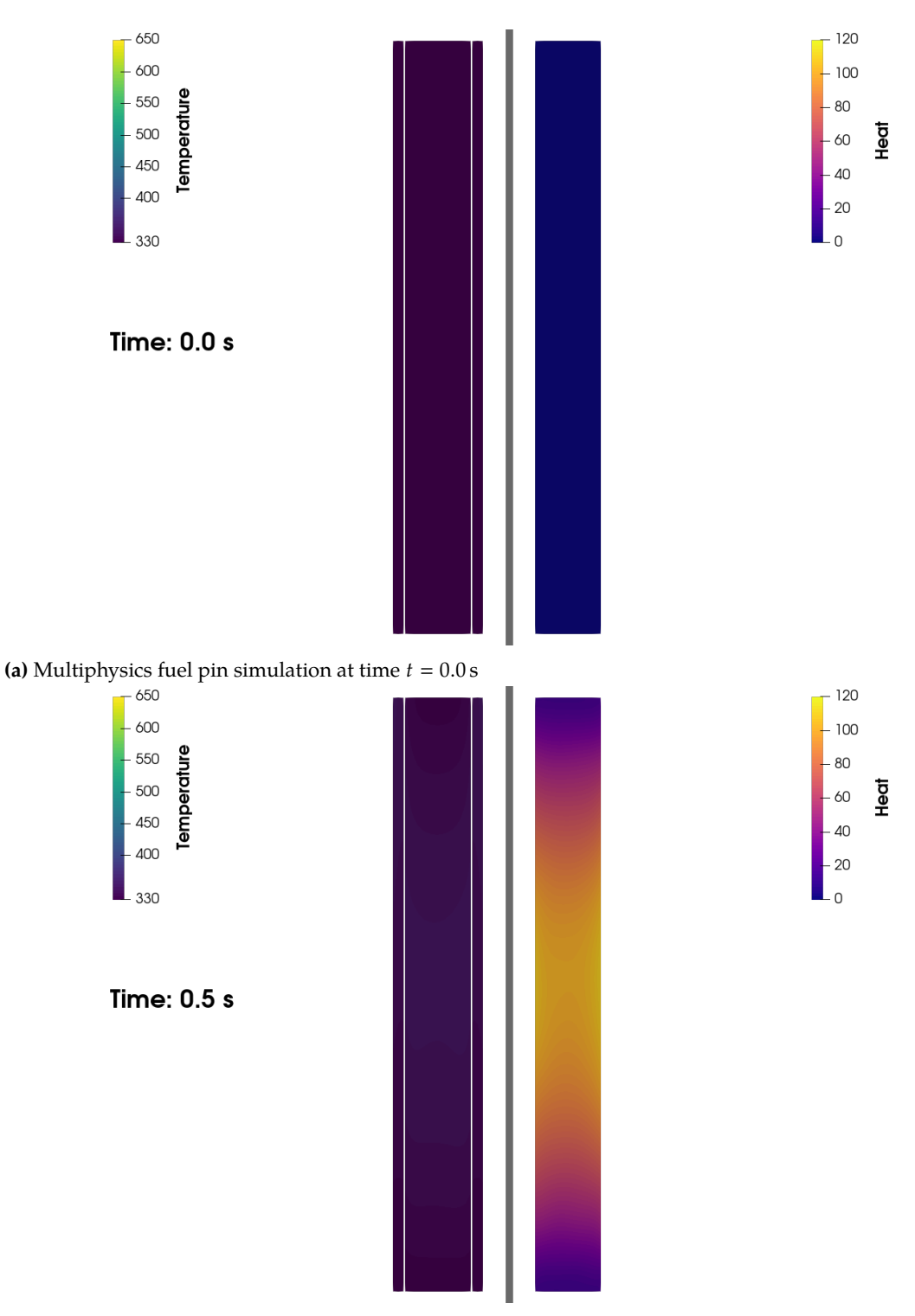

**(b)** Multiphysics fuel pin simulation at time  $t = 0.5$  s

**Figure 7.4** – Results of the MOOSE-Serpent coupled multiphysics simulation, at 0.03 axial scale. From left to right: the temperature, the heat generation. *cont...*

<span id="page-170-0"></span>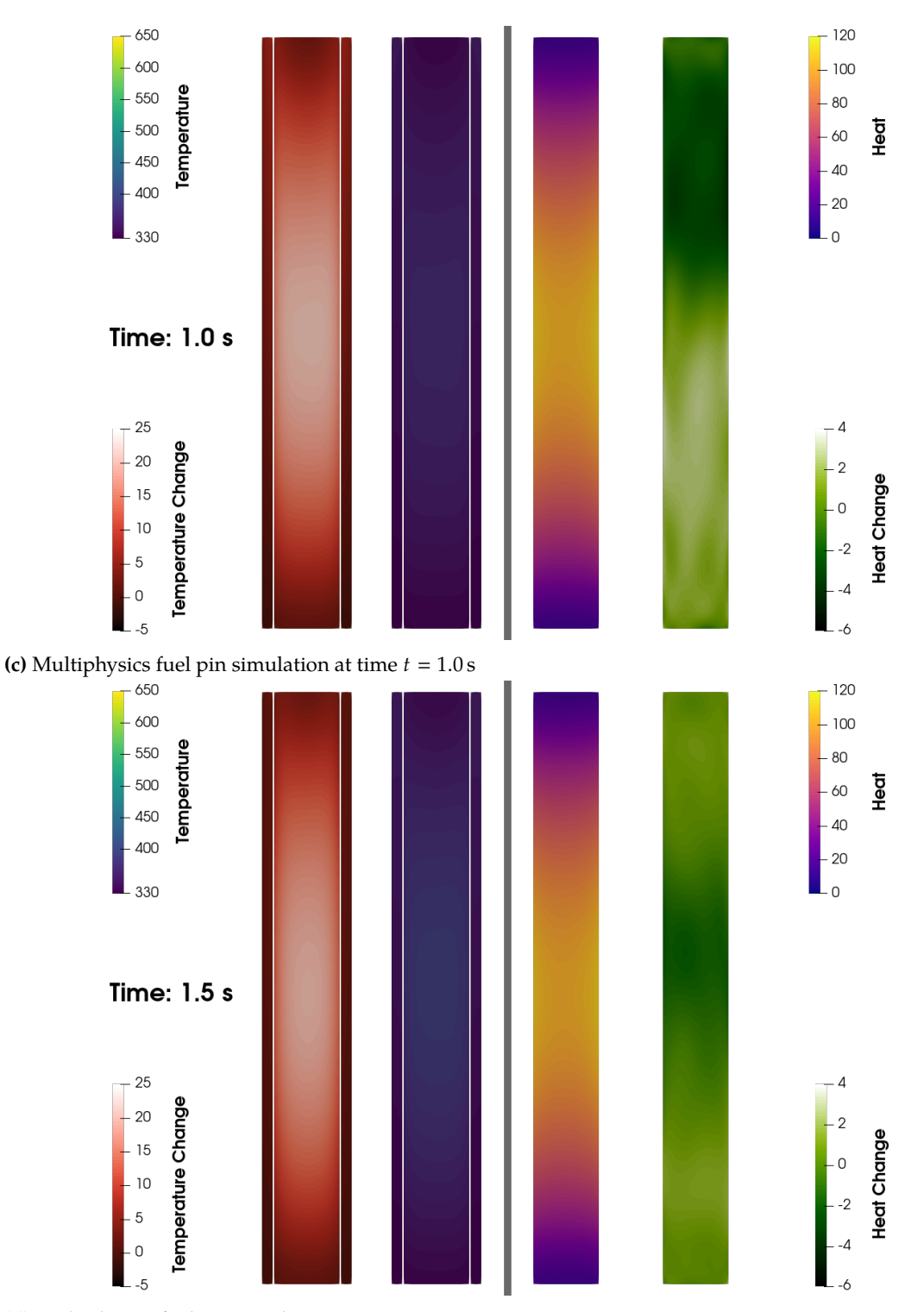

**(d)** Multiphysics fuel pin simulation at time  $t = 1.5$  s

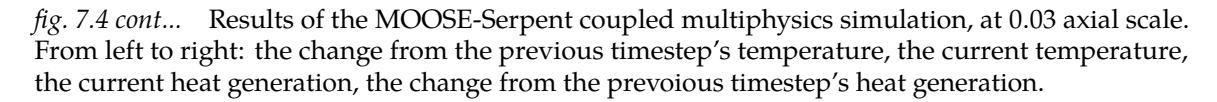

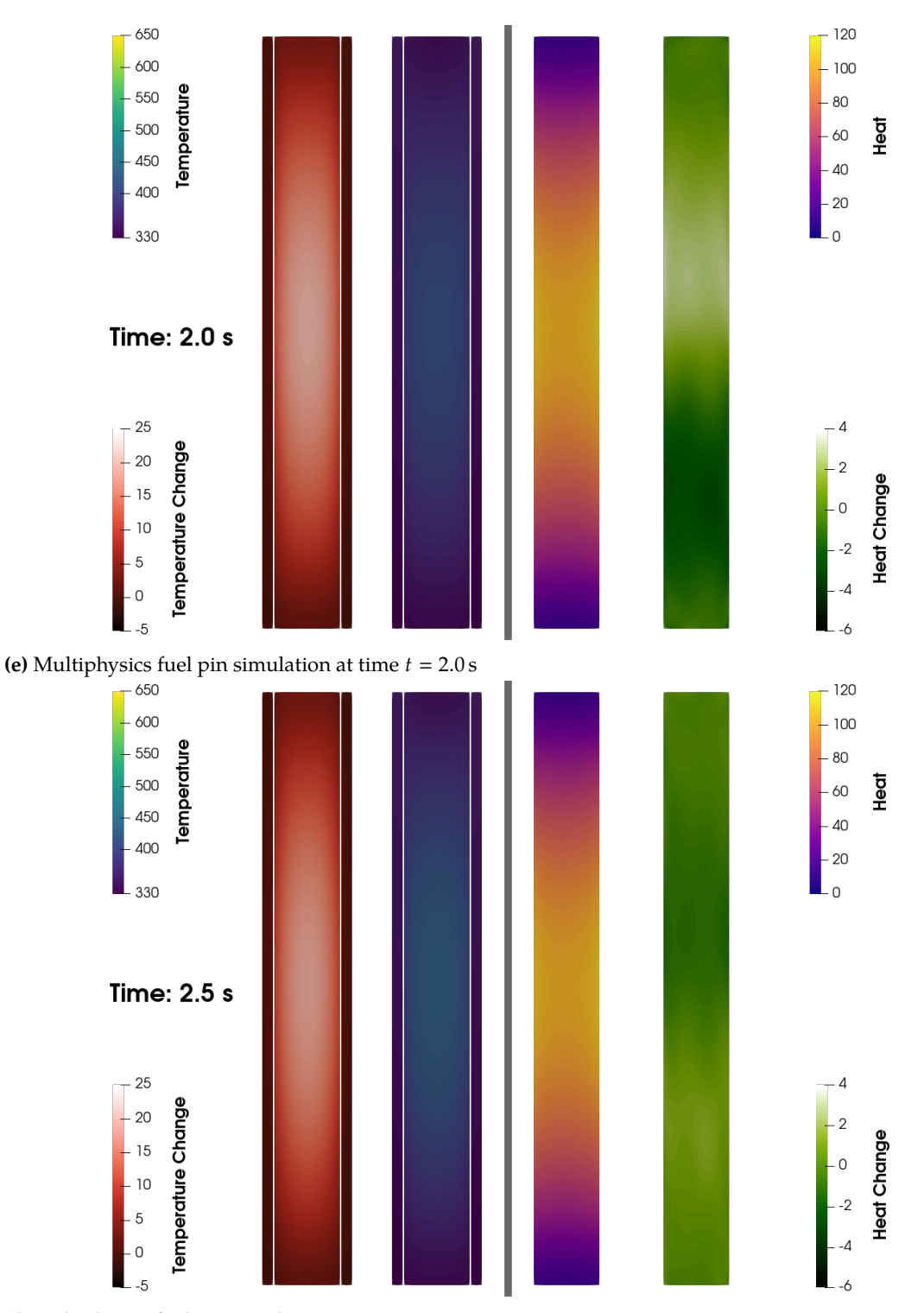

<span id="page-171-0"></span>**(f)** Multiphysics fuel pin simulation at time  $t = 2.5$  s

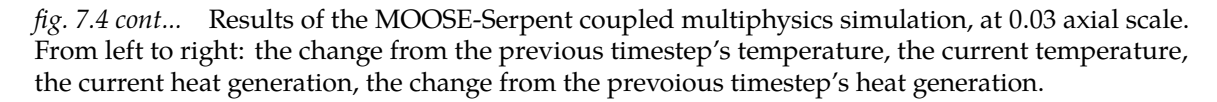

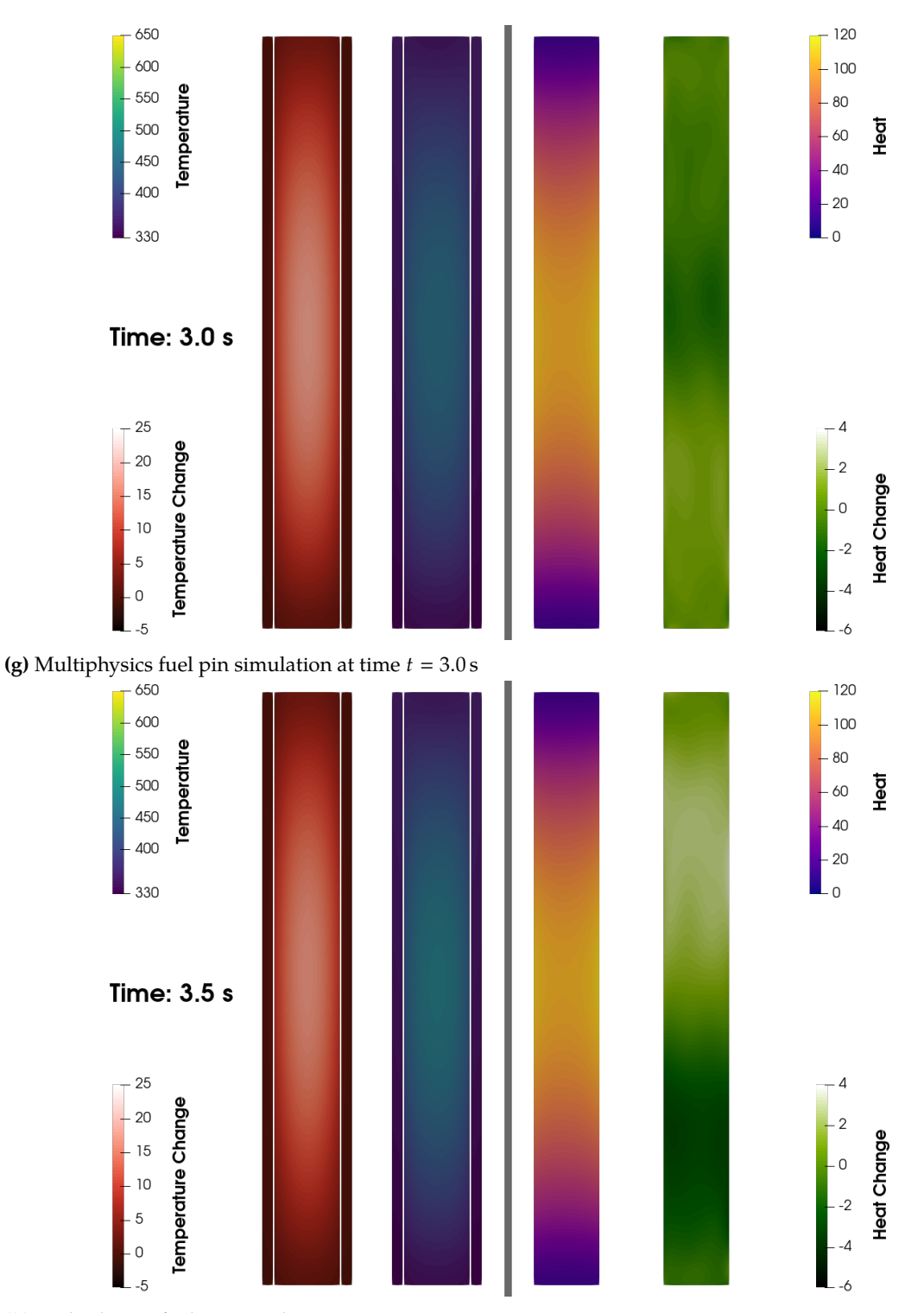

**(h)** Multiphysics fuel pin simulation at time  $t = 3.5$  s

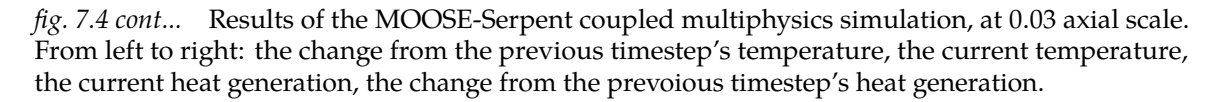

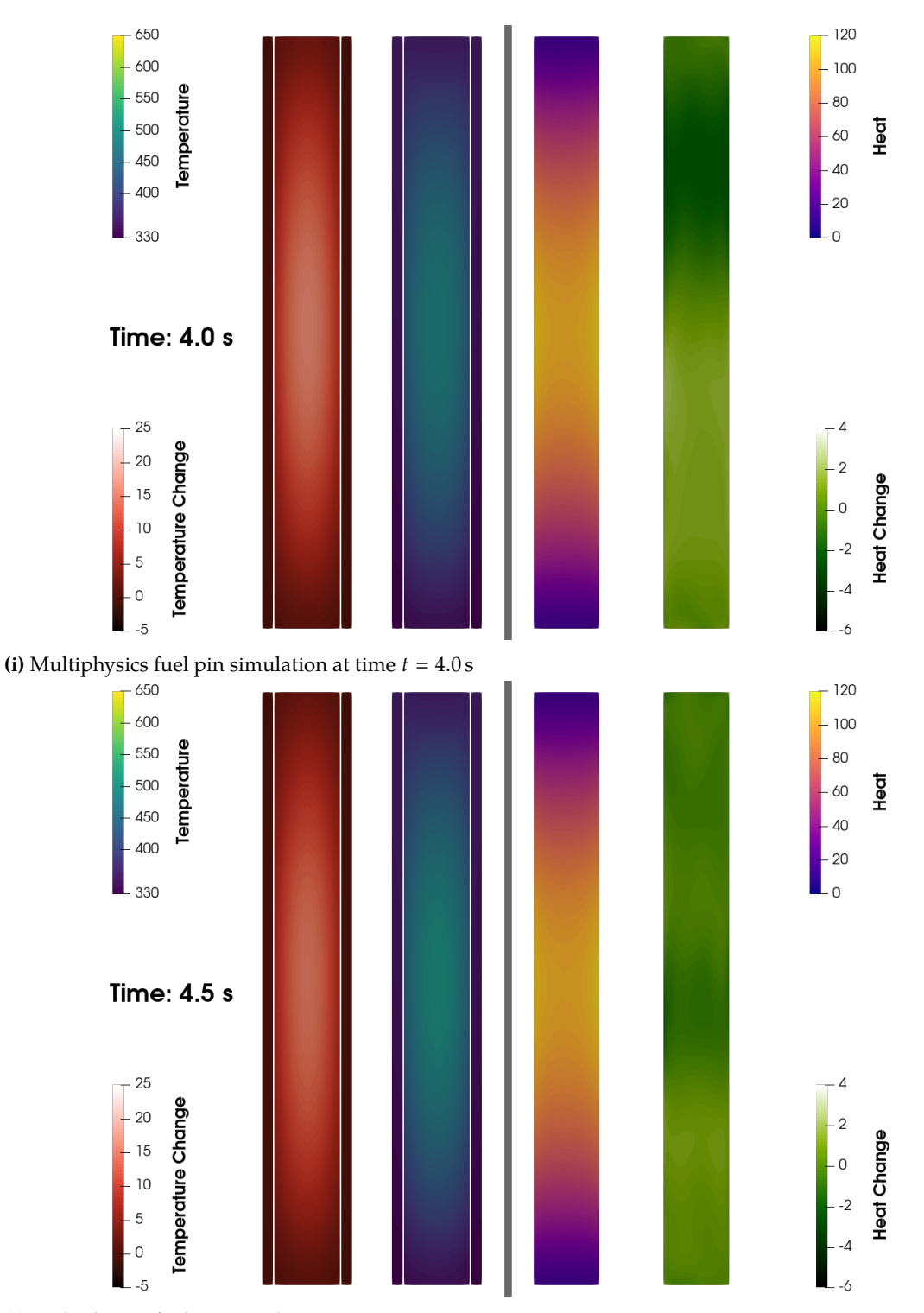

(j) Multiphysics fuel pin simulation at time  $t = 4.5 s$ 

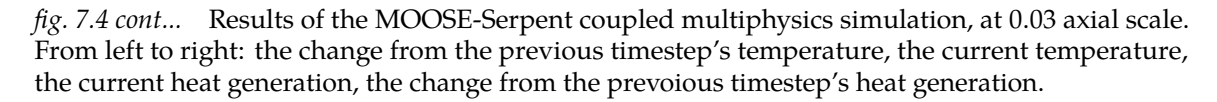

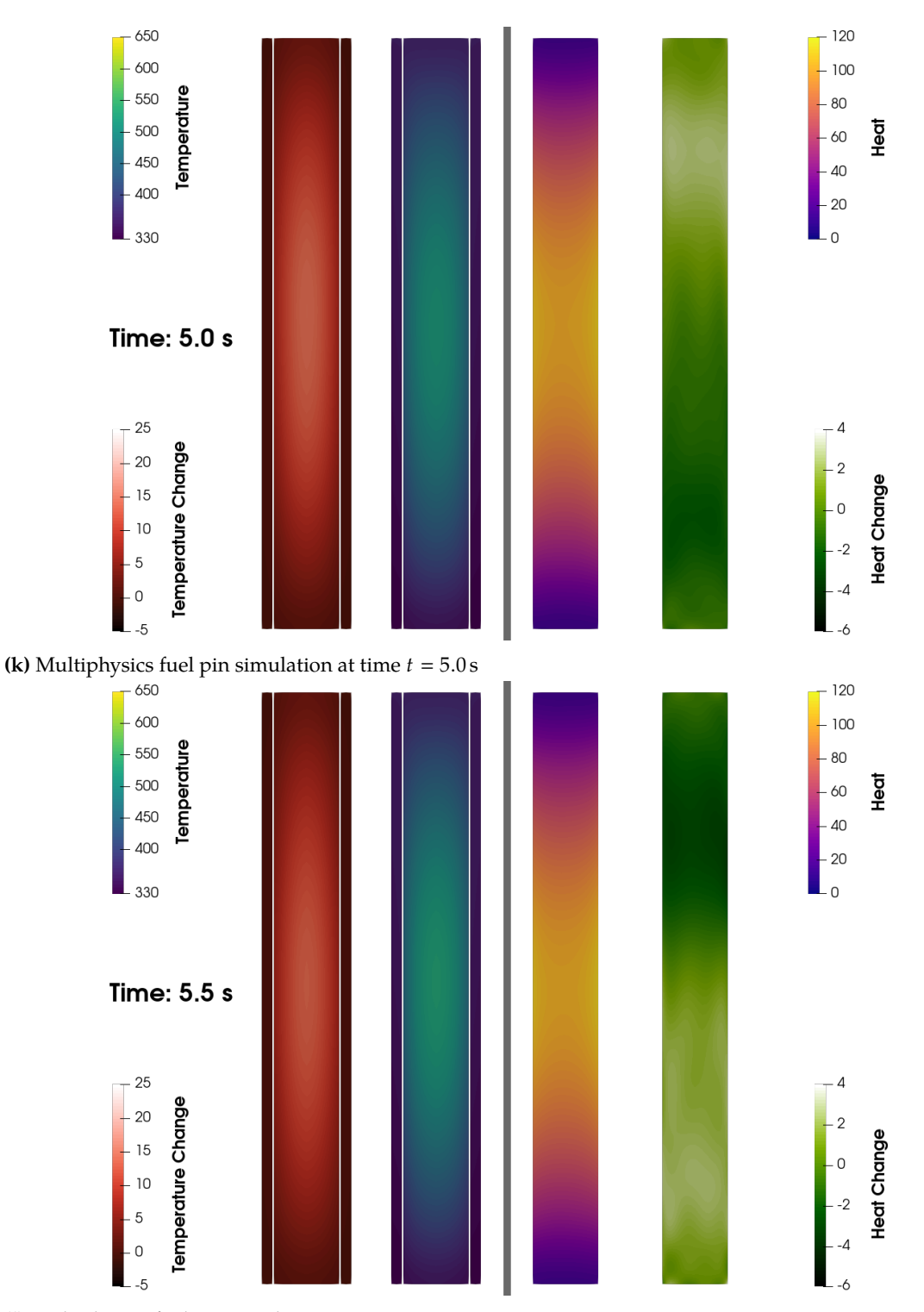

**(l)** Multiphysics fuel pin simulation at time *t* 5.5 s

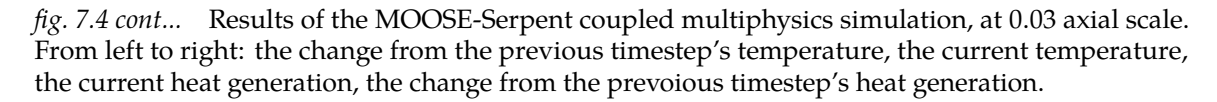

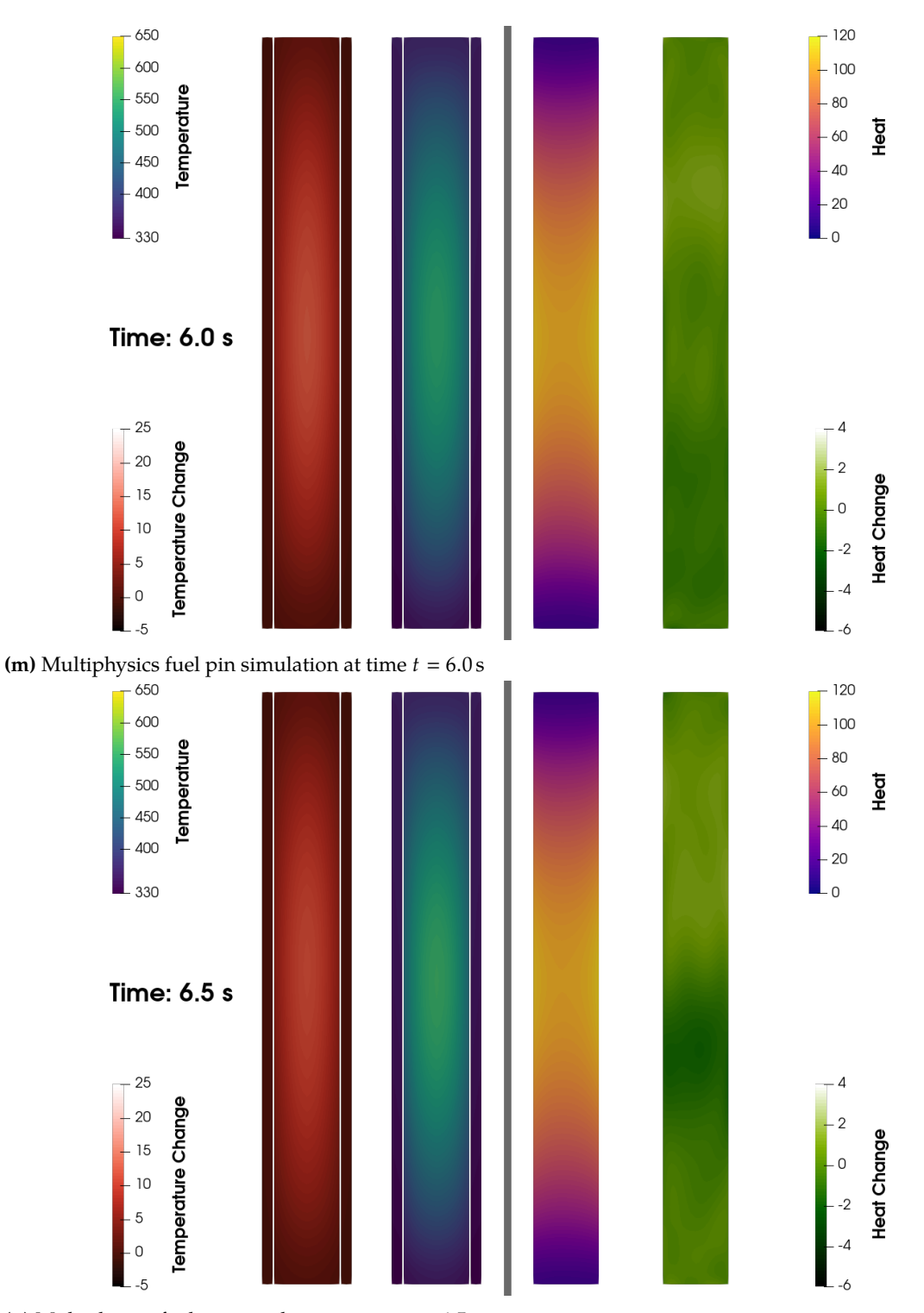

(n) Multiphysics fuel pin simulation at time  $t = 6.5 s$ 

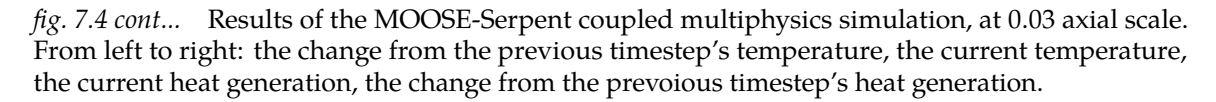

<span id="page-176-0"></span>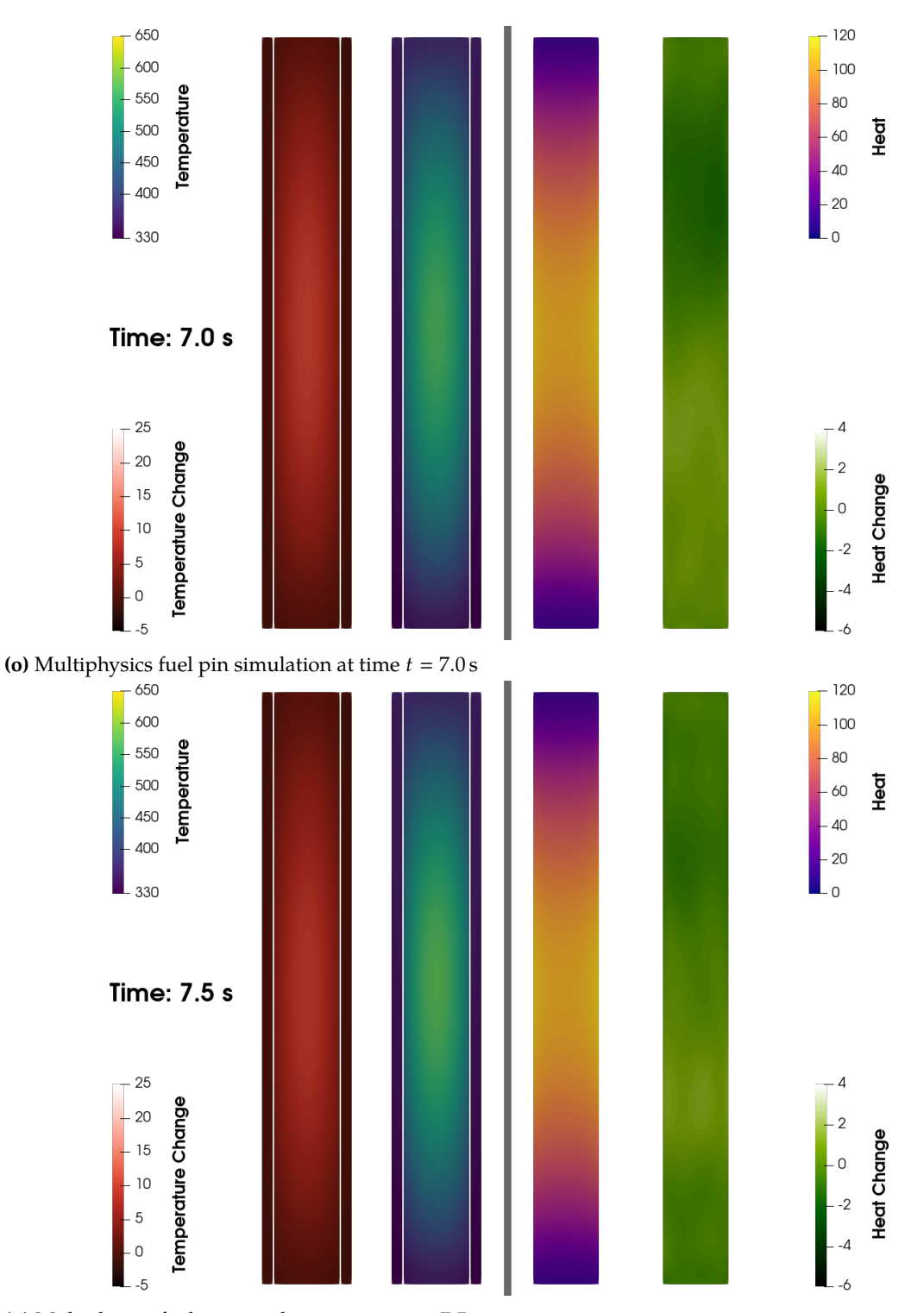

**(p)** Multiphysics fuel pin simulation at time  $t = 7.5$  s

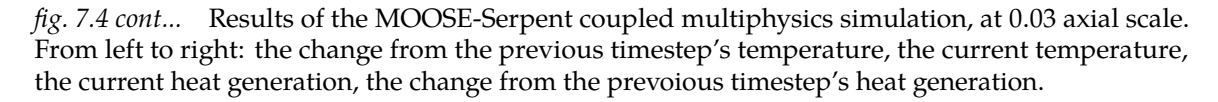

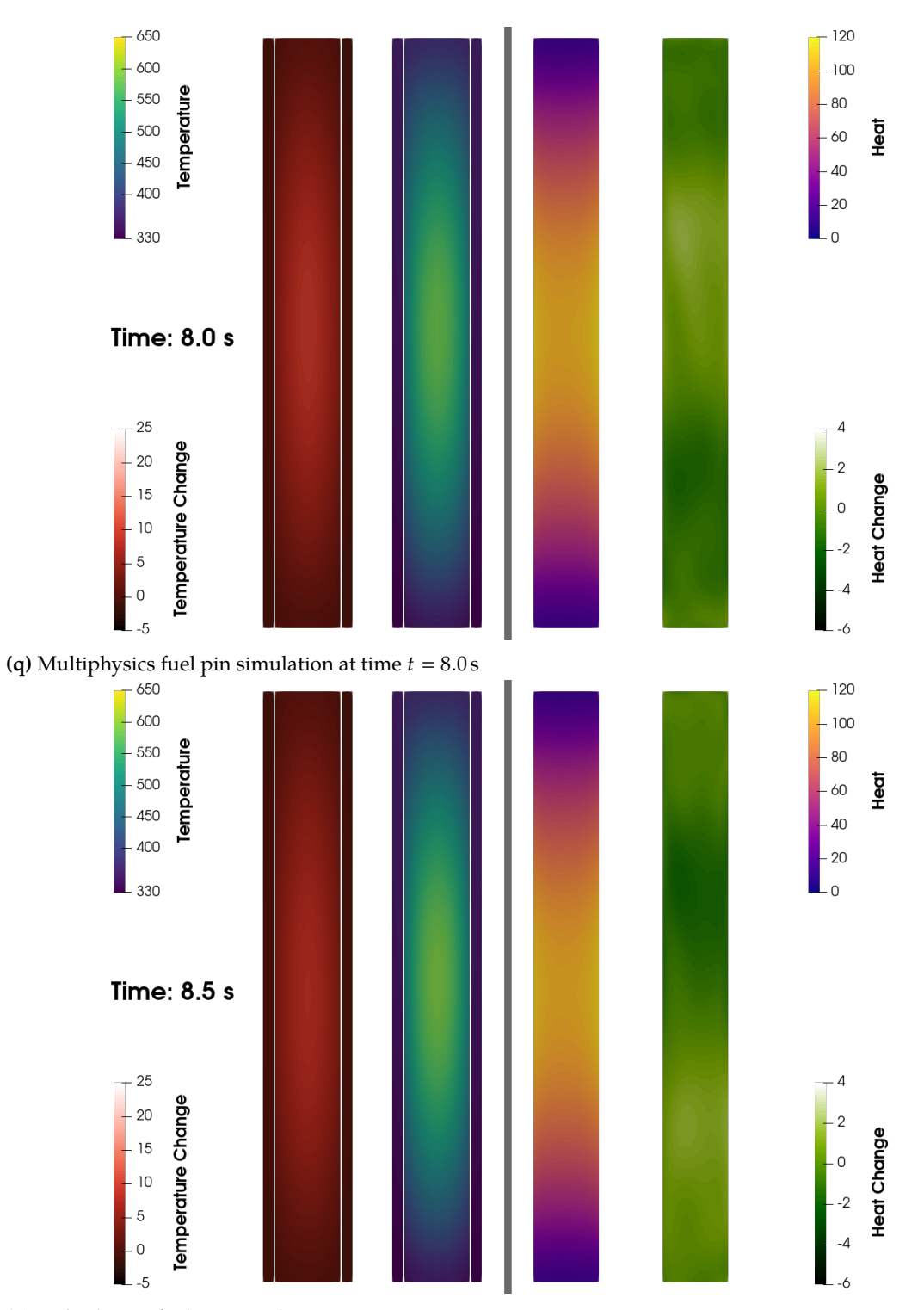

(r) Multiphysics fuel pin simulation at time  $t = 8.5 s$ 

*[fig. 7.4](#page-169-0) cont...* Results of the MOOSE-Serpent coupled multiphysics simulation, at 0.03 axial scale. From left to right: the change from the previous timestep's temperature, the current temperature, the current heat generation, the change from the prevoious timestep's heat generation.

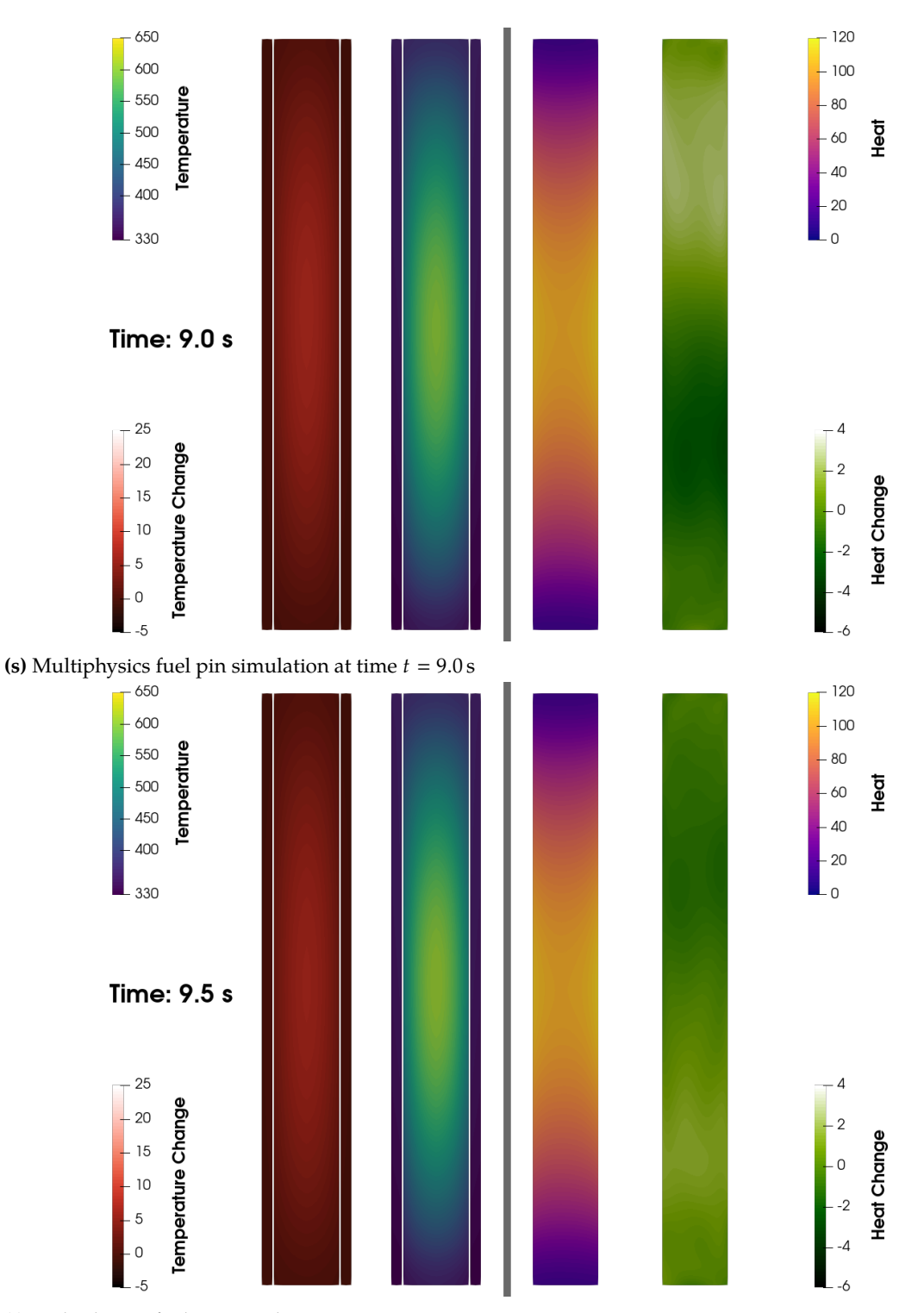

<span id="page-178-0"></span>**(t)** Multiphysics fuel pin simulation at time  $t = 9.5$  s

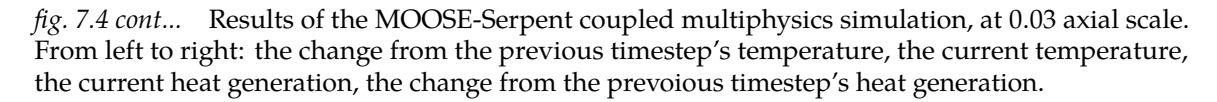

<span id="page-179-0"></span>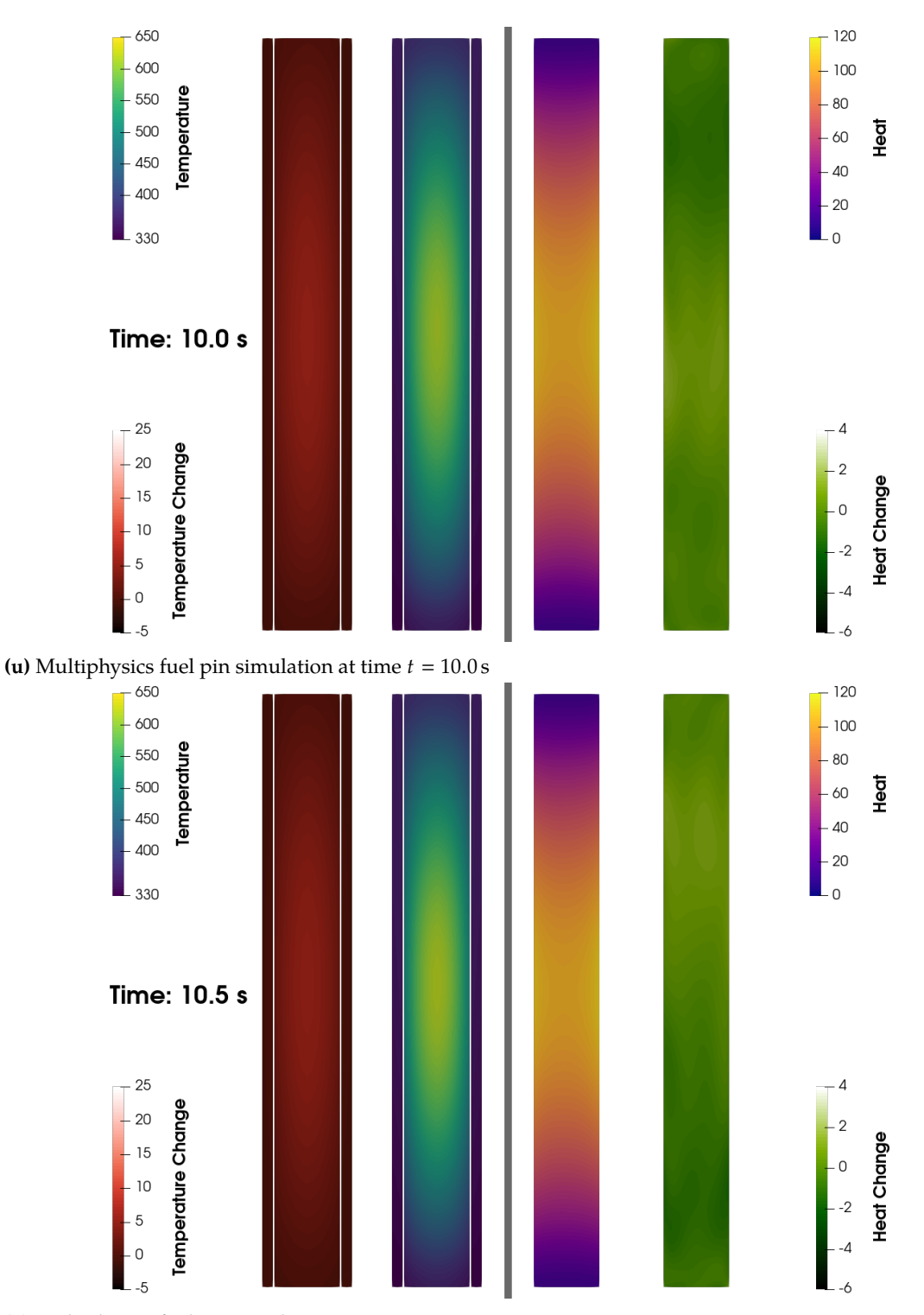

(v) Multiphysics fuel pin simulation at time  $t = 10.5$  s

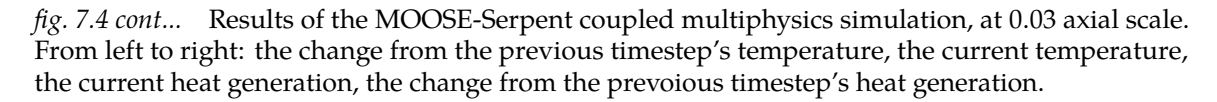
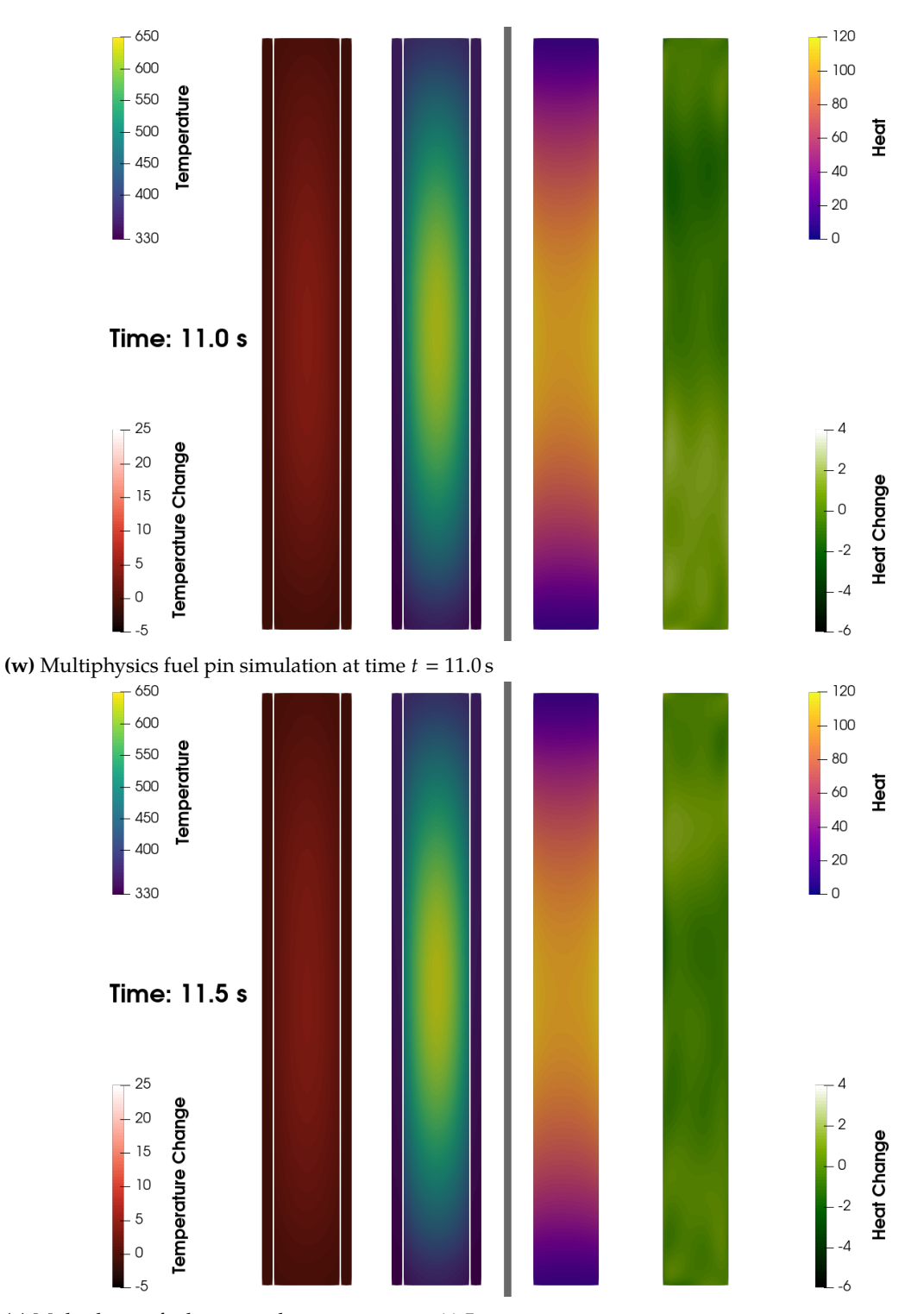

(x) Multiphysics fuel pin simulation at time  $t = 11.5$  s

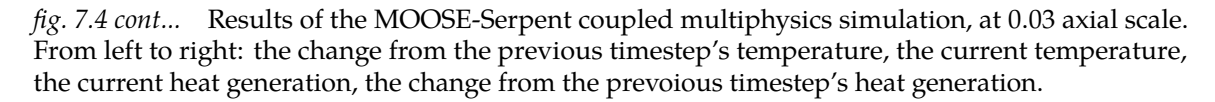

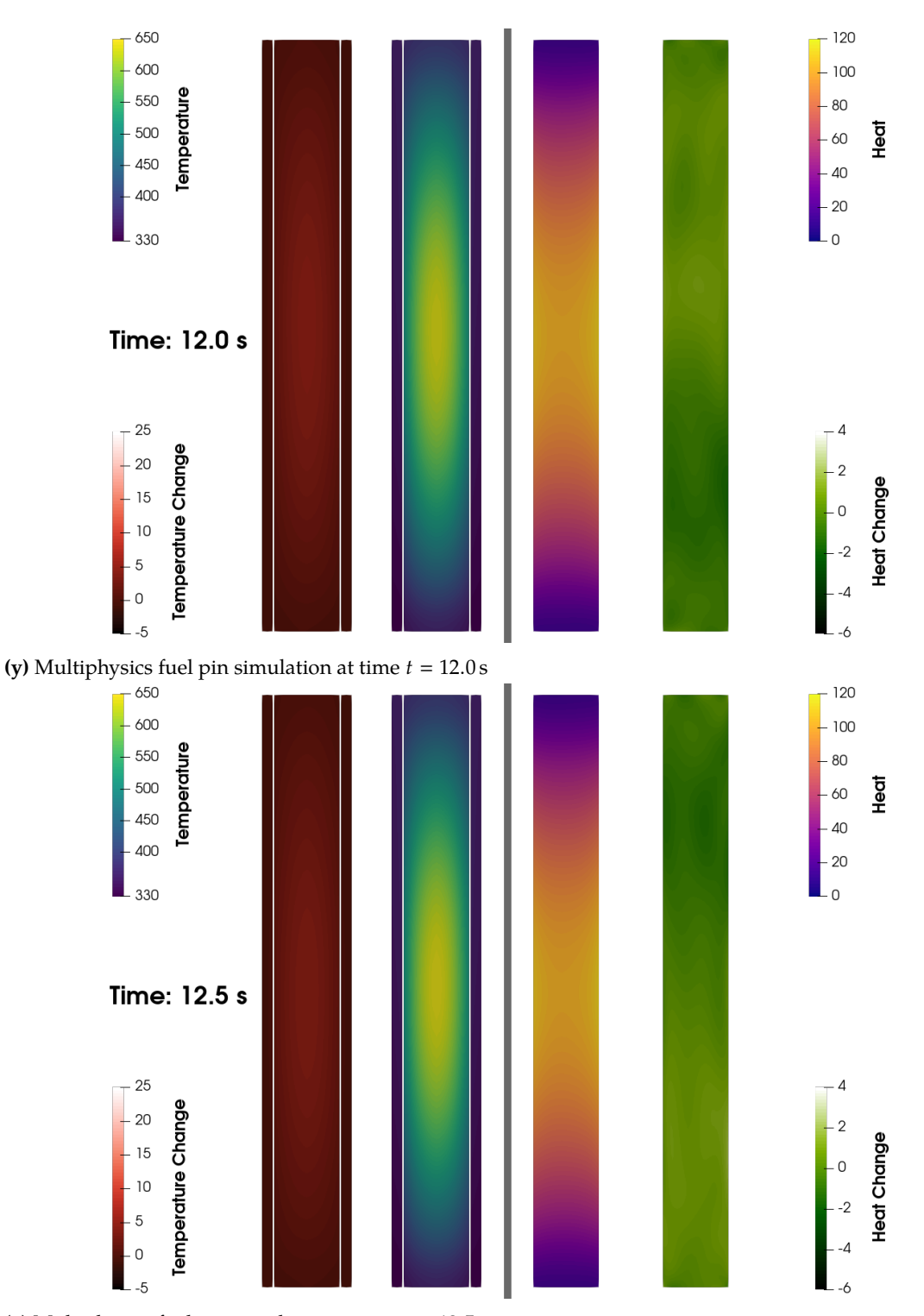

(z) Multiphysics fuel pin simulation at time  $t = 12.5 s$ 

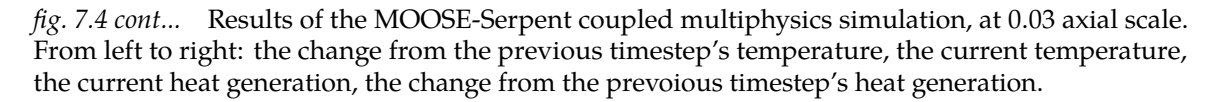

would also be a function of other factors such as the [mc](#page-19-0) simulation's effective multiplication *k*eff. Nevertheless, these results demonstrate that the [multiphysics](#page-24-0) aspect of the coupling is indeed working, and that Serpent is responding to the changes in temperature calculated by the MOOSE fuel pin MultiApp.

Lastly, the temperature [field](#page-23-0) behaves as expected. Increases in temperature are strongly correlated to the actual heat generation (as opposed to the minor variations within the heat generation [field](#page-23-0) itself). However, the FE-based coupling is still able to capture visuallyindistinguishable characteristics in the temperature distribution. The location specificity of this feedback within the heat generation simulation (fission power density or neutron interaction rate) is very sensitive, typically responding to temperature changes of less than  $5\textdegree C$  ( $\approx 0.1\textdegree$  to  $1.5\textdegree$ , depending on the timestep). Fis and FETS alone are able to provide this continuous highly-sensitive coupling methodology for high-fidelity [multiphysics](#page-24-0) simulations between [codes](#page-23-1) with completely different underlying geometries and/or models.

### **7.6 Conclusions**

The capability to build and integrate Serpent as a library within MOOSE was created. This utilized a paired Makefile and bash script to copy, modify, and build the Serpent [source](#page-23-1) files. Functionality was included to detect minor updates and build only incrementally as required.

Next,  $FET$  capabilities were added to Serpent's [multiphysics](#page-24-0) interface. Much of the work implementing  $F$  rs in the detector framework was reused, although a few modifications were required to make the methods cross-compatible. The validity of the FET-based [multiphysics](#page-24-0) interface [code](#page-23-1) was ensured by visually inspecting a plot of the sampled temperatures and comparing the results to the expected distribution based on the input coefficients.

Subsequently, a MOOSE-Serpent driver was created that used [fes](#page-19-1) to communicate data for [multiphysics](#page-24-0) [m](#page-19-3)&s. This included the MOOSE-based [classes](#page-23-2) SerpentExecutioner and SerpentTimeStepper for interacting with Serpent via the newly FE-enabled [multiphysics](#page-24-0) interface. These allowed Serpent to acquire temperature or density information from MOOSE,

then return the [mc-](#page-19-0)sampled fission power density data. Internally, SerpentExecutioner was based on a newly developed [class](#page-23-2), FXExecutioner, which provides extensive support for coupling to external applications using [fe-](#page-19-1)based distributions. Methods for relaxation and convergence acceleration were also provided.

Finally, these developments were tested in an actual [tightly-coupled](#page-25-0) MOOSE-Serpent [multiphysics](#page-24-0) simulation. Both volumetric and boundary couplings were used, making the simulation an all-inclusive test suite for checking the entirety of the [fe-](#page-19-1)based [multiphysics](#page-24-0) [code](#page-23-1) in both Serpent and MOOSE. [Picard iterations](#page-25-1) were used to converge the [finite element](#page-23-3) and [mc](#page-19-0) simulation components; all data exchanges were performed using [fes,](#page-19-1) in [3D](#page-23-4) and fully multivariate. The results positively indicated that [fe-](#page-19-1)based [3D](#page-23-4) [multiphysics](#page-24-0) coupling was performed between MOOSE and Serpent. Further, it was demonstrated that the [fes](#page-19-1) showed remarkable sensitivity to the continuous spatial and temporal variations that are requisite for high-fidelity [multiphysics](#page-24-0) [m](#page-19-3)&s.

**Part III**

**Outcomes**

# **Chapter 8**

# **Conclusions**

*Where the telescope ends the microscope begins.*

— Victor Hugo

Although the operational principles of the universe are constant, our comprehension of them is progressively revised. Often, scientific advancements of humankind's understanding are empowered by hypothesis and experiment. Throughout the ages, these [modeling and](#page-19-3) [simulation \(m](#page-19-3)&s) efforts were often performed in laboratory test environments using scaled models or prototypes.

A significant number of modern [m](#page-19-3)&s efforts are performed within a [virtual](#page-26-0) laboratory. Year after year, larger and more complex simulations can be run due to corresponding evolutionary advances in computation hardware [\[18\]](#page-391-0). These are often effected as [multiphysics](#page-24-0) simulations that encompass increasingly more physics [fields](#page-23-0), larger [domains](#page-23-5), and/or span numerous [scales](#page-25-2) [\[2\]](#page-390-0). One objective is to model problems that were previously computationally-intractable, another is to improve the fidelity and accuracy of existing models.

[Multiphysics](#page-24-0) simulation researchers are constantly seeking for methods to improve the fidelity and accuracy of their models [\[21\]](#page-391-1). Representation and communication of high-fidelity physics data undergird such advances; a very fundamental requirement of [multiphysics](#page-24-0) simulations is the conveyance of data from one [domain](#page-23-5), [field](#page-23-0), or [scale](#page-25-2) to another.

<span id="page-186-0"></span>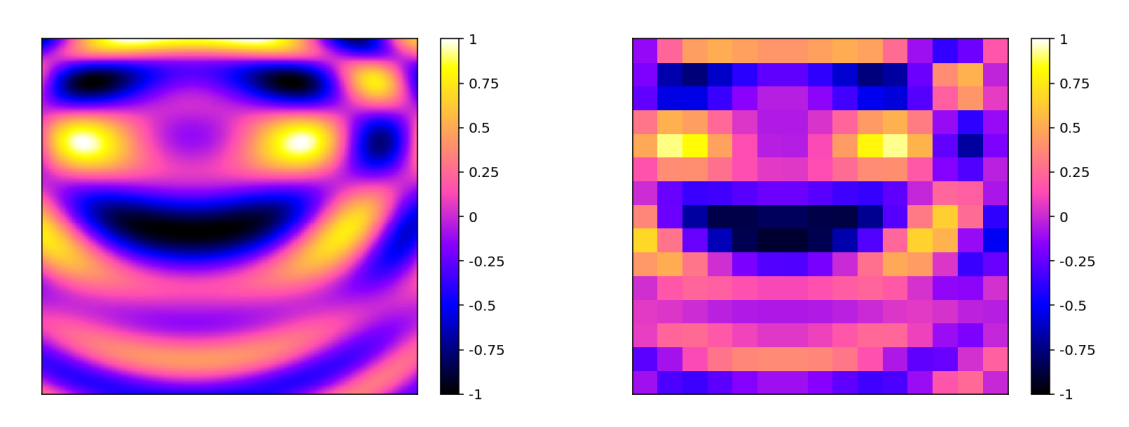

**<sup>(</sup>a)** Optically resolved [fe](#page-19-1) representation using 225 coefficients

### **8.1 Description of Work**

This research was performed with an objective to improve and facilitate data transfer within [multiphysics](#page-24-0) simulations. Previously, [functional expansions](#page-19-1) (FES) were shown to have desirable qualities for such situations—particularly when compared to zeroth-order data quantification such as averaged or histogrammed values. These characteristics include: 1) continuous representation [\[78\]](#page-396-0), 2) high data density [\[79\]](#page-396-1), and 3) improved convergence in sample-based simulations [\[81\]](#page-396-2). [Figure 8.1](#page-186-0) provides a visual example of how res exemplify continuous representation and high data density compared to a zeroth-order mesh-based data quantification, while [fig. 8.2](#page-187-0) demonstrates high data density and improved convergence via a decrease in total error.

It is significant to note that, throughout this work, non-separable or multivariate [fes](#page-19-1) were used. This is in direct contrast to earlier research and implementations, in which only separable [fes](#page-19-1) were used. The reasons for using separable [fes](#page-19-1) often were a result of the associated algorithm complexity and/or large computational expense. Nevertheless, in these earlier implementations the potential for using multivariate [fes](#page-19-1) was often acknowledged cursorily. Furthermore, coefficients from a separable multidimensional [fe](#page-19-1) are intrinsically compatible with multivariate implementations without stripping away information; an identically-ordered multivariate [fe](#page-19-1) has the same functional terms as the separable [fe,](#page-19-1) plus the

**<sup>(</sup>b)** Mesh representation using 225 elements, exhibiting a much coarser image than at left.

Figure 8.1 – Comparison between FE-based and mesh-based data. This figure is reproduced from components of [fig. 2.1.](#page-39-0)

<span id="page-187-0"></span>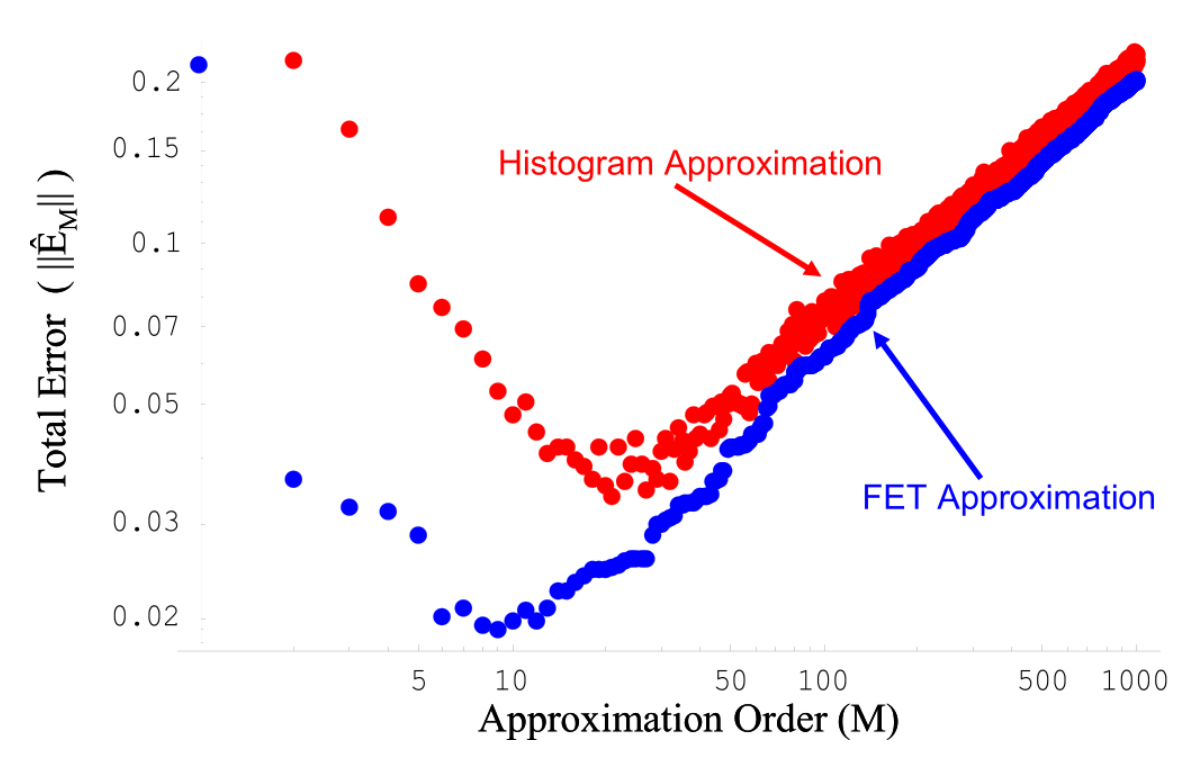

**Figure 8.2** – A comparison of the total error present in representations of a [stochastically](#page-25-3) sampled data set plotted against the approximation order. This image is reproduced here from [fig. 2.2,](#page-40-0) again used with permission from *[Functional Expansion Tallies for Monte Carlo](#page-396-3) [Simulations](#page-396-3)* [\[76\]](#page-396-3).

additional cross terms. The converse is not true, i.e., trying to use multivariate coefficients in a separable context essentially guarantees information loss due to the removal of all cross term coefficients.

[Functional expansion](#page-24-1) methodologies have already been applied to data transfer and coupling in [multiphysics](#page-24-0) simulations [\[71,](#page-395-0) [83\]](#page-396-4). The purpose and new unique contribution of this research in FES-based methods was to:

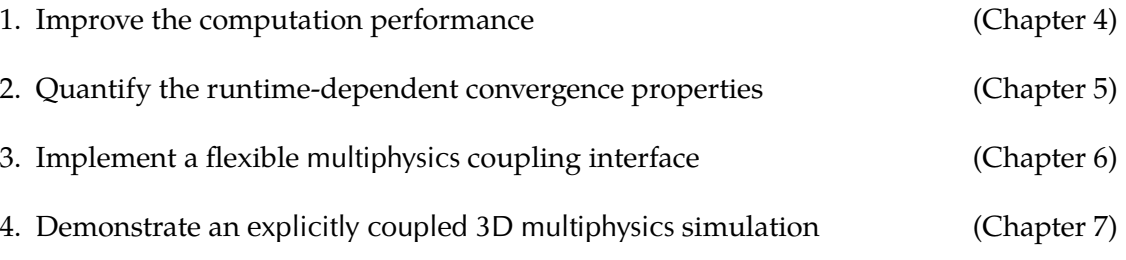

### **8.2 Theory**

[Functional expansions](#page-24-1) are essentially a generalized form of the Fourier series. Instead of relying solely sin and cos function series over a cyclic [domain](#page-23-5), however, they provide the capability to select the underlying basis function series and applying the analysis to a bounded [domain](#page-23-5). The resulting set of coefficients correspond match the number of terms in the functional series. Each coefficient (or [moment](#page-24-2)) represents the degree of correlation (or projection) between the corresponding series term and the measured data distribution. These term-wise coefficients are calculated using:

<span id="page-188-0"></span>
$$
b_i = \int_{x_1}^{x_2} \widetilde{\psi}_i(x) \rho_{\psi}(x) F(x) dx \tag{8.1}
$$

recreated here from [eq. \(3.14\)](#page-53-0) for clarity. An [fe](#page-19-1) is reconstructed as a continuous distribution using the relation:

<span id="page-188-1"></span>
$$
F(x) = \sum_{i=0}^{\infty} b_i \psi_i(x)
$$
 (8.2)

recreated here from [eq. \(3.15\)](#page-53-1) for clarity. Since using an infinite number of terms is not possible, these two relations are always truncated in *i* to a finite series order *I*.

[Equations \(8.1\)](#page-188-0) and [\(8.2\)](#page-188-1) are useful as long as the corresponding data distribution *[F](#page-21-3)* can be integrated. In stochastic analyses, the distribution is integrated using [Monte Carlo \(mc\)](#page-19-0) sampling. Thus, the version of [eq. \(8.1\)](#page-188-0) for sample-based coefficient generation is:

$$
b_i = \lim_{N \to \infty} \frac{1}{N} \sum_{n=0}^{N} S(n) \widetilde{\psi}_i(\mathbf{x}_n) \rho_{\psi}(\mathbf{x}_n)
$$
(8.3)

recreated here from [eq. \(3.64\)](#page-71-0) for clarity. The same relation, [eq. \(8.2\),](#page-188-1) can be used for the reconstruction. These sample-based forms are referred to as [functional expansion tallies](#page-24-3), or [functional expansion tallies](#page-19-2) (FETS). The corresponding statistical variance measure for each FET coefficient is:

$$
\widehat{\sigma}_{\widehat{b}_i}^2 = \frac{\sum_{p=1}^N \left( \sum_{\chi=1}^{p_X} S(p_\chi) \widetilde{\psi}_i(\mathbf{x}_{p_\chi,i}) \rho_{\psi_i}(\mathbf{x}_{p_\chi,i}) \right)^2 - \frac{1}{N} \left( \sum_{p=1}^N \sum_{\chi=1}^{p_X} S(p_\chi) \widetilde{\psi}_i(\mathbf{x}_{p_\chi,i}) \rho_{\psi_i}(\mathbf{x}_{p_\chi,i}) \right)^2}{N \left( N-1 \right)} \tag{8.4}
$$

recreated here from [eq. \(3.74\)](#page-74-0) for clarity.

# **8.3 Algorithm Optimization**

It is commonly acknowledged in the software-development field that "premature optimization is the root of all evil" (Donald Knuth). When first implementing an algorithm in [code](#page-23-1), it is much more important to get it right that to get it fast. The primary concept is to focus time and priorities on completion, rather than on optimizing perceived suboptimal constructions. Experience has shown that such preliminary incremental improvements will often be insignificant in the larger scope. Once the implementation is complete and the entirety of the [code](#page-23-1) can be analyzed, however, it may be acceptable or necessary to revisit and improve those constructions that exhibit poor performance.

Performance-wise, severely suboptimal constructions have been used throughout the earlier [fes](#page-19-1) algorithmic implementations. The [code](#page-23-1) associated with the preliminary studies in Serpent was no exception. Initially, much of the [code](#page-23-1) was algorithmically [naive](#page-25-4) that contained a number of performance bottlenecks. A number of optimizations were discovered that unlocked significant improvements in computational efficiency. All future implementations of [fe](#page-19-1) algorithms will benefit from these developments. This was critical to ensuring the future proliferation of multivariate [fe](#page-19-1) implementations; heretofore, these were often too computationally intensive to justify adopting despite a superior representation fidelity.

The direct calculation of a series term is generally faster then any other algorithmic form. However, each term must be individually implemented. [Recurrence relations](#page-25-5), on the other hand, have the advantage of computing any arbitrary term of a series. The primary limitation is rooted in the floating-point accuracy of the computer system hardware architecture, through which minor inaccuracies can potentially pile-up over numerous repeated evaluations and produce false output. Further, for low-order terms, [recurrence](#page-25-5) [relation](#page-25-5) are comparatively expensive compared to direct calculation results. Some [fe](#page-19-1) implementations used direct calculations, but were thereby limited the maximum series order that could be requested. Others used [recurrence relations](#page-25-5), but thereby incurred a relative performance penalty to support an unspecified maximum series order.

However, from a purely computational point of view, there is a trade-off that exists between the two when all terms in a series are to be computed in a single pass. Toward higher orders, eventually the term-wise direct calculation relations becomes so complex that it requires a significant number of [floating point operations \(flops\)](#page-19-4) to calculate. Conversely, a [recurrence relation](#page-25-5) requires only a fixed number of FLOPS per term. In other words, a direct calculation approach will incur a quadratically increasing computational cost as  $\mathcal{O}(N^2)$  $\mathcal{O}(N^2)$  $\mathcal{O}(N^2)$ , while the [recurrence relation](#page-25-5) cost will increase linearly as  $\mathcal{O}(N)$  $\mathcal{O}(N)$  $\mathcal{O}(N)$ .

#### **8.3.1 Implementation**

A hybrid approach was developed and implemented, in which the direct calculation form was used for lower-ordered terms. The calculation was then swapped over to the [recurrence](#page-25-5) [relation](#page-25-5) near the expected trade-off point.

It was also discovered that the method for convolving individual series together to create a multivariate function series could be greatly optimized. The hybrid approach was paired with a vector-based algorithm—similar in effect to [memoization](#page-24-4)—in which all the lower-ordered terms were collected while calculating the highest-ordered desired term. This was done via fall-through enabled switch-case statements paired with a loop-based [recurrence relation](#page-25-5). Further, all these series evaluations could be pre-calculated before the actual convolution was performed. In other words: at each evaluation location, each individual series needed to be computed only once, and then the [memoized](#page-24-4) output could be used in a highly-optimized convolution algorithm.

The hybrid-vector approach was implemented for both [standardized](#page-25-6) and [orthonormalized](#page-25-7) series evaluations. This necessitated the development of [orthonormalized](#page-25-7) [recurrence relation](#page-25-5) forms for the Legendre and [Zernike](#page-26-1) polynomials; conversely, the direct computation relations were trivial to implement since all that was required was adjusting each term by the corresponding [orthonormalization](#page-25-7) constant. However, this approach enabled seamless application in both the generation and reconstruction aspects of using [fes.](#page-19-1) Finally, the implementation was designed to work in parallel computing situations leveraging [OpenMP](#page-19-5) [\(omp\)](#page-19-5) and/or [message passing interface \(mpi\)](#page-19-6) technologies.

[162](#page-7-0)

#### **8.3.2 Benchmarking**

Two types of benchmark evaluations were performed. The first benchmark tested the stand-alone speed of selected algorithmic implementations, including both the [naive](#page-25-4) and final optimized versions. The second was a qualitative comparison in Serpent of just the original and vector-based [fet](#page-19-2) algorithms; additional qualitative comparison was performed to compare the [fet](#page-19-2) results to mesh tallies. All the Serpent tally runtimes were compared against a baseline simulation in which no tallies were collected. A complete effort was made to ensure that the hardware performed exactly for all the benchmarks.

The results of the standalone benchmarking are summarized in [fig. 8.3,](#page-192-0) which shows the computational times as a function of the requested polynomial order of a cylindrical [fet.](#page-19-2) This is a comprehensive benchmark of all the optimized methods because it includes all three of the Legendre, Zernike, and cylindrical convolution algorithms. The original line shows the results of the algorithms commonly used in most [codes](#page-23-1) with FET implementations. The hybrid line shows the results of the hybrid series evaluation approach, but still using the typical convolution algorithm. Finally, the two vector lines—one for each of the [standard](#page-25-6) and vector [orthonormal](#page-25-7) forms—show the results of the optimizations using both hybrid series calculation and [memoization](#page-24-4)-enabled convolution. It can clearly be seen that the vector-based cases are advantageous for nearly all expected use cases; the comparatively high computation time for orders 0 to 2 are due to the overhead associated with initializing the vector approach.

The results of the Serpent benchmarking are shown in [table 8.1.](#page-192-1) The fine- and ultrafinegrade original algorithm FETS tests were not even run due to the incredibly long runtimes that they would have required; the results were already enough to confirm that the optimized algorithms were much more efficient.

An initial comparison of the [fet](#page-19-2) and mesh tally results in [table 8.1](#page-192-1) appear to indicate a computational favor toward the mesh tallies. However, another critical piece of information needs to be considered: the quality of each tally. As shown in [fig. 8.4,](#page-193-0) even just the coarse [fet](#page-19-2) exhibits superior quality vs. runtime characteristics compared to the mesh tallies.

[163](#page-7-0)

<span id="page-192-0"></span>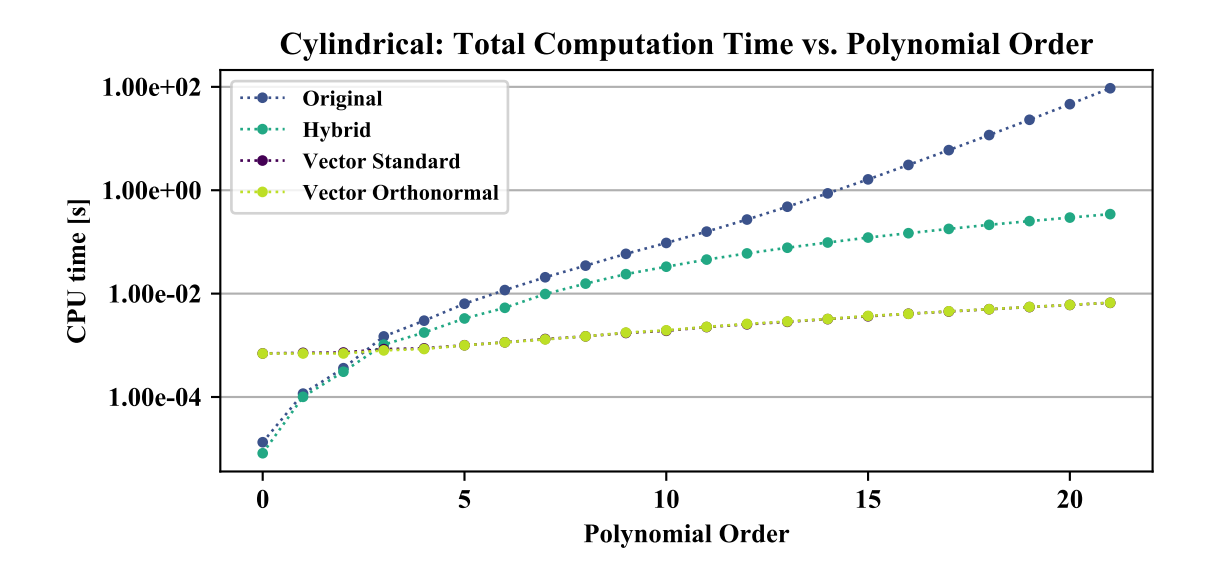

**Figure 8.3** – Cylindrical polynomial basis benchmarking results. This figure is reproduced here from [fig. 8.3](#page-192-0) for clarity.

<span id="page-192-1"></span>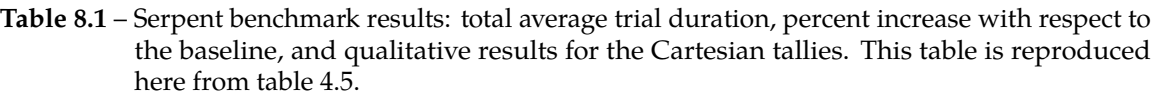

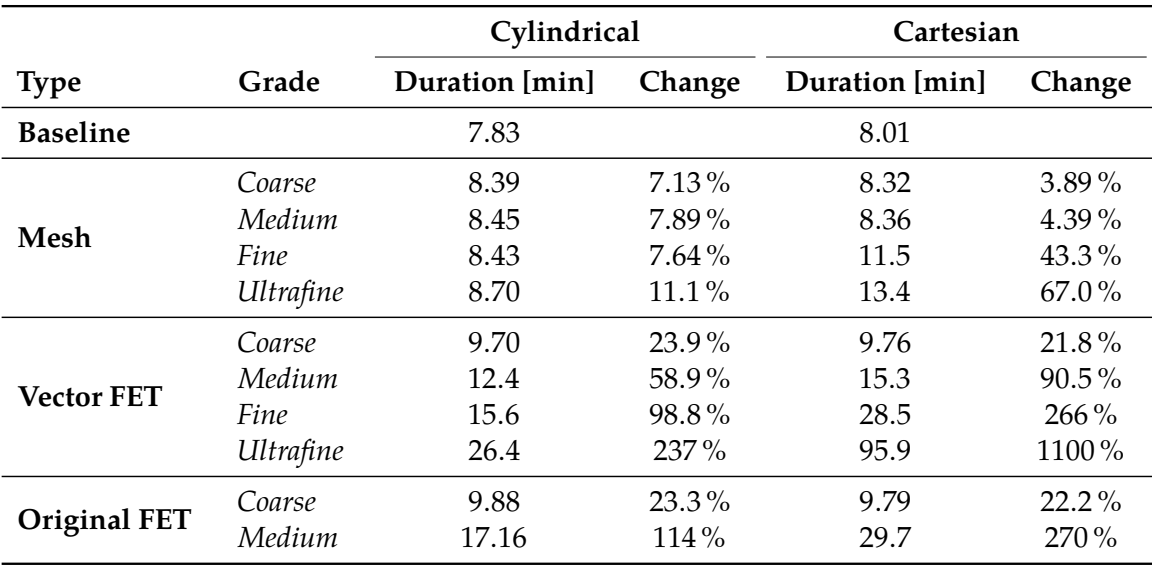

<span id="page-193-0"></span>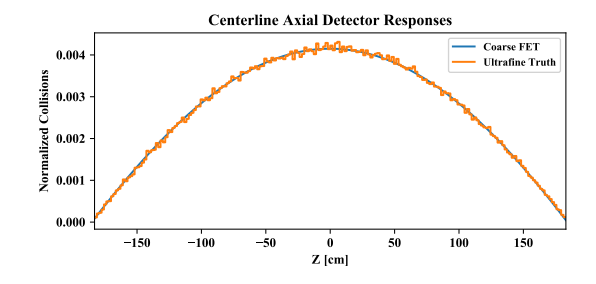

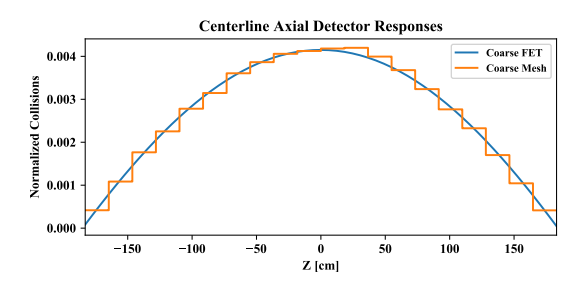

**(a)** Coarse [FET](#page-19-2) (19.5 min) vs. Ultrafine 'truth' mesh using  $4.35 \times 10^9$  histories (66 400 min)

**(b)** Coarse [FET](#page-19-2) (19.5 min) vs. coarse mesh (16.6 min)

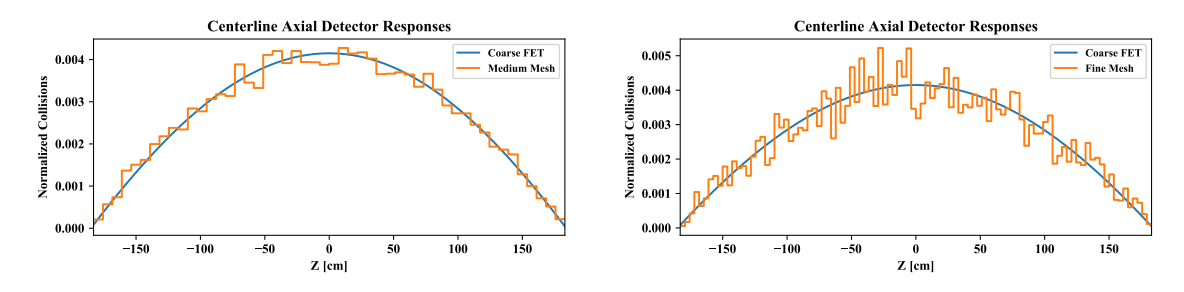

**(c)** Coarse [FET](#page-19-2) (19.5 min) vs. medium mesh (16.7 min) **(d)** Coarse [FET](#page-19-2) (19.5 min) vs. fine mesh (23.0 min)

**Figure 8.4** – Comparison between the coarse [FET](#page-19-2) and other various tallies. All tallies are collected over  $10 \times 10^6$  histories unless otherwise noted. The values in parenthesis are the CPU minutes required to generate each tally, calculated as the product of thread count and the runtime. This figure is reproduced here partially from [fig. 4.5.](#page-113-0)

### **8.4 [FET](#page-19-2) Runtime Convergence**

[Fets](#page-19-2) are known to have a superior convergence rate in sample space [\[76\]](#page-396-3). This means that an FET will converge faster per-sample than a mesh tally. However, it is also know that FETS take longer to evaluate per-sample than a mesh tally. The primary investigation then becomes a comparison in computation time space. The objective is to determine if the faster convergence rate of an FET is sufficient to overcome the longer per-sample computation time.

#### **8.4.1 Principles**

Quantitatively comparing the runtime convergences requires a firm measure of the convergence rate for each tally type. In [mc](#page-19-0) contexts, the [figure-of-merit \(fom\)](#page-19-7) is one such measure. It balances the uncertainty of a tally against the runtime, simply calculated as:

$$
FOM = \frac{1}{Ut}
$$
 (8.5)

| Granularity | 'Ivpe | Unreflected           | Reflected             |
|-------------|-------|-----------------------|-----------------------|
| Coarse      | FET   | $3.57 \times 10^{+6}$ | $9.80 \times 10^{+6}$ |
|             | Mesh  | $6.70 \times 10^{+5}$ | $3.33 \times 10^{+6}$ |
| Fine        | FET   | $6.92 \times 10^{+5}$ | $1.16 \times 10^{+6}$ |
|             | Mesh  | $2.99 \times 10^{+4}$ | $1.19 \times 10^{+5}$ |

<span id="page-194-0"></span>**Table 8.2** – Final [foms](#page-19-7) of the tally types for each benchmark model, organized by granularity. This table is reproduced here from [table 5.3.](#page-123-0)

recreated here from [eq. \(5.10\)](#page-119-0) for clarity. A higher [fom](#page-19-7) is better, as it indicates a smaller uncertainty per unit time.

Providing a [fom-](#page-19-7)based characterization requires a comparable uncertainty measure for both FETS and mesh tallies. However, the uncertainty values of a mesh tally correspond to the bin locations, while the uncertainty values of an [fet](#page-19-2) correspond to the coefficients themse[l](#page-21-11)ves. Thus, a total relative uncertainty measure U was derived in  $\ell^2$  space for each tally type. This relative uncertainty measure relates the total information provided by the tally values against the combined uncertainty over the entire tally [domain](#page-23-5). The resulting expressions for each tally type are:

$$
U_{\text{FET}} = \frac{\sum \frac{\widehat{\sigma}_{\widehat{b}_i}}{c_i}}{\sum \frac{\widehat{b}_i^2}{c_i}}
$$
(8.6)

$$
U_{\text{mesh}} = \frac{\sum \sigma_b^2 V_b}{\sum v_b^2 V_b}
$$
\n(8.7)

recreated here from [eqs. \(5.6\)](#page-119-1) and [\(5.9\)](#page-119-2) for clarity.

#### **8.4.2 Testing**

Testing was performed in Serpent using two different [International Criticality Safety](#page-19-8) [Benchmark Evaluation Project \(icsbep\)](#page-19-8) experiments; although the fissile material was identical, one setup was unreflected and the other was encased in a Plexiglass reflector. Two mesh tallies and two FETS were evaluated, each at a coarse and fine grade. The FOM results are shown in [table 8.2.](#page-194-0) It demonstrates that rears do actually have a better convergence rate in computational runtime than the mesh tallies.

<span id="page-195-0"></span>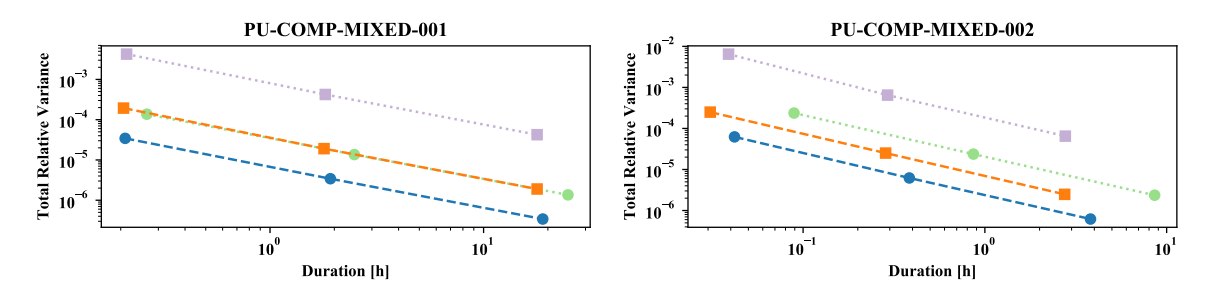

Figure 8.5 – Comparison of the total relative variances as a function of trial runtime (both axes are logarithmically scaled). This figure is reproduced here from [fig. 5.2.](#page-124-0)

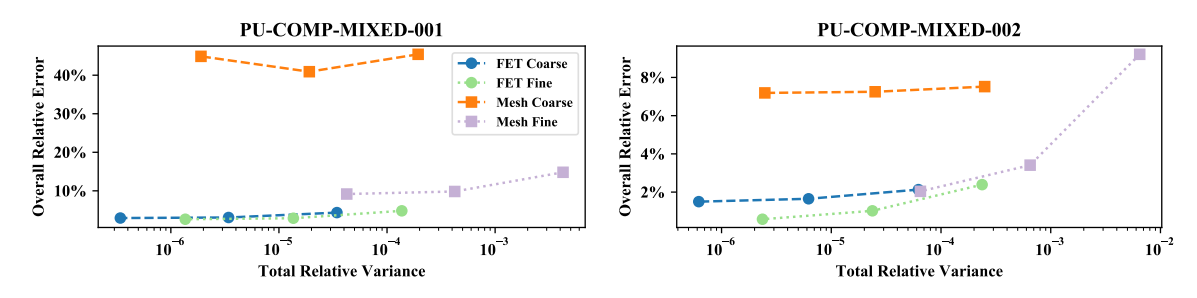

**Figure 8.6** – Relationship between the total relative variances and the overall relative errors for the different trials (the horizontal axis is logarithmically scaled; the legend is common for [figs. 8.5](#page-195-0) and [8.6\)](#page-195-0). PU-COMP-MIXED-001 is unreflected and PU-COMP-MIXED-002 is reflected. This figure is reproduced here from [fig. 5.3.](#page-124-0)

Additional qualitative results are shown in [figs. 8.5](#page-195-0) and [8.6,](#page-195-0) which provide a comparison of the relationships between computational runtime, total relative uncertainty, and overall relative error. In all plots, the lower-left hand corner is the region of optimal performance. The [fets](#page-19-2) consistently have a lower overall relative error than the mesh tallies at the same duration and/or total relative uncertainty. This proves that, under normal circumstances, FETS have a superior convergence rate and fidelity than a comparable mesh tally.

# **8.5 Generalized Coupling Interface**

In [explicitly coupled](#page-23-6) simulations, model similarity between the two or more separate [codes](#page-23-1) is not guaranteed—in fact, model dissimilarity is essentially guaranteed. This is especially true when coupling a [finite element analysis](#page-23-7) [code](#page-23-1) like the MOOSE framework to an [mc](#page-19-0) [code](#page-23-1) like Serpent. MOOSE, as a [finite element](#page-23-3) [code](#page-23-1), contains a large number of mesh elements over which one or more differential equations are solved. Serpent, as a reactor physics

[mc](#page-19-0) [code](#page-23-1), uses [constructive solid geometry \(csg\)](#page-19-9) to define a model in which the stochastic process transpires.

These two model definition approaches are not inherently compatible with each other for communicating [multiphysics](#page-24-0) data. However, [fe-](#page-19-1)based methods are agnostic to the underlying model construction. Instead, [fes](#page-19-1) rely solely on the [domain](#page-23-5) boundary specifications within which they operate. That means that FE-based methods can be generally applied to [multiphysics](#page-24-0) coupling simulations among numerous codes sharing different constructions.

MOOSE was designed with a great level of flexibility, allowing non-MOOSE [codes](#page-23-1) to be integrated into a MOOSE-based simulation through the MultiApp system. No assumption is made about the type or format of these external [codes](#page-23-1); instead, the integration challenge is left in the hands of the user. This establishes MOOSE as a strong candidate for a primary [multiphysics](#page-24-0) driver. A module to the MOOSE framework was identified as the best option for integrating [fe](#page-19-1) methodologies and making them available any interested parties. To avoid confusion with 'FE' for [finite element](#page-23-3), the term 'FX' was used in the [class](#page-23-2) names of this MOOSE module.

#### **8.5.1 Implementation**

A high-level design architecture of the functional\_expansion\_tools module is shown in [fig. 8.7.](#page-197-0)

The primary workhorse of the module is the FunctionSeries [class](#page-23-2). It is derived from the MOOSE [class](#page-23-2) Function, allowing it to be used in any related context. It also contains a [memoization](#page-24-4) capability. This can be used to cache the location-specific evaluation results and recall them (as needed) to improve performance.

A [concrete](#page-23-8) CompositeSeriesBasisInterface implementation, such as Cartesian or CylindricalDuo, provides the geometry-specific multivariate convolution algorithms necessary for working with FES as a high level. In turn, each CompositeSeriesBasisInterfacederived [class](#page-23-2) depends on one or more [concrete](#page-23-8) SingleSeriesBasisInterface instances. These SingleSeriesBasisInterface-derived [classes](#page-23-2) provide the actual individual functions such as the Legendre or [Zernike](#page-26-1) polynomial series. The use of these interfaces facilitates

<span id="page-197-0"></span>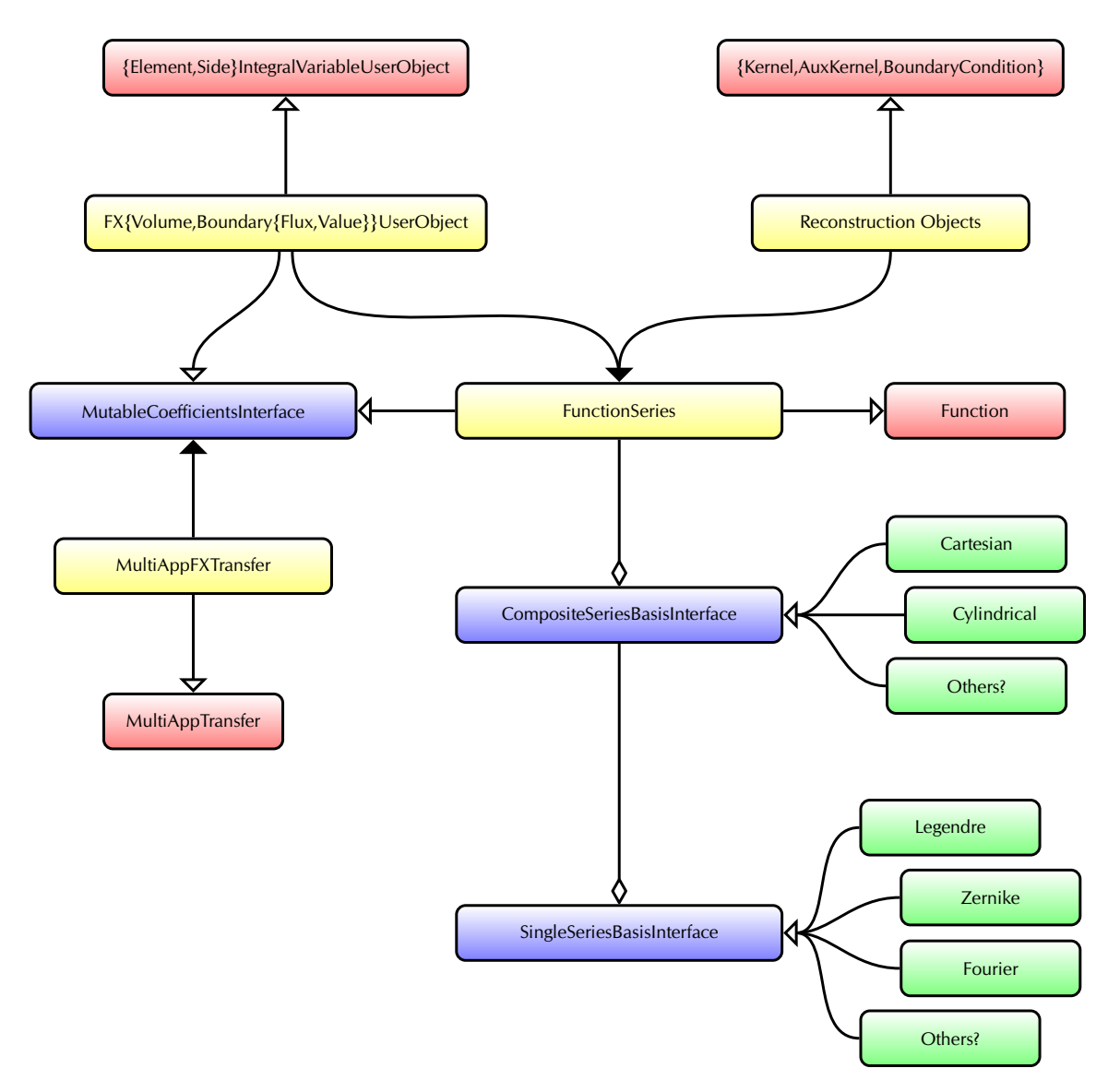

Figure 8.7 – MOOSE FE module architecture. The boxes are colored based on [class](#page-23-2) type: red = existing MOOSE [classes](#page-23-2); blue = new [interface](#page-24-5) definitions; yellow = external [concrete](#page-23-8) [classes](#page-23-2) available to users; green = internal [concrete](#page-23-8) [classes](#page-23-2). The tips represent the relationships: filled arrow = a requires/uses association, open arrow = [inheritance](#page-24-6); diamond = composition. This figure is reproduced here from [fig. 6.1.](#page-129-0)

the future addition of any individual series or convolutions. All operational parameters are specified via the MOOSE input file.

Next, the UserObject-based [classes](#page-23-2) provide the algorithms required to generate [fe](#page-19-1) coefficients. A [policy-based](#page-25-8) design allows for [fes](#page-19-1) to be generation for any scalar distribution that can be measured by MOOSE UserObjects. This includes properties such as temperature, density, concentration, energy, power, speed, pressure, dose, and luminosity. The [policies](#page-25-8) initially provided with the module include capabilities to represent: 1) a variable [field](#page-23-0) value distribution in a volume. 2) a variable [field](#page-23-0) value distribution at a boundary, or 3) a variable [field](#page-23-0) flux distribution across a boundary interface. Each [fe-](#page-19-1)enabled UserObject requires a FunctionSeries [object](#page-25-9).

[Fe](#page-19-1) reconstruction currently uses MOOSE AuxKernel-, BC-, and Kernel-based [classes](#page-23-2). These are used to expand an [fe](#page-19-1) into a variable's solution. These, too, depend on a FunctionSeries [object](#page-25-9) to provide access to the underlying [functional expansion](#page-24-1) series.

Underlying everything is MutableCoefficientsInterface, from which most [fe-](#page-19-1)enabled [classes](#page-23-2) [inherit](#page-24-6). First and foremost, it is the storage container for [fe](#page-19-1) coefficients. A mechanism for storing the characteristics of the stored [fe](#page-19-1) is also provided. The coefficients themselves are transferred between compatible MutableCoeffientInterface [objects](#page-25-9) by MultiAppFXTransfer. The characteristics of each [fe](#page-19-1) involved in a transfer are checked against each other for compatibility first.

Finally, these [classes](#page-23-2) were designed to be compatible with parallel computing situation using [omp](#page-19-5) and/or [mpi](#page-19-6) technologies.

#### **8.5.2 Testing**

Both the volumetric- and boundary-based [fe](#page-19-1) couplings were tested in MOOSE using [tightly](#page-25-0)[coupled](#page-25-0) simulations utilizing [Picard iterations](#page-25-1) to converge the solutions. These tests were respectively compared against ideal [fully-coupled](#page-24-7) solutions. Testing with a few other data representation approaches, commonly used for [multiphysics](#page-24-0) coupling, were also performed for enhanced comparison.

[170](#page-7-0)

The volumetric tests were performed in a [transient](#page-25-10) temperature-heat generation feedback system; explicitly, a higher localized temperature resulted in a lower localized heat generation. This effect was an empirical approximation of the thermal feedback effects in a nuclear reactor. A few other characteristics were included, designed to test the capabilities of an [fe-](#page-19-1)coupled [multiphysics](#page-24-0) simulation. These included varying the series' orders and altering the underlying mesh in one of the MultiApps.

First, a volumetric Cartesian test was performed. The purpose was to demonstrate that [fe-](#page-19-1)based couplings performed similarly, if not better, than other coupling methodologies. It was also vital to demonstrate that the Cartesian implementation actually worked. [Figure 8.8](#page-200-0) compares the results of a few different coupling methods at a simulation time of 3.5 s. From this it can be understood that the [fe-](#page-19-1)based [multiphysics](#page-24-0) coupling implementation in MOOSE works. Further, the results are very similar to one another. It is important to note that the mesh-mesh transfer required the exchange of 500 000 values for each transfer, whereas the [fe](#page-19-1) transfers exchanged most 432 values. A nonidentical mesh test was also performed; in this, the heat generation was solved over a mesh with a completely different construction than the temperature solution mesh. No alteration of the [fe-](#page-19-1)related parameters was performed. In all cases, the tests containing the nonidentical mesh solutions performed similarly or better than the original simulations when compared to the ideal [fully-coupled](#page-24-7) results.

Second, a volumetric cylindrical test was performed. The primary purpose was to demonstrate the CylindricalDuo implementation actually worked, and secondarily that [fes](#page-19-1) were compatible for use in simulations in which runtime adaptive mesh refinement techniques were used. The simulation used a similar heat generation model, but this time the [finite element](#page-23-3) shapes were different; again, no alteration of the [fe-](#page-19-1)related parameters or [code](#page-23-1) was performed. Boundary conditions were also applied to influence the solution [field](#page-23-0) near the outside edges of the model. Enabling mesh adaptivity actually worked to improve the accuracy of the [fe-](#page-19-1)based coupling methods; again, note that no alteration of the [fe](#page-19-1) code was required. However, adding the boundary conditions resulted in a steep gradient in the variable [field](#page-23-0) at the edge of the model. This challenged the range of the radial [Zernike polynomials](#page-26-1), so a 'flattening' data transformation was introduced and tested as well.

<span id="page-200-0"></span>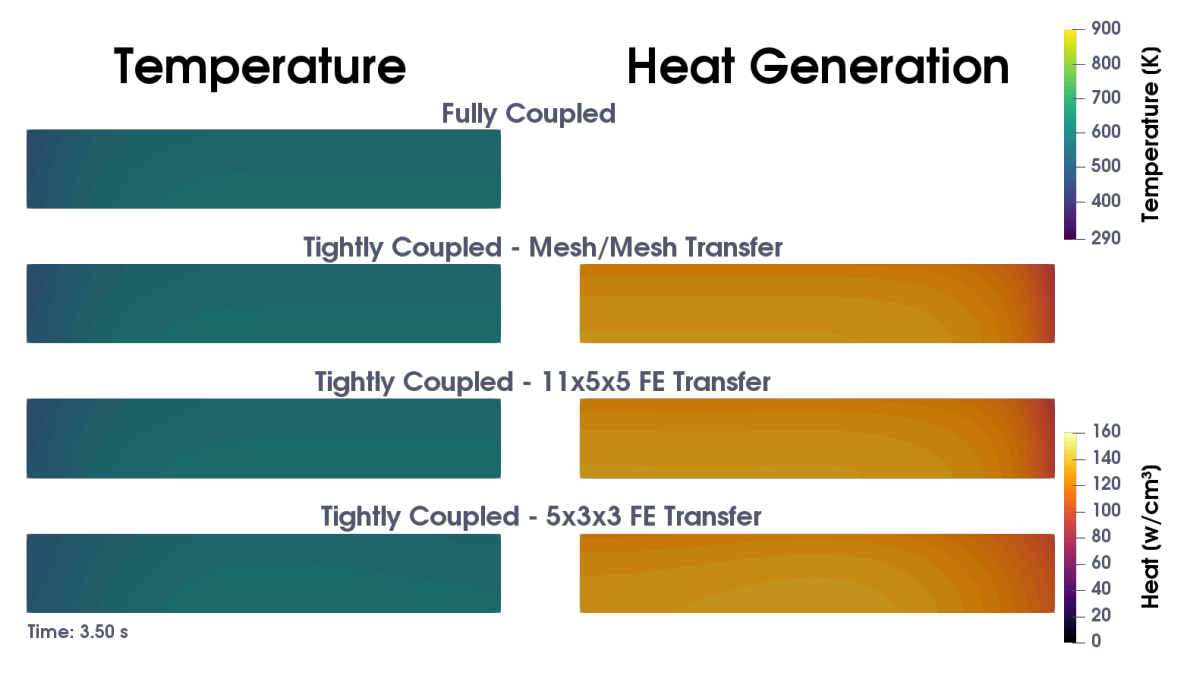

**Figure 8.8** – Comparison of volumetric coupling test results between differing methodologies. Shown are [2D](#page-23-9) axial cross sections along the fuel element center, divided symmetrically to illustrate the relationship between temperature and heat generation. This figure is reproduced here from [fig. 6.3a.](#page-141-0)

[Figure 8.9](#page-201-0) compares the results of a mesh-mesh direct copy to the [fe-](#page-19-1)based couplings. As can be seen, the [fe-](#page-19-1)coupled solution is essentially identical to the mesh-mesh copy. This demonstrated both the correctness of the CylindricalDuo implementation as well as the data flattening technique.

Third, a [1D](#page-23-10) boundary in a [2D](#page-23-9) problem was tested. The purpose was to demonstrate that the boundary [fe-](#page-19-1)based coupling methods worked. This was done by splitting the model into two regions with district material properties. Heat was generated in one of the material regions, the fuel, while the other acted like a large water heat sink. Both temperature and heat flux were matched at the interface between the two. [Figure 8.10](#page-202-0) compares the results of the [tightly-coupled](#page-25-0) [fe-](#page-19-1)based boundary coupled simulation against the ideal [fully-coupled](#page-24-7) solution. The solutions of the two are essentially identical, again confirming the validity of the boundary coupling methods.

<span id="page-201-0"></span>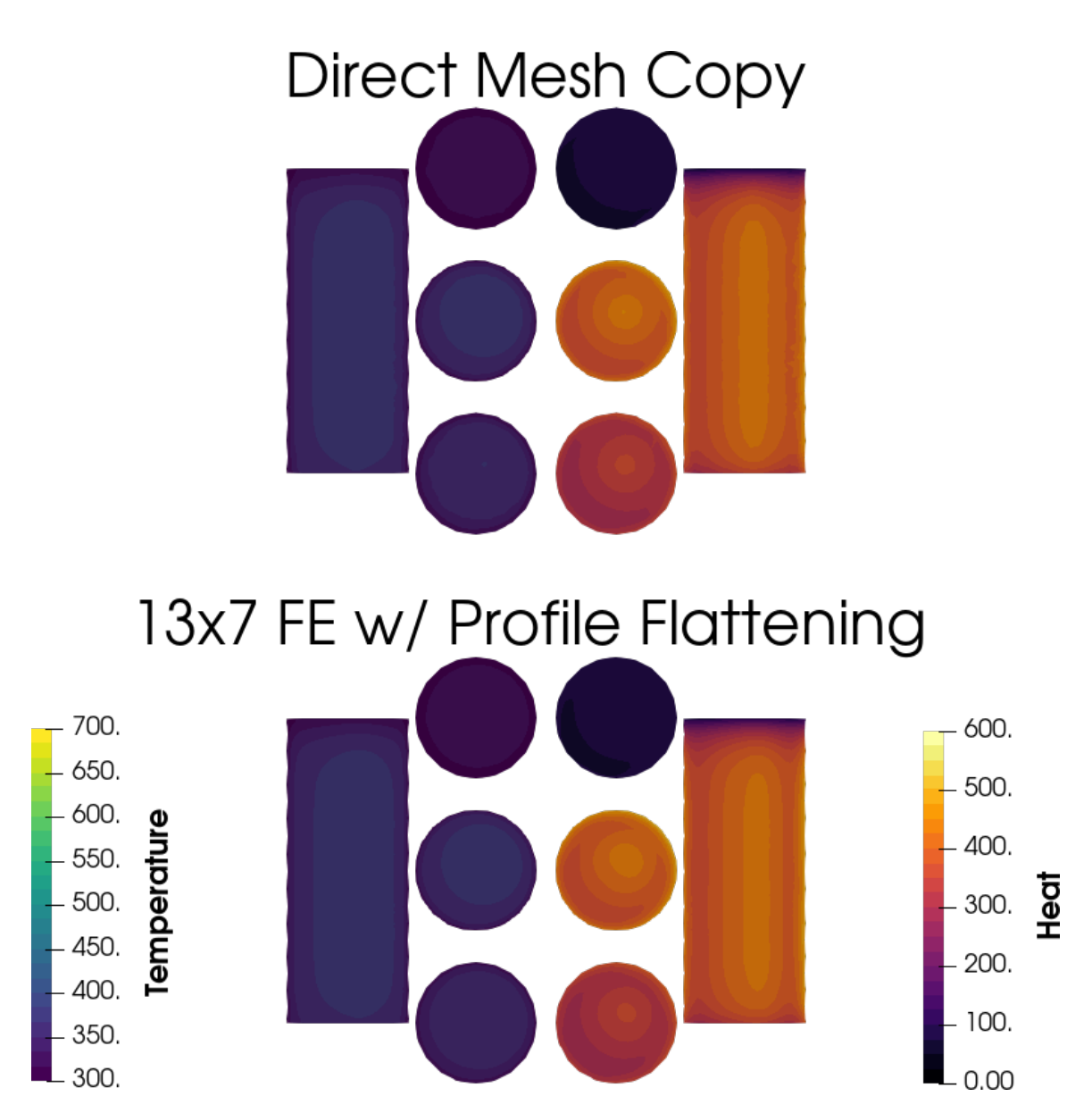

Figure 8.9 - Visual comparison between the Direct and flattened data FE coupling results, at the time of highest heat generation. On the outside edges are [2D](#page-23-9) axial slices of the [field](#page-23-0) profiles. In the center are [2D](#page-23-9) radial slices of the [field](#page-23-0) profiles at the bottom, middle, and top of the axial lengths. This figure is reproduced here from [fig. 6.5.](#page-148-0)

<span id="page-202-0"></span>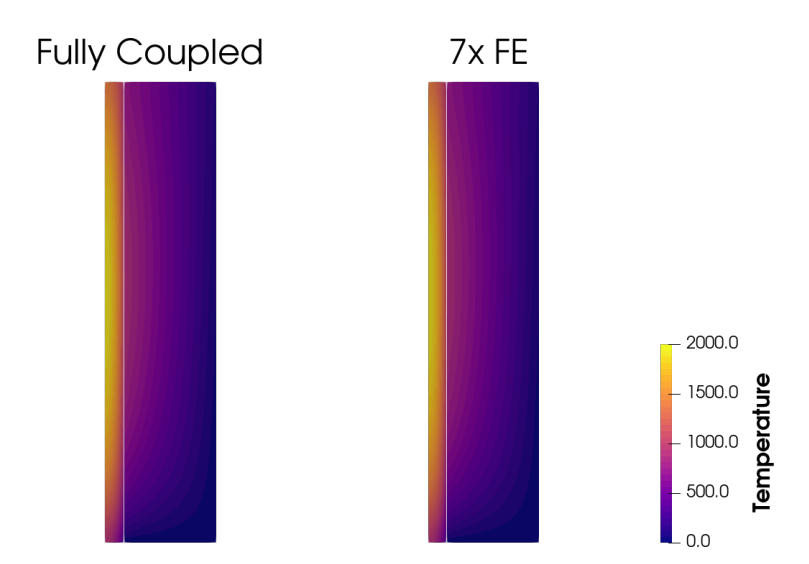

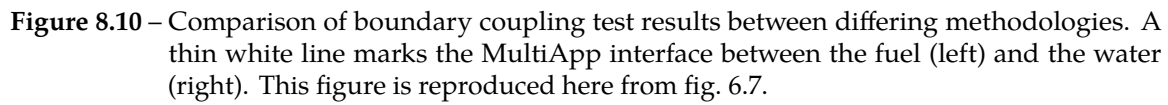

### **8.6 [Multiphysics](#page-24-0) Demonstration**

The demonstration of a [3D](#page-23-4) multivariate [fe-](#page-19-1)based coupling is the culmination of this work; as could be expected, the two [codes](#page-23-1) used are MOOSE and Serpent. This coupling demonstration was built upon the [fe](#page-19-1) code optimizations, as the implementations in both [codes](#page-23-1) utilized the advanced optimized algorithms.

#### **8.6.1 Implementation**

First, Serpent was integrated into MOOSE as a MOOSE-wrapped MooseApp named chrysalis. This included the development of a set of build tools to copy, modify, and build the Serpent [source](#page-23-1) files as a library internal to MOOSE.

Second, the FET routines already integrated into Serpent as a detector option were expanded and ported to Serpent's [multiphysics](#page-24-0) interface. This was incrementally tested and determined to be functional by enforcing a temperature variation through carefully crafted sets of [fe](#page-19-1) coefficients. One example of the plotted output generated by Serpent is shown in [fig. 8.11.](#page-203-0)

Third, the required elements for an FE-based MOOSE driver were developed. The two required components in MOOSE are an Executioner and matching TimeStepper [classes](#page-23-2). A

<span id="page-203-0"></span>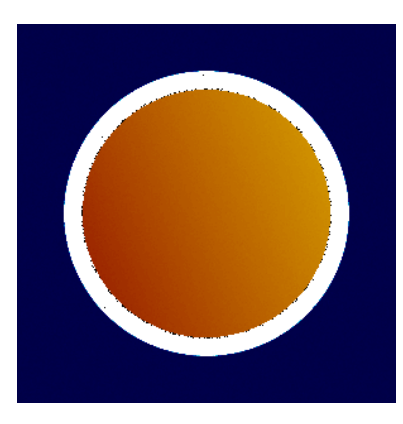

**Figure 8.11** – Top-view plot of an [fe-](#page-19-1)based continuously-varying temperature field in Serpent for a representative AP-1000 fuel pin. This figure is reproduced here from [fig. 7.1b.](#page-159-0)

general FXExecutioner was created, which inherits from MutableCoefficientsInterface so that it supports coefficient transfers. MultiAppFXTransfer was also updated to support transfers with FXExecutioner-derived [classes](#page-23-2). Next, coefficient relaxation methodologies and rejection criteria were added to FXExecutioner to aid in the running of a [multiphysics](#page-24-0) simulation.

Fourth, new SingleSeriesBasisInterface and CompositeSeriesBasisInterface [classes](#page-23-2) were developed within MOOSE. These were Fourier and AxialShell, respectively. The AxialShell convolution used Fourier series to construct a radius-invariant [fe](#page-19-1) for use with boundary conditions on a cylinder constructed from a [finite element](#page-23-3) mesh. The primary motivation was to provide compatibility with the radial variations induced by representing curved surfaces using [finite element](#page-23-3) shapes with linear edges.

Finally, a Serpent-specific SerpentExecutioner was created based on FXExecutioner. It is responsible for transferring coefficient data via Serpent's file-based interface. A specialized TimeStepper [class](#page-23-2), SerpentTimeStepper, was also created. It is responsible for initializing the Serpent interface and running a solution step via access to the methods of the compiled Serpent library.

#### **8.6.2 Testing**

The newly-created [functional expansion](#page-24-1) module in MOOSE was leveraged fully in the [3D](#page-23-4) simulation of a [boiling-water reactor \(bwr\)](#page-19-10) fuel pin. Three MultiApps were created, one

<span id="page-204-0"></span>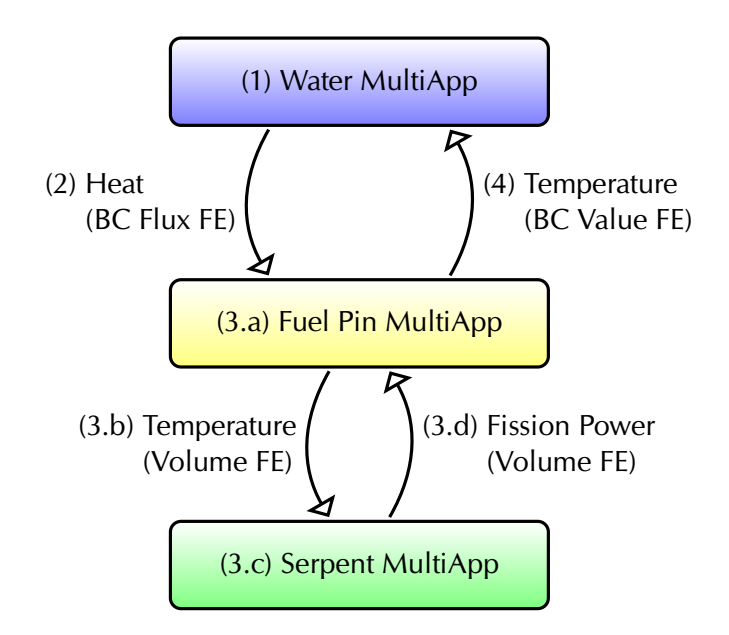

**Figure 8.12** – MultiApp hierarchy of the test simulation for the MOOSE-Serpent coupling. Steps 3.a–d represent an inner iteration that was converged using [Picard iterations](#page-25-1), and then steps 1–4 are part of an outer iteration cycle that was also converged using [Picard](#page-25-1) [iterations](#page-25-1). This figure is reproduced here from [fig. 7.3.](#page-167-0)

each for water, fuel, and neutronics. The water and fuel MultiApps each solved heat transfer within their [domains](#page-23-5), while the Serpent-based neutronics performed the heat generation calculations. As shown in [fig. 8.12,](#page-204-0) the water and fuel MultiApps were coupled at the interface between the two using FE-based boundary conditions, while the fuel and neutronics MultiApps were coupled using FE-based volume data representations

The simulation comprised a [transient](#page-25-10)-type simulation that was run for 12.5 s from an initial cold state of 330 °C. Although very unrealistic for startup from a cold state, the power was assumed to be produced at a total value of 30 kW. [Figure 8.13](#page-205-0) shows the output at steps of 1.0 s and 12.5 s during this simulation. As can be seen, the increased central temperature at 12.5 s has caused the neutronics simulation to slightly flatten out axially compared to the colder solution at 1.0 s.

### **8.7 Outcome**

In conclusion, this work has accomplished its proposed objectives. Significant contributions have made to advance the performance of  $F =$ based methods. Most or all can likely be

<span id="page-205-0"></span>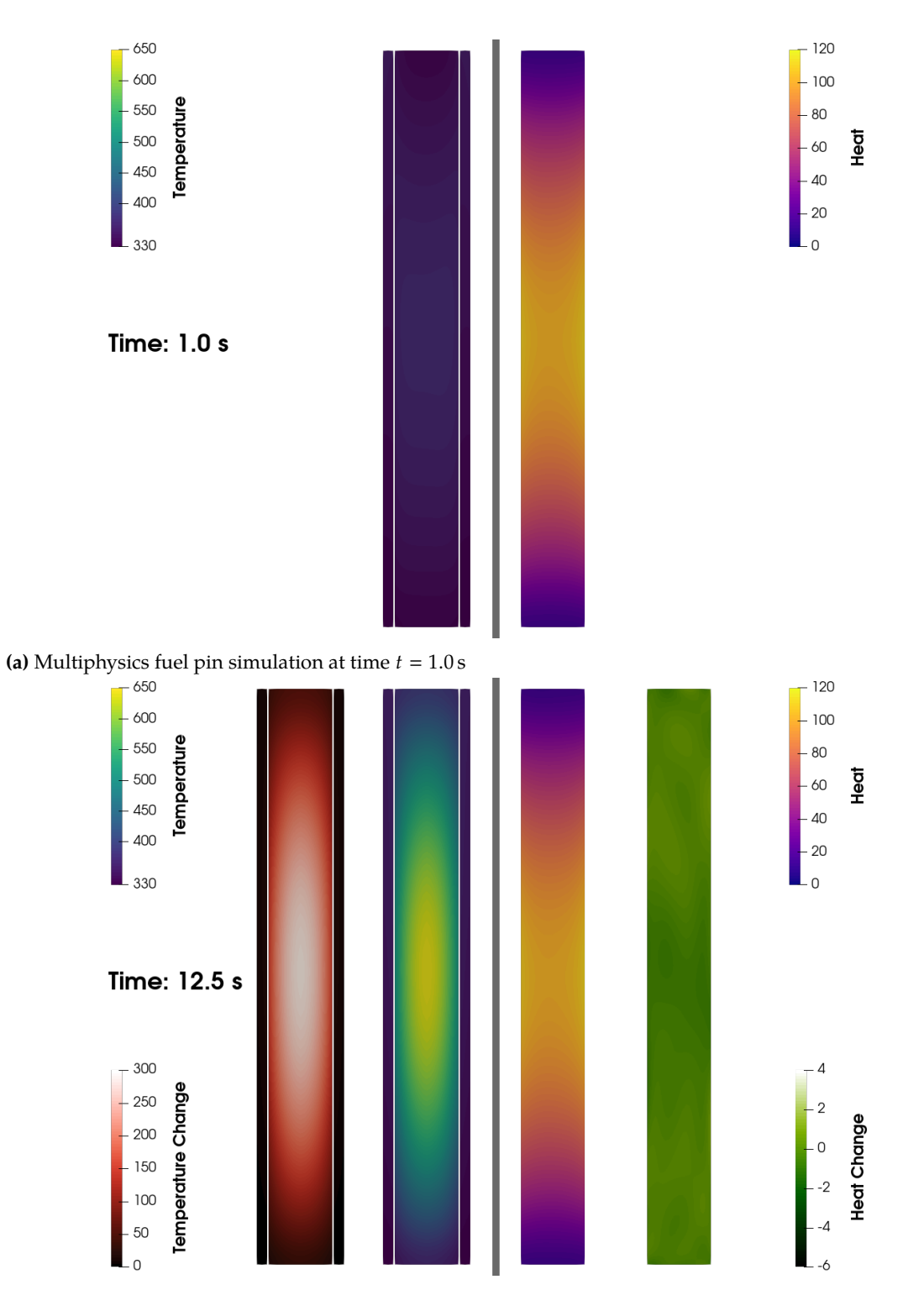

**(b)** Multiphysics fuel pin simulation at time *t* 12.5 s, showing differences compared to the simulation at time  $t = 1.0 s$ 

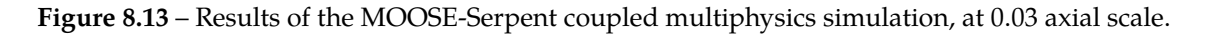

applied in any implementation, and in most cases they reduce the required computational time per evaluation by 80% or more. The convergence rate of FETS has been measured and quantified, and they have been demonstrated to have a faster convergence rate and higher fidelity than comparable mesh tally methods. A generalized [functional expansion](#page-24-1) module, functional\_expansion\_tools, was developed and integrated into the MOOSE framework. This expands the [multiphysics](#page-24-0) driver features of MOOSE to include inherent support for communicating with all [fe-](#page-19-1)based [codes](#page-23-1). Finally, this module was expanded and tested by successfully coupling to the Serpent [mc](#page-19-0) reactor physics [code](#page-23-1). Fully-multivariate [3D](#page-23-4)-capable FE methodologies are used throughout.

# **Chapter 9**

# **Future Work**

*Every new beginning comes from some other beginning's end.*

— Seneca

Nothing opens the mind more to the absence of knowledge than delving deeply into a specific subject. Such is the case of this research in FES; although many solutions were found and developed, a number of additional avenues for future research and development (R&D) were discovered.

# **9.1 Supporting Geometries without a Matching Functional Basis**

A strength of [fe-](#page-19-1)based methods is the pure mathematical underpinning; the methodology can be intrinsically applied to any geometrical construct supported by an available functional series. For example, multidimensional Cartesian [domains](#page-23-5) can be represented using convolutions of the [1D](#page-23-10) Legendre and linear Fourier series. Adding in the [2D](#page-23-9) [Zernike](#page-26-1) [polynomial series](#page-26-1) expands the [domain](#page-23-5) options to include [3D](#page-23-4) cylindrical spaces. Such a multivariate functional series is generated by convolving the [Zernike polynomials](#page-26-1), which provide the radial and azimuthal dimensions, with a [1D](#page-23-10) series, which provides the axial dimension. Finally, although not used in this work, the [3D](#page-23-4) spherical harmonics series could be applied as-is to spherical [domains](#page-23-5).

<span id="page-208-0"></span>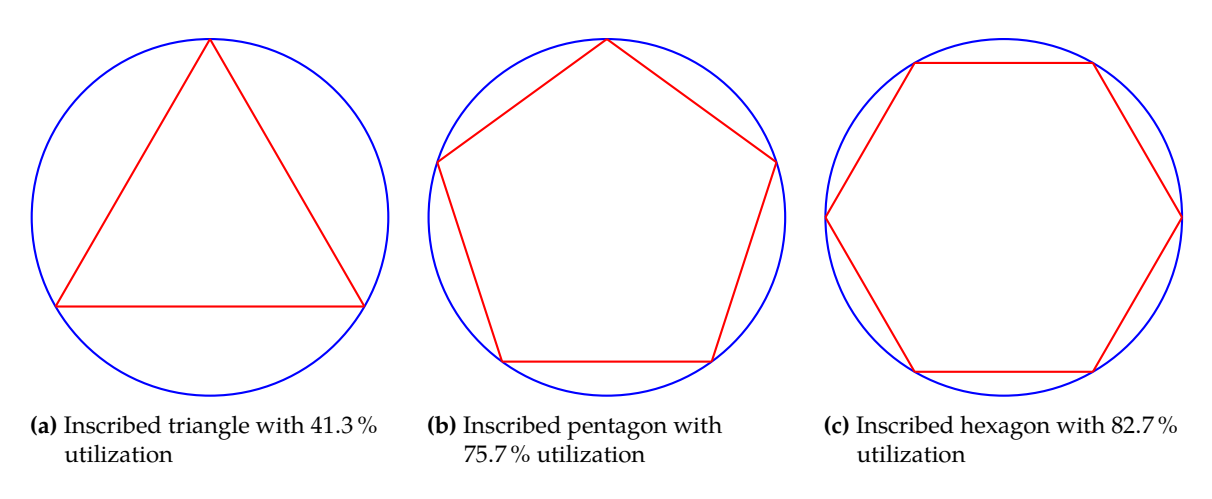

**Figure 9.1** – Polygonal regions inscribed in a circular region, showing how much of the subtended space is actually occupied by the polygonal region.

However, this intrinsic characteristic could potentially break down when applied to geometrical constructions that are not hexahedral, cylindrical, nor spherical. One example would be working with hexagonal or triangular shapes, which do not fit conveniently into any of these categories. An option would be to evaluate the [fe](#page-19-1) over a larger hexahedral or cylindrical [domain](#page-23-5) that circumscribes the desired region. [Figure 9.1](#page-208-0) shows a [2D](#page-23-9) example of standard polygonal shapes inscribed in a simple circular region; such an approach would be equivalent to using the [Zernike polynomials](#page-26-1) to represent data in the subtended region.

One likely detraction is the lack of coverage by the subtended region. For example, as shown in [fig. 9.1a](#page-208-0) for a triangular region, at most 41.3 % of the [domain](#page-23-5) provided by circumscribing [fe](#page-19-1) would be used. It is highly likely that such a low utilization would negatively impact the accuracy of the [fe](#page-19-1) coefficient generation results, regardless of whether an integrated or [mc-](#page-19-0)sampled approach was used. Nevertheless, this method could be applied to an arbitrarily-defined region—given that it is fully inscribed within the [fe](#page-19-1) [domain](#page-23-5).

Another option would be to pursue a conformal mapping technique, as illustrated by [fig. 9.2.](#page-209-0) In this approach, a well-defined region is mathematically mapped into another region that may be natively supported by an existing functional series. Angles and other essential data are preserved through such mapping, ensuring that information is not lost in the translation. For example, using the mappings provided in Mathews and Howell [\[120\]](#page-399-0), a

remarkable mappings of the unit disk onto an equilateral triangle and a square.

<span id="page-209-0"></span>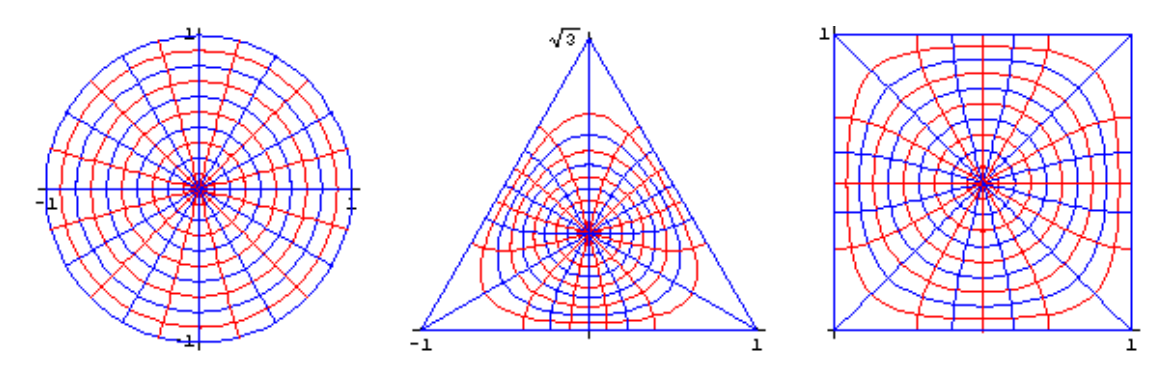

**Figure 9.2** – Conformal mapping possibilities, showing the same data mapped between a circle, triangle, and square regions. This image is reproduced from Mathews and Howell [\[120\]](#page-399-0).

 $\epsilon$  provided the process review the rotation could be mapped to either a circular or square region. The  $c_1$  and  $c_2$  the parameterization , then a vector tangent to  $c_1$  the point equilateral triangular region could be mapped to either a circular or square region. The downside is that the transformation routines may be computational expensive.

. Future research could provide insight on the degree to which using a subtended region  $\frac{1}{\sqrt{2}}$  contour Kgiven by , and a vector  $\frac{1}{\sqrt{2}}$  and a vector  $\frac{1}{\sqrt{2}}$  and a vector  $\frac{1}{\sqrt{2}}$ of an arbitrary region being circumscribed by the FE, this approach is likely the only .  $\frac{1}{2}$  is  $\frac{1}{2}$  inclination of  $\frac{1}{2}$  inclination of  $\frac{1}{2}$ . burden associated with the transformation algorithms would be required. Using results from this potential research, an implementor of FE-based technologies could make an angle of inclination of the tangent Tto Kat the point . would impact the accuracy of an [fe](#page-19-1) coefficient generation routine. Further, in the case solution. Quantification of the [fe](#page-19-1) accuracy degradation would be especially useful in such circumstances. Conversely, conformal mapping may be optimal if the region is well-defined but doesn't have a supporting functional series basis. A quantification of the computation informed decision on which approach would be optimal for their particular use case.

### **9.2 [FE](#page-19-1) Coefficient Filtering**

In [mc-](#page-19-0)based [fe](#page-19-1) generation processes, the stochastic uncertainty of each individual coefficient is often weighed against its actual value to determine the total worth. Currently, all filtering implementations use a fixed cut-off value: if the ratio between the uncertainty and value is too high, then the coefficient is discarded or ignored. However, this approach provides very little respect for the actual relative contribution of each individual coefficient. Additionally, these cut-off values are not universal and will need adjusted for each situation.

One avenue for future research would be to investigate the application a Bayesian filter to evaluate the best-possible set of coefficients. This would require a post-processing step, but could be very useful for maximizing the effective accuracy of each stochastically-generated [fe.](#page-19-1) Conceptually, the uncertainty-value ratio for each coefficient would be calculated, then the resulting values would be sorted from smallest to largest. The Bayesian filter would then process the sorted list and identify the optimal subset that minimizes the uncertainty contribution while maximizing the actual information provided. This would provide a filter that responds dynamically to changing stochastic sampling conditions between differing [Picard iterations](#page-25-1), yet would remain inherently suitable for nearly any simulation.

A second avenue would be to investigated the utilization of pre-determined truncations for a fully-convolved multivariate functional series. Essentially, in multivariate expansions the relevance of the higher-order cross terms becomes statistically unlikely. Various truncation strategies could be parametrically studied and evaluated to determine the impact on the overall [fet](#page-19-2) solution. One option would be to clip all cross terms for which the sum of the corresponding orders exceeds a certain value. Another similar approach would be to clip based on the product of corresponding orders.

# **9.3 Support for Multiple Expansion Sets**

Currently, the MutableCoefficientsInterface support only a single [fe](#page-19-1) coefficient set per instance. In pureMOOSE simulations this is not generally an issue, as separate FunctionSeries-FX...UserObject pairs can be easily defined for each individual need. A corresponding Transfer would be set up to move the coefficient data as required for the simulation. The primary challenge would be keeping everything organized in large simulations utilizing a large number of FES.

However, a challenge can arise when coupling to external [codes](#page-23-1). For example, a Serpent fuel-pin lattice calculation will often contain tens or hundreds of fuel pins. In an ideal high-fidelity [multiphysics](#page-24-0) simulation, each fuel pin would be represented by its own individual [fet.](#page-19-2) If coupled to MOOSE, all these [fets](#page-19-2) would be dumped to the [multiphysics](#page-24-0) interface output file to be read in by SerpentExecutioner. Unfortunately, as a subclass of MutableCoefficientsInterface only one of these coefficients could be stored and transferred into MOOSE. In fact, this situation is already detected in SerpentExecution, and an error is emitted if multiple [fets](#page-19-2) are found in the interface output file. This causes the step to fail and the simulation to stop.

Future  $R&D$  coul[d](#page-20-0) expand the capabilities of MutableCoefficientsInterface to store an arbitrary number of [fe](#page-19-1) coefficient sets. These could be distinguished by name, or even something as simple as an integer index. To become more robust and user-friendly, a new mechanism could be developed in MOOSE that would allow for these sets to be enumerated and automatically assigned to the correct blocks in a large [multiphysics](#page-24-0) simulation.

#### **9.4 Mathematical Basis for Data Flattening**

A technique was applied to flatten a data distribution for inter-MOOSE [fe-](#page-19-1)based couplings. By assuming that no negative values were present in the [field](#page-23-0) values, the input distribution could be flattened using an exponential function. This flattening was performed prior to the [fe](#page-19-1) generation routine. Later, when the [fe](#page-19-1) was reconstructed, the resulting value was inflated using the inverse of the original exponential function.

Although intuitively complete, the actual mathematical basis for such an approach was not attempted. Thus, this technique would benefit from a robust mathematical treatment to prove its validity and applicability.

### **9.5 [MC](#page-19-0) Iteration Skipping**

When used as part of [tightly-coupled](#page-25-0) [multiphysics](#page-24-0) simulations,  $MC$  solves are often the most time consuming component. Often, not much can be done to reduce the solve time of each [mc](#page-19-0) run without causing a significant increase in statistical uncertainty. Thus, mechanisms have been sought to decrease the number of  $\alpha$  solves that are performed during the iterative convergence process. One proposed option is to skip a specified set of [mc](#page-19-0) solves, instead reusing the previous results for in the solution of the other coupled [code\(s\)](#page-23-1).

[183](#page-7-0)

This [mc](#page-19-0) solve skipping technique was implemented in FXExecutioner and leveraged to reduce to total runtime of the initial simulations. With this capability already in place, there is a great need to parametrically evaluated and quantitatively study the impact of skipping [mc](#page-19-0) solved on the final solution. Ideally, a set of generalized guidelines could be established to guide others as the determine whether to apply this technique for convergence acceleration.

**Appendices**

# **Appendix A**

# **[Orthonormal](#page-25-7) Function Formulae**

Formulae for [orthogonal](#page-25-11) functional bases are plentiful in literature, but the [orthonormal](#page-25-7) variants must generally be created from an expression for the [norm](#page-25-12). The following tables provide the [orthonormal](#page-25-7) variants used for the optimized [fe](#page-19-1) algorithms in both MOOSE and Serpent.

| Order [k]        | $\omega$       | Orthonormal Formula                                                                                                    |
|------------------|----------------|----------------------------------------------------------------------------------------------------|
| $\boldsymbol{0}$ | $\frac{1}{2}$  | $\frac{1}{2}$                                                                                                    |
| 1                | $rac{3}{2}$    | $\frac{3}{2}x$                                                                                                    |
| 2                | $rac{5}{2}$    | $\frac{5}{4}(3*x^2-1)$                                                                                                    |
| 3                | $rac{7}{2}$    | $\frac{7}{4}(5*x^2-3)*x$                                                                                                    |
| 4                | $\frac{9}{2}$  | $\frac{9}{16}$ ((35 * $x^2$ – 30) * $x^2$ + 3)                                                                                                    |
| 5                | $\frac{11}{2}$ | $\frac{11}{16}$ ((63 * x <sup>2</sup> - 70) * x <sup>2</sup> + 15) * x                                                                                                    |
| 6                | $\frac{13}{2}$ | $\frac{13}{22}$ (((231 * $x^2$ – 315) * $x^2$ + 105) * $x^2$ – 5)                                                                                                    |
| 7                | $\frac{15}{2}$ | $\frac{15}{32}$ (((429 * $x^2$ – 693) * $x^2$ + 315) * $x^2$ – 35) * x                                                                                                    |
| 8                | $\frac{17}{2}$ | $\frac{17}{256} \left( \left( \left( \left( 6435 \cdot x^2 - 12012 \right) \cdot x^2 + 6930 \right) \cdot x^2 - 1260 \right) \cdot x^2 + 35 \right)$                                                                                |
| 9                | $\frac{19}{2}$ | $\frac{19}{256} \left( \left( \left( \left( \frac{12155 \cdot x^2 - 25740 \right) \cdot x^2 + 18018 \right) \cdot x^2 - 4620 \right) \cdot x^2 + 315 \right) \cdot x$                                                               |
| 10               | $\frac{21}{2}$ | $\frac{21}{512} \left( \left( \left( \left( \frac{(46189 \cdot x^2 - 109395) \cdot x^2 + 90090 \right) \cdot x^2 - 30030 \right) \cdot x^2 + 3465 \right) \cdot x^2 - 63 \right)$                                                   |
| 11               | $\frac{23}{2}$ | $\frac{23}{512} \left( \left( \left( \left( \left( 88179 \cdot x^2 - 230945 \right) \cdot x^2 + 218790 \right) \cdot x^2 - 90090 \right) \cdot x^2 + 15015 \right) \cdot x^2 - 693 \right) \cdot x$                                 |
| 12               | $\frac{25}{2}$ | $\frac{25}{2048} \left( \left( \left( \left( \left( \left( 676039 \cdot x^2 - 1939938 \right) \cdot x^2 + 2078505 \right) \cdot x^2 - 1021020 \right) \cdot x^2 + 225225 \right) \cdot x^2 - 18018 \right) \cdot x^2 + 231 \right)$ |

**Table A.1** – <sup>A</sup> compilation of the first twelve [orthonormal](#page-25-13) Legendre polynomial formulae with the [orthonormalization](#page-25-13) constant *[c](#page-21-12)* calculatedfrom eq. [\(3.25\).](#page-56-0)

All numbers are shown here in rational form, but can be converted to decimal representations in-[code](#page-23-11) to save <mark>[flops](#page-19-11)</mark>
| Order [n]        | Rank [m]          | $\omega$         | Formula                                         |
|------------------|-------------------|------------------|-------------------------------------------------|
| $\boldsymbol{0}$ | $\boldsymbol{0}$  | $\frac{1}{\pi}$  |                                                 |
|                  |                   |                  | $\frac{1}{\pi}$                                 |
| $\mathbf{1}$     | $\textnormal{-}1$ | $\frac{4}{\pi}$  | $rac{4}{\pi}$ r sin( $\phi$ )                   |
|                  |                   |                  |                                                 |
| $\mathbf{1}$     | $\mathbf{1}$      | $\frac{4}{\pi}$  | $rac{4}{\pi}r\cos(\phi)$                        |
|                  |                   |                  |                                                 |
| $\overline{2}$   | $-2$              | $\frac{6}{\pi}$  | $\frac{6}{\pi} r^2 \sin(\phi)$                  |
|                  |                   |                  |                                                 |
| $\overline{2}$   | $\boldsymbol{0}$  | $rac{3}{\pi}$    | $rac{3}{\pi}(2r^2-1)$                           |
|                  |                   |                  |                                                 |
| $\overline{2}$   | $\overline{2}$    | $rac{6}{\pi}$    | $rac{6}{\pi}r^2\cos(\phi)$                      |
|                  |                   |                  |                                                 |
| $\mathfrak{Z}$   | $-3$              | $\frac{8}{\pi}$  | $\frac{8}{\pi} r^3 \sin(3\phi)$                 |
|                  |                   |                  |                                                 |
| $\mathfrak{Z}$   | $\textnormal{-}1$ | $\frac{8}{\pi}$  | $\frac{8}{\pi}(3r^2-2) r \sin(\phi)$            |
|                  |                   |                  |                                                 |
| $\mathfrak{Z}$   | $1\,$             | $\frac{8}{\pi}$  | $\frac{8}{\pi}(3r^2-2) r \cos(\phi)$            |
|                  |                   |                  |                                                 |
| $\mathfrak{Z}$   | $\mathfrak{Z}$    | $\frac{8}{\pi}$  | $\frac{8}{\pi} r^3 \cos(3\phi)$                 |
|                  |                   |                  |                                                 |
| $\overline{4}$   | $-4$              | $\frac{10}{\pi}$ | $\frac{10}{\pi} r^4 \sin(4\phi)$                |
|                  |                   |                  |                                                 |
| $\overline{4}$   | $-2$              | $\frac{10}{\pi}$ | $\frac{10}{\pi}$ $(4r^2 - 3)$ $r^2 \sin(2\phi)$ |
|                  |                   |                  |                                                 |
|                  |                   |                  | continued                                       |

**Table A.2** – <sup>A</sup> compilation of the first ten orders of the [orthonormal](#page-25-0) Zernike [polynomials](#page-26-0) formulae with the [orthonormalization](#page-25-0) constant *[c](#page-21-0)* calculated from [Equation](#page-66-0) (3.58).

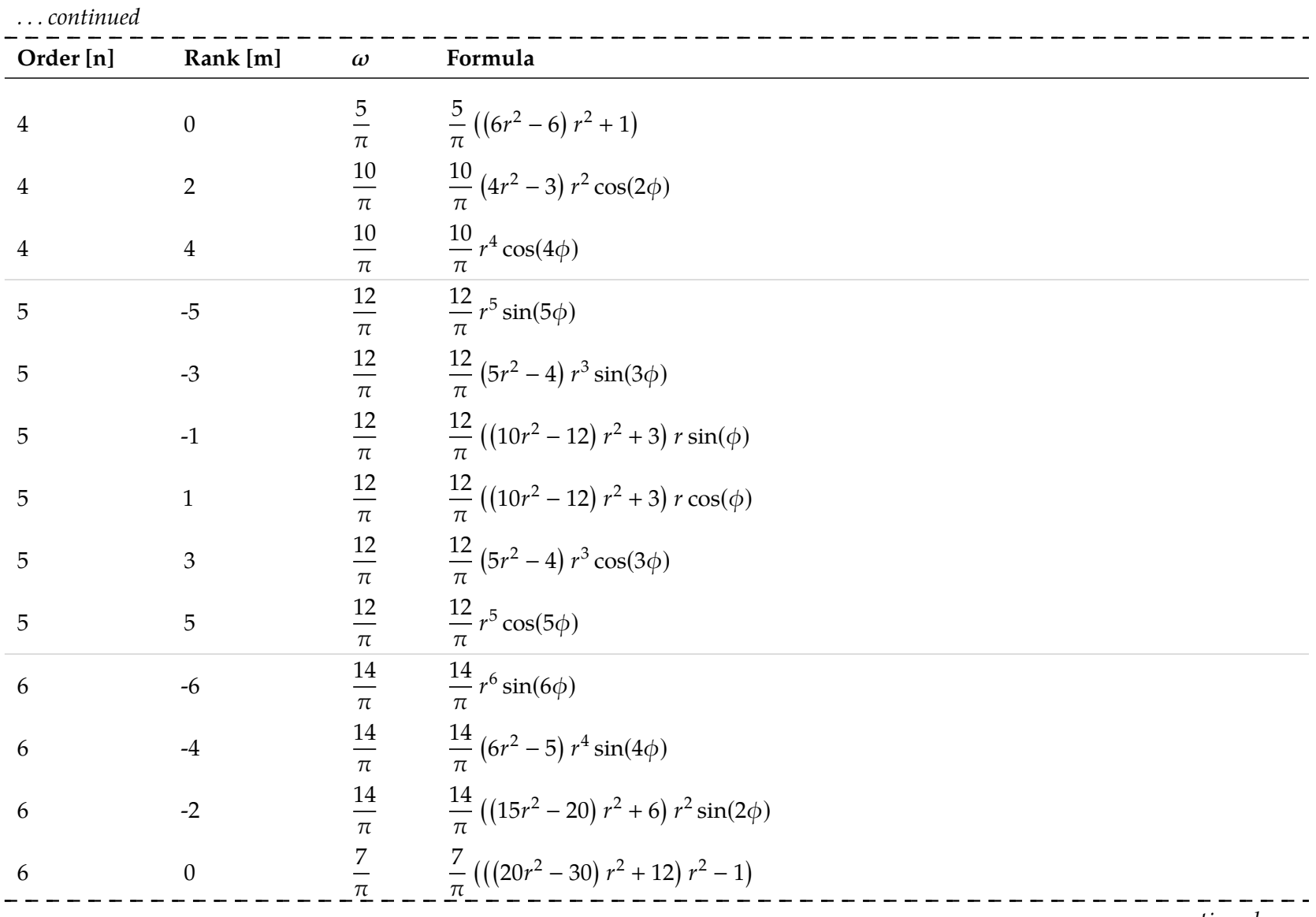

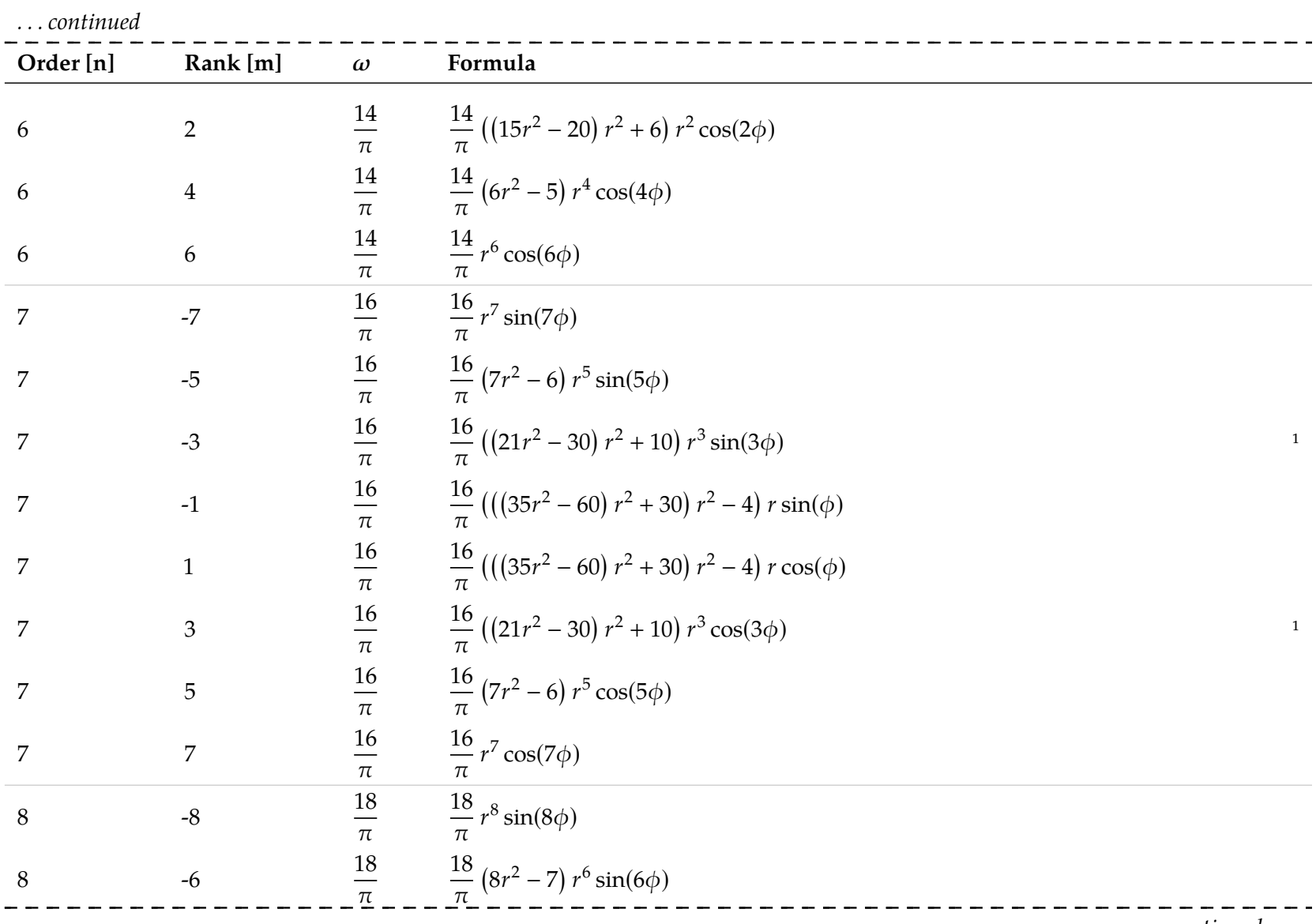

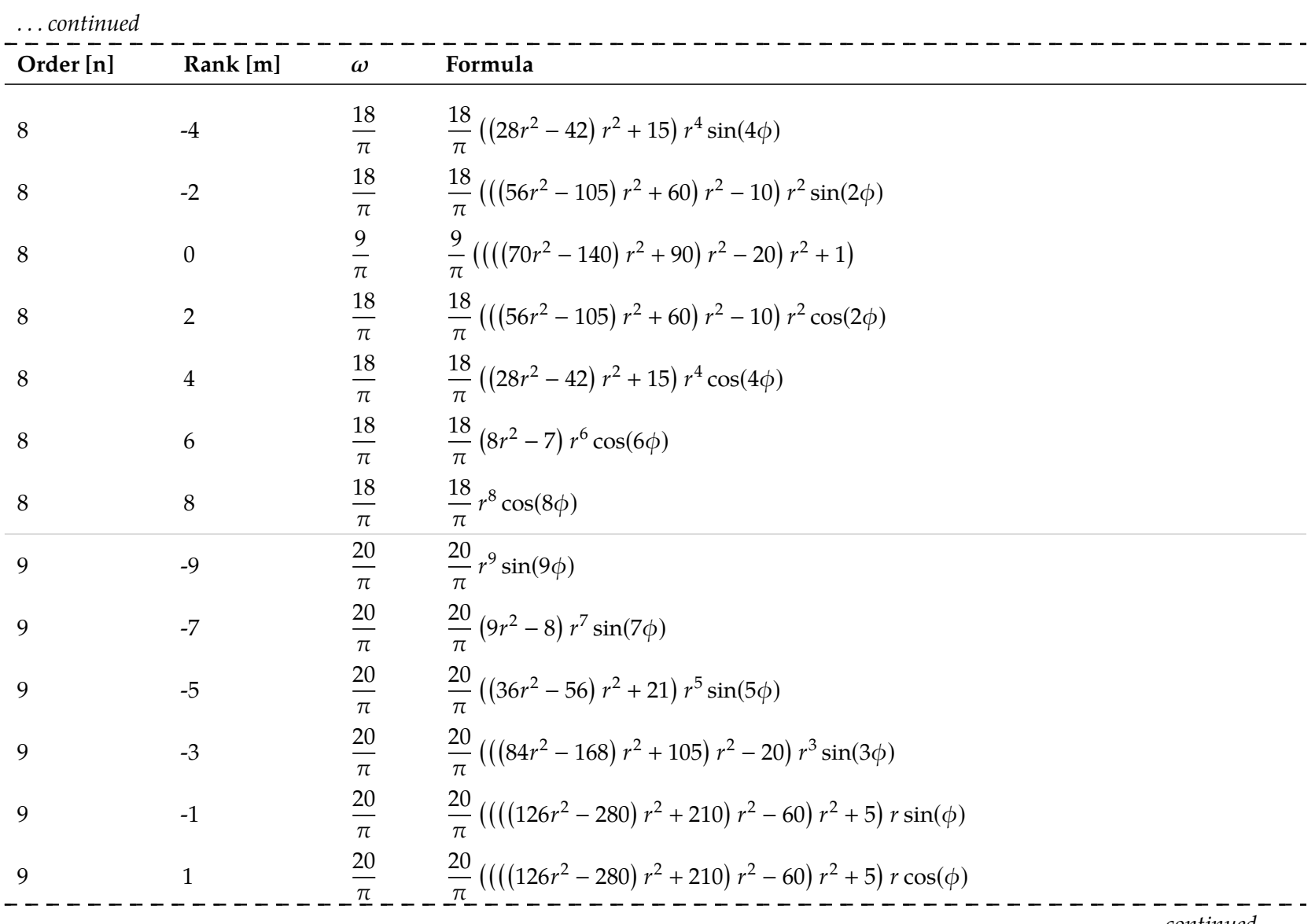

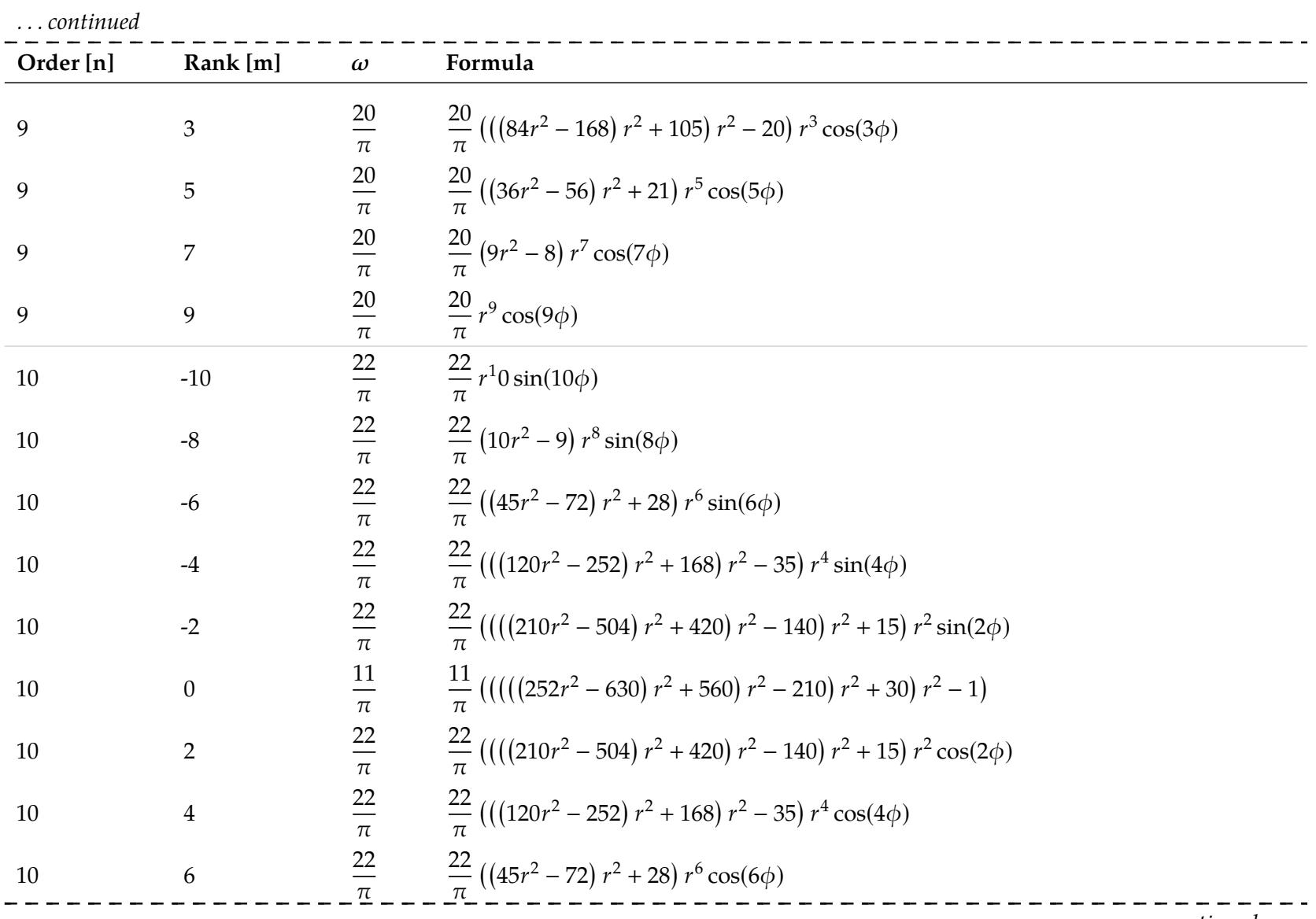

<span id="page-221-0"></span>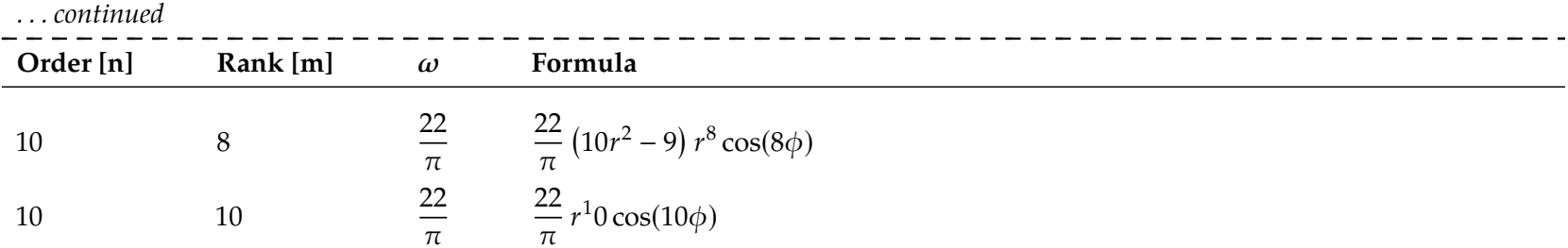

All numbers are shown here in rational form, but can be converted to decimal representations in-[code](#page-23-0) to save [flops](#page-19-0) <sup>1</sup>Zernike po[lynomials:](#page-397-0) a guide [\[99\]](#page-397-0) contained an error in the formulae for  $Z_7^{-3}$  and  $Z_7^3$ , in which the provided values of 2 should be replaced by 21.

# **Appendix B [FE](#page-19-1) Example**

This appendix contains a Python script that was developed that demonstrated the behavior and characteristics of [fe-](#page-19-1)based methodologies. Some aspects that were explored were comparison to mesh-type data and the differences between separable and multivariate [fes.](#page-19-1)

FEDemonstration.py

**File B.1** – A script that demonstrates the characteristics of FE-based

```
methodologies.
   #!/bin/env python3
\overline{2}"
3 Creates FET example
 4^{+0.000}5
6 from mpl_toolkits . mplot3d import Axes3D
7 import math
8 import numpy
9 import matplotlib . pyplot as pyplot
10 from matplotlib . ticker import MaxNLocator
11 import scipy . integrate as integrate
12
13 def CrazyFunction (x, y):
14 x0ffset = -0.415 y0ffset = -0.516 damping = .4
17 \vert frequency = 1 \star math.pi
18 space = numpy.sin(frequency * numpy.exp(y - y0ffset)) * numpy.cos(frequency * 1.5 * \frac{1}{d}\frac{1}{2} ((x + xOffset)*(x - 2 * xOffset) + (y + yOffset)**2)) * numpy.exp(-damping * ((x + _{\downarrow}
xOffset ) *( x - 2 * xOffset ) + ( y + yOffset ) **2) )
19 return space
20
21 dpi = 14422 plot3D = True
23 plotMap = True
\begin{array}{c|c} 24 & \text{plotDiff} = \text{True} \\ 25 & \text{LegendreHigh} = \end{array}legendreligh = 2026 mapHigh = 527 \mid # I use rhomberg numerical integration, so the sizes must one greater than a power of 2
28 # Also note that 2**11 + 1 is as big as I can get for the map plot on a machine with 32 GB RAM
29 | fidelity = 1130 \times Size = 2**fidelity + 131 ySize = 2** fidelity + 1
32 xLin = numpy.linspace (-1, 1, xSize)33 yLin = numpy.linspace (-1, 1, ySize)34 \mid x, y = numpy meshgrid (xLin, yLin, indexing = "ij")
35 vmin = -136 vmax = 1
37 fineness =4
38
39 params = {"legend.fontsize": "small", "legend.framealpha": 0.7, "legend.loc": "upper \overline{a}
right ", " legend . fancybox ": True }
40 pyplot . rcParams . update ( params )
41
42 truth = CrazyFunction (x, y)43
44 if plot3D :
45 print ("\ nGenerating 3D representation of the sample distribution ... ")
46 figureSplit = pyplot . figure ( figsize =(10 , 4) )
47
48 axes = pyplot.subplot2grid((1, 2), (0, 0), projection='3d')
49 axes . set_axis_off ()
50 axes . view_init (80 , -45)
51 surf = axes.plot_surface(x, y, truth, cmap=pyplot.cm.gnuplot2, linewidth=0, rcount=\Box\frac{1}{2}xSize/fineness, ccount=ySize/fineness, vmin=vmin, vmax=vmax, antialiased=False)
52
53 axes = pyplot.subplot2grid((1, 2), (0, 1))
54 axes . xaxis . set_visible ( False )
55 axes . yaxis . set_visible ( False )
56 mesh = pyplot . pcolormesh ( x Lin, y Lin, truth . T, cmap = pyplot . cm . gnuplot 2, vmin = vmin, \frac{1}{2}
vmax = vmax )
57 pyplot . colorbar ( mesh , format = " %.3 g")
58 pyplot . title (" Source ")
```

```
59
60 pyplot . tight_layout ()
61 # Save
62 figureSplit . savefig ("3 DRepresentation . png ", dpi = dpi )
63 pyplot . close ()
64 print ("3D representation image saved!")
65
66 if plotMap or plotDiff :
67 print ("\ nGenerating expansion coefficients ... ")
68 | a = numpy.zeros ((legendreHigh + 1, legendreHigh + 1))
69 b = numpy . zeros ((legendreHigh + 1, legendreHigh + 1))
70 legendreXLin = numpy . polynomial . legendre . legvander ( xLin , legendreHigh )
71 legendreYLin = numpy.polynomial.legendre.legvander(yLin, legendreHigh)
72 legendreX = numpy.zeros((legendreHigh + 1, xSize, ySize))
73 legendreY = numpy . copy ( legendreX )
74 for i in range ( legendreHigh + 1) :
75 | legendreX[i], legendreY[i] = numpy.meshgrid(legendreXLin[:, i] * (i + 0.5), d

legendreYLin [: , i ] * ( i + 0.5) , indexing = "ij")
76 projectLin = numpy . zeros ( ySize )
77 for i in range ( legendreHigh + 1) :
78 for j in range ( legendreHigh + 1) :
79 projection = truth * legendreX[i] * legendreY[j]
80 for p in range ( ySize ) :
81 projectLin [p] = integrate.romb (projection [:, p], xLin [1] - xLin [0])
82 a[i, j] = integrate. romb (projectLin, yLin [1] - yLin [0])
83 print (" done !")
84 for i in range ( legendreHigh + 1) :
85 for j in range ( legendreHigh + 1) :
86 if i == 0 or j == 0:
87 b[i, j] = a[i, j]88
89 if plotMap :
90 print ("\ nGenerating map elements ... ")
91 figureMap = pyplot.figure(figsize=(6, 4))
92
93 allLegendre = numpy.zeros((mapHigh, mapHigh, xSize, ySize))
94 individualLegendre = numpy.copy(allLegendre)
95 for i in range ( mapHigh ) :
96 print ("\tComputing order {} of {}". format (i + 1, mapHigh))
97 for j in range ( mapHigh ) :
98 coef = a[:(i + 1), :(j + 1)]99 axes = pyplot.subplot2grid ((mapHigh, mapHigh), (i, j))
100 axes.xaxis.set_visible (False)
101 axes.yaxis.set_visible (False)
102 allLegendre[i, j] = numpy.polynomial.legendre.leggrid2d(xLin, yLin, coef)
103 individualLegendre[i, j] = numpy.copy(allLegendre[i, j])
104 if i == 0:
105 axes.set_title("i={}".format(j))
106 else :
107 individualLegendre[i, j] -= allLegendre[i - 1, j]
108 if j == 0:
109 axes.yaxis.set_visible (True)
110 axes.set_yticks ([])<br>111 axes.set_ylabel("j={}
111 axes .set_ylabel("j={} ".format(i), rotation=0, size='large')
112 else :
113 individualLegendre [i, j] -= allLegendre [i, j - 1]
114 if i > 1 and j > 1:
115 individualLegendre[i, j] += allLegendre[i - 1, j - 1]
116 plot = pyplot . pcolormesh (xLin, yLin, individualLegendre [i, j]. T, cmap = pyplot . \frac{1}{d}
cm . gnuplot2 )
117 print ("Plotting the data...")
118 pyplot.tight_layout()
119 # Save
120 figureMap.savefig ("ProjectionMap.png", dpi=dpi)
121 pyplot.close()
122 print ("Saved map plot")
```

```
123
124 if plotDiff :
125 print ("\nGenerating diff plots...")
126 figureSplit = pyplot.figure(figsize=(10, 4))
127
128 | fullSet = numpy.zeros((legendreHigh + 1, xSize, ySize))
129 separableSet = numpy.zeros((legendreHigh + 1, xSize, ySize))
130 orders = range ( legendreHigh + 1)
131 variance = numpy.zeros((legendreHigh + 1))
132 sepVar = numpy.zeros((legendreHigh + 1))
133 meshVariance = numpy.zeros((legendreHigh + 1))
134 for i, coefficients in enumerate (range (1, legendreHigh + 2)):
135 print ("\tComputing order {: >2} of {: >2}". format (i, legendreHigh))
136 # Compute the FE
137 if i < mapHigh and plotMap:
138 \left\{\n \begin{array}{r}\n \text{fullSet}[i] = \text{allLegendre}[i, i]\n \end{array}\n\right.139 else :
140 fullSet [i] = numpy .polynomial .legendre .leggrid2d(xLin, yLin, a[:coefficients,
     \frac{1}{2} :coefficients])
141 separableSet [i] = numpy .polynomial .legendre .leggrid2d(xLin, yLin, b[: coefficients

, : coefficients ])
142
143 # Generate the equivalent mesh
144 bins = i + 1145 histogram = numpy.zeros((bins, bins))
146 histogramError = numpy.zeros((xSize, ySize))
147 xSpace = xSize / bins
148 vSpace = ySize / bins
149 for m in range ( bins ) :
150 for n in range ( bins ) :
151 mMin = numpy . around ( m * xSpace ) . astype ( int )
152 mMax = numpy.around ((m + 1) * xSpace - 1).astype (int)
153 nMin = numpy.around (n * ySpace).astype (int)
154 nMax = numpy.around ((n + 1) * ySpace - 1). astype (int)
155 histogram [m, n] = numpy .mean (truth [mMin : mMax, nMin : nMax])
156 for p in range (mMin, mMax + 1):
157 for q in range ( nMin , nMax + 1) :
158 histogramError [p, q] = histogram [m, n] - truth [p, q]
159 xEdges = numpy.linspace(-1, 1, bins + 1)
160 yEdges = numpy.linspace (-1, 1, \text{bins } + 1)161 dataDiff = fullSet[i] - truth
162 variance [i] = dataDiff.var()
163 sepDiff = separableSet[i] - truth
164 sepVar[i] = sepDiff.var()
165 meshVariance[i] = histogramError.var()
166 if i = 0:
167 diffMax = numpy.max ((numpy.absolute (dataDiff).max (), numpy.absolute (

histogramError ) .max () ) )
168 diffMin = -diffMax169
170 # Clear the graph
171 pyplot.clf()
172
173 if i == 0:
174 plural = "175 else :
176 plural = "s"
177
178 # Plot the FE vs. FE Error
179 # FE
180 \Box axes = pyplot.subplot2grid((1, 2), (0, 0))
181 axes. xaxis. set_visible (False)
182 axes.yaxis.set_visible (False)
183 fe = pyplot . pcolormesh ( xLin, yLin, fullSet [i]. T, cmap = pyplot . cm . gnuplot 2, vmin = \frac{1}{4}
vmin , vmax = vmax )
184 pyplot.title("FE: {n} coefficient{p}". format (n=(coefficients **2), p=plural))
```

```
185 pyplot.tight_layout ()
186 pyplot.colorbar (fe, format = "%.3g")
187 # Error
188 \vert axes = pyplot.subplot2grid((1, 2), (0, 1))
189 axes. xaxis. set_visible (False)
190 axes.yaxis.set_visible (False)
191 dif = pyplot.pcolormesh(xLin, yLin, dataDiff.T, cmap=pyplot.cm.gnuplot2, vmin=\lambda
diffMin , vmax = diffMax )
192 pyplot.title ("Difference with Source")
193 pyplot.colorbar(dif, format = "%.3g")
194 pyplot.tight_layout ()
195 # Save
196 figureSplit .savefig ("FE{:02}.png" .format(i), dpi=dpi)
197
198 # Plot the FE vs. Mesh
199 # FE
200 axes = pyplot.subplot2grid((1, 2), (0, 0))
201 axes.xaxis.set_visible (False)
202 axes.yaxis.set_visible (False)
203 fet = pyplot.pcolormesh(xLin, yLin, fullSet[i].T, cmap=pyplot.cm.gnuplot2. vmin=

vmin , vmax = vmax )
204 pyplot . title ("FE: {n} coefficient {p}". format (n=(coefficients ** 2), p=plural))
205 pyplot . tight_layout ()
206 pyplot . colorbar ( fet , format = " %.3 g")
207 # Mesh
208 axes = pyplot . subplot2grid ((1, 2), (0, 1))209 axes.xaxis.set_visible (False)
210 axes . yaxis . set_visible ( False )
211 mesh = pyplot.pcolormesh(xEdges, yEdges, histogram.T, cmap=pyplot.cm.gnuplot2, \frac{1}{4}
vmin = vmin , vmax = vmax )
212 pyplot . colorbar ( mesh , format = " %.3 g")
213 pyplot.title ("Mesh: {n} coefficient {p}". format (n=(coefficients ** 2), p=plural))
214 pyplot.tight_layout ()
215 # Save
216 figureSplit . savefig ("Mesh {: 02}. png" . format (i), dpi=dpi)
217
218 # Multivariate FF
219 axes = pyplot . subplot 2grid ((1, 2), (0, 0))220 axes.xaxis.set_visible (False)
221 axes . yaxis . set_visible ( False )
222 fet = pyplot .pcolormesh ( x Lin, y Lin, fullSet [i]. T, cmap = pyplot .cm .gnuplot 2, vmin = \lambda
vmin , vmax = vmax )
223 pyplot . title ("Multivariate: {n} coefficient{p}". format (n=(coefficients ** 2), p = 1

plural ) )
224 pyplot.tight_layout ()
225 pyplot . colorbar ( fet , format = " %.3 g")
226 # Separable FE
227 axes = pyplot.subplot2grid ((1, 2), (0, 1))228 axes . xaxis . set_visible ( False )
229 axes.yaxis.set_visible (False)
230 fet = pyplot . pcolormesh(xLin, yLin, separableSet[i]. T, cmap=pyplot . cm . gnuplot2, \frac{1}{2}
vmin = vmin , vmax = vmax )
231 pyplot . title (" Separable : {n} coefficient {p}". format (n=(coefficients ** 2 - (

coefficients -1) **2) , p = plural ) )
232 pyplot . tight_layout ()
233 pyplot . colorbar ( fet , format = " %.3 g")
234 #Save
235 figureSplit.savefig ("SeparableFE{:02}.png".format(i), dpi=dpi)
236
237
238 # Multivariate FE
239 i = 5240 coefficients = 6
241 axes = pyplot.subplot2grid((1, 2), (0, 0))
242 axes. xaxis. set_visible (False)
243 axes.yaxis.set_visible (False)
```

```
244 fet = pyplot.pcolormesh (xLin, yLin, fullSet [i].T, cmap=pyplot.cm.gnuplot2, vmin=vmin,

vmax = vmax )
245 pyplot.title ("Multivariate: {n} coefficient{p}". format (n=(coefficients ** 2), p=plural)<sub>d</sub>
      \mapsto )
246 pyplot . tight_layout ()
247 pyplot . colorbar ( fet , format = " %.3 g")
248 # Separable FE
249 i = 20
250 coefficients = 21
251 axes = pyplot . subplot 2grid ((1, 2), (0, 1))252 axes. xaxis. set_visible (False)
253 axes.yaxis.set_visible (False)
254 fet = pyplot.pcolormesh (xLin, yLin, separableSet[i].T, cmap=pyplot.cm.gnuplot2, vmin=\Box
vmin , vmax = vmax )
255 pyplot . title (" Separable : {n} coefficient {p}". format ( n =( coefficients **2 - ( 

coefficients -1) **2) , p = plural ) )
256 pyplot . tight_layout ()
257 pyplot . colorbar ( fet , format = " %.3 g")
258 #Save
259 figureSplit.savefig ("CloseSeparable.png", dpi=dpi)
260
261 # Plot the statistical history
262 meanVariancePlot = pyplot.figure(figsize=(8, 3.3))
263 variancePlot, = pyplot.semilogy (orders, variance)<br>264 sepVariancePlot, = pyplot.semilogy (orders, sepVar
        sepVariancePlot, = pyplot.semilogy(orders, sepVar)
265 meshVariancePlot, = pyplot.semilogy (orders, meshVariance)
266 pyplot .title ("Statistical variance as a function of order")
267 pyplot . xlabel (" Order ")
268 pyplot.ylabel ("Variance")
269 meanVariancePlot . gca () . xaxis . set_major_locator ( MaxNLocator ( integer = True ) )
270 pyplot.autoscale (enable=True, axis='x', tight=True)
271 | legend = pyplot.legend([variancePlot, sepVariancePlot, meshVariancePlot], ["FE <sub>d</sub><br>| Multivariate", "FE Separable", "Mesh"], loc='lower left')
272 legend . get_frame () . set_linewidth (0.0)
273 pyplot.tight_layout()
274 # Save
275 meanVariancePlot . savefig (" FEStatisticsHistory . pdf ". format ( i ) )
    \overline{\mathcal{N}}
```
### **Appendix C**

## **Serpent Detector Processing Scripts**

This appendix provides a set of Python tools that were developed for plotting Serpent detector results.

#### **C.1 Detector Data**

**File C.1** – A front-end script for plotting the Serpent Cartesian FET-based detector output.

ProcessDetectors.py

```
#!/bin/env python3
\overline{2}"
3 Provides an interface for reading Serpent detector output.
4
5 Intended for comparing mesh tallies with functional expansion tally results.
67
8 import argparse
9 import copy
10 import math
11 import matplotlib . pyplot as pyplot
12 #import matplotlib.transforms as transforms
13 import numpy
14 import os
15
16
17 import det
18 import pd_utilities as util
19
20 # Configurations
21 util. InitTerminal ()
22 pyplot . style . use ('seaborn - colorblind ')
23 \mid <code>params = {"legend.fontsize" : "small", "legend.framealpha" : 0.85, "legend.loc" : "best",_{\downarrow} \mid</code>
      \triangleright "legend .fancybox" : True, "font .family" : "Times New Roman"}
24 pyplot . rcParams . update ( params )
25
26 # Record the history for easy editing and regeneration of plots
27 history = []
28
29 # Configure the argument parser
30 class SmartFormatter ( argparse . HelpFormatter ) :
31 def _split_lines (self, text, width):
32 if text.startswith('R|'):
33 return text [2:]. splitlines ()
34 # this is the RawTextHelpFormatter._split_lines
35 return argparse. HelpFormatter. _split_lines (self, text, width)
36 parser = argparse. ArgumentParser (
37 description = "Process a Serpent detector file and interactively plot the data",
38 formatter_class=SmartFormatter,
39 epilog = "This script will generate a \"history .pd\" upon succesful completion, which

can "
40 Then be redirected as input to this script to reproduce the same results. "
41 \parallel "Alternatively, it could first be edited manually to change the values, e.g. _{\downarrow}
"
42 " correcting a spelling error in a label or changing a slice position .")
43 | parser.add_argument ("file", \qquad \qquad nargs = "+",
44 help = "path of the Serpent detector file (s)")
45 | saving = parser.add_argument_group ("Automated saving of images")
46 saving . add_argument (" --eps", action = " store_true ",
47 help = " store each plot as an encapsulated Postscript (. eps )")
48 saving . add_argument ("--pdf", \qquad \qquad action = "store_true",
49 | \begin{bmatrix} 1 & 0 & 0 & 0 \\ 0 & 0 & 0 & 0 \\ 0 & 0 & 0 & 0 \\ 0 & 0 & 0 & 0 \\ 0 & 0 & 0 & 0 \\ 0 & 0 & 0 & 0 \\ 0 & 0 & 0 & 0 \\ 0 & 0 & 0 & 0 \\ 0 & 0 & 0 & 0 \\ 0 & 0 & 0 & 0 \\ 0 & 0 & 0 & 0 \\ 0 & 0 & 0 & 0 \\ 0 & 0 & 0 & 0 \\ 0 & 0 & 0 & 0 \\ 0 & 0 & 0 & 0 \\ 0 & 0 & 0 & 0 \\ 0 & 0 & 0 & 0 & 0 \\ 0 &50 saving .add_argument ("--pgf", \hbox{action} = " store_true",
51 help = " store each plot as LaTeX PGF code (. pgf )")
52 | saving . add_argument ("--png", saction = "store_true",
53 help = " store each plot as a rasterized (. png )")
54 saving .add_argument ("--raw", \overline{a} action = "store_true",
55 help = " store each plot as a rasterized raw RGB bitmap (. raw )")
56 saving . add_argument (" --svg", action = " store_true ",
57 help = " store each plot as a vector (. svg )")
```

```
58 saving . add_argument (" -- save -2D-vector", action = "store_true",
59 help = " allow saving 2D plots with vectorized formats (large files,
60 "i.e. > 3 MB , may be produced when generating a vectorized "
61 " form of the 2D plots ")
62 saving . add_argument ("--individual -2D", action = "store_true"
63 help = " save individual files for each of the subplots in the diff "
64 " view in addition to the full image ")
65 saving . add_argument (" --name ", metavar = " output ",
66 help = "R| file name to use when saving an image , the default is"
67 \parallel \blacksquare \blacksquare 68 "\ nappended "
69 The State of the State Winnorm who we have the mages are generated then each file "
70 THE REPORT THEORY TO MAKE THE VIOLET THE VIOLET THAT THE VIOLET THAT THE VIOLET THAT THE VIOLET THE VIOLET TH
71 images = parser . add_argument_group (" Image creation parameters ")
72 images . add_argument (" --dpi", default = 300 , metavar = "n", type 
      \overline{ } = int,
 73 help = "sets the DPI to use when saving rasterized images [default: _{\downarrow}
300] ")
74 | images . add_argument (" -- height", default = 5, metavar = "y", type \overline{a}
= float ,
75 help = "specifies the figure height in inches [default: 5]")
76 images . add_argument (" --width ", default = 8 , metavar = "x", type 

= float ,
77 help = " specifies the figure width in inches [default: 8]")
78 tuning = parser.add_argument_group ("Plot tuning")
79 | tuning .add_argument ("--colormap", default = "gnuplot2", metavar = "map_name",
80 help = "R| specifies the colormap to use when generating 2D plots"
81 | Note 1, 1992 | 1, 1992 | 1, 1993 | 1, 1994 | 1, 1994 | 1, 1994 | 1, 1994 | 1, 1994 | 1, 1994 | 1, 1994 | 1, 1994 | 1, 1994 | 1, 1994 | 1, 1994 | 1, 1994 | 1, 1994 | 1, 1994 | 1, 1994 | 1, 1994 | 1, 1994 | 1, 1994 | 1,
82 | nNOTE: more information about colormaps can be found at"
83 83 The Contract Water Contract Water of the Contract Water Water Theorem Theorem Theorem Theorem Theorem Theorem Theorem Theorem Theorem Theorem Theorem Theorem Theorem Theorem Theorem Theorem Theorem Theorem Theorem
84 \\nto pay attention to the grayscale analysis section")
85 | tuning . add_argument (" -- pointfine", default = math . inf, metavar = "f", type

= float ,
86 help = "sets number of points per inch to use when generating the

FETs data [ default : 10]")
87 | tuning . add_argument ("--meshfine", default = math . inf, metavar = "m", type

= float ,
88 help = " sets the number of sub-evaluations to use when comparing an

FET to a mesh tally [ default : 20] ")
89 tuning . add_argument (" -- allfine ", default = math . inf , metavar = "F", type 

= float ,
90 help = " sets the values for both \"f\" and \"m\"")
91 tuning . add_argument (" --no - subdiff ", action = " store_true ",
92 help = "don 't clear the screen for each menu ")
93 others = parser . add_argument_group (" Other miscellaneous parameters ")
94 volume = others.add_mutually_exclusive_group()
95 volume . add_argument (" --dirty ", action = " store_true ",
96 help = "don't clear the screen for each menu")<br>97 volume.add_argument("--silent", action = "store_true",
97 volume . add_argument ("-silent",
98 help = "don 't print any output - I know what I'm doing ")
99 others . add_argument ("--rename", action = "store_true",
100 help = " prompt to rename the detectors; it is recommended to enable
      \frac{1}{2}this option if you plan on"
101 101 101 101 101 101 101 101 101 101 101 101 101 101 101 101 101 101 101 101 101 101 101 101 101 101 101 101 101 101 101 101 101 101 101 101 101 1
      \frac{1}{2}with the possiblity of"
102 | uplicate detector names "
103 others.add_argument ("--keep", action = "store_true",
104 help = " keeps the current \"history.pd \" file, i.e. do not overwrite \overline{a}
if it exists ")
105 others . add_argument ("--print", action = "store_true",
106 help = " print out the input, essentially dump the history to the \lambda
terminal ")
107 others.add_argument ("--show", action = "store_true",
108 help = " shows each image and pauses execution until the user "
109 109 Closes the figure window (is is recommended to NOT use "
110 This option if you will be generating many plots)")
```

```
111 | # Parse the arguments
112 arguments = parser.parse_args()
113
114 \# Were entring the thick of it now! Get ready...
115 | util.dirty | = arguments.dirty
116 util. silent = arguments. silent
117 util . ClearTerminal ()
118
119 # Process the arguments
120 detectorFiles = arguments . file
121 | multipleFiles = len (detectorFiles) > 1
122 # Image output specifications
123 util.saveEPS = arguments.eps
124 util.savePDF = arguments.pdf
125 util . savePGF = arguments . pgf
126 util.savePNG = arguments.png
127 util . saveRAW = arguments . raw
128 util.saveSVG = arguments.svg
129 saveSomething = util . saveEPS or util . savePDF or util . savePGF or util . savePNG or util . 

saveRAW or util . saveSVG
130 if saveSomething :
131 saveName = arguments.name or util.LongestCommonSubstring(detectorFiles) + "_plot"
132 save2DVector = arguments.save_2D_vector
133 saveIndividual2D = arguments.individual_2D
134 # Plot generation parameters
135 imageDPI = arguments . dpi
136 plotHeight = arguments . height
137 plotWidth = arguments. width
138 | # Check the colormap and ensure it is valid
139 try :
140 colormap = pyplot . get_cmap ( arguments . colormap )
141 except :
142 colormap = pyplot . cm . plasma
143 util . MyPrint ("Unknown colormap name \"{}\". Defaulting to \"{}\"". format (arguments .

colormap [0] , colormap . name ) )
144 # Plot fineness options
145 | pointFine = 10146 meshFine = 20
147 if not math.isinf (arguments.allfine):
148 if not ( math . isinf ( arguments . pointfine ) and math . isinf ( arguments . meshfine ) ) :
149 util . MyPrint ("{}: error: argument --allfine: not allowed with --pointfine nor -_{-1}
meshfine ". format ( parser . prog ) )
150 util . MyExit ()
151 else :
152 pointFine = arguments . allfine
153 meshFine = arguments . allfine
154 else :
155 if not math . isinf ( arguments . pointfine ) :
156 pointFine = arguments . pointfine
157 if not math . isinf ( arguments . meshfine ) :
158 meshFine = arguments . meshfine
159 # Check pointfine and ensure that we will have at least 4 points to plot
160 smallestFineness = min([pointFire * plotHeight, pointFire * plotWidth])161 if smallestFineness < 4:
162 originalFineness = pointFine
163 pointFine *= (4 / smallestFineness )
164 \vert util .MyPrint("\"pointfine\" is set too small, resetting from {} to {}.".format(_{\downarrow}
originalFineness , pointFine ) )
165 subdiff = not arguments . no_subdiff
166 plotShow = arguments . show
167 | renameDetectors = arguments.rename
168 keepOldHistory = arguments. keep
169 if not util . isTerminalInput :
170 \mid util .MyPrint ("Piped/Redirected input detected, I will not overwrite the history file"_\downarrow\mapsto )
171 keepOldHistory = True
```

```
172 util . printHistory = arguments . print
173
174 # Check the contents of the file
175 detectorFileNames, detectorNames, detectorTypes, detectorBounds, detectorSizes = det.
      \frac{1}{2}GetDetectors (detectorFiles)
176 \mathbf{if} len ( detector Names ) == 0:
177 util . MyPrint ("\n\n\"{}\" contains no Serpent detectors!\n". format (*detectorFiles))
178 util . MyExit ()
179
180 | # Check for duplicates / prompt for rename
181 isDuplicates = len ( detectorNames ) != len (set ( detectorNames ) )
182 if isDuplicates or renameDetectors :
183 if isDuplicates :
184 util . MyPrint ("Multiple detectors with the same names were found.")
185 rename = util . MyInput ("Would you like to rename the detectors? [y/n] ") . strip () . lower

()
186 history.append (rename)
187 if len ( rename ) == 0 or rename [0] == "q":
188 util . MyExit (history)
189 if rename [0] == "y":
190 renameDetectors = True
191 else :
192 renameDetectors = False
193
194 # Simplify the detector file names
195 if multipleFiles :
196 # Strip out the path name and any common endings
197 commonDir = os.path.commonprefix (detectorFileNames).rfind ("/") + 1
198 simplifiedFileNames = [file [commonDir:] for file in detectorFileNames]
199 reversedFileNames = [ file [:: -1] for file in simplifiedFileNames ]
200 commonEnd = os.path.commonprefix(reversedFileNames).rfind(".")
201 simplifiedFileNames = [ file [: commonEnd : -1] for file in reversedFileNames ]
202 else :
203 simplifiedFileNames = detectorFileNames
204
205 # Rename the detectors if requested
206 detectorNewName = [ name for name in detectorNames ]
207 while renameDetectors :
208 # Print everything
209 util . ClearTerminal ()
210 util . MyPrint ("Here are the current detectors and their parameters: \n")
211 if multipleFiles:
11 vtil .MyPrint("{:>2}) {:<20} {:<16} {:<18} {:>6} to {:<6}[bins] {:>6}\n{}"<sub>√</sub><br>↓ format ("#", "File", "Name", "Type", "Min0", "Max0", "...", "=" * 80)
213 else :
214 util . MyPrint ("{: >2}) {: <16} {: <18} {: >6} to {: <6} [ bins ] {: >6}\ n{}". format (

"#", " Name ", " Type ", " Min0 ", " Max0 ", " ... ", "=" * 80) )
215 for index , detector in enumerate ( detectorNewName ) :
216 if multipleFiles :
217 util . MyPrint ("{: >2}) {: <16} {: <16} {: <18} ". format ( index + 1 , 
      \,simplifiedFileNames[index][-20:], detector, det.GetFullTypeName(detectorTypes[index]))_\downarrow\flat, end="")
218 else :
219 util . MyPrint ("{: >2}) {: <16} {: <18} ". format ( index + 1 , detector , det . 

GetFullTypeName ( detectorTypes [ index ]) ) , end ="")
220 for dimension , bounds in enumerate ( detectorBounds [ index ]) :
221 util . MyPrint (" \{:-\ {: \leq 6\} [\{(-\leq 4)\}". format (bounds [0], bounds [1], \frac{1}{\sqrt{2}}\frac{1}{2}detectorSizes[index][dimension]), end="")
222 util . MyPrint ("")
223 util . MyPrint ("=" * 80)
224 # Prompt for rename
225 rename = util. MyInput ("Which detector (s) would you like to rename (or enter \"e\" to

exit renaming )? ") . strip () . lower ()
226 history.append (rename)
227 if len ( rename ) > 0:
228 if rename [0] == "q":
```

```
229 util . MyExit (history)
230 elif rename [0] == "e":
231 util . ClearTerminal ()
232 renameDetectors = False
233 break
234 rename = util . CleanNumericInput ( rename )
235 for detectorIndex in rename :
236 if detectorIndex > len ( detectorNewName ) :
237 util . MyPrint (" IGNORING : {}\ t( invalid index )". format ( index ) )
238 else :
239 if multipleFiles :
240 newName = util . MyInput ("Enter the new name for detector {: >2} {: <20}
      \,\,\vdash\,\, {:<16}: ".format(detectorIndex , simplifiedFileNames[detectorIndex - 1][-206:], _{\,\,\downarrow\,}
detectorNewName [ detectorIndex - 1]) )
241 else :
242 newName = util . MyInput ("Enter the new name for detector {: >2}

{: <16}: ". format ( detectorIndex , detectorNewName [ detectorIndex - 1]) )
243 history . append ( newName )
244 detectorNewName [ detectorIndex - 1] = newName
245
246 \# List the detectors
247 util. MyPrint ("The following detectors are available:\n")
248 if multipleFiles :
249 util . MyPrint ("{: >2}) {: <20} {: <16} {: <18} {: >6} to {: <6} [ bins ] {: >6}\ n{}".

format ("#", " File ", " Name ", " Type ", " Min0 ", " Max0 ", " ... ", "=" * 80) )
250 else :
251 util . MyPrint ("{: >2}) {: <16} {: <18} {: >6} to {: <6} [ bins ] {: >6}\ n{}". format ("#",

" Name ", " Type ", " Min0 ", " Max0 ", " ... ", "=" * 80) )
252 for index, detector in enumerate (detectorNewName):
253 if multipleFiles :
254 util . MyPrint ("{: >2}) {: <20} {: <16} {: <18} ". format ( index + 1 , 
      \,\backslashsimplifiedFileNames[index][-20:], detector, det.GetFullTypeName(detectorTypes[index]))_\downarrow\flat, end="")
255 else :
256 util . My Print ("{: > 2}) {: <16} {: <18} ". format (index + 1, detector, det.

GetFullTypeName ( detectorTypes [ index ]) ) , end ="")
257 for dimension , bounds in enumerate ( detectorBounds [ index ]) :
258 util . MyPrint (" {: >6} to {: <6} [{: <4}] ". format (bounds [0], bounds [1], d
      \frac{1}{2}detectorSizes[index][dimension]), end="")
259 util . MyPrint ("")
260 util . MyPrint ("=" * 80)
261 # Ask for the detectors to plot
262 | plotUs = util . MyInput ("Which detectors would you like to visualize? (an empty choice will
      \frac{1}{2} select all) ").strip().lower()
263 history.append (plotUs)
264 if len (\text{plotUs}) > 0:
265 if plotUs [0] == "q":
266 util . MyExit (history)
267 else :
268 plotUs = util. CleanNumericInput (plotUs)
269 for index in plotUs :
270 if index > len ( detectorNewName ) :
271 util . MyPrint ("IGNORING: {}\t(invalid index)". format(index))
272 plotUs . remove ( index )
273 else :
274 plotUs = list(range(1, len( detectorNewName) + 1))
275
276 # Compare the detectors for equivalent coordinates
277 groups = []
278 groupCount = 0
279 if len ( plotUs ) > 1:
280 similar = []
281 for index, detector in enumerate (plotUs):
282 match = True
283 if detector in [ item for sublist in similar for item in sublist ]:
284 continue
```

```
285 similar . append ([plotUs[index]])
286 if index < len ( plotUs ) - 1:
287 for subindex in range ( index + 1 , len ( plotUs ) ) :
288 if not det . IsEquivalent ( detectorBounds [ plotUs [ index ] - 1] , detectorBounds 
     \frac{1}{2}[plotUs[subindex] - 1]):
289 continue
290 else :
291 for group in similar :
292 if plotUs [ index ] in group :
293 group . append ( plotUs [ subindex ])
294 match = False
295 break
296
297 # Ask how the equivalent-coordinate detectors should be plotted
298 groups = copy . deepcopy ( similar )
299 maxLength = max ( len ( group ) for group in similar )
300 if maxLength > 1:
301 util . ClearTerminal ()
302 util . MyPrint ("The following detectors were determined to have the same

coordinates :")
303 for group in similar :
304 if len ( group ) > 1:
305 util . MyPrint ("\n\n {}\ n {: <20} {: >6} to {: <6} {: >6} to {: <6} {: >6} 

to {: <6}\n{}"
306 . format ("=" * 80 , " Detector ", " Min0 ", " Max0 ", " Min1 ", " Max1 ",

     ♭"Min2", "Max2", "-" * 80), end="")
307 for index , detector in enumerate ( group ) :
308 util . MyPrint ("\n {: >2}) {: <16} ". format ( group [ index ] , detectorNewName [ 

group [ index ] - 1]) , end ="")
309 if index == 0:
310 for bounds in detectorBounds [ group [ index ] - 1]:
311 util . MyPrint (" {: >6} to {: <6}". format (bounds [0], bounds \lfloor\frac{1}{2}[1]), end="")
312 util . MyPrint ("\n{}". format ("=" * 80) )
313 | plottingGroups = util.MyInput("Would you like to plot the detectors: grouped as (_{\downarrow}\frac{1}{2}s)hown [default], grouped (m)anually, or (i)ndividually? ").strip().lower()
314 history.append (plottingGroups)
315
316 # Organize the plotting groups accordingly
317 if len ( plotting Groups ) > 0:
318 if plottingGroups [0] == "q":
319 util . MyExit (history);
320 elif plottingGroups [0] == "i":
321 groups = [[ detector ] for detector in plotUs ]
322 elif plottingGroups [0] == "m":
323 groups = []
324 for batchIndex , group in enumerate ( similar ) :
325 addThisGroup = True
326 util . MyPrint ()
327 while addThisGroup :
328 util . MyPrint (" Input options :")
329 util . MyPrint (" - a list of the detectors to be included in

group #{}". format ( groupCount + 1) )
330 if batchIndex < len ( plottingGroups ) - 1:
331 util . MyPrint (" - c) continue on to the next set of paired <sub>d</sub>

detectors ")
332 else :
333 1 and the manual configuation: I\'m all \downarrow
done !")
334 choices = util . MyInput (" > > >? ". format ( groupCount + 1) ) . strip () . 

lower ()
335 history . append ( choices )
336 if len ( choices ) == 1:
337 if choices == "q":
338 util . MyExit (history);
339 elif choices == "c" and batchIndex < len ( plottingGroups ) - 1:
```

```
340 addThisGroup = False
341 elif choices == "e":
342 addThisGroup = False
343 if addThisGroup :
344 choices = util . CleanNumericInput ( choices )
345 for index in choices :
346 if index > len ( detectorNewName ) :
347 util . MyPrint (" IGNORING : {}\ t( invalid index )". format (

     \rightarrowindex))
348 choices . remove ( index )
349 if not len ( choices ) :
350 util . MyPrint ("No valid detectors found in input, please and interval of the util . MyPrint ("No valid detectors found in input, please and

try again .")
351 else :
352 groups . append ( choices )
353 groupCount += 1
354 else :
355 # Nothing to do, already grouped the way the user wants or invalid answer
356 util . MyPrint ("Thanks , I\'m glad you appreciate my work !")
357 else :
358 groups = [[ detector ] for detector in plotUs ]
359
360 # Reparse the data file and get the bin values for the requested detectors
361 util . MyPrint ("\n\nReading detector data . Please be patient ... ", end="")
362 correspondingFiles = []
363 names = []
364 sizes = []
365 types = []
366 for detectorReference in plotUs :
367 correspondingFiles . append (detectorFileNames [detectorReference - 1])
368 | names.append ( detectorNames [ detectorReference - 1])
369 sizes.append ( detectorSizes [ detectorReference - 1])
370 data = det. GetDetectorData (correspondingFiles, names, sizes)
371 | util. MyPrint ("done!\n\n", end="")
372
373 #Set up the plotting
374 count = 0
375 domain = []
376 groupCount = 0
377 for index , group in enumerate ( groups ) :
378 # Create a list of the detector names in this group
379 labels = [ detectorNewName [ detectorReference - 1] for detectorReference in group ]
380 domain = detectorBounds [ group [0] - 1]
381 groupCount = len ( group )
382 plotHandles = [[] for p in range ( groupCount ) ]
383 thisGroup = copy . deepcopy (group) # create a copy that does not mute the values in the original \overline{A}
array
384 # At least one of the detectors must be an FET for the diff to be meaningful
385 isDiffable = False
386 areBothMeshes = False
387 if groupCount == 2:
388 if ( True in [ det . IsFET ( detectorTypes [ detector - 1]) for detector in group ]) :
389 isDiffable = True
390 elif detectorBounds [ group [0] - 1] == detectorBounds [ group [1] - 1]:
391 isDiffable = True
392 areBothMeshes = True
393 diffWithMesh = areBothMeshes
394 diffMeshAxes = []
395 # Display the detectors each group
396 util . ClearTerminal ()
397 cuts = 1398 while not len( cuts ) :
399 util MyPrint("{}\n{:<20} {:>6} to {:<6} {:>6} to {:<6} {:>6} to {:<6}\n<sub>{</sub>|

{}"
400 . format ("=" * 80 , " Group #{: <2} ". format ( index + 1) , " Min0 ", " Max0 ", " Min1 ",

     ♭ "Max1", "Min2", "Max2", "-" * 80), end="")
```

```
401 for labelIndex , label in enumerate ( labels ) :
402 util . MyPrint ("\n {: <18} ". format ( label ) , end ="")
403 if labelIndex == 0:
404 for bounds in domain :
405 util . MyPrint (" {: >6} to {: <6}". format ( bounds [0] , bounds [1]) , end ="
                                                                                   \downarrow
")
406 util . MyPrint ("\n{}". format ("=" * 80) )
407
408 # Display the cutting options
409 util . MyPrint ("\ nPlotting Options :")
410 if groupCount == 1:
411 plotTypes = det . plotNames1D + det . plotNames2D
412 plotTypeIndices = det . plotIndex1D + det . plotIndex2D
413 elif isDiffable :
414 plotTypes = det . plotNames1D + det . plotNames2DDiff
415 plotTypeIndices = det . plotIndex1D + det . plotIndex2D
416 else :
417 plotTypes = det . plotNames1D
418 plotTypeIndices = det . plotIndex1D
419 for cutNumber , cutName in enumerate ( plotTypes , start =1) :
420 util . MyPrint (" {: >2}) { } " . format ( cutNumber, cutName ) )
421 if len ( plotTypes ) > len ( det . plotIndex1D ) :
422 util . My Print ("Note: specify a negative value for the 2D plots to swap axes")
423 cutsRaw = util . MyInput ("How would you like to slice the data? ") . strip () . lower ()
424 if len ( cutsRaw ) > 0 and cutsRaw [0] == "q":
425 util . MyExit (history);
426 trueCuts = util . CleanNumericInput ( cutsRaw , True )
427 if len ( trueCuts ) == 0:
428 util . MyPrint ("No valid cuts specified, please try again")
429 continue
430 if groupCount <= 2:
431 trueCuts = [ cut for cut in trueCuts if cut in plotTypeIndices + [ swapped * -1 

for swapped in det . plotIndex2D ]]
432 else :
433 trueCuts = [ cut for cut in trueCuts if cut in plotTypeIndices ]
434 cuts = [ abs ( cut ) for cut in trueCuts ]
435 if len ( cuts ) == 0:
436 util . MyPrint ("No valid cuts specified, please try again")
437 else :
438 history . append ( cuts Raw )
439
440 # Loop over the specified cuts
441 for cutCount , cut in enumerate ( cuts ) :
442 plot = cut # A rose by any other name... just used in a different context, this makes it easier<sub>a</sub>
     \flat to read
443 xMin = detectorBounds [ group [0] - 1][0][0]
444 \timesMax = detectorBounds [group [0] - 1] [0] [1]
445 if len ( domain ) > 1:
446 vMin = domain[1][0]447 yMax = domain [1][1]
448 if len ( domain ) > 2:
449 zMin = domain [2][0]
450 2\text{Max} = \text{domain}[2][1]<br>451 horrzontalAxis = []horizontalAxis = [ ]452 verticalAxis = []
453 meshBounds = []
454 xSlize = 0
455 ySlice = \theta456 zSlice = 0457 xNorm = 0
458 yNorm = 0
459 zNorm = 0
460 xIndex = 0
461 yIndex = 0
462 zIndex = 0
463 values = []
```

```
464 previousValues = []
465 makeSubplot = False
466 relativeDiff = True
467
468 # Print the details of this plot
469 util . ClearTerminal ()
470 util . MyPrint ("{}\n {: <20}{: <20}{: <20} ". format (
471 "-" * 80,472 " Group #{}". format ( index + 1) , " Cut #{} ". format ( cutCount + 1) ,
473 " Type : \"{}\"{ swapped }\n". format ( plotTypes [ plot - 1] , swapped = " ( swapped 

axes )" if trueCuts [ cutCount ] < 0 else "") ) )
474 for label in labels :
475 util . MyPrint ( label )
476 util . MyPrint ("-" * 80)
477
478 # Get the slicing specifications
479 if cut in det . cutIndexX :
480 xSlice = float (util . MyInput ("Enter the x-axis slice location ({:>6} to \frac{1}{4}
{: <6}) : ". format ( xMin , xMax ) ) )
481 history . append ( xSlice )
482 if xSlice < xMin :
483 util . MyPrint ("{: >6} is to low , setting to {: <6}". format ( xSlice , xMin ) )
484 xSlice = xMin
485 elif xSlice > xMax :
486 util . MyPrint ("{: >6} is to high, setting to {: <6}". format (xSlice, xMax))
487 xSlice = xMax
488 xNorm = ( xSlice - xMin ) / ( xMax - xMin ) * 2 - 1
489 xIndex = int(math.floor((xSlice - xMin) / (xMax - xMin)))
490 if cut in det . cutIndexY :
491 if len ( domain ) > 1:
492 ySlice = float (util . MyInput ("Enter the y-axis slice location ({:>6} to \overline{a}
{: <6}) : ". format ( yMin , yMax ) ) )
493 history.append (ySlice)
494 if ySlice < yMin :
495 util . MyPrint ("{: >6} is to low, setting to {: <6}". format (ySlice, yMin)
     ( ﴿
496 ySlice = yMin
497 elif ySlice > yMax :
498 util . MyPrint ("{: >6} is to high, setting to {: <6}". format (ySlice, yMax<sub>J</sub>
     \mapsto))
499 ySlice = yMax
500 yNorm = ( ySlice - yMin ) / ( yMax - yMin ) * 2 - 1
501 yIndex = int ( math . floor (( ySlice - yMin ) / ( yMax - yMin ) ) )
502 else :
503 util . My Print (" Group only contains 1D data! Ignoring cut specification {}.

". format ( cut ) )
504 continue
505 if cut in det . cutIndexZ :
506 if len ( domain ) > 2:
507 zSlice = float (util . MyInput ("Enter the z-axis slice location ({: >6} to

{: <6}) : ". format ( zMin , zMax ) ) )
508 history . append ( zSlice )
509 if zSlice < zMin :
510 util . MyPrint ("{: >6} is to low, setting to {: <6}". format (zSlice, zMin)<sub>d</sub>
     \mapsto )
511 zSlice = zMin
512 elif zSlice > zMax :
513 util . My Print ("{: >6} is to high, setting to {: <6}". format ( zSlice, zMax<sub>J</sub>
     \mapsto))
514 zSlice = zMax
515 zNorm = (zSlice - zMin) / (zMax - zMin) * 2 - 1
516 zIndex = int(math.floor((zSlice - zMin) / (zMax - zMin)))
517 else :
518 util . My Print ("Group only contains 2D data! Ignoring cut specification {}.

". format ( cut ) )
519 continue
```

```
521 # Get the basic plot options
522 title = util . MyInput ("What is the title? ")
523 history . append ( title )
524 hLabel = util. MyInput ("What is the horizontal axis label? ")
525 history . append ( hLabel )
526 vLabel = util. MyInput ("What is the vertical axis label? ")
527 history . append ( vLabel )
528 if isDiffable and plot in det . plotIndex2D and subdiff :
529 pyplot . figure ( figsize = ( plot Width * 2, plot Height * 2) )
530 makeSubplot = True
531 else :
532 pyplot . figure ( figsize =( plotWidth , plotHeight ) )
533 pyplot . title ( title )
534 pyplot . xlabel ( hLabel )
535 pyplot . ylabel ( vLabel )
536 # 2D plots have an additional colorbar to label
537 if plot in det . plotIndex2D :
538 if isDiffable and subdiff :
539 1999 relativeDiffQuery = util.MyInput ("Plot the differences as (a) bsolute
     \frac{1}{2}values or (r)elative to the mesh tally [default]? ").strip().lower()
540 if len ( relativeDiffQuery ) > 0:
541 if relativeDiffQuery [0] == "q":
542 util . MyExit (history);
543 elif relativeDiffQuery [0] == "a":
544 relativeDiff = False
545 history . append ( relativeDiffQuery )
546 # Ensure the smaller sized detector is plotted first
547 if not areBothMeshes and not det . IsFET ( detectorTypes [ thisGroup [1] - 1]) :
548 thisGroup [1] , thisGroup [0] = thisGroup [0] , thisGroup [1]
549 if not areBothMeshes and not det . IsFET ( detectorTypes [ thisGroup [0] - 1]) :
550 diffWithMesh = True
551 else :
552 colorbarLabel = util . MyInput (" What is the color bar label ? ")
553 history . append ( colorbarLabel )
554
555 # Loop over the detectors in this group and generate the data for plotting
556 util . MyPrint ("\n\ nGenerating the plot ... ", end = "")
557 for plotIndex , detectorReference in enumerate ( thisGroup ) :
558 if diffWithMesh and plotIndex == 1 and plot in det . plotIndex2D :
559 horizontalPoints = (len ( meshBounds [0]) - 1) * meshFine + 1
560 verticalPoints = (len ( meshBounds [1]) - 1) * meshFine + 1
561 else :
562 horizontalPoints = pointFine * plotWidth + 1
563 verticalPoints = pointFine * plotHeight + 1
564 if det . IsFET ( detectorTypes [ detectorReference - 1]) : # FET Detector
565 # Create the bin edges
566 if plot in det . plotIndexX :
567 horizontalAxis = numpy . linspace ( xMin , xMax , horizontalPoints )
568 if plot in det . plotIndexY :
569 verticalAxis = numpy . linspace ( yMin , yMax , verticalPoints )
570 elif plot in det . plotIndexZ :
571 verticalAxis = numpy.linspace(zMin, zMax, verticalPoints)
572 elif plot in det . plotIndexY :
573 horizontalAxis = numpy.linspace (yMin, yMax, horizontalPoints)
574 if plot in det . plotIndexZ :
575 verticalAxis = numpy.linspace (zMin, zMax, verticalPoints)
576 else : # plot in det.plotIndexZ
577 horizontalAxis = numpy . linspace ( zMin , zMax , horizontalPoints )
578 \parallel # Normalize the edges to the range [-1,1], then convert to meshes within the defined bin
     \overline{\ } edges
579 horizontalNorm = ( horizontalAxis - horizontalAxis . min () ) / ( 

horizontalAxis .max () - horizontalAxis . min () ) * 2 - 1
580 if plot in det . plotIndex2D :
581 verticalNorm = ( verticalAxis - verticalAxis .min () ) / ( verticalAxis . 

max () - verticalAxis . min () ) * 2 - 1
```
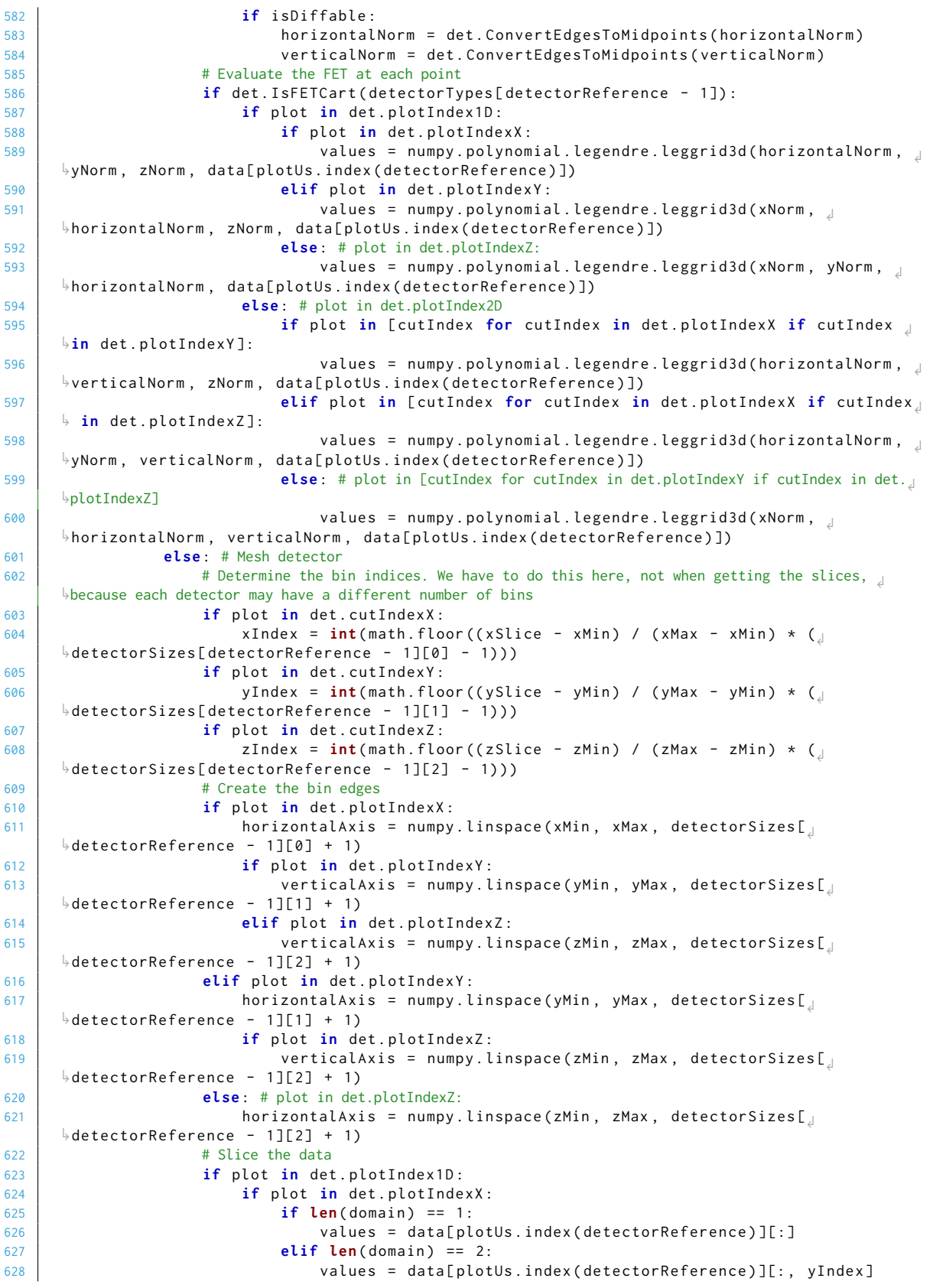

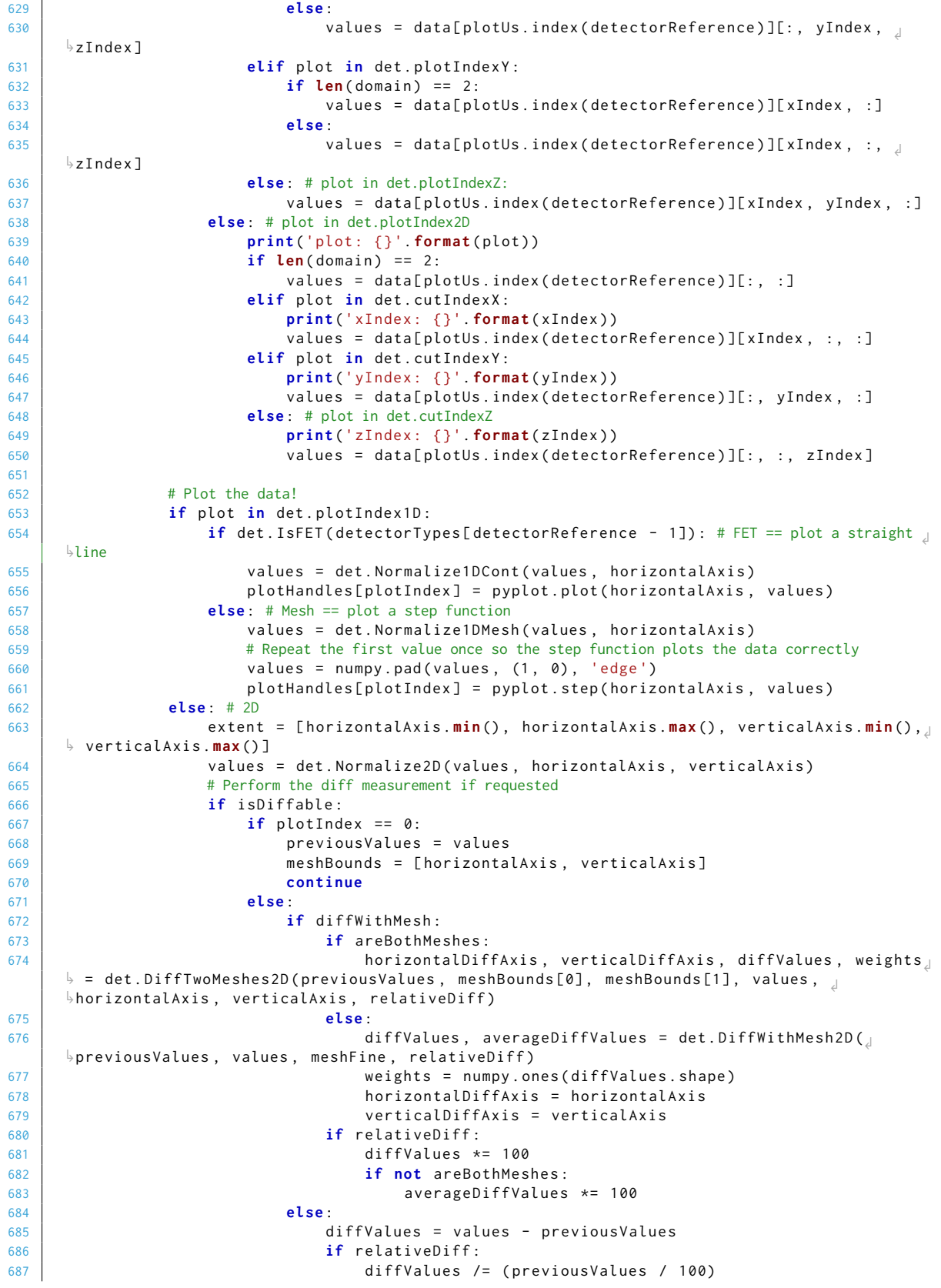

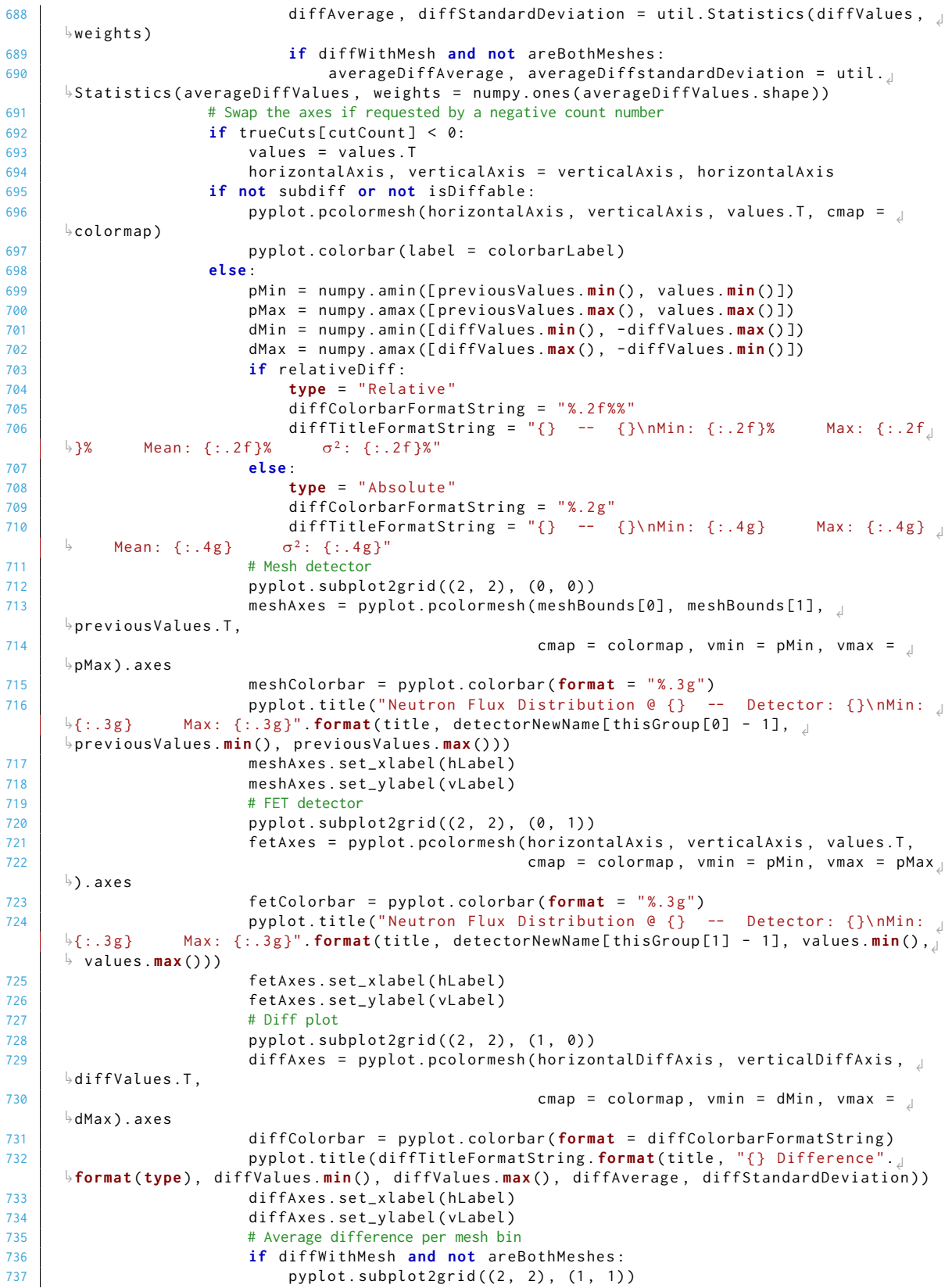

```
738 diffMeshAxes = pyplot.pcolormesh(meshBounds[0], meshBounds[1],

averageDiffValues .T ,
739 cmap = colormap, vmin = dMin,

vmax = dMax ) . axes
740 diffMeshColorbar = pyplot . colorbar ( format =

diffColorbarFormatString )
741 pyplot . title ( diffTitleFormatString . format ( title , " Average Error 

per Mesh Bin", averageDiffValues . min () , averageDiffValues . max () , averageDiffAverage , 

averageDiffstandardDeviation ) )
742 diffMeshAxes . set_xlabel ( hLabel )
743 diffMeshAxes . set_ylabel ( vLabel )
744 pyplot . tight_layout ()
745 # Shrink the 1D plot the horizontal values, but autofit the vertical axis
746 if plot in det . plotIndex1D :
747 pyplot . autoscale (enable = True, axis = 'x', tight = True)
748 legend = pyplot . legend ([ item for sublist in plotHandles for item in sublist ] , 

labels )
749 # legend.get_frame().set_linewidth(0.0)
750 util . MyPrint (" done !")
751
752 # Save the plot if requested
753 if saveSomething :
754 figure = pyplot . gcf ()
755 try :
756 if len ( groups ) > 1 or len ( cuts ) > 1:
757 currentSaveName = " {}{:03} ". format ( saveName , count )
758 else :
759 currentSaveName = saveName
760 util .MyPrint("\n\nSaving image(s) for group #{}: cut #{} as \"{}\" ... "._\downarrow
format ( index + 1 , cutCount + 1 , currentSaveName ) , end = "")
761 if plot in det . plotIndex1D :
762 util. SaveFigure (figure, currentSaveName)
763 else :
764 util . SaveFigure (figure, currentSaveName, save2DVector)
765 if saveIndividual2D :
766 # Mesh plot
767 extent = util.GetAxesExtent (meshAxes, meshColorbar.ax).

transformed ( figure . dpi_scale_trans . inverted () )
768 extent = util.WidenAndCenter (extent, plotWidth, plotHeight)
769 util . SaveFigure (figure, currentSaveName + "_mesh", save2DVector, d
     \frac{1}{2}bbox_inches = extent)
770 # Fet plot
771 extent = util.GetAxesExtent (fetAxes, fetColorbar.ax).transformed (\overline{a}\frac{1}{2}figure.dpi_scale_trans.inverted())
772 extent = util.WidenAndCenter (extent, plotWidth, plotHeight)
773 util . SaveFigure (figure, currentSaveName + "_fet", save2DVector,

bbox_inches = extent )
774 # Diff plot
775 extent = util.GetAxesExtent(diffAxes, diffColorbar.ax).

transformed ( figure . dpi_scale_trans . inverted () )
776 extent = util.WidenAndCenter (extent, plotWidth, plotHeight)
777 \vert til . SaveFigure (figure , current SaveName + "_diff", save2DVector , \vert\frac{1}{2}bbox_inches = extent)
778 if diffMeshAxes :
779 extent = util.GetAxesExtent(diffMeshAxes, diffMeshColorbar.ax<sub>J</sub>
     \ket{\varphi} . transformed(figure.dpi_scale_trans.inverted())
780 extent = util . WidenAndCenter (extent , plotWidth, plotHeight) (780
781 util.SaveFigure(figure, currentSaveName + "_diffmesh", \downarrow
save2DVector , bbox_inches = extent )
782 util . MyPrint (" done !\n")
783 except :
784 util . MyPrint ("\ nError saving image file . Are write permissions enabled ?")
785 if plotShow :
786 pyplot . show ()
787 count += 1
788 pyplot . close ()
```
det.py

```
789
790 # Save history to file if something was actually generated
791 if count > 0:
792 util . MyPrint ("\n")
793 if keepOldHistory :
794 openString = "x"
795 else :
796 openString = "w"
797 try :
798 historyFile = open (" history .pd", openString )
799 util . MyPrint (" Saving command history to \"{}\" ". format ( historyFile . name ) )
800 for command in history :
801 historyFile.write ("{}\n". format (command))
802 except :
803 if keepOldHistory :
804 if util. isTerminalInput:
805 util . MyPrint ("It appears that \"history .pd\" exists. I will leave it \overline{a}
alone since you specified the \" - - keep \" option .")
806 else :
807 util . My Print ("Error creating \" history . pd \". Are wrtie permissions enabled?")
808
809 util . MyPrint ("{} plots generated . Have a nice day !\n\n". format ( count ) )
810 util. MyExit (history)
   <u></u>
```
**File C.2** – A companion library for ProcessDetectors.py with methods for parsing and manipulating detector data.

```
1 ( """
2 Provides utilities for reading Serpent detector output.
3
4 Provides utilities for parsing and plotting Serpent detector outputs.
5 Intended for comparing with functional expansion tally results.
6
7 Note that the Serpent detector output may change format in the future.
8 This utility is valid for Serpent versions matching the formatting of 2.1.29
\overline{9}10
11 import math
12 import numpy
13 import scipy . integrate
14
15 \cdot \text{numberOfPlots1D} = 316 numberOfPlots2D = 3
17 plotNames1D = ["1D X", "1D Y", "1D Z"]
18 plotIndex1D = [1, 2, 3]
19 plotNames2D = ["2D XY", "2D XZ", "2D YZ"]
20 plotNames2DDiff = ["2D XY Diff", "2D XZ Diff", "2D YZ Diff"]
21 | plotIndex2D = [4, 5, 6]22 plotIndexX = [1, 4, 5]23 cutIndexX = [2, 3, 6]24 plotIndexY = [2, 4, 6]
25 | cutIndexY = [1, 3, 5]26 plotIndexZ = [3, 5, 6]
27 | cutIndexZ = [1, 2, 4]28
29
30 """
31 Step-wise diffs a mesh plot with an FET plot
32"33 def ConvertEdgesToMidpoints ( edges ) :
34 midpoints = numpy . zeros ( len ( edges ) - 1)
35 for index in range (len ( midpoints ) ) :
36 midpoints [index] = (edges [index] + edges [index + 1]) / 2.0
37 return midpoints
```

```
38
39
40
41 Step-wise diffs a mesh plot with an FET plot, aligned with 'fineness' FET bins per mesh bin
4243 def DiffWithMesh2D ( meshValues , fetValues , fineness , relativeDiff = True ) :
44 width, height = fetValues.shape
45 maxX , maxY = meshValues . shape
46 diffPlot = numpy.zeros((width, height))
47 averageDiffPlot = numpy . zeros ( meshValues . shape )
48
49 for index in range ( width ) :
50 meshX = int ( index * 1.0 / fineness )
51 for indey in range ( height ) :
52 meshY = int ( indey * 1.0 / fineness )
53 diffPlot [ index ][ indey ] = fetValues [ index ][ indey ] - meshValues [ meshX ][ meshY ]
54 if relativeDiff :
55 diffPlot [ index ][ indey ] /= meshValues [ meshX ][ meshY ]
56 averageDiffPlot [ meshX ][ meshY ] += diffPlot [ index ][ indey ]
57 averageDiffPlot /= ( fineness * fineness )
58 return diffPlot , averageDiffPlot
59
60
61
62 Step-wise diffs for two mesh plots
63
64 def DiffTwoMeshes2D(bins1, edgesx1, edgesy1, bins2, edgesx2, edgesy2, relativeDiff = True<sub>d</sub>
      : (﴿
65 combinedX = numpy.unique(numpy.concatenate((edgesx1, edgesx2)))
66 width = len (combinedX) - 1
67 combinedY = numpy.unique (numpy.concatenate ((edgesy1, edgesy2)))
68 height = len ( combinedY ) - 1
69 diffs = numpy.zeros((width, height))
70 | weights = numpy.zeros((width, height))
71 bin1Area = \text{edgesx1}[1] - \text{edgesx1}[0]) * (\text{edgesy1}[1] - \text{edgesy1}[0])72 bin2Area = (edgesx2[1] - edgesx2[0]) * (edgesy2[1] - edgesy2[0])
73 maxArea = numpy .max ([ bin1Area , bin2Area ])
74
75 # Ensure the mins and maxs are equal
76 if ( min(e dgesx1) == min(e dgesx2)
77 and max (edgesx1) == max (edgesx2)
78 and min ( edgesy1 ) == min ( edgesy2 )
79 and max ( edgesy1 ) == max ( edgesy2 )
80 ) :
81 binx1 = 0
82 binx2 = 0
83 for index in range ( width ) :
84 if binx1 < width and edgesx1 [ binx1 + 1] < combinedX [ index + 1]:
85 binx1 += 1
86 if binx2 < width and edgesx2 [ binx2 + 1] < combinedX [ index + 1]:
87 binx2 += 1
88 biny1 = 0
89 biny2 = 0
90 for indey in range ( height ) :
91 if biny1 < height and edgesy1 [ biny1 + 1] < combinedY [ indey + 1]:
92 biny1 += 1
93 if biny2 < height and edgesy2 [ biny2 + 1] < combinedY [ indey + 1]:
94 biny2 += 1
95
96 diffs [ index ][ indey ] = ( bins2 [ binx2 ][ biny2 ] - bins1 [ binx1 ][ biny1 ])
97 diffArea = (combinedX[index + 1] - combinedX[index]) * (combinedY[indey + and index = 0) = 0.14 and index + 0.14 and index + 0.14 and index + 0.14 and index + 0.14 and index + 0.14 and index + 0.14 and index + 0.14 and
      \rightarrow 1] – combinedY[indey])
98 weights [ index ][ indey ] = diffArea / maxArea
99 if relativeDiff :
100 diffs [ index ][ indey ] /= bins1 [ binx1 ][ biny1 ]
101 return combinedX , combinedY , diffs , weights
```

```
102
103
104
105 Opens a Serpent-generated detector file and parses it to find the detectors defined therein
106
107 def GetDetectors (files):
108 currentDetectorIndex = 0
109 dimCount = \theta110 dimNextLine = False
111 previousDetector = "ted"
112 sizeCount = 0113
114 correspondingFile = []
115 coordinates = []
116 detectors = []
117 sizes = []118 types = []
119
120 for fileIndex, file in enumerate (files):
121 with open(file) as search:
122 for line in search :
123 if dimNextLine :
124 if line . endswith ("]; \n") :
125 dimNextLine = False
126 dimCount += 1
127 continue
128
129 dims = list ( filter ( None, line . split (" ") ) )
130 dims = [float(i) for i in dims]
131
132 if len (coordinates) < currentDetectorIndex + 1:
133 coordinates . append ([])
134 sizes.append ([])
135 sizeCount = 0
136
137 if types [ current Detector Index ] in [" CART1", " CART2", " CART3"]:
138 sizeCount = sizeCount + 1
139 if len ( coordinates [ currentDetectorIndex ]) < dimCount + 1:
140 coordinates [ current Detector Index ] . append ( [ dims [ 0 ], math . inf dimensional coordinates [ current Detector Index ] . append ( [ dims [ 0 ], math . inf dimensional coordinates [ current Detector Index ] .

])
141 sizes [ current Detector Index ] . append ([1])
142 else :
143 coordinates [currentDetectorIndex ][dimCount ][1] = dims [1]
144 Sizes [ currentDetectorIndex ] [ dimCount ] = sizeCount
145 elif types[currentDetectorIndex] in ["FETCART", "FETCART3"]:
146 coordinates [ currentDetectorIndex ] . append ( [ dims [0], dims [1]])
147 sizes [ currentDetectorIndex ]. append (int ( dims [2]) )
148 elif line . startswith ("DET") :
149 name = line.split(" ") [0]
150
151 | # Identify if this is a new named detector
152 if previousDetector != name [: len ( previousDetector ) ]:
153 detectors . append ( name )<br>154 detectors . appending File . appe
                      correspondingFile.append(files[fileIndex])
155 previousDetector = name
156 dimCount = 0
157 else :
158 # Try to identify the type
159 if currentDetectorIndex < len(detectors) - 1:
160 currentDetectorIndex += 1
161
162 type = line [ len ( detectors [ currentDetectorIndex ] ) :]. split (" ")

[0]
163 dimNextLine = True
164 if len (types) == currentDetectorIndex + 1:
165 if types [ currentDetectorIndex ] == " CART1 " and type == "Y":
```

```
166 | types [ currentDetectorIndex ] = "CART2"
167 sizeCount = 0
168 elif types [ currentDetectorIndex ] == " CART2 " and type == "Z":
169 types [ current Detector Index ] = " CART3"
170 sizeCount = 0
171 else :
172 print (" Unrecognized detector type {} , ignoring ". format (

type ) )
173 else :
174 if type in [" FETCART ", " FETCART3 "]:
175 types . append ( type )
176 elif type == "X":
177 | types . append ("CART1")
178 return correspondingFile, detectors, types, coordinates, sizes
179
180 """
181 Opens a Serpent-generated detector file and extracts the data for the named detectors
182
183 def GetDetectorData (files, detectors, sizes):
184 detectorIndex = 0
185 parsing = False
186
187 data = []
188 for index, size in enumerate (sizes):<br>189 if len (size) == 1:
         if len(size) == 1:190 data . append (numpy . zeros ((size [0], 1, 1)))
191 elif len (size) == 2:
192 data . append ( numpy . zeros ( ( size [0], size [1], 1) ) )
193 else :
194 data.append (numpy.zeros ((size [0], size [1], size [2])))
195
196 for index , file in enumerate ( files ) :
197 with open(file) as search:
198 for line in search :
199 if line . endswith ("]; \n") :
200 parsing = False
201 continue
202
203 if parsing :
204 values = list(filter(None, line.split(" ")))
205 zbin = int ( values [7]) - 1
206 ybin = int ( values [8]) - 1
207 xbin = int ( values [9]) - 1
208 value = float ( values [10])
209 data [ detectorIndex ][ xbin ][ ybin ][ zbin ] = value
210 elif line . startswith (" DET ") :
211 name = line . split (" ") [0]
212 if name == detectors [ index ]:
213 detectorIndex = index
214 parsing = True
215 else :
216 parsing = False
217 return data
218
219 def GetFullTypeName ( shortType ) :
220 if shortType in [" FETCART ", " FETCART3 "]:
221 return "3D Cartesian FET"
222 else :
223 return " TYPE UNKNOWN "
224
225226 Compares the two coordinate specifications for two detectors and return true if they are equivalent
227228 def IsEquivalent (coordinates1, coordinates2):
229 if len ( coordinates1 ) != len ( coordinates2 ) :
230 return False
```

```
231
232 for index , check1 in enumerate ( coordinates1 ) :
233 if coordinates1 [ index ][0] != coordinates2 [ index ][0] or coordinates1 [ index ][1] != 

coordinates2 [ index ][1]:
234 return False
235
236 return True
237
238 """
239 Checks if the detector type is a 3D Cartesian
240241 def IsFETCart ( detectorType ) :
242 if detectorType in [" FETCART ", " FETCART3 "]:
243 return True
244 else :
245 return False
246
247 """
248 Checks if the detector type is a 3D Zernike/Legendre
249
250 def IsFETCyl ( detectorType ) :
251 if detectorType == " FETCYL ":
252 return True
253 else :
            254 return False
255
256 """
257 Checks if the detector type is one of the known FET types
258
259 def IsFET ( detectorType ) :
260 if IsFETCart (detectorType) or IsFETCyl (detectorType):
261 return True
262 else :
263 return False
264
265 \frac{1}{265}266 Normalizes a 1D mesh so that the area under the bins is 1.
267 """
268 def Normalize1DMesh (values, binEdges):
269 area = 0
270 for index , value in enumerate ( values ) :
271 \vert area += value * (binEdges[index + 1] - binEdges[index])
272 values = values / area
273 return values
274
275 """
276 Normalizes a 1D contiious function so that the area under the curve is approximately 1
277
278 def Normalize1DCont ( values , points ) :
279 return values / scipy.integrate.simps (values, points)
280
281 """
282 Normalizes a 2D histogram so that the volume under the bins is 1.
283
284 def Normalize2D ( values , binEdgesX , binEdgesY ) :
285 area = 0
286 xLen , yLen = values . shape
287 for index in range ( xLen ) :
288 for indey in range ( yLen ) :
289 area += values[index][indey] * (binEdgesX[index + 1] - binEdgesX[index]) * (

binEdgesY [ indey + 1] - binEdgesY [ indey ])
290 values = values / area
291 return values
```
<del></del>

**File C.3** – A companion library for ProcessDetectors.py with ancillary

```
utility methods.
 1 - \frac{m}{2}2 Provides an interface for reading Serpent detector output.
3
4 Intended for comparing mesh tallies with functional expansion tally results.
\overline{5}6
7 import math
8 import matplotlib . transforms as transforms
9 import numpy
10 import re
11 import sys
12
13 dirty = False
14 silent = False
15 isTerminalInput = True
16 printHistory = True
17 saveEPS = False
18 savePDF = False
19 savePGF = False
20 savePNG = False
21 saveRAW = False
22 saveSVG = False23 imageDPI = 300
24
25 def LongestCommonSubstring (listOfStrings):
26 substr = 1'<br>27 if len(list
       if len(listOfStrings) > 1 and len(listOfStrings[0]) > 0:28 for i in range (len ( listOfStrings [0]) ) :
29 for j in range (len ( listOfStrings [0]) -i +1) :
30 if j > len(substr) and all(listOfStrings[0][i:i+j] in x for x in

listOfStrings ) :
31 substr = listOfStrings [0][i:i+j]32 return substr
33
34 def Statistics ( values , weights ) :
35 average = numpy.average(values, weights=weights)
36 variance = numpy . average ((values-average) ** 2, weights = weights) # Fast and numerically \int\overline{\ }precise
37 return (average, math.sqrt (variance))
38
39 def MyPrint (* args , ** kwargs ) :
40 if not silent :
41 print (* args , ** kwargs )
42
43 def MyInput (* args ) :
44 if not silent :
45 response = input (* args )
46 if not isTerminalInput :
47 print ( response )
48 return response
49 else :
50 return input ("")
51
52 def MakeUnique ( input ) :
\begin{array}{|c|c|c|c|}\n\hline\n53 & \text{output} & = & \boxed{]} \\
\hline\n54 & \text{for} \times \text{in} & \text{in} \\
\hline\n\end{array}54 for x in input :
55 if x not in output :
56 output . append (x)
57 return output
58
59 def CleanNumericInput (input , allowMultiple = False ) :
60 input = re . split ("[^ -?\\d]", input )
61 output = [ x for x in input if x ]
                                                                           pd_utilities.py
```

```
62 output = list (map (int , output ) )
63 if not allowMultiple :
64 output = MakeUnique ( output )
65 return output
66
67 def ClearTerminal () :
68 if not dirty :
69 MyPrint (chr (27) + "[1J", end ="")
70 MyPrint (chr (27) + "[H", end="")
71
72 def GetTerminalSize () :
73 def ioctl_GWINSZ(fd):
74 try :
75 import fcntl , termios , struct
76 cr = struct . unpack ('hh', fcntl . ioctl (fd, termios . TIOCGWINSZ,
77 '1234 ') )
78 except :
79 return
80 return cr
81 cr = ioctl_GWINSZ (0) or ioctl_GWINSZ (1) or ioctl_GWINSZ (2)
82 if not cr :
83 cr = (-1, -1)84 return int ( cr [1]) , int ( cr [0])
85
86 def IsTerminalInput () :
87 import os, stat
88
89 mode = os.fstat(0).st_mode
90 if stat . S_ISFIFO ( mode ) or stat . S_ISREG ( mode ) :
91 return False
92 else :
93 return True
94
95 def InitTerminal () :
96 global dirty
97 global isTerminalInput
98 try :
99 columns , rows = GetTerminalSize ()
100 if columns == -1:
101 MyPrint ("Cannot detect console size")
102 dirty = True
103 except :
104 print ("Cannot detect console size")
105 dirty = True
106 isTerminalInput = IsTerminalInput ()
107
108 def SaveFigure (figure, currentSaveName, allowSaveVector = True, **kwargs):
109 if savePNG :
110 figure . savefig ( currentSaveName + ". png ", dpi = imageDPI , ** kwargs )
111 if saveRAW :
112 figure . savefig ( current SaveName + ". raw", dpi = imageDPI, ** kwargs)
113 if allowSaveVector :
114 if saveEPS:<br>115 igure.
              figure.savefig ( current SaveName + ".eps", ** kwargs )
116 if savePDF :
117 | figure.savefig(currentSaveName + ".pdf", **kwargs)
118 if savePGF :
119 figure.savefig ( currentSaveName + ".pgf", ** kwargs )
120 if saveSVG :
121 figure . savefig ( current SaveName + ". svg", ** kwargs )
122
123 \det GetAxesExtent(axes, colorbar = [], pad = 0.0):
124 axes . figure . canvas . draw ()
125 items = axes.get_xticklabels() + axes.get_yticklabels() + colorbar.get_xticklabels()

+ colorbar . get_yticklabels ()
```

```
126 items += [axes, axes.title, axes.get_xaxis().get_label(), axes.get_yaxis().get_label<sub>d</sub>
      \frac{1}{2} ( ) ]
127 items += [colorbar]<br>128 bbox = transforms.Bb
       128 bbox = transforms . Bbox . union ([ item . get_window_extent () for item in items ])
129 return bbox expanded (1.0 + pad, 1.0 + pad)
130
131 def WidenAndCenter (box, width, height):
132 widthScale = width / box.width
133 heightScale = height / box . height
134 return box . expanded (widthScale, heightScale)
135
136 def MyExit(history):
137 if printHistory and len( history ) :
138 MyPrint ("{}\n HISTORY \n{}". format ("=" * 80 , "-" * 80) )
139 for command in history:
140 MyPrint (command)
141 MyPrint ("=" * 80)
142 sys . exit ()
   <u></u>
```
### **C.2 FOM Data**

**File C.4** – A script for for plotting the data in a CSV file containing the time and uncertainty data for detector tallies.

TimesVsErrors.py

```
#!/bin/env python3
\overline{2}3 Plots the data in a csv file containing the time and uncertainty data for detector tallies
 4^{+0.000}5
6 import argparse
7 import csv
   import matplotlib
9 import matplotlib . pyplot as pyplot
10 from matplotlib . ticker import FuncFormatter
11 import numpy as np
12
13 \mid <code>params = {"legend.fontsize" : "small", "legend.framealpha" : 0.65, "legend.loc" : "best",_\downarrow</code>
     \triangleright "legend .fancybox" : True, "font .family" : "Times New Roman"}
14 pyplot.rcParams.update(params)
15
16 | pyplot.style.use ('seaborn-colorblind')
17 \mid colors = [(31, 119, 180), (152, 223, 138), (255, 127, 14), (197, 176, 213)]
18 for i in range (len ( colors ) ) :
19 \vert r, g, b = colors [i]
20 colors [i] = (r / 255., g / 255., b / 255.)21 | lineStyles = ['o--', 'o:', 's--', 's:]22
23 def to_percent (y, position):
24 # Ignore the passed in position. This has the effect of scaling the default
25 # tick locations.
26 s = '{:.0 f}'. format (100 * y )
27
28 # The percent symbol needs escaping in latex
29 if matplotlib . rcParams ['text . usetex '] is True :
30 return s + r'$\%$'
31 else :
32 return s + '%'
33
34 # Configure the argument parser
35 class SmartFormatter ( argparse . HelpFormatter ) :
36 def _split_lines ( self , text , width ) :
37 if text startswith ('R|'):
38 return text [2:]. splitlines ()
39 # this is the RawTextHelpFormatter._split_lines
40 return argparse. HelpFormatter._split_lines (self, text, width)
^{41} \mid <code>parser = argparse.ArgumentParser(description='Get input csv-formatted data files.', _{\downarrow}</mark></code>

formatter_class = SmartFormatter )
42 parser . add_argument (" file ",
43 help = " path of the csv data file ")
44 parser . add_argument (" --title ", default = " MakeMeATitleNOW ", metavar = " title ",
45 help = " title of the plot ")
46 parser . add_argument (" --dpi", default = 300 , metavar = "n", type 
     \overline{ } = int,
47 help = "sets the DPI to use when saving rasterized images [default: \frac{1}{\epsilon}
300] ")
48 parser . add_argument (" -- height ", default = 3 , metavar = "y", type 

= float ,
49 help = " specifies the figure height in inches [default: 3]")
50 parser . add_argument (" --width ", default = 5 , metavar = "x", type 

= float ,
51 help = " specifies the figure width in inches [default: 5]")
52 | parser.add_argument ("--nolegend", action = "store_true",
53 help = "don 't include a legend on the plot ")
54
```
# Parse the arguments

```
56 arguments = parser.parse_args()
57 file = arguments . file
58 title = arguments . title
59 imageDPI = arguments . dpi
60 plotHeight = arguments height
61 plotWidth = arguments.width
62
63 # Process the arguments
64 # Plot generation parameters
65 imageDPI = arguments . dpi
66 plotHeight = arguments . height
67 plotWidth = arguments.width
68 legend = not arguments . nolegend
69
70 detectorNames = []
71 detectorTimes = []
72 detectorErrors = []
73 detectorFOM = []
74
75 reader = csv . reader ( open (file , 'rt ') )
76 next ( reader ) # Skip the header row
77 for row in reader :
78 name = row [0]
79 data = row [2]. split (":")
80 time = int ( data [0]) * 3600 + int ( data [1]) * 60 + float ( data [2])
81 error = float(row[3].strip(' %')) / 100.0
82 FOM = float(row[4])83
84 if name in detectorNames :
85 index = detectorNames . index ( name )
86 detectorTimes [ index ]. append ( time )
87 detectorErrors[index].append (error)
88 detectorFOM[index].append(FOM)
89 else :
90 detectorNames.append (name)
91 detectorTimes.append([time])
92 detectorErrors.append ([error])
93 detectorFOM.append ([FOM])
94
95 detectorTimes = np . asarray ( detectorTimes ) / 3600 # Convert to hours
96 detectorErrors = np. asarray (detectorErrors)
97 detectorFOM = np. asarray (detectorFOM)
98
99
100 pyplot.figure (figsize=(plotWidth, plotHeight))
101 | pyplot.title ('{}'. format (title))
102 pyplot.xlabel ('Duration [h]')
103 pyplot . ylabel ('Total Relative Variance ')
104 for index , name in enumerate ( detectorNames ) :
105 pyplot.plot(detectorTimes[index], detectorFOM[index], lineStyles[index], color=colors<sub>』</sub>
      \overline{\ }[index])
106 if legend :
107 pyplot . legend ( detectorNames )
108 pyplot.gca().set_xscale('log')
109 pyplot . gca () . set_yscale ('log ')
110 pyplot . tight_layout ()
111 #pyplot.show()
112 pyplot . savefig ('{} TimeVsU .pdf '. format ( title ) )
113 pyplot.close()
114
115 | pyplot. figure ( figsize = ( plot Width, plot Height ) )
116 pyplot . title ('{} '. format ( title ) )
117 pyplot . xlabel ('Duration [h]')
118 pyplot . ylabel ('Overall Relative Error ')
119 for index , name in enumerate ( detectorNames ) :
```

```
120 pyplot.plot(detectorTimes[index], detectorErrors[index], lineStyles[index], color=

colors [ index ])
121 if legend:<br>122 pyplot
        pyplot.legend (detectorNames)
123 | pyplot.gca().set_xscale('log')
124 yFormatter = FuncFormatter (to_percent)
125 | pyplot.gca().yaxis.set_major_formatter (yFormatter)
126 pyplot . tight_layout ()
127 #pyplot.show()
128 pyplot . savefig('{}TimeVsError .pdf' . format (title))
129
130 pyplot.figure(figsize=(plotWidth, plotHeight))
131 | pyplot.title('{}<sup>'</sup>.format(title))
132 pyplot.xlabel ('Total Relative Variance')
133 pyplot . ylabel ('Overall Relative Error ')
134 for index , name in enumerate ( detectorNames ) :
135 pyplot.plot(detectorFOM[index], detectorErrors[index], lineStyles[index], color=

colors [ index ])
136 if legend :
137 pyplot . legend ( detectorNames )
138 pyplot . gca () . set_xscale ('log ')
139 yFormatter = FuncFormatter (to_percent)
140 | pyplot.gca().yaxis.set_major_formatter(yFormatter)
141 pyplot.tight_layout()<br>142 #pyplot.show()
    142 #pyplot.show()
143 pyplot . savefig ('{} UVsError .pdf '. format ( title ) )
    <del></del> <del></u></del>
```
# **Appendix D Input Files**

This appendix contains sample input for Serpent and MOOSE using [fe-](#page-19-0)based functionalities. Examples for Serpent FET-based detectors (see [chapters 4](#page-79-0) and [5\)](#page-117-0), MOOSE FE-based coupling (see [chapter 6\)](#page-126-0), and the MOOSE-Serpent [multiphysics](#page-24-0) interface (see [chapter 7\)](#page-155-0) are provided.

The Serpent input files use the include directive, allowing nested file levels. This approach was used to split the input files into the basic problem setup, materials, geometry, and then any simulation-specific parameters. An example of a basic problem setup is shown in [file D.1,](#page-255-0) with [file D.2](#page-255-1) providing the model geometry and [file D.3](#page-255-2) the material descriptions. A Cartesian  $FET$  detector is shown in [file D.4,](#page-256-0) and a cylindrical  $FET$  is shown in [file D.5.](#page-256-1) Note that these are example files only, and may not necessarily be cross-compatible with each other. [File D.6](#page-256-2) demonstrates the [fet](#page-19-1) output generated by Serpent

Next, [files D.7](#page-258-0) and [D.8](#page-260-0) demonstrates a pure [fe-](#page-19-0)based volumetric [multiphysics](#page-24-0) coupling. [Files D.9](#page-261-0) and [D.10](#page-264-0) shows the boundary-based coupling.

Finally, [files D.11](#page-267-0) to [D.13](#page-273-0) demonstrate the MOOSE input files used to create the [tightly](#page-25-0)[coupled](#page-25-0) simulation presented in [chapter 7.](#page-155-0) The parameters for the Serpent [multiphysics](#page-24-0) interface input are autogenerated by MOOSE. As the MOOSE-Serpent interface modifies the primary Serpent input file, [file D.14](#page-273-1) is useful to compare against [file D.1](#page-255-0) to see what additional parameters are added by MOOSE to set up the Serpent simulation for [multiphysics](#page-24-0). [File D.15](#page-274-0) demonstrates the interface file that is generated by the SerpentExecutioner in MOOSE, and [file D.16](#page-274-1) demonstrates the [fet](#page-19-1) output generated by Serpent.

## **D.1 Serpent Input Examples for FETs**

<span id="page-255-0"></span>**File D.1** – An example standard Serpent input file.

basic.sss

```
1 % This is being used for a benchmark , so set the starting seed and reproducibility
2 set seed 4392750125
3 set repro 2
4
5 \mid X \mid --- Cross section library file path:
6 \vert set acelib mcnp6.1_endfb-7.1. xsdata
 7
8 | % -- Boundary conditions
9 set bc 3 3 1
10
11 | % unresolved resonance
12 set ures 1 1
13
14 \times --- Neutron population and criticality cycles:
15 set pop 10000 1000 200 1.3
16
\begin{array}{c|cc}\n 17 & 2 & -- & \text{Geometry plots} \\
 18 & \text{plot} & 1 & 300 900\n\end{array}18 plot 1 300 900 0.0 -0.62992 0.62992 -183.0 183.0 % Axial view
19 plot 3 300 300 0.0 -0.62992 0.62992 -0.62992 0.62992 % Cross section
2021 | % --- Mesh plots of fission rate
22 mesh 1 300 900 % Axial view<br>23 mesh 3 300 300 % Cross sect
23 mesh 3 300 300 % Cross section
24
25 % --- Temperature plots
26 mesh 10 1 300 900 % Axial view<br>27 mesh 10 2 300 900 % Axial view
27 mesh 10 2 300 900 % Axial view
28 mesh 10 3 300 300 % Cross section
29
30 include geometry . inp
31 include materials_600K . inp
    \overline{\phantom{a}} \overline{\phantom{a}} \overline{\
```
<span id="page-255-1"></span>

geometry.inp

**File D.2** – An example Serpent geometry specifications.<br> $\frac{1}{p}$ pin 2 UO2 0.409575 3 helium\_pin\_scoring 4 5 surf 10 cyl 0.0 0.0 0.41783 6 surf 20 cyl 0.0 0.0 0.47498 7 surf 30 cuboid -0.62992 0.62992 -0.62992 0.62992 -183.0 183.0 8 9 cell 100 0 fill 1 -10 10 cell 200 0 zirlo 10 -20 11 cell 300 0 water 20 -30<br>12 cell 400 0 outside 30  $12$  cell 400 0 outside <del></del> <del></u></del>

<span id="page-255-2"></span>File D.3 – An example Serpent materials definitions.

materials\_600K.inp

```
1 \times --- Materials
2 mat UO2 -10.424 moder o2_u 8016 moder u_o2 92238 rgb 100 100 100
3 \mid 8016.81c \quad 4.6688131274253E - 024 8017.81c 1.7748234213217E-05
5 92234.81c 8.4512220988817E-06
6 \mid 92235.81c \quad 1.0518948891610E - 037 92238.81c 2.2292593642974E-02
8
```
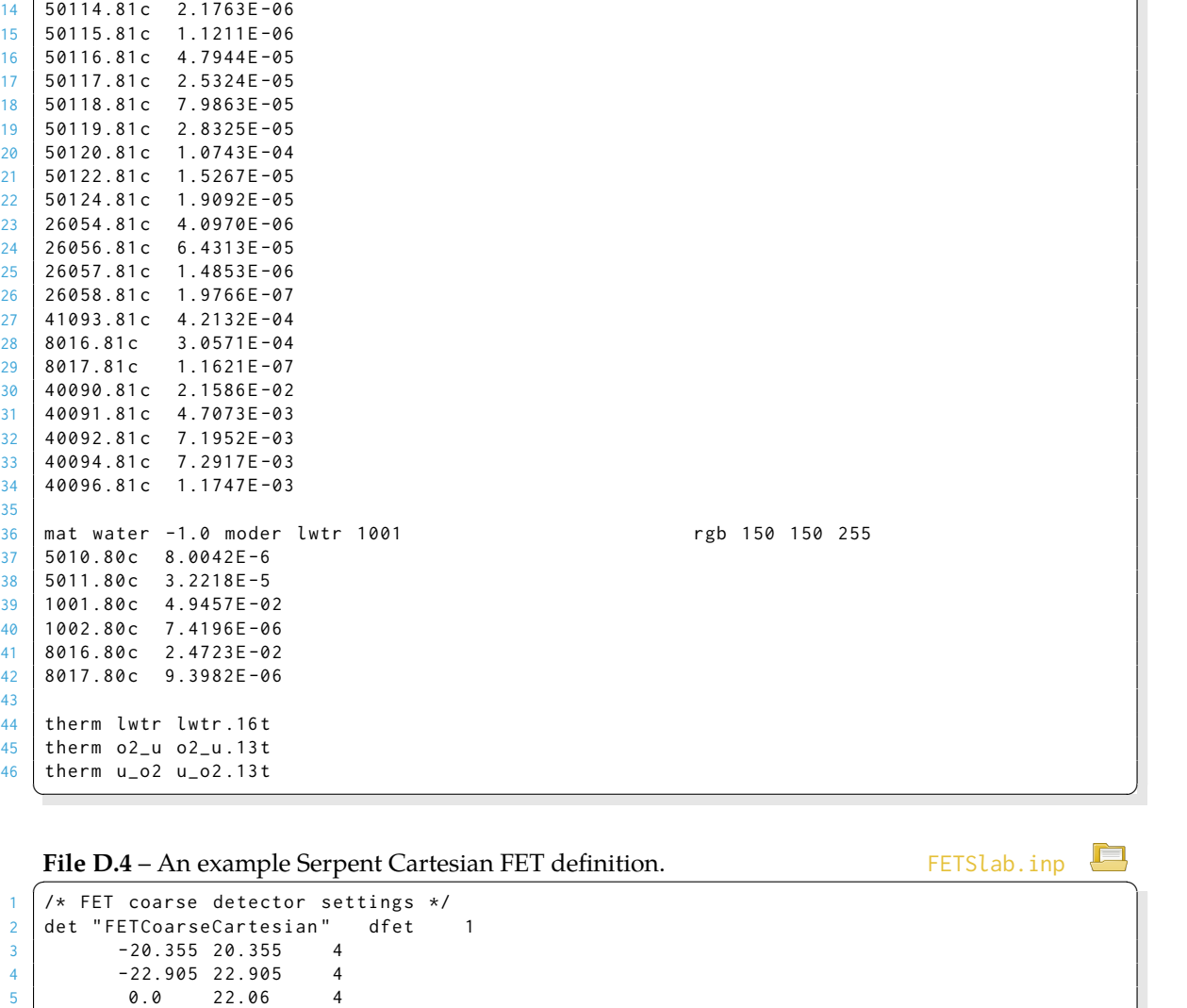

9 | mat helium\_pin\_scoring sum tmp 650.0 rgb 240 240 40

12 | mat zirlo sum tmp 640.0 **rgb 150 0 150 0 150** 

10 2004.81c 2.4044E-04

13 50112.81c 3.1985E-06

<span id="page-256-0"></span>

<span id="page-256-1"></span>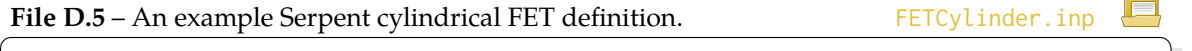

<u></u>

```
1 /* FET coarse detector settings */
2 det "FETCoarseCylindrical" dfet 2<br>3 3
\begin{array}{c|ccccc}\n 3 & & 29.5 & & 3 \\
 4 & & 0.0 & 52.93 & 4\n\end{array}\begin{array}{c|ccccc}\n4 & & & 0.0 & 52.93 \\
5 & & 3 & 0.0 & 0.0\n\end{array}0.0\overline{\phantom{a}} \overline{\phantom{a}} \overline{\
```
<span id="page-256-2"></span>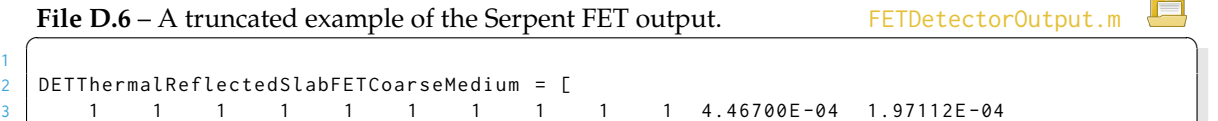

4 2 1 1 1 1 1 1 1 1 2 6.38376E-08 4.01718E+00

5 3 1 1 1 1 1 1 1 1 3 -1.80165 E -04 1.75042 E -03 6 4 1 1 1 1 1 1 1 1 4 3.85609 E -07 9.22049 E -01 7 5 1 1 1 1 1 1 1 1 5 1.96880 E -05 1.91520 E -02 8 6 1 1 1 1 1 1 1 1 2 1 -2.71657E-06 9.44765E-02  $\begin{array}{|c|ccccccccccc|}\hline \circ&\circ&\circ&\circ&\circ&\circ\end{array}$ <br>  $\begin{array}{|c|ccccccccccc|}\hline 7&1&1&1&1&1&1&1&2&2&-7.22520\text{E}-\textbf{07}&5.28670\text{E}-\textbf{01}\\ 8&1&1&1&1&1&1&2&3&6.44125\text{E}-\textbf{07}&7.47426\text{E}-\textbf{01} \end{array}$ 10 8 1 1 1 1 1 1 1 1 2 3 6.44125E-07 7.47426E-01  $\begin{array}{|c|c|c|}\n\hline\n11 & \cdots \\
\hline\n12 & 125\n\end{array}$ 1 1 1 1 1 1 1 5 5 5 2.29414 E-06 9.41696 E-01  $13 \mid J;$ 14 15 16 DETThermalReflectedSlabFETCoarseMediumFETCART =  $\begin{bmatrix} 17 & -2.03550E+01 & 2.03550E+01 & 5 \end{bmatrix}$ 17 -2.03550E+01 2.03550E+01 5 18 -2.29050 E + 01 2.29050 E + 01 5 19 0.00000E+00 2.20600E+01 5  $20$  ];  $\overline{\mathcal{N}}$ 

# **D.2 MOOSE Input Examples for FEs**

```
File D.7 – An example MOOSE FE-based volumetric coupling.
```
FXVolumeMain.i

```
1 \nmid # This is a simplistic simulation of a single fuel rod in TREAT. Many of the parameters

were taken from :
2 | # http://www.iaea.org/inis/collection/NCLCollectionStore/_Public/12/627/12627688.pdf
3 [ Mesh ]
4 type = GeneratedMesh
5 dim = 3
6 \quad nx = 1007 ny = 25
8 \text{ nz} = 259 xmin = -6010 xmax = 60
11 | ymin = -512 ymax = 5
13 zmin = -514 zmax = 5
15 []
16
17 [ Variables ]
18 [./ Temperature]
19 order = FIRST
20 family = LAGRANGE
\begin{bmatrix} 21 \\ 22 \end{bmatrix} [../]
   [1]23
24 [ ICs ]
25 [./ T_IC ]
26 type = ConstantIC
27 variable = Temperature
28 value = 290
29 [../]
30 []
31
32 [ Kernels ]
33 [./HeatDiff]
34 type = HeatConduction
35 variable = Temperature
36 [../]
37 [./ HeadDiffTime ]
38 type = HeatConductionTimeDerivative
39 variable = Temperature
40 [../]
41 [./ HeatIn ]
42 type = BodyForce
43 function = FX_Basis
44 variable = Temperature
45 [../]
46 []
47
48 [ Materials ]
49 [./ Fuel ] # Essentially graphite , from http :// www . azom . com / article . aspx ? ArticleID =1630
50 type = GenericConstantMaterial<br>51 prop_names = 'thermal_conduct
       prop_names = 'thermal_conductivity specific_heat density'<br>prop_values = '2.475 0.800 1.8' # W
52 prop_values = '2.475 0.800 1.8' # W/(cm K), J/(g K), g/cm^3353 [../]
54 []
55
56 [ Functions ]
57 [./ FX_Basis ]
58 type = FunctionSeries
59 series_type = Cartesian
```

```
60 orders = '5 3 3'
61 physical_bounds = '-60 60 -5 5 -5 5'
\begin{array}{c|cc} 62 & x = Legendre \\ 63 & y = Legendre \end{array}63 y = Legendre
64 z = Legendre
65 enable_cache = true
66 [../]
67 []
68
69 [ UserObjects ]
70 [./ TemperatureFX ]
71 type = FXVolumeUserObject
72 function = FX_Basis
73 variable = Temperature
74 [../]
75 []
76
77 [ Executioner ]
78 type = Transient
79 num steps = 40
80 dt = 0.5
81 solve_type = PJFNK
82 petsc_options_iname = '- pc_type - pc_hypre_type '
83 petsc_options_value = 'hypre boomeramg '
84 picard_max_its = 30
85 nl_rel_tol = 1e-8
86 nl_abs_tol = 1e -9
87 picard_rel_tol = 1e-8
88 picard_abs_tol = 1e -9
89 []
90
91 [MultiApps]<br>92 [./FXTran]
      [./FXTransferApp]
93 type = TransientMultiApp
94 input_files = FXVolumeSub.i
95 [../]
96 []
97
98 [ Transfers ]
99 [./ TemperatureToSub]
100 type = MultiAppFXTransfer
101 direction = to_multiapp
102 multi_app = FXTransferApp
103 this_app_object_name = TemperatureFX
104 multi_app_object_name = FX_Basis
105 [../]
106 [./ HeatToMe]
107 type = MultiAppFXTransfer
108 direction = from_multiapp
109 multi_app = FXTransferApp
110 this_app_object_name = FX_Basis
111 multi_app_object_name = HeatGenerationFX
\begin{bmatrix} 112 \\ 113 \end{bmatrix} [../]
113114
115 [ Postprocessors ]
116 [./Elapsed_Time]
117 type = PerformanceData
118 event = ALIVE
119 outputs = 'console csv '
\begin{bmatrix} 120 \\ 121 \end{bmatrix} \begin{bmatrix} . & . & . \\ . & . & . \end{bmatrix}[./Iterations: _Linear]
122 type = NumLinearIterations
123 outputs = 'csv '
124 [../]
125 [./Iterations: _Nonlinear]
```
FXVolumeSub.i

```
126 type = NumNonlinearIterations
127 outputs = 'csv '
\begin{array}{|c|c|c|}\n 128 & & {\rm [} \ldots {\rm /} \end{array}<br>129 \begin{array}{|c|c|c|}\n 1.7 & {\rm It} \end{array}[./Iterations:_Picard]
130 type = NumPicardIterations
131 outputs = 'csv '
132 [../]
133 [./ Temperature : _Average]
134 type = ElementAverageValue
135 variable = Temperature
136 [../]
137 [./ Temperature : _Peak ]
138 type = ElementExtremeValue
139 value_type = max
140 variable = Temperature
141 [../]142 []
143
\begin{array}{|c|c|c|}\n\hline\n144 & \texttt{[Outputs]} \\
\hline\n145 & \texttt{file ba}\n\end{array}file\_base = test146 exodus = true
147 [./ csv ]
148 type = CSV
149 \left\{\n \begin{array}{cc}\n 149 & 149 \\
 150 & 1\n \end{array}\n\right.150
151 []
    <del></del> <del></u></del>
```
<span id="page-260-0"></span>**File D.8** – An example MOOSE MultiApp for FE-based volumetric

```
coupling. The coupling of the coupling.
1 \nmid # MultiApp used by FXVolumeMain.i
2 [ Mesh ]
3 type = GeneratedMesh
4 dim = 3<br>5 nx = 10
     nx = 1006 ny = 25
7 nz = 25
8 \times min = -609 \times max = 6010 ymin = -511 \vert ymax = 5
12 \vert zmin = -5
13 zmax = 514 []
15
16 [ Variables ]
17 | [./ NonCopyTransfersOnlyWorkWithAuxVariables]
18 [../]
19 []
20
21 [ AuxVariables ]
22 [./Heat]
23 order = FIRST
24 family = LAGRANGE
25 [../]
26 [./ Temperature]<br>27 critical order = FIRST
       order = FIRST28 family = LAGRANGE
29 [../]
30 []
31
32 [ Kernels ]
33 [./SoWeHaveToDefineAKernelAndVariableThatDoNothing]
34 type = NullKernel
```

```
35 variable = NonCopyTransfersOnlyWorkWithAuxVariables
36 [../]
37 \boxed{1}38
39 [ AuxKernels ]
40 [./ ReconstructTemperature ]
41 type = FunctionSeriesToAux
42 function = FX_Basis
43 variable = Temperature
44 [../]
45 [./ HeatGeneration ]
46 type = TREATHeatAux
47 in = Temperature
48 variable = Heat
49 center = '0 0 0'
50 total_energy = 19 e9
51 transient_duration = 10
52 max_temperature = 900
53 initial_temperature = 290
54 [../]
55 [[]]
56
57 [ Functions ]
58 [./ FX_Basis]<br>59 type = Fun
      type = FunctionSeries
60 series_type = Cartesian
61 orders = '5 3 3'
62 physical_bounds = -60 60 -5 5 -5 5'
63 x = Legendre
64 y = Legendre
65 z = Legendre
\begin{bmatrix} 66 \\ 67 \\ 21 \end{bmatrix} [../]
   [1]68
69 [ UserObjects ]
70 [./ HeatGenerationFX ]
71 type = FXVolumeUserObject
72 function = FX_Basis
73 variable = Heat
74 [../]
75 []
76
77 [ Executioner ]
78 type = Transient
79 num_steps = 40
80 dt = 0.5
81 solve_type = PJFNK
82 petsc_options_iname = '- pc_type - pc_hypre_type '
83 petsc_options_value = 'hypre boomeramg '
84 []
  <del></del>
```
<span id="page-261-0"></span>File D.9 – An example MOOSE FE-based interface coupling. FXInterfaceMain.i

```
1 \mid # This is a simplistic simulation of a fuel rod undergoing basic heat transfer
2 [ Mesh ]
3 type = AnnularMesh
4 rmax = 2.45 rmin = 0.4
6 \text{ hr} = 307 nt = 30
8 \text{ growth}_r = 0.959 boundary_id = '0 1'
10 boundary_name = 'inside outside '
11 []
```

```
12
13 [ MeshModifiers ]
14 [./Extruder]<br>15 type = Mestype = MeshExtruder
16 extrusion_vector = '0 0 3'
17 num_layers = 10
18 bottom_sideset = 'bottom '
19 top_sideset = 'top '
20 [../]
21 []
22
23 [ Variables ]
24 [./water_temp]
25 [../]
26 []
27
28 [ Kernels ]
29 [./ diff_water_temp ]
30 type = HeatConduction
31 variable = water_temp
32 [../]
33 [./ time_diff_water_temp ]
34 type = HeatConductionTimeDerivative
\begin{array}{c|c}\n 35 & \text{variable} = \text{water}\_ \text{temp}\n \end{array}[.\, ./]37 []
38
39 [ Materials ]
40 [./ Water ]
41 type = GenericConstantMaterial
42 prop_names = ' thermal_conductivity specific_heat density '
\begin{array}{lllll} 43 & \text{prop\_values} & = & '0.591 & & 4.182 & & 0.9983' & \# W / (\text{cm K}), & J / (\text{g K}), & \text{g / cm}^3 \\ \text{block} & = & 0 & & \end{array}block = \theta45 [../]
46 []
47
48 | [ ICs ]
49 [./ start_water_temp ]
50 type = ConstantIC
51 value = 290
52 variable = water_temp
53 [../]
54 []
55
56 [ BCs ]
57 [./ hold_centerline_water_temp ]
58 type = FunctionDirichletBC
59 variable = water_temp
60 boundary = outside
61 function = '290 '
62 [-.1]63 [./ heat_from_fuel ]
\begin{array}{c|c}\n64 & type = FXFluxBC \\
65 & variable = water\n\end{array}variable = water_temp66 boundary = inside
67 function = FX_Basis_Water
68 [../]
69 []
70
71 [ Functions ]
72 [./FX_Basis_Water]<br>73 type = FunctionSo
        type = FunctionSeries
74 series_type = AxialShell
75 orders = '2 5'
76 physical_bounds = '0.0 3 0.0 0.0 '
77 z = Legendre
```

```
78 radial = Fourier
79 [../]
80 []
81
82 [ UserObjects ]
83 [./FXTemperature]
84 type = FXBoundaryValueUserObject
85 function = FX_Basis_Water
86 variable = water_temp
87 boundary = inside
88 # print_state = true
89 [../]
90 FT
91
92 [ MultiApps ]
93 [./FXTransferApp]
94 type = TransientMultiApp
95 input_files = FXInterfaceSub . i
\begin{array}{c|c|c|c} 96 & \text{sub\_cyclicing} = \text{true} \\ \hline 97 & \text{output sub cycles} \end{array}output\_sub\_cycles = true98 [../]
99 []
100
101 [Transfers]<br>102 [./Temper
      [./ TemperatureToSub]
103 type = MultiAppFXTransfer
104 direction = to_multiapp
105 multi_app = FXTransferApp
106 this_app_object_name = FXTemperature
107 multi_app_object_name = FX_Basis_Fuel
108 [../]
\begin{array}{c|c} 109 \\ 110 \end{array} [./HeatToMe]
         type = MultiAppFXTransfer
111 direction = from_multiapp
112 multi_app = FXTransferApp
113 this_app_object_name = FX_Basis_Water
114 multi_app_object_name = FXHeat
115 [../]
116 []
117
118 [ Preconditioning ]
119 \sqrt{5.7 \text{ s}}120 type = SMP
121 full = true
122 [../]
123 \boxed{1}124
125 [ Executioner ]
126 type = Transient
127 num_steps = 40
128 dt = 2.0
129 solve_type = PJFNK
130 petsc_options_iname = '-pc\_type - pc\_hyper\_type'<br>
131 petsc_options_value = 'hypre boomeramg'
      petsc_options_value = 'hypre boomeramg'
132 nl_rel_tol = 1e-8
133 nl_abs_tol = 1e -9
134 picard_max\_its = 60135 picard_rel_tol = 1e -8
136 picard_abs_tol = 1e -9
137 []
138
139 [ Postprocessors ]
140 [./ average_interface_temperature ]
141 type = SideAverageValue
142 variable = water_temp
143 boundary = inside
```
FXInterfaceSub.i

```
144 [.../]145 [./total_flux]
146 type = SideFluxIntegral<br>147 variable = water_temp
          variable = water_temp
148 boundary = inside
149 diffusivity = 'thermal_conductivity '
150 [../]
151 [./ z_picard_iterations ]
152 type = NumPicardIterations
153 outputs = 'csv '
154 [../]
155 []
156
157 [ Outputs ]
158 exodus = true
159 file_base = test_water
160 [./ csv ]
161 type = CSV
\begin{array}{c|c|c|c|c} \n162 & \text{file\_base} = \text{csv/test} \\
\hline\n163 & \text{I} & \n\end{array}163
164 []
```
## <span id="page-264-0"></span>**File D.10** – An example MOOSE MultiApp for FE-based interface coupling.

<del></del>

```
1 | # MultiApp file used by FXInterfaceMain.i
\begin{array}{c|c} 2 & \text{[Mesh]} \\ 3 & \text{type} \end{array}type = AnnularMesh
4 rmax = 0.45 rmin = 0.0
6 \text{ n} \cdot \text{ n} = 107 nt = 30
8 \text{ growth}_{r} = 0.99 boundary_id = '0 1'
10 boundary_name = 'inside outside '
11 []
12
13 [ MeshModifiers ]
14 [./Extruder]
15 type = MeshExtruder
16 extrusion_vector = '0 0 3'
17 num_layers = 10
18 bottom_sideset = 'bottom '
19 top_sideset = 'top '
20 [../]
21 []
22
23 [ Variables ]
24 [./fuel_temp]
25 [../]
26 [ \Box]
27
28 [ Kernels ]
29 [./ diff_fuel_temp ]
30 type = HeatConduction
\begin{array}{c|c}\n 31 & \text{variable} = \text{fuel} \text{temp} \\
 \hline\n 32 & \text{c} \text{m}\n\end{array}[.\, ./]33 [./ time_diff_fuel_temp ]
34 type = HeatConductionTimeDerivative
35 variable = fuel_temp
\begin{bmatrix} 36 \\ 37 \end{bmatrix} \begin{bmatrix} 1.7 \\ 2.750 \end{bmatrix}[./source_fuel_temp]
38 type = BodyForce
39 variable = fuel_temp
```

```
40 | function = '600 \times (2 - sqrt((x - 0.2)^2 + (y + 0.2)^2))'41 [../]
42 []
43
44 [ Materials ]
45 [./Fuel] # Essentially UO2
46 type = GenericConstantMaterial
47 prop_names = 'thermal_conductivity specific_heat density'<br>
48 prop_values = '0.053 0.233 10.5' #
48 prop_values = '0.053 0.233 10.5' # W/(cm K), J/(g K), g/cm^3
49 [../]
50 []
51
52 [ ICs ]
53 [./ start_fuel_temp ]
54 type = ConstantIC
55 value = 290
56 variable = fuel_temp
57 [../]
58 []
59
60 [ BCs ]
61 [./ interface_temperature ]
62 type = FXValueBC
63 variable = fuel_temp
64 boundary = outside
65 function = FX_Basis_Fuel
66 [../]
67 []
68
69 [ Functions ]
70 [./ FX_Basis_Fuel ]
71 type = FunctionSeries<br>72 series_type = AxialSho
        series_type = AxialShell
73 orders = '2 5'
74 physical_bounds = '0.0 3.0 0.0 0.0 '
75 z = Legendre
76 radial = Fourier
77 [../]
78 []
79
80 [ UserObjects ]
81 [./FXHeat]
82 type = FXBoundaryFluxUserObject
83 function = FX_Basis_Fuel
84 variable = fuel_temp
85 boundary = outside
86 diffusivity = thermal_conductivity
87 # print_state = true
88 [../]
89 []
90
91 [ Preconditioning]
92 [./smp]<br>93 type =
        type = SMP94 full = true
95 [-.1]96 []
97
98 [ Executioner ]
99 type = Transient
\begin{array}{|c|c|c|c|c|}\n\hline\n100 & num\_steps = 50 \\
\hline\n101 & dt = 2.0\n\end{array}dt = 2.0102 solve_type = PJFNK
103 petsc_options_iname = '- pc_type - pc_hypre_type '
104 petsc_options_value = 'hypre boomeramg '
105 F1
```
 [ Outputs ] exodus = true file\_base = test\_fuel []

<del></del> <del></u></del>

water.i

# **D.3 MOOSE-Serpent Examples for FE-based Multiphysics Coupling**

<span id="page-267-0"></span>File D.11 – An example main MOOSE-Serpent input file.

```
1 \mid # This is a simplistic multiphysics simulation of a single fuel rod in a PWR
2 \mid # This file simulates heat extraction by the coolant/moderator
3 | [Mesh]
4 type = AnnularMesh
5 rmin = 0.60579
6 rmax = 0.87 nr = 5
8 nt = 30
9 growth_r = 0.910 boundary_id = '0 1'
11 boundary_name = 'inside outside '
12 []
13
14 [ MeshModifiers ]
15 [./ Extruder ]
16 type = MeshExtruder
17 extrusion_vector = '0 0 365.76 '
18 num_layers = 200
19 bottom_sideset = 'bottom '
20 top_sideset = 'top '
21 [../]
22 [./ Relocator]
23 type = Transform
24 depends_on = Extruder
25 transform = TRANSLATE
26 vector_value = '0.23876 0.23876 -182.88 '
27 [../]
28 [ \Box]
29
30 [ Variables ]
31 [./ Temperature ]
32 [../]
33 | []
34
35 [ Kernels ]
36 [./ HeatDiff ]
37 type = HeatConduction
38 variable = Temperature
39 [../]
40 [./ HeadDiffTime ]
41 type = HeatConductionTimeDerivative
42 variable = Temperature
43 [../]
44 []
45
46 [ ICs ]
47 [./ T_IC ]
48 type = FunctionIC
49 variable = Temperature
50 \vert function = '340 - 10 * sqrt((x - 0.23876)^2 + (y - 0.23876)^2)'
51 [../]
52 []
53
54 [ FBCs ]55 [./ TemperatureIn ]
56 type = FXValuePenaltyBC
57 variable = Temperature
58 boundary = inside
```

```
59 function = C_FX_Boundary_Basis
60 penalty = 0.2
61 [../]<br>62 [./Ter
      [./TemperatureOutside]
63 type = ConvectiveFluxFunction
64 variable = Temperature
65 boundary = outside
66 T_infinite = '330 + 30 * (z + 182.88) / 365.76'67 coefficient = 3.5
68 [../]
69 []
70
71 | [Materials]
72 [./ Water ]
73 type = GenericConstantMaterial
74 prop_names = ' thermal_conductivity specific_heat density '
75 | prop_values = '0.591 4.182 0.9983' # W/(cm K), J/(g K), g/cm^3
76 [../]
77 | []
78
79 [ Functions ]
80 [./ C_FX_Boundary_Basis ]
81 type = FunctionSeries
82 series_type = AxialShell<br>83 orders = '13 7'
       orders = '13 7'
84 physical_bounds = ' -182.88 182.88 0.23876 0.23876 '
85 z = Legendre
86 radial = Fourier
87 enable_cache = true
88 [../]
89 []
90
91 [ Preconditioning]
92 [./ smp ]
93 type = SMP
94 full = true
95 [../]
96 []
97
98 [ Executioner ]
99 type = Transient
100 num_steps = 25
101 dt = 0.5
102 solve_type = PJFNK
103 petsc_options_iname = '- pc_type - pc_hypre_type '
104 petsc_options_value = 'hypre boomeramg '
105 nl_rel_tol = 1e-8
106 nl_abs_tol = 1e-9
107 picard_max_its = 50108 picard_rel_tol = 1e -3
109 picard_abs_tol = 5e -1
110 []
111
112 [ MultiApps ]
113 [./FuelPin]
114 type = TransientMultiApp
115 input_files = fuel_pin . i
116 tolerate_failure = true
117 output_sub_cycles = true
118 execute_on = TIMESTEP_END
119 [../]<br>120 [][1]121
122 [ Postprocessors]
123 [./Elapsed_Time]
124 type = PerformanceData
```

```
125 event = ALIVE
126 outputs = 'console csv '
\begin{array}{|c|c|c|c|}\n\hline\n & 127 & & \hline\n & 128 & & \hline\n\end{array} [./It
      [./Iterations: _Linear]
129 type = NumLinearIterations
130 outputs = 'csv'
131 [../]
132 [./Iterations: _Nonlinear]
133 type = NumNonlinearIterations
134 outputs = 'csv '
135 [../]
136 [./Iterations: _Picard]
137 type = NumPicardIterations
138 outputs = 'csv '
139 [../]
140 [./Flux:_Total]
141 type = SideFluxIntegral
142 diffusivity = 'thermal_conductivity '
143 boundary = rmin
144 variable = Temperature
145 [../]
146 []
147
148 [UserObjects]<br>149 [./C_Temper
      [./ C_TemperatureBoundaryFX]
150 type = FXBoundaryFluxUserObject
151 function = C_FX_Boundary_Basis
152 diffusivity = 'thermal_conductivity '
153 boundary = inside
154 variable = Temperature
155 [../]
156 []
157
158 [ Transfers ]
159 [./HeatFluxToFuelPin]
160 type = MultiAppFXTransfer
161 direction = to_multiapp
162 multi_app = FuelPin
163 multi_app_object_name = F_FX_Boundary_Basis
164 this_app_object_name = C_TemperatureBoundaryFX
165 [../]
166 [./ TemperatureToMe]
167 type = MultiAppFXTransfer
168 direction = from_multiapp
169 multi_app = FuelPin
170 multi_app_object_name = F_TemperatureBoundaryFX
171 this_app_object_name = C_FX_Boundary_Basis
172 [../]
173 []
174
175 [ Outputs ]
176 file_base = water
177 exodus = true<br>178 [./csv][./ \text{csv}]179 type = CSV
180 file_base = csv / water
181 []
182 []
   \overline{\mathcal{N}}
```
**File D.12** – An example MOOSE-Serpent MultiApp input file.

fuel\_pin.i

# This MultipApp is used by water.i  $2 \mid #$  This file simulates heat conduction in the fuel rod [ Mesh ]

```
4 type = AnnularMesh
5 rmax = 0.60579
rac{6}{7} rmin = 0.0<br>
rac{6}{7} nr = 16
     nr = 168 nt = 20
9 growth_r = 0.910 []
11
12 [ MeshModifiers ]
13 [./Extruder]
14 type = MeshExtruder
15 extrusion_vector = '0 0 365.76 '
16 num_layers = 200
17 bottom_sideset = 'bottom '
18 top_sideset = 'top '
19 [../]
20 [./ Relocator ]
21 type = Transform
22 depends_on = Extruder
23 transform = TRANSLATE
24 vector_value = '0.23876 0.23876 -182.88 '
25 [../]
26 []
27
28 [ Variables ]
29 [./ Temperature ]
30 order = FIRST
31 family = LAGRANGE
32 [../]
33 \boxed{1}34
35 [ Kernels ]<br>36 [ ./ Heatl
     [./HeatDiff]
37 type = HeatConduction
38 variable = Temperature
39 [../]
40 [./ HeadDiffTime ]
41 type = HeatConductionTimeDerivative
42 variable = Temperature
43 [../]
44 [./ HeatIn ]
45 type = BodyForce
46 variable = Temperature
47 function = F_FX_Volume_Basis
48 [../]
49 # [./ source_fuel_temp ]
50 # type = BodyForce
51 # variable = Temperature
52 \t\# function = '600 * cos(z / 160) ^0.25'
53 # [../]
54 []
55
56 [ ICs ]<br>57 [ . /
    [./T_IC]58 type = ConstantIC
59 variable = Temperature
60 value = 330
61 [../]
62 []
63
64 [ BCs ]<br>65 [ . /
     [./HeatOut]
66 type = FXFluxBC
67 variable = Temperature
68 boundary = rmax
69 function = F_FX_Boundary_Basis
```

```
70 [../]
71 []
72
73 [ AuxVariables ]
74 [./ Heat ]
75 order = FIRST
76 family = LAGRANGE
77 [../]
78 []
79
80 [ AuxKernels ]
81 [./HeatToAux]
82 type = FunctionSeriesToAux
83 function = F_FX_Volume_Basis
84 variable = Heat
85 [../]
86 [ [ ]
87
88 [ Materials ]
89 [./Fuel] # Essentially UO2
90 type = GenericConstantMaterial
91 prop_names = 'thermal_conductivity specific_heat density'<br>92 prop_values = '0.053 0.233 10.5' #
92 prop_values = '0.053 0.233 10.5' # W/(cm K), J/(g K), g/cm^3
93 [../]
94 []
95
96 [ Functions ]
97 [./F_FX_Boundary_Basis]
98 type = FunctionSeries
99 series_type = AxialShell
100 orders = '13 7'
101 physical_bounds = ' -182.88 182.88 0.23876 0.23876'<br>102 z = Legendre
        z = Legendre103 radial = Fourier
104 enable_cache = true
105 [../]
106 [./F_FX_Volume_Basis]
107 type = FunctionSeries
108 series_type = CylindricalDuo
109 orders = '11 5'
110 physical_bounds = ' -182.88 182.88 0.23876 0.23876 0.60579 '
111 \vert z = Legendre
112 disc = Zernike
113 enable_cache = true
114 [../]
115 []
116
117 [ Executioner ]
118 type = Transient
119 num_steps = 25
120 dt = 0.5121 solve_type = PJFNK
122 petsc_options_iname = '-pc\_type - pc\_hyper\_type'<br>
123 petsc_options_value = 'hypre boomeramg'
      123 petsc_options_value = 'hypre boomeramg '
124 nl_rel_tol = 1e-8
125 nl_abs_tol = 1e -9
126 picard_max_its = 50
127 picard_rel_tol = 1e-3
128 picard_abs_tol = 5e-1
129 []
130
131 [ Postprocessors ]
132 [./Iterations: _Linear]
133 type = NumLinearIterations
134 outputs = 'csv '
135 [../]
```

```
136 [./Iterations: _Nonlinear]
137 type = NumNonlinearIterations
138 outputs = 'csv'<br>139 [.../][.\, ./]140 [./Iterations: _Picard]
141 type = NumPicardIterations
142 outputs = 'csv '
143 [../]
144 [./ Temperature : _Average]
145 type = ElementAverageValue
146 variable = Temperature
147 [../]
148 [./ Temperature : _Peak]
149 type = ElementExtremeValue
150 value_type = max
151 variable = Temperature
152 [../]
153 [./Flux:_Total]
154 type = SideFluxIntegral
155 diffusivity = 'thermal_conductivity '
156 boundary = rmax
157 variable = Temperature
158 [../]
159 []
160
161 [ MultiApps ]
162 [./Serpent]
163 type = TransientMultiApp
164 input_files = serpent . i
165 sub_cycling = true
166 execute_on = TIMESTEP_END
167 [. . /]<br>168 [.][1]169
170 [ UserObjects ]
171 [./F_TemperatureVolumeFX]
172 type = FXVolumeUserObject
173 function = F_FX_Volume_Basis
174 variable = Temperature
175 [../]
176 [./F_TemperatureBoundaryFX]
177 type = FXBoundaryValueUserObject
178 function = F_FX_Boundary_Basis
179 boundary = rmax
180 variable = Temperature
181 [../]
182 []
183
184 | [Transfers]
185 [./ TemperatureToSerpent]
186 type = MultiAppFXTransfer
187 direction = to_multiapp
188 multi_app = Serpent<br>189 multi_app_object_nam
        189 multi_app_object_name = SerpentExec
190 this_app_object_name = F_TemperatureVolumeFX
191 [../]
192 [./SerpentHeatToMe]
193 type = MultiAppFXTransfer
194 direction = from_multiapp
195 multi_app = Serpent
196 multi_app_object_name = SerpentExec<br>197 this_app_object_name = F_FX_Volume_I
        197 this_app_object_name = F_FX_Volume_Basis
198 [../]
199 []
200
201 [ Outputs ]
```
serpent.i

basic.sss.moose

```
202 file_base = fuel_pin
203 exodus = true
204 [./ csv]<br>205 type =
                     type = CSV206 file_base = csv / fuel_pin
207 []
208 []
         \overline{\phantom{a}} \overline{\phantom{a}} \overline{\
```
<span id="page-273-0"></span>File D.13 – An example MOOSE-Serpent SerpentExecutioner input file.

```
# This MultiApp is used by fuel_pin.i
2 \mid # The file is used to configure the multiphysics interface in Serpent to produce the heat<sub>d</sub>
     \hspace{0.1em}\rule{0.7pt}{0.8em}\hspace{0.1em} generation
\frac{3}{4} # term from the fission power distribution
   [Mesh]
5 type = GeneratedMesh
6 dim = 1
7 []
8
9 [ Variables ]
10 [./ dummy ]
11 [../]
12 \boxed{1}13
14 [ Executioner ]
15 type = SerpentExecutioner
16 name = SerpentExec
17 series_type = CylindricalDuo
18 orders = '11 5'
19 physical_bounds = ' -182.88 182.88 0.23876 0.23876 0.60579 '
20 z = Legendre
21 disc = Zernike
22 serpent_fission_power_outermost_material = 'cool '
23 serpent_otf_material = 'fuel3'
24 serpent_temperature_file = 'temps '
25 serpent_input = 'basic.sss'
26 average_power_level_const = 71.094 # 30,000 W per pin (3 MW per 10x10 assembly in a \overline{a}
~2400 MWt core )
27 serpent_initial_constant_fe_value = 330
28 export_relaxation_type = windowed
29 export_relaxation_value = 4
30 import_relaxation_type = windowed
31 import_relaxation_value = 60
32 []
33
34 [ Problem ]
35 kernel_coverage_check = false
36 solve = false
37 []
```
<span id="page-273-1"></span>**File D.14** – An example of the modified standard Serpent input file for MOOSE-Serpent coupling.

```
1 set title "Serpent-MOOSE internally-coupled calculation"
2
3 include geometry . inp
4 include materials . inp
5
6 \times -- Cross section library file path:
7 set acelib sss_endfb7u.xsdata
8
9 | % --- Reflective boundary condition in XY, vacuum in Z
```
<del></del> <del></u></del>

```
10 set bc 2 2 1
11
12 \begin{array}{|c|c|c|c|c|}\n\hline\n12 & \text{\texttt{8}} & \text{\texttt{---} Neutron population and criticality cycles:} \\
\hline\n13 & \text{set pop 5000 200 400 1.0}\n\hline\n\end{array}set pop 5000 200 400 1.0
14 set fsp 1 50
15
16 \, % --- Geometry plots:
17 % plot 3 1000 1000 0.0
18 % plot 3 1000 1000 0.0 -0.36703 0.84455 -0.36703 0.84455
19 % plot 3 1000 1000 0.0 -7.62 7.62 -7.62 7.62
20 % plot 2 500 1500
21
22 \mid \% --- Do not generate group constants
23 set gcu -1
2425 \mid X \mid --- Do not use implicit capture, nxn, or fission
26 set impl 0 0 0
27
28
29 8\% ==== START ==== Autogenerated multiphysics section ==== START ====
30 %% Multiphysics interface file
31 ifc temps . ifc
32
33 %% Multiphysics signaling
34 set ppid 666
35 set ccmaxiter 999
36 set power 1.0
37
38 \frac{8}{36} ==== END ==== Autogenerated multiphysics section ==== END ====
   <del></del> <del></u></del>
```
#### <span id="page-274-0"></span>File D.15 – A truncated example of the interface file generated by SerpentExe-

temps.ifc

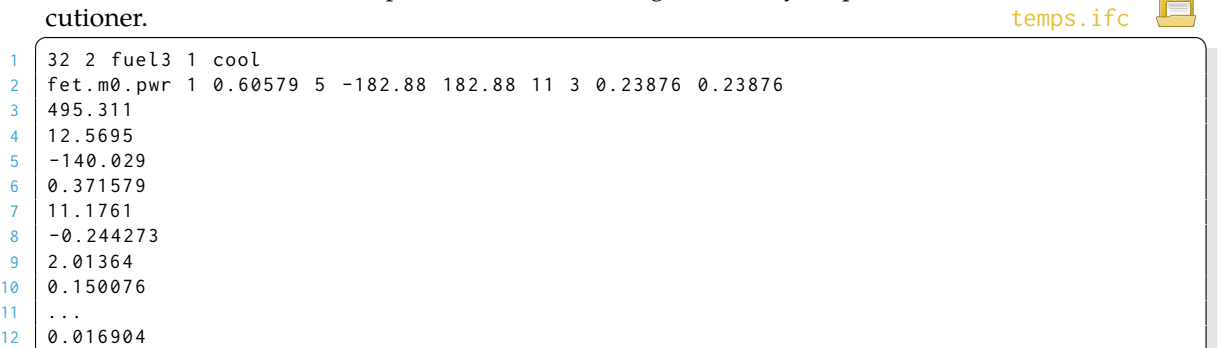

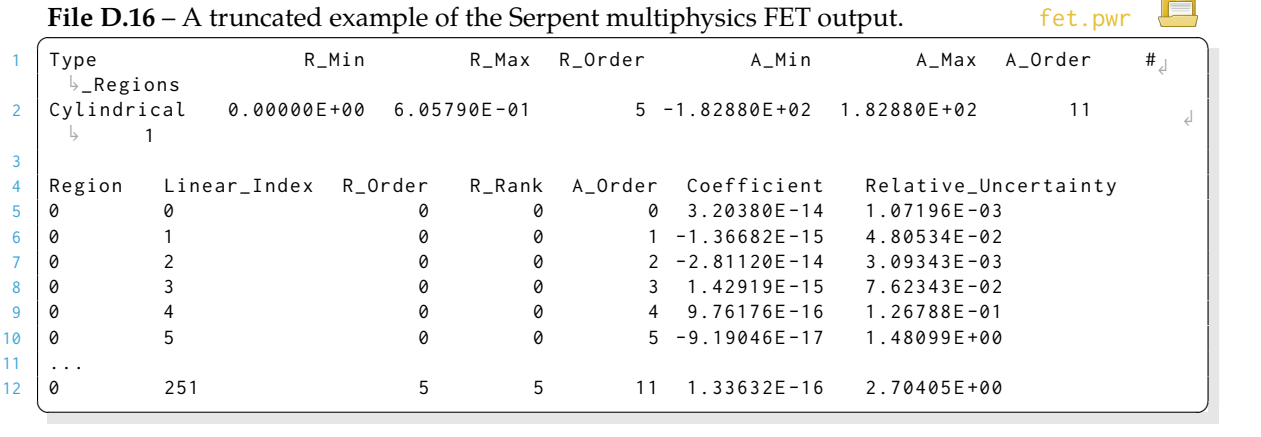

<span id="page-274-1"></span><u></u>

fet.pwr

# **Appendix E**

# **Chrysalis MooseApp [Code](#page-23-0)**

This appendix contains the [code](#page-23-0) developed for the chrysalis MooseApp. These include extra kernels and such that were used to create the [multiphysics](#page-24-0) effects for the testing simulations. It also includes the code for SerpentExecutioner and SerpentTimeStepper, the [classes](#page-23-1) used to create a MOOSE-wrapped application. Finally, the makefile and script, for building Serpent as a library along-side MOOSE, are provided. Much of this is also available at <https://github.com/BruceWyxv/chrysalis/tree/SerpentCoupling>.

FuelPinHeatAux.h

# **E.1 AuxKernels**

**File E.1** – An AuxKernel that provides temperature-dependent heat generation in a cylindrical region, similar to a fuel pin in a nuclear reactor.

```
1 # ifndef FUELPINHEATAUX_H
2 # define FUELPINHEATAUX_H
3
4 # include " AuxKernel .h"
5
6 // Forward Declarations
7 class FuelPinHeatAux ;
8
9 template <>
10 | InputParameters validParams < FuelPinHeatAux > ();
11
1213 * This AuxKernel implements a heating term that generalizes the behavior of the
14 \star TREAT reactor during a transient event in a single core element
\frac{15}{16}* The axial direction of the fuel element is assumed to be in 'x'
17 + x/18 class FuelPinHeatAux : public AuxKernel
19 {
20 public :
21 | FuelPinHeatAux (const InputParameters & parameters);
22
23 const Real _element_length ;
24 const Real _element_length_half ;
25 const Real _element_widths ;
26 const Real _element_widths_half ;
27 const Real _total_volume ;
28 const Real _zero_power_radius ;
29
30 protected :
31 virtual Real computeValue () override ;
32
33 const VariableValue & _in ;
34
35 const Point _center ;
36 const Real _total_energy ;
37 const Real _max_heating_rate ;
38 const Real _max_temperature ;
39 const Real _initial_temperature ;
40 };
41
42 # endif // FUELPINHEATAUX_H
   <del></del> <del></u></del>
```
**File E.2** – An AuxKernel that provides temperature-dependent heat generation in a cylindrical region, similar to a fuel pin in a nuclear reactor.

```
1 # include " FuelPinHeatAux .h"
2
3 # include " math .h"
4
5 registerMooseObject (" ChrysalisApp ", FuelPinHeatAux ) ;
6
7 template <>
8 InputParameters
9 | validParams <FuelPinHeatAux > ()
10 {
```
FuelPinHeatAux.C

```
11 InputParameters params = validParams < AuxKernel >() ;
12
13 params . addRequiredCoupledVar ("in", "The temperature of the system");
14
15 | params . addRequiredParam <Point>("center", "The center of the fuel element");
16 params . addRangeCheckedParam < Real >(
17 "total_energy",
18 "total_energy > 1",
19 The total energy that can be generated during a transient event");
20 params.addRangeCheckedParam<Real>("max_temperature"
21 max_temperature <= 925",
22 The maximum design temperature of the transient");
23 params . addRangeCheckedParam < Real >(
24 " initial_temperature ",
25 " initial_temperature >= 200 ",
26 The initial temperature (at which heat generation is maximum)");
27
28 return params ;
29 }
30
31 FuelPinHeatAux :: FuelPinHeatAux ( const InputParameters & parameters )
32 : AuxKernel (parameters),
33 _element_length (5) , 

// cm
34 Lelement_length_half (_element_length / 2.0),

// cm
35 LeadSet Leap Left Lettermin (2),

// cm
36 Lelement_widths_half (_element_widths / 2.0),

// cm
37 _total_volume ( M_PI * _element_widths_half * _element_widths_half * _element_length ) , 

// cm^3
38 _zero_power_radius (1.5 * _element_widths),
39 _in ( coupledValue ("in" ) ),
40 _center ( getParam < Point > ( " center " ) ) ,
41 Ltotal_energy (getParam < Real >("total_energy")),
42 Lmax_heating_rate (_total_energy / _total_volume)
43 \Boxmax_temperature (getParam < Real >("max_temperature")),
44 _initial_temperature ( getParam < Real >(" initial_temperature ") )
45 \mid f46 }
47
48 Real
49 FuelPinHeatAux :: computeValue ()
50 {
51 const Point & point = isNodal () ? * _current_node : _q_point [ _qp ];
52 const Real x = point(\emptyset) - center(\emptyset);\begin{bmatrix} 53 \end{bmatrix} const Real y = point(1) - center(1);54 const Real z = abs(point(2) - center(2));55
56 const Real axial_factor = cos(M_PI * pow(z / _element_length_half, 4) / 3);
57 const Real radial_factor = 1 - \sqrt{(x + x + y + y)} / \sqrt{2\sqrt{2\pi}} _zero_power_radius;
58 const Real neutronic_heating =
59 exp ( -2.30258509299 * ( _in [ _qp ] - _initial_temperature ) /
60 ( _max_temperature - _initial_temperature ) ) ; // 10% heat generation at _max_temperature
61
62 return _max_heating_rate * neutronic_heating * axial_factor * radial_factor ;
63 |}
  \overline{\mathcal{N}}
```
File E.3 – An AuxKernel that actually does nothing, but is needed from time to time to prevent MOOSE from worrying about an AuxVariable used for caching or other purposes.

KeepItTheSameAux.h

1 **# ifndef** KEEPITTHESAMEAUX\_H

TREATHeatAux.h

```
2 # define KEEPITTHESAMEAUX_H
 3
 4 # include " AuxKernel .h"
 5
 6 // Forward Declarations
 7 class KeepItTheSameAux ;
 8
 9 template <>
10 | InputParameters validParams < KeepItTheSameAux > ();
11
12 class KeepItTheSameAux : public AuxKernel
13 {
14 public :
15 | KeepItTheSameAux (const InputParameters & parameters);
16
17 protected :
18 virtual Real computeValue () override ;
19 \mid \}:
20
21 # endif // KEEPITTHESAMEAUX_H
     \overline{\phantom{a}} \overline{\phantom{a}} \overline{\
```
**File E.4** – An AuxKernel that actually does nothing, but is needed from time to time to prevent MOOSE from worrying about an

```
AuxVariable used for caching or other purposes. KeepItTheSameAux.C
     1 # include " KeepItTheSameAux .h"
2
3 | registerMooseObject ("ChrysalisApp", KeepItTheSameAux);
4
5 template <>
6 InputParameters
7 | validParams < KeepItThe SameAux > ()
8 \mid \{9 InputParameters params = validParams < AuxKernel >() ;
10
11 return params ;
12 }
13
14 KeepItTheSameAux :: KeepItTheSameAux ( const InputParameters & parameters ) : AuxKernel ( 

parameters )
15 {
16 // Nothing here
17 }
18
19 Real
20 | KeepItTheSameAux :: computeValue ()
21 \mid \{22 return _u [ _qp ];
23 }
    \overline{\phantom{a}} \overline{\phantom{a}} \overline{\KeepItTheSameAux.C
```
**File E.5** – An AuxKernel that provides temperature-dependent heat generation in a Cartesian region, similar to a fuel element in TREAT.

```
1 # ifndef TREATHEATAUX_H
2 # define TREATHEATAUX_H
3
4 # include " AuxKernel .h"
5
6 // Forward Declarations
7 class TREATHeatAux ;
8
9 template <>
```
TREATHeatAux.C

```
10 | InputParameters validParams < TREATHeatAux > ();
11
12 / \star \star13 * This AuxKernel implements a heating term that generalizes the behavior of the
14 * TREAT reactor during a transient event in a single core element
15 *
16 * The axial direction of the fuel element is assumed to be in 'x'
17 + x/18 class TREATHeatAux : public AuxKernel
19 {
20 public :
21 TREATHeatAux ( const InputParameters & parameters ) ;
22
23 const Real _element_length ;
24 const Real _element_length_half ;
25 const Real _element_widths ;
26 const Real _element_widths_half ;
27 const unsigned int _number_of_elements ;
28 const Real _total_volume ;
29 const Real _zero_power_radius ;
30
31 protected :
32 virtual Real computeValue () override ;
33
34 const VariableValue & _in ;
35
36 const Point _center ;
37 const Real _total_energy ;
38 const Real _transient_duration ;
39 const Real _front_edge ;
40 const Real _max_heating_rate ;
41 const Real _max_temperature ;
42 const Real _initial_temperature ;
43 };
44
45 # endif // TREATHEATAUX_H
    \overline{\phantom{a}} \overline{\phantom{a}} \overline{\
```
**File E.6** – An AuxKernel that provides temperature-dependent heat generation in a Cartesian region, similar to a fuel element in TREAT.

```
1 # include " TREATHeatAux .h"
\overline{2}3 # include " math .h"
4
5 | registerMooseObject ("ChrysalisApp", TREATHeatAux);
6
7 template <>
8 InputParameters
9 validParams < TREATHeatAux >()
10 \int11 | InputParameters params = validParams<AuxKernel>();
12
13 | params . addRequiredCoupledVar ("in", "The temperature of the system");
14
15 | params . addRequiredParam <Point>("center", "The center of the fuel element");
16 params . addRangeCheckedParam <Real >(<br>
"total_energy",
         " total_energy",
18 "total_energy > 1",
19 "The total energy that can be generated during a transient event");
20 params . addRangeCheckedParam < Real >(
21 " "transient_duration", "transient_duration > 0.25", "The duration of the transient

event ") ;
22 params . addRangeCheckedParam < Real >(" max_temperature ",
23 | max_temperature <= 925",
```

```
24 The maximum design temperature of the transient");
25 params . addRangeCheckedParam < Real >(
26 "initial_temperature",
27 "initial_temperature >= 200",
28 The initial temperature (at which heat generation is maximum)");
29
30 return params ;
31 \mid \}32
33 TREATHeatAux :: TREATHeatAux ( const InputParameters & parameters )
34 : AuxKernel (parameters),
35 element_length (120), \sqrt{2} // cm
36 Lelement_length_half (_element_length / 2.0), // cm
37 element_widths (10), \frac{1}{2} // cm
38 element_widths_half (_element_widths / 2.0), // cm
39 _number_of_elements (19 * 19),
40 Ltotal_volume (_number_of_elements * _element_widths * _element_widths *
41 _element_length), // cm^3
42 _zero_power_radius (5 * sqrt ( _element_widths * _element_widths ) ) ,
43 _in ( coupledValue ("in" ) ),
44 _center ( getParam < Point > ( " center " ) ) ,
45 Lotal_energy (getParam < Real >("total_energy")),
46 | transient_duration ( get Param < Real >(" transient_duration" ) ) ,
47 | front_edge (_transient_duration / 3.0),
48 _max_heating_rate (_total_energy / (_total_volume * _transient_duration)),
49 \Boxmax_temperature ( getParam < Real >("max_temperature" ) ) ,
50 _initial_temperature ( getParam < Real >(" initial_temperature ") )
51 \mid \{52 }
53
54 Real
55 TREATHeatAux :: computeValue ()
56 \vert {
57 const Point & point = isNodal() ? *_current_node : _q_point[_qp];
58 const Real x = point(0) - center(0);59 const Real y = point (1) - _center (1) + _element_widths_half ;
60 const Real z = point(2) - center(2) + element_widths_half;61
62 const Real axial_factor = cos(M_P) * pow(x / _{element\_length\_half}, 4) / 3);
63 const Real radial_factor = 1 - sqrt(y * y + z * z) / _zero_power_radius;
64 const Real neutronic_heating =
65 exp ( -2.30258509299 * ( _in [ _qp ] - _initial_temperature ) /
66 ( _max_temperature - _initial_temperature ) ) ; // 10% heat generation at _max_temperature
67 const Real ramping =
68 (_t <= _front_edge ) ? (_t / _front_edge ) : ((_t < _transient_duration ) ? 1.0 : 1e<sub></sub>
     \rightarrow -4);
69
70 return _max_heating_rate * ramping * neutronic_heating * axial_factor * radial_factor ;
71 \mid \}
```
 $\overline{\phantom{a}}$   $\overline{\phantom{a}}$   $\overline{\$ 

### **E.2 Executioners**

**File E.7** – The Executioner for transferring data with Serpent via

```
FEs by reading and writing coefficient data in the interface files.
    1 # ifndef SERPENTEXECUTIONER_H
2 # define SERPENTEXECUTIONER_H
 3
4 # include " FunctionInterface .h"
5
6 # include " FXExecutioner .h"
7
8 class Function ;
9 class SerpentExecutioner ;
10 class SerpentTimeStepper ;
11
12 template <>
13 InputParameters validParams < SerpentExecutioner >() ;
14
15 /**
16 * This class is responsible for orchestrating the interaction with Serpent by:
17 \star 1) Ensuring that the Serpent input file exists
18 * 2) Generating the power/density multiphysics input files
19 \star 3) Parsing the fission power density output file from each iteration
20 \times21 class SerpentExecutioner : public FXExecutioner , FunctionInterface
22 \vert f
23 public :
24 SerpentExecutioner (const InputParameters & parameters);
25
26 // Overrides from FXExecutioner
27 virtual Real getNormalization ( const std :: vector < Real > & _coefficients ) const override ;
28 virtual std :: size_t mapIndexingMooseToExternal ( const std :: size_t mooose_fe_index ) const 

override ;
29
30 protected :
31 / \star \star32 * Writes the coefficients to the Serpent multiphysics input files
33 */
34 virtual void exportCoefficients ( const FixedSizeArray < Real > & out_coefficients ) override 

;
35
36 /**
37 * Extracts the coefficients generated from Serpent and loads them into the provided array
38 */
39 virtual void importCoefficients (FixedSizeArray <Real> & array_to_fill) override;
40
41 /**
42 * Sets the default TimeStepper to SerpentTimeStepper if needed, then calls Transient::init()
43 \times 744 virtual void init () override ;
45
46 /// Name of the multiphysics interface file for density
47 const std :: string _serpent_interface_density_file_name ;
48
49 /// Name of the multiphysics interface file for temperatures
50 const std :: string _serpent_interface_temperature_file_name ;
51
52 /// The initial constant value that will be fed into Serpent
                                                                          SerpentExecutioner.h
```
**const** Real \_serpent\_initial\_constant\_fe\_value ;

 /// The name of the material in Serpent that will have its cross-sections adjusted on-the-fly /// using the exported FE **const** std :: string \_serpent\_otf\_material ;

```
59 /// The name of the material in Serpent that is the outermost layer of a pin definition, used to
60 /// identify which pins should be scored for the fission power density FET
61 const std :: string _serpent_fission_power_outermost_material ;
62
63 /// Name of the main Serpent input file name
64 const std :: string _serpent_input_template_file_name ;
65
66 /// Name of the multiphysics interface file for fission power density
67 const std :: string _serpent_interface_fission_power_density_file_name ;
68
69 /// Keeps all the files by creating files with the following format: file_name_#S_#P, where #S is
70 /// the current step and #P is the number of Picard iterations at time step #P
71 const bool _keep_files ;
72
73 /// A boolean that specifies where to request the power density FETs
74 const bool _request_fission_power_in_density_file ;
75
76 /// A boolean that defines whether the power level is an average or scaling
77 const bool _is_power_level_an_average ;
78
79 /// A boolean that defines whether the power level is constant or time-varying
80 const bool _is_power_level_time_varying ;
81
82 /// A fixed value that defines the power level
83 const Real _const_power_level ;
84
85 /// A Function that defines a power level
86 Function * _function_power_level;
87
88 /**
89 * Writes the main interface file for Serpent
90 \star/91 void generateSerpentInterfaceFile ( const std :: string & interface_base ,
92 const FixedSizeArray < Real > & out_coefficients ) const;
93
94 /**
95 * Writes the main input file for Serpent
96 */
97 void generateSerpentInputFile ( const std :: string & interface_base ) const ;
98
99 /**
100 * Get the name of the output file that contains the fission power density FET from Serpent
101
102 std :: string getFissionPowerDensityFileName ( bool generate_history_filename ) const ;
103
104 /**
105 * Returns the time stepper as a SerpentTimeStepper reference
106 */
107 const SerpentTimeStepper & getMySerpentTimeStepper () const ;
108
109 /**
110 \star Get the string that corresponds to the keep_files file name tracking component
111
112 std:: string getTrackingFileNameComponent () const;
113 }:
114
115 # endif // SERPENTEXECUTIONER_H
    \overline{\phantom{a}} \overline{\phantom{a}} \overline{\
```
**File E.8** – The Executioner for transferring data with Serpent via FEs by reading and writing coefficient data in the interface files.

```
SerpentExecutioner.C
```

```
1 # include < atomic >
```

```
2 # include < fstream >
```

```
3 # include < iostream >
```

```
4
5 # include " Function .h"
6
7 # include " SerpentExecutioner .h"
8 # include " SerpentTimeStepper .h"
9
10 // Include the Serpent header file
11 # include " header .h"
12 # define STR_HELPER ( x ) # x
13 # define STR ( x ) STR_HELPER ( x )
14
15 registerMooseObject ("ChrysalisApp", SerpentExecutioner);
16
17 template <>
18 InputParameters
19 validParams < SerpentExecutioner >()
20 {
21 InputParameters params = validParams <FXExecutioner > ();
22
23 params += validParams < MutableCoefficientsInterface >() ;
24
25 params . addClassDescription ("Executioner for coupling to the Serpent Reactor Physics MC _A\frac{1}{2}code");
26 params . set < std :: string > ("_object_name", "SerpentExecutioner");
27
28 /*
29 * Files for interfacing
30 \times l31 params . addParam < std : : string >("serpent_input",
\frac{32}{4} \frac{1}{2} \frac{1}{2} \frac{1}{2} \frac{1}{2} \frac{1}{2} \frac{1}{2} \frac{1}{2} \frac{1}{2} \frac{1}{2} \frac{1}{2} \frac{1}{2} \frac{1}{2} \frac{1}{2} \frac{1}{2} \frac{1}{2} \frac{1}{2} \frac{1}{2} \frac{1}{2} \frac{1}{2} \frac{1}{2} \frac{1}{2} 

template for "
33 The multiphysics interface. Namely, the

communication "
34 \vert settings and the \"ifc ...\" lines will be appended to a \vert
duplicate "
35 The using the name \"'serpent_input'.moose\".");
36 params . addParam < std :: string >(" serpent_density_file ",
\frac{1}{2} \frac{1}{2} \frac{1}{2} \frac{1}{2} \frac{1}{2} \frac{1}{2} \frac{1}{2} \frac{1}{2} \frac{1}{2} \frac{1}{2} \frac{1}{2} \frac{1}{2} \frac{1}{2} \frac{1}{2} \frac{1}{2} \frac{1}{2} \frac{1}{2} \frac{1}{2} \frac{1}{2} \frac{1}{2} \frac{1}{2} \frac{1}{2} 38 \vert 38 \vert This file will be generated by SerpentExecutioner, and is
      \rightarrow the name "
39 19 The multiphysics file that Serpent expects to find the

density "
40 Coefficients in. This corresponds to the line \"ifc "
\frac{1}{41} \blacksquare The mame '. if c \" in the Serpent input, with an interface \downarrow
type of "
42 | '' STR(IFC_TYPE_FET_DENSITY) "'.");
43 params . addParam < std :: string >(" serpent_temperature_file ",
\frac{44}{10} , \frac{1}{10} , \frac{1}{10} , \frac{1}{10} , \frac{1}{10} , \frac{1}{10} , \frac{1}{10} , \frac{1}{10} , \frac{1}{10} , \frac{1}{10} , \frac{1}{10} , \frac{1}{10} , \frac{1}{10} , \frac{1}{10} , \frac{1}{10} , \frac{1}{10} , \frac{1}{10} ,
45 This file will be generated by SerpentExecutioner, and is
      \rightarrow the name "
46 \blacksquare of the multiphysics file that Serpent expects to find the \blacksquare
"
47 Temperature values in. This corresponds to the line \"ifc.

"
48 The same '.ifc\" in the Serpent input, with an interface

type of "
49 "'" STR ( IFC_TYPE_FET_TEMP ) " '.") ;
50 params . addParam < std :: string >(" serpent_fission_power_file ",
51 " fet ",
52 The name of the file to which Serpent should write the
      \frac{1}{2}fission "
53 " power FETs as \"' file_name '. pwr \". ") ;
54 params . addParamNamesToGroup (" serpent_input serpent_density_file 

serpent_temperature_file "
55 " serpent_fission_power_file ",
56 " Interface Files ") ;
```
57

```
58 /*
59 * Serpent interface materials
60
61 params . addRequiredParam < std :: string >(
62 " serpent_otf_material ",
63 \parallel The name of the Serpent material that will be affected on-the-fly by the exported \perp\overline{\triangleright}FE.");
64 params . addRequiredParam < std :: string >(" serpent_fission_power_outermost_material ",
65 " The outermost material of a pin structure in 

Serpent , used "
66 S6 ^{\dagger} to identify the pin(s) where the FET power _{\perp}
scoring should "
67 "be performed .") ;
68 params . addParamNamesToGroup ("serpent_otf_material
      \frac{1}{2}serpent_fission_power_outermost_material",
69 " Serpent Interface Materials ") ;
70
71
72 * Scaling of the fission power density
73 */
74 params . addParam < Real >(
75 " average_power_level_const ",
The state of the fission power density FETs should be normalized.");<br>
77 params.addParam<Real>("scale_power_level_const",
      params.addParam<Real>("scale_power_level_const",
TR TACK THE TACK THE TRANSMENT TRANSMENT TRANSMENT TRANSMENT TRANSMENT TRANSMENT TRANSMENT TRANSMENT TRANSMENT TRANSMENT TRANSMENT TRANSMENT TRANSMENT TRANSMENT TRANSMENT TRANSMENT TRANSMENT TRANSMENT TRANSMENT TRANSMENT T
79 params . addParam < FunctionName >(" average_power_level_function ",
80 80 A function describing the time-dependent average power

to which "
81 The fission power density FETs should be normalized.");
82 params . addParam < FunctionName >(" scale_power_level_function ",
83 The same of the state of the time of the time - dependent value by which \lambda
the "
84 | Chamber 19 | Tission power density FETs should be scaled.");
85 params . addParamNamesToGroup (" average_power_level_const scale_power_level_const "
86 " average_power_level_function scale_power_level_function ",
87 The Scaling " Power Scaling" );
88
89 /*
90 * Misc parameters
91 \times l92 params . addParam <bool >(
93 Neep_files", false, "Keep all the files generated for manual inspection later.");
94 params . addParam < Real >(
95 " serpent_initial_constant_fe_value ",
96 "The value (density fraction or temperature in K) that the initial FE to Serpent \overline{J}
should use. "
97 \parallel "In not provided, this will default to 1.0 for density fraction or 290 K for \parallel\frac{1}{2}temperature.");
98 | params . addParamNamesToGroup ("keep_files serpent_initial_constant_fe_value", "Misc");
99
100 / x101 * Parallel processing options<br>102 */
102
103 # ifdef SERPENT_OPENMP_AVAILABLE
104 params . addParam<int>("serpent_omp_threads",
105 -1,
106 \vert The number of OpenMP threads with which to run Serpent. A value \vert
of '-1' "
107 " will default to the number of threads used for this MultiApp .

      \frac{1}{2}NOTE: this "
108 \vert value will be ignored if SerpentTimeStepper is explicitly defined

.") ;
109 params . addParamNamesToGroup ("serpent_omp_threads", "Serpent Execution Options");
110 # endif // SERPENT_OPENMP_AVAILABLE
111
```

```
112 /\star113 * Hide meaningless parameters from the user in this context of wraping Serpent
114 \star/115 params . suppressParameter<unsigned int>("picard_max_its");
116 params . suppressParameter <Real >("picard_rel_tol");
117 | params . suppressParameter < Real > ("picard_abs_tol");
118 params.suppressParameter<Real>("relaxation_factor");
119 params . suppressParameter < std :: vector < std :: string >>("relaxed_variables");
120
121 return params;
122 }
123
124 SerpentExecutioner :: SerpentExecutioner ( const InputParameters & parameters )
125 : FXExecutioner (parameters),
126 FunctionInterface ( this ) ,
127 Serpent_interface_density_file_name (getParam < std :: string > ("serpent_density_file")),
128 _serpent_interface_temperature_file_name ( getParam < std :: string >("

serpent_temperature_file ") ) ,
129 | _serpent_initial_constant_fe_value (
130 isParamValid (" serpent_initial_constant_fe_value ")
131 2 2 2 getParam < Real >("serpent_initial_constant_fe_value")
132 : (!_serpent_interface_density_file_name.empty() ? 1.0 : 290.0)),
133 serpent_otf_material ( getParam < std :: string >(" serpent_otf_material" ) ) ,
134 Serpent_fission_power_outermost_material (
135 getParam < std:: string > (" serpent_fission_power_outermost_material")),
136 _serpent_input_template_file_name ( getParam < std :: string >(" serpent_input ") ) ,
137 Serpent_interface_fission_power_density_file_name (
138 getParam < std:: string > (" serpent_fission_power_file" ) ),
139 Leep_files (""),
140 \vert _request_fission_power_in_density_file(!_serpent_interface_density_file_name.empty())<sub>d</sub>

,
141 _is_power_level_an_average ( isParamValid (" average_power_level_const ") ||
142 isParamValid ("average_power_level_function")),
143 _is_power_level_time_varying ( isParamValid (" average_power_level_function ") ||
144 isParamValid ("scale_power_level_function")),
145 _const_power_level(_is_power_level_time_varying
146 ? -1.0
147 : \begin{array}{ccc} \text{147} & \text{147} \\ \text{15\_power\_level\_an\_average} \end{array}148 148 148 148 148 148 148 148 148 148 149 149 149 149 149 149 149 149 149 149 149 149 149 149 149 149 149 149 149 149 149 149 149 149 149 149 149 1
149 : (isParamValid ("scale_power_level_const")
150 ? getParam < Real >(" scale_power_level_const ")
151 : 1.0))
152 \frac{1}{2}153 /*
154 * Ensure sanity for the interface file names
155 \star/
156 // Ensure that a Serpent interface file was specified
157 if ( _serpent_interface_density_file_name . empty () &&
158 Superset_interface_temperature_file_name.empty())
159 mooseError ("Either \" serpent_density_file \" or \" serpent_temperature_file \" must be \overline{A}
set!") ;
160 // An error if both interface files are defined
161 if (! _serpent_interface_density_file_name . empty () &&
162 | serpent_interface_temperature_file_name.empty())
163 | mooseError("Sorry, only one FE type can currently be exported. Please select only {}^+_{\hspace{-.15cm}{}_{\hspace{-.1em}\lneq\hspace{-.1em}}}
density ' or "
164 " 'temperature'.");
165
166 /*
167 * Ensure sanity of the power levels
168 */
169 // If we are using a constant power level then ensure that it is sensible
170 if (_const_power_level <= 0.0 && !_is_power_level_time_varying)
171 {
172 if ( _is_power_level_an_average )
173 paramError ("average_power_level_const", "Cannot have a negative power level!");
```

```
174 else
175 paramError ("scale_power_level_const", "Cannot have a negative power level!");
176 }
177
178 /*
179 * Ensure that we don't have multiple power level specifications
180 */
181 // Check to see if both constant options are defined. If both are defined then we will assume that
182 // the average form is preferred and flag the scale definition.
183 \vert \vert if (isParamValid("average_power_level_const") && isParamValid("scale_power_level_const"<sub>¿</sub>|
      \mapsto))
184 paramError ("scale_power_level_const",
185 Both averaging and scaling power levels constants are defined but only

one can be "
^{\rm 186} ^{\rm 186} ^{\rm 186} ^{\rm 186} ^{\rm 186} ^{\rm 186} ^{\rm 186} ^{\rm 186} ^{\rm 186} ^{\rm 186} ^{\rm 186} ^{\rm 186} ^{\rm 186} ^{\rm 186} ^{\rm 186} ^{\rm 187} ^{\rm 186} ^{\rm 187} ^{\rm 188} ^{\rm 189} 
) ;
187 // Check to see if both function options are defined. If both are defined then we will assume that
188 // the average form is preferred and flag the scale definition.
189 if ( isParamValid (" average_power_level_function ") && isParamValid ("

      \overline{\ } scale_power_level_function"))
190 paramError ("scale_power_level_function",
191 " Both averaging and scaling power levels functions are defined but only 

one can be "
^{192} \hbox{\tt\small{``used."} } \hbox{\tt\small{``used."} } \hbox{\tt\small{``i.e.}} \hbox{\tt\small{~~}''} \hbox{\tt\small{~~}''}\mapsto ) ;
193 // Check to see if at least one constant and function are both defined. If both are defined then
194 // we will assume that the function-based form is the preferred option and flag the constant.
195 if ( _const_power_level > 0.0 && _is_power_level_time_varying )
196 {
197 if (isParamValid ("average_power_level_const"))
198 {
199 if (isParamValid ("average_power_level_function"))
200 paramError (" average_power_level_const ",
201 Both constant and function-based averaging power levels are defined

but only "
202 \parallel one can be used. Please remove of comment-out the parameter that is \parallel
not to be "
203 " used .") ;
204 else // isParamValid("scale_power_level_function")
205 paramError (" average_power_level_const ",
206 Both averaging constant and scaling function-based power levels are

defined "
207 \vert but only one can be used. Please remove of comment-out the parameter \vert
that is "
208 "not to be used .") ;
209 }
210 else // isParamValid("scale_power_level_const")
211 {
212 if (isParamValid ("average_power_level_function"))
213 paramError (" scale_power_level_const ",
214 \blacksquare Both scaling constant and averaging function-based power levels are \lrcorner
defined "
215 but only one can be used. Please remove of comment-out the parameter

that is "
216 "not to be used.");
217 else // isParamValid("scale_power_level_function")
218 paramError ("scale_power_level_const",
219 " Both constant and function - based scaling power levels are defined but 

only one "
220 Can be used. Please remove of comment-out the parameter that is not

to be "
221 " used .") ;
222 }
223 }
224
225 // Generate the initial Serpent input files
```

```
226 const std:: string interface_base =
227 ( _request_fission_power_in_density_file ? _serpent_interface_density_file_name
228 : _serpent_interface_temperature_file_name )
      \rightarrow +229 ".ifc";
230 generateSerpentInputFile ( interface_base ) ;
231 FixedSizeArray < Real > seed_coefficients (getCoefficients (). size (), 0.0);
232 seed_coefficients [0] = _serpent_initial_constant_fe_value;
233 generateSerpentInterfaceFile (interface_base, seed_coefficients);
234 \vert \vert235
236 void
237 SerpentExecutioner::init()
238 {
239 /*
240 * Get the function pointer if needed.
241
242 * This can't be done in the initialization list because Functions haven't been constructed yet.
243 \star/
244 if (_is_power_level_time_varying)
245 {
246 if ( _is_power_level_an_average )
247 _function_power_level =
248 & getFunctionByName ( getParam < FunctionName >(" average_power_level_function ") ) ;
249 else
250 _function_power_level =
251 & getFunctionByName ( getParam < FunctionName > (" scale_power_level_function" ) ) ;
252 }
253
254 /*
255 * Generate the SerpentTimeStepper if the user didn't already define in. Most of the time the
256 * default values for SerpentTimeStepper are sufficient, so defining it here is expected to be the
257 * primary use case.
258 */
259 if (!_time_stepper.get())
260 {
261 /*
262 * Override the default time stepper behavior here, copied from Transient
263 *264 InputParameters pars = _app.getFactory().getValidParams("SerpentTimeStepper");
265 pars . set < SubProblem *>("_subproblem") = &_problem;
266 pars . set <FEProblemBase *>("_fe_problem_base") = &_problem;
267 pars . set < Transient * >(" _executioner ") = this ;
268 pars . set <bool >(" reset_dt ") = getParam <bool >(" reset_dt ") ;
269
270 /*
271 * Add in the required file options for starting and interacting with Serpent
272 \star/273 if (! isParamValid (" serpent_input ") )
274 mooseError ("The template file name for the main Serpent input file was not provided,

! Please "
275 add a value for the parameter 'serpent_input' in the SerpentExecutioner
      \rightarrow '" +
276 name () + " '.") ;
277 pars . set < std :: string >("serpent_input") = _serpent_input_template_file_name;
278
279
280 * Add in the parallel processing options for the Serpent executable
281 \star/
282 # ifdef SERPENT_OPENMP_AVAILABLE
283 if (!_pars.isParamSetByAddParam ("serpent_omp_threads"))
284 pars . set <int >(" serpent_omp_threads ", getParam <int >(" serpent_omp_threads ") ) ;
285 # endif // SERPENT_OPENMP_AVAILABLE
286
287
288 * Create the TimeStepper as in Transient::init()
```
```
289 */
290 _time_stepper =
291 | app . getFactory () . create<TimeStepper > ("SerpentTimeStepper", "TimeStepper", pars);
292 }
293 else if (! dynamic_cast < SerpentTimeStepper * >( _time_stepper . get () ) )
294 mooseError ("In SerpentExecutioner '" + name () +
295 "' an explicitly defined TimeStepper must be ' SerpentTimeStepper '") ;
296 else
297 {
298 SerpentTimeStepper & serpent_stepper = *dynamic_cast<SerpentTimeStepper *>(<sub>d)</sub>
      \frac{1}{2}_time_stepper.get());
299
300 if ( serpent_stepper . getSerpentInputTemplateFileName () . empty () )
301 serpent_stepper.setInputFileName(_serpent_input_template_file_name);
302 }
303
304 // Perform the rest of the default init() actions
305 FXExecutioner :: init () ;
306 }
307
308 void
309 SerpentExecutioner :: exportCoefficients ( const FixedSizeArray < Real > & out_coefficients )
310 {
311
312 * Currently this implementation only supports either temperature or density, not both. This
313 * routine will need changed later if simultaneous exports are supported.
314 \times /315 std:: string file_name;
316 std:: ostringstream formatter;
317 std:: ifstream reader;
318 std:: ofstream writer;
319
320 const std :: string file_base = _request_fission_power_in_density_file
321 ? _serpent_interface_density_file_name
322 : _serpent_interface_temperature_file_name;
323
324 // Generate the interface file name and then open it for writing
325 const std :: string interface_base = file_base + ". ifc ";
326
327 generateSerpentInterfaceFile (interface_base, out_coefficients);
328
329 // Create a copy of the interface file if requested
330 if ( _keep_files )
331 {
332 reader.open(interface_base);
333
334 if (! reader . is_open () )
335 {
336 perror (("Error opening the interface file " + interface_base + "' for reading").
      \frac{1}{2}c_str());
337 mooseError () ;
338 }
339 else
340 {
341 const std::string duplicate_base = file_base + ".ifc" + <sub>e</sub>
      \frac{1}{2}getTrackingFileNameComponent();
342
343 writer.open(duplicate_base, std::ios::trunc);
344 if (! writer . is_open () )
345 {
346 perror (("Error opening the duplicate interface file " + duplicate_base + "' for

writing ")
347 . c\_str() ;
348 mooseError () ;
349 }
350
```

```
351 // Duplicate the interface file
352 writer << reader.rdbuf();
353
354 writer.close();
355 }
356
357 reader . close () ;
358 }
359 }
360
361 void
362 SerpentExecutioner :: generateSerpentInputFile ( const std :: string & interface_base ) const
363 {
364 std:: ifstream reader;
365 std:: ofstream writer;
366
367 // Open the template main input file
368 reader.open(_serpent_input_template_file_name);
369
370 if (! reader . is_open () )
371 {
372 perror (
373 \vert ("Error opening the main Serpent template file " + \vert\frac{1}{2}_serpent_input_template_file_name + "'")
374 . c_str());
375 mooseError () ;
376 }
377 else
378 {
379 // Open the main Serpent input file for writing
380 const std :: string main_file_name =
381 SerpentTimeStepper::makeInputFileNameFromTemplate(
      \overline{\ } _serpent_input_template_file_name);
382 writer.open(main_file_name, std::ios::trunc);
383
384 // Write the main input file
385 if (! writer . is_open () )
386 {
387 perror (("Error opening the main Serpent input file " + main_file_name + "'"). c_str<sub>.1</sub>
      \frac{1}{2} ( ) ) ;
388 mooseError () ;
389 }
390 else
391 {
392 // Copy the body of the template input file
393 writer << reader.rdbuf ();
394
395 // Add in the coupling commands
396 writer << "\n\n%% ==== START ==== Autogenerated multiphysics section ==== START

====\ n";
397 writer << "%%\tMultiphysics interface file\n";
398 writer << "ifc " << interface_base << "\n";
399 writer << "\n%%\tMultiphysics signaling\n";<br>400 writer << "set ppid 666\n";
          writer \lt "set ppid 666\n";
401 | writer << "set ccmaxiter 999\n";
402 writer << "set power 1.0\ n"; // We handle power ourselves, so do not normalize
403 writer << "\n%% ==== END ==== Autogenerated multiphysics section ==== END ====\

n";
404 }
405
406 // Close the main input file<br>407 writer.close():
        writer.close();
408 }
409
410 // Close the template input file
411 reader.close();
```

```
412 }
413
414 void
415 SerpentExecutioner :: generateSerpentInterfaceFile (
416 const std:: string & interface_base, const FixedSizeArray <Real> & out_coefficients)

const
417 {
418 std:: of stream writer;
419
420 / x421 * Write the basic Serpent parameters
422 + 11423 writer.open(interface_base, std::ios::trunc);
424 if (! writer . is_open () )
425 {
426 perror (("Error opening the FE export file '" + interface_base + "'").c_str());
427 mooseError () ;
428 }
429 else
430 {
431 // The interface type
432 writer << (_request_fission_power_in_density_file ? IFC_TYPE_FET_DENSITY : ,
       \overline{\ }IFC_TYPE_FET_TEMP);
433 // The FE type
434 if (_series_type_name == "Cartesian")
435 | writer << " " << FET_TYPE_CARTESIAN;
436 else
437 writer << " " << FET_TYPE_CYLINDRICAL ;
438 // The feedback material
439 writer << " " << _serpent_otf_material ;
440 /* Generate an fission power density output in the pin identified by the outermost material */
441 writer << " " << YES ;
442 writer << " " << _serpent_fission_power_outermost_material ;
443 writer << "\n";
444
445 /*
446 * Write the scoring parameters
447 \star/
448 // The fission power density FET file name
449 writer << getFissionPowerDensityFileName ( false ) ;
450 // Duplicate the same FE parameters for both the input and the output?
451 writer << " " << YES ;
452 // Write out the geometry-specific FE parameters
453 // clang-format off
454 if (_series_type_name == "Cartesian")
455 {
456 // min x max x Legendre order
457 \mid writer << " " << _physical_bounds [0] << " " << _physical_bounds [1] << " " << _ _

_orders [0]
458 // min y max y max y Legendre order
459 \langle\langle\cdot\rangle^{\text{max}} \langle\cdot\rangle^{\text{max}} \langle\cdot\rangle^{\text{max}} \langle\cdot\rangle^{\text{max}} \langle\cdot\rangle \langle\cdot\rangle^{\text{max}} \langle\cdot\rangle^{\text{max}} \langle\cdot\rangle^{\text{max}} \langle\cdot\rangle^{\text{max}} \langle\cdot\rangle^{\text{max}} \langle\cdot\rangle^{\text{max}} \langle\cdot\rangle^{\text{max}} \langle\cdot\rangle^{\text{max}} \langle\cdot\rangle^{\text{max}} \langle\cdot\rangle^{\text{\overline{\ }_orders[1]
460 // min z max z and Legendre order
461 \leq \leq \leq \leq \leq \leq \leq \leq \leq \leq \leq \leq \leq \leq \leq \leq \leq \leq \leq \leq \leq \leq \leq \leq \leq \leq \leq \leq \leq \leq \leq \leq \leq \leq \leq \leq \overline{\ }_orders[2];
462 }
463 else // CylindricalDuo
464 {
465 // outer radius Zernike order
466 writer << " " << _physical_bounds [4] << " " << _orders [1]
467 // axial bottom axial top axial top Legendre order
468 \vert << " " << _physical_bounds [0] << " " << _physical_bounds [1] << " " << \vert
_orders [0]
469 // axial orientation
470 << " " << ( _x . isValid () ? FET_ORIENTATION_X
471 | Carrier ( _v.isValid () ? FET_ORIENTATION_Y : FET_ORIENTATION_Z ) )
```

```
472 // axial center 1 axial center 2
473 \langle\langle\cdot\rangle \langle\cdot\rangle \langle\cdot\rangle474 }
475 // clang-format on
476 writer << "\n";
477
478 // Check to see if all the coefficients are zero; if so, this is bad
479 bool all_zero = true ;
480 for (std::size_t i = 0; i < out_coefficients.size(); ++i)
481 if ( out_coefficients [ i ] != 0.0)
482 all_zero = false ;
483
484 // Write out the exported FE coefficients, substituting the first if necessary
485 bool first = all_zero ;
486 for (std::size_t i = 0; i < out_coefficients.size(); ++i)
487 writer << (first ? first = false, _serpent_initial_constant_fe_value :
        \frac{1}{2}out_coefficients[i])
488 << "\n";
489 }
490
491 // Close the export file
492 writer . close () ;
493 }
494
495 std:: string
496 SerpentExecutioner :: getFissionPowerDensityFileName ( bool generate_history_filename ) const
497 {
498 std:: string name = _serpent_interface_fission_power_density_file_name;
499
500 name . append ( SerpentTimeStepper :: makeMpiUnique () + ". pwr ") ;
501
502 if (generate_history_filename)<br>503 name += getTrackingFileNameC
          name += getTrackingFileNameComponent();
504
505 return name ;
506 }
507
508 const SerpentTimeStepper &
509 SerpentExecutioner :: getMySerpentTimeStepper () const
510 {
511 return *( dynamic_cast < SerpentTimeStepper * >( _time_stepper . get () ) ) ;
512 \mid }
513
514 Real
515 SerpentExecutioner :: getNormalization ( const std :: vector < Real > & _coefficients ) const
516 {
517 Real multiplier ;
518
519 // Calculate the multiplier
520 if ( _is_power_level_time_varying )
521 multiplier = _function_power_level->value(_time, Point(0));
522 else
523 multiplier = _const_power_level ;
524
525 // Adjust the multiplier if we are generating an average value based on the value of
526 // the zeroth-order coefficient
527 if ( _is_power_level_an_average )
528 multiplier /= _coefficients [0];
529
530 # ifndef NDEBUG
531 console << COLOR_BLUE << "\nIt was calculated that multiplying the fission power

density FET by "
532 << std :: setprecision (6) << multiplier
533 \leq \leq " will result in a power level with an average value of " \leq std::
        \frac{1}{2}setprecision (6)
534 << multiplier * _coefficients [0] << "\n"
```

```
535 << COLOR_DEFAULT << std :: endl ;
536 # endif // NDEBUG
537
538 return multiplier ;
539 }
540
541 std:: string
542 SerpentExecutioner :: getTrackingFileNameComponent () const
543 {
544 std:: ostringstream formatter ("");
545
546 formatter << "_S" << getLocalTimeStep () << "_P" << getLocalPicardIteration () ;
547
548 return formatter . str () ;
549 }
550
551 void
552 SerpentExecutioner :: importCoefficients ( FixedSizeArray < Real > & array_to_fill )
553 {
554 // Get the FET coefficients from Serpent here
555 const std :: string coefficient_file = getFissionPowerDensityFileName ( false ) ;
556 std :: ifstream reader ;
557
558 reader.open(coefficient_file);<br>559 if (!reader.is_open())
      if (! reader. is_open())
560 {
561 perror (
562 \begin{pmatrix} \text{``Error opening the fission power density output file '' + coefficient_file + '' '' '' } \end{pmatrix}\frac{1}{2}).c_str());
563 mooseError () ;
564 }
565 else
566 {
567 long region , first_region = -1;
568 long linear_index ;
569 long order_1 , order_2 , order_3 ;
570 Real coefficient , relative_uncertainty ;
571 std:: string line;
572
573 if (getline (reader, line)) // DISCARD: header row<br>574 if (getline (reader, line)) // DISCARD: parameters row
574 if (getline (reader, line))
575 if (getline (reader, line)) // DISCARD: empty line
576 if (getline (reader, line)) // DISCARD: coefficient table headers
577 while ( reader )
578 {
579 reader >> region >> linear_index >> order_1 >> order_2 >> order_3 >> \pm
coefficient >>
580 relative_uncertainty;
581
582 // Get out of Dodge if something bad has happened
583 if ( reader . bad () || reader . eof () )
584 break ;
585
586 // This is the first data line read, so set up any required parameters
587 if ( first_region < 0)
588 {
589 // Capture the ID of the first found region
590 first_region = region ;
591
592 // Ensure the FE data is sane
593 if (linear_index != 0)<br>594 if mooseError("The firs
                      mooseError ("The first found coefficient in '%s' is not a zeroth-order "
595 " coefficient . This is very bad so we will exit now .") ;
596 }
597 else if ( region != first_region )
598 break ; // Only one region is currently supported, so exit if another region is found
```

```
599
600 array_to_fill [ linear_index ] = relative_uncertainty < 1 ? coefficient : 0.0;
601 }
602
603 if ( reader . bad () )
604 {
605 perror (("Error reading from the fission power density output file '" + _{\downarrow}
coefficient_file + "'")
606 . c_str ());
607
608 if ( array_to_fill . size () == 0)
609 mooseError ("No coefficients were read from '%s'", coefficient_file ) ;
610 else
611 mooseWarning (" Some coefficients may not have been read from '%s '."
612 WALTER ISLAMS "\nAttempting to continue...",
613 coefficient_file);
614 }
615 }
616
617 reader . close () ;
618
619 // Create a copy of the FET power file if requested
620 if ( _keep_files )
621 {
622 reader . open ( coefficient_file ) ;
623
624 if (! reader . is_open () )
625 {
626 perror (("Error opening the fission power density output file '" + coefficient_file \overline{A}
+ "'")
627 . c_str () ) ;
628 mooseError () ;
629 }
630 else
631 {
632 std:: of stream writer;
633 const std:: string duplicate_base = getFissionPowerDensityFileName(true);
634
635 writer.open(duplicate_base, std::ios::trunc);
636 if (! writer . is_open () )
637 {
_{638} \qquad \qquad perror(("Error opening the duplicate fission power density output file " + _{\downarrow}
duplicate_base +
639 "' for writing ")
640 . c_str () ) ;
641 mooseError () ;
642 }
643
644 // Duplicate the interface file
645 writer << reader.rdbuf();
646
647 writer . close () ;
648 }
649
650 reader . close () ;
651 }
652 }
653
654 std::size_t655 SerpentExecutioner :: mapIndexingMooseToExternal ( const std :: size_t mooose_fe_index ) const
\begin{array}{c|c}\n656 & \text{&}\n657\n\end{array}// The zeroth coefficients are always the same
658 if ( mooose_fe_index == 0)
659 return 0;
660
661 if ( _series_type_name == " Cartesian ")
```

```
662 return mooose_fe_index ; // The Cartesian indexing schema are the same for Serpent and MOOSE
663 else // CylindricalDuo
664 {<br>665
        const std:: size_t legendre_terms = _orders[0] + 1;
666 const std :: size_t zernike_terms = ( _orders [1] + 1) * ( _orders [1] + 2) / 2;
667 const std:: size_t zernike_index = mooose_fe_index % (zernike_terms);
668 const std :: size_t legendre_index = ( mooose_fe_index - zernike_index ) / zernike_terms ;
669
670 mooseAssert ( zernike_index <= zernike_terms ,
671 " Something bad has happened when mapping the MOOSE FE coefficient "
672 \leq 672 \leq 672 \leq 672 \leq 672 \leq 672 \leq 672 \leq 672 \leq 672 \leq 672 \leq 672 \leq 672 \leq 672 \leq 672 \leq 672 \leq 672 \leq 672 \leq 672 \leq 672
index of "
673 \prec zernike_index \prec " was calculated, but the highest possible index \lrcorner\overline{\ } is "
674 << zernike_terms ) ;
675 mooseAssert ( legendre_index <= legendre_terms ,
676 " Something bad has happened when mapping the MOOSE FE coefficient "
677 EXECUTE: A CONSTRIANCE CONSERVENT And SERVENT MODES OF A Legendre to the Serpent indexing schema. A Legendre

index of "
678 \leq legendre_index \leq " was calculated, but the highest possible index

is "
679 << legendre_terms ) ;
680
681 return zernike_index * legendre_terms + legendre_index ;
682 }
683 }
   <del></del> <del></u></del>
```
### **E.3 InterfaceKernels**

**File E.9** – An interface kernel that provides a matching flux condition at a shared interface between to libMesh blocks in a single MOOSE MultiApp.

```
1 /****************************************************************/
2 /* DO NOT MODIFY THIS HEADER */
3 /* MOOSE - Multiphysics Object Oriented Simulation Environment */
 4 /* \star/
5 / * (c) 2010 Battelle Energy Alliance, LLC * /6 /* ALL RIGHTS RESERVED \star/7 / \star */
8 /* Prepared by Battelle Energy Alliance, LLC */
9 /* Under Contract No. DE-AC07-05ID14517 */
10 \left\{\begin{matrix} \star \end{matrix}\right. With the U.S. Department of Energy \begin{matrix} \star \end{matrix}\right.11 /* \star/
12 /* See COPYRIGHT for full restrictions */
13 /****************************************************************/
14
15 # ifndef INTERFACEDIFFUSION_H
16 # define INTERFACEDIFFUSION_H
17
18 # include " InterfaceKernel .h"
19
20 // Forward Declarations
21 class InterfaceDiffusion ;
22
23 template <>
24 InputParameters validParams < InterfaceDiffusion >() ;
25
26 /**
27 * DG kernel for interfacing diffusion between two variables on adjacent blocks
28 \times /29 class InterfaceDiffusion : public InterfaceKernel
30 {
31 public :
32 InterfaceDiffusion ( const InputParameters & parameters ) ;
33
34 protected :
35 virtual Real computeQpResidual ( Moose :: DGResidualType type ) ;
36 virtual Real computeQpJacobian (Moose:: DGJacobianType type);
37
38 const bool _use_variable_side_material ;
39 const bool _use_neighbor_side_material ;
40 const std :: string _variable_diffusivity_input ;
41 const std :: string _neighbor_diffusivity_input ;
42 const MaterialProperty < Real > * const _variable_diffusion_coefficient_property ;
43 const MaterialProperty < Real > * const _neighbor_diffusion_coefficient_property ;
44 Real _variable_diffusion_coefficient;
45 Real _neighbor_diffusion_coefficient ;
46 };
47
48 # endif
   \overline{\phantom{a}} \overline{\phantom{a}} \overline{\InterfaceDiffusion.h
```
**File E.10** – An interface kernel that provides a matching flux condition at a shared interface between to libMesh blocks in a single MOOSE MultiApp.

InterfaceDiffusion.C

```
1 # include " InterfaceDiffusion .h"
2
3 | registerMooseObject (" ChrysalisApp", InterfaceDiffusion);
4
```

```
5 # include < cmath >
6
7 template <>
8 InputParameters
9 validParams < InterfaceDiffusion >()
10 {
11 InputParameters params = validParams < InterfaceKernel >() ;
12
13 params . addParam <bool >(" use_variable_side_material ",
14 true ,
15 \vert Use a material to get the diffusion coefficient on the variable \vert\frac{1}{2}side.");
16 params . addRequiredParam < std :: string >(
17 | "variable_side_diffusivity",
18 "The diffusivity property on the variable side that will be used in the "
19 " flux computation . This must be the name of a material property if "
20 We also example 20 The variable_side_material' is true (default), otherwise this must be "
21 "a numeric value.");
22
23 params . addParam <bool >(" use_neighbor_side_material ",
24 true ,
25 The Use a material to get the diffusion coefficient on the neighbor \overline{A}\frac{1}{2}side.");
26 params . addParam < std :: string >(
27 " neighbor_side_diffusivity ",
28 "The diffusivity property on the neighbor side that will be used in the "
29 | " flux computation. This should be the name of a material property if
30 "' use_neighbor_side_material ' is true ( default ), otherwise this should "
31 "be a numeric value . If left blank then it will default to the parameter "
32 " provided for ' variable_side_diffusivity '.") ;
33
34 return params ;
35 }
36
37 InterfaceDiffusion :: InterfaceDiffusion ( const InputParameters & parameters )
38 : InterfaceKernel (parameters),
39 _use_variable_side_material ( getParam <bool >(" use_variable_side_material ") ) ,
40 _use_neighbor_side_material ( getParam <bool >(" use_neighbor_side_material ") ) ,
41 _variable_diffusivity_input ( getParam < std :: string >(" variable_side_diffusivity ") ) ,
42 _neighbor_diffusivity_input ( isParamValid (" neighbor_side_diffusivity ")
43 ? getParam < std :: string >(" neighbor_side_diffusivity ")
44 \vert : (_use_variable_side_material == \vert\overline{\ } _use_neighbor_side_material
^{45} ? getParam < std :: string >(" _{\textrm{\scriptsize{d}}}
variable_side_diffusivity ")
^{46} : "")),
47 variable_diffusion_coefficient_property (
48 \vert _use_variable_side_material ? & getMaterialProperty < Real > \vert\overline{\ } _variable_diffusivity_input)
49 : NULL), \cdot NULL), \cdot NULL), \cdot50 _neighbor_diffusion_coefficient_property (
51 Luse_neighbor_side_material
52 8getNeighborMaterialProperty <Real >(_neighbor_diffusivity_input)
53 : NULL ) ,
54 _variable_diffusion_coefficient (
55 Luse_variable_side_material ? 0.0 : atof (& _variable_diffusivity_input . front())),
56 _neighbor_diffusion_coefficient (
57 Luse_neighbor_side_material ? 0.0 : atof (& _neighbor_diffusivity_input . front () ) )
58 {
59 if (! parameters . isParamValid (" boundary ") )
60 mooseError ("In order to use the InterfaceDiffusion '",
61 name () ,
62 \vert ", you must specify a boundary where it will live.");
63
64 if (! isParamValid (" neighbor_side_diffusivity ") &&
65 _use_variable_side_material != _use_neighbor_side_material )
```

```
66 mooseError (" InterfaceKernel '",
67 name () ,
68 " ': cannot reuse the value from ' variable_side_diffusivity ' in "
69 "' neighbor_side_diffusivity '.\ nThis is because the parameters "
70 "' use_variable_side_material ' and ' use_neighbor_side_material ' "
71 "are not identical ."
72 | The Contract Study 12 | The Contract Study 12 | The Contract Study 12 | The Contract Study 12 | The Contract Study 12 | The Contract Study 12 | The Contract Study 12 | The Contract Study 12 | The Contract Study 12 | 
73 "\n\t1) create an entry for ' neighbor_side_diffusivity ' and supply "
74 A TACK TEND TO THE TAN SET OF THE TACK THE TACK THE TACK THE TACK TELECTA TACK TELECTA
75 "\n\t2) change ' use_neighbor_side_material ' to match "
76 "' use_variable_side_material '") ;
77 }
78
79 Real
80 InterfaceDiffusion :: computeQpResidual ( Moose :: DGResidualType type )
81 {
82 if (_use_variable_side_material)
83 | variable_diffusion_coefficient = (*_variable_diffusion_coefficient_property)[_qp];
84 if (_use_neighbor_side_material)
85 \Box neighbor_diffusion_coefficient = (*_neighbor_diffusion_coefficient_property) [_qp];
86
87 | Real r = 0.5 \times (-variable_diffusion\_coefficient \times \text{grad_u}[-qp] \times \text{normals}[-qp] +88 - <sup>-</sup> neighbor_diffusion_coefficient * _grad_neighbor_value[_qp] * _normals
      \overline{\ }[_qp]);
89
90 switch (type)
91 {
92 case Moose:: Element:
93 r * = \text{test} [\text{ii}][\text{qq}]\;;94 break ;
95
96 case Moose:: Neighbor:
97 r \leftarrow - test\_neighbor[-i][\_qp];98 break ;
99 }
100
101 return r;
102 }
103
104 Real
105 InterfaceDiffusion :: computeQpJacobian ( Moose :: DGJacobianType type )
106 {
107 Real jac = 0;
108
109 if (_use_variable_side_material)
110 _variable_diffusion_coefficient = (*_variable_diffusion_coefficient_property)[_qp];
111 if (_use_neighbor_side_material)
112 _neighbor_diffusion_coefficient = (* _neighbor_diffusion_coefficient_property ) [ _qp ];
113
114 switch (type)
115 {
116
117 case Moose:: ElementElement:
118 jac -5 \star _variable_diffusion_coefficient \star _grad_phi[ _j][ _qp] \star _normals [ _qp] \star119 _test [ _i ][ _qp ];
120 break ;
121
122 case Moose:: NeighborNeighbor:
123 jac += 0.5 * _neighbor_diffusion_coefficient * _grad_phi_neighbor[_j][_qp] * \frac{1}{d}\overline{\ }_normals[_qp] \star124 Lest_neighbor [_i][_qp];
125 break ;
126
127 case Moose:: NeighborElement:
128 jac += 0.5 * _variable_diffusion_coefficient * _grad_phi[_j][_qp] * _normals[_qp] *
129 Lest_neighbor [_i][_qp];
```

```
130 break ;
131
  132 case Moose :: ElementNeighbor :
  _{\rm 133} _{\rm j} jac -= 0.5 * _neighbor_diffusion_coefficient * _grad_phi_neighbor[_j][_qp] * _{\rm j}\overline{\ }_normals[_qp] \star134 \qquad \qquad \135 break ;
136 }
137
138 return jac;<br>139 }
139 }
            \overline{\phantom{a}} \overline{\phantom{a}} \overline{\
```
### **E.4 Kernels**

**File E.11** – A Kernel that provides temperature-dependent heat generation in a cylindrical region, similar to a fuel pin in a nuclear reactor.

FuelPinHeat.h

```
1 # ifndef FUELPINHEAT_H
2 # define FUELPINHEAT_H
3
   4 # include " Kernel .h"
5
6 // Forward Declarations
7 class FuelPinHeat ;
8
9 template <>
10 | InputParameters validParams < FuelPinHeat > ();
11
1213 * This Kernel implements a heating term that generalizes the behavior of the
14 * TREAT reactor during a transient event in a single core element
15 *
16 * The axial direction of the fuel element is assumed to be in 'x'
17 \times18 class FuelPinHeat : public Kernel
19 {
20 public :
21 | FuelPinHeat (const InputParameters & parameters);
22
23 const Real _element_length ;
24 const Real _element_length_half ;
25 const Real _element_widths ;
26 const Real _element_widths_half ;
27 const Real _total_volume ;
28 const Real _zero_power_radius ;
2930 protected :
31 virtual Real computeQpResidual () override ;
32
33 const Point _center ;
34 const Real _total_energy ;
35 const Real _max_heating_rate ;
36 const Real _max_temperature ;
37 const Real _initial_temperature ;
38 };
39
40 # endif // FUELPINHEAT_H
  <u></u>
```
**File E.12** – A Kernel that provides temperature-dependent heat generation in a cylindrical region, similar to a fuel pin in a nuclear reactor.

```
FuelPinHeat.C
```

```
1 # include " FuelPinHeat .h"
\overline{2}3 # include " math .h"
4
5 registerMooseObject (" ChrysalisApp ", FuelPinHeat ) ;
6
7 template <>
8 InputParameters
9 validParams <FuelPinHeat >()
10 {
11 | InputParameters params = validParams < Kernel > ();
12
13 params . addRequiredParam < Point > ("center", "The center of the fuel pin");
14 params . addRangeCheckedParam < Real >(
```

```
15 " total_energy ",
16 "total_energy > 1",
17 | The total energy that can be generated during a transient event");
18 params . addRangeCheckedParam <Real >("max_temperature",
19 | The max_temperature <= 925",
20 The maximum design temperature of the transient");
21 params . addRangeCheckedParam < Real >(
22 "initial_temperature",
23 " initial_temperature >= 200 ",
24 The initial temperature (at which heat generation is maximum)");
25
26 return params ;
27 \mid \}28
29 FuelPinHeat :: FuelPinHeat ( const InputParameters & parameters )
30 : Kernel (parameters),
31 _element_length (5) , 

// cm
32 element_length_half (_element_length / 2.0),

// cm
33 element_widths (2),

// cm
34 Lelement_widths_half ( _element_widths / 2.0),

// cm
35 detail_volume (M_PI * _element_widths_half * _element_widths_half * _element_length), details

// cm^3
36 _zero_power_radius (1.5 * _element_widths),
37 Center ( getParam < Point > (" center ") ),
38 Lotal_energy ( getParam < Real >(" total_energy" ) ),
39 \vert _max_heating_rate (_total_energy / _total_volume),
40 \Boxmax_temperature ( getParam < Real >(" max_temperature" ) ) ,
41 | initial_temperature ( getParam < Real >("initial_temperature" ) )
42 {
43 }
44
45 Real
46 FuelPinHeat :: computeQpResidual ()
47 {
48 const Point & point = _q_point [_qp];
49 const Real x = point(\emptyset) - center(\emptyset);50 const Real y = point(1) - center(1);\begin{bmatrix} 51 \end{bmatrix} const Real z = abs(point(2) - center(2));52
\begin{array}{|l|l|} \hline 53 & \textbf{const} \end{array} Real axial_factor = cos(M_PI * pow(z / _element_length_half, 4) / 3);
54 const Real radial_factor = 1 - sqrt(x * x + y * y) / _zero_power_radius;
55 const Real neutronic_heating =
56 exp ( -2.30258509299 * ( _u [ _qp ] - _initial_temperature ) /
57 ( \text{max} temperature - _initial_temperature ) ; // 10% heat generation at _max_temperature
58
59 return -_test[_i][_qp] * _max_heating_rate * neutronic_heating * axial_factor * <sub>d</sub>

radial_factor ;
60 }
```
**File E.13** – A Kernel that provides temperature-dependent heat generation in a Cartesian region, similar to a fuel element in TREAT.

TREATHeat.h

```
1 # ifndef TREATHEAT_H
2 # define TREATHEAT_H
3
4 # include " Kernel .h"
5
6 // Forward Declarations
7 class TREATHeat ;
8
```
<u></u>

TREATHeat.C

```
9 template <>
10 | InputParameters validParams < TREATHeat > ();
11
1213 * This Kernel implements a heating term that generalizes the behavior of the
14 * TREAT reactor during a transient event in a single core element
15 *
16 * The axial direction of the fuel element is assumed to be in 'x'
17 */
18 class TREATHeat : public Kernel
19 {
20 public :
21 | TREATHeat (const InputParameters & parameters);
22
23 const Real _element_length ;
24 const Real _element_length_half ;
25 const Real _element_widths ;
26 const Real _element_widths_half ;
27 const unsigned int _number_of_elements ;
28 const Real _total_volume ;
29 const Real _zero_power_radius ;
30
31 protected :
32 virtual Real computeQpResidual () override ;
33
34 const Point _center ;
35 const Real _total_energy ;
36 const Real _transient_duration ;
37 const Real _front_edge ;
38 const Real _max_heating_rate ;
39 const Real _max_temperature ;
40 const Real _initial_temperature ;
41 };
42
43 # endif // TREATHEAT_H
  <u></u>
```
#### **File E.14** – A Kernel that provides temperature-dependent heat generation in a Cartesian region, similar to a fuel element in TREAT.

```
1 # include " TREATHeat .h"
2
3 # include " math .h"
 4
5 registerMooseObject ("ChrysalisApp", TREATHeat);
6
7 template <>
8 InputParameters
9 validParams < TREATHeat >()
10 {
11 | InputParameters params = validParams < Kernel > ();
12
13 params . addRequiredParam <Point>("center", "The center of the fuel element");
14 params . addRangeCheckedParam < Real >(
15 " total_energy ",
16 "total_energy > 1",
17 The total energy that can be generated during a transient event");<br>
params.addRangeCheckedParam<Real>(
     18 params . addRangeCheckedParam < Real >(
19 " \blacksquare " transient_duration ", " transient_duration > 0.25", "The duration of the transient \lrcorner
event ") ;
20 params . addRangeCheckedParam < Real >(" max_temperature ",
21 | max_temperature <= 925",
22 The maximum design temperature of the transient");
23 params . addRangeCheckedParam < Real >(
24 "initial_temperature",
```

```
25 " initial_temperature >= 200",
26 The initial temperature (at which heat generation is maximum)");
27
28 return params ;
29 }
30
31 TREATHeat :: TREATHeat ( const InputParameters & parameters )
32 : Kernel (parameters),
33 Lelement_length (120), \sqrt{2} // cm
34 Lelement_length_half ( _element_length / 2.0), // cm<br>35 Lelement_widths (10), ( / cm
35 \qquad \qquad \qquad \qquad \qquad \qquad \qquad \qquad \qquad \qquad \qquad \qquad \qquad \qquad \qquad \qquad \qquad \qquad \qquad \qquad \qquad \qquad \qquad \qquad \qquad \qquad \qquad \qquad \qquad \qquad \qquad \qquad \qquad \qquad \qquad \qquad 
36 Lelement_widths_half ( _element_widths / 2.0), // cm
37 _number_of_elements (19 * 19),
38 Ltotal_volume (_number_of_elements * _element_widths * _element_widths *
39 _element_length), // cm^3
40 \vert _zero_power_radius (5 * sqrt (_element_widths * _element_widths)),
41 | _ _ center ( getParam < Point > ( " center " ) ) ,
42 | total_energy ( getParam < Real >(" total_energy" ) ) ,
43 Ltransient_duration ( get Param < Real >(" transient_duration" ) ) ,
44 front_edge (_transient_duration / 3.0),
45 _max_heating_rate (_total_energy / (_total_volume * _transient_duration)),
46 \Boxmax_temperature ( getParam < Real >("max_temperature" ) ) ,
47 initial_temperature ( getParam < Real >("initial_temperature" ) )
48 {
49 }
50
51 Real
52 TREATHeat :: computeQpResidual ()
53 \mid \{54 const Point & point = _q_point [ _qp ];
55 const Real x = point(\emptyset) - center(\emptyset);56 const Real y = point(1) - center(1) + 2element_widths_half;
57 const Real z = point(2) - center(2) + element_widths_hat;58
59 const Real axial_factor = cos(M_PI * pow(x / _element_length_half, 4) / 3);
60 const Real radial_factor = 1 - sqrt(y * y + z * z) / _zero_power_radius;
61 const Real neutronic_heating =
62 exp ( -2.30258509299 \star ( _u[ _qp] - _initial_temperature) /
63 ( \Boxmax_temperature - _initial_temperature ) ; // 10% heat generation at \Boxmax_temperature
64 const Real ramping =
65 ( _t <= _front_edge ) ? ( _t / _front_edge ) : (( _t < _transient_duration ) ? 1.0 : 1e 
      \rightarrow -4);
66
67 return -_test[_i][_qp] * _max_heating_rate * ramping * neutronic_heating * axial_factor<sub>J</sub>
      \rightarrow *68 radial_factor ;
69 | }
```
<u></u>

### **E.5 TimeSteppers**

**File E.15** – The TimeStepper for interacting with Serpent by calling the execution methods and setting internal data flags.

SerpentTimeStepper.h

```
1 # ifndef SERPENTTIMESTEPPER_H
2 # define SERPENTTIMESTEPPER_H
3
4 # include " TimeStepper .h"
5
6 # include " header .h"
7 # include " locations .h"
8
9 class SerpentTimeStepper ;
10
11 template <>
12 | InputParameters validParams < SerpentTimeStepper > ();
13
14 / \star \star15 * This class is responsible for communicating with Serpent and starting each iteration's solve
16 + x/17 class SerpentTimeStepper : public TimeStepper
18 \vert f
19 public :
20 SerpentTimeStepper (const InputParameters & parameters);
21 virtual ~ SerpentTimeStepper () ;
22
23 /**
24 * Gets the name of the main input file for Serpent
25 \times l26 const std :: string & getSerpentInputFileName () const ;
27
28 /**
29 * Gets the name of the main input file for Serpent
30 \times /31 const std :: string & getSerpentInputTemplateFileName () const ;
32
33 /**
34 * Generate a string that is unique for each instance based on any threading and MPI ranks
35 \times /36 static std:: string makeMpiUnique ();
37
38 /**
39 * Generate the name of the file that is to be used as the main input file
40 \times/
41 static std :: string makeInputFileNameFromTemplate ( const std :: string & template_name ) ;
42
43 /**
44 * Set the input file name if required
45 \star/
46 void setInputFileName ( const std :: string & template_name ) ;
47
48 protected :
49 /* Overrides from TimeStepper */
50 virtual Real computeDT () override ;
51 virtual Real computeInitialDT () override ;
52 virtual bool converged () override ;
53 virtual void init () override ;
54 virtual void step () override ;
55
56 protected :
57 /// Name of the main Serpent input file name
58 std:: string _serpent_input_template_file_name;
59
```
SerpentTimeStepper.C

```
60 /// Name of the main Serpent input file name
61 std:: string _serpent_input_file_name;
62
63 /// The number of OpenMP threads with which to run Serpent
64 const int _serpent_omp_threads ;
65
66 private :
67 /**68 * Helper to generate the command input arguments for Serpent
69 \star/
70 void
71 appendCommand (int & argv, std:: vector < std:: string > & arg_strings, const std:: string & 1

new_arg ) ;
72
73 /**
74 * The parts of IterateCC() and IterateExternal() that come after SignalExternal()
75 */
76 void serpentPostIterate () ;
77
78 /**
79 * The parts of IterateCC() and IterateExternal() that come before SignalExternal()
80 */
81 void serpentPreIterate();
82
83 /**
84 * Initializes Serpent
85 \star/
86 int serpentInit (int argc, char ** argv);
87
88 // Flag for first Serpent step
89 bool _first_serpent_step ;
90
91 /// The name of the main Serpent input file
92 std:: string _main_input_file_name;
93
94 /// The name of the file in which any POSIX signals from Serpent will be found
95 std:: string _signal_input_file_name;
96
97 /// The name of the file to which any POSIX signals to Serpent will be written
98 std:: string _signal_output_file_name;
99
100 /////////////////////////////////////////////////////////////////////////////////
101 // 4 lines redacted to maintain compliance with RSICC export control license //
102 /////////////////////////////////////////////////////////////////////////////////
103 };
104
105 # endif // SERPENTTIMESTEPPER_H
   <u></u>
```
**File E.16** – The TimeStepper for interacting with Serpent by calling the execution methods and setting internal data flags.

```
1 # include < atomic >
2
3 # include " Transient .h"
4
5 # include " SerpentExecutioner .h"
    6 # include " SerpentTimeStepper .h"
7
8 | registerMooseObject (" ChrysalisApp", SerpentTimeStepper);
 9
10 template <>
11 InputParameters
12 validParams < SerpentTimeStepper >()
13 {
```

```
14 InputParameters params = validParams < TimeStepper >() ;
15
16 params . addClassDescription ("TimeStepper for running the Serpent Reactor Physics MC code
     l,
       "
17 | developed at VTT, Finland");
18 | params . set < std : : string >("_object_name", "SerpentTimeStepper");
19
20 / x21 * Files for interfacing
22 \mid x/23 params . addParam < std :: string >(
24 " serpent_input",
25 "",
26 " Name of the main Serpent input file to be used as a template for creating the

multiphysics "
27 \parallel = "interface. Namely, the communication settings and the \"ifc ...\" lines will be \perp
appended to "
28 \vert "a duplicate file using the name \"'serpent_input'.moose\".");
29 params . addParamNamesToGroup ("serpent_input", "Interface Files");
30
31
32 * Parallel processing options
33 */
34 # ifdef SERPENT_OPENMP_AVAILABLE
     params.addParam<int>("serpent_omp_threads",
36 -1,
37 "The number of OpenMP threads with which to run Serpent . A value 

of '-1' "
38 Will default to the number of threads used for this MultiApp.");
39 | params . addParamNamesToGroup ("serpent_omp_threads", "Serpent Execution Options");
40 # endif // SERPENT_OPENMP_AVAILABLE
41
42 return params ;
43 }
44
45 SerpentTimeStepper :: SerpentTimeStepper ( const InputParameters & parameters )
46 : TimeStepper (parameters),
47 Serpent_input_template_file_name(getParam<std::string>("serpent_input")),
48 Serpent_input_file_name (makeInputFileNameFromTemplate (
     \frac{1}{2}_serpent_input_template_file_name)),
49 # ifdef SERPENT_OPENMP_AVAILABLE
50 _serpent_omp_threads ( getParam <int >(" serpent_omp_threads ") > 0
51 ? getParam <int >(" serpent_omp_threads ")
52 : libMesh:: n_threads ()),
53 # else
54 _serpent_omp_threads (1) ,
55 # endif // SERPENT_OPENMP_AVAILABLE
56 _first_serpent_step ( true )
57 \mid f58 }
59
60 void
61 SerpentTimeStepper :: appendCommand ( int & argv ,
62 std :: vector < std :: string > & arg_strings ,
63 const std :: string & new_arg )
64 {
65 arg_strings . push_back ( new_arg ) ;
66 ++ argv;
67 \mid }
68
69 Real
70 SerpentTimeStepper:: computeDT()
71 \quad \text{f}72 return 1.0;
73 }
74
```

```
75 Real
76 SerpentTimeStepper :: computeInitialDT()
77 {
78 return 1.0;
79 }
80
81 bool
82 SerpentTimeStepper:: converged()
83 {
84 /* Assume that Serpent has always converged so that the simulation will continue */
85 return true ;
86 }
87
88 void
89 SerpentTimeStepper::init()
90 {
91 int argv = 0;
92 std:: vector < char *> argc;
93 std:: vector < std:: string > arg_strings;
94 std:: ostringstream formatter;
95
96 appendCommand (argv, arg_strings, "chrysalis");
97 appendCommand (argv, arg_strings, _serpent_input_file_name);
98
99 # ifdef SERPENT_OPENMP_AVAILABLE
100 if (_serpent_omp_threads > 1)
101 {
102 appendCommand (argv, arg_strings, "-omp");
103
104 formatter.str("");
105 formatter.clear();
106 formatter << _serpent_omp_threads;
107 appendCommand (argv, arg_strings, formatter.str());
108 }
109 # endif // SERPENT_OPENMP_AVAILABLE
110
111 for ( auto & string : arg_strings )
112 argc.push_back (& string [0]);
113 serpentInit (argv, & argc [0]);
114
115 SerpentExecutioner * const check = dynamic_cast<SerpentExecutioner *>(& _executioner);
116 if (! check )
117 mooseError ("The Executioner using this SerpentTimeStepper is not a SerpentExecutioner<sub>1</sub>

. It must "
118 be, so please change it.");
119 }
120
121 const std:: string &
122 SerpentTimeStepper :: getSerpentInputFileName () const
123 {
124 return _serpent_input_file_name ;
125 }
126
127 const std:: string &
128 SerpentTimeStepper::getSerpentInputTemplateFileName() const
129 {
130 return _serpent_input_template_file_name ;
131 | 3132
133 std:: string
134 SerpentTimeStepper :: makeInputFileNameFromTemplate ( const std :: string & template_name )
135 \sqrt{6}136 return template_name + ". moose ";
137 }
138
139 std:: string
```

```
140 SerpentTimeStepper::makeMpiUnique()
141 \quad \{142 int rank ;
143 MPI_Comm_rank (MPI_COMM_WORLD, &rank);
144
145 std:: ostringstream formatter ("");
146 formatter << ".m" << rank;
147
148 return formatter.str();
149 }
150
151 int
152 SerpentTimeStepper :: serpentInit ( int argc , char ** argv )
153 {
154 console << COLOR_YELLOW << "Starting Serpent initialization..." << COLOR_DEFAULT << 
       \rightarrow <code>std::endl;</code>
155
156 /////////////////////////////////////////////////////////////////////////////////
157 // 504 lines redacted to maintain compliance with RSICC export control license //
158 /////////////////////////////////////////////////////////////////////////////////
159
160 | _console << COLOR_YELLOW << "Serpent initialization complete!" << COLOR_DEFAULT << std
       \flat::endl;
161
162 return 0;
163 }
164
165 void
166 SerpentTimeStepper:: serpentPostIterate()
167 {
168 /////////////////////////////////////////////////////////////////////////////////
169 // 47 lines redacted to maintain compliance with RSICC export control license //
170 /////////////////////////////////////////////////////////////////////////////////
171 }
172
173 void
174 SerpentTimeStepper:: serpentPreIterate()
175 {
176 /////////////////////////////////////////////////////////////////////////////////
177 // 79 lines redacted to maintain compliance with RSICC export control license //
178 /////////////////////////////////////////////////////////////////////////////////
179 }
180
181 void
182 SerpentTimeStepper :: setInputFileName ( const std :: string & template_name )
183 {
184 if (_serpent_input_template_file_name.empty())
185 {
186 Serpent_input_template_file_name = template_name:
187 _serpent_input_file_name = makeInputFileNameFromTemplate ( template_name ) ;
188 }
189 else
190 mooseError ("SerpentTimeStepper: the template input file name has already been set.");
191 }
192
193 void
194 SerpentTimeStepper :: step ()
195 {
196 | _console << COLOR_YELLOW << "Starting a Serpent run..." << COLOR_DEFAULT << std::endl;
197
198 if ( _first_serpent_step )
         199 _first_serpent_step = false ;
200 else
201 serpentPreIterate();
202
203 /////////////////////////////////////////////////////////////////////////////////
```

```
204 // 8 lines redacted to maintain compliance with RSICC export control license //
205 /////////////////////////////////////////////////////////////////////////////////
206
207 serpentPostIterate();
208
209 | _console << COLOR_YELLOW << "Serpent run complete." << COLOR_DEFAULT << std::endl;
210 }
211
212 SerpentTimeStepper::~SerpentTimeStepper()
213 {
214 /////////////////////////////////////////////////////////////////////////////////
215 // 15 lines redacted to maintain compliance with RSICC export control license //
216 /////////////////////////////////////////////////////////////////////////////////
217 }
   <u></u>
```
### **E.6 Build Files**

```
File E.17 – The makefile used to build Serpent as a library to MOOSE.
    1 # Build Serpent
2 ###############################################################################
3
4 # Build options
5
6 \mid # Use link-time optimization for improved run speed. Building/linking may take
7 \nmid # longer, but the run-time duration is up to 60% shorter<br>8 USE LTO := TRUE
8 USE LTO
9
10 ###############################################################################
11
12 # Ensure a sane build environment, error if otherwise
13
14 define MESSAGE_ERROR
15
16 ================================================================================
17 SERPENT_HOME not defined, cannot build Serpent module.
18
19 Ensure the global module makefile checks for this condition before it triggers
20 my build .
21 ================================================================================
22 endef
23
24 | ifeq ($(SERPENT_HOME),)
25 $ (error $ (MESSAGE_ERROR))
26 endif
27
28 ###############################################################################
29
30 # Run the script to make/update a local copy of the Serpent source code
31
32 APPLICATION_DIR := $(realpath $(APPLICATION_DIR)$)33
34 LOCAL_SERPENT_DIR := $ ( APPLICATION_DIR ) / serpent
35
36 TRICK_SCRIPT_TO_RUN := $ ( shell $ ( APPLICATION_DIR ) / scripts / update_serpent . sh $ ( 

APPLICATION_DIR ) / serpent )
37
38 ###############################################################################
39
40 # Define the build environment
41
42 NAME := serpent<br>43 SERPENT_LIB_NAME := lib$(NA
43 SERPENT_LIB_NAME := lib$ ( NAME ) -$ ( METHOD ) . la
44 SERPENT_LIB := $ ( LOCAL_SERPENT_DIR ) / $ ( SERPENT_LIB_NAME )
45 SERPENT_SRC := $(sort $(wildcard $(LOCAL_SERPENT_DIR)/*.c))
46 SERPENT_OBJ := $(patsubst %.c, %. $(obj-suffix), %(SERPENT_SRC)$)47 SERPENT_DEPS := $ ( patsubst %. $ ( obj - suffix ) , %. $ ( obj - suffix ) .d , $ ( SERPENT_OBJ ) )
48
49 SERPENT_CFLAGS := $ ( ADDITIONAL_CPPFLAGS ) -w - ansi - ffast - math - O3
50 SERPENT_LDFLAGS := $ ( ADDITIONAL_LDFLAGS ) - lm
51
52 # Add Serpent to this app's dependencies<br>53 \left| \begin{array}{c} 4pp \implies p \implies q \neq 0 \end{array} \right.53 app_INCLUDES += - I$ ( LOCAL_SERPENT_DIR )
54 app_LIBS +2 $ (SERPENT_LIB)
55
56 # Local source directory
57 MESSAGE_DIRECTORY := - The local copy of Serpent is in '$ ( LOCAL_SERPENT_DIR )'
58
59 # MPI
                                                                                    chrysalis.mk
```

```
60 | ifeq ($(findstring mpi,$(libmesh_CC)),)
61 MESSAGE_MPI := - Compiling without MPI support
\begin{array}{|c|c|c|}\n 62 & \text{else} \\
 63 & \text{MESSAGE} \_ \text{MPI}\n\end{array}63 | MESSAGE_MPI := - MPI compiler detected! Compiling with MPI support 64 SERPENT CFLAGS += -DMPI
64 SERPENT_CFLAGS
65 ADDITIONAL_CPPFLAGS += - DSERPENT_MPI_AVAILABLE
66 endif
67
68 # OpenMP
69 ifeq ($(findstring\ openmp, $(libmesh_CFLAGS)),)
70 MESSAGE_OPENMP := - Compiling for single - thread operations
71 else
72 MESSAGE_OPENMP := - OpenMP libraries found! Compiling with OpenMP support
73 SERPENT_CFLAGS += - DOPEN_MP
74 ADDITIONAL_CPPFLAGS += - DSERPENT_OPENMP_AVAILABLE
75 endif
76
77 # Graphics
 78 ifeq ($(shell ldconfig -p | grep "libgd\."),)
 79 MESSAGE_GRAPHICS := - Compiling without GD graphics support
80 SERPENT_CFLAGS += - DNO_GFX_MODE
81 else
82 MESSAGE_GRAPHICS := - GD graphics library found! Compiling with graphics support <br>83 SERPENT_LDFLAGS += -lgd
83 SERPENT_LDFLAGS
84 endif
85
86 # Debug
87 ifeq ($(METHOD), dbg)
88 MESSAGE_MODE := - Debug mode deteted, compiling with debugging options<br>89 SERPENT_CFLAGS += -DDEBUG -g
89 SERPENT_CFLAGS
90 SERPENT_LDFLAGS += -g
91 else<br>92 MESSAGE_MODE
92 | MESSAGE_MODE := - Compiling in optimized mode
93 endif
94
95 # Link-time optimization
96 | ifeq ($(USE_LTO), TRUE)
97 | MESSAGE_LTO \cdot := - Using LTO, linking '$ (SERPENT_LIB_NAME)' may take a minute or \cdot
more
98 SERPENT_CFLAGS += -flto
99 SERPENT LDFLAGS += -flto
100 else
101 | MESSAGE_LTO := - No LTO, expect slower Serpent runs
102 endif
103
104 ###############################################################################
105
106 | # Create a pretty message that prints out when building Serpent
107
108 define MESSAGE_NOTIFICATION
109 ========================== SERPENT BUILD CONFIGURATION ===========================
110 | $ (MESSAGE_DIRECTORY)
111 $ (MESSAGE_MPI)
112 | $ (MESSAGE_OPENMP)
113 $ (MESSAGE_GRAPHICS)
114 | $ (MESSAGE MODE)
115 | $ (MESSAGE LTO)
116 ========================= SERPENT BUILD CONFIGURATION =========================
117 endef
118 export MESSAGE_NOTIFICATION
119
120 ###############################################################################
121
122 # Determine the level of rebuild needed in the Serpent directory
123
124 | ifneq (, f(findstring Nothing, f(TRICK_SCRIPT_TO_RUN)))
```

```
125 SERPENT_UPDATES = 0
126 else ifneq (,$(findstring Patching,$(TRICK_SCRIPT_TO_RUN)))
127 | # Header files were modified, we need to rebuild the entire source tree
128 SERPENT_UPDATES = 2
129 | $ ( shell rm -f $ ( SERPENT_LIB ); rm -f $ ( SERPENT_DEPS ); rm -f $ ( SERPENT_0BJ ) )
130 else
131 # Only source files were modified, recompile and rebuild as neccessary
132 SERPENT_UPDATES = 1
133 endif
134 | ifeq (, $ ( wildcard $ ( SERPENT_LIB ) ) )
135 # The library is not found, so rebuild
136 SERPENT_UPDATES = 1
137 endif
138
139 ###############################################################################
140
141 # Create the rule to build the Serpent library
142
143 # If this target is hit then at least one Serpent source file is being recompiled, so the library
144 # will need rebuilt
145 $ ( LOCAL_SERPENT_DIR ) /%. $ ( obj - suffix ) : $ ( LOCAL_SERPENT_DIR ) /%. c
146 @echo "MOOSE Compiling Serpent (in "$(METHOD)" mode) "$<"...'
147 @$(libmesh_LIBTOOL) --tag=CC $(LIBTOOLFLAGS) --mode=compile --quiet \
148 $ (libmesh_CC) $ (libmesh_CPPFLAGS) $ (SERPENT_CFLAGS) $ (libmesh_CFLAGS) - MMD - MP -

MF $@. d - MT $@ -c $ < -o $@
149
150 | $(SERPENT_LIB): pre_install_notifications $(SERPENT_OBJ)
151 @if [ "$( SERPENT_UPDATES )" - ne 0 ]; then \
152 echo " Linking Library "$@" ... "; \
153 $(libmesh_LIBTOOL) -- tag=CC $(LIBTOOLFLAGS) --mode=link --quiet \
154 $ ( libmesh_CC ) $ ( libmesh_CFLAGS ) -o $@ $ ( SERPENT_OBJ ) \
155 | $(libmesh_LDFLAGS) $(SERPENT_LDFLAGS) $(EXTERNAL_FLAGS) \
156 - rpath $ (LOCAL_SERPENT_DIR) ; \
157 \vert $(libmesh_LIBTOOL) --mode=install --quiet install -c $(SERPENT_LIB) $(\vert\overline{\ }LOCAL_SERPENT_DIR); \
158 fi
159
160 pre_install_notifications :
161 \left| \right| eif [ "$(SERPENT_UPDATES)" -eq 0 ]; then \
162 echo "No Serpent code modifications detected, leaving "$(SERPENT_LIB_NAME)" as is
      \flat."; \
163 fi
164 @echo "$$MESSAGE_NOTIFICATION"
165
166 ###############################################################################
167
168 # Add on the the 'clean' and 'clobber' rules to make sure we handle the local
169 # Serpent files correctly
170
171 clean ::
172 @rm -f $ (SERPENT_SRC)
173 @rm -f $ (SERPENT_LIB)
174 | Grm -f $ (SERPENT_DEPS)<br>175 | Grm -f $ (SERPENT_OBJ)
        175 @rm -f $ ( SERPENT_OBJ )
176
177 clobber ::
178 @if [ -d "$(LOCAL_SERPENT_DIR)" ]; then \
179 echo Removing directory $ (LOCAL_SERPENT_DIR); \
180 rm - rf $ (LOCAL_SERPENT_DIR); \
181 fi
182
183 ###############################################################################
   \overline{\mathcal{N}}
```
**File E.18** – A bash script that copies Serpent to a local directory and modifies the files for compatibility with MOOSE.

```
#!/bin/bash
2 \mid # This script copies the files from ${SERPENT_HOME} to the argument provided,
3 # defaulting to ./serpent otherwise, them modifies the headers files for use
4 | # within MOOSE
5
6 # Array checker function
7 array_contains () {
8 local array ="$1[@]"
9 local seeking=$2
10 for element in "${! array }"; do
11 if [[ $element == $seeking ]]; then
12 return 3
13 fi
14 done
15 return 0
16 }
17
18 MODIFIED=0
19 PATCH_HEADER =0
20
21 # Ignored source files
22 | IGNORED = ("deffcordata.c")
23
24 # Acquire/define the directory for the local copy
25 CURRENT_DIR = $ ( pwd )
26 COPY_TO_DIR=$1:-${CURRENT_DIR}/serpent }
27
28 | # Ensure our two directories are different
29 if [[ $ { COPY_TO_DIR } - ef $ { SERPENT_HOME } ]]; then
30 printf "Cannot copy when the source and destination directories are the same!\n"
31 exit 1
32 fi
33
34 # Ensure the destination directory exists and then copy
35 mkdir -p $(COPY_TO_DIR)36 printf "Copying header files from %s to %s... \n" ${SERPENT_HOME} ${COPY_TO_DIR}
37 cd $ { SERPENT_HOME }
38 for file in *. h ; do
39 # Only copy files that are suspect of being modified
40 if [[ $ { file } - nt $ { COPY_TO_DIR }/ $ { file } ]]; then
41 array_contains IGNORED ${file}
42 if [[ $ ? - ne 0 ]]; then
43 printf "Skipping ignored file %s\n" ${file}
44 else
45 printf "%s is newer, copying...\n" ${file}
46 cp -p $ { file } $ { COPY_TO_DIR }
47 PATCH_HEADER =1
48 fi
49 fi
50 done
51 printf "Copying source files from %s to %s... \n" ${SERPENT_HOME} ${COPY_TO_DIR}
52 for file in *. c ; do
53 # Only copy files that are suspect of being modified
54 if [[ $ { file } - nt $ { COPY_TO_DIR }/ $ { file } ]]; then
55 array_contains IGNORED ${file}<br>56 if [F $? -ne 0 ]]; then
       56 if [[ $ ? - ne 0 ]]; then
57 printf "Skipping ignored file %s\n" ${file}
58 else
59 printf "%s is newer, copying...\n" ${file}
60 cp -p $ { file } $ { COPY_TO_DIR }
61 MODIFIED =1
62 fi
63 fi
                                                                        update_serpent.sh
```

```
64 done
65
66 if [[ "${ PATCH_HEADER }" - ne 0 ]]; then
67 # Move to the destination directory
68 cd $ { COPY_TO_DIR }
69
70 printf "Patching header files... \n"
71 for file in *. h ; do
72 # Only patch files that are suspect of being unmodified
73 if [[ ! $ { file } - nt $ { SERPENT_HOME }/ $ { file } ]]; then
74 # There are some special things that need to be done for header.h
75 if [[ "${ file }" == " header .h" ]]; then
76 # Remove some definitions already made in MOOSE
77 sed -i . old '/ GNU_SOURCE / s ;^;//; ' header . h
78
79 # Put header.h in an extern "C" block and use the internal definition of _XOPEN_SOURCE
80 sed -i.old '1s;^;#undef _XOPEN_SOURCE\n#ifdef __cplusplus\nextern "C"{\n#endif\n\n;' header.h
81 printf "#ifdef __cplusplus\n}\n#endif\n\n# undef _XOPEN_SOURCE\n# define <sub>』</sub>

_XOPEN_SOURCE 700" >> header . h
82
83 # Prevent multiple declarations of global variables and structs
84 start="Global arrays and variables"
85 # This shouldn't appear anywere, so the scan should go through to the end-of-file
86 end="EOF"<br>87 # These are
             # These are all the variable types (and the "int mpi*" cases) that need protected
88 match="\(double \*\| char \*\| unsigned long\| FILE \*\| int mpi \| struct {\) "
89 # Prepend "extern" **only** when compiling in C++ mode. This causes a definition to be
90 # created by the C compiler when building the library. Conversely, only a declaration is
91 # made to the C++ compiler when including header.h in a C++ file.
92 prepend="#ifdef __cplusplus\n"" extern""\n# endif\n"
93 # Make the magic happen with sed
94 sed -i.old "/${start}/,/${end}/{/${match}/s/^/${prepend}/}" header.h<br>95 fi
            95 fi
96
97 # Place an include guard on all header files
98 guard=${file //./_}
99 guard=${guard^^}
100 sed -i.old "1s; '; #ifndef $ { guard }\n# define $ { guard }\n\n; " $ { file }
101 printf "\n\n# endif // ${guard}\n" >> ${file}
\begin{array}{c|c}\n 102 \\
 103\n \end{array} rm ${file}.old
103 fi
104 done
105 fi
106
107 if [[ "${ MODIFIED }" - eq 0 && "${ PATCH_HEADER }" - eq 0 ]]; then
108 printf "Nothing modified.\n"
109 fi
```
<u></u>

## **Appendix F**

# **MOOSE [Functional Expansion](#page-24-0) Module [Code](#page-23-0)**

This appendix contains the [code](#page-23-0) of the initial MOOSE [functional expansion](#page-24-0) contribution. Essentially, it is commit [128ecd3](https://github.com/idaholab/moose/commit/128ecd3c074bc4b99a088e05348d065c04834323) to the [MOOSE repository](https://github.com/idaholab/moose) on February 15, 2018, stripped down to the [source](#page-23-0) files and other significant contributions. The auxiliary documentation files, build files, and other standardized MOOSE requirements are not included for compactness.

### **F.1 AuxKernels**

**File F.1** – An AuxKernel that expands an FE into an AuxVari-

```
\overline{a} able. FunctionSeriesToAux.h
   1/* This file is part of the MOOSE framework
2 //* https://www.mooseframework.org
3 / \frac{1}{*}4 //* All rights reserved, see COPYRIGHT for full restrictions<br>5 //* https://github.com/idaholab/moose/blob/master/COPYRIGHT
   5 //* https://github.com/idaholab/moose/blob/master/COPYRIGHT
6 //*7 //* Licensed under LGPL 2.1, please see LICENSE for details
8 //* https://www.gnu.org/licenses/lgpl-2.1.html
9
10 # ifndef FUNCTIONSERIESTOAUX_H
11 # define FUNCTIONSERIESTOAUX_H
12
13 # include " FunctionAux .h"
14
15 class FunctionSeriesToAux ;
16
17 template <>
18 | InputParameters validParams < FunctionSeriesToAux > ();
19
20 / x*21 * Specialization of FunctionAux that is designed to work specifically with FXs, namely that it is
22 * always processed at timestep_begin
23 * /24 class FunctionSeriesToAux : public FunctionAux
25 \vert f
26 public :
27 FunctionSeriesToAux ( const InputParameters & parameters ) ;
28 };
2930 # endif // FUNCTIONSERIESTOAUX_H
   <del></del>
```
**File F.2** – An AuxKernel that expands an FE into an AuxVari-

```
able. FunctionSeriesToAux.C
   1/* This file is part of the MOOSE framework
2 //* https://www.mooseframework.org
3 / \frac{1}{2}4 //* All rights reserved, see COPYRIGHT for full restrictions
5 //* https://github.com/idaholab/moose/blob/master/COPYRIGHT
6 //*7 //* Licensed under LGPL 2.1, please see LICENSE for details
8 //* https://www.gnu.org/licenses/lgpl-2.1.html
 9
10 # include " FunctionSeries .h"
11 # include " FunctionSeriesToAux .h"
12
13 template <>
14 InputParameters
15 validParams < FunctionSeriesToAux >()
16 {
17 | InputParameters params = validParams < FunctionAux > ();
18
19 params . addClassDescription (" AuxKernel to convert a functional expansion "
20 120 COLLET 19 TO 120 CONTECT 120 CONTECT 120 CONTECT 120 CONTECT 120 CONTECT 120 CONTECT 120 CONTECT 120 CONTECT 120 CONTECT 120 CONTECT 120 CONTECT 120 CONTECT 120 CONTECT 120 CONTECT 120 CONTECT 120 CONTECT 120 CONTE

AuxVariable ") ;
21
22 // Force this AuxKernel to execute at "timestep_begin"
23 params . set < ExecFlagEnum > ("execute_on", true) = EXEC_TIMESTEP_BEGIN;
```

```
24 // Don't let the user change the execution time
25 params . suppressParameter < ExecFlagEnum >(" execute_on ") ;
26
27 return params ;
28 }
29
30 FunctionSeriesToAux :: FunctionSeriesToAux ( const InputParameters & parameters )
         : FunctionAux (parameters)
32 \mid \{33 FunctionSeries:: checkAndConvertFunction (_func, getParam < std:: string > ("_moose_base"), download
          \frac{1}{2}name());
34 }
     \overline{\phantom{a}} \overline{\phantom{a}} \overline{\
```
### **F.2 BCs**

```
File F.3 – A boundary condition that expands an FE as an interface flux.
```
FXFluxBC.h

```
1/* This file is part of the MOOSE framework
2 //* https://www.mooseframework.org
3 / / \star4 //* All rights reserved, see COPYRIGHT for full restrictions
5 //* https://github.com/idaholab/moose/blob/master/COPYRIGHT
6 1/x7 //* Licensed under LGPL 2.1, please see LICENSE for details
8 //* https://www.gnu.org/licenses/lgpl-2.1.html
9
10 # ifndef FXFLUXBC_H
   11 # define FXFLUXBC_H
12
13 # include " FunctionNeumannBC .h"
14
15 class FXFluxBC ;
16
17 template <>
18 | InputParameters validParams <FXFluxBC>();
19
20 / \star \star21 * Defines an FX-based BC that strongly encourages the gradients to match
22 \mid x/23 class FXFluxBC : public FunctionNeumannBC
24 \vert {
25 public :
26 | FXFluxBC (const InputParameters & parameters);
27 };
28
29 # endif // FXFLUXBC_H
   <del></del> <del></u></del>
```

```
File F.4 – A boundary condition that expands an FE as an interface flux.
   1/* This file is part of the MOOSE framework
2 //* https://www.mooseframework.org
3^{1}/*4 //* All rights reserved, see COPYRIGHT for full restrictions
5 //* https://github.com/idaholab/moose/blob/master/COPYRIGHT
6 \frac{1}{4}7 //* Licensed under LGPL 2.1, please see LICENSE for details
8 //* https://www.gnu.org/licenses/lgpl-2.1.html
9
10 # include " FXFluxBC .h"
11 # include " FunctionSeries .h"
12
13 template <>
14 InputParameters
15 validParams < FXFluxBC >()
16 {
17 | InputParameters params = validParams < FunctionNeumannBC > ();
18
19 params . addClassDescription (
20 \vert "Sets a flux boundary condition, evaluated using a FunctionSeries instance. This \vert
does not "
21 This is the flux, but rather 'strongly encourages' flux agreement by penalizing the

differences "
22 Through contributions to the residual.");
23
24 return params ;
25 \mid \}FXFluxBC.C
```

```
26
27 FXFluxBC :: FXFluxBC ( const InputParameters & parameters ) : FunctionNeumannBC ( parameters )
28 \vert {
29 FunctionSeries & fe_basis =
30 \qquad <code>FunctionSeries</code> :: checkAndConvertFunction ( _func , getParam<code><std</code> :: string>("_moose_base")_{\downarrow}\flat, name());
31
32 fe_basis . useCache ( true ) ;
33 |}
   <del></del> <del></u></del>
```

```
File F.5 – A boundary condition that expands an FE as an interface value.
1 / \times This file is part of the MOOSE framework
2 //* https://www.mooseframework.org<br>3 //*
   1/*
4 //* All rights reserved, see COPYRIGHT for full restrictions
5 //* https://github.com/idaholab/moose/blob/master/COPYRIGHT
6 //*7 //* Licensed under LGPL 2.1, please see LICENSE for details
8 //* https://www.gnu.org/licenses/lgpl-2.1.html
9
10 # ifndef FXVALUEBC_H
11 # define FXVALUEBC_H
12
13 # include " FunctionDirichletBC .h"
14
15 class FXValueBC ;
16
17 template <>
18 | InputParameters validParams <FXValueBC>();
19
20 /**
21 * Defines an FX-based boundary condition that forces the values to match
22 \times 123 class FXValueBC : public FunctionDirichletBC
24 \sqrt{2}25 public :
26 | FXValueBC (const InputParameters & parameters);
27 };
28
29 # endif // FXVALUEBC_H
   <del></del>
                                                                               FXValueBC.h
```

```
File F.6 – A boundary condition that expands an FE as an interface value.
                                                                              FXValueBC.C
```

```
1 //* This file is part of the MOOSE framework
2 //* https://www.mooseframework.org
3 / \frac{1}{*}4 //* All rights reserved, see COPYRIGHT for full restrictions
5 //* https://github.com/idaholab/moose/blob/master/COPYRIGHT
6 1/x7 //* Licensed under LGPL 2.1, please see LICENSE for details
8 //* https://www.gnu.org/licenses/lgpl-2.1.html
9
10 # include " FXValueBC .h"
11 # include " FunctionSeries .h"
12
13 template <>
14 InputParameters
15 validParams < FXValueBC >()
16 {
17 | InputParameters params = validParams < FunctionDirichletBC > ();
18
```

```
19 params . addClassDescription (
20 | " Imposes a fixed value boundary condition, evaluated using a FunctionSeries
     \frac{1}{2}instance.");
21
22 return params ;
23 \mid \}24
25 FXValueBC :: FXValueBC ( const InputParameters & parameters ) : FunctionDirichletBC ( parameters 
     \mapsto )
26 \quad \{27 FunctionSeries & fe_basis =
28 \qquad <code>FunctionSeries</code> :: checkAndConvertFunction ( _func , getParam<code><std</code> :: string>(" _moose_base")_{\rm \downarrow}\flat, name());
29
30 fe_basis . useCache ( true ) ;
31 \mid \}\overline{\mathcal{N}}
```
**File F.7** – A boundary condition that expands an FE at an interface, but only penalizes differences in the solution.

FXValuePenaltyBC.h

```
1/* This file is part of the MOOSE framework
2 //* https://www.mooseframework.org
3^{1}/*4 //* All rights reserved, see COPYRIGHT for full restrictions
5 //* https://github.com/idaholab/moose/blob/master/COPYRIGHT
6 //*7 / //* Licensed under LGPL 2.1, please see LICENSE for details
8 //* https://www.gnu.org/licenses/lgpl-2.1.html
9
10 # ifndef FXVALUEPENALTYBC_H
11 # define FXVALUEPENALTYBC_H
12
13 # include " FunctionPenaltyDirichletBC .h"
14
15 class FXValuePenaltyBC ;
16
17 template <>
18 | InputParameters validParams <FXValuePenaltyBC>();
19
20 /**
21 * Defines an FX-based BC that strongly encourages the values to match
22 + x/23 class FXValuePenaltyBC : public FunctionPenaltyDirichletBC
24 \overline{\phantom{1}}25 public :
26 | FXValuePenaltyBC (const InputParameters & parameters);
27 };
28
29 # endif // FXVALUEPENALTYBC_H
   ✝ ✆✌
```
**File F.8** – A boundary condition that expands an FE at an interface,

but only penalizes differences in the solution.  $1/$ \* This file is part of the MOOSE framework 2 //\* https://www.mooseframework.org  $3 / \frac{1}{*}$ 4 //\* All rights reserved, see COPYRIGHT for full restrictions 5 //\* https://github.com/idaholab/moose/blob/master/COPYRIGHT 6  $//*$ 7 //\* Licensed under LGPL 2.1, please see LICENSE for details 8 //\* https://www.gnu.org/licenses/lgpl-2.1.html 9 10 **# include** " FXValuePenaltyBC .h" FXValuePenaltyBC.C

```
11 # include " FunctionSeries .h"
12
13 template <>
14 InputParame
   InputParameters
15 validParams < FXValuePenaltyBC >()
16 {
17 | InputParameters params = validParams<FunctionPenaltyDirichletBC>();
18
19 params . addClassDescription (
20 \blacksquare "Sets a value boundary condition, evaluated using a FunctionSeries instance. This \blacksquare
does not "
21 \vert "fix the value, but rather 'strongly encourages' value agreement by penalizing the \vert
"
22 " differences through contributions to the residual.");
23
24 return params ;
25 }
26
27 FXValuePenaltyBC :: FXValuePenaltyBC ( const InputParameters & parameters )
28 : FunctionPenaltyDirichletBC (parameters)
29 {
30 FunctionSeries & fe_basis =
31 \qquad <code>FunctionSeries</code> :: checkAndConvertFunction ( _func , getParam<code><std</code> :: string>("_moose_base")_{\downarrow}\flat, name());
32
33 fe_basis . useCache ( true ) ;
34 }
   <u></u>
```
### **F.3 Coefficients**

**File F.9** – Interface that provides methods for working with coefficient values that will change throughout a simulation.

```
1 //* This file is part of the MOOSE framework
2 //* https://www.mooseframework.org
3 / \frac{1}{*}4 //* All rights reserved, see COPYRIGHT for full restrictions
5 //* https://github.com/idaholab/moose/blob/master/COPYRIGHT
6 1/x7 //* Licensed under LGPL 2.1, please see LICENSE for details
8 //* https://www.gnu.org/licenses/lgpl-2.1.html
9
10 # ifndef MUTABLECOEFFICIENTSINTERFACE_H
11 # define MUTABLECOEFFICIENTSINTERFACE_H
12
13 # include < vector >
14
15 # include " InputParameters .h"
16 # include " MooseTypes .h"
17 # include " Restartable .h"
18
19 class MutableCoefficientsInterface ;
20
21 template <>
22 | InputParameters validParams < MutableCoefficientsInterface > ();
23
24 /**
25 * This class is designed to provide a uniform interface for any class that uses an array of
26 * coefficients for any of its operations. In particular, the MultiAppMutableCoefficientsTransfer
27 * mechanism transfers coefficients using this interface. Any derived class of
28 * MutableCoefficientsInterface can easily be used in any MultiAppMutableCoefficientsTransfer-
29 * based transfer.
30 \times 131 class MutableCoefficientsInterface
32 \mid \{33 public :
34 MutableCoefficientsInterface ( const MooseObject * moose_object ,
35 Restartable * restartable,
36 const InputParameters & parameters ) ;
37
38 // Coefficient access
39 /**
40 * Get the value of the coefficient at the corresponding index
41 \star/
42 Real operator []( std :: size_t index ) const ;
43 /**
44 * Get a reference to the characteristics array
45 \star/
46 const std :: vector < std :: size_t > & getCharacteristics () const ;
47 /**
48 * Get a reference to the vector of coefficients
49 */
50 const std :: vector < Real > & getCoefficients () const ;
51 /**
52 * Get a formatted string of the coefficients
53 */
54 std :: string getCoefficientsTable () const ;
55
56 // Current state
57 /**58 * Get the size, aka number of coefficients
```
 \*/ std :: size\_t getSize () **const** ; 61 /\*\* \* Checks to see if another instance is compatible 63  $\star$ / **bool** isCompatibleWith ( **const** MutableCoefficientsInterface & other ) **const** ; /\*\* \* Returns true if the size of the coefficient array is fixed and enforced 67  $\star$ / **bool** isSizeEnforced () **const** ; 69 /\*\* \* Toggle whether the size of the coefficient array can be changed \*/ **void** enforceSize (**bool** enforce); // Mutable aspect /\*\* \* Import the coefficients from another instance  $\star$ / **void** importCoefficients ( **const** MutableCoefficientsInterface & other ) ; /\*\* 80  $*$  Resize the array, using the value for fill if the new size is larger \*/ **void** resize(std::size\_t size, Real fill = 0.0, bool fill\_out\_to\_size = true); /\*\* 84 \* Sets the characteristics array 85  $\star$ / **void** setCharacteristics ( **const** std :: vector < std :: size\_t > & new\_characteristics ) ; /\*\* 88 \* Set the coefficients using a copy operation \*/ **void** setCoefficients (const std:: vector <Real> & new\_coefficients); /\*\* \* Set the coefficients using a move operation (only works with temp objects) \*/ **void** setCoefficients (std:: vector <Real > && dropin\_coefficients); /\*\* 97 \* Friend operator to easily print out the array of coefficients \*/ **friend** std :: ostream & **operator** < <( std :: ostream & stream , **const** MutableCoefficientsInterface & me ) ; **protected** : /\*\* 103  $*$  Called when the coefficients have been changed  $\star$ / **virtual void** coefficientsChanged(){}; /// An array of integer characteristics that can be used to check compatibility 108 std:: vector < std:: size\_t > & \_characteristics; 110 /// The coefficient array 111 std:: vector < Real > & \_coefficients; 113 /// Boolean that locks or allows resizing of the coefficient array **bool** \_enforce\_size ; 116 /// Boolean to flag if the coefficients should be printed when set **const bool** \_print\_coefficients ; **private** : 120 /// MooseObject instance of `this` to provide access to `\_console` **const** ConsoleStream & \_console; }; 

 $\overline{\phantom{a}}$ 

124 **# endif** // MUTABLECOEFFICIENTSINTERFACE\_H <u></u>
## **F.4 Functions**

**File F.10** – A MOOSE function that exposes the functional expansion capabilities of a CompositeSeriesBasisInterface instance.

FunctionSeries.h

```
1/* This file is part of the MOOSE framework
2 //* https://www.mooseframework.org
3^{1}/*4 //* All rights reserved, see COPYRIGHT for full restrictions
5 //* https://github.com/idaholab/moose/blob/master/COPYRIGHT
6 //*7 //* Licensed under LGPL 2.1, please see LICENSE for details
8 //* https://www.gnu.org/licenses/lgpl-2.1.html
9
10 # ifndef FUNCTIONSERIES_H
11 # define FUNCTIONSERIES_H
12
13 # include " MutableCoefficientsFunctionInterface .h"
14 # include " CompositeSeriesBasisInterface .h"
15
16 class FunctionSeries ;
17
18 template <>
19 | InputParameters validParams < FunctionSeries > ();
20
21 / \star*
22 * This class uses implementations of CompositeSeriesBasisInterface to generate a function based on
23 * convolved function series. Its inheritance tree includes MutableCoefficientsInterface, which
24 * enables easy MultiApp transfers of coefficients.
25 */
26 class FunctionSeries : public MutableCoefficientsFunctionInterface
27 \frac{1}{2}28 public :
29 FunctionSeries ( const InputParameters & parameters ) ;
30
31 / \star \star32 * Static function to cast a Function to SeriesFunction
33 */
34 static FunctionSeries & checkAndConvertFunction ( Function & function ,
35 const std :: string & typeName ,
36 const std:: string & objectName);
37
38 // Override from MemoizedFunctionInterface
39 virtual Real evaluateValue (Real t, const Point & p) override;
40
41 /**
42 * Expand the function series at the current location and with the current coefficients
43 \times 744 Real expand ();
45
46 /**
47 * Expand the function using the provided coefficients at the current location
48 \star/
49 Real expand (const std:: vector <Real > & coefficients);
50
51 /**
52 * Returns the number of terms (coefficients) in the underlying function series
53 \star/
54 std :: size_t getNumberOfTerms () const ;
55
56 /**
57 * Returns the volume of evaluation in the functional series standardized space
58 */
59 Real getStandardizedFunctionVolume () const ;
60
```

```
61 /**
62 * Returns a vector of the functional orders in the underlying functional series
63 \star/
64 const std :: vector < std :: size_t > & getOrders () const ;
65
66 /**
67 * Returns a vector of the orthogonally-evaluated functional series at the current location
68 \star/
69 const std:: vector<Real> & getOrthonormal();
70
71 /**
72 * Returns a vector of the standardly-evaluated functional series at the current location
73 */
74 const std:: vector <Real > & getStandard();
75
76 /**
77 * Returns true if the provided point is within the set physical boundaries
78 */
79 bool isInPhysicalBounds ( const Point & point ) const ;
80
81 /**
82 * Set the current evaluation location
83 */
84 void setLocation (const Point & point);
85
86 /**
87 * Returns a tabularized text stream of the currently stored coefficients
88 */
89 friend std:: ostream & operator << (std:: ostream & stream, const FunctionSeries & me);
90
91 protected :
92 /// The vector holding the orders of each single series
93 const std:: vector < std:: size_t > _orders;
94
95 /// The physical bounds of the function series
96 const std:: vector <Real> _physical_bounds;
97
98 /// Stores a pointer to the functional series object
99 std:: unique_ptr<CompositeSeriesBasisInterface> _series_type;
100
101 /// Stores the name of the current functional series type
102 const MooseEnum & _series_type_name;
103
104 /*
105 * Enumerations of the possible series types for the different spatial expansions. Not all of
106 * these will be provided for any one series.
107 */
108 /// Stores the name of the single function series to use in the x direction
109 const MooseEnum & x:
110 /// Stores the name of the single function series to use in the y direction
111 const MooseEnum & _y;
112 /// Stores the name of the single function series to use in the z direction
113 const MooseEnum & _z;
114 /// Stores the name of the single function series to use for a unit disc
115 const MooseEnum & _disc;
116
117 private :
118 /**
119 * Static function to convert an array of `unsigned int` to `std::size_t`. The MOOSE parser has
120 * issues reading a list of integers in as 'std::size_t' (unsigned long), so this workaround is
121 * required in order to set `_orders' in the constructor initializer list.
122
123 static std:: vector < std:: size_t > convertOrders (const std:: vector < unsigned int > & orders)

;
124 };
125
```
FunctionSeries.C

 **# endif** <u></u>

**File F.11** – A MOOSE function that exposes the functional expansion capabilities of a CompositeSeriesBasisInterface instance.

```
1/* This file is part of the MOOSE framework
2 //* https://www.mooseframework.org
3 / \frac{1}{*}4 //* All rights reserved, see COPYRIGHT for full restrictions
5 //* https://github.com/idaholab/moose/blob/master/COPYRIGHT
6 \frac{1}{1 \times 1}7 //* Licensed under LGPL 2.1, please see LICENSE for details
8 //* https://www.gnu.org/licenses/lgpl-2.1.html
 9
10 # include < numeric > // Provides accumulate()
11
12 # include " FunctionalBasisInterface .h" // Provides _domain_options
13 # include " FunctionSeries .h"
14 # include " Cartesian .h"
15 # include " CylindricalDuo .h"
16
17 template <>
18 InputParameters
19 validParams < FunctionSeries > ()
20 {
21 InputParameters params = validParams<MutableCoefficientsFunctionInterface>();
22
23 params . addClassDescription (" This function uses a convolution of functional "
24 " series ( functional expansion or FX) to create a"
25 " 1D, 2D, or 3D function ") ;
26
27 // The available composite series types.
28 // Cartesian: 1D, 2D, or 3D, depending on which of x, y, and z are present
29 // CylindricalDuo: planar disc expansion and axial expansion
30 MooseEnum series_types (" Cartesian CylindricalDuo ") ;
31 MooseEnum single_series_types_1D ("Legendre");
32 MooseEnum single_series_types_2D (" Zernike ") ;
33
34 params . addRequiredParam < MooseEnum >(
35 " series_type ", series_types , " The type of function series to construct .") ;
36
37 / \star38 * This needs to use `unsigned int` instead of `std::size_t` because otherwise
39 * MOOSE errors at runtime
40 \times/
41 params . addRequiredParam < std :: vector < unsigned int > >(" orders ",
42 The order of each series. These intervals with the order of each series. These intervals of \sim 100 \mu
must be "
^{43} ^{43} ^{43} ^{44} ^{45} ^{46} ^{47} ^{48} ^{49} ^{40} ^{47} ^{48} ^{49} ^{49} ^{40} ^{40} ^{40} ^{40} ^{40} ^{40} ^{40} ^{40} ^{40} ^{40} ^{40} ^{40} ^{40} ^{40} ^{40} ^{40} ^{40} ^{40\rightarrow and \sqrt{2} "
44 \parallel disc \" for CylindricalDuo .");
45
46 params . addParam < std :: vector < Real > >(" physical_bounds ",
47 The physical bounds of the function series. These \frac{1}{4}
must be "
48 \parallel \parallel defined as \sqrt{x_{\text{min}}} x_{\text{max}} y_{\text{min}} y_{\text{max}} z_{\text{min}} z_{\text{max}} \sqrt{x_{\text{max}}^2 y_{\text{min}}^2 y_{\text{max}}^2 y_{\text{max}}^2 y_{\text{max}}^2 y_{\text{max}}^2 y_{\text{max}}^2 y_{\text{max}}^2 y_{\text{max}}^2 y_{\text{max}}^2 y_{\text{max}}^2 y_{\text{max}}^2 y_{\text{max}}^2 y_{\text{max}}^2 y_{\text{max}}^2 y_{\text{max}}^2 y_{\text{max
for "
49 " Cartesian , and \" axial_min axial_max disc_center1 "
50 " disc_center2 radius \" for CylindricalDuo ") ;
51
52 | params .addParam<MooseEnum>("x", single_series_types_1D, "The series to use for the x-_{\downarrow}
direction .") ;
53 | params .addParam<MooseEnum>("y", single_series_types_1D , "The series to use for the y-_{\downarrow}
direction .") ;
```

```
54 \, <code>params</code> .addParam<code><MooseEnum>("z",</code> <code>single_series_types_1D</code> , "The series to use for the z-_{\tilde{d}}
direction .") ;
55
56 params . addParam < MooseEnum >(" disc ",
57 single_series_types_2D ,
58 The series to use for the disc. Its direction is determined

by "
59 Tothogonality to the declared direction of the axis.");
60 return params ;
61 }
62
63 FunctionSeries :: FunctionSeries ( const InputParameters & parameters )
64 : MutableCoefficientsFunctionInterface (this , this , parameters ) ,
65 _orders ( convertOrders ( getParam < std :: vector < unsigned int > >(" orders ") ) ) ,
66 _physical_bounds ( getParam < std :: vector < Real > >(" physical_bounds ") ) ,
67 Series_type_name ( getParam < MooseEnum > (" series_type" ) ),
68 \Box x ( getParam < MooseEnum > ("x") ),
69 -y (getParam < MooseEnum > ("y") ),
70 __ __ _ _ _ ( getParam < MooseEnum > ( "z" ) ) ,
71 | disc ( getParam < MooseEnum > (" disc" ) )
72 \mid \{73 std :: vector < MooseEnum > domains;
74 std:: vector < MooseEnum > types;
75
76 if (_series_type_name == "Cartesian")
77 {
78 /*
79 * For Cartesian series, at least one of 'x', 'y', and 'z' must be specified.
80 *
81 * The individual series are always stored in x, y, z order (independent of the order in which
82 * they appear in the input file). Hence, the 'orders' and 'physical_bounds' vectors must always
83 * be specified in x, y, z order.
8485 if (isParamValid ("x"))
86 {
87 domains . push_back (FunctionalBasisInterface :: _domain_options = "x");
88 types.push_back(_x);
89 }
90 if ( isParamValid ("y") )
91 {
92 domains . push_back (Functional Basis Interface :: _domain_options = "y") ;
93 types.push_back (_y);
94 }
95 if (isParamValid("z"))
96 {
97 domains .push_back (FunctionalBasisInterface :: _domain_options = "z");
98 types.push_back(_z);
99 }
100 if ( types . size () == 0)
101 mooseError ("Must specify one of 'x', 'y', or 'z' for 'Cartesian' series!");
102 | series_type = libmesh_make_unique<Cartesian>(domains, _orders, types, name());
103 }
104 else if ( _series_type_name == " CylindricalDuo ")
105 {
106 /*
107 * CylindricalDuo represents a disc-axial expansion, where the disc is described by a single
108 * series, such as Zernike (as opposed to a series individually representing r and a second
109 * series independently representing theta. For CylindricalDuo series, the series are always
110 | * stored in the axial, planar order, independent of which order the series appear in the input
111 * file. Therefore, the _orders and _physical_bounds vectors must always appear in axial, planar
112 * order. The first entry in _domains is interpreted as the axial direction, and the following
113 \star two as the planar.
114 \star/115 if (isParamValid ("x"))
116 {
117 domains = {FunctionalBasisInterface:: _domain_options = "x",
```

```
118 | FunctionalBasisInterface :: _domain_options = "y"
119 | FunctionalBasisInterface :: _domain_options = "z"};
120 types . push_back (_x);
121 }
122 if (isParamValid("y"))
123 {
124 domains = {FunctionalBasisInterface::_domain_options = "y",
125 FunctionalBasisInterface :: _domain_options = "x",
126 FunctionalBasisInterface:: _domain_options = "z"};
127 types . push_back (_y);
128 }
129 if (isParamValid ("z"))
130 {
131 domains = {FunctionalBasisInterface:: _domain_options = "z",
132 | FunctionalBasisInterface :: _domain_options = "x"
133 FunctionalBasisInterface :: _domain_options = "y"};
134 types . push_back (_z);
135 }
136
137 if (types size() == 0)138 mooseError ("Must specify one of 'x', 'y', or 'z' for ' CylindricalDuo' series!");
139
140 if ( types . size () > 1)
141 \parallel mooseError("Cannot specify more than one of 'x', 'y', or 'z' for 'CylindricalDuo' _\downarrow
series !") ;
142
143 types.push_back(_disc);
144 _series_type = libmesh_make_unique < CylindricalDuo >( domains , _orders , types , name () ) ;
145 }
146 else
147 mooseError ("Unknown functional series type \"", _series_type_name, "\"");
148
149 // Set the physical bounds of each of the single series if defined
150 if (isParamValid ("physical_bounds"))
151 series_type -> setPhysicalBounds (_physical_bounds);
152
153 // Resize the coefficient array as needed
154 enforceSize(false), resize(getNumberOfTerms(), 0.0), enforceSize(true);
155 setCharacteristics (_orders);
156 }
157
158 FunctionSeries &
159 | FunctionSeries :: checkAndConvertFunction (Function & function,
160 const std :: string & typeName ,
161 const std :: string & objectName )
162 {
163 FunctionSeries * test = dynamic_cast < FunctionSeries *>(& function);
164 if (! test )
165 :: mooseError ("In ",
166 typeName,
167 " -type object \setminus"",
168 objectName,
169 \sqrt{''}: the named Function \"",<br>170 function.name(),
                    function.name().
171 | WEIT THE SALE IS THE SET ASSESS TO THE THE TWO MET TO THE TYPE \frac{1}{2} object.");
172
173 return * test;
174 }
175
176 | Real
177 FunctionSeries :: getStandardizedFunctionVolume () const
178 {
179 return _series_type ->getStandardizedFunctionVolume();
180 }
181
182 std::size_t
```

```
183 FunctionSeries :: getNumberOfTerms () const
184 {
185 return _series_type ->getNumberOfTerms();
186 }
187
188 const std:: vector < size_t > &
189 FunctionSeries :: getOrders () const
190 {
191 return _orders;
192 }
193
194 /*
195 * getAllOrthonormal() is defined in the FunctionalBasisInterface, which calls the pure virtual
196 * evaluateOrthonormal() method of the CompositeSeriesBasisInterface class, which then calls the
197 * getAllOrthonormal() method of each of the single series.
198 */
199 const std:: vector <Real> &
200 FunctionSeries :: getOrthonormal ()
201 {
202 return _series_type ->getAllOrthonormal();
203 }
204
205 /*
206 * getAllStandard() is defined in the FunctionalBasisInterface, which calls the pure virtual
207 \times evaluateStandard() method of the CompositeSeriesBasisInterface class, which then calls the
208 * getAllStandard() method of each of the single series.
209 */
210 const std:: vector <Real> &
211 | FunctionSeries :: getStandard ()
212 {
213 return _series_type ->getAllStandard();
214 }
215
216 /*
217 * isInPhysicalBounds() is a pure virtual method of the FunctionalBasisInterface that is defined in
218 * the CompositeSeriesBasisInterface class because it is agnostic to the underlying types of the
219 * single series.
220 */
221 bool
222 FunctionSeries :: isInPhysicalBounds ( const Point & point ) const
223 \t f224 return _series_type -> isInPhysicalBounds (point);
225 }
226
227 void
228 FunctionSeries :: setLocation ( const Point & point )
229 {
230 _series_type -> setLocation (point);
231 }
232
233 Real
234 FunctionSeries :: evaluateValue ( Real , const Point & point )
235
\begin{array}{|c|c|} \hline 236 \end{array}// Check that the point is within the physical bounds of the series
237 if (!isInPhysicalBounds (point))
238 return 0.0;
239
240 // Set the location at which to evaluate the series
241 setLocation (point);
242
243 return expand ();<br>244 }
244 }
245
246 Real
247 FunctionSeries :: expand ()
248 {
```

```
249 return expand (_coefficients);
250 }
251
252 Real
253 FunctionSeries :: expand ( const std :: vector < Real > & coefficients )
254 {
255 // Evaluate all of the terms in the series
256 const std:: vector <Real > & terms = getStandard();
257
258 return std:: inner_product (terms. begin (), terms. end (), coefficients. begin (), 0.0);
259 }
260
261 std:: ostream &
262 operator < <( std :: ostream & stream , const FunctionSeries & me )
263 {
264 stream << "\n\n"
265 << " FunctionSeries : " << me . name () << "\n"
266 << " Terms: " << me.getNumberOfTerms () << "\n";
267 me._series_type ->formatCoefficients (stream, me._coefficients);
268 stream << "\n\n";
269
270 return stream ;
271 }
272
273 std:: vector < std:: size_t >
274 FunctionSeries :: convertOrders ( const std :: vector < unsigned int > & orders )
275 {
276 return std:: vector < std:: size_t >(orders. begin(), orders. end());
277 }
   <del></del> <del></u></del>
```
**File F.12** – An interface that provides memoization

```
capabilities to a MOOSE function class.
   1 //* This file is part of the MOOSE framework
2 //* https://www.mooseframework.org
3 / \frac{1}{*}4 //* All rights reserved, see COPYRIGHT for full restrictions
5 //* https://github.com/idaholab/moose/blob/master/COPYRIGHT
6 //*7 //* Licensed under LGPL 2.1, please see LICENSE for details
8 //* https://www.gnu.org/licenses/lgpl-2.1.html
\alpha10 # ifndef MEMOIZEFUNCTIONINTERFACE_H
11 # define MEMOIZEFUNCTIONINTERFACE_H
12
13 # include <map >
14
15 # include " Function .h"
16
17 # include " Hashing .h"
18
19 class MemoizedFunctionInterface ;
20
21 template <>
22 | InputParameters validParams<MemoizedFunctionInterface>();
23
24 / \star \star25 * Implementation of Function that memoizes (caches) former evaluations in an unordered map using a
26 * hash of the evaluation locations as the key. The purpose is to allow for quick evaluation of a
27 \times complex function that may be reevaluated multiple times without changing the actual outputs.
28 \times 129 class MemoizedFunctionInterface : public Function
30 {
31 public :
                                                                      MemoizedFunctionInterface.h
```

```
32 MemoizedFunctionInterface ( const InputParameters & parameters ) ;
33
34 // Override from MeshChangedInterface<br>35 virtual void meshChanged() over
      35 virtual void meshChanged () override ;
36
37 /**
38 * Enable/disable the cache
39 \times 140 void useCache ( bool use ) ;
41
42 // Make this implementation of Function::value() final so derived classes cannot bypass the
43 // memoization functionality it implements. Instead, deriving classes should implement
44 // evaluateValue().
45 virtual Real value ( Real time , const Point & point ) final ;
46
47 protected :
48 /**
49 * Used in derived classes, equivalent to Function::value()
50 */
51 virtual Real evaluateValue ( Real time , const Point & point ) = 0;
52
53 /**
54 * Called by derived classes to invalidate the cache, perhaps due to a state change
55 \star/
56 void invalidateCache () ;
57
58 private :
59 /// Cached evaluations for each point
60 std :: unordered_map<hashing :: HashValue, Real> _cache;
61
62 /// Stores the time evaluation of the cache
63 Real _current_time ;
64
65 /// Flag for whether to cache values
66 bool _enable_cache ;
67
68 /// Flag for whether changes in time invalidate the cache
69 bool _respect_time ;
70 };
71
72 # endif // MEMOIZEFUNCTIONINTERFACE_H
```
**File F.13** – An extension of MutableCoefficientsInterface that provides specific tools for functions that work with muta-

 $1/$ \* This file is part of the MOOSE framework

```
ble coefficients.
```

```
2 //* https://www.mooseframework.org
3 / \frac{\star}{2}4 //* All rights reserved, see COPYRIGHT for full restrictions
5 //* https://github.com/idaholab/moose/blob/master/COPYRIGHT
6 //*7 //* Licensed under LGPL 2.1, please see LICENSE for details
8 //* https://www.gnu.org/licenses/lgpl-2.1.html
 9
10 # ifndef MUTABLECOEFFICIENTSFUNCTIONINTERFACE_H
11 # define MUTABLECOEFFICIENTSFUNCTIONINTERFACE_H
12
13 # include " FunctionInterface .h"
14
15 # include " MemoizedFunctionInterface .h"
16 # include " MutableCoefficientsInterface .h"
17
```
 $\overline{\phantom{a}}$   $\overline{\phantom{a}}$   $\overline{\$ 

### MutableCoefficientsFunctionInterfaceRn MOOSE Functional Expansion Module Code

```
18 class MutableCoefficientsFunctionInterface ;
19
20 template <>
21 InputParame
   21 InputParameters validParams < MutableCoefficientsFunctionInterface >() ;
22
23 /**24 * Interface for a type of functions using coefficients that may be changed before or after a solve
25 \times 126 class MutableCoefficientsFunctionInterface : public MemoizedFunctionInterface ,
27 protected FunctionInterface ,
28 public MutableCoefficientsInterface
29 \vert {
30 public :
31 MutableCoefficientsFunctionInterface ( const MooseObject * moose_object ,
32 Restartable * restartable,
33 const InputParameters & parameters ) ;
34
35 protected :
36 // Override from MemoizedFunctionInterface<br>37 virtual void coefficientsChanged()
     virtual void coefficientsChanged () override;
38 };
39
40 # endif // MUTABLECOEFFICIENTSFUNCTIONINTERFACE_H
```
<u></u>

# **F.5 Series**

**File F.14** – A CompositeSeriesBasisInterface implementation that provides an FE in Cartesian geometries.

Cartesian.h

Cartesian.C

```
1 //* This file is part of the MOOSE framework
2 //* https://www.mooseframework.org
3 / \frac{1}{*}4 //* All rights reserved, see COPYRIGHT for full restrictions<br>5 //* https://github.com/idaholab/moose/blob/master/COPYRIGHT
   5 //* https://github.com/idaholab/moose/blob/master/COPYRIGHT
6 //*7 //* Licensed under LGPL 2.1, please see LICENSE for details
8 //* https://www.gnu.org/licenses/lgpl-2.1.html
9
10 # ifndef CARTESIAN_H
11 # define CARTESIAN_H
12
13 # include " CompositeSeriesBasisInterface .h"
14
15 / \star \star16 * This class constructs a functional expansion using a separate series for each Cartesian
17 \times dimension. 1D, 2D, and 3D domains are supported.
18 + x/19 class Cartesian final : public CompositeSeriesBasisInterface
20 \mid f21 public :
22 Cartesian ( const std :: string & who_is_using_me ) ;
23 Cartesian (const std:: vector <MooseEnum > & domain,
24 const std:: vector < std:: size_t > & order,
25 const std :: vector < MooseEnum > & series_types ,
26 const std:: string & who_is_using_me);
27
28 // Overrides from FunctionalBasisInterface
29 virtual void setPhysicalBounds ( const std :: vector < Real > & bounds ) final ;
30 };
31
32 # endif // CARTESIAN_H
   <u></u>
```
**File F.15** – A CompositeSeriesBasisInterface implementation that provides an FE in Cartesian geometries.

```
1/* This file is part of the MOOSE framework
2 //* https://www.mooseframework.org
3 / \frac{1}{3}4 //* All rights reserved, see COPYRIGHT for full restrictions
5 //* https://github.com/idaholab/moose/blob/master/COPYRIGHT
6 1/x7 //* Licensed under LGPL 2.1, please see LICENSE for details
8 //* https://www.gnu.org/licenses/lgpl-2.1.html
 9
10 # include " Cartesian .h"
11 # include " Legendre .h"
12
13 Cartesian:: Cartesian (const std:: string & who_is_using_me)
14 : CompositeSeriesBasisInterface (who_is_using_me)
15 {
16 }
17
18 Cartesian :: Cartesian ( const std :: vector < MooseEnum > & domains ,
19 const std:: vector < std:: size_t > & orders,
20 const std:: vector<MooseEnum> & series_types,
21 const std :: string & who_is_using_me )
22 : CompositeSeriesBasisInterface (orders, series_types, who_is_using_me)
```

```
23 \mid \{24 // Initialize the pointers to each of the single series
25 for (std::size_t i = 0; i < _series_types.size(); ++i)
26 if (_series_types[i] == "Legendre")
27 {
28 \vert std:: vector < Moose Enum > local_domain = {domains[i]};
29 std:: vector < std:: size_t > local_order = {orders[i]};
30 _series . push_back ( libmesh_make_unique < Legendre >( local_domain , local_order ) ) ;
31 }
32 else
33 mooseError ("Cartesian: No other linear series implemented except Legendre!");
34
35 /*
36 * Set the _number_of_terms for the composite series by looping over each of the single series.
37 * This also initializes _basis_evaluation with zero values and the appropriate length.
38 */
39 setNumberOfTerms () ;
40 }
41
42 void
43 Cartesian :: setPhysicalBounds ( const std :: vector < Real > & bounds )
44 {
45 // Each single series is assumed to be a function of a single variable so that it has two bounds
46 if (bounds.size () != _series_types.size () * 2)<br>47 mooseError ("Cartesian: Mismatch between the
        mooseError ("Cartesian: Mismatch between the physical bounds provided and the number \overline{A}
of series "
48 "in the functional basis!");
49
50 // Update the _physical_bounds of each of the single series
51 unsigned int j = 0;
52 for (std::size_t i = 0; i < _series_types.size(); ++i, j += 2)
\overline{53} _series [i] -> setPhysicalBounds ({bounds [j], bounds [j + 1]});
54
```
<del></del> <del></u></del>

**File F.16** – An interface that provides a generalization for constructing a multivariate FE.

{

```
1/* This file is part of the MOOSE framework
2 //* https://www.mooseframework.org
3^{1}/\star4 //* All rights reserved, see COPYRIGHT for full restrictions
5 //* https://github.com/idaholab/moose/blob/master/COPYRIGHT
6 1/x7 //* Licensed under LGPL 2.1, please see LICENSE for details
8 //* https://www.gnu.org/licenses/lgpl-2.1.html
10 # ifndef COMPOSITESERIESBASISINTERFACE_H
11 # define COMPOSITESERIESBASISINTERFACE_H
13 # include < iomanip >
15 # include " FunctionalBasisInterface .h"
17 class SingleSeriesBasisInterface ;
\begin{array}{c|c}\n 19 & \times \star \\
 20 & \star\n\end{array}20 * This class is the basis for constructing a composite---or convolved---functional series by
21 * combining multiple other series together. Nonseparability is currently assumed.
22 \mid x/23 class CompositeSeriesBasisInterface : public FunctionalBasisInterface
25 public :
26 CompositeSeriesBasisInterface (const std:: string & who_is_using_me);
27 CompositeSeriesBasisInterface ( const std :: vector < std :: size_t > & orders ,
                                                                  CompositeSeriesBasisInterface.h
```
28 std:: vector < MooseEnum > series\_types , **const** std:: string & who\_is\_using\_me); **virtual** ~ CompositeSeriesBasisInterface () ; // Disable move and copy operations CompositeSeriesBasisInterface ( **const** CompositeSeriesBasisInterface &) = **delete** ; CompositeSeriesBasisInterface ( CompositeSeriesBasisInterface &&) = **delete** ; **void operator** =( **const** CompositeSeriesBasisInterface &) = **delete** ; CompositeSeriesBasisInterface & **operator** =( CompositeSeriesBasisInterface &&) = **delete** ; // Overrides from FunctionalBasisInterface **virtual const** std :: vector < Real > & getStandardizedFunctionLimits () **const** final ; **virtual** Real getStandardizedFunctionVolume () **const** final ; **virtual bool** isCacheInvalid () **const** final ; **virtual bool** isInPhysicalBounds ( **const** Point & point ) **const** final ; **virtual void** setLocation ( **const** Point & p ) final ; // This definition must be with CSBI because it has to loop over each of the single series. **virtual void** setOrder ( **const** std :: vector < std :: size\_t > & orders ) final ; /\*\* \* Get the function limits by looping over each of the single series 49  $\star$ / std :: vector < Real > combineStandardizedFunctionLimits () **const** ; /\*\* \* Initialize the number of terms in the composite series by looping over the single series  $54 \times$ / **void** setNumberOfTerms () ; 57 /\*\* \* Appends a tabulated form of the coefficients to the stream  $\star$ / **virtual void** formatCoefficients ( std :: ostream & stream , **const** std :: vector < Real > & coefficients ) **const** ; **protected** : // Overrides from FunctionalBasisInterface **virtual void** evaluateOrthonormal () final ; **virtual void** evaluateStandard () final ; /\*\* \* Evaluates the values of basis evaluation for either evaluateOrthonormal() or \* evaluateStandard()  $\star$ / **void** evaluateSeries (const std:: vector <std:: vector <Real >> &  $\frac{1}{2}$ single\_series\_basis\_evaluations); /// The series types in this composite series 75 std:: vector < MooseEnum > series types : 77 /// A pointer to the single series type (one for each entry in \_domains) 78 std:: vector < std:: unique\_ptr < SingleSeriesBasisInterface >> \_series; 80 /// The name of the MooseObject that is using this class **const** std:: string & \_who\_is\_using\_me; **private** : 84 /// The previous point at which the series was evaluated 85 Point \_previous\_point; 87 / // Hide from subclasses (everything can be done by CSBI) to prevent BAD things from happening **using** FunctionalBasisInterface::\_is\_cache\_invalid; **using** FunctionalBasisInterface :: clearBasisEvaluation ; }; **# endif** // COMPOSITESERIESBASISINTERFACE\_H

**File F.17** – An interface that provides a generalization for constructing a multivariate FE.

```
1/* This file is part of the MOOSE framework
2 //* https://www.mooseframework.org
3 / \frac{1}{2}4 //* All rights reserved, see COPYRIGHT for full restrictions
5 //* https://github.com/idaholab/moose/blob/master/COPYRIGHT
6 \frac{1}{1 \times 1}7 //* Licensed under LGPL 2.1, please see LICENSE for details
8 //* https://www.gnu.org/licenses/lgpl-2.1.html
9
10 # include " CompositeSeriesBasisInterface .h"
11 # include " Legendre .h"
12
13
14 * Default constructor creates a functional basis with one term. In order for the _series member to
15 * be initialized, we initialized it with a Legendre series.
1617 CompositeSeriesBasisInterface :: CompositeSeriesBasisInterface ( const std :: string & 
      \frac{1}{2}who_is_using_me)
18 : FunctionalBasisInterface(1), _who_is_using_me (who_is_using_me)
19 \quad20 _series .push_back (libmesh_make_unique < Legendre >() ) ;
21 }
22
23 /*
24 * The non-default constructor is where we actually loop over the series_types and initialize
25 * pointers to those members. Because we won't know the number of terms until the end of the body
26 * of the constructor, we need to call the default FunctionalBasisInterface constructor.
27 + x/28 CompositeSeriesBasisInterface :: CompositeSeriesBasisInterface (
29 const std:: vector < std:: size_t > & orders,
30 std:: vector<MooseEnum> series_types,
31 const std:: string & who_is_using_me)
32 : FunctionalBasisInterface(), _series_types(series_types), _who_is_using_me(
      \frac{1}{2}who_is_using_me)
33 {
34 if ( orders . size () != _series_types . size () )
35 mooseError (_who_is_using_me,
36 The Calling CSBI:: CSBI (...): Incorrect number of 'orders' specified for "
37 \vert "'FunctionSeries'! Check that 'orders' is the correct length and no \vert
invalid "
38 " enumerations are specified for the series .") ;
39 \mid \}40
41 void
42 CompositeSeriesBasisInterface :: evaluateOrthonormal ()
43 \mid \{44 /*
45 * Evaluate the orthonormal versions of each of the single series, and collect the results before
46 * passing them to evaluateSeries, where they will be multiplied together correctly and stored in
47 * the composite series basis evaluation.
48 \star/
49 std:: vector < std:: vector < Real > > single_series_basis_evaluation;
50 for ( auto & series : _series )
51 single_series_basis_evaluation.push_back (series ->getAllOrthonormal ());
52
53 evaluateSeries ( single_series_basis_evaluation ) ;
54 }
55
56 void
                                                             CompositeSeriesBasisInterface.C
```
<del></del> <del></u></del>

```
57 CompositeSeriesBasisInterface :: evaluateSeries (
58 const std :: vector < std :: vector < Real > > & single_series_basis_evaluations )
59 {
60 /*
61 * Appropriate number of loops based on 1-D, 2-D, or 3-D to multiply the basis evaluations of the
62 * single series together to form the basis evaluation of the entire composite series.
63 */
64 Real f1, f2, f3;
65 std:: size_t term = 0;
66
67 if ( single_series_basis_evaluations . size () == 1)
68 for (std::size_t i = 0; i < _series[0]->getNumberOfTerms(); ++i, ++term)
69 save (term, single_series_basis_evaluations [0][i]);
70
71 if ( single_series_basis_evaluations . size () == 2)
72 for (std::size_t i = 0; i < _series[0]->getNumberOfTerms(); ++i)
73 {
74 f1 = single series basis evaluations [0][i];
75 for (std::size_t j = 0; j < _series[1]->getNumberOfTerms(); ++j, ++term)
76 {
77 f2 = single_series_basis_evaluations [1][j];
78 \vert save (term, f1 \star f2);
79 }
80 }
81
82 if ( single_series_basis_evaluations . size () == 3)
83 for (std::size_t i = 0; i < _series[0]->getNumberOfTerms(); ++i)
84 {
85 f1 = single_series_basis_evaluations [0][i];
86 for (std::size_t j = 0; j < _{series}[1]->getNumberOfTerms(); ++j)87 {
88 f2 = single_series_basis_evaluations[1][j];
89 for (std::size_t k = 0; k < _series[2]->getNumberOfTerms(); ++k, ++term)
 90 {
91 f3 = single_series_basis_evaluations [2][k];
92 save (term, f1 \times f2 \times f3);
 93 }
94 }
95 }
96 }
97
98 void
99 CompositeSeriesBasisInterface :: evaluateStandard ()
100 {
101 /*
102 * Evaluate the standard versions of each of the single series, and collect the results before
103 * passing them to evaluateSeries, where they will be multiplied together correctly and stored in
104 * the composite series basis evaluation.
105 */
106 std:: vector < std:: vector < Real > > single_series_basis_evaluation;
107 for ( auto & series : _series )
108 single_series_basis_evaluation.push_back (series ->getAllStandard ());
109
110 evaluateSeries (single_series_basis_evaluation);
111 \quad \}112
113 const std:: vector <Real> &
114 CompositeSeriesBasisInterface :: getStandardizedFunctionLimits () const
115 {
116 static const std:: vector<Real> function_limits = combineStandardizedFunctionLimits();
117
118 return function_limits;
119 }
120
121 Real
122 CompositeSeriesBasisInterface :: getStandardizedFunctionVolume () const
```

```
123 \t{}124 Real function_volume = 1.0;
125
126 for ( auto & series : _series )
127 function_volume *= series ->getStandardizedFunctionVolume();
128
129 return function_volume;
130 }
131
132 std:: vector<Real>
133 CompositeSeriesBasisInterface :: combineStandardizedFunctionLimits () const
134 \mid \{135 std:: vector < Real > function limits :
136
137 for ( auto & series : _series )
138 {
139 std:: vector < Real > local_limits = series -> getStandardizedFunctionLimits();
140 for ( auto & limit : local_limits )
141 function_limits . push_back (limit);
142 }
143
144 return function_limits ;
145 }
146
147 void
148 CompositeSeriesBasisInterface :: formatCoefficients ( std :: ostream & stream ,
149 const std:: vector < Real > & coefficients )<sub>d</sub>

const
150 {
151 // clang-format off
152 std:: ostringstream formatted, domains, orders;
153 std::size_t term = 0;
154
155 stream << "---------------- Coefficients ------------------\n"<br>156 stream < " ---------------- Coefficients ------------------\n"
156 << " == Subindices ==\ n";
157
158 if (_series_types.size() == 1)
159 {
160 orders << " Orders : " << std :: setw (3) << _series [0] - > getOrder (0) 

<< "\n";
161 domains << " == Index == " << std::setw(3) << _series[0]->_domains[0]
162 dia 20.200 km \leq km \leq km \leq km \leq km \leq and \leq and \leq km \leq and \leq km \leq km \leq km \leq km \leq km \leq km \leq km \leq km \leq km \leq km \leq km \leq km \leq km \leq km \
163 << " - - - - - - - - - - - - - - - - - - - - - - - - - - - - - - - - - - - - - - - - - - - - - -\n";
164
165 for ( std :: size_t i = 0; i < _series [0] - > getNumberOfTerms () ; ++ i , ++ term )
166 formatted << " " << std :: setw (4) << term
167 <br>
167 <br>
167 <br>
167 <br>
167 <br>
167 <br>
167 <br>
167 <br>
168 <br>
169 <br>
169 <br>
169 <br>
169 <br>
169 <br>
169 <br>
169 <br>
169 <br>
169 <br>
169 <br>
169 <br>
169 <br>
169 <br>
169 <br>
169 <br>
169 <br>
169 <br>
169 <br>
169 <br>
169 <br>
169 <br>
169 <br><br><br><br><br><br><br><br><br><br><br><br><br><br><br><br><br><br><br><br><br><br><br><br><br><br><br><br><br><br><br><br><br>
168 Section 2018 Contract Contract Contract Contract Contract Contract Contract Contract Contract Contract Contract Contract Contract Contract Contract Contract Contract Contract Contract Contract Contract Contract Cont

coefficients [ term ] << "\n";
169 }
170 else if ( _series_types . size () == 2)
171 \quad \{172 orders << " Orders : " << std :: setw (3) << _series [0] - > getOrder (0)
173 << " " << std :: setw (3) << _series [1] - > getOrder 

(0) << "\n";
174 domains << " == Index == " << std::setw(3) << _series[0]->_domains[0]
175 \langle\langle\,
[0]
176 << " === Value ===\ n"
177 << " - - - - - - - - - - - - - - - - - - - - - - - - - - - - - - - - - - - - - - - - - - - - - -\n";
178
179 for (std::size_t i = 0; i < _series[0]->getNumberOfTerms(); ++i)
180 {
181 for ( std :: size_t j = 0; j < _series [1] - > getNumberOfTerms () ; ++ j , ++ term )
182 formatted << " " << std :: setw (4) << term
183 | << << << < << < " << std::setw (3) << i
```

```
184 << " " << std :: setw (3) << j
185 << " " << std :: setw (12) << 

coefficients [ term ] << "\n";
186 }
187 }
188 else if ( _series_types . size () == 3)
189 {
190 orders << " Orders: " << std::setw(3) << _series[0]->getOrder(0)
191 << " " << std :: setw (3) << _series [1] - > getOrder 

(0)
192 \langle\langle\, \rangle \langle\, \rangle \langle\, \rangle
getOrder (0) << "\n";
193 domains << " == Index == " << std::setw(3) << _series[0]->_domains[0]
194 << " " << std :: setw (3) << _series [1] - > _domains 

[0]
195 \langle\langle\, \rangle \langle\, \rangle \langle\, \rangle
_domains [0]
196 << " === Value ===\ n"
197 << " - - - - - - - - - - - - - - - - - - - - - - - - - - - - - - - - - - - - - - - - - - - - - -\n";
198
199 for (std.:size_t t = 0; i < _series[0] ->getNumberOfTerms(); ++i)
200 {
201 for (std::size_t j = 0; j < _series[1]->getNumberOfTerms(); ++j)
202 {
              for (std::size_t k = 0; k < _series[2]->getNumberOfTerms(); ++k, ++term)<br>formatted << " " << std::setw(4) << term
204 formatted << " " << std::setw(4) << term
205 << " " << std :: setw (3) << i
206 << " " << std :: setw (3) << j
207 << " " << std :: setw (3) << k
208 << " " << std :: setw (12) << 

coefficients [ term ] << "\n";
\begin{array}{ccc} 209 & & & \end{array}<br>210 }
210 }
211 }
212 // clang-format on
213
214 stream << orders.str() << domains.str() << formatted.str();
215 }
216
217 bool
218 CompositeSeriesBasisInterface :: isCacheInvalid () const
219 {
220 /*
221 \star If any one of the single series have an invalid cache, then we need to re-evaluate the entire
222 * composite series because the terms are multiplied.
223 + 11224 for ( auto & series : _series )
225 if (series -> is CacheInvalid ())
226 return true ;
227
228 return false ;
229 }
230
231 bool
232 CompositeSeriesBasisInterface :: isInPhysicalBounds ( const Point & point ) const
233 {
234
235 * A point is in the physical bounds of the composite series if it is in the physical bounds of
236 * each of the single series
237 \star/
238 for (auto & series : _series)<br>239 if (!series->isInPhysicalBo
         if (! series -> isInPhysicalBounds (point))
240 return false ;
241
242 return true ;
243 }
```

```
244
245 void
246 | CompositeSeriesBasisInterface::setNumberOfTerms()
247 {
248 unsigned int number_of_terms = 1;
249
250 // Accumulate the number of terms for each series
251 for ( auto & series : _series )
252 number_of_terms *= series->getNumberOfTerms();
253
254 _number_of_terms = number_of_terms;
255
256 /*
257 * The length of the _basis_evaluation depends on the number of terms, so we need to clear the
258 * entries because the number of terms in the composite series may have changed.
259 \star/
260 clearBasisEvaluation (_number_of_terms);
261 }
262
263 void
264 CompositeSeriesBasisInterface :: setOrder ( const std :: vector < std :: size_t > & orders )
265 {
266 // One order must be specified for each single series
267 if (orders.size() != _series.size())<br>268 mooseError(_who_is_using_me,
          mooseError (_who_is_using_me,
269 \parallel calling CSBI:: setOrder (): Mismatch between the orders provided and the

number of "
270 South Contract External Series in the functional basis!");
271
272 // Update the orders of each of the single series
273 for (std::size_t i = 0; i < _series.size(); ++i)
274 _series [i] -> setOrder ({ orders [i]}) ;
275
276 /*
277 * After changing the order of each single series, we need to recompute the number of terms by
278 * looping over those single series. This also clears the basis evaluation of the composite
279 \star series.
280 */
281 setNumberOfTerms();
282 }
283
284 void
285 CompositeSeriesBasisInterface :: setLocation ( const Point & point )
286 {
287 // Return if this point is the same as the last at which the composite series was evaluated
288 if (point.absolute_fuzzy_equals (_previous_point))
289 return ;
290
291 // Set the location of each of the single series
292 for ( auto & series : _series )
293 series -> setLocation (point);
294
295 // Store the previous point
296 _ previous_point = point;
297 }
298
299 CompositeSeriesBasisInterface ::~ CompositeSeriesBasisInterface () {}
    \overline{\phantom{a}} \overline{\phantom{a}} \overline{\
```
**File F.18** – A CompositeSeriesBasisInterface implementation that provides an FE in cylindrical geometries.

CylindricalDuo.h

```
//* This file is part of the MOOSE framework
2 //* https://www.mooseframework.org
```

```
3^{1}/\star
```
CylindricalDuo.C

```
4 //* All rights reserved, see COPYRIGHT for full restrictions
5 //* https://github.com/idaholab/moose/blob/master/COPYRIGHT
6 1/x7 //* Licensed under LGPL 2.1, please see LICENSE for details
8 //* https://www.gnu.org/licenses/lgpl-2.1.html
9
10 # ifndef CYLINDRICALDUO_H
11 # define CYLINDRICALDUO_H
12
13 # include " CompositeSeriesBasisInterface .h"
14
15 /**
16 * This class constructs a functional expansion in cylindrical space using a 1D series for the axial
17 \star direction and a 2D disc series for (r, t).
18 \times l19 class CylindricalDuo final : public CompositeSeriesBasisInterface
20 {
21 public :
22 CylindricalDuo ( const std :: string & who_is_using_me ) ;
23 CylindricalDuo ( const std :: vector < MooseEnum > & domain ,
24 const std :: vector < std :: size_t > & order ,
25 const std:: vector < MooseEnum > & series_types,
26 const std:: string & who_is_using_me);
27
28 // Virtual overrides
29 virtual void setPhysicalBounds ( const std :: vector < Real > & bounds ) final ;
30 };
31
32 # endif // CYLINDRICALDUO_H
   <del></del> <del></u></del>
```
**File F.19** – A CompositeSeriesBasisInterface implementation that provides an FE in cylindrical geometries.

```
1 //* This file is part of the MOOSE framework
2 //* https://www.mooseframework.org
3 / \sqrt{*}4 //* All rights reserved, see COPYRIGHT for full restrictions
5 //* https://github.com/idaholab/moose/blob/master/COPYRIGHT
6 //*7 //* Licensed under LGPL 2.1, please see LICENSE for details
8 //* https://www.gnu.org/licenses/lgpl-2.1.html
 9
10 # include " CylindricalDuo .h"
11 # include " Legendre .h"
12 # include " Zernike .h"
13
14 CylindricalDuo :: CylindricalDuo ( const std :: string & who_is_using_me )
15 : CompositeSeriesBasisInterface (who_is_using_me)
16 \sqrt{}17 \mid }
18
19 CylindricalDuo :: CylindricalDuo ( const std :: vector < MooseEnum > & domains ,
20 const std :: vector < std :: size_t > & orders ,
21 const std :: vector < MooseEnum > & series_types ,
22 const std :: string & who_is_using_me )
23 : CompositeSeriesBasisInterface(orders, series_types, who_is_using_me)<br>24 \int\{25 // Initialize the pointer to the axial series
26 if ( _series_types [0] == " Legendre ")
27 {
28 std:: vector<MooseEnum> local_domain = {domains[0]};
29 std::vector < std::size_t > local-order = {orders[0]};30 | series.push_back ( libmesh_make_unique < Legendre > ( local_domain, local_order ) ) ;
31 }
```

```
32 else
33 mooseError ("CylindricalDuo: No other linear series implemented except Legendre!");
34
35 // Initialize the pointer to the disc series
36 if ( _series_types [1] == " Zernike ")
37 {
38 std:: vector < MooseEnum > local_domain = {domains [1], domains [2]};
39 std:: vector < std:: size_t > local_order = {orders[1]};
40 _series . push_back (libmesh_make_unique < Zernike >(local_domain, local_order));
41 }
42 else
43 mooseError ("CylindricalDuo: No other disc series implemented except Zernike!");
44
45 /*
46 * Set the _number_of_terms for the composite series by looping over each of the single series.
47 * This also initializes _basis_evaluation with zero values and the appropriate length.
48 */
49 setNumberOfTerms () ;
50 \mid \}51
52 void
53 CylindricalDuo :: setPhysicalBounds ( const std :: vector < Real > & bounds )
54 {
55 // The axial direction will have two bounds, the disc three
56 if ( bounds . size () != 5)
57 mooseError ("CylindricalDuo: Must provide 3 physical bounds: axial_min axial_max distributional

disc_center1 "
58 disc_center2 radius");
59
\begin{bmatrix} 60 \end{bmatrix} _series [0] ->setPhysicalBounds ({bounds [0], bounds [1]});
61  series [1] -> setPhysicalBounds ({bounds[2], bounds [3], bounds [4]});
62 |}
```
**File F.20** – An interface that provides a base for construct-

```
ing function series.
   //* This file is part of the MOOSE framework
2 //* https://www.mooseframework.org
3 / \frac{\cancel{1}}{\cancel{2}}4 //* All rights reserved, see COPYRIGHT for full restrictions
5 //* https://github.com/idaholab/moose/blob/master/COPYRIGHT
6 1/x7 //* Licensed under LGPL 2.1, please see LICENSE for details
8 //* https://www.gnu.org/licenses/lgpl-2.1.html
9
10 # ifndef FUNCTIONALBASISINTERFACE_H
11 # define FUNCTIONALBASISINTERFACE_H
12
13 # include " MooseEnum .h"
14 # include " MooseError .h"
15 # include " MooseTypes .h"
16
17 // Shortened typename
18 class FunctionalBasisInterface ;
19
20 /**
   21 * This class provides the basis for any custom functional basis, and is the parent class of both
22 * SingleSeriesBasisInterface and CompositeSeriesBasisInterface
23 \times 724 class FunctionalBasisInterface
25 {
26 public :
27 FunctionalBasisInterface();
28 FunctionalBasisInterface ( const unsigned int number_of_terms ) ;
```
 $\overline{\phantom{a}}$   $\overline{\phantom{a}}$   $\overline{\$ 

 /\*\* \* Returns the current evaluation at the given index  $32 \times /$  Real **operator** []( std :: size\_t index ) **const** ; /\*\*  $*$  Returns an array reference containing the value of each orthonormalized term 37  $\star$ / **const** std:: vector<Real> & getAllOrthonormal(); 40 /\*\* \* Returns an array reference containing the value of each standardized term  $42 \times$ **const** std:: vector <Real > & getAllStandard(); /\*\* \* Returns the number of terms in the series 47  $\star$ / std :: size\_t getNumberOfTerms () **const** ; /\*\* \* Gets the last term of the orthonormalized functional basis  $52 \times /$  Real getOrthonormal () ; /\*\* \* Gets the sum of all terms in the orthonormalized functional basis \*/ Real getOrthonormalSeriesSum () ; /\*\* 61  $*$  Gets the #\_order-th term of the standardized functional basis  $62 \times l$ 63 Real getStandard(); /\*\* \* Evaluates the sum of all terms in the standardized functional basis up to #\_order  $\star$ / Real getStandardSeriesSum () ; /\*\* 71 \* Returns a vector of the lower and upper bounds of the standardized functional space  $72 \times l$  **virtual const** std :: vector < Real > & getStandardizedFunctionLimits () **const** = 0; /\*\* \* Returns the volume within the standardized function local\_limits  $\star$ / **virtual** Real getStandardizedFunctionVolume () **const** = 0; /\*\* 81  $\overrightarrow{R}$  Returns true if the current evaluation is orthonormalized<br>82  $\overrightarrow{A}$  \*/ **bool** isOrthonormal () **const** ; /\*\* 86 \* Returns true if the current evaluation is standardized  $87 \times /$  **bool** isStandard () **const** ; /\*\* 91 \* Whether the cached values correspond to the current point \*/ **virtual bool** isCacheInvalid () **const** = 0; 

```
95 /**
96 * Determines if the point provided is in within the physical bounds
97 \times/
98 virtual bool isInPhysicalBounds ( const Point & point ) const = 0;
99
100 /**
101 \parallel * Set the location that will be used by the series to compute values
102 \times l103 virtual void setLocation ( const Point & point ) = 0;
104
105 /**
106 * Set the order of the series
107 */
108 virtual void setOrder (const std:: vector < std:: size_t > & orders) = 0;
109
110 /**
111 * Sets the bounds of the series
112 \star/
113 virtual void setPhysicalBounds (const std: : vector <Real > & bounds) = 0;
114
115 /// An enumeration of the domains available to each functional series
116 static MooseEnum _domain_options ;
117
118 protected :
119 /**
120 * Set all entries of the basis evaluation to zero.
121 \star/
122 virtual void clearBasisEvaluation ( const unsigned int & number_of_terms ) ;
123
124 /**
125 \blacktriangleright * Evaluate the orthonormal form of the functional basis
126 \star/
127 virtual void evaluateOrthonormal() = 0;
128
129 /**
130 * Evaluate the standardized form of the functional basis
131 \star/
132 virtual void evaluateStandard () = 0;
133
134 /**
135 * Helper function to load a value from #_series
136 + x/137 Real load (std::size_t index) const;
138
139 /**
140 * Helper function to store a value in #_series
141 \star/
142 void save (std::size_t index, Real value);
143
144 /// The number of terms in the series
145 unsigned int _number_of_terms ;
146
147 /// indicates if the evaluated values correspond to the current location 148 bool _is_cache_invalid;
      bool _is_cache_invalid;
149
150 private :
151 /// Stores the values of the basis evaluation
152 std:: vector<Real> _basis_evaluation;
153
154 /// Indicates whether the current evaluation is standardized or orthonormalized
155 bool _is_orthonormal ;
156 };
157
158 # endif // FUNCTIONALBASISINTERFACE_H
```
<u></u>

**File F.21** – An interface that provides a base for construct-

```
ing function series.
   1 //* This file is part of the MOOSE framework
2 //* https://www.mooseframework.org
3^{1}/*4 //* All rights reserved, see COPYRIGHT for full restrictions
5 //* https://github.com/idaholab/moose/blob/master/COPYRIGHT
6 //*7 //* Licensed under LGPL 2.1, please see LICENSE for details
8 //* https://www.gnu.org/licenses/lgpl-2.1.html
\alpha10 # include " FunctionalBasisInterface .h"
11
12 | MooseEnum FunctionalBasisInterface :: _domain_options ("x=0 y=1 z=2");
13
1415 * The default constructor is used to initialize a series before knowing the number of terms in the
16 * series. This is called from the CSBI, and in the body of the CSBI constructor, setNumberOfTerms()
17 * is used to after-the-fact perform the same initializations that would be done with the
18 * non-default constructor.
19 \times/
20 FunctionalBasisInterface :: FunctionalBasisInterface ()
21 : _is_cache_invalid ( true ) , _is_orthonormal ( false )
22 \mid f23 }
24
25 /*
26 * The non-default constructor should be used to initialize a series if the number of terms is<br>27 * known, such as with a single series.
    * known, such as with a single series.
28 */
29 FunctionalBasisInterface :: FunctionalBasisInterface ( const unsigned int number_of_terms )
30 : _number_of_terms (number_of_terms),
31 _is_cache_invalid ( true ) ,
32 \Box basis_evaluation ( _number_of_terms, 0.0),
33 _is_orthonormal ( false )
34 {
35 _basis_evaluation.shrink_to_fit();
36 }
37
38 Real FunctionalBasisInterface :: operator []( std :: size_t index ) const
39 {
40 return (index > _basis_evaluation.size() ? 0.0 : _basis_evaluation[index]);
41 }
42
43 bool
44 FunctionalBasisInterface :: isOrthonormal () const
45 {
46 return _is_orthonormal ;
47 }
48
49 bool
50 FunctionalBasisInterface :: isStandard () const
51 \mid f52 return ! _is_orthonormal ;
53 }
54
55 const std:: vector < Real > &<br>
Functional Basis Interface:
   56 FunctionalBasisInterface :: getAllOrthonormal ()
57 {
58 if ( isStandard () || isCacheInvalid () )
59 \left\{ \right.60 clearBasisEvaluation (_number_of_terms);
61
62 evaluateOrthonormal () ;
63
```

```
64 _is_orthonormal = true ;
65 _is_cache_invalid = false ;
66 }
67
68 return _basis_evaluation ;
69 }
70
71 const std:: vector <Real> &
72 FunctionalBasisInterface :: getAllStandard ()
73 {
74 if (isOrthonormal () || isCacheInvalid())
75 {
76 clearBasisEvaluation (_number_of_terms);
77
78 evaluateStandard();
79
80 _is_orthonormal = false ;
81 | _is_cache_invalid = false;
82 }
83
84 return _basis_evaluation ;
85 }
86
87 std::size_t
88 FunctionalBasisInterface :: getNumberOfTerms () const
89 {
90 return _number_of_terms ;
91 }
92
93 Real
94 | FunctionalBasisInterface: : getOrthonormal()
95 {
96 // Use getAllOrthonormal() which will lazily evaluate the series as needed
97 return getAllOrthonormal().back();
98 }
99
100 Real
101 FunctionalBasisInterface :: getOrthonormalSeriesSum ()
102 {
103 Real sum = 0.0;
104
105 // Use getAllOrthonormal() which will lazily evaluate the series as needed
106 for (auto term : getAllOrthonormal())
107 sum += term;
108
109 return sum;
110 }
111
112 Real
113 | FunctionalBasisInterface:: getStandard()
114 {
115 // Use getAllStandard() which will lazily evaluate the series as needed
116 return getAllStandard().back();
117 }
118
119 Real
120 FunctionalBasisInterface :: getStandardSeriesSum ()
121 \t{}122 Real sum = 0.0;
123
124 // Use getAllStandard() which will lazily evaluate the series as needed 125 for (auto term : getAllStandard())
      for (auto term : getAllStandard())
126 sum += term;
127
128 return sum;
129 }
```
Legendre.h

```
130
131 Real
132 FunctionalBasisInterface :: load ( std :: size_t index ) const
133 \t{f}134 return _basis_evaluation [ index ];
135 }
136
137 void
138 FunctionalBasisInterface :: save ( std :: size_t index , Real value )
139 {
140 Lasis_evaluation [index] = value;
141 }
142
143 void
144 FunctionalBasisInterface :: clearBasisEvaluation ( const unsigned int & number_of_terms )
145 {
146 Lbasis_evaluation.assign (number_of_terms, 0.0);
147 basis_evaluation . shrink_to_fit();
148 }
      \overline{\phantom{a}} \overline{\phantom{a}} \overline{\
```
### File F.22 – A SingleSeriesBasisInterface implementation that provides a 1D Legendre polynomial series.

```
1 //* This file is part of the MOOSE framework
2 //* https://www.mooseframework.org
3 / \frac{1}{*}4 //* All rights reserved, see COPYRIGHT for full restrictions<br>5 //* https://github.com/idaholab/moose/blob/master/COPYRIGHT
   5 //* https://github.com/idaholab/moose/blob/master/COPYRIGHT
6 //*7 //* Licensed under LGPL 2.1, please see LICENSE for details
8 //* https://www.gnu.org/licenses/lgpl-2.1.html
\alpha10 # ifndef LEGENDRE_H
11 # define LEGENDRE_H
12
13 # include " SingleSeriesBasisInterface .h"
14
15 /**
16 * This class provides the algorithms and properties of the Legendre polynomial series.
17 \times/
18 class Legendre final : public SingleSeriesBasisInterface
19 {
20 public :
21 Legendre () ;
22 Legendre ( const std:: vector < MooseEnum > & domain, const std:: vector < std:: size_t > & order )
      ١.
       ;
23
24 // Overrides from FunctionalBasisInterface
25 virtual Real getStandardizedFunctionVolume () const override ;
26 virtual bool isInPhysicalBounds ( const Point & point ) const override ;
27
28 // Overrides from SingleSeriesBasisInterface
29 virtual std::size_t
30 calculatedNumberOfTermsBasedOnOrder ( const std :: vector < std :: size_t > & order ) const 

override ;
31 virtual const std :: vector < Real > & getStandardizedFunctionLimits () const override ;
32
33 protected :
34 // Overrides from FunctionalBasisInterface
35 virtual void evaluateOrthonormal () override ;
36 virtual void evaluateStandard () override ;
37
38 // Overrides from SingleSeriesBasisInterface
39 virtual void checkPhysicalBounds ( const std :: vector < Real > & bounds ) const override ;
```

```
40 virtual std:: vector <Real>
41 getStandardizedLocation ( const std :: vector < Real > & location ) const override ;
42 };
43
44 # endif // LEGENDRE_H
  <del></del> <del></u></del>
```
### **File F.23** – A SingleSeriesBasisInterface implementation that provides a 1D Legendre polynomial series.

```
1 //* This file is part of the MOOSE framework
2 //* https://www.mooseframework.org
3 / \frac{\star}{2}4 //* All rights reserved, see COPYRIGHT for full restrictions
5 //* https://github.com/idaholab/moose/blob/master/COPYRIGHT
6 / \frac{1}{*}7 //* Licensed under LGPL 2.1, please see LICENSE for details
8 //* https://www.gnu.org/licenses/lgpl-2.1.html
9
10 # include " Legendre .h"
11
1213 * The highest order of Legendre polynomials calculated directly instead of via the recurrence
14 * relation
15 \times /16 # define MAX_DIRECT_CALCULATION_LEGENDRE 12
17
18 Legendre :: Legendre () : SingleSeriesBasisInterface () {}
19
20 Legendre::Legendre ( const std:: vector < MooseEnum > & domain, const std:: vector < std:: size_t > domain , const std:: vector < std:: size_t > domain , const std:: vector < std:: size_t > domain , const std:: vector <

& order )
21 : SingleSeriesBasisInterface(domain, order, calculatedNumberOfTermsBasedOnOrder(order))
22 \vert f
23 }
24
25 std:: size t
26 Legendre :: calculatedNumberOfTermsBasedOnOrder ( const std :: vector < std :: size_t > & order ) 

const
27 \vert {
28 return order [0] + 1;
29 }
30
31 void
32 Legendre :: checkPhysicalBounds ( const std :: vector < Real > & bounds ) const
33 {
34 // Each Legendre series should have a min and max bound
35 if ( bounds . size () != 2)
36 mooseError ("Legend: Invalid number of bounds specified for single series!");
37 }
38
39 void
40 Legendre :: evaluateOrthonormal ()
41 \quad 642 std::size_t k;
43 const Real & x = _standardized_location [0];
44 const Real x2 = x * x ;
45
46 /*
47 * Use direct formula to efficiently evaluate the polynomials for n \leq 1248 *
49 * The performance benefit diminishes for higher n. It is expected that the cost of the direct
50 * calculation nears that of the recurrence relation in the neighborhood of n == 15, although this
51 * theory is untested due to only implementing the direct calculations up to n == 12.
52 *
53 * If you want to calculate the higher-order Legendre Coefficients and code them in then be my
                                                                                              Legendre.C
```

```
54 * guest.
55 \star/
56 // clang-format off<br>57 switch (_orders[
     switch (_orders[0])
58 {
59 default :
60 case MAX_DIRECT_CALCULATION_LEGENDRE : /* 12 */
61 save (12, (((((676039 * x2 - 1939938) * x2 + 2078505) * x2 - 1021020) * x2 + 11021020)
225225) * x2 - 18018) * x2 + 231) / 1024
62 * 12.5);
63 libmesh_fallthrough () ;
64
65 case 11:
66 save (11, (((88179 \times x2 - 230945) \times x2 + 218790) \times x2 - 90090) \times x2 + 15015) \times x2
- 693) * x / 256
67 * 11.5);
68 libmesh_fallthrough () ;
69
70 case 10:
71 save (10, ((( (46189 * x2 - 109395) * x2 + 90090) * x2 - 30030) * x2 + 3465) * x2 -
63) / 256
72 \times 10.5;
73 libmesh_fallthrough () ;
74
75 case 9:
76 save (9, ((((12155 * x2 - 25740) * x2 + 18018) * x2 - 4620) * x2 + 315) * x / 128
77 * 9.5);
78 libmesh_fallthrough ();
79
80 case 8:
81 save (8, (((6435 \times x2 - 12012) \times x2 + 6930) \times x2 - 1260) \times x2 + 35) / 12882 \times 8.5;
83 libmesh_fallthrough ();
84
85 case 7:
86 save (7, (((429 * x2 - 693) * x2 + 315) * x2 - 35) * x / 16
87 * 7.5);
88 libmesh_fallthrough ();
89
90 case 6:
91 save (6, ((231 \times x2 - 315) \times x2 + 105) \times x2 - 5) / 1692 \star 6.5):
93 libmesh_fallthrough ();
94
95 case 5:
96 save (5, ((63 * x2 - 70) * x2 + 15) * x / 8
97 \star 5.5);
98 libmesh_fallthrough();
99
100 case 4:
101 | save (4, ((35 * x2 - 30) * x2 + 3) / 8
102 \times 4.5;
103 libmesh_fallthrough ();
104
105 case 3:
106 save (3, (5 * x2 - 3) * x / 2)107 \times 3.5;
108 libmesh_fallthrough ();
109
110 case 2:
111 save (2, (3 \times x2 - 1) / 2<br>
\times 2.5);
                * 2.5);
113 libmesh_fallthrough();
114
115 case 1:
116 save (1, x
```

```
117 \times 1.5);
118 libmesh_fallthrough ();
119
120 case 0:
121 | save (0, 1
122 \times 0.5);
123 }
124 // clang-format on
125
126 /*
127 * Evaluate any remaining polynomials.
128 *
129 \rightarrow The original recurrence relation is:
130 * (2 * k - 1) * x * L_(k-1) - (k - 1) * L_(k-2)
131 * L_k = ---------------------------------------------
132 * k
133 *
134 * However, for FXs we are using a the orthonormalized version of the polynomials, so each
135 * polynomial L_k is multiplied by:
136 * (2 * k + 1)<br>137 * -----------
137 * ----------- essentially: k + 0.5138 \star 2
139 * Reversing this in the previous polynomials and implementing for the current polynomial results
140 \star in the orthonormalized recurrence:<br>141 \star (2 \star k + 1) /
        *(2 * k + 1) / (k - 1)
142 \mathbf{r} = \mathbf{r} + \mathbf{L} - \mathbf{k} = \mathbf{r} - \mathbf{r} - \mathbf{r} - \mathbf{r} - \mathbf{r} + \mathbf{k} + \mathbf{k} - (\mathbf{k} - 1) - \mathbf{r} - \mathbf{r} - \mathbf{r} - \mathbf{r} - \mathbf{k} + \mathbf{k} - (\mathbf{k} - 2)143 * k \ (2 * k - 3)
144
145 * The options are 1) to use this form, or 2) to not apply the orthonormalization at first, and
146 * then loop through all the values in a second loop and then apply the orthonormalization.
147 \star/
148 for (k = MAX_DIRECT_CALCULATION_LEGENDRE + 1; k <= _orders[0]; ++k)
149 save (k, ((k + k + 1) / Real(k)) * (x * load(k - 1) - ((k - 1) / (k + k - 3.0)) * load\frac{1}{2} (k - 2)) ;
150 }
151
152 void
153 Legendre :: evaluateStandard ()
154 {
155 std::size_t k;
156 const Real x = _standardized_location [0];
157 const Real x^2 = x \cdot x ;
158
159 /*
160 * Use direct formula to efficiently evaluate the polynomials for n <= 12
161 + x162 * The performance benefit diminishes for higher n. It is expected that the cost of the direct
163 * calculation nears that of the recurrence relation in the neighborhood of n == 15, although this
164 * theory is untested due to only implementing the direct calculations up to n == 12.
165 *
166 * If you want to calculate the higher-order Legendre Coefficients and
167 \star code them in then be my guest.
\begin{array}{c|c} 168 & \star / \\ 169 & / \end{array}// clang-format off
170 switch ( _orders [0])
171 {
172 default :
173 case MAX_DIRECT_CALCULATION_LEGENDRE: /* 12 */
174 | save (12, (((((676039 * x2 - 1939938) * x2 + 2078505) * x2 - 1021020) * x2 + 11021020)
225225) * x2 - 18018) * x2 + 231) / 1024) ;
175 libmesh_fallthrough();
176
177 case 11:
178 save (11, ((((88179 \times x2 - 230945) \times x2 + 218790) \times x2 - 90090) \times x2 + 15015) \times x2
- 693) * x / 256) ;
179 libmesh_fallthrough ();
```
180

```
181 case 10:
182 save (10, (((((46189 * x2 - 109395) * x2 + 90090) * x2 - 30030) * x2 + 3465) * x2 -

63) / 256) ;
183 libmesh_fallthrough ();
184
185 case 9:
186 save (9, ((((12155 * x2 - 25740) * x2 + 18018) * x2 - 4620) * x2 + 315) * x / 128);
187 libmesh_fallthrough();
188
189 case 8:
190 save (8, (((6435 \times x2 - 12012) \times x2 + 6930) \times x2 - 1260) \times x2 + 35) / 128;
191 libmesh_fallthrough ();
192
193 case 7:
194 save (7, (((429 \times x2 - 693) \times x2 + 315) \times x2 - 35) \times x / 16);
195 libmesh_fallthrough ();
196
197 case 6:
198 save (6, ((231 \times x2 - 315) \times x2 + 105) \times x2 - 5) / 16);
199 libmesh_fallthrough ();
200
201 case 5:
202 save (5, ((63 * x2 - 70) * x2 + 15) * x / 8);203 libmesh_fallthrough ();
204
205 case 4:
206 save (4, ((35 * x2 - 30) * x2 + 3) / 8);
207 libmesh_fallthrough();
208
209 case 3:
210 save (3, (5 * x2 - 3) * x / 2);
211 libmesh_fallthrough ();
212
213 case 2:
214 save (2, (3 * x2 - 1) / 2);
215 libmesh_fallthrough ();
216
217 case 1:
218 save (1, x);
219 libmesh_fallthrough ();
220
221 case 0:
222 save (0, 1);
223 }
224 // clang-format on
225
226 /*
227 \blacktriangleright Evaluate any remaining polynomials.
228 * The recurrence relation is:
229 \star (2 * k - 1) * x * L_(k-1) - (k - 1) * L_(k-2)
230 * L_k = ------------------
231 * k
232 \star/
233 for (k = MAX_DIRECT_CALCULATION_LEGENDRE + 1; k <= _orders[0]; ++k)
234 save (k, (((2 * k - 1) * x * load(k - 1)) - ((k - 1) * load(k - 2))) / Real(k));235 }
236
237 const std:: vector <Real> &
238 Legendre :: getStandardizedFunctionLimits () const
239 {
240 // Lazily instantiate the function limits array
241 static const std:: vector <Real > standardizedFunctionLimits = {-1, 1};
242
243 return standardizedFunctionLimits ;
244 }
```
SingleSeriesBasisInterface.h

```
245
246 Real
247 Legendre :: getStandardizedFunctionVolume () const
248 {
249 return 2.0; // Span of [-1, 1]
250 }
251
252 std:: vector < Real >
253 Legendre :: getStandardizedLocation ( const std :: vector < Real > & location ) const
254 {
255 const Real difference = location [0] - _physical_bounds [0];
256 const Real span = _physical_bounds [1] - _physical_bounds [0];
257
258 // Convert to [0, 1] (assuming that location[0] is within _physical_bounds)
259 const Real ratio = difference / span ;
260
261 // Legendre space is [-1, 1]
262 return { ratio * 2 - 1};
263 }
264
265 bool
266 Legendre :: isInPhysicalBounds ( const Point & point ) const
267 {
268 std:: vector <Real> location = extractLocationFromPoint(point);
269
270 if ( location [0] < _physical_bounds [0] || _physical_bounds [1] < location [0])
271 return false ;
272 else
273 return true ;
274 }
   <u></u>
```
**File F.24** – An interface that provides a generalization for constructing a single function series.

```
1/* This file is part of the MOOSE framework
2 //* https://www.mooseframework.org
3 / \frac{1}{2}4 //* All rights reserved, see COPYRIGHT for full restrictions
5 //* https://github.com/idaholab/moose/blob/master/COPYRIGHT
6 //*7 //* Licensed under LGPL 2.1, please see LICENSE for details
8 //* https://www.gnu.org/licenses/lgpl-2.1.html
 9
10 # ifndef SINGLESERIESBASISINTERFACE_H
11 # define SINGLESERIESBASISINTERFACE_H
12
13 # include " FunctionalBasisInterface .h"
14
15 /**
16 * This class is a simple wrapper around FunctionalBasisInterface, and intended for use by any
17 * single functional series like Legendre, Zernike, etc...
18 \times/
19 class SingleSeriesBasisInterface : public FunctionalBasisInterface
20 {
21 public :
22 SingleSeriesBasisInterface();<br>23 SingleSeriesBasisInterface(co
      23 SingleSeriesBasisInterface ( const std :: vector < MooseEnum > & domains ,
24 const std :: vector < std :: size_t > & orders ,
25 const unsigned int number_of_terms ) ;
26 virtual ~ SingleSeriesBasisInterface () ;
27
28 // Disable move and copy operations
29 SingleSeriesBasisInterface ( const SingleSeriesBasisInterface &) = delete ;
30 SingleSeriesBasisInterface ( SingleSeriesBasisInterface &&) = delete ;
```

```
31 void operator =( const SingleSeriesBasisInterface &) = delete ;
32 SingleSeriesBasisInterface & operator =( SingleSeriesBasisInterface &&) = delete ;
33
34 // Overrides from FunctionalBasisInterface
35 virtual bool isCacheInvalid () const final ;
36 virtual void setLocation ( const Point & point ) final ;
37 virtual void setOrder (const std:: vector < std:: size_t > & orders) final;
38 virtual void setPhysicalBounds ( const std :: vector < Real > & bounds ) final ;
39
40 /**
41 * Returns the number of terms in the single series given a value for the order
42 \times l43 virtual std:: size t
44 calculatedNumberOfTermsBasedOnOrder ( const std :: vector < std :: size_t > & order ) const = 0;
45
46 /**
47 * Standardize the location according to the requirements of the underlying basis, which may
48 * actually convert the Cartesian coordinates into a more suitable system. The second version
49 * exists simply to return the value.
50 */
51 virtual std:: vector <Real> getStandardizedLocation (const std:: vector <Real> & location)
      \frac{1}{2} const = 0;
52
53 /**
54 * Returns the order of the particular domain index
55 \star/
56 std :: size_t getOrder ( std :: size_t domain ) const ;
57
58 /// An ordered list of the x, y, and/or z domains needed by the functional basis to convert a point
59 /// to a standardized location
60 const std:: vector<MooseEnum> _domains;
61
62 protected :
63 /**
64 * Checks the physical bounds according to the actual implementation
65 \star/
66 virtual void checkPhysicalBounds ( const std :: vector < Real > & bounds ) const = 0;
67
68 /**
69 * Convert a spatial point to a location that the series will use to determine the value at which
70 \times to evaluate the series
71 */
72 std :: vector < Real > extractLocationFromPoint ( const Point & point ) const ;
73
74 /// The order of the series
75 std:: vector < std:: size_t > _orders;
76
77 /// The physical bounds of the series
78 std:: vector<Real> _physical_bounds;
79
80 /// The standardized location of evaluation
81 std:: vector<Real> _standardized_location;
82
83 private :
84 /// Flag for if the physical bounds are specified for this series
85 bool _are_physical_bounds_specified ;
86
87 /// The domain locations of the current evaluation. This is private so that derived classes will be
88 | /// required to use #_standardized_location, essentially forcing location-awareness compliance
89 std:: vector < Real > _location;
90
91 // Hide from subclasses to prevent BAD things from happening
92 using FunctionalBasisInterface:: _is_cache_invalid;
93 using FunctionalBasisInterface:: clearBasisEvaluation;
94 };
95
```
SingleSeriesBasisInterface.C

96 **# endif** // SINGLESERIESBASISINTERFACE\_H <u></u>

**File F.25** – An interface that provides a generalization for constructing a single function series.

```
1/* This file is part of the MOOSE framework
2 //* https://www.mooseframework.org
3 / \frac{1}{*}4 //* All rights reserved, see COPYRIGHT for full restrictions
5 //* https://github.com/idaholab/moose/blob/master/COPYRIGHT
6 \frac{1}{1}7 //* Licensed under LGPL 2.1, please see LICENSE for details
8 //* https://www.gnu.org/licenses/lgpl-2.1.html
 9
10 # include " SingleSeriesBasisInterface .h"
11
12 / *13 * The default constructor for a single series creates a single-term functional basis of zeroth
14 * order. Although the _physical_bounds flag is set to false anyways, we need to assign some value
15 * here in the constructor so that the order of member variables in the include file doesn't give an
16 * error. The same holds for _standardized_location.
17 */
18 SingleSeriesBasisInterface:: SingleSeriesBasisInterface()
19 : FunctionalBasisInterface(1),
20 _domains ({ _domain_options = "x"}) ,
21 _orders ({0}) ,
22 physical_bounds (2, 0.0)<br>23 _standardized_location ({
       _standardized_location ({0.0}),
24 _are_physical_bounds_specified ( false ) ,
25 Location ( _domains . size (), 0.0)
26 {
27 \mid }
28
29 SingleSeriesBasisInterface :: SingleSeriesBasisInterface ( const std :: vector < MooseEnum > & 

domains ,
30 const std :: vector < std :: size_t > & 

orders ,
31 const unsigned int number_of_terms 
      \mapsto )
32 : FunctionalBasisInterface (number_of_terms),
33 domains (domains),
34 _orders ( orders ) ,
35 _physical_bounds (2, 0.0),
36 Standardized_location (1, 0.0),
37 \vert _are_physical_bounds_specified (false),
38 Location ( _domains . size (), 0.0)
39 {
40 }
41
42 bool
43 SingleSeriesBasisInterface :: isCacheInvalid () const
44 \mid \{45 return _is_cache_invalid ;
46 }
47
48 void
49 SingleSeriesBasisInterface :: setOrder ( const std :: vector < std :: size_t > & orders )
50 {
51 if ( orders . size () != _orders . size () )
52 mooseError ("SSBI: Invalid 'orders' use in setOrder ()!");
53
54 /*
55 * Do nothing if the order isn't changed. Note that this only compares the first value - it is
56 * assumed that a single series only needs to be described using a single order.
```

```
57 \star/
58 if ( orders [0] == _orders [0])
59 return ;
60
61 _orders = orders;
62
63 // Set the new number of terms in the single series
64 | _number_of_terms = calculatedNumberOfTermsBasedOnOrder (_orders);
65
66 // Zero the basis evaluation
67 clearBasisEvaluation (_number_of_terms);
68 _is_cache_invalid = true ;
69 }
70
71 void
72 SingleSeriesBasisInterface :: setPhysicalBounds ( const std :: vector < Real > & bounds )
73 {
74 // Use the concrete implementation to check the validity of the bounds
75 checkPhysicalBounds (bounds);
76
77 physical_bounds = bounds;
78 _are_physical_bounds_specified = true ;
79
80 /*
81 * Once the physical bounds have been changed, the normalization of a point will change, so the
82 * cached values will also be incorrect
83 \star/84 _is_cache_invalid = true ;
85 \mid \}86
87 void
88 SingleSeriesBasisInterface:: setLocation (const Point & point)
89 {
90 std:: vector < Real > oldLocation (_location);
91
92 // Update the physical-space location
93 Location = extractLocationFromPoint (point);
94
95 // Standardize the location if standardized bounds exist
96 if (_are_physical_bounds_specified)
97 standardized_location = getStandardizedLocation ( _location);
98 else
99 Standardized_location = _location;
100
101 // Once the location is changed, the cached values correspond to an old location
102 for (std::size_t i = 0; !_is_cache_invalid && (i < _location.size()); ++i)
103 if (oldLocation[i] != _location[i])
104 _is_cache_invalid = true ;
105 }
106
107 std:: vector < Real >
108 SingleSeriesBasisInterface :: extractLocationFromPoint ( const Point & point ) const
109 {
110 std:: vector <Real> location (_domains.size());
111
112 // Update the locations as specified by _domain
113 for (std::size_t index = \theta; index < _domains.size(); ++index)
114 | location[index] = point(\underline{\hspace{1cm}}domain[index]);
115 return location;
116 }
117
118 std:: size_t
119 SingleSeriesBasisInterface :: getOrder ( std :: size_t domain ) const
120 {
121 return domain < _orders.size() ? _orders[domain] : -1;
122 \quad \cancel{3}
```
Zernike.h

124 SingleSeriesBasisInterface::~SingleSeriesBasisInterface() {}

```
File F.26 – A SingleSeriesBasisInterface implementation that provides a 2D
Zernike polynomial series.
```
<u></u>

```
1/* This file is part of the MOOSE framework
2 //* https://www.mooseframework.org
3 / \frac{1}{*}4 //* All rights reserved, see COPYRIGHT for full restrictions
5 //* https://github.com/idaholab/moose/blob/master/COPYRIGHT
6 //*7 //* Licensed under LGPL 2.1, please see LICENSE for details
8 //* https://www.gnu.org/licenses/lgpl-2.1.html
\overline{q}10 # ifndef ZERNIKE_H
11 # define ZERNIKE_H
12
13 # include " SingleSeriesBasisInterface .h"
14
15
16 \star This class provides the algorithms and properties of the Zernike polynomial series.
17 \times/
18 class Zernike : public SingleSeriesBasisInterface
19 {
20 public :
21 Zernike () ;
22
23 Zernike ( const std :: vector < MooseEnum > & domain , const std :: vector < std :: size_t > & order ) ;
24
25 // Overrides from FunctionalBasisInterface
26 virtual Real getStandardizedFunctionVolume () const override ;
27 virtual bool isInPhysicalBounds ( const Point & point ) const override ;
28
29 // Overrides from SingleSeriesBasisInterface
30 virtual std::size_t
31 calculatedNumberOfTermsBasedOnOrder ( const std :: vector < std :: size_t > & order ) const 

override ;
32 virtual const std :: vector < Real > & getStandardizedFunctionLimits () const override ;
33
34 protected :
35 // Overrides from FunctionalBasisInterface
36 virtual void evaluateOrthonormal () override ;
37 virtual void evaluateStandard () override ;
38
39 // Overrides from SingleSeriesBasisInterface
40 virtual void checkPhysicalBounds ( const std :: vector < Real > & bounds ) const override ;
41 virtual std:: vector <Real>
42 getStandardizedLocation ( const std :: vector < Real > & location ) const override ;
43
44 /**
45 * Helper function used by evaluateOrthonormal() and evaluateStandard(). It
46 * uses the evaluated value array of the zero and positive rank terms to:
47 * 1) fill out the negative rank terms
48 * 2) apply the azimuthal components to all terms
49 \star/<br>50 \bulletvoid fillOutNegativeRankAndApplyAzimuthalComponent () ;
51
52 /**
53 * Maps the double order/rank idices to a single linear index
54 \times/
55 std:: size_t simpleDoubleToSingle(std:: size_t n, long m) const;
56
57 /// Stores the recurrence evaluations for the negative rank azimuthal terms
```
Zernike.C

```
58 std :: vector < Real > _negative_azimuthal_components;
59
60 /// Stores the recurrence evaluations for the positive rank azimuthal terms
61 std:: vector <Real> _positive_azimuthal_components;
62 };
63
64 # endif // ZERNIKE_H
```
#### **File F.27** – A SingleSeriesBasisInterface implementation that provides a 2D Zernike polynomial series.

 $\overline{\phantom{a}}$   $\overline{\phantom{a}}$   $\overline{\$ 

```
1/* This file is part of the MOOSE framework
2 //* https://www.mooseframework.org
3^{1}/*4 //* All rights reserved, see COPYRIGHT for full restrictions
5 //* https://github.com/idaholab/moose/blob/master/COPYRIGHT
6 //*7 //* Licensed under LGPL 2.1, please see LICENSE for details
8 //* https://www.gnu.org/licenses/lgpl-2.1.html
\overline{q}10 # include " MooseUtils .h"
11
12 # include " Zernike .h"
13
14
15 \times The higherst order of Zernike polynomials calculated directly instead of via the recurrence
16 \underset{17}{\star} relation
1718 # define MAX_DIRECT_CALCULATION_ZERNIKE 10
19
20 Zernike:: Zernike () : SingleSeriesBasisInterface () {}
21
22 Zernike:: Zernike ( const std:: vector < MooseEnum > & domain, const std:: vector < std:: size_t > & d

order )
23 : SingleSeriesBasisInterface(domain, order, calculatedNumberOfTermsBasedOnOrder(order))
24 \mid \{25 \mid \}26
27 std :: size_t
28 Zernike :: calculatedNumberOfTermsBasedOnOrder ( const std :: vector < std :: size_t > & order ) 

const
29 {
30 return (( order [0] + 1) * ( order [0] + 2) ) / 2;
31 }
32
33 void
34 Zernike :: checkPhysicalBounds ( const std :: vector < Real > & bounds ) const
35 {
36 /*
37 * Each single series is assumed to be a function of a single coordinate, which should only have
38 * two bounds.
39 \times 740 if ( bounds . size () != 3)
41 | mooseError ("Zernike: Invalid number of bounds specified for single series!");
42 }
43
44 // clang-format off
45 void
46 Zernike :: evaluateOrthonormal ()
47 \quad 548 std::size_t n;
49 long j, q;
50 Real H1, H2, H3;
51 const Real & rho = _standardized_location [0];
```

```
52 const Real rho2 = rho * rho ;
53 const Real rho4 = rho2 * rho2;
54
55 if ( MooseUtils :: absoluteFuzzyEqual ( rho , 0.0) )
56 {
57 for (n = 0; n \le _orders [0]; n + = 2)
58 {
59 j = simpleDoubleToSingle(n, 0);
60
61 if (( n / 2) % 2 != 0)
62 save (j, -1 * (n + 1) / M_PI);
63 else
64 \vert save (j, 1 * (n + 1) / M_PI);
65 }
66
67 return ;
68 }
69
70 switch ( _orders [0])
71 {
72 default :
73 case MAX_DIRECT_CALCULATION_ZERNIKE : /* 10 */
74 save (65 , rho4 * rho4 * rho2
75 * 22 / M_PI ) ;
76 save (64, (10 * rho2 - 9) * rho4 * rho4
77 * 22 / M_PI ) ;
78 | save (63, ((45 * rho2 - 72) * rho2 + 28) * rho4 * rho2
79 * 22 / M_PI ) ;
80 | save (62, (((120 * rho2 - 252) * rho2 + 168) * rho2 - 35) * rho4
81 * 22 / M_PI);
82 save (61, (((210 * rho2 - 504) * rho2 + 420) * rho2 - 140) * rho2 + 15) * rho283 * 22 / M_PI);
84 save(60, (((((252 * rho2 - 630) * rho2 + 560) * rho2 - 210) * rho2 + 30) * rho2 - 』
     \overline{2} 1)
85 * 11 / M_P I;
86 libmesh_fallthrough ();
87
88 case 9:
89 save (54, rho4 * rho4 * rho
90 * 20 / M_PI);
91 save (53 , (9 * rho2 - 8) * rho4 * rho2 * rho
92 * 20 / M_PI ) ;
93 save (52, ((36 * rho2 - 56) * rho2 + 21) * rho4 * rho
94 * 20 / M_PI);
95 save (51, (((84 * rho2 - 168) * rho2 + 105) * rho2 - 20) * rho2 * rho
96 * 20 / M_PI);
97 save (50, (((126 * rho2 - 280) * rho2 + 210) * rho2 - 60) * rho2 + 5) * rho98 * 20 / M_PI);
99 libmesh_fallthrough ();
100
101 case 8:
102 save (44, rho4 * rho4
103 * 18 / M_PI);
104 save (43, (8 * rho2 - 7) * rho4 * rho2105 * 18 / M_PI);
106 save (42 , ((28 * rho2 - 42) * rho2 + 15) * rho4
107 * 18 / M_PI);
108 save (41, (((56 * rho2 - 105) * rho2 + 60) * rho2 - 10) * rho2
109 * 18 / M_PI);
110 save (40, (((70 * rho2 - 140) * rho2 + 90) * rho2 - 20) * rho2 + 1)111 * 9 / M PI );
112 libmesh_fallthrough();
113
114 case 7:
115 save (35, rho4 * rho2 * rho
116 * 16 / M_PI);
```

```
117 | save (34, (7 * rho2 - 6) * rho4 * rho118 * 16 / M_PI );
119 save (33, ((21 * rho2 - 30) * rho2 + 10) * rho2 * rho<br>
* 16 / M_PI);
                 * 16 / M_PI ;
121 save (32, (((35 * rho2 - 60) * rho2 + 30) * rho2 - 4) * rho122 * 16 / M_PI );
123 libmesh_fallthrough ();
124
125 case 6:
126 save (27, rho4 * rho2
127 * 14 / M_PI);
128 save (26, (6 * rho2 - 5) * rho4
129 * 14 / M_PI);
130 save (25, ((15 * rho2 - 20) * rho2 + 6) * rho2131 * 14 / M_PI);
132 save (24, ((20 * rho2 - 30) * rho2 + 12) * rho2 - 1)133 * 7 / M_PI ) ;
134 libmesh_fallthrough ();
135
136 case 5:
137 save (20, rho4 * rho
138 * 12 / M_PI);
139 save (19, (5 * rho2 - 4) * rho2 * rho\begin{array}{c|c|c|c|c|c|c|c|c} \n 140 & & \star & 12 & / & M_PI \text{)} \n 141 & & \text{save (18, & ((10 * rho2 -))})\n \end{array}save (18, ((10 * rho2 - 12) * rho2 + 3) * rho142 * 12 / M_PI);
143 libmesh_fallthrough();
144
145 case 4:
146 Save (14, rho4
147 * 10 / M_PI);
148 save (13, (4 * rho2 - 3) * rho2<br>149 * 10 / M_PI);
                 * 10 / M_PI ;
150 save (12, ((6 * rho2 - 6) * rho2 + 1)
151 \star 5 / M_PI);
152 libmesh_fallthrough ();
153
154 case 3:
155 save (9, rho2 * rho
156 * 8 / M_PI ) ;
157 save (8, (3 * rho2 - 2) * rho
158 * 8 / M PI ) ;
159 libmesh_fallthrough ();
160
161 case 2:
162 save (5, rho2
163 * 6 / M_PI);
164 save (4, (2 * rho2 - 1)
165 \star 3 / M PI ) ;
166 libmesh_fallthrough ();
167
168 case 1:
\begin{array}{c|c}\n 169 \\
 170 \\
 \end{array} save (2, rho
                * 4 / M_P I ) ;
171 libmesh_fallthrough ();
172
173 case 0:
174 save (0, 1)
175 * 1 / M_P I;
176 }
177
178 for (n = MAX_DIRECT_CALCULATION_ZERNIKE + 1; n \leq _orders[0]; ++n)
179 {
180 j = simpleDoubleToSingle(n, n);
181 save (j, pow (rho, n)
182 * (n + n + 2) / M_PPI;
```
183

```
184 j = -;
185 save (j, n * load (j + 1) - (n + 1) * load (j - (n + n)));
186
187 for (q = n; q \ge 4; q = 2)188 {
189 H3 = (-4 \times (q - 2) \times (q - 3)) / ((n + q - 2) \times (n - q + 4.0));
190 H2 = (H3 * (n + q) * (n - q + 2)) / (4.0 * (q - 1)) + (q - 2);
191 | H1 = q * (q - 1) / 2 - q * H2 + (H3 * (n + q + 2) * (n - q)) / 8.0;
192 j - -;193 if (q == 4)194 | save(j, (H1 * load(j + 2) + (H2 + H3 / rho2) * load(j + 1))195 * 0.5;
196 else
197 Save (j, H1 * load (j + 2) + (H2 + H3 / rho2) * load (j + 1));
198 }
199 }
200
201 fillOutNegativeRankAndApplyAzimuthalComponent ();
202 }
203 // clang-format on
204
205 void
206 Zernike :: evaluateStandard ()
207 {
208 std::size_t n;
209 long j, q;
210 Real H1, H2, H3;
211 const Real & rho = _standardized_location [0];
212 const Real rho2 = rho * rho ;
213 const Real rho4 = rho2 * rho2;
214
215 if (MooseUtils:: absoluteFuzzyLessEqual (rho, 0))
216 {
217 for (n = 0; n \leq 2 orders [0]; n \neq 2)
218 {
219 j = simpleDoubleToSingle(n, 0);
220
221 if ((n / 2) % 2 != 0)
222 save (j, -1);
223 else
224 save (j, 1);
225 }
226
227 return ;
228 }
229
230 switch ( _orders [0])
231 {
232 default :
233 case MAX_DIRECT_CALCULATION_ZERNIKE : /* 10 */
234 save (65, \text{rho4} * \text{rho4} * \text{rho2});235 save (64, (10 * rho2 - 9) * rho4 * rho4);
236 save (63, ((45 * rho2 - 72) * rho2 + 28) * rho4 * rho2);237 save (62, (((120 * rho2 - 252) * rho2 + 168) * rho2 - 35) * rho4);
238 save (61, (((210 * rho2 - 504) * rho2 + 420) * rho2 - 140) * rho2 + 15) * rho2);239 save (60, (((252 * rho2 - 630) * rho2 + 560) * rho2 - 210) * rho2 + 30) * rho2 - 1)
;
240 libmesh_fallthrough ();
241
242 case 9:
243 save (54, rho4 *rho4 *rho);
244 save (53, (9 * rho2 - 8) * rho4 * rho2 * rho);245 save (52, ((36 * rho2 - 56) * rho2 + 21) * rho4 * rho);246 save (51, (((84 * rho2 - 168) * rho2 + 105) * rho2 - 20) * rho2 * rho);247 save (50, (((126 * rho2 - 280) * rho2 + 210) * rho2 - 60) * rho2 + 5) * rho);
```

```
248 libmesh_fallthrough ();
249
250 case 8:
         save (44, rho4 \star rho4);
252 save (43, (8 * rho2 - 7) * rho4 * rho2);
253 save (42, ((28 * rho2 - 42) * rho2 + 15) * rho4);254 save (41, (((56 * rho2 - 105) * rho2 + 60) * rho2 - 10) * rho2);255 save (40, (((70 * rho2 - 140) * rho2 + 90) * rho2 - 20) * rho2 + 1);256 libmesh_fallthrough ();
257
258 case 7:
259 save (35, rho4 * rho2 * rho);
260 save (34, (7 * rho2 - 6) * rho4 * rho);261 save (33, ((21 * rho2 - 30) * rho2 + 10) * rho2 * rho);
262 save (32, (((35 * rho2 - 60) * rho2 + 30) * rho2 - 4) * rho);
263 libmesh_fallthrough ();
264
265 case 6:
266 save (27, rho4 * rho2);
267 save (26, (6 * rho2 - 5) * rho4);
268 save (25, ((15 * rho2 - 20) * rho2 + 6) * rho2);269 save (24, ((20 * rho2 - 30) * rho2 + 12) * rho2 - 1);
270 libmesh_fallthrough ();
271
272 case 5:
273 \vert save (20, rho4 \star rho);
274 save (19, (5 * rho2 - 4) * rho2 * rho);275 save (18, ((10 * rho2 - 12) * rho2 + 3) * rho);276 libmesh_fallthrough();
277
278 case 4:
279 Save (14, rho4);
280 save (13, (4 * rho2 - 3) * rho2);
281 save (12, (6 * rho2 - 6) * rho2 + 1);282 libmesh_fallthrough ();
283
284 case 3:
285 save (9, rho 2 * rho);
286 save (8, (3 * rho2 - 2) * rho);287 libmesh_fallthrough ();
288
289 case 2:
290 save (5, rho2);
291 save (4, 2 * rho2 - 1);
292 libmesh_fallthrough ();
293
294 case 1:
295 save (2, rho);
296 libmesh fallthrough () ;
297
298 case 0:
299 | save (0, 1);
300 }
301
302 for (n = MAX_DIRECT_CALCULATION_ZERNIKE + 1; n <= _orders[0]; ++n)
303 {
304 j = simpleDoubleToSingle(n, n);
305 save (j, pow (rho, n));
306
307 j --;
308 save (j, n * load (j + 1) - (n - 1) * load (j - (n + n)));
309
310 for (q = n; q \ge 4; q = 2)311 {
312 H3 = (-4 * (q - 2) * (q - 3)) / ((n + q - 2) * (n - q + 4.0));
313 H2 = (H3 * (n + q) * (n - q + 2)) / (4.0 * (q - 1)) + (q - 2);
```

```
314 H1 = q * (q - 1) / 2 - q * H2 + (H3 * (n + q + 2) * (n - q)) / 8.0;
315 j - -;
316 save(j, H1 * load(j + 2) + (H2 + H3 / rho2) * load(j + 1));
317 }
318 }
319
320 fillOutNegativeRankAndApplyAzimuthalComponent () ;
321 }
322
323 void
324 Zernike :: fillOutNegativeRankAndApplyAzimuthalComponent ()
325 {
326 std:: size_t n;
327 long j, m, q, a;
328 const Real & phi = _standardized_location [1];
329
330 j = 0;
331 for (n = 1; n <= _orders[0]; ++n)
332 {
333 j += n;
334 for (m = 0, q = a = n; m < q; ++m, --q, a -= 2)
335 {
336 \vert save (j + m, load (j + q) * sin (a * phi));
337 save (j + q, load (j + q) * cos (a * phi));
338 }
339 }
340 }
341
342 const std:: vector <Real> &
343 Zernike :: getStandardizedFunctionLimits () const
344 {
345 // Lazily instantiate the function limits array
346 static const std:: vector <Real > standardizedFunctionLimits = {0, 1, -M_PI, M_PI};
347
348 return standardizedFunctionLimits ;
349 }
350
351 Real
352 Zernike :: getStandardizedFunctionVolume () const
353 {
354 return M_PI ; // The area of a unit disc is pi
355 }
356
357 std: vector <Real >358 Zernike :: getStandardizedLocation ( const std :: vector < Real > & location ) const
359 {
360 // Get the offset corresponding to the 'x' direction
361 const Real offset1 = location [0] - _physical_bounds [0];
362 // Get the offset corresponding to the 'y' direction
363 const Real offset2 = location [1] - _physical_bounds [1];
364 // Get the user-provided radius bound
365 const Real & radius = _physical_bounds [2];
366 // Covert to a radis and normalize<br>367 const Real standardizedRadius
      const Real standardizedRadius = sqrt( offset1 * offset1 + offset2 * offset2) / radius;
368 // Get the angle
369 const Real theta = atan2(offset2, offset1);
370
371 return { standardizedRadius , theta };
372 }
373
374 bool
375 Zernike :: isInPhysicalBounds ( const Point & point ) const
376 {
377 /378 * Because Zernike polynomials live in RZ space, the easiest approach to check
379 \star this is to convert the physical location into a standardized location, then
```

```
380 * check against the radius and theta bounds.
381 \star/
382 const std:: vector < Real > location = extractLocation From Point (point);<br>const std:: vector < Real > standardized_location = getStandardizedLocation
        const std:: vector < Real > standardized_location = getStandardizedLocation (location);
384
385 /*
386 * The radius (standardized_location[0]) is always positive, so only check
387 * against the maximum radius (1). The theta components should always be in
388 * bounds.
389 */<br>390 if
       if (standardized_location [0] > 1.0)
391 return false ;
392 else
393 return true ;
394 }
395
396 std::size_t397 Zernike:: simpleDoubleToSingle(std:: size_t n, long m) const
\begin{array}{c|c} 398 & \text{f} \\ 399 & \end{array}return (n * (n + 2) + m) / 2;400 }
```
<del></del>

# **F.6 Transfers**

**File F.28** – A MOOSE transfer that operates by transferring FE coefficients between supported implementors of MutableCoeffi-

```
cientsInterface. ✞ ☎
MultiAppFXTransfer.h//* This file is part of the MOOSE framework
2 //* https://www.mooseframework.org
3 / \frac{1}{*}4 //* All rights reserved, see COPYRIGHT for full restrictions
5 //* https://github.com/idaholab/moose/blob/master/COPYRIGHT
6 / \frac{1}{*}7 //* Licensed under LGPL 2.1, please see LICENSE for details
8 //* https://www.gnu.org/licenses/lgpl-2.1.html
\alpha10 # ifndef MULTIAPPMUTABLECOEFFICIENTSTRANSFER_H
11 # define MULTIAPPMUTABLECOEFFICIENTSTRANSFER_H
12
13 # include " MultiAppTransfer .h"
14
15 # include " MutableCoefficientsInterface .h"
16
17 class MultiAppFXTransfer ;
18
19 template <>
20 InputParameters validParams < MultiAppFXTransfer >() ;
21
22 /**
23 * Transfers mutable coefficient arrays between supported object types
24 \times 725 class MultiAppFXTransfer : public MultiAppTransfer
26 {
27 public :
28 MultiAppFXTransfer ( const InputParameters & parameters ) ;
29
30 // Overrides from MultiAppTransfer
31 virtual void execute () override ;
32 virtual void initialSetup () override ;
33
34 protected :
35 /// Name of the MutableCoefficientsInterface-derived object in the creating app
36 const std :: string _this_app_object_name ;
37
38 /// Name of the MutableCoefficientsInterface-derived object in the MultiApp
39 const std:: string _multi_app_object_name;
40
41 private :
42 /**
43 * Gets a MutableCoefficientsInterface-based Function, intented for use via function pointer
4445 MutableCoefficientsInterface & getMutableCoefficientsFunction ( FEProblemBase & base ,
46 const std :: string & 

object_name ,
47 THREAD_ID thread );
48
49 /**
50 * Gets a MutableCoefficientsInterface-based UserObject, intended for use via function pointer
51 \times /52 MutableCoefficientsInterface & getMutableCoefficientsUserOject ( FEProblemBase & base ,
53 const std :: string & 

object_name ,
54 THREAD_ID thread ) ;
55
56 /**
```

```
57 * Function pointer typedef for functions used to find, convert, and return the appropriate
58 * MutableCoefficientsInterface object from an FEProblemBase.
59 */
60 typedef MutableCoefficientsInterface & ( MultiAppFXTransfer ::* GetProblemObject ) (
61 FEProblemBase & base , const std :: string & object_name , THREAD_ID thread ) ;
62
63 /**
64 * Searches an FEProblemBase for a MutableCoefficientsInterface-based object and returns a
65 * function pointer to the matched function type.
66 */
67 virtual GetProblemObject scanProblemBaseForObject ( FEProblemBase & base ,
68 const std :: string & object_name ,
69 const std :: string & app_name ) ;
70
71 /// Function pointer for grabbing the MultiApp object
72 GetProblemObject getMultiAppObject ;
73
74 /// Function pointer for grabbing the SubApp object
75 GetProblemObject getSubAppObject ;
76 };
77
78 # endif // MULTIAPPMUTABLECOEFFICIENTSTRANSFER_H
  <u></u>
```
**File F.29** – A MOOSE transfer that operates by transferring FE coefficients between supported implementors of MutableCoeffi-

```
cientsInterface. ✞ ☎
MultiAppFXTransfer.C1/* This file is part of the MOOSE framework
2 //* https://www.mooseframework.org
3^{1}/*4 //* All rights reserved, see COPYRIGHT for full restrictions
5 //* https://github.com/idaholab/moose/blob/master/COPYRIGHT
6 / \sqrt{*}7 //* Licensed under LGPL 2.1, please see LICENSE for details
8 //* https://www.gnu.org/licenses/lgpl-2.1.html
9
10 # include " FEProblemBase .h"
11 # include " Function .h"
12 # include " MultiApp .h"
13 # include " UserObject .h"
14
15 # include " MultiAppFXTransfer .h"
16
17 template <>
18 InputParameters
19 validParams < MultiAppFXTransfer >()
20 \mid f21 | InputParameters params = validParams<MultiAppTransfer>();
22
23 params . addClassDescription ("Transfers coefficient arrays between objects that are

derived from "
24 ThutableCoefficientsInterface; currently includes the figure of \mathbb{R}^n
following "
25 " types : FunctionSeries , FXBoundaryUserObject , and 

FXVolumeUserObject ") ;
26
27 params . addRequiredParam < std :: string >(
28 This_app_object_name",
29 " Name of the MutableCoefficientsInterface-derived object in this app (LocalApp).");
30
31 params . addRequiredParam < std :: string >(
32 " multi_app_object_name ",
33 Name of the MutableCoefficientsInterface-derived object in the MultiApp.");
34
```

```
35 return params ;
36 }
37
38 MultiAppFXTransfer :: MultiAppFXTransfer ( const InputParameters & parameters )
39 : MultiAppTransfer (parameters),
40 this_app_object_name (getParam < std:: string>("this_app_object_name")),
41 \Boxmulti_app_object_name ( getParam < std :: string > (" multi_app_object_name" ) ) ,
42 getMultiAppObject(NULL),
43 getSubAppObject ( NULL )
44 {
45 }
46
47 void
48 MultiAppFXTransfer :: initialSetup ()
49 {
50 // Search for the _this_app_object_name in the LocalApp
51 getMultiAppObject =
52 \vert scanProblemBaseForObject(_multi_app->problemBase(), _this_app_object_name, "_{\downarrow}
MultiApp ") ;
53 if ( getMultiAppObject == NULL )
54 mooseError (
55 "Transfer '", name(), "': Cannot find object '", _multi_app_object_name, "' in <sub>d</sub>

MultiApp ") ;
56
57 // Search for the _multi_app_object_name in each of the MultiApps
\begin{array}{|l|l|} \hline 58 & \text{for (std::size_t i = 0; i < _multi\_app -> numGlobalApps();++i)} \ \hline \end{array}59 if ( _multi_app - > hasLocalApp ( i ) )
60 {
61 if (i == 0) // First time through, assign without checking against previous values
62 getSubAppObject = scanProblemBaseForObject (
63 comulti_app -> appProblemBase(i), _multi_app_object_name, _multi_app -> name ());
64 else if (getSubAppObject != scanProblemBaseForObject (_multi_app->appProblemBase(i),
65 b \lceil \frac{multi\_app\_object\_name}{l} \rceil66 contract to the contract of the contract of the contract of the contract of the contract of the contract of the contract of the contract of the contract of the contract of the contract of the contract of the contract o
67 mooseError ("The name '",
68 \begin{array}{c|c} \text{multi} \end{array}69 " is assigned to two different object types. Please modify your input
     \rightarrow file and "
70 Try again.");
71 }
72 if ( getSubAppObject == NULL )
73 mooseError (
74 \vert "Transfer '", name(), "': Cannot find object '", _multi_app_object_name, "' in \vert
SubApp ") ;
75 }
76
77 | MultiAppFXTransfer:: GetProblemObject
78 MultiAppFXTransfer :: scanProblemBaseForObject ( FEProblemBase & base ,
79 const std :: string & object_name ,
80 const std:: string & app_name )
81 {
82 /*
83 * For now we are only considering Functions and UserObjects, as they are the only types currently
84 * implemented with MutableCoefficientsInterface. Others may be added later.
85 *
86 * Functions:
87 * FunctionSeries
88 *
89 * UserObjects:
90 * FXBoundaryUserObject (via FXBaseUserObject)
91 * FXVolumeUserObject (via FXBaseUserObject)
92 \times/
93 MutableCoefficientsInterface * interface;
94
95 // Check to see if the object with object_name is a Function
96 if (base.hasFunction (object_name))
```

```
97 {
98 | Function & function = base.getFunction (object_name);
99 interface = dynamic_cast<MutableCoefficientsInterface *>(&function);
100
101 // Check to see if the function is a subclass of MutableCoefficientsInterface
102 if ( interface )
103 return & MultiAppFXTransfer: : getMutableCoefficientsFunction;
104 else
105 mooseError ("Function '",
106 object_name,
107 \mathbf{u} in '",
108 app_name,
109 "' does not inherit from MutableCoefficientsInterface .",
110 The Transf Please change the function type and try again.");
111 }
112 // Check to see if the object with object_name is a UserObject
113 else if ( base . hasUserObject ( object_name ) )
114 {
115 // Get the non-const qualified UserObject, otherwise we would use getUserObject()
116 UserObject * user_object = base.getUserObjects().getActiveObject(object_name).get();
117 interface = dynamic_cast<MutableCoefficientsInterface *>(user_object);
118
119 // Check to see if the userObject is a subclass of MutableCoefficientsInterface
120 if (interface)<br>121 return & Mult
         121 return & MultiAppFXTransfer :: getMutableCoefficientsUserOject ;
122 else
123 mooseError ("UserObject '",
124 object_name,
125 \cdots in \cdots,
126 app_name,
127 "' does not inherit from MutableCoefficientsInterface .",
128 The State Commande Constructed Tensor Theorem Please change the function type and try again.");
129 }
130
131 return NULL;
132 }
133
134 MutableCoefficientsInterface &
135 MultiAppFXTransfer :: getMutableCoefficientsFunction ( FEProblemBase & base ,
136 const std :: string & object_name ,
137 THREAD ID thread )
138 {
139 return dynamic_cast < MutableCoefficientsInterface & >(base.getFunction(object_name, tase)
     \rightarrow thread));
140 \mid }
141
142 MutableCoefficientsInterface &
143 MultiAppFXTransfer :: getMutableCoefficientsUserOject ( FEProblemBase & base ,
144 const std :: string & object_name ,
145 THREAD ID thread )
146 {
147 // Get the non-const qualified UserObject, otherwise we would use getUserObject()
148 UserObject * user_object = base.getUserObjects().getActiveObject(object_name, thread).
     \overline{\ }get();
149
150 return dynamic_cast < MutableCoefficientsInterface & >(* user_object ) ;
151}
152
153 void
154 MultiAppFXTransfer :: execute ()
155 {
156 _console << " Beginning MultiAppFXTransfer : " << name () << std :: endl ;
157
158 | switch (_direction)
159 {
160 // LocalApp -> MultiApp
```

```
161 case TO_MULTIAPP :
162 {
163 // Get a reference to the object in the LocalApp
164 const MutableCoefficientsInterface & from_object =
165 (this ->*getMultiAppObject)(_multi_app ->problemBase(), _this_app_object_name, 0)

;
166
167 for (unsigned int i = 0; i < _multi_app ->numGlobalApps(); ++i)
168 {
169 if (_multi_app->hasLocalApp(i))
170 for (THREAD_ID t = 0; t < libMesh::n_threads (); ++t)
171 f
172 // Get a reference to the object in each MultiApp
173 MutableCoefficientsInterface & to_object =
174 (this ->*getSubAppObject)(_multi_app ->appProblemBase(i), dend in the set of the set of the set of the set of the set of the set of the set of the set of the set of the set of the set of the set of the set of the set
      \overline{\ }_multi_app_object_name, t);
175
176 if (to_object.isCompatibleWith (from_object))
177 to_object.importCoefficients (from_object);
178 else
179 mooseError ("'",
180 _multi_app_object_name,
181 181 181 181 181 181 181 181 181 181 181 181 181 181 181 181 181 181 181 181 181 181 181 181 181 181 181 181 181 181 181 181 181 181 181 181 181 1
182 this_app_object_name,
183 183 11);
184 }
185 }
186 break ;
187 }
188
189 // MultiApp -> LocalApp
190 case FROM_MULTIAPP :
191 {
192 /*
193 * For now we will assume that the transfers are 1:1 and the coefficients are synchronized
194 * among all instances, thus we only need to grab the set of coefficients from the first
195 \star SubApp.
196 */
197 if (_multi_app ->hasLocalApp(0))
198 {
199 // Get a reference to the first thread object in the first MultiApp
200 const MutableCoefficientsInterface & from object =
201 (this ->*getSubAppObject)(_multi_app ->appProblemBase(0),
      \overline{\ }_multi_app_object_name, 0);
202
203 for (THREAD_ID t = 0; t < libMesh:: n_threads (); ++t)
204 {
205 // Get a reference to the object in each LocalApp instance
206 MutableCoefficientsInterface & to object =
207 (this ->*getMultiAppObject)(_multi_app ->problemBase(), _this_app_object_name<sub>d</sub>
      \flat, t);
208
209 if (to_object.isCompatibleWith (from_object))<br>210 b to_object.importCoefficients (from_object);
               210 to_object . importCoefficients ( from_object ) ;
211 else
212 mooseError ("'"
213 _multi_app_object_name ,
214 "' is not compatible with '",
215 chis_app_object_name,
216 "''");
217 }
218 }
219 break ;
220 }
221 }
222
```
223 \_console << " Finished MultiAppFXTransfer : " << name () << std :: endl ; 224 } <u></u>

FXBoundaryBaseUserObject.h

FXBoundaryBaseUserObject.C

# **F.7 UserObjects**

**File F.30** – An abstract class that provides a few methods necessary to adapting MOOSE SideIntegralVariableUser-Object for use with FXIntegralBaseUserObject.

```
1/* This file is part of the MOOSE framework
2 //* https://www.mooseframework.org
3 / \frac{1}{*}4 //* All rights reserved, see COPYRIGHT for full restrictions
5 //* https://github.com/idaholab/moose/blob/master/COPYRIGHT
6 / \sqrt{*}7 //* Licensed under LGPL 2.1, please see LICENSE for details
8 //* https://www.gnu.org/licenses/lgpl-2.1.html
 9
10 # ifndef FXBOUNDARYBASEUSEROBJECT_H
11 # define FXBOUNDARYBASEUSEROBJECT_H
12
13 # include " SideIntegralVariableUserObject .h"
14
15 # include " FXIntegralBaseUserObject .h"
16
17 class FXBoundaryBaseUserObject ;
18
19 template <>
20 | InputParameters validParams < FXBoundaryBaseUserObject > ();
21
22 / \star \star23 * This class provides the base for generating a functional expansion on a boundary by inheriting
24 * from FXIntegralBaseUserObject and providing SideIntegralVariableUserObject as the template
25 * parameter
26 \times 127 class FXBoundaryBaseUserObject : public FXIntegralBaseUserObject < 

SideIntegralVariableUserObject >
28 {
29 public :
30 FXBoundaryBaseUserObject ( const InputParameters & parameters ) ;
31
32 protected :
33 // Overrides from FXIntegralBaseUserObject
34 virtual Point getCentroid () const final ;
35 virtual Real getVolume () const final ;
36 };
37
38 # endif // FXBOUNDARYBASEUSEROBJECT_H
   <u></u>
```
#### **File F.31** – An abstract class that provides a few methods necessary to adapting MOOSE SideIntegralVariableUser-Object for use with FXIntegralBaseUserObject.

```
1 //* This file is part of the MOOSE framework
2 //* https://www.mooseframework.org
3 / \frac{1}{*}4 //* All rights reserved, see COPYRIGHT for full restrictions
5 //* https://github.com/idaholab/moose/blob/master/COPYRIGHT
6 //*
7 //* Licensed under LGPL 2.1, please see LICENSE for details
8 //* https://www.gnu.org/licenses/lgpl-2.1.html
\alpha10 # include " FXBoundaryBaseUserObject .h"
11
12 template <>
```
FXBoundaryFluxUserObject.h

```
13 InputParameters
14 | validParams < FXBoundaryBaseUserObject > ()
15 {
16 InputParameters params = validParams<SideIntegralVariableUserObject>();
17
18 params += validParams<FXIntegralBaseUserObjectParameters>();
19
20 return params ;
21 \mid }
22
23 FXBoundaryBaseUserObject :: FXBoundaryBaseUserObject ( const InputParameters & parameters )
24 : FXIntegralBaseUserObject (parameters)
25 \mid \{26 mooseInfo ("Using FXInterface-type UserObject '",
27 name () ,
28 " '.\ nNote : it is your responsibility to ensure that the dimensionality , order 
     \mathord{\looparrowright} , and "
29 " series parameters for FunctionSeries '",
30 Function_series . name (),
31 "' are sane .") ;
32 }
33
34 Point
35 FXBoundaryBaseUserObject :: getCentroid () const
36 {
37 return _current_side_elem -> centroid();
38 }
39
40 Real
41 FXBoundaryBaseUserObject :: getVolume () const
42 \mid f43 return _current_side_volume ;
44 }
  <del></del> <del></u></del>
```
#### **File F.32** – A UserObject that generates an FE from the flux distribution at a boundary.

```
1 //* This file is part of the MOOSE framework
2 //* https://www.mooseframework.org
3^{1}/\star4 //* All rights reserved, see COPYRIGHT for full restrictions
5 //* https://github.com/idaholab/moose/blob/master/COPYRIGHT
6 //*7 //* Licensed under LGPL 2.1, please see LICENSE for details
8 //* https://www.gnu.org/licenses/lgpl-2.1.html
9
10 # ifndef FXBOUNDARYFLUXUSEROBJECT_H
11 # define FXBOUNDARYFLUXUSEROBJECT_H
12
13 # include " FXBoundaryBaseUserObject .h"
14
15 class FXBoundaryFluxUserObject ;
16
17 template <>
18 | InputParameters validParams < FXBoundaryFluxUserObject > ();
19
20 / \star \star21 \star This boundary FX evaluator calculates the flux
22 \mid x/23 class FXBoundaryFluxUserObject final : public FXBoundaryBaseUserObject
2425 public :
26 FXBoundaryFluxUserObject ( const InputParameters & parameters ) ;
27
```

```
28 protected :
29 // Override from SideIntegralVariableUserObject
30 virtual Real computeQpIntegral () final ;
31
32 /// Name of the diffusivity property in the local material
33 const std :: string _diffusivity_name ;
34
35 /// Value of the diffusivity
36 const MaterialProperty <Real> & _diffusivity;
37 \mid \}:
38
39 # endif // FXBOUNDARYFLUXUSEROBJECT_H
     \overline{\phantom{a}} \overline{\phantom{a}} \overline{\
```
### **File F.33** – A UserObject that generates an FE from the flux distribution at a boundary.<br>
FXBoundaryFluxUserObject.C

```
1/* This file is part of the MOOSE framework
2 //* https://www.mooseframework.org
3 / \frac{1}{*}4 //* All rights reserved, see COPYRIGHT for full restrictions
5 //* https://github.com/idaholab/moose/blob/master/COPYRIGHT
6 //*7 //* Licensed under LGPL 2.1, please see LICENSE for details
8 //* https://www.gnu.org/licenses/lgpl-2.1.html
9
10 # include " FXBoundaryFluxUserObject .h"
11
12 template <>
13 InputParameters
14 validParams <FXBoundaryFluxUserObject >()
15 {
16 InputParameters params = validParams < FXBoundaryBaseUserObject >() ;
17
^{\rm 18} \mid \mid <code>params.addClassDescription("Generates an Functional Expansion representation for a _{\rm \downarrow}</code>

boundary flux "
19 The condition using a 'FunctionSeries'-type Function");
20
21 params . addRequiredParam < std :: string >(" diffusivity ",
22 The name of the material diffusivity "
23 23 19 23 CONFIDENT WALKER WAS SERVE TO MAKE THE USE OF THE WALKER SERVERT OF THE WALKER SERVERT OF THE USE OF THE USE OF THE USE OF THE USE OF THE USE OF THE USE OF THE USE OF THE USE OF THE USE OF THE USE OF THE USE
24 The flux computation.");
25
26 return params ;
27 }
28
29 FXBoundaryFluxUserObject :: FXBoundaryFluxUserObject ( const InputParameters & parameters )
30 : FXBoundaryBaseUserObject (parameters),
31 diffusivity_name ( parameters . get < std :: string > (" diffusivity" ) ),
32 diffusivity ( getMaterial Property < Real > ( _diffusivity_name ) )
33 {
34 }
35
36 Real
37 FXBoundaryFluxUserObject :: computeQpIntegral ()
\begin{array}{c|c} 38 & \text{f} \\ 39 & \end{array}return -_diffusivity [_qp] * _grad_u [_qp] * _normals [_qp];
40 }
   <del></del>
```
**File F.34** – A UserObject that generates an FE from the value distribution at a boundary.

FXBoundaryValueUserObject.h

 $1/*$  This file is part of the MOOSE framework

<sup>2</sup> //\* https://www.mooseframework.org

```
3^{1}/*4 //* All rights reserved, see COPYRIGHT for full restrictions
5 //* https://github.com/idaholab/moose/blob/master/COPYRIGHT
6 //*7 //* Licensed under LGPL 2.1, please see LICENSE for details
8 //* https://www.gnu.org/licenses/lgpl-2.1.html
9
10 # ifndef FXBOUNDARYVALUEUSEROBJECT_H
11 # define FXBOUNDARYVALUEUSEROBJECT_H
12
13 # include " FXBoundaryBaseUserObject .h"
14
15 class FXBoundaryValueUserObject ;
16
17 template <>
18 | InputParameters validParams < FXBoundaryValueUserObject > ();
19
20 / \star \star21 \parallel * This boundary FX evaluator calculates the values
22 \times 123 class FXBoundaryValueUserObject final : public FXBoundaryBaseUserObject
24 {
25 public :
26 FXBoundaryValueUserObject ( const InputParameters & parameters ) ;
27 \mid \}:
28
29 # endif // FXBOUNDARYVALUEUSEROBJECT_H
```
**File F.35** – A UserObject that generates an FE from the

```
value distribution at a boundary.<br>
FXBoundaryValueUserObject.C
   1/* This file is part of the MOOSE framework
2 //* https://www.mooseframework.org
3 / \frac{1}{3}4 //* All rights reserved, see COPYRIGHT for full restrictions
5 //* https://github.com/idaholab/moose/blob/master/COPYRIGHT
6 //*7 //* Licensed under LGPL 2.1, please see LICENSE for details
8 //* https://www.gnu.org/licenses/lgpl-2.1.html
9
10 # include " FXBoundaryValueUserObject .h"
11
12 template <>
13 InputParameters
14 validParams < FXBoundaryValueUserObject > ()
15 \mid \{16 InputParameters params = validParams <FXBoundaryBaseUserObject >();
17
^{\rm 18} \mid \; params .addClassDescription("Generates an Functional Expansion representation for a _{\rm \downarrow}
boundary "
19 The state of the value condition using a 'FunctionSeries'-type Function");
2021 return params ;
22 |}
23
24 FXBoundaryValueUserObject :: FXBoundaryValueUserObject ( const InputParameters & parameters )
25 | : FXBoundaryBaseUserObject (parameters)
26 {
27 \mid }
```
<u></u>

**File F.36** – A polymorphic UserObject that provides an abstracted approach to generating an FE from any integral performed by another UserObject.

FXIntegralBaseUserObject.h

<u></u>

```
1 \left//\star This file is part of the MOOSE framework
2 //* https://www.mooseframework.org
3 / \frac{\star}{2}4 //* All rights reserved, see COPYRIGHT for full restrictions
5 //* https://github.com/idaholab/moose/blob/master/COPYRIGHT
6 //*7 //* Licensed under LGPL 2.1, please see LICENSE for details
8 //* https://www.gnu.org/licenses/lgpl-2.1.html
\alpha10 # ifndef FXINTEGRALBASEUSEROBJECT_H
11 # define FXINTEGRALBASEUSEROBJECT_H
12
13 # include " AuxiliarySystem .h"
14 # include " MooseError .h"
15 # include " MooseMesh .h"
16 # include " MooseVariable .h"
17 # include " UserObject .h"
18
19 # include " libmesh / quadrature .h"
20
21 # include " FunctionSeries .h"
22 # include " MutableCoefficientsInterface .h"
23
24 /**
25 * Class declaration for parameters - we cannot use templated types in validParams\langle\cdot\rangle26 \times 727 class FXIntegralBaseUserObjectParameters
28 \mid \{29 // Empty class, used only for parameters
30 \mid \};
31
32 template <>
33 InputParameters validParams < FXIntegralBaseUserObjectParameters >() ;
34
35
36 * This class interacts with a MooseApp through functional expansions. It is templated to allow the
37 * inheritance of two dual classes that operate in a volume (FXVolumeUserObject) or on a boundary
38 * (FXBoundaryFluxUserObject and FXBoundaryValueUserObject)
39 *
40 | * It uses an instance of FunctionSeries to generate the orthonormal function series required to
41 * generate the functional expansion coefficients.
42 */
43 template <class IntegralBaseVariableUserObject >
44 class FXIntegralBaseUserObject : public IntegralBaseVariableUserObject ,
45 public MutableCoefficientsInterface
46 \quad 547 public :
48 FXIntegralBaseUserObject ( const InputParameters & parameters ) ;
49
50 /**
51 * Return a reference to the underlying function series
52 \times 153 const FunctionSeries & getFunctionSeries () const ;
54
55 // Override from <IntegralBaseVariableUserObject>
56 virtual Real getValue () final ;
57
58 // Overrides from UserObject
59 virtual void finalize () final ;
60 virtual void initialize () final ;
61 virtual Real spatialValue ( const Point & location ) const final ;
62 virtual void threadJoin ( const UserObject & sibling ) final ;
63
64 protected :
65 // Policy-based design requires us to specify which inherited members we are using
```

```
66 using IntegralBaseVariableUserObject :: _JxW ;
67 using IntegralBaseVariableUserObject :: _communicator ;
68 using IntegralBaseVariableUserObject :: _console ;
69 using IntegralBaseVariableUserObject :: _coord ;
70 using IntegralBaseVariableUserObject :: _integral_value ;
71 using IntegralBaseVariableUserObject :: _q_point ;
72 using IntegralBaseVariableUserObject :: _qp ;
73 using IntegralBaseVariableUserObject :: _variable ;
74 using IntegralBaseVariableUserObject :: computeIntegral ;
75 using IntegralBaseVariableUserObject :: computeQpIntegral ;
76 using IntegralBaseVariableUserObject :: getFunction ;
77 using IntegralBaseVariableUserObject :: name ;
78
79 // Override from <IntegralBaseVariableUserObject>
80 virtual Real computeIntegral () final;
81
82 /**
83 * Get the centroid of the evaluated unit
84 */
85 virtual Point getCentroid () const = 0;
86
87 /**
88 * Get the volume of the evaluated unit
89
90 virtual Real getVolume () const = 0;
91
92 /// History of the expansion coefficients for each solve
93 std:: vector < std:: vector < Real >> _coefficient_history;
94
95 /// Current coefficient partial sums
96 std:: vector < Real > _coefficient_partials;
97
98 /// Reference to the underlying function series
99 FunctionSeries & _function_series;
100
101 /// Keep the expansion coefficients after each solve
102 const bool _keep_history ;
103
104 /// Flag to prints the state of the zeroth instance in finalize()
105 const bool _print_state;
106
107 /// Volume of the standardized functional space of integration
108 const Real _standardized_function_volume;
109
110 /// Moose volume of evaluation
111 Real _volume;
112 };
113
114 template <class IntegralBaseVariableUserObject >
115 FXIntegralBaseUserObject < IntegralBaseVariableUserObject >:: FXIntegralBaseUserObject (
116 const InputParameters & parameters)
117 : IntegralBaseVariableUserObject(parameters),
118 MutableCoefficientsInterface (this , this , parameters ) ,
119 | function_series (FunctionSeries:: checkAndConvertFunction (
120 getFunction ("function"), UserObject::getParam<std::string>("_moose_base"), name()<sub>d</sub>
      \ket{\!\!\!\!\!\!\!\!{}^{\mathop{\backslash}}\,} ) ,
121 Leep_history (UserObject:: getParam<bool>("keep_history")),
122 print_state (UserObject:: getParam <bool>("print_state")),
123 Standardized_function_volume ( _function_series . getStandardizedFunctionVolume () )
124 {
125 // Size the coefficient arrays
126 coefficient_partials . resize ( _function_series . getNumberOfTerms (), 0.0);
127 coefficients . resize ( _function_series . getNumberOfTerms (), 0.0);
128 characteristics = _function_series.getOrders();
129
130 if (!_keep_history)
```

```
131 _coefficient_history . resize (0) ;
132 }
133
134 template <class IntegralBaseVariableUserObject >
135 Real
136 FXIntegralBaseUserObject < IntegralBaseVariableUserObject >:: computeIntegral ()
137 {
138 | Real sum = 0.0;
139 const Point centroid = getCentroid();
140
141 // Check to see if this element/side is within the valid boundaries
142 if (!_function_series.isInPhysicalBounds (centroid))
143 return 0.0;
144
145 // Loop over the quadrature points
146 for (_{q} = 0; _{q} = _{q} < _{q} = point . size (); _{+} + _{q}p)
147 {
148 // Get the functional terms for a vectorized approach
149 \vert function_series . setLocation ( _q_point [ _qp]) ;
150 const std:: vector < Real > & term_evaluations = _function_series.getOrthonormal();
151
152 // Evaluate the functional expansion coefficients at each quadrature point
153 const Real local_contribution = computeQpIntegral();
154 const Real common_evaluation = local_contribution * _JxW[_qp] * _coord[_qp];
155 for (std::size_t c = 0; c < _coefficient_partials.size(); ++c)
156 coefficient_partials [c] += term_evaluations [c] * common_evaluation;
157
158 sum += local_contribution;
159 }
160
161 _volume += getVolume ();
162
163 return sum;
164 }
165
166 template <class IntegralBaseVariableUserObject >
167 void
168 FXIntegralBaseUserObject < IntegralBaseVariableUserObject >:: finalize ()
169 {
170 // Sum the coefficient arrays over all processes
171 | _communicator . sum (_coefficient_partials);
172 _communicator . sum ( _volume ) ;
173
174 // Normalize the volume of the functional expansion to the FX standard space
175 const Real volume_normalization = _standardized_function_volume / _volume ;
176 for ( auto & partial : _coefficient_partials )
177 partial *= volume_normalization;
178
179 // We now have the completely evaluated coefficients
180 _coefficients = _coefficient_partials;
181
182 // The average value is the same as the zeroth coefficient
183 | _integral_value = _coefficient_partials [0];
184
185 if (_keep_history)
186 coefficient_history.push_back (_coefficients);
187
188 if (_print_state)
189 {
190 \vert _function_series . setCoefficients ( _coefficients ) ;
191 _console << COLOR_YELLOW << _function_series << COLOR_DEFAULT << std :: endl ;
192 }
193 }
194
195 template <class IntegralBaseVariableUserObject >
196 const FunctionSeries &
```

```
197 FXIntegralBaseUserObject < IntegralBaseVariableUserObject >:: getFunctionSeries () const
198 {
199 return _function_series ;
200 }
201
202 template <class IntegralBaseVariableUserObject >
203 Real
204 FXIntegralBaseUserObject < IntegralBaseVariableUserObject >:: getValue ()
205 {
206 return _integral_value ;
207 }
208209 template <class IntegralBaseVariableUserObject >
210 void
211 FXIntegralBaseUserObject < IntegralBaseVariableUserObject >:: initialize ()
212 \t f213 IntegralBaseVariableUserObject :: initialize () ;
214
215 // Clear the partial sums
216 for ( auto & partial : _coefficient_partials )
217 | partial = \theta;
218
219 _volume = 0;
220 }
221
222 template <class IntegralBaseVariableUserObject >
223 void
224 FXIntegralBaseUserObject < IntegralBaseVariableUserObject >:: threadJoin ( const UserObject & s 
      \mapsto )
225 {
226 const FXIntegralBaseUserObject<IntegralBaseVariableUserObject> & sibling =
227 static_cast < const FXIntegralBaseUserObject < IntegralBaseVariableUserObject > 8>(s);
228
229 for (std::size_t c = 0; c < _coefficient_partials.size(); ++c)
230 _coefficient_partials [ c ] += sibling . _coefficient_partials [ c ];
231
232 _volume += sibling ._volume;
233 }
234
235 template <class IntegralBaseVariableUserObject >
236 Real
237 FXIntegralBaseUserObject < IntegralBaseVariableUserObject >:: spatialValue ( const Point & 

location ) const
238 {
239 function_series.setLocation (location);
240
241 return _function_series.expand(_coefficients);
242 }
243
244 # endif // FXINTEGRALBASEUSEROBJECT_H
   <del></del> <del></u></del>
```
**File F.37** – A class that provides the input parameters needed by FXIntegralBaseUser-

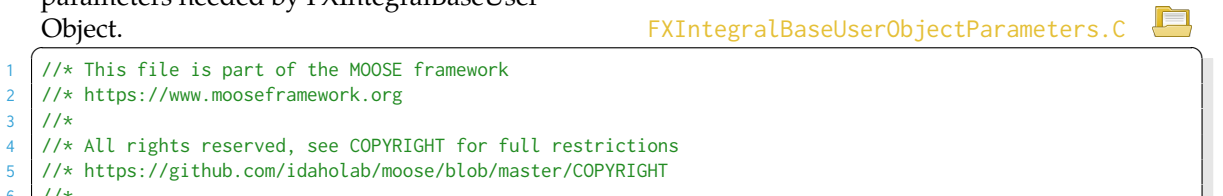

 $//*$ //\* Licensed under LGPL 2.1, please see LICENSE for details

```
8 //* https://www.gnu.org/licenses/lgpl-2.1.html
```

```
9
```
 $3 / \frac{1}{2}$ 

```
10 # include " FXIntegralBaseUserObject .h"
11
12 template <>
13 InputParameters
14 validParams < FXIntegralBaseUserObjectParameters >()
15 {
16 InputParameters params = validParams<MutableCoefficientsInterface>();
17
18 params . addClassDescription (
19 This UserObject interacts with a MooseApp through functional expansions.");
20
21 params . addRequiredParam < FunctionName >(" function ",
22 " The name of the FunctionSeries \" Function \" 

object with "
23 The set of the set of the senate this functional expansion.");
24
25 params . addParam <bool >(
26 " keep_history", false, "Keep the expansion coefficients from previous solves");
27
28 params . addParam <bool>("print_state", false, "Print the state of the zeroth instance

each solve ") ;
29
30 return params ;
31 \mid \}\overline{\phantom{a}} \overline{\phantom{a}} \overline{\
```
# **File F.38** – A UserObject that generates an FE from the value distribution in a volume.<br>
<del>FXVolumeUserObject.h</del>

```
1/* This file is part of the MOOSE framework
2 //* https://www.mooseframework.org
3^{1}/*//* All rights reserved, see COPYRIGHT for full restrictions
5 //* https://github.com/idaholab/moose/blob/master/COPYRIGHT
6 //*7 //* Licensed under LGPL 2.1, please see LICENSE for details
8 //* https://www.gnu.org/licenses/lgpl-2.1.html
 9
10 # ifndef FXVOLUMEUSEROBJECT_H
11 # define FXVOLUMEUSEROBJECT_H
12
13 # include " ElementIntegralVariableUserObject .h"
14 # include " FXIntegralBaseUserObject .h"
15
16 class FXVolumeUserObject;
17
18 template <>
19 InputParameters validParams < FXVolumeUserObject >() ;
20
21 /**
22 \star This volumetric FX calculates the value
23 \times 124 class FXVolumeUserObject final : public FXIntegralBaseUserObject < 

ElementIntegralVariableUserObject >
25 {
26 public :
27 FXVolumeUserObject ( const InputParameters & parameters ) ;
28
29 protected :
30 // Overrides from FXIntegralBaseUserObject
31 virtual Point getCentroid () const ;
32 virtual Real getVolume () const ;
33 };
34
35 # endif // FXVOLUMEUSEROBJECT_H
    \overline{\phantom{a}} \overline{\phantom{a}} \overline{\
```
**File F.39** – A UserObject that generates an FE from the value distribution in a volume.

```
1 //* This file is part of the MOOSE framework
2 //* https://www.mooseframework.org
3^{1}/*4 //* All rights reserved, see COPYRIGHT for full restrictions<br>5 //* https://github.com/idaholab/moose/blob/master/COPYRIGHT
   5 //* https://github.com/idaholab/moose/blob/master/COPYRIGHT
6 //*7 //* Licensed under LGPL 2.1, please see LICENSE for details
8 //* https://www.gnu.org/licenses/lgpl-2.1.html
\overline{9}10 # include " FXVolumeUserObject .h"
11
12 template <>
13 InputParameters
14 validParams < FXVolumeUserObject >()
15 {
16 | InputParameters params = validParams <ElementIntegralVariableUserObject >();
17
18 params += validParams <FXIntegralBaseUserObjectParameters >();
19
20 params . addClassDescription (" Generates an Functional Expansion representation of a

variable value "
21 1 Tover a volume using a 'FunctionSeries'-type Function");
22
23 return params ;
24 }
25
26 FXVolumeUserObject :: FXVolumeUserObject ( const InputParameters & parameters )
27 : FXIntegralBaseUserObject <ElementIntegralVariableUserObject >(parameters)
28 {
29 mooseInfo("Using FXVolumeUserObject '",
30 name () ,
31 | ".\nNote: it is your responsibility to ensure that the dimensionality, order
     \mathord{\looparrowright} , and "
32 " series parameters for FunctionSeries '",
33 function_series . name (),
34 "' are sane .") ;
35 }
36
37 Point
38 FXVolumeUserObject :: getCentroid () const
39 {
40 return _current_elem -> centroid();
41 }
42
43 Real
44 FXVolumeUserObject :: getVolume () const
45 {
46 return _current_elem_volume ;
47 \mid \}<del></del> <del></u></del>
                                                                     FXVolumeUserObject.C
```
## **F.8 Utilities**

**File F.40** – A utility class that provides unique hashses for locations and times in a finite element mesh.

Hashing.h

```
1/* This file is part of the MOOSE framework
2 //* https://www.mooseframework.org
3^{1}/*4 //* All rights reserved, see COPYRIGHT for full restrictions
5 //* https://github.com/idaholab/moose/blob/master/COPYRIGHT
6 //*7 //* Licensed under LGPL 2.1, please see LICENSE for details
8 //* https://www.gnu.org/licenses/lgpl-2.1.html
9
10 # ifndef HASHING_H
11 # define HASHING_H
12
13 # include " MooseTypes .h"
14
15 /**
16 * This namespace provides efficient algorithms for quickly hashing different types for checking
17 \times identity with a very low collision probability.
18 */
19 namespace hashing
20 {
21 typedef std :: size_t HashValue ;
22
23
24 \star Final iteration of the variadic template with no additional arguments
25 \times26 inline void
27 | hashCombine (HashValue & /* seed */)
28 {
29 }
30
31 / \star \star32 * Variadic template to hashing a combination with finite size
33 * see: https://stackoverflow.com/a/38140932
34 \times/
35 template <class T, class ... Rest>
36 inline void
37 hashCombine ( HashValue & seed , const T & value , Rest ... rest )
38 {
39 std::hash<T> hasher;
40
41 seed ^= hasher (value) + 0 \times 9e3779b9 + (seed << 6) + (seed >> 2);
42 hashCombine (seed, rest...);
43 }
44
45 /**46 * Hash function for sampling 10 points from a large container and hashing
47 * see: https://stackoverflow.com/a/37007715
48 \times 749 template <class Container >
50 HashValue
51 hashLargeContainer ( Container const & container )
52 \mid \{53 std:: size_t size = container. size();
54 std::size_t stride = 1 + size / 10;
55 HashValue seed = size ;
56
57 for ( std :: size_t i = 0; i < size ; i += stride )
58 {
59 hashCombine ( seed , container . data () [ i ]) ;
60 }
```

```
61
62 return seed ;
63 }
64
65 /**
66 * Hashing for Point
67 */
68 inline HashValue
69 hashCombine ( const libMesh :: Point & point )
\begin{array}{c|c}\n70 & \text{f} \\
71 & \text{f}\n\end{array}71 // 'Magic seed' seed that provides entropy against the other hashCombine() seed<br>72 HashValue seed = 3;
      HashValue seed = 3;
73
74 hashCombine (seed, point (0), point (1), point (2));
75
76 return seed ;
77 }
78
\begin{array}{c|c}\n79 & \times \star \\
80 & \star\n\end{array}* Hashing for Point and time, useful for Functions
81 */
82 inline HashValue
83 hashCombine ( Real time , const libMesh :: Point & point )
\begin{array}{c|c} 84 & \textbf{\textsterling} & 85 \\ 85 & \end{array}85 // 'Magic seed' seed that provides entropy against the other hashCombine() seed
86 HashValue seed = 42;
87
88 hashCombine (seed, time, point (0), point (1), point (2));
89
90 return seed ;
91 }
92 }
93
94 # endif // HASHING_H
    <del></del> <del></u></del>
```
# **F.9 Unit Testing**

```
File F.41 – Provides unit testing of the Cartesian function series.
   1 //* This file is part of the MOOSE framework
2 //* https://www.mooseframework.org
3 / \frac{1}{*}4 //* All rights reserved, see COPYRIGHT for full restrictions
5 //* https://github.com/idaholab/moose/blob/master/COPYRIGHT
6 / \frac{1}{*}7 //* Licensed under LGPL 2.1, please see LICENSE for details
8 //* https://www.gnu.org/licenses/lgpl-2.1.html
9
10 # include " gtest / gtest .h"
11
12 # include " Setup .h"
13
14 | TEST (FunctionalExpansionsTest, legendreConstructor)
15 {
16 const unsigned int order = 5;
17 | Legendre legendre ({FunctionalBasisInterface::_domain_options = "x"}, {order});
18 | EXPECT_EQ(legendre.getOrder(0), order);
19 }
20
21 TEST (Functional Expansions Test, legendre Series Evaluation)
22 |23 const unsigned int order = 15;
24 Real location = -0.90922108754014;
25 std:: array < Real, order > truth = {{0.500000000000000}
-1.36383163131021,27 1.85006119760378 ,
28 -1.80341832197563
29 1.19175581122701 ,
30 \t -0.11669847057321,
-1.20462734483853,32 2.48341349094950,
-3.41981864606651,34 3.76808851494207 ,
-3.39261995754146 ,
36 2.30300489952095,
-0.66011244776270,
-1.24901920248131,39 39 3.06342136027001 } }
40 Legendre legendre ({FunctionalBasisInterface::_domain_options = "x"}, {order});
41
42 legendre.setLocation (Point (location));
43 auto & answer = legendre . getAllOrthonormal () ;
44 for ( std :: size_t i = 0; i < order ; ++ i )
45 EXPECT_NEAR (answer [i], truth [i], tol);
46 }
47
48 | TEST (FunctionalExpansionsTest, CartesianConstructor)
49 {
50 std :: vector < MooseEnum > domains ;
51 std:: vector < std:: size_t > orders;
52 std :: vector < MooseEnum > series ;
53
54 domains . push_back ( FunctionalBasisInterface :: _domain_options = "x") ;
55 orders = {19};
56 series.push_back(single_series_types_1D = "Legendre");
57 Cartesian legendreOne (domains, orders, series, name);
58 EXPECT_EQ ( legendreOne . getNumberOfTerms () , orders [0] + 1) ;
59
60 domains . push_back (FunctionalBasisInterface :: _domain_options = "y");
                                                                 Cartesian.C
```

```
61 | orders = \{\{13, 15\}\};62 series.push_back(single_series_types_1D = "Legendre");
63 Cartesian legendreTwo (domains, orders, series, name);
64 EXPECT_EQ(legendreTwo.getNumberOfTerms(), (orders[0] + 1) * (orders[1] + 1));
65
66 domains . push_back ( FunctionalBasisInterface :: _domain_options = "z") ;
67 orders = \{\{14, 21, 22\}\};68 series . push_back (single_series_types_1D = "Legendre");
69 | Cartesian legendreThree (domains, orders, series, name);
70 | EXPECT_EQ(legendreThree.getNumberOfTerms(), (orders[0] + 1) * (orders[1] + 1) * (orders
      5[2] + 1);
71 \mid \}72
73 | TEST (FunctionalExpansionsTest, Cartesian3D)
7475 const std :: vector < MooseEnum > domains = { FunctionalBasisInterface :: _domain_options = "x"

,
 \begin{array}{ccc} 76 \end{array} \begin{array}{ccc} 76 \end{array} \begin{array}{ccc} 76 \end{array} \begin{array}{ccc} 77 \end{array} \begin{array}{ccc} 77 \end{array} \begin{array}{ccc} 77 \end{array} \begin{array}{ccc} 77 \end{array} \begin{array}{ccc} 77 \end{array} \begin{array}{ccc} 77 \end{array} \begin{array}{ccc} 77 \end{array} \begin{array}{ccc} 77 \end{array} \begin{array}{ccc} 77 \end{array} \begin{array
,
 77 FunctionalBasisInterface :: _domain_options = "z"

};
78 const std:: vector < std:: size_t > orders = {14, 21, 22};
79 const std:: vector<MooseEnum> series = { single_series_types_1D = "Legendre",
80 single_series_types_1D = "Legendre"
81 | single_series_types_1D = "Legendre"};
82
83 Cartesian legendre3D (domains, orders, series, name);
84
85 const std:: vector<Point> locations = {
86 Point (-0.14854612627465, 0.60364074055275, 0.76978431165674),
87 Point (0.93801805187856, 0.74175118177279, 0.74211345600994),
88 Point (0.35423736896098, -0.83921049062126, -0.02231845586669) };
89 const std:: vector < Real > standard_truth = {1.32257143058688, 3.68047786932034,

0.17515811557416};
90 const std:: vector <Real > orthogonal_truth = {
91 -2.33043696271172, 74.48747654183713, -14.48091828923379};
92
93 for (std::size_t i = \theta; i < locations.size(); ++i)
94 {
95 legendre3D. setLocation (locations [i]);
96 EXPECT_NEAR (legendre3D.getStandardSeriesSum(), standard_truth[i], tol);
97 | EXPECT_NEAR(legendre3D.getOrthonormalSeriesSum(), orthogonal_truth[i], tol);
98 }
99 }
100
101 TEST ( FunctionalExpansionsTest , functionalBasisInterfaceCartesian )
102 {
103 const std :: vector < MooseEnum > domains = { FunctionalBasisInterface :: _domain_options = "x"

,
104 FunctionalBasisInterface :: _domain_options = "y"<sub>، s</sub>

,
105 settlem and the contract of the contract of the contract of the contract of the contract of the contract of \mathbf{z}_{d}
};
106 const std:: vector < std:: size_t > orders = {4, 5, 3};
107 const std:: vector<MooseEnum> series = {single_series_types_1D = "Legendre",
108 single_series_types_1D = "Legendre"
109 single_series_types_1D = "Legendre"};
110
111 | Cartesian legendre3D (domains, orders, series, name);
112
113 const Point location ( -0.38541903411291 , 0.61369802505416 , -0.04539307255549) ;
114 const Real truth = 0.26458908225718;
115 FunctionalBasisInterface & interface = ( FunctionalBasisInterface &) legendre3D ;
116
117 interface.setLocation (location);
118 | EXPECT_NEAR (interface.getStandardSeriesSum(), truth, tol);
```
 } <u></u>

```
File F.42 – Provides unit testing of the CylindricalDuo function series.
   1/* This file is part of the MOOSE framework
2 //* https://www.mooseframework.org
3 / \frac{1}{*}4 //* All rights reserved, see COPYRIGHT for full restrictions
5 //* https://github.com/idaholab/moose/blob/master/COPYRIGHT
6 //*7 //* Licensed under LGPL 2.1, please see LICENSE for details
8 //* https://www.gnu.org/licenses/lgpl-2.1.html
 9
10 # include " gtest / gtest .h"
11
12 # include " Setup .h"
13
14 | TEST (FunctionalExpansionsTest, zernikeConstructor)
15 {
16 const unsigned int order = 5;
17 Zernike zernike ({FunctionalBasisInterface:: _domain_options = "x",
18 FunctionalBasisInterface :: _domain_options = "y" },
19 { order }) ;
20 EXPECT_EQ(zernike.getOrder(0), order);
21 }
22
23 | TEST (FunctionalExpansionsTest, zernikeSeriesEvaluationXY)
24 {
25 const unsigned int order = 4;
26 const Point location ( -0.90922108754014 , 0.262698547343 , 0.156796889218) ;
27 std:: vector <Real> truth;
28
29 Zernike zernike ({ Functional BasisInterface :: _domain_options = "x"
30 FunctionalBasisInterface :: _domain_options = "y"} ,
31 { order }) ;
32 zernike.setLocation (location);
33 truth = {{0.318309886183791 ,
-0.300628811510287.
-1.117940202314423,36 0.791881706198328 ,
37 0.623918544603900 ,
38 1.365900806059890 ,
39 -1.357069098439213
40 -0.288633095470502,
-1.07333205864032842 -1.349767446988918 ,
43 1.887803726543957
44 0.404825692079851
45 0.223343150486739 ,
46 0.698275682841869 ,
47 1.080889714660983}};
48 auto & answer = zernike . getAllOrthonormal () ;
49 for (std::size_t i = 0; i < zernike.getNumberOfTerms(); ++i)
50 EXPECT_NEAR(answer[i], truth[i], tol);
51 }
52
53 TEST ( FunctionalExpansionsTest , zernikeSeriesEvaluationXZ )
54 {
55 const unsigned int order = 4;
56 const Point location ( -0.90922108754014 , 0.262698547343 , 0.156796889218) ;
57 std:: vector < Real > truth;
58
59 Zernike zernike ({ FunctionalBasisInterface :: _domain_options = "x",
60 FunctionalBasisInterface :: _domain_options = "z"} ,
                                                                  CylindricalDuo.C
```

```
61 { order }) ;
62 zernike . setLocation ( location ) ;
63 truth = {{0.318309886183791 ,
64 -0.180774038043348
65 -1.143454732567233 ,
66 0.487041727962393 ,
67 0.623918544603900 ,
68 1.501849527692451 ,
-0.867504286868072,70 -0.173560777222340 ,
71 -1.097828505968007,
-1.70614917611418773 1.276644449771070 ,
74 0.248985426801565 ,
75 0.223343150486739
76 0.767775375651402 ,
77 1.761335979897610}};
78 auto & answer = zernike . getAllOrthonormal () ;
79 for (std::size_t i = 0; i < zernike.getNumberOfTerms(); ++i)80 EXPECT_NEAR (answer [i], truth [i], tol);
81 }
82
83 | TEST (FunctionalExpansionsTest, zernikeSeriesEvaluationYZ)
84 {
85 const unsigned int order = 4;
86 const Point location ( -0.90922108754014 , 0.262698547343 , 0.156796889218) ;
87 std:: vector < Real > truth;
88
89 Zernike zernike ({ FunctionalBasisInterface :: _domain_options = "y",
90 | FunctionalBasisInterface :: _domain_options = "z"},
91 { order } } ;
92 zernike.setLocation (location);
93 truth = {{0.318309886183791 ,
94 0.052230505695590
95 0.330374978445085,
96 0.040657672622662
-0.82312926100982698 0.125372638358686,
99 0.020923587239414
100 -0.187295294511344 ,
-1.184703806003468102 0.041151106306071
103 0.008896570968308,
104 -0.184582980412102
105 0.978025517529447 ,
106 -0.569182979683797
107 0.012274247968574}};
108 auto & answer = zernike . getAllOrthonormal () ;
109 for (std::size_t i = \theta; i < zernike.getNumberOfTerms(); ++i)
110 EXPECT_NEAR(answer[i], truth[i], tol);
111 }
112
113 TEST ( FunctionalExpansionsTest , cylindricalDuoConstructorAxialX )
114 {
115 const std :: vector < MooseEnum > domains = { FunctionalBasisInterface :: _domain_options = "x"

,
116 settled to the contract of the contract of the contract of the contract of the contract of the contract of the contract of the contract of the contract of the contract of the contract of the contract of the contract of

,
117 FunctionalBasisInterface :: _domain_options = "z"

};
118 const std:: vector < std:: size_t > orders = {5, 18};
119 const std:: vector < MooseEnum > series = { single_series_types_1D = "Legendre",
120 | single_series_types_2D = "Zernike"};
121
122 CylindricalDuo cylindrical (domains, orders, series, name);
123 EXPECT_EQ(cylindrical.getNumberOfTerms(),
```

```
124 ( orders [0] + 1 ) * ( orders [1] + 1 ) * ( orders [1] + 2 ) / 2);
125 }
126
127 | TEST (FunctionalExpansionsTest, cylindricalDuoConstructorAxialY)
128 {
129 const std :: vector < MooseEnum > domains = { FunctionalBasisInterface :: _domain_options = "y"

,
130 FunctionalBasisInterface :: _domain_options = "x"<sub>。</sub>

,
131 settlem and the settlem of the settlem of the settlem of the settlem \mathsf{Functi} on \mathsf{Functi} on \mathsf{Pacti} and \mathsf{Functi} on \mathsf{Functi} on \mathsf{Factori} and \mathsf{Factori}
};
132 const std:: vector < std:: size_t > orders = {23, 8};
133 const std:: vector<MooseEnum> series = { single_series_types_1D = "Legendre",
134 single_series_types_2D = "Zernike"};
135
136 CylindricalDuo cylindrical (domains, orders, series, name);
137 | EXPECT_EQ(cylindrical.getNumberOfTerms(),
138 (orders [0] + 1) * ((orders [1] + 1) * (orders [1]) + 2)) / 2);139 }
140
141 TEST ( FunctionalExpansionsTest , cylindricalDuoConstructorAxialZ )
142 {
143 const std :: vector < MooseEnum > domains = { FunctionalBasisInterface :: _domain_options = "z"

,
144 FunctionalBasisInterface :: _domain_options = "x"<sub>d</sub>

,
145 FunctionalBasisInterface ::_domain_options = "y"<sub>d</sub>

};
146 const std:: vector < std:: size_t > orders = {21, 23};
147 const std:: vector < MooseEnum> series = {single_series_types_1D = "Legendre",
148 single_series_types_2D = "Zernike"};
149
150 CylindricalDuo cylindrical (domains, orders, series, name);
151 | EXPECT_EQ(cylindrical.getNumberOfTerms(),
152 (orders[0] + 1) * ((orders[1] + 1) * (orders[1] + 2)) / 2);153 }
154
155 TEST ( FunctionalExpansionsTest , cylindricalDuoEvaluator )
156 {
157 const std :: vector < MooseEnum > domains = { FunctionalBasisInterface :: _domain_options = "x"

,
158 FunctionalBasisInterface ::_domain_options = "y"<sub>،e</sub>

,
159 FunctionalBasisInterface::_domain_options = "z"<sub>¿</sub>|

};
160 const std:: vector < std:: size_t > orders = {15, 17};
161 const std:: vector < Moose Enum > series = {single_series_types_1D = "Legendre",
162 single_series_types_2D = "Zernike"};
163
164 CylindricalDuo cylindrical (domains, orders, series, name);
165
166 const std:: vector < Point > locations = {
167 Point ( -0.14854612627465 , 0.60364074055275 , 0.76978431165674) ,
168 Point (0.93801805187856, 0.74175118177279, 0.45207131996044),
169 Point (0.35423736896098, -0.83921049062126, -0.02231845586669) };
170 const std:: vector <Real> standard_truth = {
171 0.42889689399543629 , 4.3724388003439207 , 0.82275646257084989};
172 const std:: vector <Real> orthogonal_truth = {
173 -10.386457517518826, -161.7959192066881, -3.9949571266605481};
174
175 for (std::size_t i = 0; i < locations.size(); ++i)
176 {
177 cylindrical.setLocation (locations[i]);
178 | EXPECT_NEAR(cylindrical.getStandardSeriesSum(), standard_truth[i], tol);
179 | EXPECT_NEAR ( cylindrical . getOrthonormalSeriesSum ( ), orthogonal_truth [i], tol ) ;
180 }
```
Hashing.C

```
181 }
182
183 TEST ( FunctionalExpansionsTest , functionalBasisInterfaceCylindrical )
184 {
185 const std :: vector < MooseEnum > domains = { FunctionalBasisInterface :: _domain_options = "x"

,
186 FunctionalBasisInterface ::_domain_options = "y"<sub>،e</sub>

,
187 FunctionalBasisInterface ::_domain_options = "z"<sub>d</sub>

};
188 const std:: vector \leqstd:: size_t > orders = {4, 5};
189 const std:: vector < MooseEnum > series = { single_series_types_1D = "Legendre",
190 single_series_types_2D = "Zernike"};
191
192 CylindricalDuo cylindrical (domains, orders, series, name);
193
194 const Point location ( -0.38541903411291 , 0.61369802505416 , -0.04539307255549) ;
195 const Real truth = 0.10414963426362565;
196 FunctionalBasisInterface & interface = ( FunctionalBasisInterface &) cylindrical ;
197
198 interface.setLocation (location);
199 | EXPECT_NEAR(interface.getStandardSeriesSum(), truth, tol);
200 }
   <u></u>
```

```
File F.43 – Provides unit testing of the location hashing utilities.
```

```
1 //* This file is part of the MOOSE framework
2 //* https://www.mooseframework.org
3 / \frac{1}{2}4 //* All rights reserved, see COPYRIGHT for full restrictions
5 //* https://github.com/idaholab/moose/blob/master/COPYRIGHT
6 / /7 //* Licensed under LGPL 2.1, please see LICENSE for details
8 //* https://www.gnu.org/licenses/lgpl-2.1.html
\alpha10 # include " gtest / gtest .h"
11
12 # include " Hashing .h"
13
14 | TEST (FunctionalExpansionsTest, hashPoint)
15 \mid \{16 const Point location (0.9780619323 , 0.2136556650 , 0.3509044429) ;
17 const hashing:: HashValue truth = 12573501117625172216u;
18
19 | EXPECT_EQ(hashing::hashCombine(location), truth);
20 }
21
22 TEST (Functional Expansions Test, hashPoint And Time)
23 \mid \{24 const Point location (0.8392988091 , 0.8482835642 , 0.2509438471) ;
25 const Real time = 0.5049258208;
26 const hashing :: HashValue truth = 5131894250494321433 u ;
27
28 EXPECT_EQ(hashing::hashCombine(time, location), truth);
29 }
30
31 | TEST (FunctionalExpansionsTest, hashIntVector)
32 \mid f33 const std:: vector <int> vector = {{351, 456, 49, 140, 491, -482, 86, 314, -442, \downarrow\overline{54} ,
34 430 , 231 , 47 , -261 , -64 , -126 , -187 , 12 , 61 , 
      \overline{ } -171,
35 -145 , 76 , -470 , -100 , 367 , 1 , 485 , 458 , 88 , 
      \overline{5}112,
```
36  $-212$ , 357, -403, 467, 127, 138, 388, -244, -479,  $\overline{ }$  –239,  $37$   $-354$ ,  $475$ ,  $-453$ ,  $-36$ ,  $-248$ ,  $-95$ ,  $93$ ,  $-286$ ,  $\Box$  436}}; 38 **const** hashing:: HashValue truth = 15665072587259105797u; 39 40 EXPECT\_EQ(hashing::hashLargeContainer(vector), truth);  $41 \mid \}$ 42 43 | TEST (Functional Expansions Test, hash Real Vector) 44 { 45 **const** std :: vector < Real > vector = { 46 {0.7436426667 , 0.6962231856 , 0.7257906803 , 0.8084661009 , 0.2137680124 , 0.1470705959 , 47 0.3657163957 , 0.8818058481 , 0.5513600342 , 0.1984376524 , 0.4276321100 , 0.4177158632 , 48 0.5599816732, 0.5976773302, 0.0534853375, 0.7162077056, 0.9344288478, 0.4947189992 , 49 0.6393245755, 0.6877651005, 0.9567775877, 0.8757637166, 0.3850183877, 0.6800440879 , 50 0.5090953855 , 0.7779340857 , 0.2310272569 , 0.7807447395 , 0.3012011716 , 0.2879436719 , 51 0.9785884888 , 0.1201041026 , 0.6422951422 , 0.8657404100 , 0.2686119524 , 0.4199450789 , 52 0.2437974613 , 0.3544349330 , 0.5725840559 , 0.2903856081 , 0.0055479019 , 0.6819050123 , 53 0.5512080507, 0.7301519914, 0.0077125671, 0.5284511770, 0.6894292950, 1  $9.5014027958$  , 54 0.9773264137 , 0.8477810277}}; 55 **const** hashing :: HashValue truth = 17839983326257054046 u ; 56 57 | EXPECT\_EQ(hashing::hashLargeContainer(vector), truth); 58 } 59 60 TEST ( FunctionalExpansionsTest , hashVararg )  $61$  { 62 **const** hashing :: HashValue truth = 11318853036716890990 u ; 63 hashing :: HashValue value = 42; 64 65 hashing :: hashCombine ( value , 66 0.9873791320 67 0.1953364838 68 0.8116485930, 69 0.1863965161 70 0.5928596550, 71 0.2295234343 72 0.6904344651, 73 0.0045536257 , 74 0.1940171658 75 0.4950894997, 76 0.8079496584 , 77 0.8060619760 ,  $\begin{array}{c|c} 78 & 0.7486861178, \\ 79 & 0.5493002792, \end{array}$ 0.5493002792, 80 0.1596405782, 81 0.4023849890 82 0.2782852666, 83 0.6461232825, 84 0.1064983494, 85 0.8130189389, 86 0.5726072736 87 0.3327263263, 88 0.1472734104 89 0.0234982033, 90 0.6812964288 91 0.3276164827,

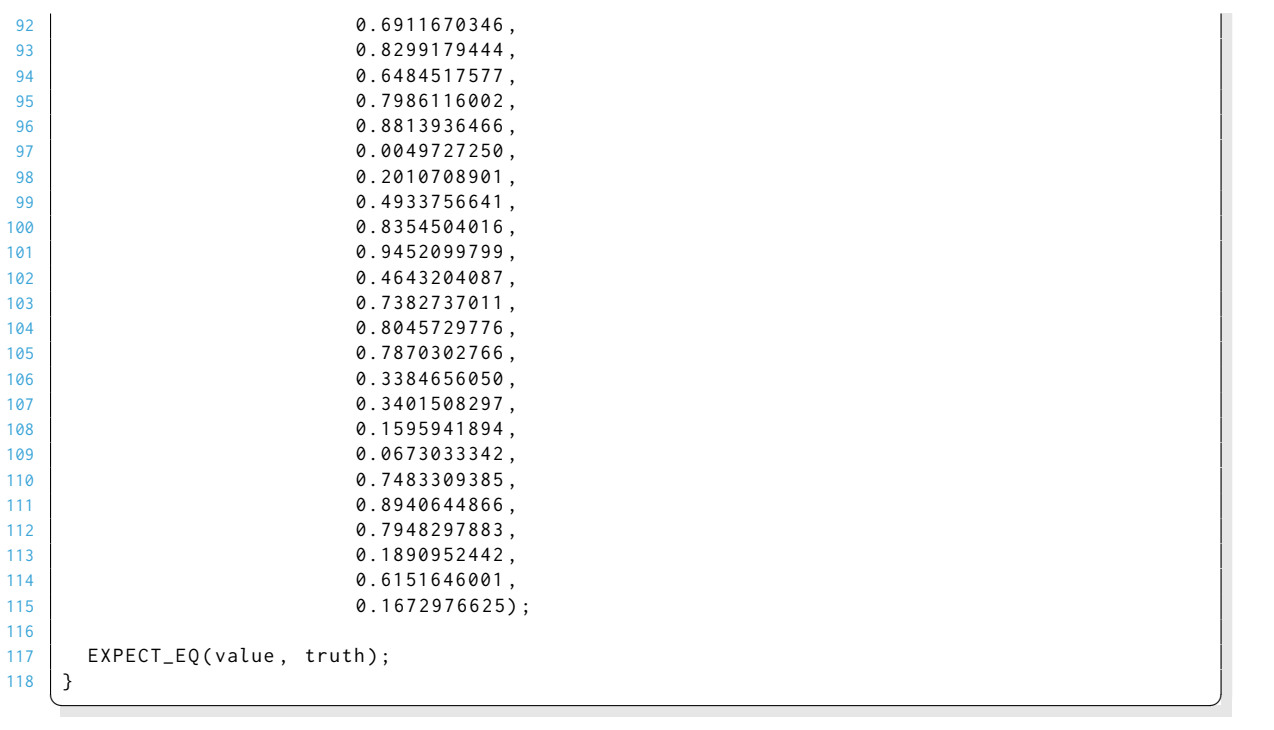

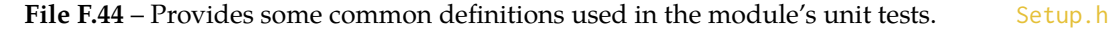

```
1 \frac{1}{2} //* This file is part of the MOOSE framework<br>2 //* https://www.mooseframework.org
    2 //* https://www.mooseframework.org
3 / \frac{1}{*}4 //* All rights reserved, see COPYRIGHT for full restrictions
5 //* https://github.com/idaholab/moose/blob/master/COPYRIGHT<br>6 //*
    1/*
7 //* Licensed under LGPL 2.1, please see LICENSE for details
8 //* https://www.gnu.org/licenses/lgpl-2.1.html
9
10 # include " Cartesian .h"
11 # include " CylindricalDuo .h"
12 # include " Legendre .h"
13 # include " Zernike .h"
14
15 # ifndef SETUP_H
16 # define SETUP_H
17
18 \frac{1}{5} // Set the global tolerances
   const double tol = 1e-13;
20
21 // Set the name
22 const std:: string name = "UnitTesting";
23
24 // Recreate the MooseEnum types used in validParams<FunctionSeries>()
25 extern MooseEnum single_series_types_1D ;
26 extern MooseEnum single_series_types_2D ;
27
28 # endif // SETUP_H
```
<del></del> <del></u></del>

# **References**

- [1] T. Goorley, M. James, T. Booth, F. Brown, J. Bull, J. Cox, and J. Durkee. Initial MCNP6 Release Overview. *Nuclear Technology*, 2012. 180(3):298–315. doi[:10.13182/nt11-135](http://dx.doi.org/10.13182/nt11-135)
- [2] J. Michopoulos, C. Farhat, and J. Fish. Modeling and Simulation of Multiphysics Systems. *Journal of Computing and Information Science in Engineering*, 2005. 5(3):198. doi[:10.1115/1.2031269](http://dx.doi.org/10.1115/1.2031269)
- [3] J. Ragusa and V. Mahadevan. Consistent and accurate schemes for coupled neutronics thermal-hydraulics reactor analysis. *Nuclear Engineering and Design*, 2009. 239(3):566– 579. doi[:10.1016/j.nucengdes.2008.11.006](http://dx.doi.org/10.1016/j.nucengdes.2008.11.006)
- [4] J. Hales, M. Tonks, F. Gleicher, B. Spencer, S. Novascone, R. Williamson, G. Pastore, and D. Perez. Advanced multiphysics coupling for LWR fuel performance analysis. *Annals of Nuclear Energy*, 2015. 84:98–110. doi[:10.1016/j.anucene.2014.11.003](http://dx.doi.org/10.1016/j.anucene.2014.11.003)
- [5] J. Flusser, T. Suk, and B. Zitová. *2D & 3D image analysis by moments*. John Wiley & Sons, Inc., 2016
- [6] E. Weisstein. Norm. <http://mathworld.wolfram.com/Norm.html>, 2017
- [7] E. Kreyszig. *Advanced Engineering Mathematics*, chapter 11, pp. 500–501. John Wiley & Sons, Inc., 2011
- [8] V. Mousseau, H. Zhang, and H. Zhao. Coupled High Fidelity Thermal Hydraulics and Neutronics for Reactor Safety Simulations. In *PHYSOR 2008 - International Conference on the Physics of Reactors "Nuclear Power: A Sustainable Resource"*. 2008 pp. 19–21
- [9] A. Bhatia and E. Wolf. The Zernike Circle Polynomials Occurring in Diffraction Theory. *Proceedings of the Physical Society, Section B*, 1952. 65(11):909–910
- [10] W. Stukeley. Memoirs of Sir Isaac Newton's Life, 1752. Transcript available online at: <https://goo.gl/PMGLMD>
- [11] J. Deneubourg, S. Aron, S. Goss, and J. Pasteels. The Self-Organizing Exploratory Pattern of the Argentine Ant. *Journal of Insect Behavior*, 1990. 3(2):159–168. doi[:10.1007/BF01417909](http://dx.doi.org/10.1007/BF01417909)
- [12] D. Nigg, A. LaPorta, J. Nielsen, J. Parry, M. DeHart, S. Bays, and W. Skerjanc. A Complex-Geometry Validation Experiment for Advanced Neutron Transport Codes. *Transactions of the American Nuclear Society*, 2013. 109:1490–1493
- [13] J. Oden, E. Lima, R. Almeida, Y. Feng, M. Rylander, D. Fuentes, D. Faghihi, M. Rahman, M. DeWitt, M. Gadde, and J. Zhou. Toward Predictive Multiscale Modeling of Vascular Tumor Growth. *Archives of Computational Methods in Engineering*, 2015. doi[:10.1007/s11831-015-9156-x](http://dx.doi.org/10.1007/s11831-015-9156-x)
- [14] J. de Freitas, M. Niranjan, A. Gee, and A. Doucet. Sequential Monte Carlo Methods to Train Neural Network Models. *Neural Computation*, 2000. 12(4):955–993. doi[:10.1162/089976600300015664](http://dx.doi.org/10.1162/089976600300015664)
- [15] M. Andersson, J. Yuan, and B. Sundén. Review on modeling development for multiscale chemical reactions coupled transport phenomena in solid oxide fuel cells. *Applied Energy*, 2010. 87(5):1461–1476. doi[:10.1016/j.apenergy.2009.11.013](http://dx.doi.org/10.1016/j.apenergy.2009.11.013)
- [16] S. Garain, H. Ghosh, and S. Chakrabarti. Effects of Compton Cooling on Outflow in a Two Component Accretion Flow around a Black Hole: Results of a Coupled Monte Carlo Total Variation Diminishing Simulation. *The Astrophysical Journal*, 2012. 758(2):114. doi[:10.1088/0004-637X/758/2/114](http://dx.doi.org/10.1088/0004-637X/758/2/114)
- [17] J. Gero. Design Prototypes: A Knowledge Representation Schema for Design. *AI Magazine*, 1990. 11(4):26. doi[:10.1609/aimag.v11i4.854](http://dx.doi.org/10.1609/aimag.v11i4.854)
- [18] TOP500 News Team. Global Supercomputing Capacity Creeps Up as Petascale Systems Blanket Top 100. <https://goo.gl/FcZjva>, 2016
- [19] Exascale Computing Project. <https://www.exascaleproject.org/>, 2017
- [20] M. Asgari, T. Bahadir, D. Kropaczek, E. Gibson, and J. Williams. Analysis of the pin power peaking of the Hatch unit 1 cycle 21 failed fuel assemblies. In *TopFuel 2010 - LWR Fuel Performance*. Orlando, Florida, 2010 pp. 452–460
- [21] M. Daeubler, A. Ivanov, B. Sjenitzer, V. Sanchez, R. Stieglitz, and R. Macian-Juan. Highfidelity coupled Monte Carlo neutron transport and thermal-hydraulic simulations using Serpent 2/SUBCHANFLOW. *Annals of Nuclear Energy*, 2015. 83(September 2015):352–375. doi[:10.1016/j.anucene.2015.03.040](http://dx.doi.org/10.1016/j.anucene.2015.03.040)
- [22] D. Aumiller, F. Buschman, E. Tomlinson, and D. Gill. Development of an Integrated Code System Using R5EXEC and RELAP5-3D. *Nuclear Technology*, 2016. 193(1):183–199. doi[:10.13182/NT15-5](http://dx.doi.org/10.13182/NT15-5)
- [23] D. Gill, D. Aumiller, and D. Griesheimer. Monte Carlo and Thermal-Hydraulic Coupling Via PVMEXEC. In *PHYSOR 2014 – The Role of Reactor Physics Toward a Sustainable Future*. 2014
- [24] V. Mahadevan, E. Merzari, T. Tautges, R. Jain, A. Obabko, M. Smith, and P. Fischer. High-resolution coupled physics solvers for analysing fine-scale nuclear reactor design problems. *Philosophical Transactions of the Royal Society A: Mathematical, Physical and Engineering Sciences*, 2014. 372(2021). doi[:10.1098/rsta.2013.0381](http://dx.doi.org/10.1098/rsta.2013.0381)
- [25] S. Portegies Zwart, S. McMillan, S. Harfst, D. Groen, M. Fujii, B. Nualláin, E. Glebbeek, D. Heggie, J. Lombardi, P. Hut, V. Angelou, S. Banerjee, H. Belkus, T. Fragos, J. Fregeau, E. Gaburov, R. Izzard, M. Jurić, S. Justham, A. Sottoriva, P. Teuben, J. van Bever, O. Yaron, and M. Zemp. A multiphysics and multiscale software environment for modeling astrophysical systems. *New Astronomy*, 2009. 14(4):369–378. doi[:10.1016/j.newast.2008.10.006](http://dx.doi.org/10.1016/j.newast.2008.10.006)
- [26] T. Ikonen, V. Tulkki, E. Syrjälahti, V. Valtavirta, and J. Leppänen. FINIX Fuel Behavior Model and Interface for Multiphysics Applications. In *TopFuel 2013 - LWR Fuel Performance*. Charlotte, NC, 2013 pp. 726–733
- [27] D. Gaston, C. Permann, J. Peterson, A. Slaughter, D. Andrš, Y. Wang, M. Short, D. Perez, M. Tonks, J. Ortensi, L. Zou, and R. Martineau. Physics-based multiscale coupling for full core nuclear reactor simulation. *Annals of Nuclear Energy*, 2015. 84:45–54. doi[:10.1016/j.anucene.2014.09.060](http://dx.doi.org/10.1016/j.anucene.2014.09.060)
- [28] C. Taut, C. Correa, O. Deutschmann, J. Warnatz, S. Einecke, C. Schulz, and J. Wolfrum. Three-dimensional modeling with Monte Carlo-probability density function methods and laser diagnostics of the combustion in a two-stroke engine. *Proceedings of the Combustion Institute*, 2000. 28(1):1153–1159. doi[:10.1016/S0082-0784\(00\)80325-2](http://dx.doi.org/10.1016/S0082-0784(00)80325-2)
- [29] K. Willis, S. Hagness, and I. Knezevic. Terahertz conductivity of doped silicon calculated using the ensemble Monte Carlo/finite-difference time-domain simulation technique. *Applied Physics Letters*, 2010. 96(6):062 106. doi[:10.1063/1.3308491](http://dx.doi.org/10.1063/1.3308491)
- [30] H. Wijesinghe, R. Hornung, A. Garcia, and N. Hadjiconstantinou. Three-dimensional Hybrid Continuum-Atomistic Simulations For Multiscale Hydrodynamics. *Journal of Fluids Engineering*, 2004. 126(5):768–777. doi[:10.1115/1.1792275](http://dx.doi.org/10.1115/1.1792275)
- [31] D. Molnar, R. Mukherjee, A. Choudhury, A. Mora, P. Binkele, M. Selzer, B. Nestler, and S. Schmauder. Multiscale simulations on the coarsening of Cu-rich precipitates in  $\alpha$ -Fe using kinetic Monte Carlo, molecular dynamics and phase-field simulations. *Acta Materialia*, 2012. 60(20):6961–6971. doi[:10.1016/j.actamat.2012.08.051](http://dx.doi.org/10.1016/j.actamat.2012.08.051)
- [32] A. Bogaerts, R. Gijbels, and W. Goedheer. Hybrid Modeling of a Capacitively Coupled Radio Frequency Glow Discharge in Argon: Combined Monte Carlo and Fluid Model. *Japanese Journal of Applied Physics, Part 1: Regular Papers and Short Notes and Review Papers*, 1999. 38(7B):4404–4415. doi[:10.1143/JJAP.38.4404](http://dx.doi.org/10.1143/JJAP.38.4404)
- [33] M. Combes, C. Grigné, L. Husson, C. Conrad, S. Le Yaouanq, M. Parenthoën, C. Tisseau, and J. Tisseau. Multiagent simulation of evolutive plate tectonics applied to the thermal evolution of the Earth. *Geochemistry Geophysics Geosystems*, 2012. 13(5):Q05 006. doi[:10.1029/2011GC004014](http://dx.doi.org/10.1029/2011GC004014)
- [34] J. Lee, S. Haupt, and G. Young. Down-Selecting Numerical Weather Prediction Multi-Physics Ensembles with Hierarchical Cluster Analysis. *Journal of Climatology & Weather Forecasting*, 2016. 04(01). doi[:10.4172/2332-2594.1000156](http://dx.doi.org/10.4172/2332-2594.1000156)
- [35] Department of Energy and Climate Change (UK). My2050. <https://goo.gl/Spif6h>, 2011
- [36] S. Bowman, L. Leal, O. Hermann, and C. Parks. ORIGIN-ARP, A Fast and Easy-to-Use Source Term Generation Tool. In *Ninth International Conference on Radiation Shielding*. 1999
- [37] J. Leppänen, M. Pusa, T. Viitanen, V. Valtavirta, and T. Kaltiaisenaho. The Serpent Monte Carlo code: Status, development and applications in 2013. *Annals of Nuclear Energy*, 2015. 82:142–150. doi[:10.1016/j.anucene.2014.08.024](http://dx.doi.org/10.1016/j.anucene.2014.08.024)
- [38] R. Busch and S. Bowman. *KENO V.a Primer: A Primer for Criticality Calculations with SCALE/KENO V.a Using CSPAN for Input*. Oak Ridge National Laboratory, 2003
- [39] J. Leppänen. Development of a dynamic simulation mode in serpent 2 Monte Carlo code. In *International Conference on Mathematics and Computational Methods Applied to Nuclear Science and Engineering (M&C 2013)*. 2013
- [40] T. Booth, F. Brown, J. Bull, L. Cox, J. Elson, J. Durkee, M. Fensin, R. Forster, J. Goorley, J. Hendricks, H. Hughes, M. James, R. Johns, B. Kiedrowski, G. McKinney, G. McMath, R. Martz, S. Mashnik, D. Pelowitz, R. Prael, J. Sweezy, and A. Zukaitis. *MCNP6 User's Manual*. Los Alamos National Laboratory, 2014
- [41] AMTECK, Inc. ORTEC Applications Software. <https://goo.gl/ZTZGES>, 2016
- [42] B. Wendt. *Development of an Automated Testing and Calibration Software Package for the NIFFTE TPC Project*. Masters thesis, Idaho State University, 2015
- [43] D. Perez, R. Williamson, S. Novascone, R. Gardner, K. Gamble, A. Rice, G. Pastore, J. Hales, and B. Spencer. Assessment of BISON: A Nuclear Fuel Performance Analysis Code. Technical report, Idaho National Laboratory, 2013
- [44] J. Leppänen. Performance of Woodcock delta-tracking in lattice physics applications using the Serpent Monte Carlo reactor physics burnup calculation code. *Annals of Nuclear Energy*, 2010. 37(5):715–722. doi[:10.1016/j.anucene.2010.01.011](http://dx.doi.org/10.1016/j.anucene.2010.01.011)
- [45] Nuclear Fuel Cycle and Materials Section. Nuclear Fuel Cycle Simulation System (VISTA). techreport IAEA-TECDOC-1535, Internation Atomic Energy Agency, 2007
- [46] SAPHIRE Systems Analysis Programs for Hands-on Integrated Reliability Evaluations. <https://saphire.inl.gov/>, 2018
- [47] Argonne National Laboratory. RESRAD Home Page. <https://goo.gl/GSxAON>, 2016
- [48] M. Reginatto and P. Goldhagen. MAXED, A Computer Code For Maximum Entropy Deconvolution of Multisphere Neutron Spectrometer Data. *Health Physics*, 1999. 77(5)
- [49] R. Salko and M. Avramova. *COBRA-TF Subchannel Thermal-Hydraulics Code (CTF) Theory Manual*. Pennsylvania State University, 2015
- [50] H. Zhang, H. Zhao, L. Zou, D. Andrš, R. Berry, and R. Martineau. *RELAP-7 User's Guide*. Idaho National Laboratory, 2014
- [51] N. Fil. Needs and Benefits for Industry in Applying Best-Estimate Analysis Methods. In *THICKET*. 2008
- [52] R. Shapiro, I. Younker, and M. Fratoni. Neutronic performance of accident tolerant fuels. *Transactions of the American Nuclear Society*, 2013. 109:1351–1353
- [53] H. Joo, J. Cho, K. Kim, M. Chang, B. Han, and C. Kim. Consistent Comparison of Monte Carlo and Whole-Core Transport Solutions for Cores with Thermal Feedback. In *PHYSOR 2004 - The Physics of Fuel Cycles and Advanced Nuclear Systems: Global Developments*. 2004
- [54] Y. Xu, T. Downar, A. Ward, T. Kozlowski, and K. Ivanov. Multi-Physics Coupled Code Reactor Analysis with the U.S. NRC Code System TRACE/PARCS. In *PHYSOR 2006 - ANS Topical Meeting on Reactor Physics*. Vancouver, BC, Canada, 2006
- [55] V. Seker, J. Thomas, and T. Downar. Reactor Simulation With Coupled Monte Carlo Calculation and Computational Fluid Dynamics. In *Joint International Topical Meeting on Mathematics & Computation and Supercomputing in Nuclear Applications (M&C + SNA 2007)*. Monterey, California, 2007
- [56] V. Sanchez and A. Al-Hamry. Development of a Coupling Scheme Between MCNP and COBRA-TF for the Prediction of the Pin Power of a PWR Fuel Assembly. In *International Conference on Mathematics, Computational Methods & Reactor Physics (M&C 2009)*. Saratoga Springs, New York, 2009
- [57] J. Cardoni and Rizwan-uddin. Nuclear Reactor Multi-Physics Simulations With Coupled MCNP5 and STAR-CCM+. In *International Conference on Mathematics and Computational Methods Applied to Nuclear Science and Engineering (M&C 2011)*. 2011
- [58] D. Kotlyar, Y. Shaposhnik, E. Fridman, and E. Shwageraus. Coupled neutronic thermohydraulic analysis of full PWR core with Monte-Carlo based BGCore system. *Nuclear Engineering and Design*, 2011. 241(9):3777–3786. doi[:10.1016/j.nucengdes.2011.07.028](http://dx.doi.org/10.1016/j.nucengdes.2011.07.028)
- [59] J. Leppänen, T. Viitanen, and V. Valtavirta. Multi-physics Coupling Scheme in the Serpent 2 Monte Carlo Code. In *Transactions of the American Nuclear Society*, volume 107. 2012 pp. 1165–1168
- [60] M. Ellis, B. Forget, K. Smith, and D. Gaston. Preliminary Coupling of the Monte Carlo Code OpenMC and the Multiphysics Object-Oriented Simulation Environment (MOOSE) for Analyzing Doppler Feedback in Monte Carlo Simulations. In *ANS MC2015 - Joint International Conference on Mathematics and Computation (M&C), Supercomputing in Nuclear Applications (SNA) and the Monte Carlo (MC) Method*. 2015
- [61] F. Gleicher, B. Spencer, S. Novascone, R. Williamson, R. Martineau, M. Rose, T. Downar, and B. Collins. Coupling the core analysis program DeCART to the fuel performance application BISON. In *International Conference on Mathematics and Computational Methods Applied to Nuclear Science and Engineering (M&C 2013)*. Sun Valley, Idaho, 2013 pp. 1234–1246
- [62] D. Kotlyar and E. Shwageraus. Numerically stable Monte Carlo-burnup-thermal hydraulic coupling schemes. *Annals of Nuclear Energy*, 2014. 63:371–381. doi[:10.1016/j.anucene.2013.08.016](http://dx.doi.org/10.1016/j.anucene.2013.08.016)
- [63] J. Ortensi, M. Dehart, F. Gleicher, Y. Wang, A. Alberti, and T. Palmer. Full Core TREAT Kinetics Demonstration Using Rattlesnake/BISON Coupling Within MAMMOTH. Technical report, Idaho National Laboratory, 2015
- [64] H. Kleykamp. The chemical state of LWR high-power rods under irradiation. *Journal of Nuclear Materials*, 1979. 84(1-2):109–117. doi[:10.1016/0022-3115\(79\)90154-5](http://dx.doi.org/10.1016/0022-3115(79)90154-5)
- [65] D. Griesheimer, D. Gill, J. Lane, and D. Aumiller. An integrated thermal hydraulic feedback method for Monte Carlo reactor calculations. In *PHYSOR 2008 - International Conference on the Physics of Reactors "Nuclear Power: A Sustainable Resource"*. 2008
- [66] R. Williamson, J. Hales, S. Novascone, M. Tonks, D. Gaston, C. Permann, D. Andrš, and R. Martineau. Multidimensional multiphysics simulation of nuclear fuel behavior. *Journal of Nuclear Materials*, 2012. 423(1-3):149–163. doi[:10.1016/j.jnucmat.2012.01.012](http://dx.doi.org/10.1016/j.jnucmat.2012.01.012)
- [67] F. Franceschini, A. Godfrey, S. Stimpson, T. Evans, B. Collins, J. Gehin, J. Turner, A. Graham, and T. Downar. Ap1000® PWR Startup Core Modeling and Simulation With VERA-CS. In *ANFM 2015—Advances in Nuclear Fuel Management V*. Hilton Head Island, South Carolina, 2015
- [68] J. Hu and Rizwan-uddin. Coupled Neutronics and Thermal-Hydraulics Simulations Using MCNP and FLUENT. In *Transactions of the American Nuclear Society*. 2008 pp. 606–608
- [69] K. Jareteg, P. Vinai, and C. Demazière. Fine-mesh deterministic modeling of PWR fuel assemblies: Proof-of-principle of coupled neutronic/thermal-hydraulic calculations. *Annals of Nuclear Energy*, 2014. 68:247–256. doi[:10.1016/j.anucene.2013.12.019](http://dx.doi.org/10.1016/j.anucene.2013.12.019)
- [70] K. Ivanov and M. Avramova. Challenges in coupled thermal-hydraulics and neutronics simulations for LWR safety analysis. *Annals of Nuclear Energy*, 2007. 34(6):501–513. doi[:10.1016/j.anucene.2007.02.016](http://dx.doi.org/10.1016/j.anucene.2007.02.016)
- [71] S. Hamilton and Kevin Clarno. Mathematical Framework for Coupling the AMP and Denovo Codes. *Transactions of the American Nuclear Society*, 2011. 105:515–517
- [72] F. Gleicher, J. Ortensi, B. Spencer, Y. Wang, S. Novascone, J. Hales, D. Gaston, R. Williamson, and R. Martineau. The Coupling of the Neutron Transport Application Rattlesnake to the Nuclear Fuels Performance Application BISON under the MOOSE Framework. In *PHYSOR 2014 – The Role of Reactor Physics Toward a Sustainable Future*. 2014
- [73] libMesh::Elem Class Reference. <http://goo.gl/ipSKgZ>, 2017. LibMesh v1.2.1
- [74] D. Ziabletsev, M. Avramova, and K. Ivanov. Development of Pressurized Water Reactor Integrated Safety Analysis Methodology Using Multilevel Coupling Algorithm. *Nuclear Science and Engineering*, 2004. 148:414–425
- [75] W. Chadsey, C. Wilson, and V. Pine. X-Ray Photoemission Calculations. *IEEE Transactions on Nuclear Science*, 1975. 22(6):2345–2350. doi[:10.1109/TNS.1975.4328131](http://dx.doi.org/10.1109/TNS.1975.4328131)
- [76] D. Griesheimer. *Functional Expansion Tallies for Monte Carlo Simulations*. Ph.D. thesis, University of Michigan, 2005
- [77] E. Weisstein. Orthogonal Polynomials. <https://goo.gl/k6TsV3>, 2016
- [78] D. Légrády and J. Hoogenboom. Monte Carlo Midway Forward-Adjoint Coupling with Legendre Polynomials for Borehole Logging Applications. In *PHYSOR 2004 - The Physics of Fuel Cycles and Advanced Nuclear Systems: Global Developments*. 2004
- [79] A. Pavlou and W. Ji. On-the-fly sampling of temperature-dependent thermal neutron scattering data for Monte Carlo simulations. *Annals of Nuclear Energy*, 2014. 71:411–426. doi[:10.1016/j.anucene.2014.04.028](http://dx.doi.org/10.1016/j.anucene.2014.04.028)
- [80] G. Yesilyurt, W. Martin, and F. Brown. On-the-Fly Doppler Broadening for Monte Carlo Codes. *Nuclear Science and Engineering*, 2012. 171(3):239–257. doi[:10.13182/NSE11-67](http://dx.doi.org/10.13182/NSE11-67)
- [81] J. Favorite and H. Lichtenstein. Exponential Monte Carlo convergence of a threedimensional discrete ordinates solution. Technical report, Los Alamos National Laboratory, 1999
- [82] D. Légrády and J. Hoogenboom. Visualization of space-dependency of responses of Monte Carlo calculations using Legendre polynomials. In *PHYSOR 2004 - The Physics of Fuel Cycles and Advanced Nuclear Systems: Global Developments*. 2004
- [83] M. Ellis. *Methods for Including Multiphysics Feedback in Monte Carlo Reactor Physics Calculations*. dissertation, Massachusetts Institute of Technology, 2017
- [84] N. Horelik, B. Herman, B. Forget, and K. Smith. Benchmark for evaluation and validation of reactor simulations (BEAVRS). In *International Conference on Mathematics and Computational Methods Applied to Nuclear Science and Engineering (M&C 2013)*. 2013
- [85] Idaho National Laboratory. Light Water Reactor Sustainability Program. [https:](https://goo.gl/qdFNvk) [//goo.gl/qdFNvk](https://goo.gl/qdFNvk), 2016
- [86] Argonne National Laboratory. NEAMS: The Nuclear Energy Advanced Modeling and Simulation Program. Technical Report ANL/NE-13/5, Department of Energy, 2013
- [87] J. Hoogenboom, A. Ivanov, V. Sanchez, and C. Diop. A Flexible Coupling Scheme for Monte Carlo and Thermal-Hydraulics Codes. In *International Conference on Mathematics and Computational Methods Applied to Nuclear Science and Engineering (M&C 2011)*. 2011
- [88] M. Tonks, P. Millett, P. Nerikar, S. Du, A. Andersson, C. Stanek, D. Gaston, D. Andrš, and R. Williamson. Multiscale development of a fission gas thermal conductivity model: Coupling atomic, meso and continuum level simulations. *Journal of Nuclear Materials*, 2013. 440(1-3):193–200. doi[:10.1016/j.jnucmat.2013.05.008](http://dx.doi.org/10.1016/j.jnucmat.2013.05.008)
- [89] N. Brown, H. Ludewig, A. Aronson, G. Raitses, and M. Todosow. Neutronic evaluation of a PWR with fully ceramic microencapsulated fuel. Part I: Lattice benchmarking, cycle length, and reactivity coefficients. *Annals of Nuclear Energy*, 2013. 62:538–547. doi[:10.1016/j.anucene.2013.05.025](http://dx.doi.org/10.1016/j.anucene.2013.05.025)
- [90] J. Carmack. Update on U.S. Accident Tolerant Fuel Program. Presentation, 2016
- [91] Idaho National Laboratory. Advanced Test Reactor. <https://goo.gl/Do1dU2>, 2016
- [92] Idaho National Laboratory. Transient Reactor Test Facility. <https://goo.gl/TKKBbe>, 2016
- [93] M. DeHart, F. Gleicher, J. Ortensi, A. Alberti, and T. Palmer. Multi-Physics Simulation of TREAT Kinetics using MAMMOTH. *Transactions of the American Nuclear Society*, 2015. 113:1187–1190
- [94] M. DeHart. Rattlesnake, MAMMOTH and Research in Support of TREAT Kinetics Calculations, 2016. From the DOE NEUP-IRP Meeting University of Michigan May 24, 2016
- [95] S. Rice. Mathematical Analysis of Random Noise. In N. Wax, editor, *Selected Papers on Noise and Stochastic Processes*, pp. 133–294. Dover Publications, 1954
- [96] A. Noel and H. Wio. A new series-expansion approach in Monte Carlo: Application to neutron shielding. *Annals of Nuclear Energy*, 1984. 11(5):225–227. doi[:10.1016/0306-](http://dx.doi.org/10.1016/0306-4549(84)90053-7) [4549\(84\)90053-7](http://dx.doi.org/10.1016/0306-4549(84)90053-7)
- [97] M. Ismail and R. Zhang. A review of multivariate orthogonal polynomials. *Journal of the Egyptian Mathematical Society*, 2017. 25(2):91–110. doi[:10.1016/j.joems.2016.11.001](http://dx.doi.org/10.1016/j.joems.2016.11.001)
- [98] Wikipedia contributors. Frits Zernike. <https://goo.gl/eZXwZU>, 2017
- [99] V. Lakshminarayanan and A. Fleck. Zernike polynomials: a guide. *Journal of Modern Optics*, 2011. 58(18):1678–1678. doi[:10.1080/09500340.2011.633763](http://dx.doi.org/10.1080/09500340.2011.633763)
- [100] C. Chong, P. Raveendran, and R. Mukundan. A comparative analysis of algorithms for fast computation of Zernike moments. *Pattern Recognition*, 2003. 36(3):731–742. doi[:10.1016/S0031-3203\(02\)00091-2](http://dx.doi.org/10.1016/S0031-3203(02)00091-2)
- [101] L. Broukhis, S. Cooper, and L. Noll. The International Obfuscated C Code Contest. <https://goo.gl/th8GMT>, 2016
- [102] V. Hugo. *Les Miserables*. International Collector's Library, 1964
- [103] Wikipedia contributors. Kinect. <https://goo.gl/VmVYj7>, 2017
- [104] B. Wendt, L. Kerby, A. Tumulak, and J. Leppänen. Advancement of Functional Expansion Capabilities: Implementation and Optimization in Serpent 2. *Nuclear Engineering and Design*, 2018 (in review)
- [105] Chinese Academy of Sciences. China to Jump Supercomputer Barrier. [https://goo.](https://goo.gl/aAieYo) [gl/aAieYo](https://goo.gl/aAieYo), 2017
- [106] M. Ellis, D. Gaston, B. Forget, and K. Smith. Preliminary Coupling of the Monte Carlo Code OpenMC and the Multiphysics Object-Oriented Simulation Environment for Analyzing Doppler Feedback in Monte Carlo Simulations. *Nuclear Science and Engineering*, 2017. 185(1):184–193. doi[:10.13182/NSE16-26](http://dx.doi.org/10.13182/NSE16-26)
- [107] B. Wendt. Functional Expansion (FE) Algorithm Optimization Benchmarking Data. 2018. doi[:10.17632/3rw29g8j9g.2](http://dx.doi.org/10.17632/3rw29g8j9g.2)
- [108] L. Kerby, M. Dehart, and A. Tumulak. Integration of OpenMC methods into MAM-MOTH and Serpent. Technical Report INL/EXT-16-39874, Idaho National Laboratory, 2016
- [109] B. Wendt, L. Kerby, A. Tumulak, J. Leppänen, and M. DeHart. Advancement of Functional Expansion Tallies Capabilities in Serpent 2. *Transactions of the American Nuclear Society*, 2017. 116:552–555
- [110] United States Nuclear Regulatory Commission. Westinghouse AP1000 Design Control Document Rev. 19. <https://goo.gl/UcjxRR>, 2011
- [111] J. Leppänen. *Development of a New Monte Carlo reactor physics code*. Ph.D. thesis, Helsinki University of Technology, 2007
- [112] J. Leppänen. On the use of delta-tracking and the collision flux estimator in the Serpent 2 Monte Carlo particle transport code. *Annals of Nuclear Energy*, 2017. 105:161–167. doi[:10.1016/j.anucene.2017.03.006](http://dx.doi.org/10.1016/j.anucene.2017.03.006)
- [113] L. Kerby, A. Tumulak, J. Leppänen, and V. Valtavirta. Preliminary Serpent–MOOSE Coupling and Implementation of Functional Expansion Tallies in Serpent. In *International Conference on Mathematics & Computational Methods Applied to Nuclear Science and Engineering (M&C 2017)*. 2017
- [114] B. Wendt and L. Kerby. MultiApp Transfers in the MOOSE Framework based on Functional Expansions. *Transactions of the American Nuclear Society*, 2017
- [115] B. Wendt and L. Kerby. Monte Carlo Simulation Tally Convergence: Time Comparisons between Functional Expansions and Meshes. In *ANS Annual Meeting*. 2018 (in review)
- [116] International Criticality Safety Benchmark Evaluation Project (ICSBEP). [https:](https://www.oecd-nea.org/science/wpncs/icsbep/) [//www.oecd-nea.org/science/wpncs/icsbep/](https://www.oecd-nea.org/science/wpncs/icsbep/), 2017
- [117] B. Wendt, A. Novak, L. Kerby, and P. Romano. Integration of Functional Expansion Methodologies as a MOOSE Module. In *PHYSOR 2018: Reactor Physics paving the way towards more efficient systems*. 2018
- [118] D. Gaston, C. Newman, G. Hansen, and D. Lebrun-Grandié. MOOSE: A parallel computational framework for coupled systems of nonlinear equations. *Nuclear Engineering and Design*, 2009. 239:1768–1778. doi[:10.1016/j.nucengdes.2009.05.021](http://dx.doi.org/10.1016/j.nucengdes.2009.05.021)
- [119] A. Novak, P. Romano, B. Wendt, R. Rahaman, E. Merzari, L. Kerby, C. Permann, R. Martineau, and R. Slaybaugh. PRELIMINARY COUPLING OF OpenMC AND Nek5000 WITHIN THE MOOSE FRAMEWORK. In *PHYSOR 2018: Reactor Physics paving the way towards more efficient systems*. 2018

[120] J. Mathews and R. Howell. The Schwarz-Christoffel Transformation. 2012